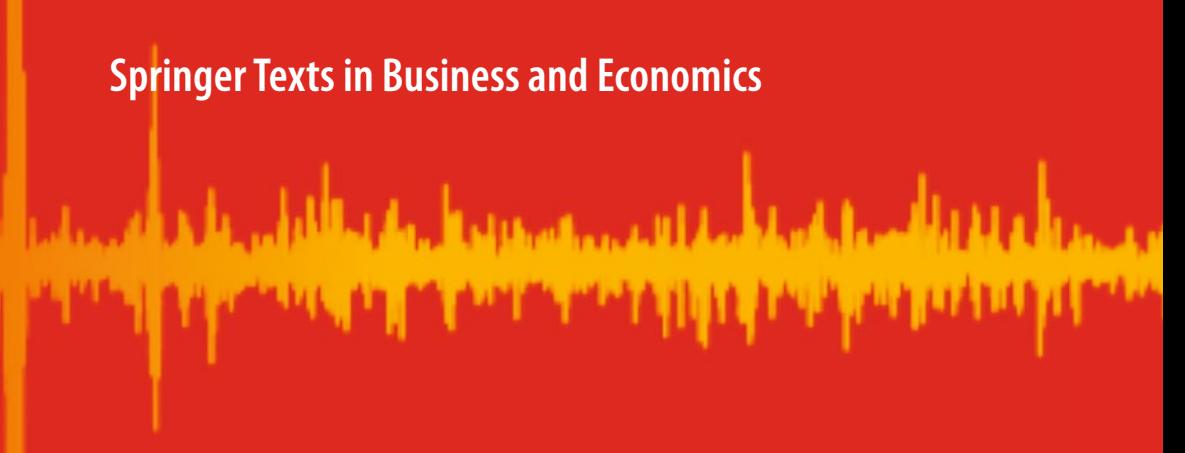

# John D. Levendis

# Time Series Econometrics

Learning Through Replication

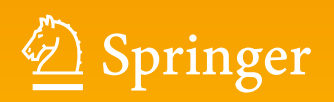

**Springer Texts in Business and Economics**

Springer Texts in Business and Economics (STBE) delivers high-quality instructional content for undergraduates and graduates in all areas of Business/ Management Science and Economics. The series is comprised of self-contained books with a broad and comprehensive coverage that are suitable for class as well as for individual self-study. All texts are authored by established experts in their fields and offer a solid methodological background, often accompanied by problems and exercises.

More information about this series at <http://www.springer.com/series/10099>

John D. Levendis

# Time Series Econometrics

# Learning Through Replication

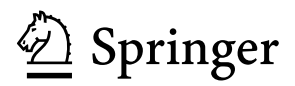

John D. Levendis Department of Economics Loyola University New Orleans New Orleans, LA, USA

ISSN 2192-4333 ISSN 2192-4341 (electronic) Springer Texts in Business and Economics<br>ISBN 978-3-319-98281-6 ISBN 9 ISBN 978-3-319-98282-3 (eBook) <https://doi.org/10.1007/978-3-319-98282-3>

Library of Congress Control Number: 2018956137

## © Springer Nature Switzerland AG 2018

This work is subject to copyright. All rights are reserved by the Publisher, whether the whole or part of the material is concerned, specifically the rights of translation, reprinting, reuse of illustrations, recitation, broadcasting, reproduction on microfilms or in any other physical way, and transmission or information storage and retrieval, electronic adaptation, computer software, or by similar or dissimilar methodology now known or hereafter developed.

The use of general descriptive names, registered names, trademarks, service marks, etc. in this publication does not imply, even in the absence of a specific statement, that such names are exempt from the relevant protective laws and regulations and therefore free for general use.

The publisher, the authors, and the editors are safe to assume that the advice and information in this book are believed to be true and accurate at the date of publication. Neither the publisher nor the authors or the editors give a warranty, express or implied, with respect to the material contained herein or for any errors or omissions that may have been made. The publisher remains neutral with regard to jurisdictional claims in published maps and institutional affiliations.

This Springer imprint is published by the registered company Springer Nature Switzerland AG. The registered company address is: Gewerbestrasse 11, 6330 Cham, Switzerland

*To Catherine and Jack*

# **Preface**

What makes this book unique? It follows a simple ethos: it is easier to learn by doing. Or, "Econometrics is better taught by example than abstraction" (Angrist and Pischke [2017,](#page-402-0) p. 2).

The aim of this book is to explain how to use the basic, yet essential, tools of time-series econometrics. The approach is to be as simple as possible so that real learning can take place. We won't try to be encyclopedic, nor will we break new methodological ground. The goal is to develop a practical understanding of the basic tools you will need to get started in this exciting field.

We progress methodically, building as much as possible from concrete examples rather than from abstract first principles. First we learn by doing. Then, with a bit of experience under our belts, we'll begin developing a deeper theoretical understanding of the real processes. After all, when students learn calculus, they learn the rules of calculus first and practice taking derivatives. Only after they've gained familiarity with calculus do students learn the Real Analysis theory behind the formulas. In my opinion, students should take applied econometrics before econometric theory. Otherwise, the importance of the theory falls on deaf ears, as the students have no context with which to understand the theorems.

Other books seem to begin at the end, with theory, and then they throw in some examples. We, on the other hand, begin where you are likely to be and lead you forward, building slowly from examples to theory.

In the first section, we begin with simple univariate models on well-behaved (stationary) data. We devote a lot of attention on the properties of autoregressive and moving-average models. We then investigate deterministic and stochastic seasonality. Then we explore the practice of unit root testing and the influence of structural breaks. The first section ends with models of non-stationary variance. In the second section, we extend the simpler concepts to the more complex cases of multi-equation multi-variate VAR and VECM models.

By the time you finish working through this book, you will not only have studied some of the major techniques of time series, you will actually have worked through many simulations. In fact, if you work along with the text, you will have replicated some of the most influential papers in the field. You won't just know about some results, you'll have derived them yourself.

No textbook can cover everything. In this text we will not deal with fractional integration, seasonal cointegration, or anything in the frequency domain. Opting for a less-is-more approach, we must leave these and other more complicated topics to other textbooks.

Nobody works alone. Many people helped me complete this project. They deserve thanks.

Several prominent econometricians dug up—or tried to dig up—data from their classic papers. Thanks, specifically, to Richard T. Baillie, David Dickey, Jordi Gali, Charles Nelson, Dan Thornton, and Jean-Michel Zakoian.

Justin Callais provided tireless research assistance, verifying Stata code for the entire text. Donald Lacombe, Wei Sun, Peter Wrubleski, and Jennifer Moreale reviewed early drafts of various chapters and offered valuable suggestions. Mehmet F. Dicle found some coding and data errors and offered useful advice. Matt Lutey helped with some of the replications.

The text was inflicted upon a group of innocent undergraduate students at Loyola University. These bright men and women patiently pointed out mistakes and typos, as well as passages that required clarification. For that, I am grateful and wish to thank Justin Callais, Rebecca Driever, Patrick Driscoll, William Herrick, Christian Mays, Nate Straight, David Thomas, Tom Whelan, and Peter Wrobleski.

This project could not have been completed without the financial support of Loyola University, the Marquette Fellowship Grant committee, and especially Fr. Kevin Wildes.

Thanks to Lorraine Klimowich from Springer for believing in the project and encouraging me to finish it.

Finally, and most importantly, I'd like to thank my family. My son Jack: you are my reason for being; I hope to make you proud. My wife Catherine: you are a constant source of support and encouragement. You are amazing. I love you.

New Orleans, LA, USA John D. Levendis

# **Contents**

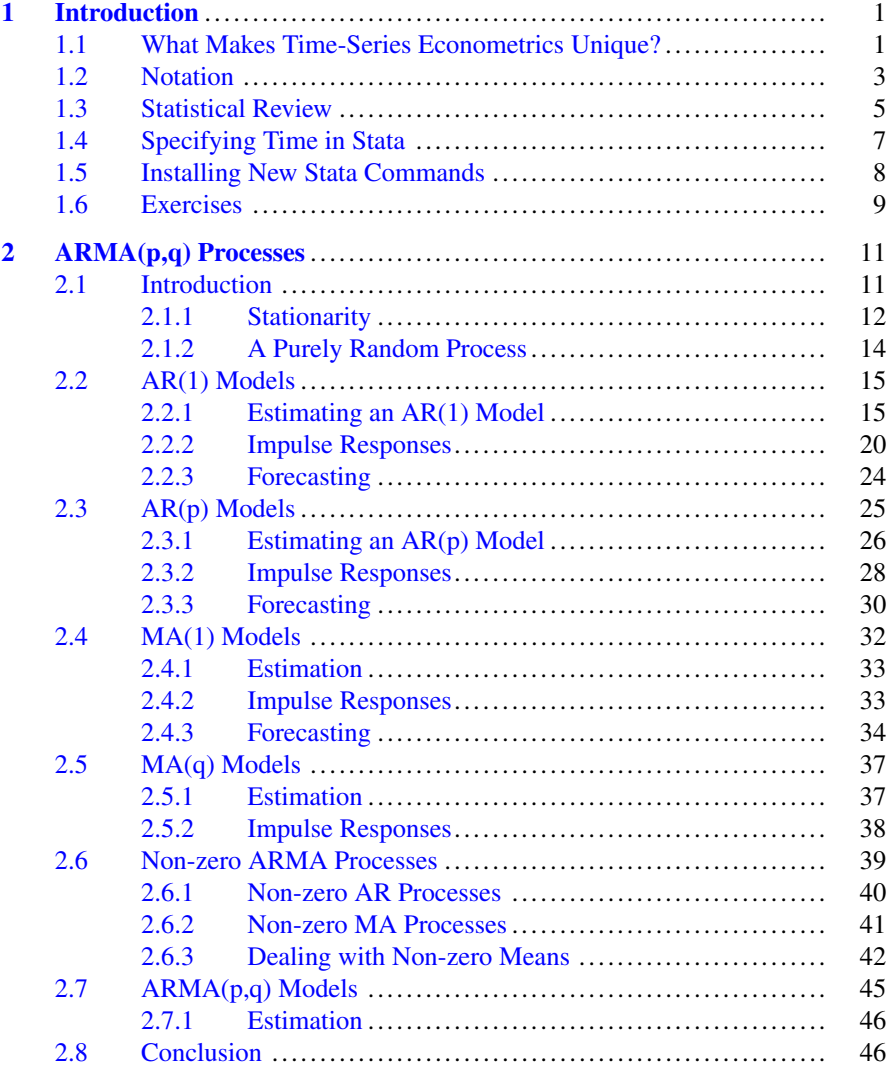

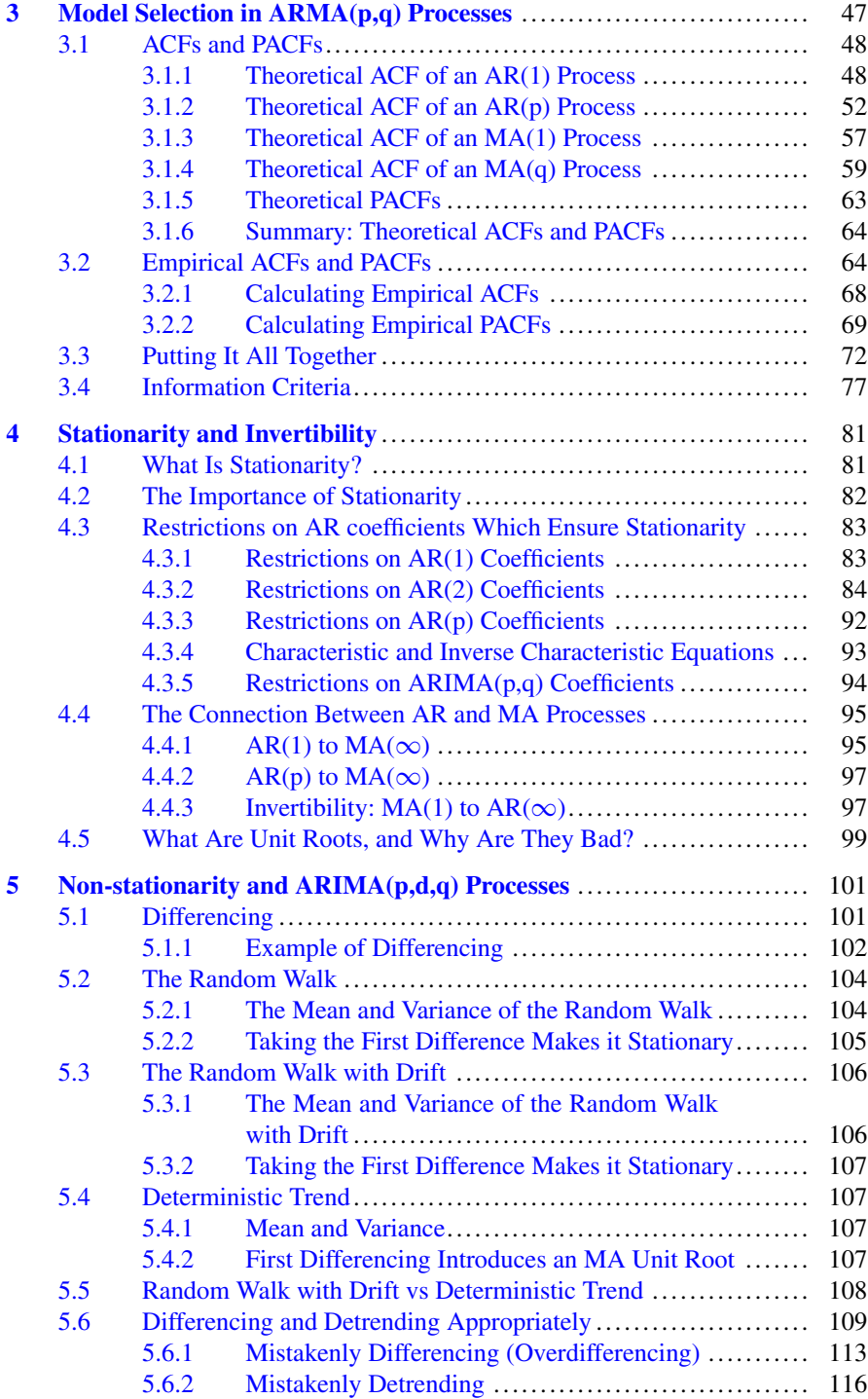

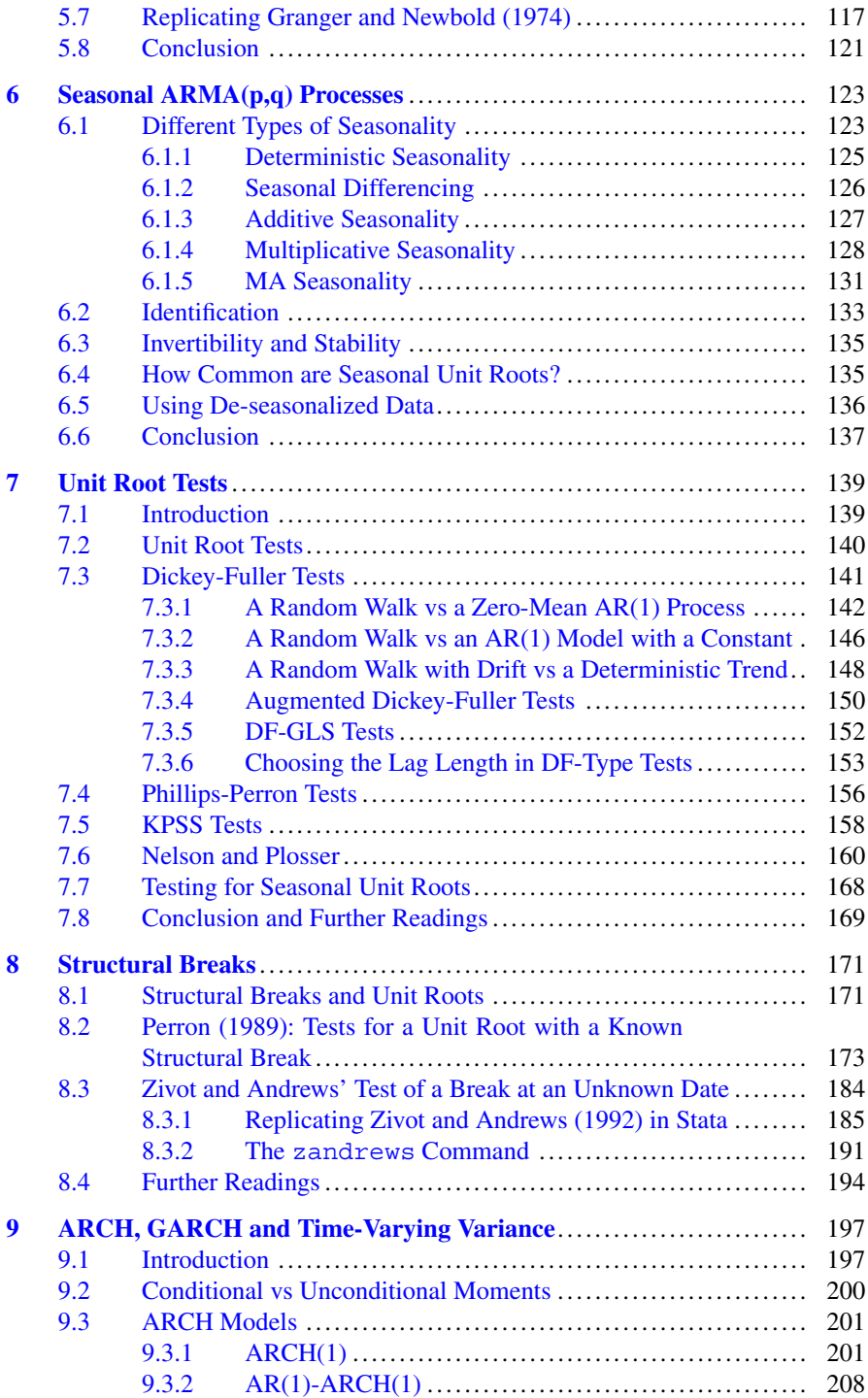

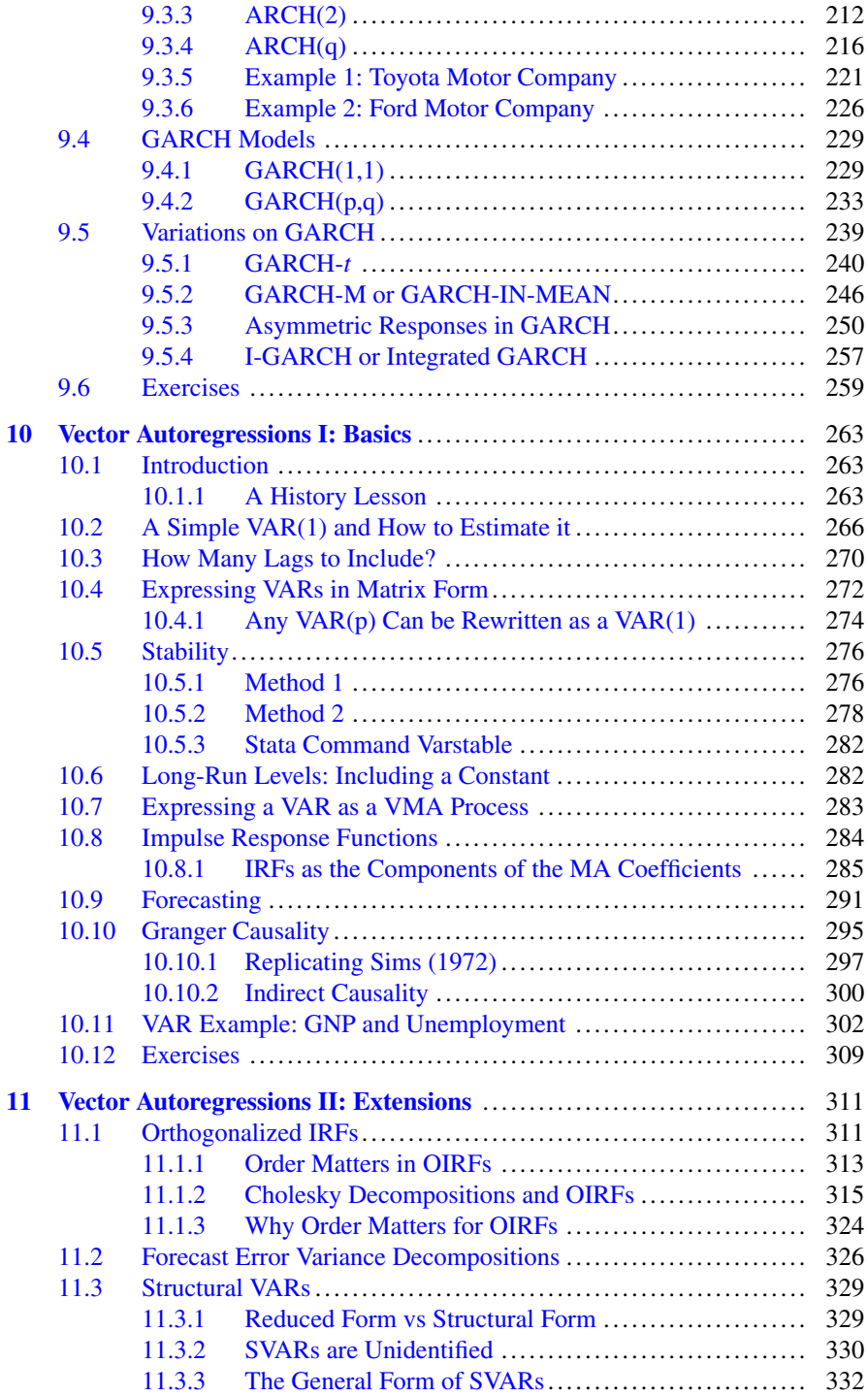

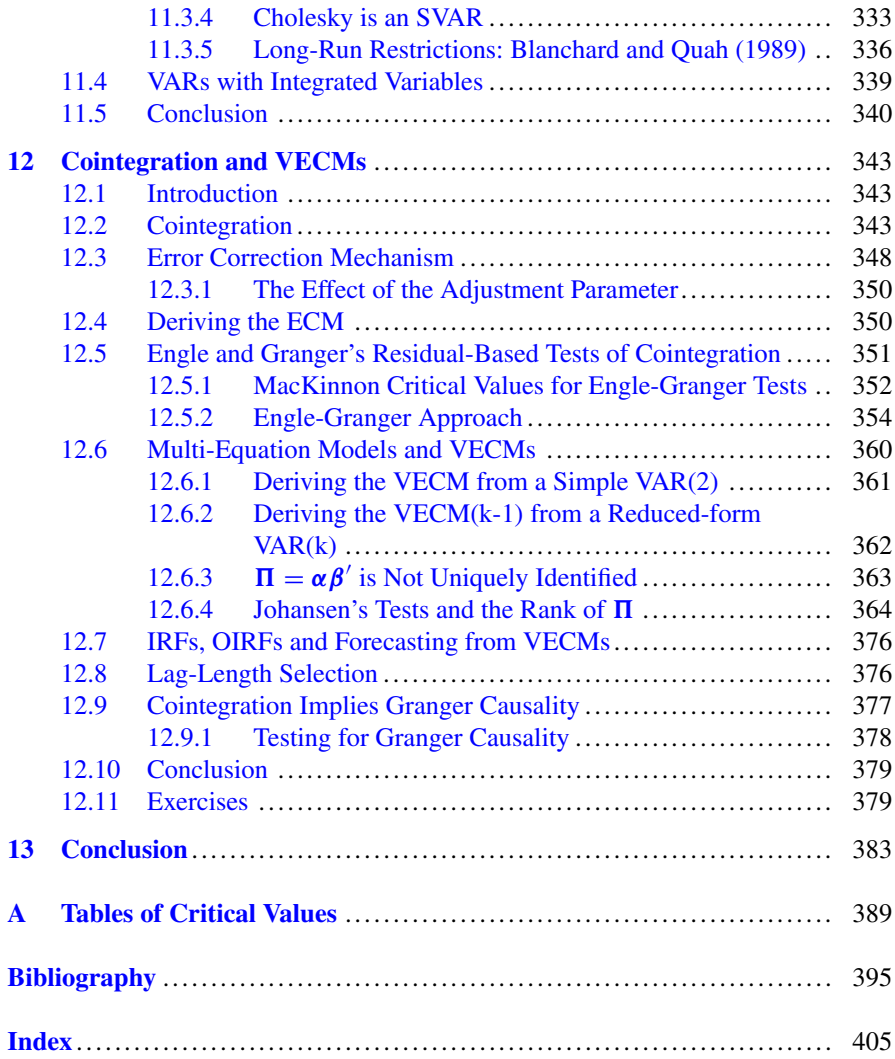

# <span id="page-13-0"></span>**1 1 1 1**

Econometrics can be used to answer many practical questions in economics and finance:

- Suppose you own a business. How might you use the previous 10 years' worth of monthly sales data to predict next month's sales?
- You wish to test whether the "Permanent income hypothesis" holds. Can you see whether consumption spending is a relatively constant fraction of national income?
- You are a financial researcher. You wish to determine whether gold prices lead stock prices, or vice versa. Is there a relationship between these variables? If so, can you use it to make money?

Answering each of these questions requires slightly different statistical apparatuses, yet they all fall under the umbrella of "time series econometrics."

# **1.1 What Makes Time-Series Econometrics Unique?**

Consider the differences in the two panels of Fig. [1.1.](#page-14-0) Panel (a) shows crosssectional data and panel (b) shows time-series data. Standard econometrics—the econometrics of cross sections—relies on the fact that observations are independent. If we take a sample of people and ask whether they are unemployed today, we will get a mixture of answers. And even though we might be in a particularly bad spell in the economy, one person's unemployment status is not likely to affect another person's. It's not as though person A can't get a job just because person B is unemployed. But if we are focused on the unemployment rate, year after year, then this year's performance is likely influenced by last year's economy. The observations in time series are almost never independent. Usually, one observation is correlated with the previous observation.

1

<sup>©</sup> Springer Nature Switzerland AG 2018 J. D. Levendis, *Time Series Econometrics*, Springer Texts in Business and Economics, [https://doi.org/10.1007/978-3-319-98282-3\\_1](https://doi.org/10.1007/978-3-319-98282-3_1)

<span id="page-14-0"></span>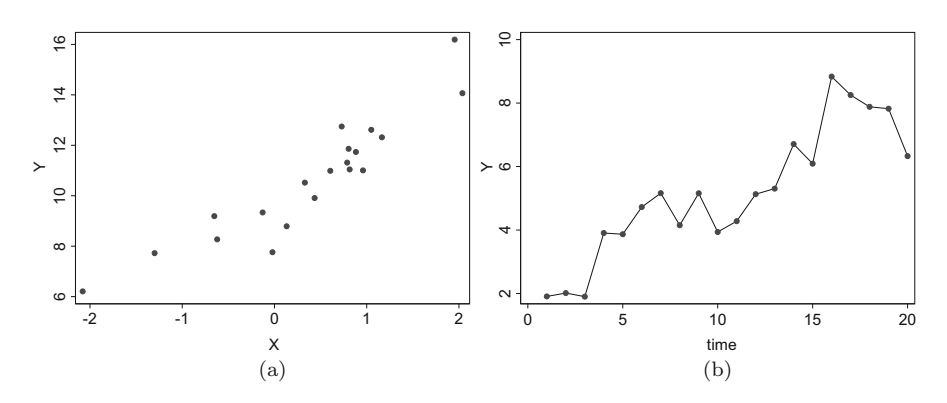

**Fig. 1.1** Two different types of data. (**a**) Cross-sectional data. (**b**) Time-series data

This isn't just a trivial difference. Perhaps a simpler example will illustrate why this distinction is so important. Suppose you want to know whether a coin is biased. You should flip it and record its value. Then, flip it again and record its value. Do this over and over, say, one hundred times, and you will get a good idea of whether it is biased. An unbiased coin should give us roughly fifty heads and fifty tails, plus or minus random error. Under the null hypothesis of a fair coin, the probability of a head in the first flip is 1/2. Likewise, the probability of heads in the second flip is also 1/2, regardless of how the first flip turned out.

But things are different when the observations are not independent. Suppose you flip the coin once and record the outcome. Then, you immediately look back down, observe that it is still heads, and you record a second observation of heads. You can do this one hundred times. But you don't have one hundred useful observations! No, you only have one good observation. Even though you recorded one hundred heads, you only had one coin flip.

Things in time series are never quite as bad as this example. But time series is far more like a situation where you flip the coin and record the observation, sometimes after two flips, and sometimes after four flips. There will be a lot of inertia in your observations, which invalidates the simple formulas. You'll need new ones.

In fact, in one sense, this dependency makes some things easier in time series. In time series, we watch something unfold slowly over time. If the economy changes slowly, then we can use the past as a useful guide to the future. Want to know what next month's unemployment rate will be? It will very likely be close to this month's rate. And it will be changing by roughly the same amount as it changed in the recent past.

# <span id="page-15-0"></span>**1.2 Notation**

In what follows, we will try to maintain the following notational conventions: random variables will be denoted by capital letters (*X*, *Y* , *Z*). Particular realizations of the random variable will take lower-case letters  $(x, y, z)$ . The value of *X* at a particular time period  $t$ , will be denoted  $X_t$  or  $x_t$ .

Unknown parameters will be denoted with Greek letters such as:  $\beta$ ,  $\gamma$ ,  $\mu$ .

Estimates of these parameters will be denoted with the notation  $\hat{c}$  (ex:  $\beta$ ) except where the notation becomes cumbersome.

Sometimes we will speak of a "lag operator" or a "lag polynomial." You can think of "lagging" as a function that takes a value of the independent variable  $X_t$ and gives the dependent variable  $X_{t-1}$ .

The lag operator is denoted with a capital L. The lagged value of  $X_t$  is  $X_{t-1}$ ; it is denoted  $L \times X$  in Stata's notation and is read "the lag of X." If we wish to refer to an observation two periods ago, a lag of two is called for. That is, we may lag the lagged value of X. For Stata commands, we will often denote  $X_{t-2}$  as LL.X or  $L2$ .X. Likewise, the third lag would be  $LLL$ .X or  $L3$ .X, and so on. When using mathematical notation, we will refer to the second lag as  $L^2X$ , the third lag as  $L^3X$ , the *k*-th lag as  $L^{k}X$ , and so forth.

It is important to note that raising *L* to an exponent is a notational convention. *L* is not a number, it is an operator, so the exponent just signifies how many times an operation is to be carried out.

Often, we will wish to calculate the "first difference of a variable," or more simply "the difference:"  $X_t - X_{t-1}$ . Stata's notation for the first difference of *X* is D.X where  $D$  is a "difference operator." The lag and difference operators are related. After all, the difference of  $X_t$  is simply  $X_t$  minus the lag of  $X_t$ :

$$
X_t - X_{t-1} = D \cdot X = (1 - L)X_t = X - L \cdot X
$$

We can raise the difference operator *D* or  $(1 - L)$  to an exponent, just as we did with *L*. For example, we may want to difference a differenced series. That is, given *X<sub>t</sub>*, we can calculate the first difference as  $X_t - X_{t-1}$  which we will denote  $Z_t$ . We can even calculate the first difference of  $Z_t$ , calling it, say,  $Y_t$ :

$$
Y_t = Z_t - Z_{t-1}
$$
  
=  $(X_t - X_{t-1}) - (X_{t-1} - X_{t-2})$   
=  $X_t - 2X_{t-1} + X_{t-2}$ .

That is, the first difference of a first difference is called a "second difference."

For notational simplicity, we denote the second difference as:  $D^2$ . Thus, the second difference of  $X_t$  is  $D^2 X_t$ . The third difference of  $X_t$  is  $D^3 X_t$ . The *k*-th difference is  $D^k X_t$ . As with *L*, raising *D* to a power denotes the number of times that differencing is to occur.

Likewise, the second difference of  $X_t$  is:

. use DandL.dta, clear

$$
D2 = (1 - L)2 X
$$
  
= (X<sub>t</sub> - X<sub>t-1</sub>) - (X<sub>t-1</sub> - X<sub>t-2</sub>)  
= X<sub>t</sub> - 2X<sub>t-1</sub> + X<sub>t-2</sub>.

Calculating second differences is quite easy in Stata: D.X for first-differences, DD.X or D2.X for second differences, etc.

Quite often, the differenced variable has a financial interpretation. For example, if  $X_t$  is the price of a stock at time *t*, then  $D.X = (1 - L)X = X_t - X_{t-1}$  is the return on the stock. In fact, differencing is the discrete-time analogue to "taking the derivative." If X is the position of an object, then  $D.X$  is its velocity, and  $D2.X$  is its acceleration. Likewise, if X is the price of an asset, D.X is its return, and D2.X is the rate at which the returns are increasing or decreasing.

For practice, let us open a very small dataset in Stata, and calculate the first and second lags, and the first and second differences using Stata.

```
. list
   + - - - - - - - - +| time
               X<sub>1</sub>|------1.1\mathbf{1}10<sup>-1</sup>2.1\overline{2}13<sup>1</sup>3.13
               10<sup>-1</sup>4.\overline{4}8<sup>1</sup>5.15<sup>1</sup>15<sup>-1</sup>----------+
. gen LagX = L.X(1 missing value generated)
. gen SecLagX = L2.X(2 missing values generated)
. gen Y = D.X//Y is the first difference of X
(1 missing value generated)
                         //Z is the first difference of Y, and 2nd diff of X.
. gen Z = D.Y(2 missing values generated)
. list
```
<span id="page-17-0"></span>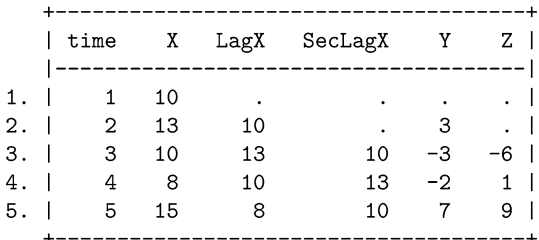

Notice that a lagged variable shifts the column of data down by one row.

# **1.3 Statistical Review**

In this section, we dust off some cobwebs and refresh the basic rules of probability.

Given a random variable X, its probability distribution function  $f(x)$  is a function that assigns a probability to each possible outcome of X. For example, suppose you are flipping a coin; the random variable X is whether the coin shows heads or tails, and to these two outcomes, we assign a probability of  $Pr(X=heads) = 1/2$ , and  $Pr(X=tails) = 1/2$ .

Continuous variables are those that can take on any value between two numbers. Between 1 and 100, there is an infinite continuum of numbers. Discrete numbers are more like the natural numbers. They take on distinct values. Things that are not normally thought of as numeric can also be coded as discrete numbers. A common example is pregnancy, a variable that is not intrinsically numeric. Pregnancy status might be coded as a zero/one variable, one if the person is pregnant and zero otherwise.

Some discrete random variables in economics are: a person's unemployment status, whether two countries are in a monetary union, the number of members in the OPEC, and whether a country was once a colony of the  $UK<sup>1</sup>$  Some discrete random variables in finance include: whether a company is publicly traded or not, the number of times it has offered dividends, or the number of members on the Board.

Continuous financial random variables include: the percent returns of a stock, the amount of dividends, and the interest rate on bonds. In economics: GDP, the unemployment rate, and the money supply are all continuous variables.

If the list of all possible outcomes of *X* has discrete outcomes, then we can define the mean (aka average or expectation) of *X* as:

$$
E(X) = \sum x_i Pr(X = x_i).
$$

<sup>&</sup>lt;sup>1</sup> Acemoglu et al.  $(2000)$  argue that a colonizing country might negatively affect a colony's legal and cultural institutions. To the extent that those institutions are still around today, the colonial history from dozens if not hundreds of years ago could have a lingering effect.

If *X* is a continuous variable, then we generalize from summations to integrals and write:

$$
E(X) = \int x f(x) dx.
$$

The population mean of *X* will be denoted  $\mu_X$ , and the sample mean,  $\bar{X}$ . We will switch between the notations  $E(X)$  and  $\mu_X$  as convenient.

The population variance of a random variable is the average squared deviation of each outcome from its mean:

$$
Var(X) = \sigma_x^2
$$
  
=  $E(X^2) - E(X)E(X)$   
=  $1/N \sum (x_i - E(X))^2$   
=  $\int (x_i - E(X))^2 dx$ ,

depending on whether X is discrete or continuous. The sample variance replaces *N* with  $(n - 1)$  and the notation changes from  $\sigma^2$  to  $s^2$ .

The standard deviation is the square root of the variance:

$$
\sigma = \sqrt{\sigma^2}
$$

$$
s = \sqrt{s^2}.
$$

In either case, the standard deviation will often be denoted *Stdev(X).*

The covariance of two random variables X and Y is defined as:

$$
Cov(X, Y) = \frac{1}{N} \sum (x_i - E(X)) (y_i - E(y)) = E(XY) - E(X) E(Y).
$$

The correlation between X and Y would then be defined as:

$$
Corr(X, Y) = \frac{Cov(X, Y)}{Stdev(X) Stdev(Y)}.
$$

If *X* and *Y* are random variables, and *a* and *b* are constants, then some simple properties of the statistics listed above are:

$$
E(a) = a
$$
  
\n
$$
E(aX) = aE(X)
$$
  
\n
$$
Stdev(aX) = aStdev(X)
$$

<span id="page-19-0"></span>
$$
Var(a) = 0
$$
  
\n
$$
Var(aX) = a^2Var(X)
$$
  
\n
$$
Var(X) = Cov(X, X)
$$
  
\n
$$
Cov(X, Y) = Cov(Y, X)
$$
  
\n
$$
Cov(aX, bY) = abCov(X, Y)
$$
  
\n
$$
Corr(aX, bY) = Corr(X, Y) = Corr(Y, X).
$$

Adding a constant to a random variable changes its mean, but not its variance:

$$
E (a + X) = a + E (X)
$$
  

$$
V (a + X) = Var (X).
$$

If two random variables are added together, then it can be shown that

$$
E(aX + bY) = E(aX) + E(bY) = aE(X) + bE(Y)
$$
  
 
$$
Var(aX + bY) = a^2Var(X) + b^2Var(Y) + 2abCov(X, Y).
$$

Suppose that every realization of a variable *e* is drawn independently of each other from the same identical normal distribution:

$$
e_t \sim N(0, \sigma^2)
$$

so that  $E(e_t) = 0$ , and  $Var(e_t) = \sigma^2$  for all *t*. In this case, we say that  $e_t$  is distributed "IID Normal," or "independently and identically distributed" from a Normal distribution. If this is the case, then we should be able to show that,

$$
Var(e_t) = E(e_t^2) - E(e_t)E(e_t) = E(e_t^2)
$$
  
\n
$$
Cov(e_t, e_{j\neq t}) = E(e_t e_{j\neq t}) - E(e_t)E(e_{j\neq t}) = 0 - 0 = 0
$$
  
\n
$$
Corr(e_t, e_{j\neq t}) = \frac{Cov(e_t, e_{j\neq t})}{Stdev(e_t)Stdev(e_{j\neq t})} = 0.
$$

In other words, the variance formula simplifies; the variable does not covary with itself across any lag; and the variable is not correlated with itself across any lag.

# **1.4 Specifying Time in Stata**

For time series, the order of observations is important. In fact, it is the defining feature of time series. Order matters. First one thing happens, then another, and <span id="page-20-0"></span>another still. This happens over time. You can't rearrange the order without changing the problem completely. If sales are trending down, you can't just rearrange the observations so that the line trends up. This is different from cross sections where the order of observations is irrelevant. You might want to know what the correlation is between heights and weight; whether you ask Adam before Bobby won't change their heights or weights.

Given that time is the defining feature of time series, Stata needs to have a time variable. It needs to know which observation came first and which came second. Suppose your observations were inputted with the first observation in, say, row one, and the second observation in row two, and so forth. Then it might be pretty obvious to you that the data are already in the proper order. But Stata doesn't know that. It needs a variable (a column in its spreadsheet) that defines time. In our case, we could just create a new variable called, say, time that is equal to the row number.

```
. generate time = _n
```
But just because we named the variable "time" doesn't mean that Stata understands what it is. To Stata, the variable time is just another variable. We need to tell it that time establishes the proper order of the data. We do this by using the tsset command:

```
. tsset time
```
Sometimes we might import a dataset that already has a variable indicating time. Stata needs to be told which variable is the time variable. To check whether a time variable has already been declared, you can type

. tis

and Stata will tell you which variable has been tsset, if any. If no variable has already been tsset, then you must do it yourself.

If you are certain that there are no gaps in your data (no missing observations), then you could simply just sort your data by the relevant variable, and then generate a new time variable using the two commands above. This simple procedure will get you through most of the examples in this book.

If there are gaps, however, then you should be a bit more specific about your time variable. Unfortunately, this is where things get tricky. There are a myriad different ways to describe the date (ex: Jan 2, 2003; 2nd January 2003; 1/2/2003; 2-1-03; and so on). There are almost as many different ways to tsset your data in Stata. Alas, we must either show you specifics as they arise, or ask you to consult Stata's extensive documentation.

# **1.5 Installing New Stata Commands**

Stata comes off the shelf with an impressive array of time-series commands. But it is a fully programmable language, so many researchers have written their own commands. Many are downloadable directly from Stata.

<span id="page-21-0"></span>In this book, we'll make heavy use of three user-written commands to download data in Stata-readable format: fetchyahooquotes (Dicle and Levendis [2011\)](#page-404-0); freduse (Drukker [2006\)](#page-404-0); and wbopendata (Azevedo [2011\)](#page-402-0).

The first of these, fetchyahooquotes, downloads publicly available financial data from Yahoo! Finance. Macroeconomic data for the US can be downloaded from FRED, the Federal Reserve Bank of St. Louis' economic database, using the freduse command. Finally, wbopendata downloads worldwide macroeconomic data from the World Bank's online database. If these commands are not already installed on your computer, you can download and install them by typing the following:

```
. net from http://researchbtn.com/stata/203 //For fetchyahooquotes
. net install st0110_1.pkg
                                            //For freduse
. net install wbopendata.pkg
                                            //For wbopendata
```
We will also use sim arma which generates data from an autoregressive moving average (ARMA) model

```
. net install sim_arma.pkg
```
as well as two hypothesis testing packages kpss and zandrews:

```
. net install sts15_2.pkg
                           //For kpss
. net install zandrews.pkg //For Zivot-Andrews
```
and the estout package for reporting sets of regression results

. net install st0085\_2.pkg

# **1.6 Exercises**

- 1. Given the time series:  $X = [2, 4, 6, 8, 10]$ , where  $X_1 = 2, X_2 = 4,...$ , and  $X_5 = 10$ , calculate, by hand, the first and second lags of X. Also calculate the first and second differences of X.
- 2. Given the time series:  $X = [10, 15, 23, 20, 19]$ , where  $X_1 = 10, X_2 =$ 15,. . . calculate, by hand, the first and second lags, and the first and second differences of X.
- 3. Enter into Stata the following time series:  $X = [10, 15, 23, 20, 19]$ . Create a time variable (with values 1 through 5) and tell Stata that these are a time series (tsset time). Using Stata, calculate the first and second lags, and the first and second differences of X.
- 4. Download the daily adjusted closing price of IBM stock from 1990–2012 using fetchyahooquotes. Take the natural logarithm of this price. Then, using Stata's D notation, generate a new variable containing the percentage returns of

IBM's share price. (The first difference of the logs is equal to the percentage change.) What is the average daily rate of return for IBM during this period? On which date did IBM have its highest percentage returns? On which date did it have its lowest percentage returns?

- 5. Download the daily adjusted closing price of MSFT stock from 2000–2012 using fetchyahooquotes. Take the natural logarithm of this price. Then, using Stata's D notation, generate a new variable containing the percentage returns of Microsoft's share price. (The first difference of the logs is equal to the percentage change.) What is the average daily rate of return for Microsoft during this period? On which date did Microsoft have its highest percentage returns? On which date did it have its lowest percentage returns?
- 6. Suppose midterm grades were distributed normally, with a mean of 70 and a standard deviation of 10. Suppose further that the professor multiplies each exam by 1.10 as a curve. Calculate the new mean, standard deviation, and variance of the curved midterm grades.
- 7. Suppose X is distributed normally with a mean of 5 and a standard deviation of 2. What is the expected value of 10X? What is the expected value of 20X? What are the variance and standard deviations of 5X and of 10X?
- 8. Suppose that two exams (the midterm and the final) usually have averages of 70 and 80, respectively. They have standard deviations of 10 and 7, and their correlation is 0.80. What is their covariance? Suppose that the exams were not weighted equally. Rather, in calculating the course grade, the midterm carries a weight of 40% and the final has a weight of 60%. What is the expected grade for the course? What is the variance and standard deviation for the course grade?
- 9. Suppose that an exam has an average grade of 75 and a standard deviation of 10. Suppose that the professor decided to curve the exams by adding five points to everyone's score. What are the mean, standard deviation and variance of the curved exam?
- 10. Suppose that in country A, the price of a widget has a mean of \$100 and a variance of \$25. Country B has a fixed exchange rate with A, so that it takes two B-dollars to equal one A-dollar. What is the expected price of a widget in B-dollars? What is its variance in B-dollars? What would the expected price and variance equal if the exchange rate were three-to-one?

# <span id="page-23-0"></span>**2 ARMA(p,q) Processes**

# **2.1 Introduction**

A long-standing dream of economists was to build a massive model of the economy. One with hundreds of supply and demand equations. A supply and demand system for each input, intermediate good, and final product. One would only need to estimate the relevant elasticities and a few simple parameters to construct an economic crystal ball. It would be able to make accurate forecasts and useful policy prescriptions. Most economists wished this at one point. Slowly, though, the era of optimism in structural macroeconomic forecasting during the 1950s and 1960s became an era of doubt during the 1970s and 1980s.

The Cowles Commission typified the large scale systems-of-equations approach to macroeconomic forecasting. Founded in 1932 and currently at Yale University, it was staffed by the best and the brightest economists and statisticians.<sup>1</sup> Three economists earned their Nobel Prizes for research directly associated with the econometric project at the Cowles Commission: Tjalling Koopmans (in 1975), Lawrence Klein (in 1980), and Trygve Haavelmo (in 1989).

At its height, the Cowles model consisted of almost four hundred equations. For decades it was the method of choice for economic forecasting and policy analysis. But by the 1970s, economists began to have doubts about the enterprise. Several factors worked to end the dominance of the Cowles Commission approach.<sup>2</sup>

<sup>&</sup>lt;sup>1</sup>The list of influential economists who have worked in some capacity at the Cowles Commission is astounding. All in all, thirteen Nobel prize winning economists have worked at the Commission including Maurice Allais, Kenneth Arrow, Gerard Debreu, Ragnar Frisch, Trygve Haavelmo, Lenoid Hurwicz, Lawrence Klein, Tjalling Koopmans, Harry Markowitz, Franco Modigliani, Edmund Phelps, Joseph Stiglitz, and James Tobin. Not all were involved in the econometric side of the Cowles Commission's work.

<sup>&</sup>lt;sup>2</sup>For a brief discussion of the Cowles approach, see Fair  $(1992)$ . Epstein  $(2014)$  provides much more historical detail. Diebold [\(1998\)](#page-404-0) provides some historical context, as well as a discussion of the more current macroeconomic forecasting models that have replaced the Cowles approach.

<sup>©</sup> Springer Nature Switzerland AG 2018

J. D. Levendis, *Time Series Econometrics*, Springer Texts in Business and Economics, [https://doi.org/10.1007/978-3-319-98282-3\\_2](https://doi.org/10.1007/978-3-319-98282-3_2)

<span id="page-24-0"></span>First, the models stopped working well. To patch them up, the economists began adding ad-hoc terms to the equations. $3$ 

Second, Lucas [\(1976\)](#page-407-0) levied a powerful theoretical critique. He argued that the estimated parameters for each of the equations weren't structural. For example, they might have estimated that the marginal propensity to consume, in a linear consumption function, was, say 0.80. That is, on average people consume 80% of their income. Lucas argued that this might be the optimal consumption amount because of a particular set of tax or monetary policies. Change the tax structure, and people will change their behavior. The models, then, are not useful at all for policy analysis, only for forecasting within an unchanging policy regime.

Third, a series of papers compared revealed that large-scale econometric models were outperformed by far simpler models. These simple models—called ARIMA models—are the subject of the present chapter. Naylor et al. [\(1972\)](#page-408-0) found that ARIMA outperformed Wharton's more complex model by 50% in forecasting GNP, unemployment, inflation and investment. Cooper [\(1972\)](#page-404-0) compared even simpler AR models with the forecasting ability of seven leading large-scale models. For almost all of the thirty-one variables he examined, the simpler models were superior. Nelson [\(1972\)](#page-408-0) examined critically the performance of a large scale model jointly developed the Federal Reserve Bank, MIT, and the University of Pennsylvania. By 1972 the FRB-MIT-Penn model used 518 parameters to investigate 270 economic variables (Ando et al. [1972\)](#page-402-0). In fact, Nelson showed that this complex model was outperformed by the simplest of time-series models. Embarrassingly simple models. One variable regressed on itself usually produced better forecasts than the massive FRB model.

An ARIMA model is made up of two components: an Autoregressive (AR) model and a Moving Average (MA) model. Both rely on previous data to help predict future outcomes. AR and MA models are the building blocks of all our future work in this text. They are foundational, so we'll proceed slowly.

In Chap. [10](#page-273-0) we will discuss VAR models. These models generalize univariate autoregressive models to include systems of equations. They have come to be the replacement for the Cowles approach. But first, we turn to two subsets of ARIMA models: autoregressive (AR) models and moving average (MA) models.

# **2.1.1 Stationarity**

In order to use AR and MA models the data have to be "well behaved." Formally, the data need to be "stationary." We will hold off rigorously defining and testing for stationarity for later chapters. For now, let us make the following loose simplifying assumptions. Suppose you have a time series on a variable, *X*, that is indexed by a

<sup>&</sup>lt;sup>3</sup>This is reminiscent of adding epicycles to models of the geocentric universe. The basic model wasn't fitting the data right, so they kept adding tweaks on top of tweaks to the model, until the model was no longer elegant.

<span id="page-25-0"></span>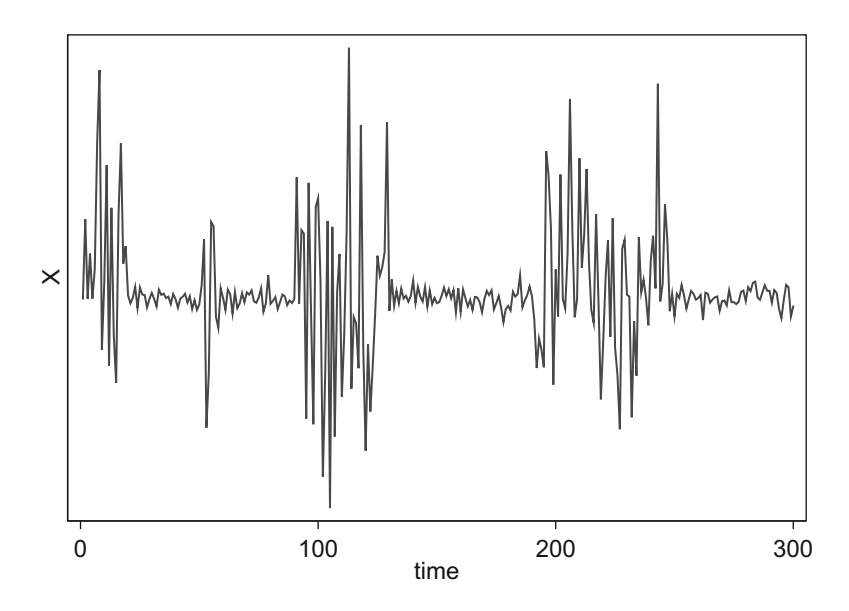

**Fig. 2.1** X is mean stationary but not variance stationary

time-subscript *t*, so that  $X_t = X_0, X_1, X_2$ , and so forth. Then *X* is "mean stationary" if the expected value of  $X$  at a particular time does not depend upon the particular time period in which it is observed. Thus, the unconditional expectation of *X* is not a function of the time period *t*:

$$
E(X_t) = E(X_1) = E(X_2) = \dots = E(X) = \mu.
$$
 (2.1)

Likewise, *X* is said to be "variance stationary" if its variance is not a function of time, so that:

$$
Var(Xt) = Var(X1) = Var(X2) = \dots = Var(X) = \sigma2.
$$
 (2.2)

Figure 2.1 illustrates a time-series that is mean stationary (it reverts back to its average value) but is not variance stationary (its variance fluctuates over time with periods of high volatility and low volatility).

Finally, X is "covariance stationary" if the covariance of *X* with its own lagged values depends only upon the length of the lag, but not on the specific time period nor on the direction of the lag. Symbolically, for a lag-length of one,

$$
Cov(X_t, X_{t+1}) = Cov(X_{t-1}, X_t)
$$
\n(2.3)

and for all lag-lengths of *k*,

$$
Cov(X_t, X_{t+k}) = Cov(X_{t+1}, X_{t+k+1}) = Cov(X_{t-1}, X_{t+k-1}).
$$
\n(2.4)

<span id="page-26-0"></span>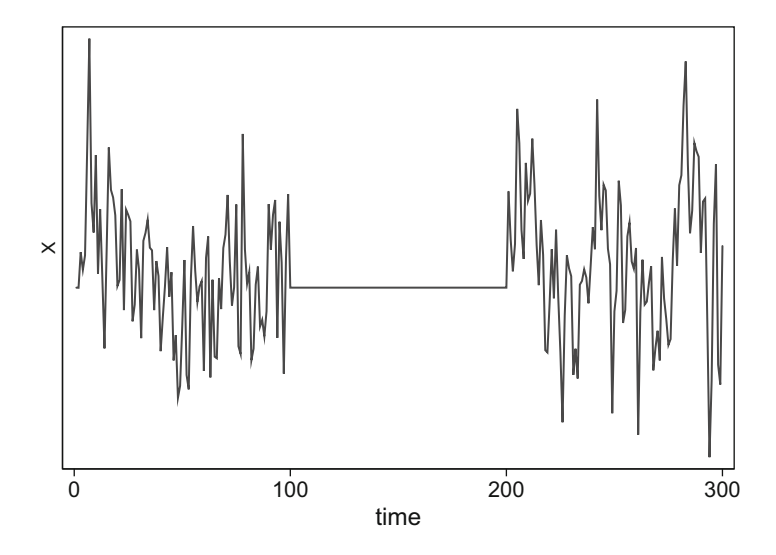

**Fig. 2.2** X is mean stationary but neither variance nor covariance stationary

An example of a time-series that is not covariance stationary is one where there is seasonality, with the size of the seasonality fluctuating over time.

Figure 2.2 illustrates a different example of a time-series that is not covariance stationary. In this example each value of *X* is weakly correlated with its previous value, at least in the first and final thirds of the dataset. In the middle third, however, each value of *X* is perfectly correlated with its previous value. This implies that its variance is also not stationary, since the variance in the middle third is zero.

# **2.1.2 A Purely Random Process**

Suppose you are the manager at a casino, and one of your jobs is to track and predict the flow of cash into and from the casino. How much cash will you have on hand on Tuesday of next week? Suppose you have daily data extending back for the previous 1000 days.

Let  $X_t$  denote the net flow of cash into the casino on day  $t$ . Can we predict tomorrow's cash flow  $(X_{t+1})$ , given what happened today  $(X_t)$ , yesterday  $(X_{t-1})$ , and before?

Consider a model of the following form

$$
X_t=e_t
$$

where the errors are Normally distributed with mean of zero and variance of one,

$$
e_t \sim i\,dN\,(0,1)
$$

<span id="page-27-0"></span>in all time periods. In other words, X is just pure random error. This is not a very useful, or even accurate, model of a Casino's cash flows, but it is a useful starting point pedagogically. Each day's cash flow is completely independent of the previous days' flow, and moreover, the amount of money coming into the casino is offset, on average, by cash outflow. In other words, the average cash flow is zero. That is,

$$
E\left(X_{t}\right)=E\left(e_{t}\right)=0
$$

since the mean of  $e_t$  is zero for all  $t$ .

This process is mean stationary: the expected value of X is zero, no matter which time period we're in. This process is also variance stationary, because  $V(X_t)$  =  $V(e_t) = 1$  for all *t*. And since the  $X_t$ s are all just independent draws from the same distribution, they are uncorrelated with each other; thus,  $Cov(X_t = X_{t-k}) = 0$ making *X* covariance stationary.

## **Exercise**

1. Using the definitions in Eqs. [\(2.3\)](#page-25-0) and [\(2.4\)](#page-25-0), show whether the purely random process

$$
X_t = \beta_0 + e_t \quad \text{with} \quad e_t \sim i\,dN\,(0,1)
$$

is mean stationary, variance stationary, and covariance stationary.

# **2.2 AR(1) Models**

Consider, now a different type of model:

$$
X_t = \beta X_{t-1} + e_t. \tag{2.5}
$$

We'll look more closely at this simple random process. It is the workhorse of timeseries econometrics and we will make extensive use of its properties throughout this text.

Here, the current realization of *X* depends in part *X*'s value last period plus some random error. If we were to estimate this model, we'd regress *X* on itself (lagged one period). This is why the model is called an "autoregressive model with lag one" or "AR(1)" for short. An autoregression is a regression of a variable on itself.

# **2.2.1 Estimating an AR(1) Model**

One of the appeals of AR models is that they are quite easy to estimate. An  $AR(1)$ model consists of X regressed on its first lag. As expressed in Eq. (2.5) there is no constant in the model, so we can estimate it using the standard regress command with the nocons option. Let's try this on a simple dataset, ARexamples.dta.

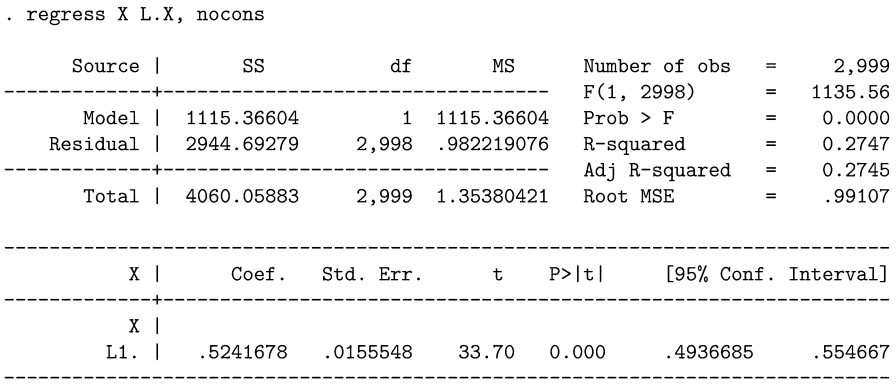

The nocons option tells Stata not to include a constant term in the regression. Our estimated model is

$$
X_t = 0.524X_{t-1} + e_t.
$$

The data were constructed specifically for this chapter, and came from an AR(1) process where the true value of  $\beta = 0.50$ . Our estimate of 0.524 is fairly close to this true value.

Another way to estimate this model is to use Stata's arima command.

. arima  $X$ ,  $ar(1)$  nocons nolog ARIMA regression Number of obs = 3000<br>
Wald chi2(1) = 1138.20<br>
Prob > chi2 = 0.0000 Sample:  $1 - 3000$ Log likelihood =  $-4229.18$  $\sim$  1.5  $OPG$ X | Coef. Std. Err. z P>|z| [95% Conf. Interval] ARMA **Contract Contract**  $ar<sub>1</sub>$ L1. | .52404 .015533 33.74 0.000 .4935959 .5544842 /sigma | .9907818 .0128047 77.38 0.000 .9656851 1.015878 \_\_\_\_\_\_\_\_\_\_\_

Note: The test of the variance against zero is one sided, and the two-sided confidence interval is truncated at zero.

. use "ARexamples.dta", clear

As before, the nocons option tells Stata not to include a constant. The nolog option de-clutters the output but does not affect the estimates in any way.

There are very small differences in the two estimates. The arima command uses an iterative procedure to maximize the likelihood function. This iterative procedure sometimes converges on an estimate that is slightly different from the one using the regress command. Another difference is that it uses one more observation than does regress.

Why does Stata use a more complicated procedure than OLS? Actually, OLS is a biased estimator of a lagged dependent variable. This bias goes away in large samples.

## **Problems with OLS in Models with LDVs**

AR models explicitly have lagged dependent variables (LDVs). This implies that, even if the errors are iid and serially uncorrelated, OLS estimates of the parameters will be biased.

To see this, consider a simple AR(1) model:

$$
X_t = \beta X_{t-1} + e_t \tag{2.6}
$$

where  $|\beta| < 1$  and  $e_t \sim \text{iid } N(0, \sigma^2)$ . (We will see shortly that this restriction on  $\beta$  implies that  $E(X) = \overline{X} = 0$ .) The variable  $X_{t-1}$  on the right hand side is a lagged dependent variable. Running ordinary least squares (OLS) of X on its lag produces a biased (but consistent) estimate of *β*. To see this, recall from introductory econometrics that the OLS estimate of *β* is

$$
\hat{\beta}_{OLS} = \frac{Cov(X_t, X_{t-1})}{Var(X_{t-1})} = \frac{\sum X_t X_{t-1}}{\sum X_{t-1}^2}.
$$

Plugging in  $X_t$  from Eq. (2.6) gives:

$$
\hat{\beta}_{OLS} = \frac{\sum (\beta X_{t-1} + e_t) X_{t-1}}{\sum X_{t-1}^2}
$$

$$
= \frac{\sum (\beta X_{t-1}^2 + e_t X_{t-1})}{\sum X_{t-1}^2}
$$

$$
= \frac{\sum \beta X_{t-1}^2}{\sum X_{t-1}^2} + \frac{\sum e_t X_{t-1}}{\sum X_{t-1}^2}
$$

<span id="page-30-0"></span>Since  $\beta$  is a constant we can pull it out of the summation and simplify:

$$
\hat{\beta}_{OLS} = \beta \frac{\sum X_{t-1}^2}{\sum X_{t-1}^2} + \frac{\sum e_t X_{t-1}}{\sum X_{t-1}^2}
$$

$$
= \beta + \frac{\sum e_t X_{t-1}}{\sum X_{t-1}^2}.
$$

Thus we can see that the OLS estimate  $\beta_{OLS}$  is equal to the true value of  $\beta$  plus some bias.<sup>4</sup> Fortunately this bias shrinks in larger samples (that is, the estimate is said to be "consistent.")

If the errors are autocorrelated then the problem is worse. OLS estimates are biased and inconsistent. That is, the problem of bias doesn't go away even in infinitely large samples. We illustrate this problem with some simulated data, and graph the sampling distribution of the OLS estimator. Figures 2.3 and [2.4](#page-31-0) show the performance of OLS. Figure 2.3 shows that OLS estimates on LDVs are biased in small samples, but that this bias diminishes as the sample size increases. Figure [2.4](#page-31-0) shows that OLS's bias does not diminish in the case where the errors are autocorrelated.

Below is the core part of the Stata code used to generate Figs. 2.3 and [2.4.](#page-31-0)

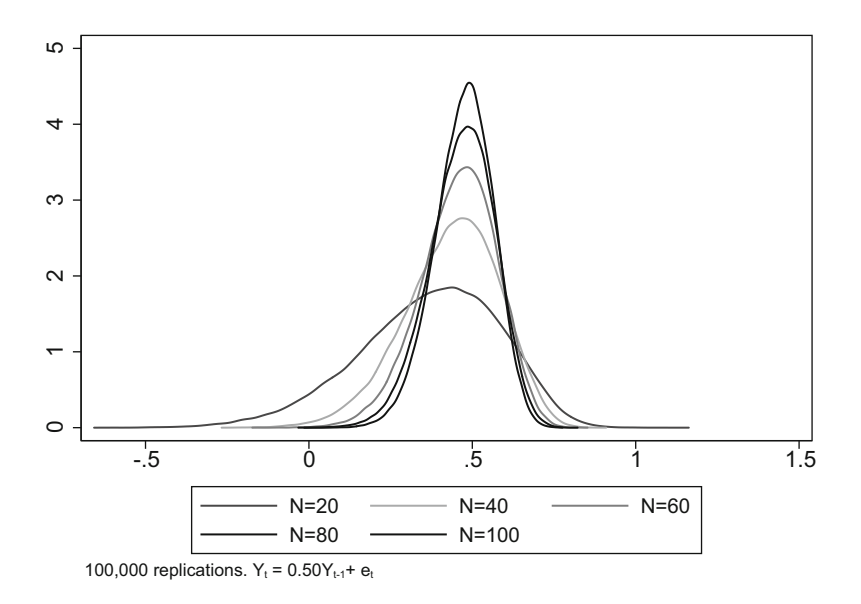

**Fig. 2.3** OLS on an LDV is biased but consistent

<sup>4</sup>I am indebted to Keele and Kelly [\(2005\)](#page-407-0) who showed the algebra behind OLS's bias when used with lagged dependent variables.

<span id="page-31-0"></span>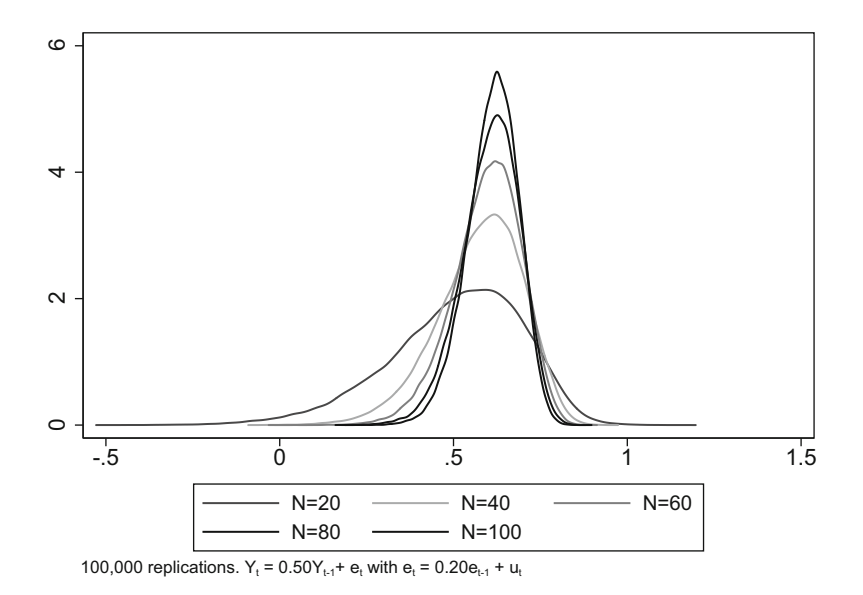

**Fig. 2.4** OLS on a LDV with AR errors is inconsistent

```
. drop _all
. set seed 123
. postfile buffer beta1 using filename, replace
. forvalues i = 1/1000 /*The number of replications*/ {
      qui drop _all
      qui set obs 20
                        /*The number of observations*/
      qui gen time = _nqui tsset time
      qui gen double error = rnormal()
      * Generate Y
      qui gen double Y =.
      qui replace Y = error in 1qui replace Y = 0.50*L1.Y + error in 2/Lqui reg Y L1.Y /*Estimates the regression*/
      post buffer (_b[L.Y]) /*Saves the estimate*/
. }
. postclose buffer /*Closes the file of the estimates*/
. * Kernel density graph
. use filename.dta, clear
. kdensity beta1
```
<span id="page-32-0"></span>Summary stats for the OLS estimates of  $\beta$  are reported below for sample sizes of 20, 40, 60, 80, and 100:

## . summarize beta1\*

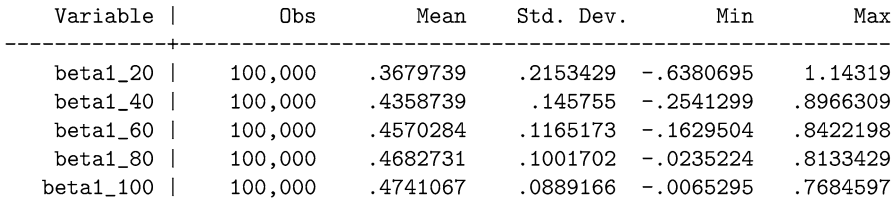

The table above and Fig. [2.3](#page-30-0) shows that as the sample size increases, the OLS estimates get closer and closer to the true value of 0.50.

What about the case where the errors are autocorrelated? In this case, OLS estimates do not converge to 0.50 (see below and Fig. [2.4\)](#page-31-0)

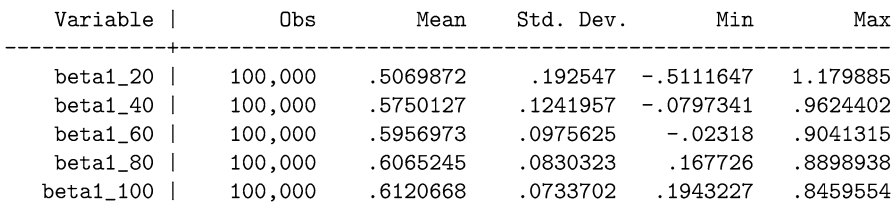

Rather, they get increasingly worse.

Now that we have estimated an  $AR(1)$  model, what does it mean? How do  $AR(1)$ models behave? We will answer these questions by examining the model's "impulse response function" or IRF.

# **2.2.2 Impulse Responses**

If a time-series  $\hat{X}$  is known to be, or is well represented by, an  $AR(1)$  process, then we might ask: How does *X* respond to shocks? Does it dampen over time, or is the effect of the shock persistent? That is, we might want to know how *X* responds to an impulse shock over time. Or, in the language of time-series analysis, "what is the Impulse Response Function of *X*?"

An impulse response function (IRF) traces out the effect of a particular shock (say,  $e_0$ ) on  $X_0$ ,  $X_1$ ,  $X_2$ , and subsequent values.

Given an estimated AR(1) model such as

$$
X_t = 0.75X_{t-1} + e_t
$$

let us trace out the estimated effects of a one-unit change in  $e_t$ . First, suppose that *X* has been constantly zero for each period leading up to the current period *t*.

$$
X_{t-3} = 0.75(0) + 0 = 0
$$
  

$$
X_{t-2} = 0.75(0) + 0 = 0
$$
  

$$
X_{t-1} = 0.75(0) + 0 = 0
$$

And now suppose that *e* receives a one-time shock of one unit in period *t*; that is,  $e_t = 1$  in period *t* only.

$$
X_t = 0.75X_{t-1} + e_t = 0.75(0) + 1 = 1.
$$

How will this shock affect subsequent values of  $X_t$ ?

Plugging in this value into next period's function yields

$$
X_{t+1} = 0.75X_t + e_{t+1} = 0.75(1) + 0 = 0.75
$$

Repeating this process, we get

$$
X_{t+2} = 0.75X_{t+1} + e_{t+2} = 0.75 (0.75) + 0 = 0.752
$$
  

$$
X_{t+3} = 0.75X_{t+2} + e_{t+3} = 0.75 (0.752) + 0 = 0.753
$$
  

$$
X_{t+4} = 0.75X_{t+3} + e_{t+4} = 0.75 (0.753) + 0 = 0.754.
$$

Thus, we can see that a one-time one-unit shock onto *X* has a lingering, but exponentially decaying effect on *X* (Fig. [2.5\)](#page-34-0).

So much for the theoretical IRF. What about an estimated—i.e. empirical—IRF? Stata can use the estimated model to calculate the IRF. Before we proceed, though, it would be beneficial to note that we were quite arbitrary in postulating a shock of one unit. The shock could have been any size we wished to consider. We could have considered a shock of, say, two or three units. A more common option would be to trace out the effect of a one-standard deviation (of *X*) shock. In fact, this is the default in Stata.

Using Stata's irf post-estimation command, we can automatically graph the IRF of an estimated ARMA model. After estimating a model, you must first create a file to store the IRF's estimates, and then ask for those estimates to be displayed graphically. We can do this by typing:

- . use ARexamples.dta, clear
- . arima X, ar(1) nocons
- . irf create AR1, step(10) set(name)

```
. irf graph irf
```
. irf drop AR1

This creates the IRF as shown in Fig. [2.6.](#page-34-0)

<span id="page-34-0"></span>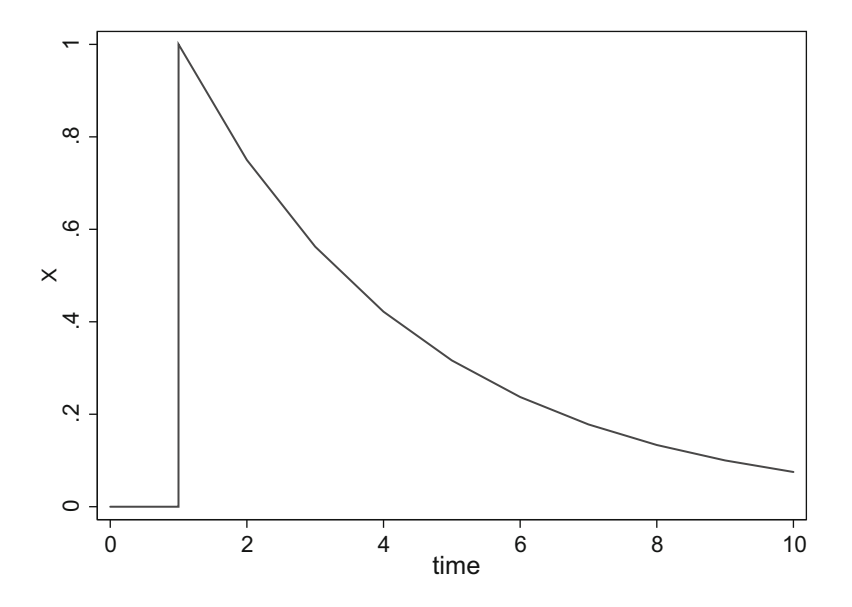

**Fig. 2.5** The IRF of AR(1) process:  $X_t = 0.75X_{t-1} + e_t$ 

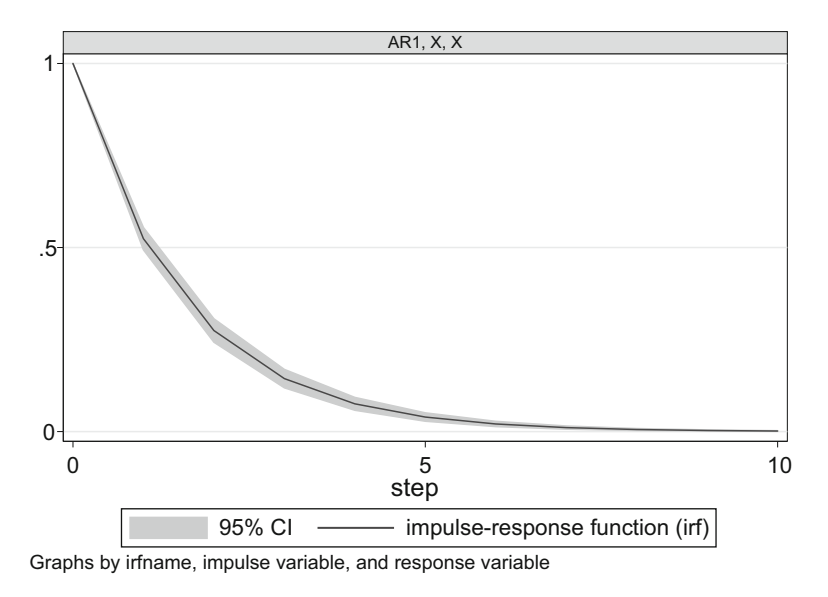

**Fig. 2.6** The IRF of AR(1) process:  $X_t = 0.52404X_{t-1} + e_t$ 

Now let's get a little more general. Rather than assume  $\beta = 0.75$ , or 0.5236071, or some other particular number, let's keep *β* unspecified. To keep things simple we will assume that Eq. [\(2.5\)](#page-27-0) has  $e_t$  ∼ *N* (0*, σ*), and for stationarity, we'll assume that  $-1 < \beta < 1$ .

What is the average value of this process? Does the answer to this question depend upon the time period (i.e. is it mean-stationary)? And how do previous shocks affect current realizations?

Rewriting Eq.  $(2.5)$  for period  $t = 1$ , we have

$$
X_1 = \beta X_0 + e_1. \tag{2.7}
$$

Likewise, for periods  $t = 2, 3, \ldots$ 

$$
X_2 = \beta X_1 + e_2 \tag{2.8}
$$

$$
X_3 = \beta X_2 + e_3 \tag{2.9}
$$

and so forth.

Substituting  $X_1$  from (2.7) into  $X_2$  (Eq. 2.8) we have

$$
X_2 = \beta X_1 + e_2
$$
  
=  $\beta(\beta X_0 + e_1) + e_2$   
=  $\beta^2 X_0 + \beta e_1 + e_2$ .

Likewise, for  $X_3$  and  $X_4$  we have

$$
X_3 = \beta X_2 + e_3
$$
  
=  $\beta(\beta^2 X_0 + \beta e_1 + e_2) + e_3$   
=  $\beta^3 X_0 + \beta^2 e_1 + \beta e_2 + e_3$   

$$
X_4 = \beta^4 X_0 + \beta^3 e_1 + \beta^2 e_2 + \beta e_3 + e_4.
$$

Notice that the effect of the most recent shock (*e*4) enters undiminished. The effect of the previous shock  $(e_3)$  is diminished since it is multiplied by the fraction  $\beta$ . The shock two periods previous is diminished by a factor of  $\beta^2$ , and so forth. Since  $\beta$  is a number between  $-1$  and 1,  $\beta^t$  can become quite small quite quickly.

A general pattern begins to emerge. In general, an AR(1) process can be expressed as

$$
X_t = \beta X_{t-1} + e_t = \beta^t X_0 + \sum_{i=1}^t \beta^{t-i} e_i.
$$

The impulse response *k* periods after the shock is

$$
IRF(k) = \beta^k.
$$
As we move farther away from  $X_0$ , the effect of  $X_0$  becomes diminished since it is multiplied by  $\beta^t$ . All of the shocks have an effect, but their impact becomes negligible the farther back in time they occur. This would seem to be a nice feature for an economy. The economy gets hit by shocks all the time. But a healthy economy heals itself and re-equilibrates so that the negative effect of the shock fades into the distant past.

#### **2.2.3 Forecasting**

Let's suppose that  $X_t$  is evolves according to

$$
X_t = 0.75X_{t-1} + e_t. \tag{2.10}
$$

We do not usually know what the error terms are—we have to estimate them via the residuals—but lets pretend that we know them so we can better understand how the variable  $X_t$  evolves. For example, let's suppose that  $X_0 = 100$  and that the first four error terms, drawn from a  $N(0, 100)$  distribution, happen to be  $e_t$ [20,  $-30$ , 10, 15]. Then the next four values of  $X_t$  are:

$$
X_1 = 0.75X_0 + e_1 = 0.75(100) + 20 = 95
$$
  
\n
$$
X_2 = 0.75X_1 + e_2 = 0.75(95) - 30 = 41.25
$$
  
\n
$$
X_3 = 0.75X_2 + e_3 = 0.75(41.25) + 10 = 40.9375
$$
  
\n
$$
X_4 = 0.75X_3 + e_4 = 0.75(40.9375) + 15 = 45.7031
$$

Forecasting out beyond where we have data, we can only comment on the expected value of  $X_5$ , conditional on all the previous data:

$$
E(X_5 | X_4, X_3, \dots) = E(0.75X_4 + e_5 | X_4, X_3, \dots)
$$
  
=  $E(0.75 (45.7031) + e_5 | X_4, X_3, \dots)$   
=  $E(34.27725 + e_5 | X_4, X_3, \dots)$   
=  $34.27725 + E(e_5 | X_4, X_3, \dots).$ 

Since  $e_t \sim \text{i} \mathbf{i} dN(0, 1)$ , then its expectation is zero, then

$$
E(X_5 \mid X_4, X_3, \dots) = 34.27725 + 0 = 34.27725.
$$

What if we wanted to predict *X* two periods out? In other words, what if we had data only up to time  $t = 4$  and wanted to predict  $X<sub>6</sub>$ ? In symbols, calculate:  $E(X_6 | X_4, X_3...)$ . The trick is to feed the forecast into itself:

$$
E(X_6 | X_4, X_3...) = E(\beta X_5 + e_6)
$$
  
=  $\beta E(X_5) + E(e_6)$   
= 0.75 (34.27725) + E (0)  
= 25.7079.

Repeating the procedure, the 2-periods out forecast of *X* is

$$
E(X_{t+2} | X_t, X_{t-1}, ...) = E(\beta (\beta X_t + e_{t+1}) + e_{t+2})
$$
  
=  $\beta \beta X_t + \beta E(e_{t+1}) + E(e_{t+2})$   
=  $\beta^2 X_t + \beta (0) + 0$   
=  $\beta^2 X_t$ 

and the 3-periods out forecast is

$$
E(X_{t+3} | X_t, X_{t-1}, \ldots) = E(\beta X_{t+2} + e_{t+3})
$$
  
=  $E(\beta X_{t+2}) + E(e_{t+3})$   
=  $\beta E(X_{t+2}) + 0$   
=  $\beta (\beta^2 X_t) + 0$   
=  $\beta^3 X_t$ .

Even more generally, given data up to period *t*, we can expect that the value of  $X_{t+a}$ , i.e. *a* periods ahead, will be

$$
E(X_{t+a} | X_t, X_{t-1}, \dots) = \beta^a X_t.
$$

Since  $|\beta|$  < 1, this means that the one period ahead forecast is a fraction of today's X value. The forecast two periods ahead is twice as small; the three-periods ahead forecast is smaller yet. In the limit, X is expected eventually to converge to its mean which, in this case, is equal to zero.

# **2.3 AR(p) Models**

The idea of an autoregressive model can be extended to include lags reaching farther back than one period. In general, a process is said to be  $AR(p)$  if

$$
X_t = \beta_1 X_{t-1} + \beta_2 X_{t-2} + \ldots + \beta_p X_{t-p} + e_t.
$$

As before, we will assume that the process is stationary so that it has a constant mean, variance, and autocovariance.<sup>5</sup>

Usually, economic theory is silent on the number of lags to include. The matter is usually an econometric one: AR models with more lags can accommodate richer dynamics. Further, adding lags makes the residuals closer to white noise, a feature which aids in hypothesis testing. Occasionally economic theory implies a model with a specific number of lags. Paul Samuelson's multiplier-accelerator model is an example of AR(2) process from economic theory. Beginning with the GDP accounting identity for a closed economy with no governmental expenditure,

$$
Y_t = C_t + I_t,
$$

Samuelson adds the classic Keynesian consumption function with autonomous consumption ( $\beta_0$ ) and marginal propensity to consume ( $\beta_1$ ),

$$
C_t = \beta_0 + \beta_1 Y_{t-1}
$$

and an equation that models investment as depending on the amount of growth in consumption from last period to today.

$$
I_t = \beta_2 \left( C_t - C_{t-1} \right) + e_t
$$

These three equation imply an AR(2) model:

$$
Y_t = \beta_0 + \beta_1 (1 + \beta_2) Y_{t-1} - \beta_1 \beta_2 Y_{t-2} + e_t
$$

or,

$$
Y_t = \alpha_0 + \alpha_1 Y_{t-1} + \alpha_2 Y_{t-2} + e_t
$$

with the  $\alpha$ 's properly defined. Samuelson's model accommodates different kinds of dynamics: dampening, oscillating, etc. . . depending on the estimated parameters.

#### **2.3.1 Estimating an AR(p) Model**

Estimating an  $AR(p)$  model in Stata is just as easy as estimating an  $AR(1)$  model. Suppose we wanted to estimate an  $AR(3)$  model such as

$$
X_t = \beta_1 X_{t-1} + \beta_2 X_{t-2} + \beta_3 X_{t-3} + e_t.
$$

 ${}^{5}$ For AR(p) models, the requirements for stationarity are a little more stringent than they are for AR(1) processes. Necessary conditions include that the *β*s each be less than one in magnitude, they must not sum to anything greater than plus or minus one, and that they cannot be more than one unit apart. We will explore the stationarity restrictions at greater length in Chap. [4.](#page-93-0)

The following approaches will all estimate an AR(3) model:

- . regress X L.X L2.X L3.X. nocons
- . regress  $X L(1/3) . X$ , nocons
- . arima  $X$ ,  $ar(1/3)$  nocons
- . var  $X$ , lags $(1/3)$  nocons

Notice that Stata requires us to tell it which lags to include. The option  $ar(1/3)$ or  $\text{lags}(1/3)$  tells it that we want the first through third lags. If we had typed  $ar(3)$  or  $lags(3)$ , it would have estimated an AR(3) model where the first two lags were set to zero:

$$
X_t = 0X_{t-1} + 0X_{t-2} + \beta_3 X_{t-3} + e_t
$$
  
=  $\beta_3 X_{t-3} + e_t$ .

That is,  $ar(3)$  includes only the third lag.

#### **Exercises**

Let's practice estimating  $AR(p)$  models using the dataset  $AREx$ amples.dta. The dataset consists of a three variables  $(X, Y, Y)$  and  $Z$ ) and a time variable.

- 1. What is equation of the AR(p) process corresponding to the following Stata estimation commands?
	- (a) arima X,  $ar(1/4)$  nocons
	- (b) arima X,  $ar(1 2 4)$  nocons
	- (c) arima X, ar(2 4) nocons
- 2. Write out the arima estimation command you would use to estimate the following AR processes:
	- (a)  $X_t = \beta_1 X_{t-1} + \beta_2 X_{t-2} + \beta_3 X_{t-3} + \beta_4 X_{t-4} + e_t$
	- (b)  $X_t = \beta_1 X_{t-1} + \beta_2 X_{t-2} + \beta_3 X_{t-3} + e_t$
	- (c)  $X_t = \beta_1 X_{t-1} + \beta_4 X_{t-4} + e_t$
- 3. Using the ARexamples.dta dataset, graph the last 100 observations of X over time. Using all of the observations, estimate the AR(1) model,

$$
X_t = \beta_1 X_{t-1} + e_t.
$$

Verify that the coefficient is approximately:  $\beta_1 \approx 0.50$ .

4. Using the ARexamples.dta dataset, graph the last 100 observations of Y over time. Using all of the observations, estimate the AR(2) model,

$$
Y_t = \beta_1 Y_{t-1} + \beta_2 Y_{t-2} + e_t.
$$

Verify that the coefficients are approximately:  $\beta_1 \approx 0.70$  and  $\beta_2 \approx 0.20$ .

5. Using the ARexamples.dta dataset, graph the last 100 observations of Z over time. Using all of the observations, estimate the AR(3) model,

$$
Z_t = \beta_1 Z_{t-1} + \beta_2 Z_{t-2} + \beta_3 Z_{t-3} + e_t.
$$

Verify that the coefficients are approximately:  $\beta_1 \approx 0.60$ ,  $\beta_2 \approx 0.20$ , and  $\beta_3 \approx$ 0*.*10.

6. Using the ARexamples.dta dataset, estimate the  $AR(3)$  model,

$$
Z_t = \beta_1 Z_{t-1} + \beta_3 Z_{t-3} + e_t.
$$

Notice that this is a restricted model, where the coefficient on the second lag is set to zero. Verify that the estimated coefficients are approximately:  $\beta_1 \approx 0.70$ , and  $\beta_3 \approx 0.20$ .

#### **2.3.2 Impulse Responses**

The IRFs of AR(p) processes are only slightly more complicated than those for an AR(1) but the calculation procedure is essentially the same.

Suppose that *X* follows an AR(3) process,

$$
X_t = \beta_1 X_{t-1} + \beta_2 X_{t-2} + \beta_3 X_{t-3} + e_t
$$

and it has been estimated to be, say,

$$
X_t = 0.60X_{t-1} + 0.20X_{t-2} + 0.10X_{t-3} + e_t.
$$

To calculate the IRF of this particular AR(3) model, let us assume as before, that  $X_t$  and  $e_t$  were equal to zero for every period up until and including period zero. Now, in period  $t = 1$ ,  $X_1$  receives a shock of one unit via  $e_1$  (that is,  $e_1 = 1$ ). Let us trace out the effect of this one-period shock on  $X_1$  and subsequent periods:

$$
X_1 = 0.60X_0 + 0.20X_{-1} + 0.10X_{-2} + e_1
$$
  
= 0.60(0) + 0.20(0) + 0.10(0) + 1  
= 1  

$$
X_2 = 0.60X_1 + 0.20X_0 + 0.10X_{-1} + e_2
$$
  
= 0.60(1) + 0.20(0) + 0.10(0) + 0  
= 0.60  

$$
X_3 = 0.60X_2 + 0.20X_1 + 0.10X_0 + e_3
$$
  
= 0.60(0.60) + 0.20(1) + 0.10(0) + 0  
= 0.56  

$$
X_4 = 0.60X_3 + 0.20X_2 + 0.10X_1 + e_4
$$
  
= 0.60(0.56) + 0.20(0.60) + 0.10(1) + 0  
= 0.556

$$
X_5 = 0.60X_4 + 0.20X_3 + 0.10X_2 + e_5
$$
  
= 0.60(0.556) + 0.20(0.56) + 0.10(0.60) + 0  
= 0.5056  

$$
X_6 = 0.60X_5 + 0.20X_4 + 0.10X_3 + e_6
$$
  
= 0.60(0.5056) + 0.20(0.556) + 0.10(0.56) + 0  
= 0.47056

Just as in the case of the AR(1) process, the effect of the shock lingers on, but the effects decay.

We didn't estimate this model, we posited it, so we can't use irf after arima to automatically draw the impulse response functions. But we can get Stata to calculate the IRF's values by typing:

```
. drop _all
. set obs 25
. gen time = _n - 3. tsset time
. gen X = 0//Initially, all observations are zero
. replace X = 1 in 3
                       //The one-unit shock
. replace X= 0.6*L.X + 0.2*LL.X + 0.1*LLL.X in 4/L
```
The last line above calculated the response, from the first period after the oneunit shock through to the last observation. (Stata denotes the last observation with a capital "L.") The results of this procedure are:

. list in 1/10

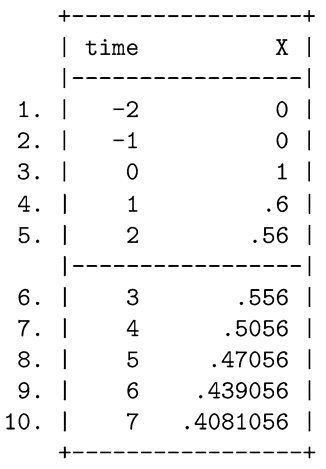

Stata's calculations verify our earlier by-hand estimates.

#### <span id="page-42-0"></span>**Exercises**

- 1. Calculate by hand the IRFs out to five periods for the following AR models:
	- (a)  $X_t = 0.5X_{t-1} + e_t$
	- (b)  $X_t = -0.5X_{t-1} + e_t$
	- (c)  $X_t = 0.5X_{t-1} 0.10X_{t-2} + e_t$
	- (d)  $X_t = 0.10 + 0.5X_{t-1} 0.20X_{t-2} + e_t$
	- (e)  $X_t = X_{t-1} + e_t$

Explain how the dynamics change as the coefficients change, paying special attention to negative coefficients. Given the IRFs you calculated, do these all seem stationary? Why or why not?

#### **2.3.3 Forecasting**

Given that we have estimated an  $AR(p)$  model, how can we use it to forecast future values of  $X_t$ ? In the same way that we did from an AR(1) model: iteratively. Let us work out a simple example by hand. Stata can calculate more extensive examples quite quickly—and we will see how to do this—but first it will be instructive to do it manually.

Suppose we estimated the following AR(3) model

$$
X_t = 0.75X_{t-1} + 0.50X_{t-2} + 0.10X_{t-3} + e_t.
$$
 (2.11)

Suppose further that  $X_1 = 5$ ,  $X_2 = -10$  and  $X_3 = 15$ . Given these values, what is the expected value of  $X_4$ ? That is, what is:  $E(X_4 | X_3, X_2, X_1, \ldots)$ ? And rather than specifying all of those conditionals in the expectation, let's use the following notation: let  $E_3$ .) denote the expectation conditional on all information up to and including period 3.

$$
E(X_4 | X_3, X_2, X_1, \ldots) = E_3(X_4)
$$
  
=  $E_3 (0.75X_3 + 0.50X_2 + 0.10X_1 + e_4)$   
=  $0.75X_3 + 0.50X_2 + 0.10X_1 + E_3(e_4)$   
=  $0.75(15) + 0.50(-10) + 0.10(5) + E_3(e_4)$   
=  $11.25 - 5 + 0.5 + 0$   
= 6.75.

Given this expected value of  $E(X_4)$ , we use it to help us make forecasts farther out, at *X*<sup>5</sup> and beyond. We proceed in the same fashion as before. The expected value two periods out, at  $X_5$ , is

$$
E(X_5 | X_3, X_2, X_1, ...) = E_3 (0.75X_4 + 0.50X_3 + 0.10X_2 + e_5)
$$
  
= 0.75E<sub>3</sub> (X<sub>4</sub>) + 0.50E<sub>3</sub> (X<sub>3</sub>) + 0.10E<sub>3</sub> (X<sub>2</sub>) + E<sub>3</sub> (e<sub>5</sub>)  
= 0.75 (6.75) + 0.50 (15) + 0.10 (-10) + 0  
= 11.5625.

Stata can automate these calculations for us. If you'd like to forecast four periods out, add four blank observations to the end of your dataset. After estimating the model, use Stata's predict command to calculate the forecasts. For example, using the ARexamples.dta dataset, let's estimate an AR(3) model on the variable Z, and then forecast out to four periods.

We begin by loading the data and estimating the model.

```
. use ARexamples.dta, clear
. arima Z, ar(1/3) nocons nolog
ARIMA regression
                          Number of obs = 3000<br>Wald chi2(3) = 9403.34<br>Prob > chi2 = 0.0000
Sample: 1 - 3000Log likelihood = -4305.155_____________________________________
      \mathbb{R}OPGZ | Coef. Std. Err. z P>|z| [95% Conf. Interval]
          -------------+----
ARMA
      \sim 1
     ar<sub>1</sub>.1450438
                                     .2252561
                               .0696679
                                      .1403437
.990332
  /sigma | 1.015987 .0130895 77.62 0.000
                                      1.041642
```
Note: The test of the variance against zero is one sided, and the two-sided confidence interval is truncated at zero.

Next, we append four blank observations to the end our dataset.

. tsappend,  $add(4)$ 

. list Z in 2998/L

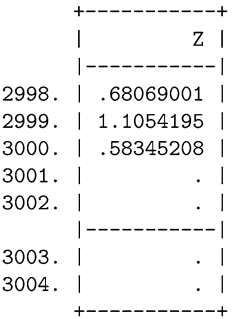

<span id="page-44-0"></span>Finally, we use the predict command to have Stata calculate the forecasts:

. predict Zhat (option xb assumed: predicted values) . list Z Zhat in 2998/L -------------------+  $\mathbf{Z}$  $\overline{\phantom{a}}$ Zhat | |---------------------| 2998. | .68069001 1.824737 | 2999. | 1.1054195 1.093875 | 3000. | .58345208 1.03031 |  $3001.$  |  $\ddot{\phantom{a}}$ .6362278 |  $3002.$  |  $\mathbf{L}$ .6167556 | |----------------------|  $3003.$ .5597 |  $\sim$  $3004.$  |  $. 5264241$ \_\_\_\_\_\_\_\_\_\_\_\_\_\_\_\_\_\_\_\_\_

#### **Exercises**

- 1. Consider the model described in Eq.  $(2.11)$ . In the text, we forecasted out to periods four and five. Now, forecast out from period six through period ten. Graph these first ten observations on  $X_t$ . Does  $X_t$  appear to be mean-stationary?
- 2. Estimate an AR(3) model of the variable *Z* found in ARexamples.dta. Verify by hand Stata's calculations for the four-periods out forecast of 0.526421 that was reported in our last example.

#### **2.4 MA(1) Models**

ARMA models are composed of two parts, the second of which is called a Moving Average (or "MA") model. AR models had autocorrelated *X*'s because current *X* depended directly upon lagged values of *X*. MA models, on the other hand have autocorrelated *X*'s because the errors are, themselves, autocorrelated.

The simplest type of MA model is:

$$
X_t = e_t \tag{2.12a}
$$

$$
e_t = u_t + \beta u_{t-1} \tag{2.12b}
$$

$$
u_t \sim i\,dN(\mu, \sigma_u^2) \tag{2.12c}
$$

which can be condensed to

$$
X_t = u_t + \beta u_{t-1}.
$$
 (2.13)

It will be useful to differentiate between the errors  $(e_t)$  from the random shocks  $(u_t)$ . The error terms  $(e_t)$  are autocorrelated. The shocks  $(u_t)$  are presumed to be white noise. That is, each  $u_t$  is drawn from the same Normal distribution, independently of all the other draws of  $u$  in other time periods; thus, we say that the  $u_t$ 's are independent and identically distributed from a Normal distribution.

Such a model is called an  $MA(1)$  model because the shock shows up in Eq.  $(2.13)$ with a lag of one. The important thing to note is that the action in this model lies in the fact that the errors have a direct effect on X beyond the immediate term. They have some inertia to them.

Notice that  $E(u_t u_{t-1})$  is equivalent to  $E(u_{t-1} u_{t-2})$  because of stationarity. Also, recall that  $u_t \sim \text{i} \text{i} dN(\mu, \sigma_u^2)$ , so that  $E(u_t^2) = \sigma_u^2$ . Since the  $u_t$  are all independent of each other, then it will always be the case that:  $E(u_t u_j) = 0$  for all  $t \neq j$ .

Since the errors  $(e_t)$  on X are autocorrelated, then X is also autocorrelated. What is the nature of this autocorrelation? At what lags is X autocorrelated? In other words, what is the autocorrelation function (ACF) of this MA(1) process?

## **2.4.1 Estimation**

How does one estimate an MA(1) model in Stata? MA(1) models look like:

$$
X_t = u_t + \beta u_{t-1}.
$$

That is, X is a function, not of past lags of itself, but of past lags of unknown error terms. Thus, we cannot create a lagged-X variable to regress upon.

To estimate an MA(1) model in Stata, we can use the now-familiar arima command, with the ma(1) option:

```
. arima X, ma(1) nocons
```
Include nocons only in those cases where the AR or MA process has a mean of zero. If you graph the data and find that it doesn't hover around zero, then leave out the nocons option.

#### **2.4.2 Impulse Responses**

It is quite easy to calculate IRFs for MA processes. Presume X follows an MA(1) process that is equal to:

$$
X_t = u_t + 0.75u_{t-1}
$$

Let us presume that *X* and *e* have been equal to zero for every period, up until what we will call period  $t = 1$ , at which point  $X_1$  receive a one-time shock equal to one unit, via  $u_1$ . In other words,  $u_1 = 1$ ,  $u_2 = 0$ ,  $u_3 = 0$  and so forth. Let us trace out the effects of this shock:

$$
X_1 = u_1 + 0.75(u_0) = 1 + 0.75(0) = 1
$$
  
\n
$$
X_2 = u_2 + 0.75(u_1) = 0 + 0.75(1) = 0.75
$$
  
\n
$$
X_3 = u_3 + 0.75(u_2) = 0 + 0.75(0) = 0
$$
  
\n
$$
X_4 = u_4 + 0.75(u_3) = 0 + 0.75(0) = 0
$$

and so forth.

Thus we see that the IRF of an MA(1) process is quite short-lived. In fact, we will see shortly that the IRF of an  $MA(q)$  process is only non-zero for q periods. The practical implication of this is that a one-time shock to an MA process does not have lasting effects (unlike with an AR process). This has significant implications for economic policy. For example, if GDP follows an AR process, then the onetime shock of, say, the Arab oil embargo of 1973, will still influence the economy 35 years later in 2018. On the other hand, if memories are short, as in an MA process, then the economy recovers quickly, and we no longer suffer the effects of that economic shock. Once repealed, bad financial regulations, for example, will have a temporary—but only temporary—effect on financial markets if such markets are MA processes.

#### **2.4.3 Forecasting**

The iterative process for forecasting from MA(1) models is complicated by the fact that we are not able to directly use previous lagged *X*'s in helping us predict future *X*'s.

Let us work concretely with a simple MA(1) model:

$$
X_t = u_t + \beta u_{t-1}.
$$

And let us suppose that we have 100 observations of data on *X*, extending back from  $t = -99$  through  $t = 0$ . Now we find ourselves at  $t = 0$  and we wish to forecast next period's value,  $X_1$ . First, we estimate the parameter *β*, and let's suppose that  $\beta = 0.50$ . Given the data and our estimated model, we can calculate the residuals from  $t = -99$  through  $t = 0$ . These will be our best guess as to the actual errors (residuals approximate errors), and using these, we can forecast  $X_t$ . In other words, the procedure is:

- 1. Estimate the model
	- . arima  $X$ , ma $(1)$  nocons
- 2. Calculate the fitted values from this model
	- . predict Xhat

3. Calculate the residuals (r) between the data and the fitted values.

. predict r, residuals

4. Feed these residuals, iteratively, into the estimated model:  $X_t = r_t + \hat{\beta}r_{t-1}$ ,

$$
E(X_1 | r_0) = E(r_1) + 0.5120095(r_0) = 0.5120095(r_0)
$$

5. Return to step (3) and repeat.

We will work out an example "by hand" and in Stata.

- . use MAexamples.dta, clear
- . arima X, ma(1) nocons nolog

ARIMA regression

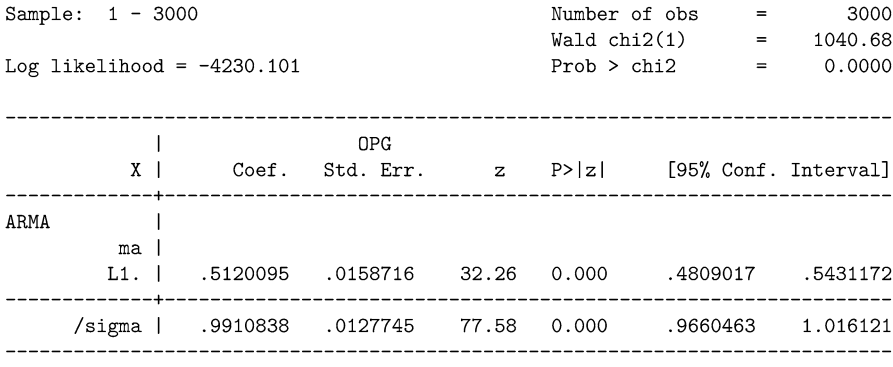

Note: The test of the variance against zero is one sided, and the two-sided confidence interval is truncated at zero.

// Calculate the fitted values . predict Xhat (option xb assumed; predicted values)

. predict r, residuals // Calculate the residuals

. list X Xhat r in 2996/3000 // Listing the last 5 periods

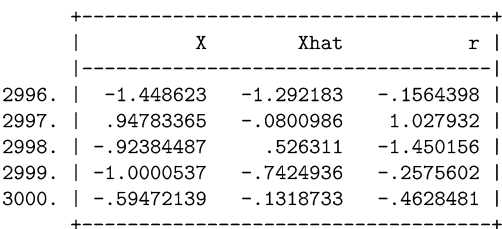

To forecast X in period 3001, we need to add an empty observation in our dataset. We need a blank for Stata to fill in using the predict post-estimation command.

. tsappend,  $add(1)$ // Adding a blank observation . list X Xhat r in 2996/3001 // Listing the last 6 periods X Xhat  $r<sub>1</sub>$ |-------------------------------------| 2996. |  $-1.448623 -1.292183 -1564398$ 2997. | .94783365 -.0800986 1.027932 | 2998. | -.92384487 .526311 -1.450156 | 2999. | -1.0000537 -.7424936 -.2575602 |  $3000.$  |  $-.59472139$   $-.1318733$   $-.4628481$  |  $3001.$  |  $\cdot$  1  $\sim$  $\bullet$ . drop Xhat . predict Xhat  $\frac{1}{\sqrt{2}}$  Re-calculating the fitted values (option xb assumed; predicted values) Stata has filled in the missing observation with the predicted value: . list X Xhat r in 2996/3001 // Listing the last 6 periods  $\mathbf{L}$ X Xhat  $r<sub>1</sub>$ 2996. |  $-1.448623 -1.292183 -1564398$ 2997. | .94783365 -.0800986 1.027932 | .526311 -1.450156 | 2998. | -.92384487 2999. | -1.0000537 -.7424936 -.2575602 | 3000. | -.59472139 -.1318733 -.4628481 | |------------------------------------|  $-2369826$  $3001.$  |  $\sim$  1 +------------------------------------+

In the last time period ( $t = 3000$ ) the value of  $X_{3000}$  is  $-0.59472139$ , and the predicted value of  $X_{3000}$  is  $-0.1318733$ , so the residual is  $-0.4628481$ . We can use the residual as our best guess for the error, and calculate the expectation of  $X_{3001}$ conditional on the previous period's residual:

*E (X*<sup>3001</sup> | *r*3000*)* = 0*.*5120095 *(r*3000*)* = 0*.*5120095 *(*−0*.*4628481*)* = −0*.*2369826*.*

## **2.5 MA(q) Models**

Moving Average models can be functions of lags deeper than 1. The general form of the Moving Average model with lags of one through *q*, an MA(q) model, is:

$$
X_t = u_t + \beta_1 u_{t-1} + \beta_2 u_{t-2} + \ldots + \beta_q u_{t-q} = \sum_{i=0}^q u_{t-i} \beta_i, \qquad (2.14)
$$

where  $\beta_0$  is implicitly equal to one.

## **2.5.1 Estimation**

It is easy to see that the  $MA(1)$  process we were working with in the previous section is a special case of the general MA(q) process, where  $\beta_2$  through  $\beta_q$  are equal to zero.

We can use Stata's  $\alpha$  arima command to estimate  $MA(q)$  models. The general format is:

```
. arima X, ma(1/q)
```
which estimates an MA model with q lags. For example, to estimate an MA(4) model, we can type

```
. arima X, ma(1/4)
```
Equivalently, we can specify each of the four lags:

```
. arima X, ma(1 2 3 4)
```
If you want to exclude specific lags from estimation,

arima  $X$ , ma $(1 2 4)$ 

specifies an MA model with only  $\beta_1$ ,  $\beta_2$ , and  $\beta_4$  as non-zero coefficients;  $\beta_3$  is set to zero.

#### **Example**

Using MAexamples.dta let's calculate an MA(3) model on the variable Y.

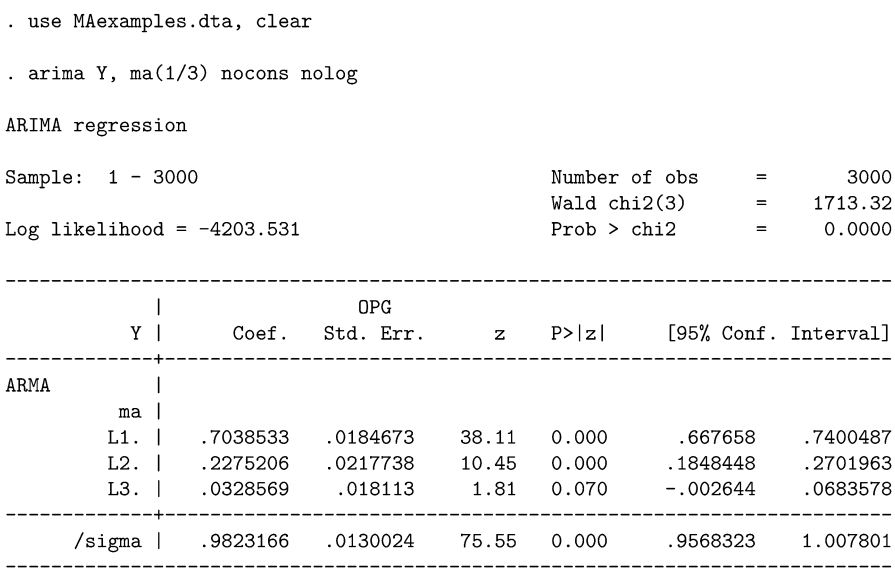

Note: The test of the variance against zero is one sided, and the two-sided confidence interval is truncated at zero.

Stata estimated the following MA(3) model:

$$
\hat{Y}_t = u_t + \hat{\beta}_1 u_{t-1} + \hat{\beta}_2 u_{t-2} + \hat{\beta}_3 u_{t-3}
$$
  
=  $u_t + (0.7038533) u_{t-1} + (0.2275206) u_{t-2} + (0.0328569) u_{t-3}.$ 

Since the coefficient on  $u_{t-3}$  is not significant at the 0.05 significance level, a case could be made for dropping that lag and estimating an MA(2) model instead.

#### **Exercises**

Use MAexamples.dta to answer the following questions.

- 1. A moment ago we estimated an MA(3) model on Y and found that the third lag was statistically insignificant at the 0.05 level. Drop that lag and estimate an MA(2) model instead. Write out the estimated equation. You should be able to verify that  $\beta_1 \approx 0.69$  and  $\beta_2 \approx 0.20$ .
- 2. Estimate an MA(3) model on Z. Write out the estimated equation. Are all the lags statistically significant? You should be able to verify that  $\beta_1 \approx 0.60$ ,  $\beta_2 \approx 0.20$ , and  $\beta_3 \approx 0.05$ .

## **2.5.2 Impulse Responses**

Calculating the IRF for an MA(q) process is quite straightforward. Suppose that *X* follows an  $MA(q)$  process such as:

$$
X_t = e_t + \beta_1 e_{t-1} + \beta_2 e_{t-2} + \ldots + \beta_q e_{t-q} = \sum_{i=0}^q e_{t-i} \beta_i.
$$

Suppose, as before, that all the *e*'s (and therefore all the *X*s)are equal to zero, up until what we will call period *k*. In period *k*,  $e_k = 1$ , a one-time one-unit shock, after which the *e*'s return to being zero (i.e.,  $e_{k+1} = e_{k+2} = e_{k+3} = \ldots = 0$ ). Let us trace out the effects of this one-time shock:

$$
X_k = e_k + \beta_1 e_{k-1} + \beta_2 e_{k-2} + \dots + \beta_q e_{k-q}
$$
  
= (1) +  $\beta_1(0) + \beta_2(0) + \dots + \beta_{q-1}(0)$   
= 1.

Advancing one period,

$$
X_{k+1} = e_{k+1} + \beta_1 e_k + \beta_2 e_{k-1} + \dots + \beta_q e_{k-q+1}
$$
  
= 0 + \beta\_1(1) + \beta\_2(0) + \dots + \beta\_q(0)  
= \beta\_1.

Two periods ahead,

$$
X_{k+2}=\beta_2.
$$

Looking to the q-th period ahead,

$$
X_{k+q} = \beta_q
$$

after which the series is once again at its equilibrium level of zero and the effects of the one-time shock are completely eradicated from the economy.

Absent any seasonality, the *β*s are usually smaller at further lags; for example, it would be odd for an event two periods ago to have a larger effect, on average, than events only one period ago.

## **2.6 Non-zero ARMA Processes**

By now we have, hopefully, become familiar with zero-mean AR(p) processes. You might have been wondering, though, why do we pay so much attention to a process with zero mean? Isn't that assumption very restrictive? How many things in life have an average value of zero, anyway?!

While many processes have a zero mean, many more do not. GDP or GNP don't vary around zero. Nor do the unemployment rate, the discount rate, nor the Federal Funds rate. It turns out that the zero-mean assumption makes understanding the

crucial concepts behind time-series modeling much clearer. It also turns out that the zero-mean assumption isn't all that critical, and it is really easy to drop that assumption altogether.

#### **2.6.1 Non-zero AR Processes**

Consider a stationary AR(1) process with an additional constant term,  $\beta_0$ :

$$
X_t = \beta_0 + \beta_1 X_{t-1} + e_t.
$$

Taking expectations of both sides, we have

$$
E(X_t) = E(\beta_0 + \beta_1 X_{t-1} + e_t)
$$
  
=  $\beta_0 + E(\beta_1 X_{t-1}) + E(e_t)$   
=  $\beta_0 + \beta_1 E(X_{t-1}).$ 

Mean-stationarity (i.e  $E(X_t) = E(X_{t-1})$ ) allows us to group terms and simplify further,

$$
E(X_t) - \beta_1 E(X_t) = \beta_0
$$
  

$$
E(X_t) (1 - \beta_1) = \beta_0
$$
  

$$
E(X_t) = \frac{\beta_0}{1 - \beta_1}
$$

*.*

The mean of an AR process is proportional to the constant, but it is also influenced by *X*'s correlation with its own lagged values.<sup>6</sup>

If the process were  $AR(p)$ , then the expectation generalizes to

$$
E(X_t) = \frac{\beta_0}{1 - \beta_1 - \beta_2 - \dots \beta_p}.
$$

What is the variance of a non-zero AR(1) process?

$$
Var(X_t) = Var (\beta_0 + \beta_1 X_{t-1} + e_t)
$$
  
= Var (\beta\_0) + Var (\beta\_1 X\_{t-1}) + Var (e\_t)  
= 0 + \beta\_1^2 Var (X\_{t-1}) + \sigma\_e^2.

<sup>&</sup>lt;sup>6</sup>Notice that it is critical that  $\beta_1$  not be equal to one, as you'd be dividing by zero and the expectation would not be defined. This is a familiar result: stationarity requires that we not have a unit root. We will explore the consequences of such "unit roots" in Chap. [5.](#page-112-0)

By stationarity,  $Var(X_t) = Var(X_{t-1})$ , so we can collect terms and simplify:

$$
Var(X_t) = \beta_1^2 Var(X_t) + \sigma_e^2
$$

$$
= \frac{\sigma_e^2}{1 - \beta_1^2}.
$$
(2.15)

Notice that  $\beta_0$  does not show up in Eq. (2.15). Thus, adding a constant ( $\beta_0$ ) changes the mean but it does not affect the variance.

#### **2.6.2 Non-zero MA Processes**

Now, let's consider the following MA(1) process with an intercept, *α*:

$$
X_t = \alpha + u_t + \beta u_{t-1}
$$

with  $u_t \sim N(0, \sigma_u^2)$ . The constant,  $\alpha$  allows the mean of the error to be non-zero.

What are the features of this type of MA(1) model? What is the mean of such a process?

$$
E(X_t) = E(\alpha + u_t + \beta u_{t-1})
$$
  
=  $\alpha + E(u_t) + \beta E(u_{t-1})$   
=  $\alpha + 0 + \beta(0)$   
=  $\alpha$ .

The rather straightforward result is that mean of an  $MA(1)$  process is equal to the intercept. This generalizes to any MA(q) process:

$$
E(X_t) = E(\alpha + u_t + \beta_1 u_{t-1} + \beta_2 u_{t-2} + \dots + \beta_q u_{t-q})
$$
  
=  $\alpha + E(u_t) + \beta_1 E(u_{t-1}) + \beta_2 E(u_{t-2}) + \dots + \beta_q E(u_{t-q})$   
=  $\alpha + 0 + \beta_1 (0) + \beta_2 (0) + \dots + \beta_q (0)$   
=  $\alpha$ .

What is the variance of a non-zero MA(1) process?

$$
Var(X_t) = Var(\alpha + u_t + \beta u_{t-1})
$$
  
= Var(\alpha) + Var(u\_t) + Var(\beta u\_{t-1})  
= 0 + Var(u\_t) + \beta^2 Var(u\_{t-1})  
= \sigma\_u^2 + \beta^2 \sigma\_u^2  
= \sigma\_u^2 (1 + \beta^2)

We moved from the first to the second line because, since the  $u_t$  are white noise at all *t*, there is no covariance between  $u_t$  and  $u_{t-1}$ . We moved to the third line because *α* and *β* are not random variables.

Notice that the variance does not depend on the added constant  $(\alpha)$ . That is, adding a constant affects the mean of an MA process, but does not affect its variance.

#### **2.6.3 Dealing with Non-zero Means**

If we are presented with an AR process that doesn't have a mean of zero, how do we accommodate it? We could directly estimate a model with an intercept.

Alternatively, we could de-mean the data: estimate the average and subtract this average each of the observations: Then we can estimate an AR process in the demeaned variables without an intercept. Let's see exactly why this is the case.

Suppose we have a random variable,  $X_t$ , which does not have a mean of zero, but a mean of, say,  $X$ . The fact that there is no time subscript on  $X$  indicates that the mean is constant; it does not depend on the time period  $t$ . That is,  $X_t$  is a meanstationary process, with a non-zero mean.

If we subtract the mean  $(X)$  from  $X_t$ ,

$$
\tilde{X}_t = X_t - \bar{X} \tag{2.16}
$$

the resulting variable  $(\tilde{X}_t)$  will have a mean of zero:

$$
E\left(\tilde{X}_t\right) = E\left(X_t - \bar{X}\right) = E\left(X_t\right) - E\left(\bar{X}\right) = \bar{X} - \bar{X} = 0\tag{2.17}
$$

but the same variance:

$$
Var(\tilde{X}_t) = Var(X_t - \bar{X}) = Var(X_t) - 0 = Var(X_t).
$$

Subtracting a constant shifts our variable (changes its mean) but does not affect the dynamics nor the variance of the process.

This has a deeper implication. We've been talking all along about zero-mean process  $X_t$ . We can now see that  $X_t$  can be thought of as the deviations of  $X_t$  from its mean. That is, we've been modeling the departures from the average value all along.

It is easy to show that de-meaning the variables changes the model from an  $AR(1)$ with a constant to our more familiar zero-mean AR(1) process. Beginning with a non-zero AR(1) process,

$$
X_t = \beta_0 + \beta_1 X_{t-1} + e_t \tag{2.18}
$$

Replacing all the  $X_t$  terms in (2.18) with  $\tilde{X}_t + \beta_0/(1 - \beta_1)$ :

$$
\tilde{X}_t + \frac{\beta_0}{1 - \beta_1} = \beta_0 + \beta_1 \left( \tilde{X}_{t-1} + \frac{\beta_0}{1 - \beta_1} \right) + e_t
$$
\n
$$
\tilde{X}_t = \beta_0 - \frac{\beta_0}{1 - \beta_1} + \beta_1 \frac{\beta_0}{1 - \beta_1} + \beta_1 \tilde{X}_{t-1} + e_t
$$
\n
$$
\tilde{X}_t = \frac{\beta_0 \left( 1 - \beta_1 \right) - \beta_0 + \beta_1 \beta_0}{1 - \beta_1} + \beta_1 \tilde{X}_{t-1} + e_t
$$
\n
$$
\tilde{X}_t = 0 + \beta_1 \tilde{X}_{t-1} + e_t
$$
\n
$$
\tilde{X}_t = \beta_1 \tilde{X}_{t-1} + e_t.
$$

De-meaning the variables transforms the non-zero AR(1) process (i.e. one with a constant) to a zero-mean AR(1) process (i.e. one without a constant).

The moral is the following: whenever you are looking at a zero-mean  $AR(p)$ process, just remember that the *X*s represent deviations of a variable  $\hat{X}$  from its mean.

#### **Example**

We can illustrate these two "solutions" using some simulated data in Stata. First, let's generate our non-zero data:

```
. set more off
. drop _all
. clear all
. set obs 10000
. set seed 1234
. generate time = n. tsset time
. generate double error = rnormal()
. generate double X = error in 1. replace X = 10 + 0.50 * L.X + error in 2/L. drop if _n \leq 1000
```
We drop the first 1000 observations.<sup>7</sup>

The data were generated from an AR(1) model where  $\beta_0 = 10$  and  $\beta_1 = 0.50$ . This means that the mean of the series should be:  $\mu_x = \beta_0/(1 - \beta_1) = 20$ . Of course, the sample mean is never exactly the same as the true population mean. Figure [2.7](#page-56-0) graphs the last 100 observations of this dataset. Notice that the observations hover around 20.

The first approach to dealing with non-zero processes is to directly estimate a model that includes an intercept:

<sup>7</sup>We do this because the earlier data have not yet converged to their long-run level. By keeping only the later observations, we ensure that the earlier data do not contaminate our analysis. It is probably overkill to drop so many of our initial observations, but we're playing with lots of fake data anyway. . .

<span id="page-56-0"></span>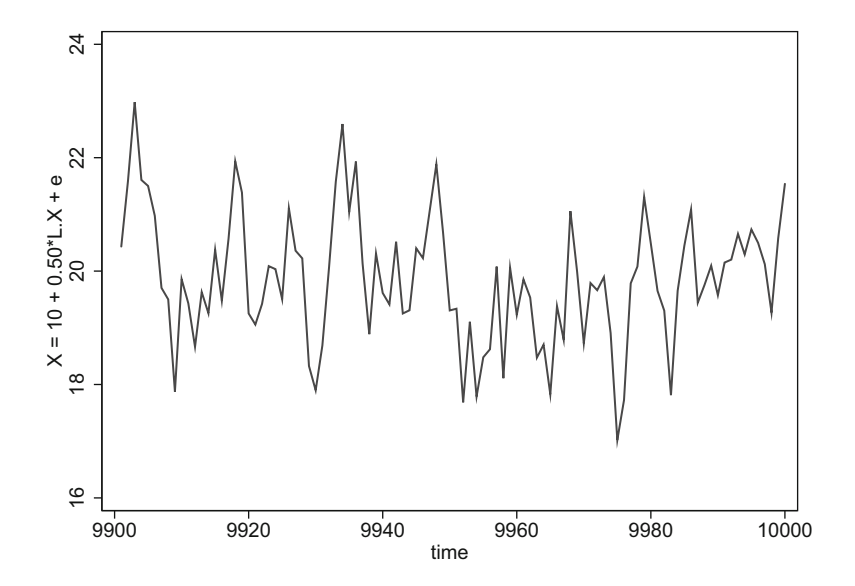

**Fig. 2.7** The last 100 observations of simulated non-zero AR(1) data

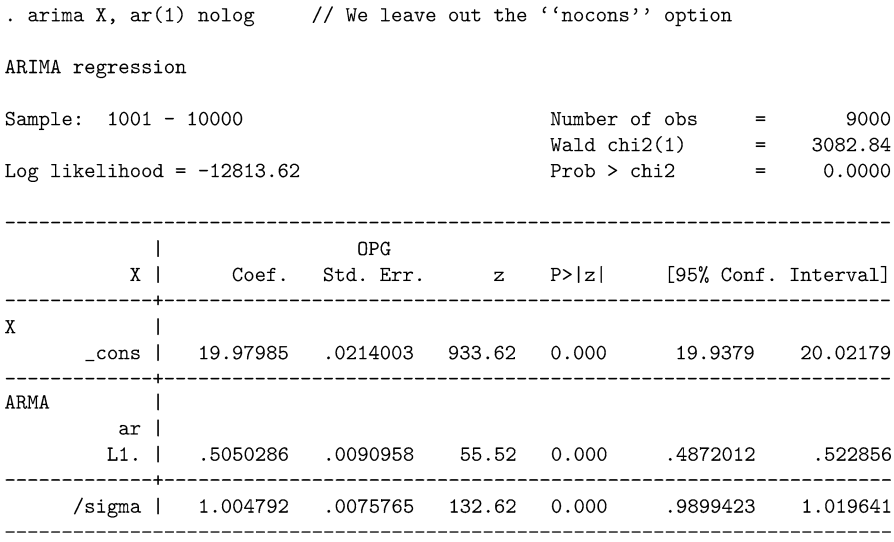

Note: The test of the variance against zero is one sided, and the two-sided confidence interval is truncated at zero.

The second approach is to estimate the sample mean  $(\bar{X})$ , subtract this mean from the data ( $\tilde{X}_t = \tilde{X}_t - \bar{X}$ ) so that they are centered over zero and then estimate the AR model without a constant:

$$
\tilde{X}_t = \beta_1 \tilde{X}_{t-1} + e_t. \tag{2.19}
$$

In Stata we do this as follows:

. sum X

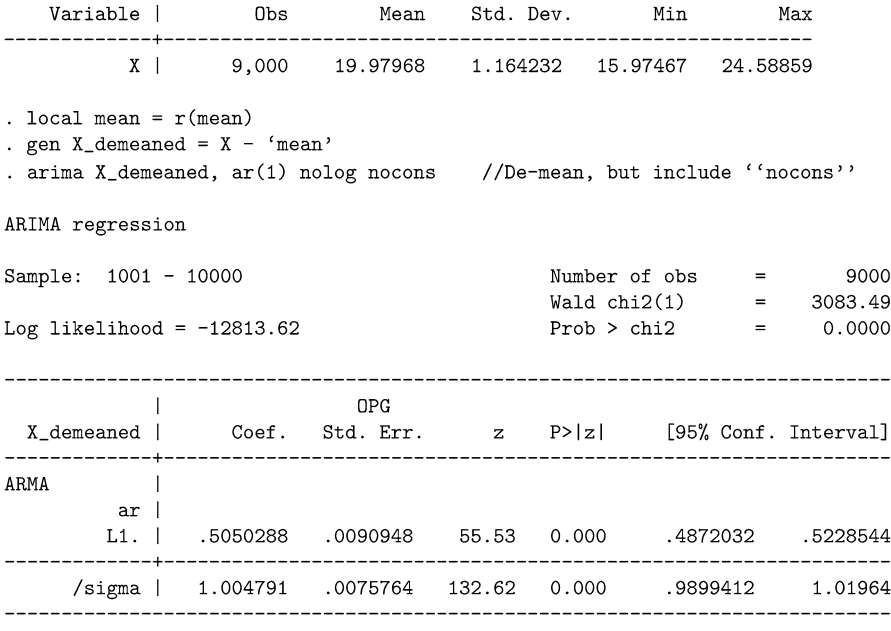

Note: The test of the variance against zero is one sided, and the two-sided confidence interval is truncated at zero.

Notice that the estimated coefficients are virtually identical in the two approaches. Which approach should you use? The first approach: directly estimate the constant. By manually de-meaning, Stata doesn't know that you've subtracted an estimate. It cannot adjust its standard errors to reflect this additional bit of uncertainty.

# **2.7 ARMA(p,q) Models**

As if things weren't complicated enough, a process can be a mixture of AR and MA components. That is, there is a more general class of process called  $ARMA(p,q)$ models that consist of (a) an autoregressive component with p lags, and (b) a moving average component with q lags.

An ARMA(p,q) model looks like:

$$
X_{t} = \beta_{1} X_{t-1} + \beta_{2} X_{t-2} + \dots + \beta_{p} X_{t-p} +
$$
  

$$
u_{t} + \gamma_{1} u_{t-1} + \gamma_{1} u_{t-1} + \dots + \gamma_{q} u_{t-q}.
$$
 (2.20)

It has p lags of X and q lags of shocks. We did have a slight change of notation. Before, when we were discussing simple AR and MA models separately, all of our coefficients were *β*s. Now that we're estimating models that mix the two, it'll be easier for us to use  $\beta_i$  for the i'th lagged AR coefficient, and  $\gamma_i$  for the j-th lagged MA coefficients.

## **2.7.1 Estimation**

The general command for estimating ARMA(p,q) models is:

```
. arima varname, arma(p,q)
```
or

```
. arima varname, ar(1/p) ma(1/q)
```
If for some reason we wished to leave out some lags, then we proceed as before: we list only the lags we want. For example, the command:

```
. arima X, ar(1\ 5) ma(1\ 4)
```
estimates:

$$
X_t = \beta_1 X_{t-1} + \beta_5 X_{t-5} + e_t + \gamma_1 e_{t-1} + \gamma_4 e_{t-4}.
$$

## **2.8 Conclusion**

We have learned how about AR and MA processes, the two basic components of ARMA models. We have learned what they are, how to estimate them, how they describe different reactions to shocks, and how to use them for forecasting. What we haven't figure out yet, however, is how to tell whether to estimate one type of model or another. Given a dataset, should we model it as an AR process, an MA process, or a combination of the two? To answer this question, we need to delve deeper into some additional characteristics of AR and MA processes. AR and MA processes imply different patterns of correlation between a variable and its own previous values. Once we understand the types of autocorrelation patterns associated with each type of process, we are in a better position to tell what type of model we should estimate. We turn to this in the next chapter.

# **3 Model Selection in ARMA(p,q) Processes**

In practice, the form of the underlying process that generated the data is unknown. Should we estimate an  $AR(p)$  model, an  $MA(q)$  model, or an  $ARMA(p,q)$  model? Moreover, what lag lengths of *p* and *q* should we choose? We simply do not have good *a priori* reason to suspect that the data generating process is of one type or another, or a combination of the two. How is a researcher to proceed? Which sort of model should we estimate?

It is often impossible to tell visually whether a time series is an AR or an MA process. Consider Fig. [3.1](#page-60-0) which shows four time series: an AR(1) process, an  $MA(1)$ , and two  $ARMA(p,q)$  processes. Which one is which? It is impossible to tell visually. We need something a bit more formal, something that relies on the differing statistical processes associated with AR and MA models.

The classic (Box and Jenkins [1976\)](#page-403-0) procedure is to check whether a time series mimics the properties of various theoretical models before estimation is actually carried out. These properties involve comparing the estimated autocorrelation functions (ACFs) and partial autocorrelation functions (PACFs) from the data, with the theoretical ACFs and PACFs implied by the various model types. A more recent approach is to use various "information criteria" to aid in model selection. We will discuss each of these in turn. We begin with deriving the theoretical ACFs and PACFs for  $AR(p)$  and  $MA(q)$  processes. Once we know the tell-tale signs of these processes, then we can check whether our data correspond to one or both of these processes. Then we estimate the model. The Box-Jenkins procedure is concluded by verifying that the estimated residuals are white noise. This implies that there is no leftover structure to the data that we have neglected to model. If the residuals are not white noise, then Box and Jenkins recommend modifying the model, re-estimating, and re-examining the residuals. It is a complicated process. But the central part in their procedure compares the autocorrelation structure from the data with the autocorrelation implied theoretically by various processes. We turn to this now.

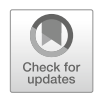

<span id="page-60-0"></span>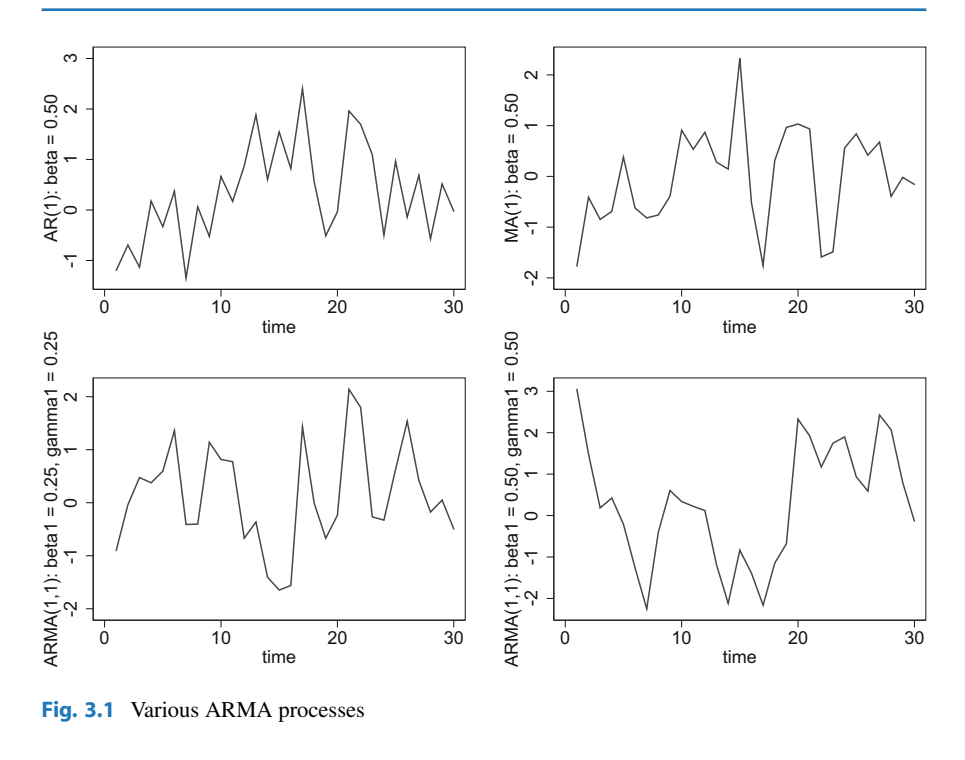

# **3.1 ACFs and PACFs**

ACFs and PACFs each come in two flavors: theoretical and empirical. The former is implied by a model; the latter is a characteristic of the data. We can compare (a) the empirical ACFs and PACFs that we estimate directly from data without using a model, with (b) the theoretical ACFs and PACFs that are associated with a particular model. Then, we only need to see how they match up. That is, we can be fairly certain that the data were generated from a particular type of process (model) if the empirical ACF matches up with that of a particular model's theoretical ACFs.

We'll proceed as follows. First, we'll derive the theoretical ACFs and PACFs for AR processes and then for MA processes. Then we'll see how to estimate the ACFs and PACFs directly from the data. And then we'll see how we can match the two.

## **3.1.1 Theoretical ACF of an AR(1) Process**

Let us now derive the theoretical ACF of an AR(1) process:

$$
X_t = \beta X_{t-1} + e_t.
$$
 (3.1)

An ACF is a description of how  $X_t$  is correlated with its first lag, its second lag, through to its  $k$ -th lag. To find the theoretical ACF for an  $AR(1)$  process, let's derive the values of  $Corr(X_t, X_{t-1})$ ,  $Corr(X_t, X_{t-2})$ , ...  $Corr(X_t, X_{t-k})$ , under the assumption that Eq.  $(3.1)$  is true.

We will make use of the following:

$$
E\left(e_{t}\right) = 0\tag{3.2}
$$

$$
Var\left(e_{t}\right) = \sigma^{2} \tag{3.3}
$$

$$
Cov(e_t, e_{t-k}) = 0,
$$
\n
$$
(3.4)
$$

which are implied by the assumption that  $e_t \sim i i dN (0, \sigma^2)$ , and

$$
E(X_t) = E(X_{t-k}) = 0,
$$
\n(3.5)

which follows from the fact that *X* is a zero-mean process.

The autocorrelation at lag-one is derived as follows. First, using the definition of correlation, the correlation of X with its own values lagged one period is:

$$
Corr(X_t, X_{t-1}) = \frac{Cov(X_t, X_{t-1})}{Stdev(X_t) Stdev(X_{t-1})}.
$$
\n(3.6)

Since the AR(1) process is stationary, then  $Stdev(X_t) = Stdev(X_{t-1})$ , so Eq. (3.6) simplifies to

$$
Corr(X_t, X_{t-1}) = \frac{Cov(X_t, X_{t-1})}{Var(X_t)}.
$$
\n(3.7)

From the definition of covariance,

$$
Cov(X_t, X_{t-1}) = E(X_t, X_{t-1}) - E(X_t) E(X_{t-1}), \qquad (3.8)
$$

and from the definition of variance,

$$
Var(X_t) = E(X_t^2) - E(X_t) E(X_t).
$$
 (3.9)

Plugging  $(3.8)$  and  $(3.9)$  into  $(3.7)$ ,

$$
Corr(X_t, X_{t-1}) = \frac{E(X_t, X_{t-1}) - E(X_t) E(X_{t-1})}{E(X_t^2) - E(X_t) E(X_t)}.
$$

Since  $E(X_t) = 0$ , then

$$
Corr(X_t, X_{t-1}) = \frac{E(X_t X_{t-1})}{E(X_t^2)}.
$$
\n(3.10)

<span id="page-62-0"></span>Now, let's look further at the numerator in (3.10). Take  $X_t = \beta X_{t-1} + e_t$  and multiply both sides by  $X_{t-1}$ :

$$
X_t X_{t-1} = \beta X_{t-1} X_{t-1} + e_t X_{t-1}.
$$

Taking expectations, the lag-1 autocovariance is

$$
E(X_tX_{t-1}) = \beta E(X_{t-1}X_{t-1}) + E(e_tX_{t-1}) = \beta E(X_{t-1}X_{t-1}).
$$

This allows us to simplify  $(3.10)$  further:

$$
Corr (X_t, X_{t-1}) = \frac{\beta E (X_{t-1}X_{t-1})}{E (X_t^2)}.
$$
\n(3.11)

By stationarity,  $E(X_{t-1}X_{t-1}) = E(X_tX_t) = E(X_t^2)$ , so (3.11) simplifies to

$$
Corr (X_t, X_{t-1}) = \frac{\beta E (X_t^2)}{E (X_t^2)} = \beta.
$$
 (3.12)

What about the autocorrelation of X at lags deeper than one? The autocorrelation at lag  $k = 2$ ,  $Corr(X_t, X_{t-2})$ , is

$$
Corr(X_t, X_{t-2}) = \frac{Cov(X_t, X_{t-2})}{Stdev(X_t) StdevX_{t-2}}.
$$

By stationarity,  $Stdev(X_t) = Stdev(X_{t-2})$ , so

$$
Corr (X_t, X_{t-2}) = \frac{Cov (X_t, X_{t-2})}{Var (X_t)}.
$$

From the definition of covariance,

$$
Corr (X_t, X_{t-2}) = \frac{E (X_t X_{t-2}) - E (X_t) E (X_{t-2})}{Var (X_t)},
$$

and since *X* is a zero-mean process,

$$
Corr (X_t, X_{t-2}) = \frac{E (X_t X_{t-2})}{Var (X_t)}.
$$
\n(3.13)

Let us now focus on the numerator. Since  $X_t = \beta X_{t-1} + e_t$ , then multiplying both sides by  $X_{t-2}$  gives

$$
X_t X_{t-2} = \beta X_{t-1} X_{t-2} + e_t X_{t-2}.
$$

Taking expectations of both sides:

$$
E(X_tX_{t-2}) = \beta E(X_{t-1}X_{t-2}) + E(e_tX_{t-2}) = \beta E(X_{t-1}X_{t-2}).
$$

By stationarity,  $E(X_{t-1}X_{t-2}) = E(X_tX_{t-1})$ , which we know from our work computing the lag-1 autocorrelation several lines previously is equal to  $\beta E(X_t^2)$ . Substituting, we get

$$
E(X_t X_{t-2}) = \beta^2 E\left(X_t^2\right) = \beta^2 Var\left(X_t\right). \tag{3.14}
$$

Plugging  $(3.14)$  into  $(3.13)$ , we have the theoretical autocorrelation at lag-2 of an AR(1) model:

$$
Corr(X_t, X_{t-2}) = \frac{E(X_t X_{t-2})}{Var(X_t)} = \frac{\beta^2 Var(X_t)}{Var(X_t)} = \beta^2.
$$

Notice that  $X_t$  is correlated with  $X_{t-2}$  even though it is not explicitly a function of  $X_{t-2}$ , i.e. even though  $X_{t-2}$  does not appear in the definition of an AR(1) process:

$$
X_t = \beta X_{t-1} + e_t.
$$

What about autocorrelation at further lags? If *X* follows an AR(1) process, then  $X_t$  has an autocorrelation function of:

$$
Cov(X_t, X_{t+k}) = \beta^k.
$$

Thus,

$$
Cov(X_t, X_{t+1}) = \beta
$$
  
\n
$$
Cov(X_t, X_{t+2}) = \beta^2
$$
  
\n
$$
Cov(X_t, X_{t+3}) = \beta^3
$$
  
\n
$$
Cov(X_t, X_{t+4}) = \beta^4
$$

and so forth.

Thus, even a simple AR process with one lag can induce an outcome where each observation of X will be correlated with long lags of itself.

Notice that the ACF of an AR(1) process decays exponentially. If  $\beta$  is a positive number then it will decay toward zero.<sup>1</sup> If  $\beta$  is a negative number, then it will still

<sup>&</sup>lt;sup>1</sup>A positive  $\beta$  must be between zero and one for stationarity.

<span id="page-64-0"></span>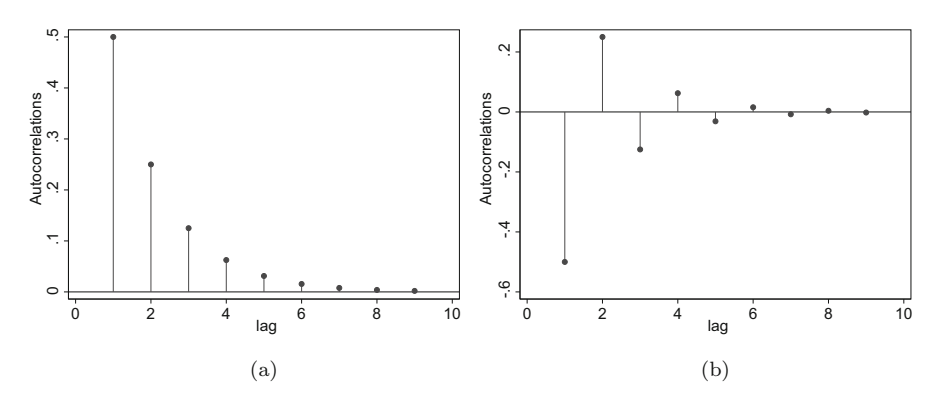

**Fig. 3.2** Theoretical ACF of AR(1):  $X_t = \beta_1 X_{t-1} + e_t$ . (**a**)  $\beta_1 = 0.50$ . (**b**)  $\beta_1 = -0.50$ 

converge toward zero, but it will oscillate between negative and positive numbers. (Raising a negative number to an even power makes it positive.) The ACF for a positive  $\beta_1$  has the characteristic shape shown in Fig. 3.2a. The ACF for a negative  $\beta_1$  oscillates, such as in Fig. 3.2b.

Regardless of whether the ACF oscillates or not, it is still the case that today's value of  $X_t$  is correlated with values from its past. That is, even though  $X_t$  is not directly determined by  $X_{t-2}$  or  $X_{t-3}$  (they are not terms in  $X_t = \beta X_{t-1} + e_t$ ),  $X_t$ is correlated with its past, but old values have increasingly faint impact.

## **3.1.2 Theoretical ACF of an AR(p) Process**

Let us now suppose that  $X_t$  follows a general  $AR(p)$  process:

$$
X_t = \beta_1 X_{t-1} + \beta_2 X_{t-2} + \ldots + \beta_p X_{t-p} + e_t.
$$
 (3.15)

What is its autocorrelation function? That is, what are  $Corr(X_t, X_{t-1})$ , and  $Corr(X_t, X_{t-2})$ , through  $Corr(X_t, X_{t-k})$ ?

Beginning with the definition of autocorrelation at arbitrary lag *k*, we can use the stationarity of the standard deviation, and the IID assumption for  $u_t$ s, to arrive at:

$$
Corr(X_t, X_{t-k}) = \frac{Cov(X_t, X_{t-k})}{Stdev(X_t) Stdev(X_{t-k})}
$$
  
= 
$$
\frac{E(X_t X_{t-k}) - E(X_t) E(X_{t-k})}{Stdev(X_t) Stdev(X_t)}
$$
  
= 
$$
\frac{E(X_t X_{t-k})}{Var(X_t)}.
$$
 (3.16)

<span id="page-65-0"></span>Thus, our task is to derive expressions for each of these autocorrelations at each lag *k*.

We will attack this problem piece by piece, focusing on the numerator and denominator of [\(3.16\)](#page-64-0) separately. We will begin with the numerator, i.e. with the autocovariances.

We can solve this problem using a system of equations called Yule-Walker equations. To find the first such equation, multiply both sides of  $(3.15)$  by  $X_t$  and take the expectation:

$$
E(X_tX_t) = E[(\beta_1X_{t-1} + \beta_2X_{t-2} + \dots + \beta_pX_{t-p} + e_t)X_t]
$$
  
=  $E[\beta_1X_{t-1}X_t + \beta_2X_{t-2}X_t + \dots + \beta_pX_{t-p}X_t + e_tX_t]$   
=  $\beta_1E(X_{t-1}X_t) + \beta_2E(X_{t-2}X_t) + \dots + \beta_pE(X_{t-p}X_t) + E(e_tX_t).$  (3.17)

The only term in (3.17) that looks a little new is the last one,  $E(e_tX_t)$ ; it is the only term that is not an autocovariance. Let's look at that term a bit more closely. Multiplying  $(3.15)$  by  $e_t$  and taking expectations:

$$
E(X_t e_t) = E(\beta_1 X_{t-1} e_t + \beta_2 X_{t-2} e_t + \dots + \beta_p X_{t-p} e_t + e_t e_t)
$$
  
=  $\beta_1 E(X_{t-1} e_t) + \beta_2 E(X_{t-2} e_t) + \dots + \beta_p E(X_{t-p} e_t) + E(e_t e_t).$ 

Since each  $e_t$  is independent of any past realizations of  $X_t$ , then

$$
E(X_t e_t) = \beta_1 E(0) + \beta_2 E(0) + \ldots + \beta_p E(0) + E(e_t e_t)
$$
  
=  $\sigma^2$ .

Therefore, we can simplify  $(3.17)$  to be:

$$
E(X_t X_t) = \beta_1 E(X_{t-1} X_t) + \beta_2 E(X_{t-2} X_t) + \ldots + \beta_p E(X_{t-p} X_t) + \sigma^2.
$$
 (3.18)

We can derive our second Yule-Walker equation by multiplying both sides of  $(3.15)$  by  $X_{t-1}$  and taking the expectation:

$$
E(X_tX_{t-1}) = E[(\beta_1X_{t-1} + \beta_2X_{t-2} + \dots + \beta_pX_{t-p} + e_t)X_{t-1}]
$$
  
=  $E[\beta_1X_{t-1}X_{t-1} + \beta_2X_{t-2}X_{t-1} + \dots + \beta_pX_{t-p}X_{t-1} + e_tX_{t-1}]$   
=  $\beta_1E(X_{t-1}X_{t-1}) + \beta_2E(X_{t-2}X_{t-1}) + \dots$   
+  $\beta_pE(X_{t-p}X_{t-1}).$  (3.19)

Similarly, we can derive our third Yule-Walker equation by multiplying both sides of  $(3.15)$  by  $X_{t-2}$  and taking the expectation:

$$
E(X_tX_{t-2}) = E[(\beta_1X_{t-1} + \beta_2X_{t-2} + \dots + \beta_pX_{t-p} + e_t)X_{t-2}]
$$
  
\n
$$
= E[\beta_1X_{t-1}X_{t-2} + \beta_2X_{t-2}X_{t-2} + \dots + \beta_pX_{t-p}X_{t-2} + e_tX_{t-2}]
$$
  
\n
$$
= \beta_1E(X_{t-1}X_{t-2}) + \beta_2E(X_{t-2}X_{t-2}) + \dots
$$
  
\n
$$
+ \beta_pE(X_{t-p}X_{t-2}). \qquad (3.20)
$$

Following a similar process, we can derive our final Yule-Walker equation by multiplying both sides of  $(3.15)$  by  $X_{t-(p+1)}$  and taking the expectation:

$$
E(X_tX_{t-p-1}) = E[(\beta_1X_{t-1} + \beta_2X_{t-2} + \dots + \beta_pX_{t-p} + e_t)X_{t-p-1}]
$$
  
=  $\beta_1E[X_{t-1}X_{t-p-1}] + \beta_2E[X_{t-2}X_{t-p-1}] + \dots$   
+  $\beta_pE[X_{t-p}X_{t-p-1}].$  (3.21)

It is time to take stock. For notational simplicity, let's denote the variance and each of the autocovariances with *φ*s:

$$
E(X_t X_t) = \phi_0
$$
  
\n
$$
E(X_t X_{t-1}) = \phi_1
$$
  
\n
$$
E(X_t X_{t-2}) = \phi_2
$$
  
\n
$$
\vdots
$$
  
\n
$$
E(X_t X_{t-k}) = \phi_k
$$
  
\n
$$
\vdots
$$

Using this notation, we can re-write Eqs.  $(3.18)$  through  $(3.21)$  as:

$$
\phi_0 = \beta_1 \phi_1 + \beta_2 \phi_2 + \dots + \beta_p \phi_p + \sigma^2 \n\phi_1 = \beta_1 \phi_0 + \beta_2 \phi_1 + \dots + \beta_p \phi_{p-1} \n\phi_2 = \beta_1 \phi_1 + \beta_2 \phi_0 + \dots + \beta_p \phi_{p-2} \n\vdots \n\phi_p = \beta_1 \phi_{p-1} + \beta_2 \phi_{p-2} + \dots + \beta_p \phi_0
$$
\n(3.22)

<span id="page-67-0"></span>Thus, we have  $(p+1)$  equations in  $(p+1)$  unknowns, so we can solve analytically for the autocovariances. The autocorrelations are then found by dividing each covariance  $\phi_k$  by the variance  $\phi_0$ . The last line above establishes a recursive formula for the autocovariance at any arbitrary lag length *p*.

For the simple case of an AR(2) process, the autocovariances are:

$$
\phi_0 = \beta_1 \phi_1 + \beta_2 \phi_2 + \sigma^2
$$
  
\n
$$
\phi_1 = \beta_1 \phi_0 + \beta_2 \phi_1
$$
\n(3.23)

$$
\phi_2 = \beta_1 \phi_1 + \beta_2 \phi_0. \tag{3.24}
$$

The last two lines establish a recursive pattern:  $\phi_s = \beta_1 \phi_{s-1} + \beta_2 \phi_{s-2}$ . With these autocovariances, we are prepared to derive the autocorrelations.

Equation (3.23) simplifies to

$$
\phi_1 = \frac{\beta_1}{1 - \beta_2} \phi_0,\tag{3.25}
$$

so the autocorrelation at lag  $k = 1$  is

$$
Corr(X_t, X_{t-1}) = \frac{Cov(X_t, X_{t-1})}{Var(X_t)} = \frac{\phi_1}{\phi_0} = \frac{\frac{\beta_1}{1-\beta_2}\phi_0}{\phi_0} = \frac{\beta_1}{1-\beta_2}.
$$
 (3.26)

Similarly, we can substitute  $(3.25)$  into  $(3.24)$ , to yield

$$
\phi_2 = \beta_1 \frac{\beta_1}{1 - \beta_2} \phi_0 + \beta_2 \phi_0, \tag{3.27}
$$

which implies that the autocorrelation at lag  $k = 2$  is

$$
Corr (X_t, X_{t-2}) = \frac{Cov (X_t, X_{t-2})}{Var (X_t)} = \frac{\phi_2}{\phi_0} = \frac{\beta_1^2}{1 - \beta_2} + \beta_2.
$$
 (3.28)

Given the recursion,  $\phi_s = \beta_1 \phi_{s-1} + \beta_2 \phi_{s-2}$ , the autocorrelation at lag *k* can be found by

$$
\frac{\phi_k}{\phi_0} = \beta_1 \frac{\phi_{k-1}}{\phi_0} + \beta_2 \frac{\phi_{k-2}}{\phi_0}.
$$
\n(3.29)

Thus, the autocorrelation at lag  $k = 3$  is

$$
\frac{\phi_3}{\phi_0} = \beta_1 \frac{\phi_2}{\phi_0} + \beta_2 \frac{\phi_1}{\phi_0}
$$

or

$$
Corr (X_t, X_{t-3}) = \beta_1 Corr (X_t, X_{t-2}) + \beta_2 Corr (X_t, X_{t-1}).
$$
 (3.30)

For the more general case of an  $AR(k)$  process, we can employ a similar strategy, solving the Yule-Walker equations recursively.

#### **Example**

Using Eqs.  $(3.26)$ – $(3.30)$ , let's solve for the Theoretical ACF implied by the following AR(2) process:

$$
X_t = 0.50X_{t-1} + 0.20X_{t-2} + e_t.
$$

The lag-1 autocorrelation is:

$$
Corr(X_t, X_{t-1}) = \frac{\beta_1}{1 - \beta_2} = \frac{0.50}{1 - 0.20} = 0.625.
$$

The lag-2 autocorrelation is:

$$
Corr (Xt, Xt-2) = \frac{\beta_1^2}{1 - \beta_2} + \beta_2 = \frac{0.50^2}{1 - 0.20} + 0.20 = 0.5125
$$

The lag-3 autocorrelation can be found using the recursion:

$$
Corr (X_t, X_{t-3}) = \beta_1 Corr (X_t, X_{t-2}) + \beta_2 Corr (X_t, X_{t-1})
$$
  
= 0.50 (0.5125) + 0.20 (0.625)  
= 0.38125.

The lag-4 autocorrelation is:

$$
Corr (X_t, X_{t-4}) = \beta_1 Corr (X_t, X_{t-3}) + \beta_2 Corr (X_t, X_{t-2})
$$
  
= 0.50 (0.38125) + 0.20 (0.5125)  
= 0.293125

and so forth. Today's value of X is increasingly less correlated with values farther back in time.

#### **Exercises**

- 1. Using Eqs. [\(3.26\)](#page-67-0)–(3.30), calculate the first three lags of the theoretical ACFs implied by the following AR(2) processes:
	- (a)  $X_t = 0.50X_{t-1} 0.20X_{t-2} + e_t$
	- (b)  $X_t = -0.50X_{t-1} 0.20X_{t-2} + e_t$

## <span id="page-69-0"></span>**3.1.3 Theoretical ACF of an MA(1) Process**

It is important to know the theoretical ACF of an  $MA(1)$  process, because we will need to compare our estimated ACF with the theoretical one, in order to assess whether we are, in fact, actually looking at an MA(1) process.

How are the Xs at different lags correlated with each other? Our MA(1) model, yet again, is

$$
X_t = u_t + \beta u_{t-1},
$$
\n(3.31)

with  $u_t \sim i \, dN(0, \sigma_u^2)$ . That is, the *u* error terms are white noise, independent of each other. Therefore,

$$
Cov(u_t, u_t) = Var(u_t) = \sigma_u^2 \tag{3.32}
$$

$$
Cov(u_t, u_j) = E(u_t u_j) = 0, \ \forall t \neq j. \tag{3.33}
$$

What is X's ACF at lag 1? In symbols, we need to figure out the value of:

$$
Corr (X_t, X_{t-1}) = \frac{Cov (X_t, X_{t-1})}{Stdev (X_t) Stdev (X_{t-1})}
$$
  
= 
$$
\frac{Cov (X_t, X_{t-1})}{Var (X_t)}.
$$
 (3.34)

In order to answer this question, we need to know the variance of  $X_t$  and the covariance of  $X_t$  and  $X_{t-1}$ . Let us take a brief detour to answer these intermediate questions.

We begin by calculating the variance of  $X_t$ :

$$
Var(X_t) = Var (u_t + \beta u_{t-1})
$$
  
= Var (u<sub>t</sub>) + Var (\beta u<sub>t-1</sub>) + 2Cov (u<sub>t</sub>, \beta u<sub>t-1</sub>)  
= Var (u<sub>t</sub>) + Var (\beta u<sub>t-1</sub>)  
= Var (u<sub>t</sub>) + \beta<sup>2</sup> Var (u<sub>t-1</sub>)  
= \sigma<sub>u</sub><sup>2</sup> + \beta<sup>2</sup> \sigma<sub>u</sub><sup>2</sup>  
= \sigma<sub>u</sub><sup>2</sup> (1 + \beta<sup>2</sup>). (3.35)

Now let's calculate the covariance,  $Cov(X, Y) = E(XY) - E(X)E(Y)$ . And recall that  $X_t$  is a zero mean process, so  $E(X_t) = 0$ . Thus,

$$
Cov(X_t, X_{t-1}) = E(X_tX_{t-1}) - E(X_t)E(X_{t-1})
$$
  
=  $E(X_tX_{t-1})$   
=  $E[(u_t + \beta u_{t-1})(u_{t-1} + \beta u_{t-2})]$   
=  $E(u_tu_{t-1} + \beta u_tu_{t-2} + \beta u_{t-1}^2 + \beta^2 u_{t-1}u_{t-2})$   
=  $E(u_tu_{t-1}) + \beta E(u_tu_{t-2}) + \beta E(u_{t-1}^2) + \beta^2 E(u_{t-1}u_{t-2}).$ 

Using [\(3.33\)](#page-69-0), the above expression simplifies to

$$
Cov(X_t, X_{t-1}) = E (u_t u_{t-1}) + \beta E (u_t u_{t-2}) + \beta E (u_{t-1}^2) + \beta^2 E (u_{t-1} u_{t-2})
$$
  
= 0 + 0 +  $\beta \sigma_u^2$  + 0  
=  $\beta \sigma_u^2$ . (3.36)

Having calculated  $(3.35)$  and  $(3.36)$ , we can substitute these into  $(3.34)$  to find the autocorrelation at lag=1:

$$
Corr (X, X_{t-1}) = \frac{Cov (X_t, X_{t-1})}{Var (X_t)}
$$

$$
= \frac{\beta \sigma_u^2}{\sigma_u^2 (1 + \beta^2)}
$$

$$
= \frac{\beta}{(1 + \beta^2)}.
$$
(3.37)

What about autocorrelation at lags greater than one?

$$
Cov(X_t, X_{t-2}) = E(X_tX_{t-2}) - E(X_t) E(X_{t-2})
$$
  
=  $E(X_tX_{t-2})$   
=  $E[(u_t + \beta u_{t-1})(u_{t-2} + \beta u_{t-3})]$   
=  $E(u_tu_{t-2} + \beta u_tu_{t-3} + \beta u_{t-1}u_{t-2} + \beta^2 u_{t-1}u_{t-3})$   
=  $E(u_tu_{t-2}) + \beta E(u_tu_{t-3}) + \beta E(u_{t-1}u_{t-2}) + \beta^2 E(u_{t-1}u_{t-3})$   
=  $(0) + \beta (0) + \beta (0) + \beta^2 (0)$   
= 0.

where we made extensive use again of the fact that  $E(u_j u_l) = 0$  whenever  $t \neq j$ .

In fact, for an MA(1) process,

$$
E(X_tX_j)=0 \quad \forall j>(t+1).
$$

In other words, if X follows an MA(1) process, then  $X_t$  and  $X_{t-1}$  will be correlated, but  $X_t$  will not be correlated with  $X_{t-2}$ , nor with longer lags of X.

## **3.1.4 Theoretical ACF of an MA(q) Process**

In general, the ACF is defined as the set of all

$$
Corr(X_t, X_{t-k}) = \frac{Cov(X_t, X_{t-k})}{Stdev(X_t) Stdev(X_{t-k})} = \frac{Cov(X_t, X_{t-k})}{Var(X_t)}
$$
(3.38)

at each lag length *k*. To derive this sequence of correlations, let's take apart Eq. (3.38) piece by piece.

We begin with the denominator, deriving an expression for the variance of  $X_t$ . To do this, let's start with the definition of an  $MA(q)$  process:

$$
X_t = u_t + \beta_1 u_{t-1} + \beta_2 u_{t-2} + \dots + \beta_q u_{t-q}
$$
 (3.39)

where

$$
u_t \sim i i dN \left(0, \sigma_u^2\right). \tag{3.40}
$$

Taking the variance of Eq.  $(3.39)$ ,

$$
Var(X_t) = Var (u_t + \beta_1 u_{t-1} + \beta_2 u_{t-2} + \cdots + \beta_q u_{t-q})
$$
  
= Var (u\_t) + Var (\beta\_1 u\_{t-1}) + Var (\beta\_2 u\_{t-2}) + \cdots + Var (\beta\_q u\_{t-q})  
= Var (u\_t) + \beta\_1^2 Var (u\_{t-1}) + \beta\_2^2 Var (u\_{t-2}) + \cdots + \beta\_q^2 Var (u\_{t-q})  
= \sigma\_u^2 + \beta\_1^2 \sigma\_u^2 + \beta\_2^2 \sigma\_u^2 + \cdots + \beta\_q^2 \sigma\_u^2  
= \sigma\_u^2 (1 + \beta\_1^2 + \beta\_2^2 + \cdots + \beta\_q^2). \qquad (3.41)

This will be our term in the denominator. What about the numerator?

Beginning with the definition of covariance, and using the fact that  $E(X_t) = 0$ ,

$$
Cov(X_t, X_{t-k}) = E(X_t X_{t-k}) - E(X_t) E(X_{t-k})
$$
  
=  $E(X_t X_{t-k})$ . (3.42)
<span id="page-72-0"></span>Substituting  $(3.39)$  into  $(3.42)$ ,

$$
E(X_t X_{t-k}) = E[(u_t + \beta_1 u_{t-1} + \beta_2 u_{t-2} + \dots + \beta_q u_{t-q})
$$
  

$$
(u_{t-k} + \beta_1 u_{t-k-1} + \beta_2 u_{t-k-2} + \dots + \beta_q u_{t-k-q})].
$$

Next, we multiply the terms inside the brackets and get

$$
E(X_tX_{t-k}) = E[u_t (u_{t-k} + \beta_1 u_{t-k-1} + \beta_2 u_{t-k-2} + \cdots + \beta_q u_{t-k-q}) +
$$
  
\n
$$
\beta_1 u_{t-1} (u_{t-k} + \beta_1 u_{t-k-1} + \beta_2 u_{t-k-2} + \cdots + \beta_q u_{t-k-q}) +
$$
  
\n
$$
\beta_2 u_{t-2} (u_{t-k} + \beta_1 u_{t-k-1} + \beta_2 u_{t-k-2} + \cdots + \beta_q u_{t-k-q}) +
$$
  
\n
$$
\beta_3 u_{t-3} (u_{t-k} + \beta_1 u_{t-k-1} + \beta_2 u_{t-k-2} + \cdots + \beta_q u_{t-k-q}) +
$$
  
\n
$$
\cdots +
$$
  
\n
$$
\beta_q u_{t-q} (\cdots + \beta_{q-1} u_{t-k-q+1} + \beta_q u_{t-k-q})].
$$
  
\n(3.43)

This equation includes many products of  $u$ s. Since each  $u_i$  is independent of each  $u_j$ whenever their subscripts are different ( $i \neq j$ ), then  $E(u_iu_j) = 0$  and, mercifully, the equation above simplifies dramatically.

At  $k = 1$ , Eq. (3.43) reduces to:

$$
E(X_tX_{t-1}) = E\left[\beta_1u_{t-1}^2 + \beta_2\beta_1u_{t-2}^2 + \beta_3\beta_2u_{t-3}^2 + \dots + \beta_q\beta_{q-1}u_{t-q}^2\right]
$$
  
\n
$$
= \beta_1E\left(u_{t-1}^2\right) + \beta_2\beta_1E\left(u_{t-2}^2\right) + \beta_3\beta_2E\left(u_{t-3}^2\right) + \dots
$$
  
\n
$$
+ \beta_q\beta_{q-1}E\left(u_{t-q}^2\right)
$$
  
\n
$$
= \beta_1\sigma_u^2 + \beta_2\beta_1\sigma_u^2 + \beta_3\beta_2\sigma_u^2 + \dots + \beta_q\beta_{q-1}\sigma_u^2
$$
  
\n
$$
= \sigma_u^2\left(\beta_1 + \beta_2\beta_1 + \beta_3\beta_2 + \dots + \beta_q\beta_{q-1}\right). \tag{3.44}
$$

At  $k = 2$ , Eq. (3.43) reduces to:

$$
E(X_tX_{t-2}) = E\left[\beta_2u_{t-2}u_{t-k} + \beta_3\beta_1u_{t-3}u_{t-k-1} + \dots + \beta_q\beta_{q-2}u_{t-q}u_{t-k-q+2}\right]
$$
  
\n
$$
= E\left[\beta_2u_{t-2}^2 + \beta_3\beta_1u_{t-3}^2 + \beta_4\beta_2u_{t-4}^2 + \dots + \beta_q\beta_{q-2}u_{t-q}^2\right]
$$
  
\n
$$
= \beta_2\sigma_u^2 + \beta_3\beta_1\sigma_u^2 + \beta_4\beta_2\sigma_u^2 + \dots + \beta_q\beta_{q-2}\sigma_u^2
$$
  
\n
$$
= \sigma_u^2(\beta_2 + \beta_3\beta_1 + \beta_4\beta_2 + \dots + \beta_q\beta_{q-2}).
$$
 (3.45)

At  $k = 3$ , Eq. (3.43) reduces to:

$$
E(X_t X_{t-3}) = \sigma_u^2 (\beta_3 + \beta_4 \beta_1 + \beta_5 \beta_2 + \beta_6 \beta_3 + \dots + \beta_q \beta_{q-3}).
$$
 (3.46)

<span id="page-73-0"></span>Notice that the sequence of *β*s begins later and later. Eventually, once *k* exceeds *q*, there are no longer any non-zero correlations. In other words, at  $k = q$ , Eq. [\(3.43\)](#page-72-0) reduces to:

$$
E(X_t X_{t-k}) = \sigma_u^2 \beta_q \tag{3.47}
$$

and at  $k > q$ , Eq. [\(3.43\)](#page-72-0) reduces to:

$$
E(X_t X_{t-k}) = 0.
$$
\n(3.48)

We've calculated all of the autocovariances at each lag  $k = 1, 2, \ldots$  We are now, finally, in a position to show the autocorrelations that comprise the ACF.

The autocorrelation at lag  $k = 1$  is found by plugging  $(3.44)$  and  $(3.41)$  into Eq. [\(3.38\)](#page-71-0):

$$
Corr (X_t, X_{t-1}) = \frac{Cov (X_t, X_{t-1})}{Var (X_t)}
$$
  
= 
$$
\frac{\sigma_u^2 (\beta_1 + \beta_2 \beta_1 + \beta_3 \beta_2 + \dots + \beta_q \beta_{q-1})}{\sigma_u^2 (1 + \beta_1^2 + \beta_2^2 + \dots + \beta_q^2)}
$$
  
= 
$$
\frac{\beta_1 + \beta_2 \beta_1 + \beta_3 \beta_2 + \dots + \beta_q \beta_{q-1}}{1 + \beta_1^2 + \beta_2^2 + \dots + \beta_q^2}
$$
(3.49)

The autocorrelation at lag  $k = 2$  is found by plugging  $(3.45)$  and  $(3.41)$  into Eq. [\(3.38\)](#page-71-0):

$$
Corr (Xt, Xt-2) = \frac{Cov (Xt, Xt-2)}{Var (Xt)}
$$
  
= 
$$
\frac{\sigma_u^2 (\beta_2 + \beta_3 \beta_1 + \beta_4 \beta_2 + \dots + \beta_q \beta_q - 2)}{\sigma_u^2 (1 + \beta_1^2 + \beta_2^2 + \dots + \beta_q^2)}
$$
  
= 
$$
\frac{\beta_2 + \beta_3 \beta_1 + \beta_4 \beta_2 + \dots + \beta_q \beta_q - 2}{1 + \beta_1^2 + \beta_2^2 + \dots + \beta_q^2}
$$
(3.50)

Using the same procedure, we can calculate the autocorrelation at lag  $k = 3$ :

$$
Corr (Xt, Xt-3) = \frac{\beta_3 + \beta_4 \beta_1 + \beta_5 \beta_2 + \beta_6 \beta_3 + \dots + \beta_q \beta_{q-3}}{1 + \beta_1^2 + \beta_2^2 + \dots + \beta_q^2},
$$
(3.51)

the autocorrelation at lag  $k = q$ :

$$
Corr (X_t, X_{t-q}) = \frac{\beta_q}{1 + \beta_1^2 + \beta_2^2 + \dots + \beta_q^2},
$$
\n(3.52)

<span id="page-74-0"></span>and the autocorrelation at lag  $k > q$ :

$$
Corr (X_t, X_{t-k}) = \frac{0}{\sigma_u^2 \left(1 + \beta_1^2 + \beta_2^2 + \dots + \beta_q^2\right)} = 0.
$$
 (3.53)

The ACF of an  $MA(q)$  process is given by the values of Eqs.  $(3.49)$ – $(3.52)$  and zeros thereafter.

This might seem a bit too abstract. It is time for an example.

### **Example**

Suppose that somehow we knew that an MA(3) process was equal to

$$
X_t = u_t + 0.40u_{t-1} + 0.20u_{t-2} + 0.10u_{t-3}.
$$
 (3.54)

Armed with the above formulas for the ACF of an  $MA(q)$  process, we can calculate the theoretical autocorrelations at lags  $k = 0, 1, 2, 3$ , and  $k > 3$ :

$$
AC (k = 1) = \frac{\beta_1 + \beta_2 \beta_1 + \beta_3 \beta_2 + \dots + \beta_q \beta_{q-1}}{1 + \beta_1^2 + \beta_2^2 + \dots + \beta_q^2}
$$
  
\n
$$
= \frac{\beta_1 + \beta_2 \beta_1 + \beta_3 \beta_2}{1 + \beta_1^2 + \beta_2^2 + \beta_3^2}
$$
(3.55)  
\n
$$
= \frac{0.40 + (0.20) (0.40) + (0.10) (0.20)}{1 + (0.40)^2 + (0.20)^2 + (0.10)^2}
$$
  
\n
$$
= 0.4132
$$
  
\n
$$
AC (k = 2) = \frac{\beta_2 + \beta_3 \beta_1 + \beta_4 \beta_2 + \dots + \beta_q \beta_{q-2}}{1 + \beta_1^2 + \beta_2^2 + \beta_3^2}
$$
(3.56)  
\n
$$
= \frac{\beta_2 + \beta_3 \beta_1}{1 + \beta_1^2 + \beta_2^2 + \beta_3^2}
$$
(3.56)  
\n
$$
= \frac{0.20 + (0.10) (0.40)}{1 + (0.40)^2 + (0.20)^2 + (0.10)^2}
$$
  
\n
$$
= 0.1983
$$
  
\n
$$
AC (k = 3) = \frac{\beta_3 + \beta_4 \beta_1 + \beta_5 \beta_2 + \beta_6 \beta_3 + \dots + \beta_q \beta_{q-3}}{1 + \beta_1^2 + \beta_2^2 + \dots + \beta_q^2}
$$
  
\n
$$
= \frac{\beta_3}{1 + \beta_1^2 + \beta_2^2 + \beta_3^2}
$$
(3.57)  
\n
$$
= \frac{0.10}{1 + (0.40)^2 + (0.20)^2 + (0.10)^2}
$$
  
\n= 0.0826

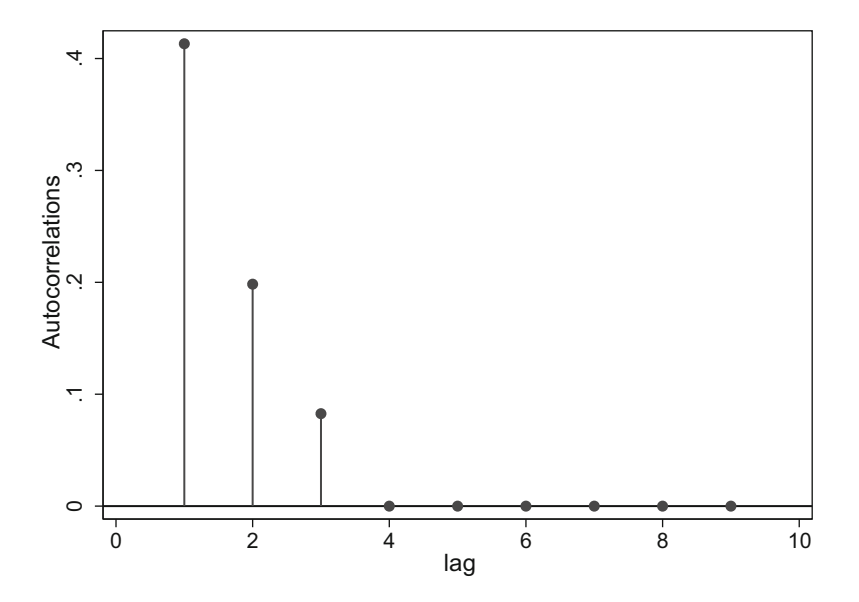

**Fig. 3.3** Theoretical ACF of  $X_t = u_t + 0.40u_{t-1} + 0.20u_{t-2} + 0.10u_{t-3}$ 

$$
AC (k > 3) = 0. \t(3.58)
$$

Graphically, the ACF of this particular process is given in Fig. 3.3.

#### **Exercises**

- 1. Use the formulas for the ACFs of an MA(3) processes derived above (i.e. [\(3.55\)](#page-74-0) through (3.58)) to calculate the first five values of the ACF of the following processes:
	- (a)  $X_t = u_t + 0.50u_{t-1} 0.10u_{t-2} + 0.05u_{t-3}$ .
	- (b)  $X_t = u_t 0.50u_{t-1} + 0.20u_{t-2} + 0.10u_{t-3}$ .

# **3.1.5 Theoretical PACFs**

Theoretical Partial ACFs are more difficult to derive, so we will only outline their general properties. Theoretical PACFs are similar to ACFs, except they remove the effects of other lags. That is, the PACF at lag 2 filters out the effect of autocorrelation from lag 1. Likewise, the partial autocorrelation at lag 3 filters out the effect of autocorrelation at lags 2 and 1.

A useful rule of thumb is that Theoretical PACFs are the mirrored opposites of ACFs. While the ACF of an  $AR(p)$  process dies down exponentially, the PACF has spikes at lags 1 through *p*, and then zeros at lags greater than *p*. The ACF of an MA(q) process has non-zero spikes up to lag *q* and zero afterward, while the PACF dampens toward zero, and often with a bit of oscillation.

<span id="page-76-0"></span>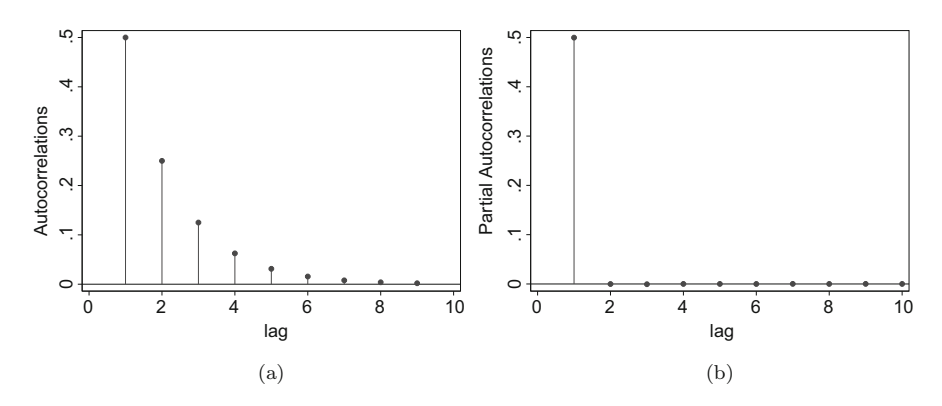

**Fig. 3.4** Theoretical (**a**) ACF and (**b**) PACF of AR(1):  $X_t = 0.50X_{t-1} + e_t$ 

### **3.1.6 Summary: Theoretical ACFs and PACFs**

We have covered much ground thus far, so it will be useful to summarize what we have concluded about Theoretical ACFs and PACFs of the various processes.

Theoretical ACFs and PACFs will show the following features:

- 1. For AR(p) processes:
	- (a) The ACFs decays slowly.
	- (b) The PACFs show spikes at lags 1 through *p*, with zeros afterward.
- 2. For MA(q) processes:
	- (a) The ACFs show spikes at lags 1 through *q*, with zeros afterward.
	- (b) The PACFs decay slowly, often with oscillation.
- 3. For ARMA(p,q) processes:
	- (a) The ACFs decay slowly.
	- (b) The PACFs decay slowly.

Figures 3.4, [3.5,](#page-77-0) [3.6,](#page-77-0) [3.7,](#page-77-0) [3.8,](#page-78-0) [3.9,](#page-78-0) [3.10,](#page-78-0) [3.11,](#page-79-0) [3.12,](#page-79-0) [3.13,](#page-79-0) [3.14,](#page-80-0) and [3.15](#page-80-0) graph the Theoretical ACFs and PACFs of several different  $AR(p)$ ,  $MA(q)$ , and  $ARMA(p,q)$ processes.

# **3.2 Empirical ACFs and PACFs**

Theoretical ACFs and PACFs were implied by particular models. Empirical ACFs and PACFs, on the other hand, are the sample correlations estimated from data. As such, they are quite easy to estimate. We'll review the Stata syntax for estimating simple correlations, and we'll explore in greater depth what was meant by a Partial ACF.

<span id="page-77-0"></span>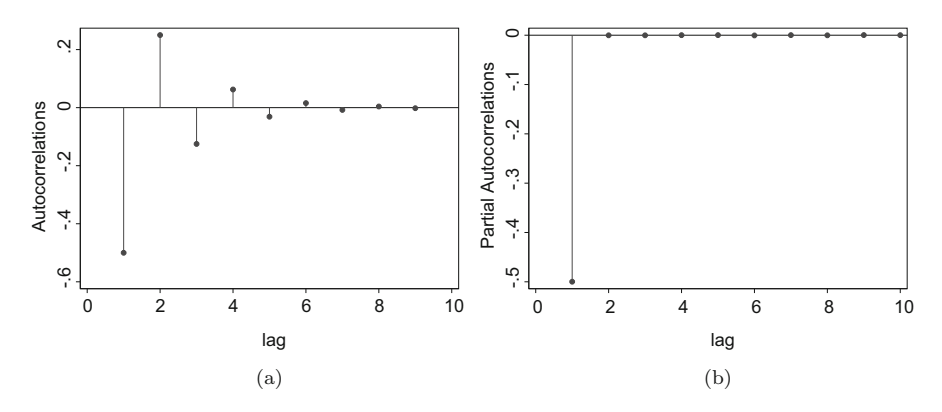

**Fig. 3.5** Theoretical (**a**) ACF and (**b**) PACF of AR(1):  $X_t = -0.50X_{t-1} + e_t$ 

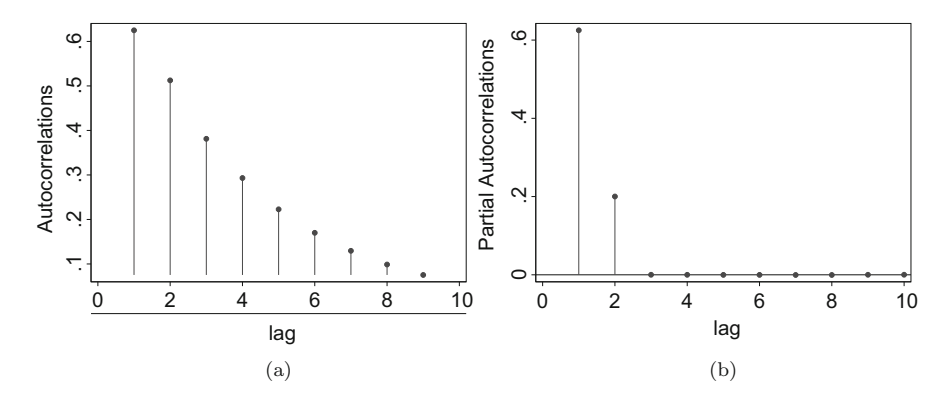

**Fig. 3.6** Theoretical (**a**) ACF and (**b**) PACF of AR(2):  $X_t = 0.50X_{t-1} + 0.20X_{t-2} + e_t$ 

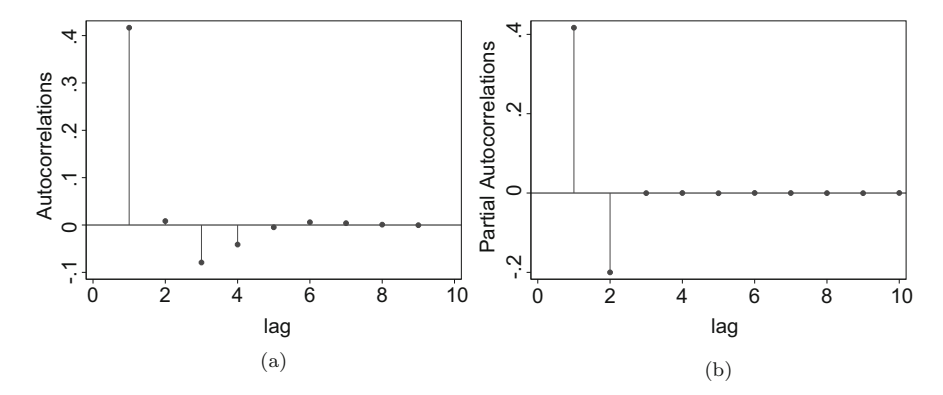

**Fig. 3.7** Theoretical (**a**) ACF and (**b**) PACF of AR(2):  $X_t = 0.50X_{t-1} - 0.20X_{t-2} + e_t$ 

<span id="page-78-0"></span>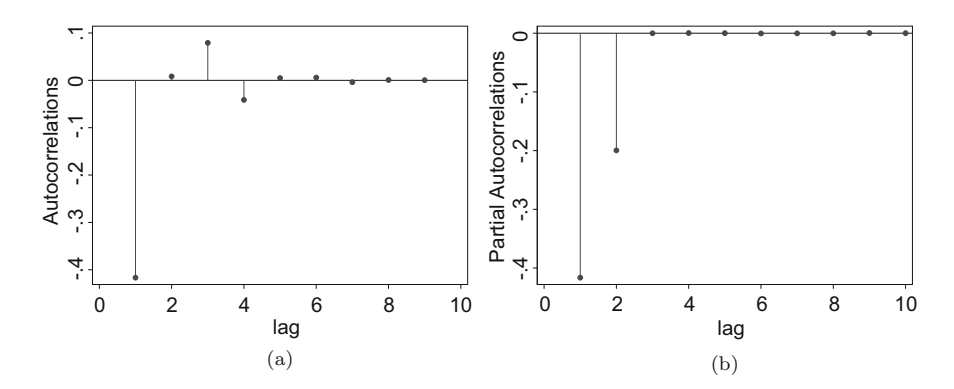

**Fig. 3.8** Theoretical (**a**) ACF and (**b**) PACF of AR(2):  $X_t = -0.50X_{t-1} - 0.20X_{t-2} + e_t$ 

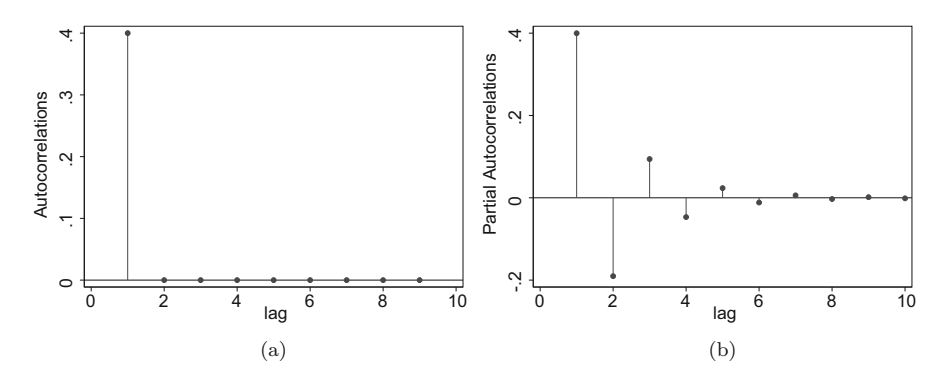

**Fig. 3.9** Theoretical (**a**) ACF and (**b**) PACF of MA(1):  $X_t = u_t + 0.50u_{t-1}$ 

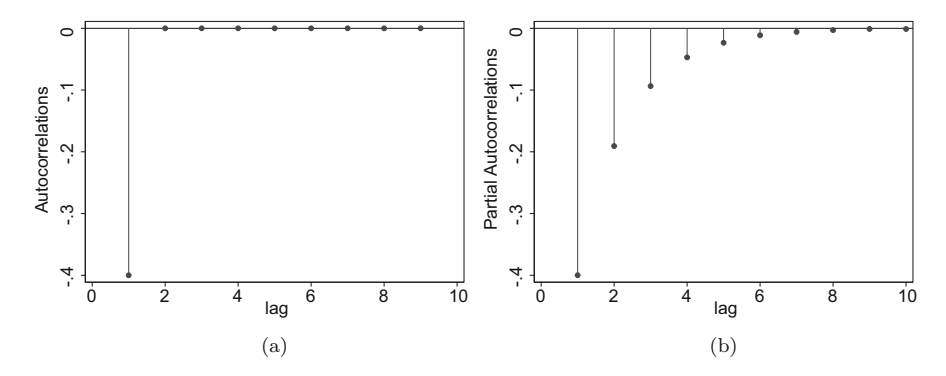

**Fig. 3.10** Theoretical (**a**) ACF and (**b**) PACF of MA(1):  $X_t = u_t - 0.50u_{t-1}$ 

<span id="page-79-0"></span>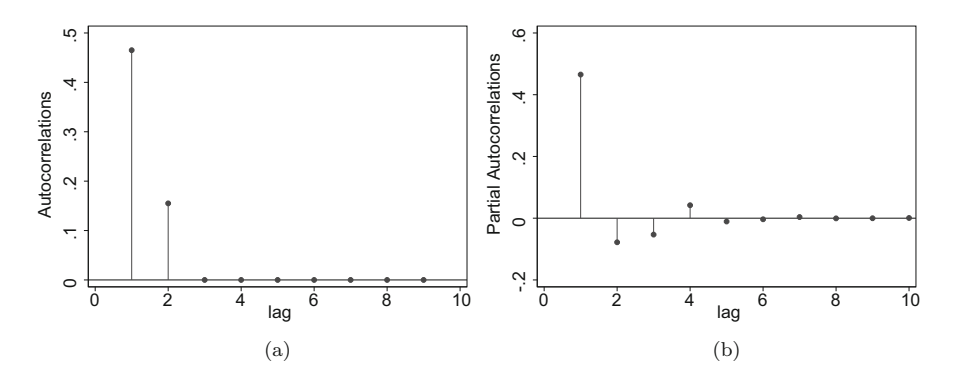

**Fig. 3.11** Theoretical (**a**) ACF and (**b**) PACF of MA(2):  $X_t = u_t + 0.50u_{t-1} + 0.20u_{t-2}$ 

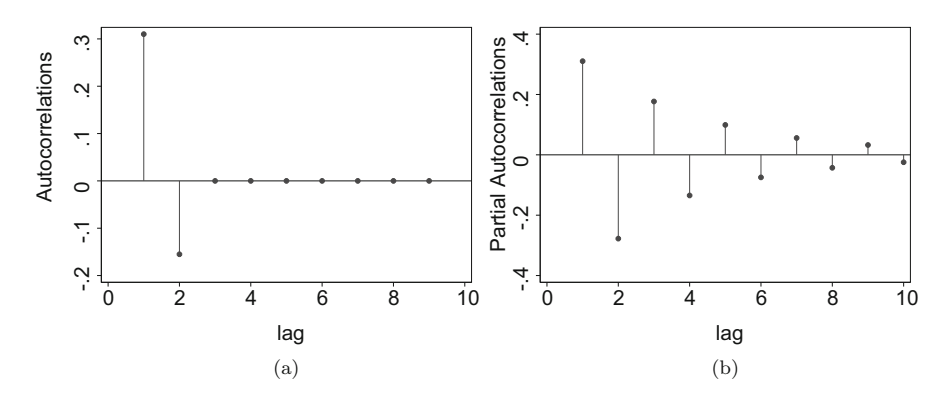

**Fig. 3.12** Theoretical (**a**) ACF and (**b**) PACF of MA(2):  $X_t = u_t + 0.50u_{t-1} - 0.20u_{t-2}$ 

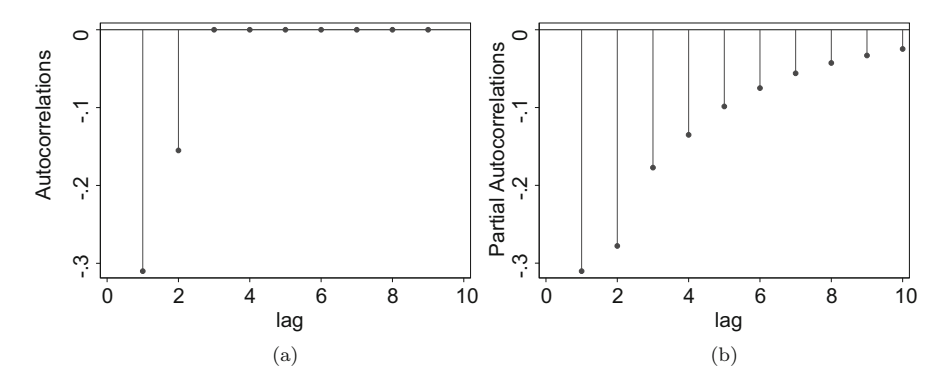

**Fig. 3.13** Theoretical (**a**) ACF and (**b**) PACF of MA(2):  $X_t = u_t - 0.50u_{t-1} - 0.20u_{t-2}$ 

<span id="page-80-0"></span>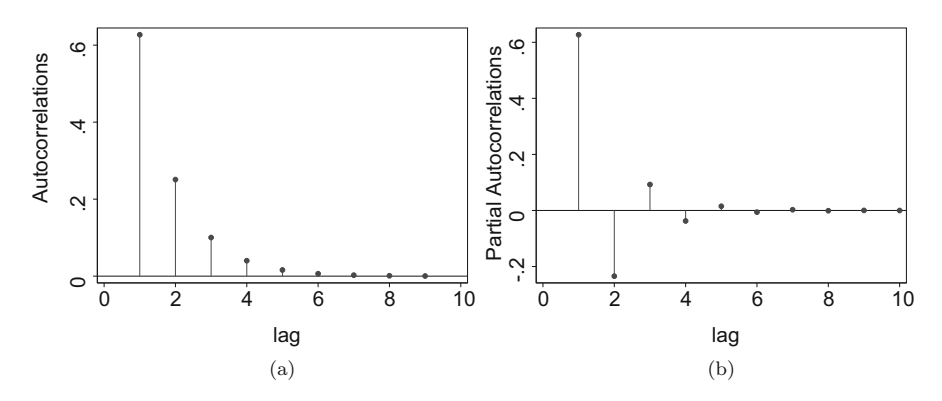

**Fig. 3.14** Theoretical (**a**) ACF and (**b**) PACF of ARMA(1,1):  $X_t = 0.40X_{t-1} + u_t + 0.40u_{t-1}$ 

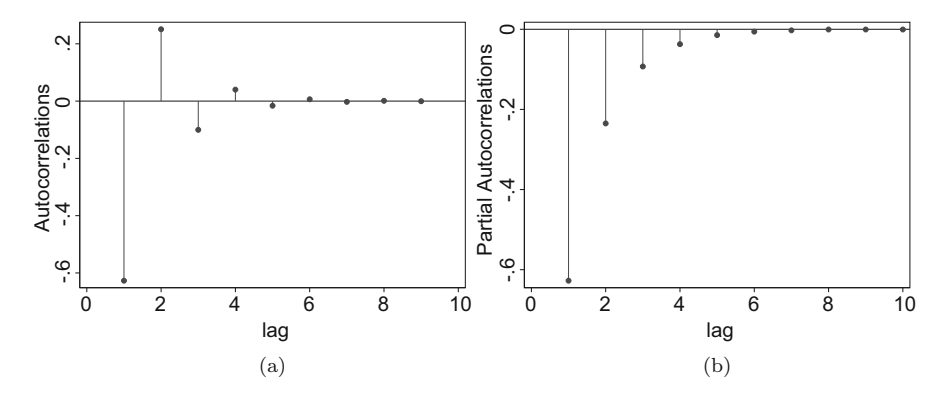

**Fig. 3.15** Theoretical (**a**) ACF and (**b**) PACF of ARMA(1,1):  $X_t = -0.40X_{t-1} + u_t - 0.40u_{t-1}$ 

## **3.2.1 Calculating Empirical ACFs**

Empirical ACFs are not the result of a model. They are a description of data. They can be calculated much like any other correlation. To calculate an Empirical ACF in Stata, create a new variable that is the lag of *X*—let us call it LagX. Treat this new variable like any other variable *Y* and calculate the correlation between *X* and *Y* . That is:

- . gen  $LagX = L.X$
- . correlate X LagX

In fact, Stata is quite smart. There is no need to create the new variable. Rather, we may estimate the correlation between *X* and its lag more directly by:

. correlate X L.X

which only calculates the autocorrelation at a lag of one. To calculate deeper lags,

. correlate X L.X L2.X L3.X L4.X L5.X

Alternatively,

. correlate  $X L(1/5) . X$ 

provides the empirical ACF (and PACF), as well as a text-based picture of the two. A nicer graph of the ACF is produced via the ac command:

. use ARexamples.dta, clear

. ac X

which produced the Empirical ACF in Fig. [3.16a](#page-83-0).

## **3.2.2 Calculating Empirical PACFs**

The empirical partial autocorrelation function shows the correlation between sets of ordered pairs  $(X_t, X_{t+k})$ , while removing the effect of the intervening Xs. Regression analysis is perfectly suited for this type of procedure. After all, when one estimates  $Y = \beta_0 + \beta_1 X + \beta_2 Z$ , the coefficient  $\beta_1$  is interpreted as the effect, or relationship, between *X* and *Y* , holding the effect of Z constant.

Let's denote the partial autocorrelation coefficient between  $X_t$  and  $X_{t+k}$  as  $\phi_{kk}$ (following the notation in Pankratz [1991](#page-409-0) and Pankratz [1983\)](#page-409-0).

Suppose we are given data on *X*. Then the PACF between  $X_t$  and  $X_{t-1}$  (or the "PACF at lag 1") is found by estimating, via linear regression:

$$
X_t = \phi_{10} + \phi_{11} X_{t-1} + e_t.
$$

The PACF between  $X_t$  and  $X_{t-2}$  (i.e. the PACF at lag 2) is found by estimating

$$
X_t = \phi_{20} + \phi_{21} X_{t-1} + \phi_{22} X_{t-2} + e_t.
$$

Likewise, we can find  $\phi_{33}, \phi_{44}, \dots, \phi_{kk}$ , by estimating

$$
X_t = \phi_{30} + \phi_{31} X_{t-1} + \phi_{32} X_{t-2} + \phi_{33} X_{t-3} + e_t,
$$
  
\n
$$
X_t = \phi_{40} + \phi_{41} X_{t-1} + \phi_{42} X_{t-2} + \phi_{43} X_{t-3} + \phi_{44} X_{t-4} + e_t,
$$
  
\n
$$
\vdots
$$

$$
X_t = \phi_{k0} + \phi_{k1}X_{t-1} + \phi_{k2}X_{t-2} + \ldots + \phi_{kk}X_{t-k} + e_t.
$$

The PACF of the series *X* is then:

$$
PACF(X) = \{\phi_{11}, \phi_{22}, \phi_{33}, \ldots \phi_{kk}\}.
$$

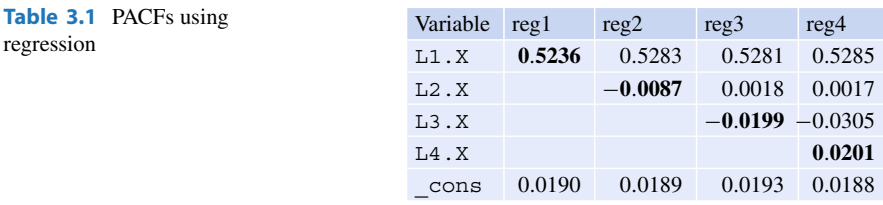

Thus, much like a coefficient in a multiple regression is often termed a "partial correlation coefficient" (for suitably standardized data), we use these estimates to construct a partial autocorrelation function. That is, we construct a partial autocorrelation function from the partial correlation coefficients of a linear regression.

### **Example**

We will show how to calculate PACFs "by hand" using a sequence of regressions. Then, we will estimate the PACF more quickly using Stata's built-in pac and corrgram commands, showing that the approaches—the long way and the quick way—are equivalent. Having shown this, we will thereafter rely on the easier short way in our subsequent calculations.

First, we will do this for a dataset which we know comes from an AR process (it was constructed to be so), and then we will repeat the process for data from an MA process. Then we will compare the ACFs and PACFs from the AR and MA processes. AR and MA processes have different ACFs and PACFs, so in practice, estimating these ACFs and PACFs will let us know what type of model we should estimate.

. use ARexamples, clear

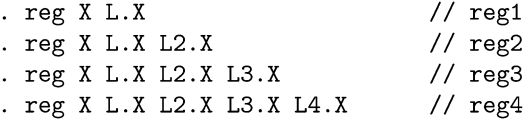

The results of these regressions are summarized in Table 3.1.

Stata's built-in command corrgram calculates these partial autocorrelation coefficients (PACs) automatically, and even shows a text-based graph of the PACF:

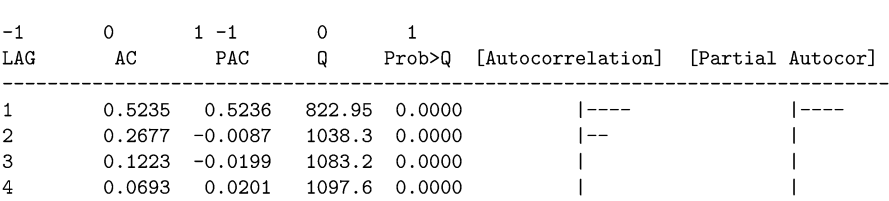

.  $corrgram X$ ,  $lags(4)$ 

<span id="page-83-0"></span>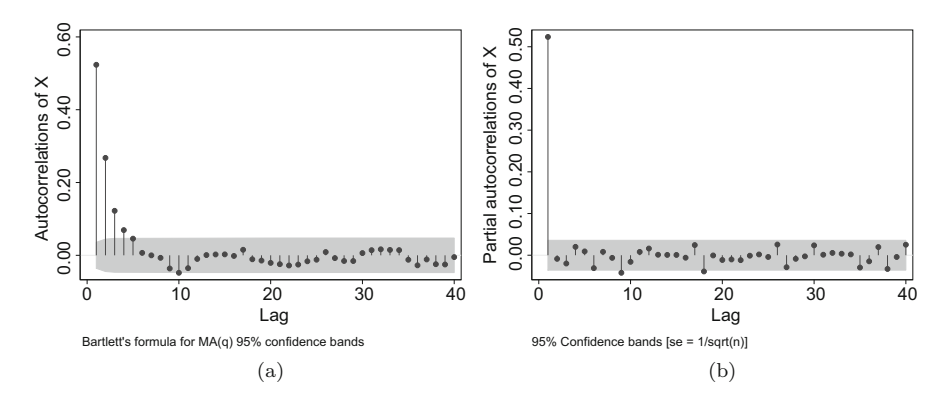

**Fig. 3.16** Empirical (**a**) ACF and (**b**) PACF of data from an AR(1) process

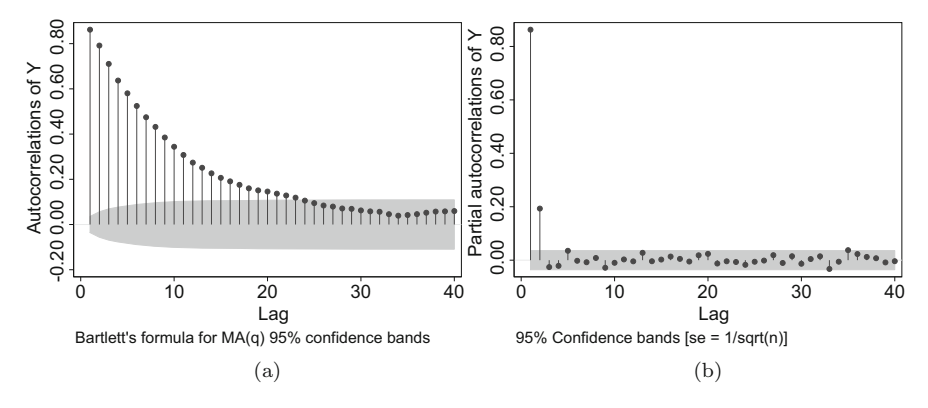

**Fig. 3.17** Empirical (**a**) ACF and (**b**) PACF of data from an AR(2) process

Likewise, we could use Stata's built-in command pac to draw a nicer graph of the PACF, along with confidence bands in a shaded area:

. use ARexamples.dta, clear . pac X

which produced the Empirical PACF in Fig. 3.16b.

Next, we complete the same type of exercise, but with data from AR(2), MA(1), and MA(2) process (Figs. 3.17, [3.18,](#page-84-0) and [3.19\)](#page-84-0).

#### **Exercises**

- 1. Using ARexamples.dta calculate the Empirical PACFs (out to five lags) for variable Z using the regression approach. Do the same using corrgram. Verify that your answers are the same regardless of which approach you use.
- 2. Using MAexamples.dta calculate the Empirical PACFs (out to five lags) for variables  $X$ ,  $Y$  and  $Z$  using the regression approach and using corrgram. Verify that your answers are the same regardless of which approach you use.

<span id="page-84-0"></span>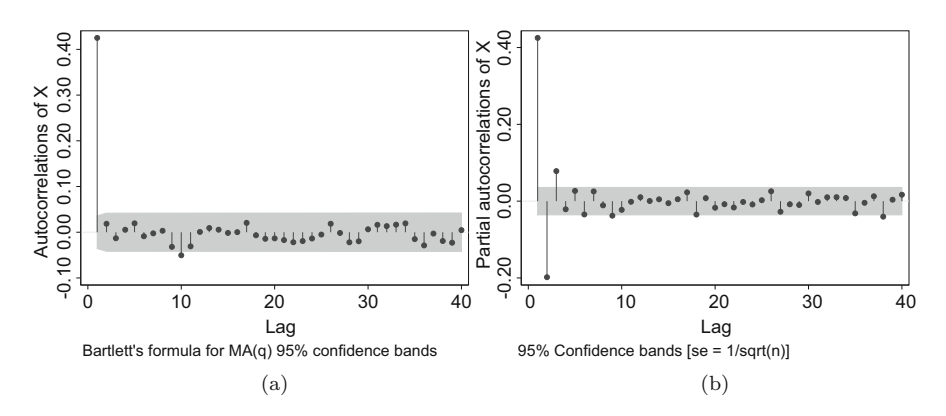

**Fig. 3.18** Empirical (**a**) ACF and (**b**) PACF of MA(1) process

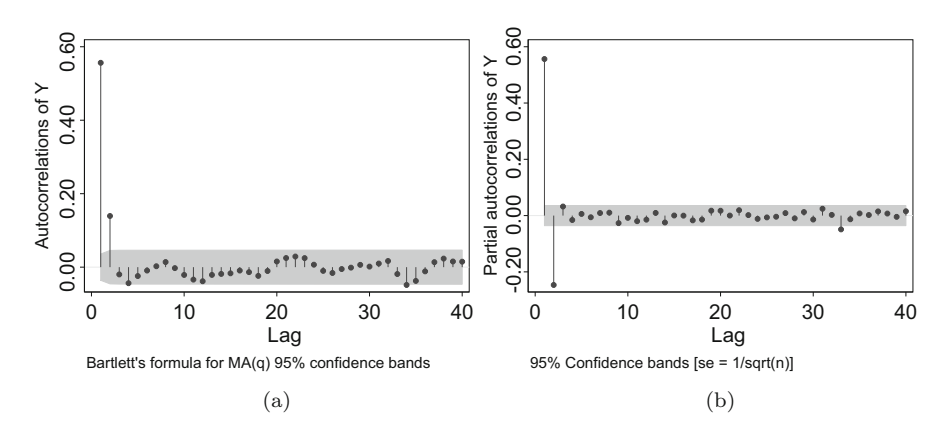

**Fig. 3.19** Empirical (**a**) ACF and (**b**) PACF of MA(2) process

# **3.3 Putting It All Together**

Each type of process has its signature: its Theoretical ACF and PACF. Each dataset has its own correlation structure: its Empirical ACF and PACF. We can figure out which type of process to use to model the data by comparing the correlations in the data with the correlations implied by the different models. The process is simple: calculate the Empirical ACF and PACF from the data, and see whether it looks like the type of pattern predicted by a specific type of model. Do the Empirical ACF and PACF look similar to the Theoretical ACF/PACF from, say, an AR(2) process? Then, estimate an AR(2) model using the data.

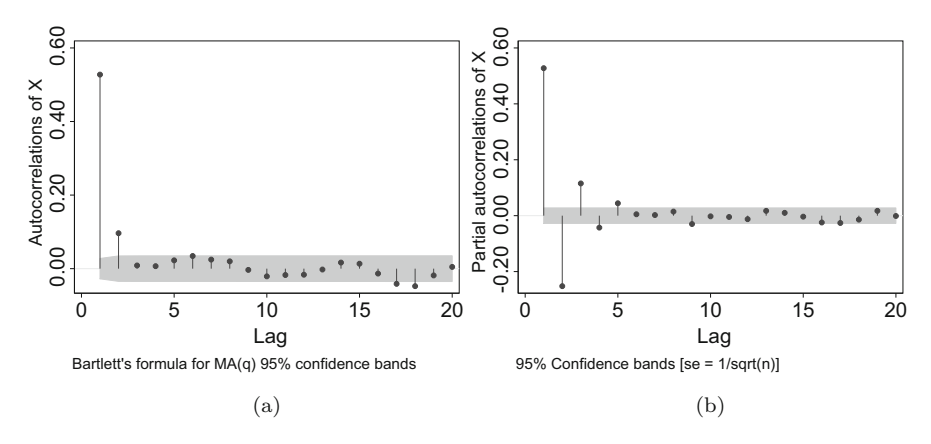

**Fig. 3.20** Empirical (**a**) ACF and (**b**) PACF of example data

# **Example**

Suppose you were given data that produced the Empirical ACF and PACF shown in Fig. 3.20. What type of process might have generated this data?

In Fig. 3.20a, the ACF has two significant spikes. In Fig. 3.20b, the PACF has a sequence of significant spikes, with dampening and oscillation. This looks similar to what might be expected from an MA(2) process, as we see in Fig. [3.11.](#page-79-0)

Thus, we might estimate an MA(2) model, giving us output such as:

```
. arima X, ma(1/2) nolog
ARIMA regression
Sample: 1 - 5000Number of obs
                                                     \alpha and \alpha5000
                                                      = 3158.05Wald chi2(2)0.0000Log likelihood = -7113.909Prob > chi2=OPG
         \BoxX | Coef. Std. Err. z P>|z| [95% Conf. Interval]
          -+\sim 1X
     _{\rm \sim} cons | _{\rm -.0128841} .0259289 _{\rm -0.50} 0.619 _{\rm -.0637038}.0379356
  -----------+--
ARMA
          \overline{\phantom{a}}ma l
       L1..6954519 .0140585 49.47
                                       0.000.6678977
                                                         .7230061
                                               .1027764
                                                         .1570294
       L2..1299029 .0138403
                                 9.39 0.000
  /sigma |
            1.003802 .0100518
                               99.86  0.000  .9841009
                                                          1.023503
```
Note: The test of the variance against zero is one sided, and the two-sided confidence interval is truncated at zero.

Since the constant is statistically insignificant, we can drop it and re-estimate a zero-mean MA(2) model:

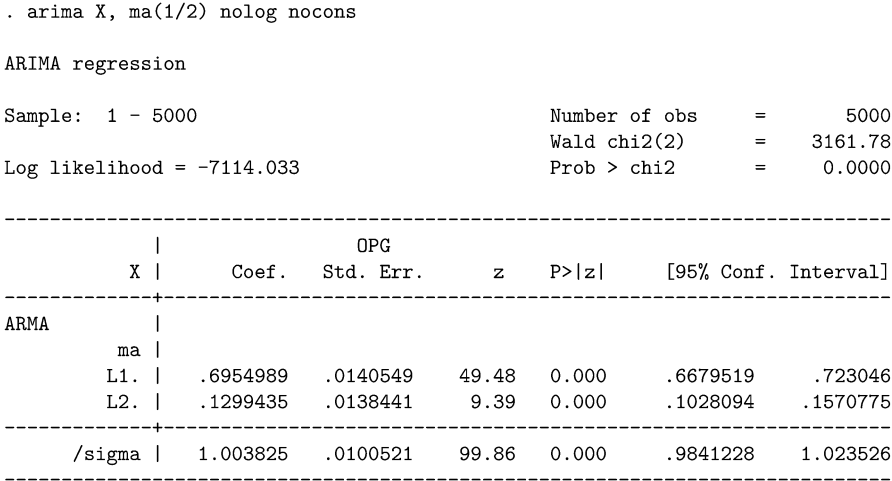

Note: The test of the variance against zero is one sided, and the two-sided confidence interval is truncated at zero.

Thus, we can conclude that the data are reasonably described by:

 $X_t = e_t + 0.6954989e_{t-1} + 0.1299435e_{t-2}$ 

### **Example**

Suppose you are given the dataset  $rGDPqr$ . dta, which contains data on seasonally adjusted real GDP growth rates, quarterly, from 1947 Q2 through 2017 Q2. Alternatively, you can download it from the Federal Reserve's website, and tsset the data:

- . freduse A191RL1Q225SBEA, clear
- . rename A19 rGDPgr
- . gen time  $=$   $n$
- . tsset time

How should we model the real GDP growth rate? As an AR(p) process? An  $MA(q)$  or  $ARMA(p,q)$ ? And of what order p or q? The standard approach is to calculate the Empirical ACF/PACF exhibited by the data, and compare them to the characteristic (i.e. Theoretical) ACF/PACF implied by the various models.

So, our first step is to calculate the Empirical ACF and PACF:

```
. ac rGDPgr, lags(20)
```
. pac rGDPgr, lags(20)

which produces the two panels in Fig. [3.21.](#page-87-0)

<span id="page-87-0"></span>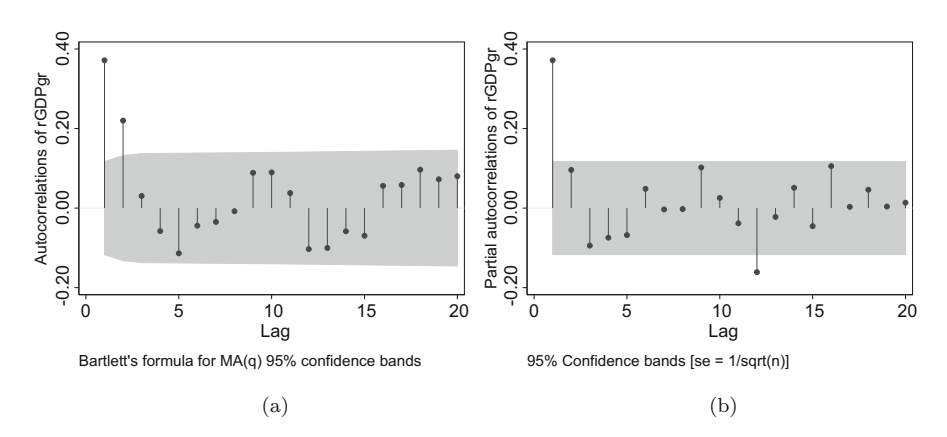

**Fig. 3.21** Empirical (**a**) ACF and (**b**) PACF of the real GDP growth rate

The Empirical ACF shows two statistically significant spikes (at lags 1 and 2). The PACF has one significant spike at lag 1, after which the partial autocorrelations are not statistically different from zero (with one exception). The PACF at a lag of 12 is statistically significant. The data are quarterly, so this lag of 12 corresponds to an occurrence 48 months, or 4 years, previous. There does not seem to be any economically compelling reason why events 48 months previous should be important when events at 36, 24, and 12 months previous are insignificant. It seems as thought this is a false-positive partial autocorrelation.

Given that the patterns in Fig. 3.21 look similar to those in Fig. [3.4,](#page-76-0) we conclude that the growth rate of real GDP is reasonably modeled as an AR(1) process.

Estimating the  $AR(1)$  model for rGDPqr,

. arima rGDPgr, ar(1) nolog

```
ARIMA regression
Sample: 1 - 281Number of obs
                                                                       281
                                                              \equivWald chi2(1)=61.21
Log likelihood = -759.3922Prob > chi20.0000\equiv\overline{1}^{\text{OPG}}rGDPgr |
                  Coef. Std. Err.
                                             P > |z|[95% Conf. Interval]
                                       \mathbf{z}rGDPgr
      _{\text{cons}} | 3.211171
                          .349342
                                     9.190.0002.526473
                                                                  3.895868
ARMA
            \overline{\phantom{a}}ar l
        L1..3714602 .0474796
                                      7.82
                                             0.000.2784018
                                                                  .4645185
              ________________________
                          .1073432
     /sigma |
                3.608643
                                     33.62
                                             0.0003.398254
                                                                  3.819032
```
Note: The test of the variance against zero is one sided, and the two-sided confidence interval is truncated at zero.

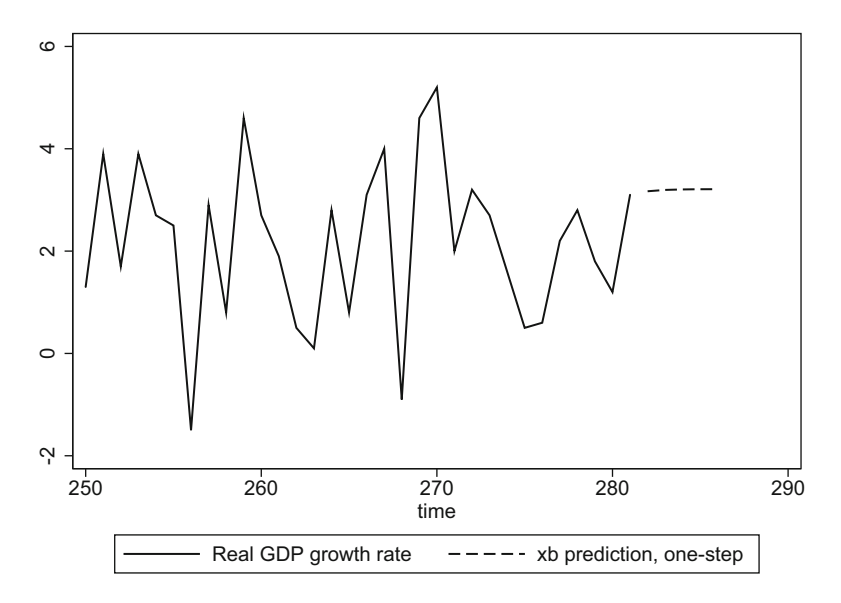

**Fig. 3.22** Forecast of the growth rate of real GDP

One can make a case that

$$
rGDPgr = 3.21 + 0.3715(rGDgr_t) + e_t
$$

reasonably describes the dynamics of the real GDP growth rate.

We can use this information to forecast the real GDP growth rate over, say, the next five periods:

```
. tsappend, add(5). predict rGDPgrhat
```
We can graph the data and the forecast:

```
. twoway (connected rGDPgr time if time >=250, msymbol(none)) ///
(connected rGDPgrhat time if time>= 250 & rGDPgr==., ///
msymbol(none) lpattern(dash))
```
which produces Fig. 3.22.

#### **Exercises**

- 1. Load the dataset ARMAexercises.dta. Using the ac and pac commands in Stata, calculate the Empirical ACF and PACF for each of the variables in the dataset. What type of process seems to have generated each variable?
- 2. For each of the variables in the question above, estimate the AR, MA, or ARMA model that seems to have generated the variable. Write out the estimated

equation of each model. Pay special attention to whether the estimated constant is statistically significant. If it is not, drop the constant from the model and reestimate.

3. Download data from FRED on the seasonally adjusted growth rate of nominal GDP. (This is series: A191RP1Q027SBEA.) Use data from 1947 Q2 through 2017 Q2. Calculate its Empirical ACF and PACF. What type of  $ARMA(p,q)$ process seems to best fit the ACF/PACF? Explain your reasoning. Estimate the ARMA process and report your results. If necessary, modify your model based on this output. Use your final estimated model to forecast out to five additional periods. Graph your results. Compare your forecasted GDP numbers with the real ones from FRED. Do you think your estimates are fairly good or not?

# **3.4 Information Criteria**

Many of today's econometricians make use of various "information criteria" in much the same way as earlier econometricians compared models via the  $\overline{R}^2$  statistic. In a nutshell, information criteria penalize the log-likelihood by various amounts, depending on the number of observations and the number of estimated statistics. That is, they are very similar to how the  $\overline{R}^2$  penalized the  $\overline{R}^2$  by subtracting a function of the degrees of freedom.

Stata reports various information criteria after many estimation commands. The ARIMA command is no exception. To see Stata's estimate of the Akaike and Bayesian Information Criteria, simply type

. estat ic

after estimating an ARIMA model.

All information criteria (ICs) have, at their base, some version of the likelihood function. Many different econometric software programs use different variations of the information criteria formulas. Some of the software programs aim to maximize the likelihood, others the log-likelihood, and still others aim to minimize the negative of the log-likelihood, or the log-likelihood divided the sample size. Regardless of the particular way in which each program implements the idea, the basic idea is the same. We want a statistic that can give us an idea of how well a particular model fits a particular set of data. The most familiar such statistic is the  $R<sup>2</sup>$ , but, for many reasons, it is not the best statistic for comparing models (especially non-nested models).

Stata reports two information criteria after many estimation commands (in fact, after any likelihood-based estimation command).

Stata's version of the Akaike [\(1974\)](#page-402-0) information criterion is defined as

$$
AIC = -2ln(L) + 2k \tag{3.59}
$$

where  $ln(L)$  is the maximized (natural) log-likelihood of the model and  $k$  is the number of parameters estimated.

Stata's Bayesian information criterion is:

$$
BIC = -2ln(L) + kln(N) \tag{3.60}
$$

where *N* is the sample size.

Both ICs penalize  $(-2)$  times the negative of) the likelihood function by adding a penalty; this penalty depends upon the number of estimated parameters and the sample size (much like the adjusted-R2 does).

Everything else equal, the best model (the one that fits the data best) is the one associated with the greatest likelihood. Since Stata reports the negative of the likelihood (which is why the penalty is additive rather than subtractive), the best models have the *smallest* information criteria. Smaller is better, when dealing with Stata's ICs. To access these Information Criteria, type estat ic after any likelihood-based estimation command (such as reg or the arma command we have been using in this chapter).

#### **Example**

What type of model best fits X (from the dataset ARexamples.dta)? We will consider AR and MA models up to three lags. To do this, calculate each of the models and compare AICs and BICs. The model with the lowest AIC and BIC is the preferred model.

First, estimate the AR models with three, two, and one lags, and compare their information criteria:

. use "ARexamples.dta", clear . quietly arima  $X$ ,  $ar(1/3)$  nocons

. estat ic

Akaike's information criterion and Bayesian information criterion

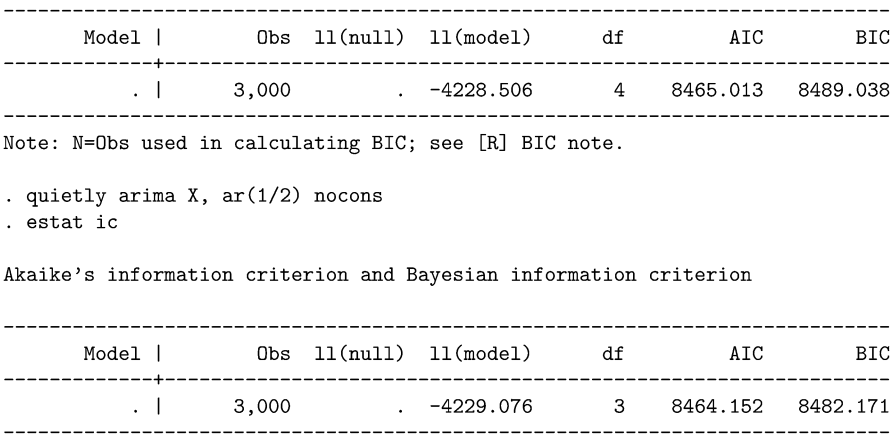

Note: N=Obs used in calculating BIC; see [R] BIC note.

```
. quietly arima X, ar(1) nocons
. estat ic
```
Akaike's information criterion and Bayesian information criterion

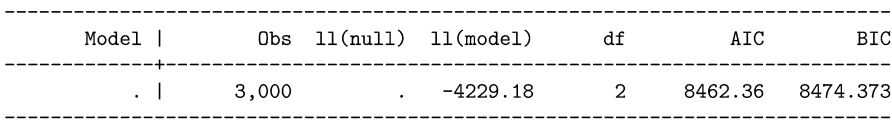

Note: N=Obs used in calculating BIC; see [R] BIC note.

We can see that the AR model with the smallest information criteria is the last model, the AR(1). How do these compare to the MA models?

. quietly arima X, ma(1/3) nocons

. estat ic

Akaike's information criterion and Bayesian information criterion

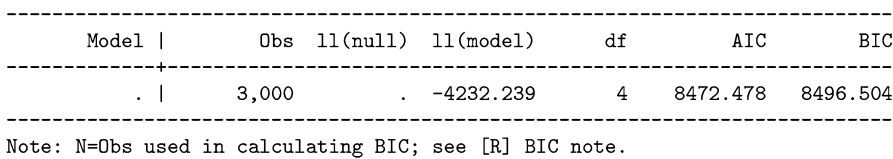

. quietly arima X,  $ma(1/2)$  nocons

. estat ic

Akaike's information criterion and Bayesian information criterion

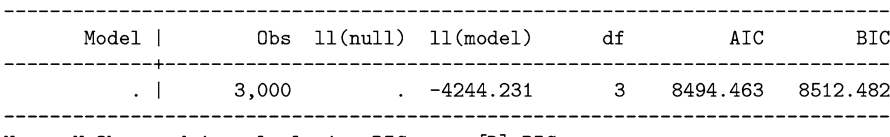

Note: N=Obs used in calculating BIC; see [R] BIC note.

. quietly arima X, ma(1) nocons . estat ic

Akaike's information criterion and Bayesian information criterion

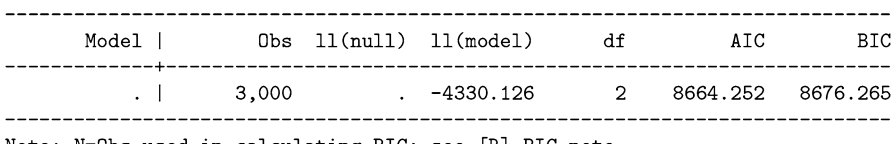

Note: N=Obs used in calculating BIC; see [R] BIC note.

Of the MA models, the last one—the MA(1) model—fits best.

So, should we be fitting an AR(1) model or an MA(1) model? Since smaller information criteria indicate better fits, the AICs and BICs both indicate that an AR(1) model fits the data better than an MA(1) model. Since the data were, in fact, generated from an AR(1) process, the IC have led us to the right conclusion.

### **Exercises**

- 1. Load the dataset MAexamples.dta. Rather than using ACF and PACFs to determine which model to estimate, let's use Information Criteria (ICs) instead. For each of the three variables in the dataset estimate AR and MA models up to lag 3, calculate their corresponding AICs and BICs. Which type of model best fits each variable according to each Information Criterion? Do you results differ between the two ICs?
- 2. Load the dataset ARMAexercises.dta. For each of the variables in the dataset, calculate ICs for  $AR(1/4)$  down to  $AR(1)$  models, and  $MA(1/4)$  down to MA(1) models. (The data were artificially generated from either an AR or MA process; they did not come from an ARMA process.) For each variable, which model is "preferred" by the AIC? By the BIC? Do your results differ between them? Do your results differ from what you deduced using ACFs and PACFs?

# **4 Stationarity and Invertibility**

# **4.1 What Is Stationarity?**

Most time-series methods are only valid if the underlying time-series is stationary. The more stationary something is, the more predictable it is. More specifically, a time-series is stationary if its mean, variance, and autocovariance do not rely on the particular time period.<sup>1</sup>

The mean of a cross-sectional variable *X* is  $E(X) = \mu$ . When *X* is a timeseries it is subscripted by the time period in which it is observed, with period *t* as the usual notation for an arbitrary time period. The mean of a time-series  $X_t$  is  $E(X_t) = \mu_t$ ; the subscript denotes that the mean could depend upon the particular time. For example, if  $X_t$  is growing then its mean (or expected value) will also be growing. Tomorrow's  $X_{t+1}$  is expected to be greater than today's  $X_t$ . Likewise, the variance of  $X_t$ , denoted  $Var(X_t)$  or  $\sigma_t^2$ , might depend upon the particular time period. For example, volatility might be increasing over time. More likely, volatility tomorrow might depend upon today's volatility.

Specifically, we say that  $X_t$  is "mean stationary," if

$$
E\left(X_t\right) = \mu\tag{4.1}
$$

at all time periods *t*. It is "variance stationary" if

$$
Var(X_t) = \sigma^2 \tag{4.2}
$$

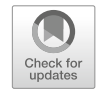

<sup>1</sup>Stationarity of mean, variance, and covariance is called "weak stationarity." If all moments, including higher order moments like skewness and kurtosis, area also constant, then we say the time series has "strong form stationarity," "strict stationarity" or has "strong stationarity." For the purposes of this book, "stationarity" will refer to "weak stationarity."

<sup>©</sup> Springer Nature Switzerland AG 2018

J. D. Levendis, *Time Series Econometrics*, Springer Texts in Business and Economics, [https://doi.org/10.1007/978-3-319-98282-3\\_4](https://doi.org/10.1007/978-3-319-98282-3_4)

no matter the time period *t*. A process is "auto-covariance stationary" if the covariance between X and itself does not depend upon a phase shift.

$$
Cov(X_t, X_{t+k}) = Cov(X_{t+a}, X_{t+k+a})
$$
\n(4.3)

That is, the covariance between  $X_t$  and  $X_{t+k}$  does not depend upon which particular period *t* is; the time variable could be shifted forward or backward by *a* periods and the same covariance relationship would hold. What matters is the distance between the two observations.

For example, the covariance between  $X_1$  and  $X_4$  is the same as the covariance between  $X_5$  and  $X_8$ , or between  $X_{11}$  and  $X_{14}$ . In symbols,

$$
Cov(X_1, X_4) = Cov(X_5, X_8) = Cov(X_{11}, X_{14}) = Cov(X_t, X_{t+3}).
$$

When a process satisfies all of the above conditions, we say that *X* is "station $arv.$ <sup>2</sup>

At a first pass, testing for mean and variance stationarity seems fairly straightforward. We could test to see whether the series is increasing or decreasing. We could compare the mean or the variance between the first half and the second half of the series. Such methods are crude, however. (More formal and powerful tests essential tests in the econometricians' toolbox—are the subject of Chap. [7.](#page-150-0))

In the previous chapter we presumed stationarity. In this chapter, we derive the conditions under which a process is stationary, and also show some further implications of this stationarity. In Chap. [5](#page-112-0) we will weaken this assumption and begin exploring processes which are not stationary.

# **4.2 The Importance of Stationarity**

Why do we care whether a series is stationary?

First, stationary processes are better understood than non-stationary ones, and we know how to estimate them better. The test statistics of certain non-stationary processes do not follow the usual distributions. Knowing how a process is nonstationary will allow us to make the necessary corrections.

Further, if we regress two completely unrelated integrated processes on each other, then a problem called "spurious regression" can arise. In a nutshell, if X and Y are both trending, then regressing Y on X is likely to indicate a strong relationship between them, even though there is no real connection. They both depend upon time, so they would seem to be affecting each other. This problem will be examined in Sect. [5.7](#page-128-0) when we explore an important paper by Granger and Newbold [\(1974\)](#page-406-0).

<sup>&</sup>lt;sup>2</sup>In this chapter, we will be exploring primarily stationarity in the means of processes. This is often called "stability" and is a subset of stationarity. Since we do not explore non-stationary variance until Chap. [9,](#page-208-0) though, we will treat "stability" and "stationarity" as synonyms and use them interchangeably.

## **4.3 Restrictions on AR coefficients Which Ensure Stationarity**

Not all AR processes are stationary. Some grow without limit. Some have variances which change over time. In this section we explore the restrictions on the parameters (the *β*'s) of AR processes that render them stationary.

# **4.3.1 Restrictions on AR(1) Coefficients**

Consider an AR(1) process,

$$
X_t = \beta X_{t-1} + e_t.
$$
 (4.4)

It is easy to see that it will grow without bound if  $\beta > 1$ ; it will decrease without bound if  $\beta < -1$ . The process will only settle down and have a constant expected value if  $|\beta|$  < 1.

This might be intuitively true, but we'd like to develop a method for examining higher order AR processes.

First, rewrite Eq. (4.4) in terms of the lag operator *L*,

$$
X=\beta LX+e_t.
$$

Collecting the *X*'s to the left hand side,

$$
X - \beta LX = e_t
$$

$$
(1 - \beta L) X = e_t.
$$

The term in parentheses is a polynomial in the lag operator. It is sometimes referred to simply as the "lag polynomial" or "characteristic polynomial" and is denoted by

$$
\Phi(L) = (1 - \beta L).
$$

Stationarity is ensured if and only if the roots of the lag polynomial are greater than one in absolute value.

Replacing the *L*'s with *z*'s, we apply a little algebra and solve for the roots of the polynomial, i.e. solve for the values of *z* that set the polynomial equal to zero:

$$
1 - z\beta = 0
$$

$$
1 = z\beta
$$

$$
z^* = 1/\beta.
$$

Thus, our lag polynomial has one root, and it is equal to 1*/β*.

<span id="page-96-0"></span>The AR process is stationary if its roots are greater than 1 in magnitude:

$$
|z^*|>1,
$$

which is to say that

$$
|\beta|<1.
$$

To summarize, the AR(1) process is stationary if the roots of its lag polynomial are greater than one (in absolute value); and this is assured if *β* is less than one in absolute value.

## **4.3.2 Restrictions on AR(2) Coefficients**

For an AR(2) process, stationarity is ensured if and only if the roots of the second order lag polynomial  $\Phi(L)$  lie outside the complex unit circle. We say the "complex unit circle" now because we have a second degree polynomial. These polynomials might have imaginary roots. Plotting the root on the complex plane, it must have a length greater than one; it must lie outside a circle of radius  $= 1$ .

Suppose we estimated an AR(2) model,

$$
X_t = \beta_1 X_{t-1} + \beta_2 X_{t-2} + e_t.
$$

Collecting the *X*'s to the left hand side,

$$
X_t - \beta_1 L X_t - \beta_2 L^2 X_t = e_t.
$$

This AR(2) process will be stationary if the roots of the second-order lag polynomial

$$
\Phi(L) = 1 - L\beta_1 - L^2\beta_2
$$

are greater than one. Replacing *L*'s with *z*'s , we set the polynomial equal to zero (to find its roots) and solve

$$
1 - z\beta_1 - z^2\beta_2 = 0
$$
  

$$
z^2\beta_2 + z\beta_1 - 1 = 0.
$$

A complementary approach is to work with the "inverse characteristic polynomial",

$$
\beta_2 + z\beta_1 - z^2 = 0
$$
  

$$
0 = z^2 - z\beta_1 - \beta_2.
$$
 (4.5)

<span id="page-97-0"></span>Working with the inverse characteristic polynomial will be a bit easier in this case. Many software programs such as Stata report their results in terms of the inverse characteristic polynomial. In this case, the AR process is stationary if the roots of the inverse polynomial lie inside the unit circle. This has caused a great deal of confusion with students. (In Sect. [4.3.4](#page-105-0) we will derive the inverse characteristic polynomial, and explore the relationship between the characteristic and inverse characteristic polynomials.)

To find these roots, use the quadratic formula. We're used to seeing the quadratic formula in terms of *Y* s and *X* s, as in  $Y = aX^2 + bX + c$ , in which case the roots  $(X^*)$  are given by:

$$
X^* = \frac{-b \pm \sqrt{b^2 - 4ac}}{2a}.
$$

So, to find the roots of Eq. [\(4.5\)](#page-96-0) use the quadratic formula, replacing *a* with 1, *b* with  $-\beta_1$ , and *c* with  $-\beta_2$ :

$$
z^* = \frac{\beta_1 \pm \sqrt{\beta_1^2 + 4\beta_2}}{2}.
$$

Since we've presumably estimated the model, we simply plug in values for  $\beta_1$ and  $\beta_2$  to find the value of the roots. If these roots of the inverse characteristic polynomial are less than one, then the process is stable.

What values of  $\beta_1$  and  $\beta_2$  ensure that these roots of the inverse characteristic polynomial are less than one?

$$
\left| \frac{\beta_1 \pm \sqrt{\beta_1^2 + 4\beta_2}}{2} \right| < 1. \tag{4.6}
$$

We have a second-degree polynomial, so we will have up to two roots,  $z_1^*$  and  $z_2^*$ . We must consider a couple of different cases: (1) the term inside the square root of  $(4.6)$  is positive, in which case we are dealing with nice real numbers, or  $(2)$  the term inside the square root is negative, which means that we have imaginary roots.

Let's begin with the simpler case where the roots are real numbers.

To find the first root,

$$
z_1^* = \frac{\beta_1 + \sqrt{\beta_1^2 + 4\beta_2}}{2} < 1
$$

$$
\beta_1 + \sqrt{\beta_1^2 + 4\beta_2} < 2
$$

$$
\sqrt{\beta_1^2 + 4\beta_2} < 2 - \beta_1
$$

$$
\beta_1^2 + 4\beta_2 < (2 - \beta_1)^2
$$
\n
$$
\beta_1^2 + 4\beta_2 < 4 - 4\beta_1 + \beta_1^2
$$
\n
$$
4\beta_2 < 4 - 4\beta_1
$$
\n
$$
\beta_2 < 1 - \beta_1
$$
\n
$$
\beta_2 + \beta_1 < 1. \tag{4.7}
$$

<span id="page-98-0"></span>To find the second root,

$$
z_{2}^{*} = \frac{\beta_{1} - \sqrt{\beta_{1}^{2} + 4\beta_{2}}}{2} < 1
$$
  
\n
$$
\beta_{1} - \sqrt{\beta_{1}^{2} + 4\beta_{2}} < 2
$$
  
\n
$$
-\sqrt{\beta_{1}^{2} + 4\beta_{2}} < 2 + \beta_{1}
$$
  
\n
$$
\beta_{1}^{2} + 4\beta_{2} < (2 + \beta_{1})^{2}
$$
  
\n
$$
\beta_{1}^{2} + 4\beta_{2} < 4 + 4\beta_{1} + \beta_{1}^{2}
$$
  
\n
$$
4\beta_{2} < 4 + 4\beta_{1}
$$
  
\n
$$
\beta_{2} < 1 + \beta_{1}
$$
  
\n
$$
\beta_{2} - \beta_{1} < 1.
$$
  
\n(4.8)

If roots are complex, this is because  $\sqrt{\beta_1^2 + 4\beta_2} < 0$ , which can only happen if  $\beta_2$  is negative.

$$
z^* = \frac{\beta_1 \pm \sqrt{\beta_1^2 + 4\beta_2}}{2} < 1
$$

$$
\frac{\beta_1 \pm \sqrt{(-1)(-1)(\beta_1^2 + 4\beta_2)}}{2} < 1
$$

$$
\frac{\beta_1}{2} \pm i \frac{\sqrt{-\beta_1^2 - 4\beta_2}}{2} < 1.
$$

Complex numbers are usually expressed in the form:  $z^* = r \pm ci$  where *r* is the real part, and *ci* is the complex part. The length, or "modulus", of a complex number is equal to  $\sqrt{r^2 + c^2}$ , which for stationarity must be less than one, so

$$
\sqrt{\frac{\beta_1^2}{4} + \frac{-\beta_1^2 - 4\beta_2}{4}} < 1
$$

$$
\sqrt{-\beta_2} < 1
$$
\n
$$
-\beta_2 < 1
$$
\n
$$
\beta_2 > -1
$$
\n
$$
(4.9)
$$

<span id="page-99-0"></span>Notice that adding restrictions [\(4.7\)](#page-98-0) and [\(4.8\)](#page-98-0) implies that:

$$
(\beta_2 + \beta_1) + (\beta_2 - \beta_1) < 2
$$
\n
$$
2\beta_2 < 2
$$
\n
$$
\beta_2 < 1
$$

When taken with  $(4.9)$  this implies that

$$
|\beta_2| < 1. \tag{4.10}
$$

In summary, there are three conditions on the  $\beta$ 's of an AR(2) process that imply stability:

$$
\beta_2 + \beta_1 < 1\tag{4.11}
$$

$$
\beta_2 - \beta_1 < 1\tag{4.12}
$$

$$
|\beta_2| < 1. \tag{4.13}
$$

In words: (1) the coefficients cannot add up to a number greater than one, so that each successive *X* doesn't become greater and greater; (2) the coefficients cannot be too far apart; and (3) the coefficient on the deepest lag cannot be too big. If any of these conditions are violated, then the process is not stationary.

We can get a better understanding of the constraints by examining Fig. [4.1,](#page-100-0) a graph of the so-called Stralkowski Triangle (Stralkowski and Wu [1968\)](#page-410-0). If we rewrite each of the constraints with  $\beta_2$  as our "y" variable, and  $\beta_1$  as the "x" variable, then we see that constraints  $(4.11)$ – $(4.13)$  define a triangle. Any set of  $\beta$ 's that fall inside this triangle will result in a stable AR(2) process.

If the characteristic equation (or its inverse) has complex roots, this implies that the AR(2) process will have oscillations, fluctuating up and down. These complex roots will arise if the term in the square root of Eq. [\(4.6\)](#page-97-0) is negative:

$$
\beta_1^2 + 4\beta_2 < 0
$$
\n
$$
4\beta_2 < -\beta_1^2
$$
\n
$$
\beta_2 < \frac{-\beta_1^2}{4}.\tag{4.14}
$$

<span id="page-100-0"></span>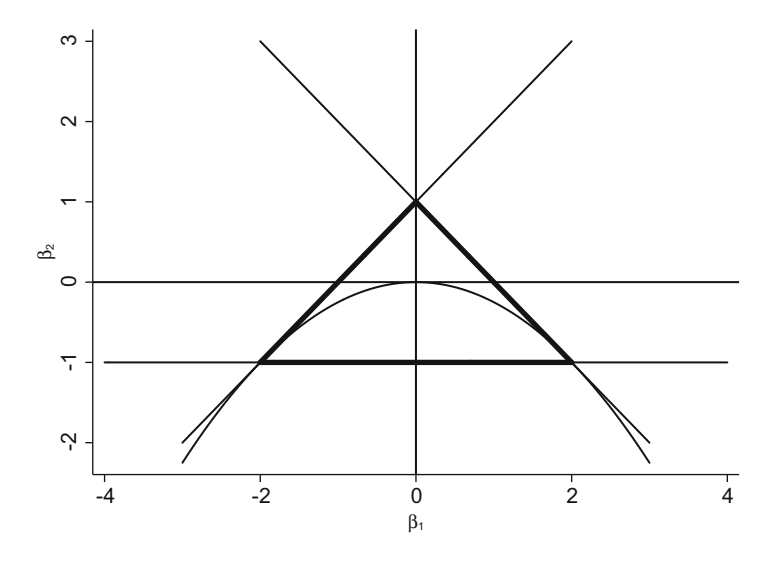

**Fig. 4.1** The Stralkowski Triangle for AR(2) process stability

While Eq.  $(4.14)$  is not particularly illuminating in this form, it has a nice geometric interpretation within the Stralkowski triangle. Combinations of *β*'s that fall below the upside-down parabola will result in oscillating patters in the time series. If the  $\beta$ 's are under the parabola, but still within the triangle, then we will have a stable oscillatory pattern. If the  $\beta$ 's are under the parabola, but outside the triangle, then we will have an explosive oscillatory pattern.

### **Examples**

Which of the following AR processes are stationary, and why?

- 1.  $X_t = 1.10X_{t-1} + e_t$ 2.  $Y_t = 0.70Y_{t-1} + 0.10Y_{t-2} + e_t$ 3.  $Z_t = 0.80Z_{t-1} + 0.30Z_{t-2} + e_t$
- 4.  $W_t = -0.80W_{t-1} + 0.30W_{t-2} + e_t$

Process (1) above is not stationary because  $\beta_1 = 1.10 > 1$ .

Process (2) is stationary because its lead coefficient is less than one in absolute value ( $|\beta_1| = 0.70 < 1$ ), its coefficients add up to less than one ( $\beta_2 + \beta_1 = 0.10 +$  $0.70 = 0.80 < 1$ , and the coefficients are less than one unit apart ( $\beta_2 - \beta_1 =$  $0.10 - 0.70 = -0.60 < 1$ .

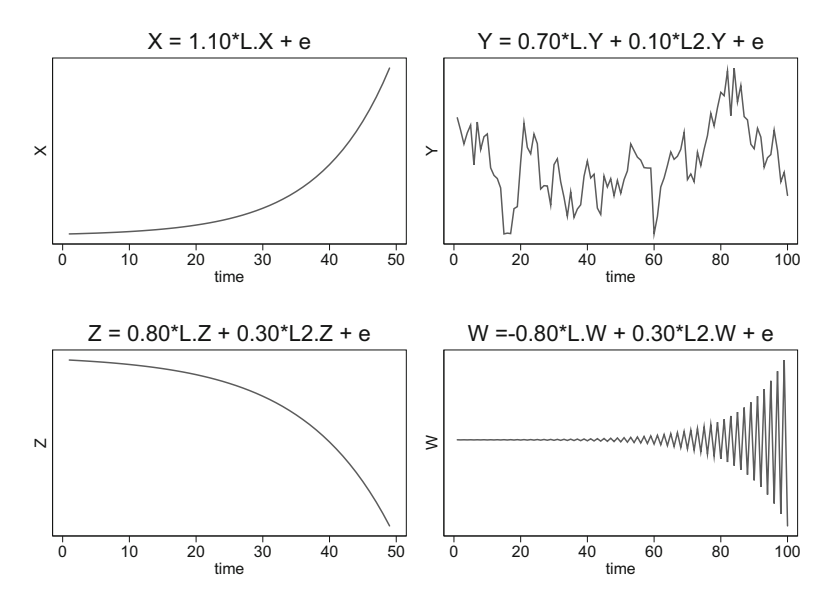

**Fig. 4.2** Graphs of the stationarity conditions examples

Process  $(3)$  is not stationary as the coefficients add to more than one  $(0.30 +$  $0.80 = 1.10 > 1$ .

Process [\(4\)](#page-100-0) is not stationary. While the first condition is met (|0*.*80| *<* 1), and the second condition is met  $(0.30 - 0.80 = -0.50 < 1)$ , the third condition is not  $\text{met } (0.30 - (-0.80) = 1.10 > 1).$ 

Figure 4.2 graphs each of the four examples above. You can verify visually which series seem stationary.

#### **Exercises**

- 1. Which of the following processes are stationary? Why? Express your answer in terms of the Stralkowski Triangle inequalities.
	- (a)  $X_t = 1.05X_{t-1} + e_t$
	- (b)  $X_t = 0.60X_{t-1} + 0.10X_{t-2} + e_t$
	- (c)  $X_t = 0.50X_{t-1} + 0.30X_{t-2} + e_t$
	- (d)  $X_t = 0.80X_{t-1} 0.10X_{t-2} + e_t$

#### **Example**

Let's use Stata to estimate an AR(2) model and check whether it is stationary.

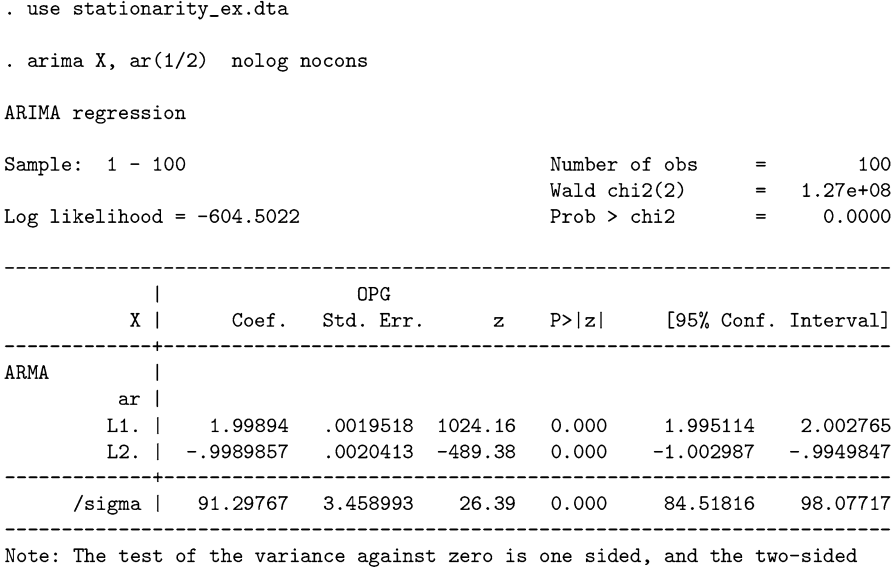

confidence interval is truncated at zero.

After estimation, the command estat aroots calculates the roots of the inverse characteristic function and graphs them as well (see Fig. [4.3\)](#page-103-0).

. estat aroots

Eigenvalue stability condition

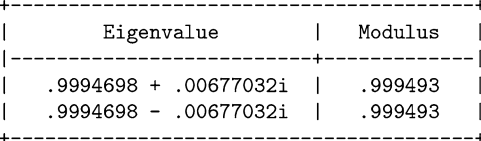

All the eigenvalues lie inside the unit circle. AR parameters satisfy stability condition.

The two roots are complex. They have lengths that are quite close to, but less than, one. Having lengths of 0.999493, they are not technically "unit roots", but they are too close for comfort. "Near unit roots" pose their own problems. Visually inspecting Fig. [4.3a](#page-103-0) the roots seem to be on, not inside, the unit circle. The practical take-away is that the estimated model may not be stationary. A more formal hypothesis test will be required to test whether the root is statistically close to the unit circle. (Such unit root tests are the subject of Chap. [7.](#page-150-0))

#### **Example**

Working with the same dataset, let's estimate an AR(2) model on the variable Y.

<span id="page-103-0"></span>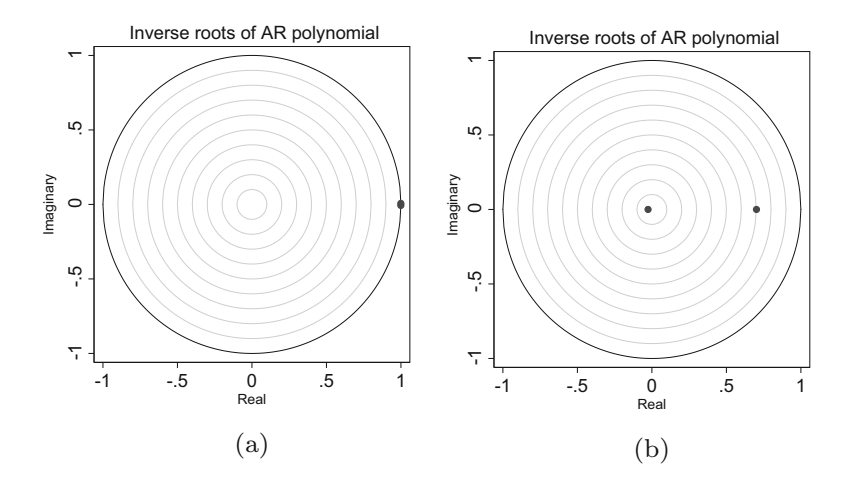

**Fig. 4.3** Inverse roots of two estimated AR(2) models. (**a**) Variable X. (**b**) Variable Y

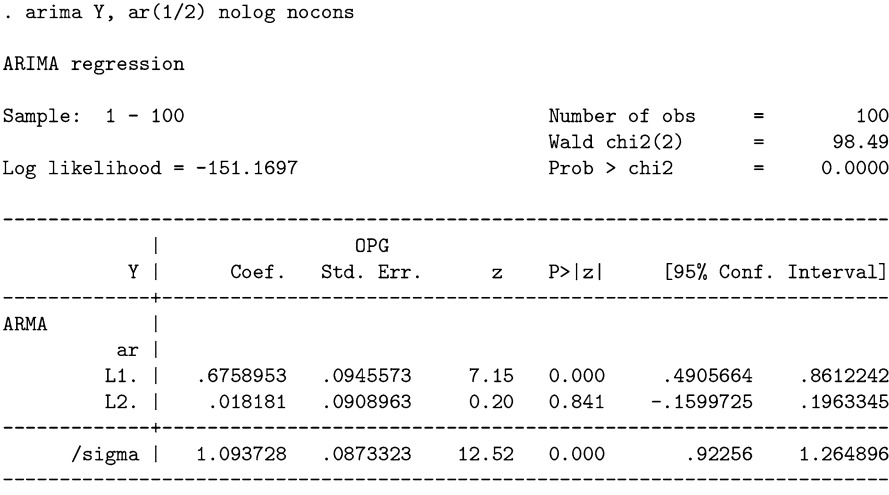

Note: The test of the variance against zero is one sided, and the two-sided confidence interval is truncated at zero.

. estat aroots

Eigenvalue stability condition

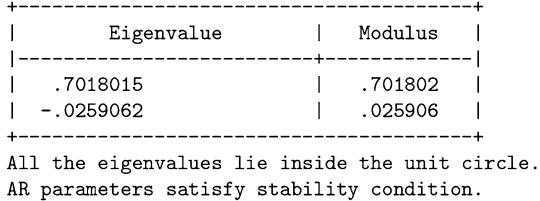

Stata estimates the two inverse roots to be 0.701802 and 0.025906, and graphs them as in Fig. [4.3b](#page-103-0). The estimated  $AR(2)$  model on Y seems to be stable and, therefore, stationary.

#### **Exercises**

- 1. For each of the remaining variables (Z, W, A, B, C and D) in the stationarity ex.dta dataset, answer the following:
	- (a) Estimate a zero-mean AR(2) model using Stata's arima command.
	- (b) Check for stationarity using Stata's estat aroots post-estimation command.
	- (c) Check for stationarity by using the quadratic formula to compute the roots of the characteristic equation.
	- (d) Check for stationarity by using the quadratic formula to compute the roots of the inverse characteristic equation.
	- (e) Which variables are not stationary?
	- (f) Do any of the variables seem to have roots on the unit circle (i.e. do they have "unit roots?")

Stata sometimes has problems estimating non-stationary ARIMA models. If it cannot find an estimate, this is one indication that the estimated model is not stationary. Still, if you want to force Stata into providing an estimate, you can try using the diffuse option at the end of the arima command. The diffuse estimates are suspect, though, so use this option sparingly. This will be necessary, however, for some of the exercises above.

## **4.3.3 Restrictions on AR(p) Coefficients**

The stationarity restrictions on the coefficients of an  $AR(3)$  are much more complicated than those for  $AR(1)$  or  $AR(2)$ . Moreover, there is no such thing as a "quadratic formula" for polynomials of order five or higher. Thus, for higherorder AR(p) processes, we cannot provide a set of explicit formulas for the  $\beta$ 's that ensure stationarity. All is not lost however, as computers can solve for complicated (and complex) roots numerically. We're not stuck with analytical solutions from a quadratic formula type of solution.

Consider the AR(p) process:

$$
X_t = \beta_1 X_{t-1} + \beta_2 X_{t-2} + \cdots + \beta_p X_{t-p} + e_t
$$

Collecting the *X*'s to the left hand side and using the lag operator L,

$$
X\left(1 - \beta_1 L - \beta_2 L^2 - \dots - \beta_p L^p\right) = e_t
$$

$$
X\Phi(L) = e_t
$$

where  $\Phi(L)$  is the lag polynomial.

<span id="page-105-0"></span>Substituting *z*'s into the lag polynomial gives the characteristic polynomial:

$$
1 - \beta_1 z - \beta_2 z^2 - \dots - \beta_p z^p = 0.
$$

If the roots of this characteristic polynomial (i.e. the values of *z* such that the polynomial is equal to zero) are greater than zero, then the AR process is stationary.

Alternatively, we could calculate the roots of the inverse characteristic polynomial:

$$
z^{p} - \beta_{1} z^{p-1} - \beta_{2} z^{p-2} - \dots - \beta_{p-1} z - \beta_{p} = 0
$$

and verify whether they are inside the complex unit circle.

While there is no "quadratic formula" for an arbitrary p-th order polynomial, computers can still estimates the roots of such equations. Stata does this easily. Thus, to check for stationarity, we simply need to verify that the roots as provided by Stata are inside the unit circle.

#### **4.3.4 Characteristic and Inverse Characteristic Equations**

A linear difference equation is stable if the roots of its characteristic equation are greater than one in absolute value. Including the possibility of imaginary roots, the restriction is that the roots of the characteristic equation must have a "modulus greater than one" (i.e. they must lie outside the unit circle).

Some textbooks and econometric packages (such as Stata) express this stationarity as having roots *less than one* rather than greater than one. What gives? They are referring to roots of related, but different, equations. One is referring to the roots of the characteristic equation. The other is referring to the roots of the inverse equation. Still others talk about "inverse roots." What is the relationship between these?

For an AR(p) process,

$$
X_t = \beta_1 X_{t-1} + \beta_2 X_{t-2} + \dots + \beta_p X_{t-p} + e_t
$$

the characteristic equation is found by finding the lag polynomial, substituting *z*'s for *L*'s, and setting it equal to zero (since we'll want to find its roots).

$$
1 - \beta_1 z - \beta_2 z^2 - \dots - \beta_p z^p = 0.
$$
 (4.15)

The inverse characteristic equation is found by substituting  $z = 1/Z$ :

$$
1 - \beta_1 \frac{1}{Z} - \beta_2 \frac{1}{Z^2} - \dots - \beta_p \frac{1}{Z^p} = 0
$$

and multiplying both sides by *Zp*:

<span id="page-106-0"></span>
$$
Z^{p} \left( 1 - \beta_{1} \frac{1}{Z} - \beta_{2} \frac{1}{Z^{2}} - \dots - \beta_{p} \frac{1}{Z^{p}} \right) = 0
$$
  

$$
Z^{p} - \beta_{1} \frac{Z^{p}}{Z} - \beta_{2} \frac{Z^{p}}{Z^{2}} - \dots - \beta_{p} \frac{Z^{p}}{Z^{p}} = 0
$$
  

$$
Z^{p} - \beta_{1} Z^{p-1} - \beta_{2} Z^{p-2} - \dots - \beta_{p} = 0.
$$

Multiplying both sides by a negative and rearranging,

$$
\beta_p - \dots - \beta_2 Z^{p-2} - \beta_1 Z^{p-1} - Z^p = 0. \tag{4.16}
$$

Since  $z = 1/Z$ , the roots of the characteristic equation (*z*) are reciprocals (i.e. inverses) of the roots of the inverse characteristic equation  $(Z)$ . The roots of the inverse equation happen to be inverses of the roots of the characteristic equation. Thus, the terms "inverse roots", or "the roots of the inverse equation" are synonyms.

Stata reports the inverse roots of the characteristic equation, so the stationarity condition is that these roots must lie *inside* the unit circle.

### **Exercises**

- 1. For each of the following AR(2) process,
	- (a)  $X_t = 0.50X_{t-1} + 0.10X_{t-2} + e_t$
	- (b)  $X_t = -0.50X_{t-1} + 0.20X_{t-2} + e_t$
	- (c)  $X_t = 1.10X_{t-1} + 0.20X_{t-2} + e_t$

Write down the characteristic equation and use the quadratic formula to find its roots. Write down the inverse characteristic equation. Use the quadratic formula to find its roots. Show that the two roots are reciprocals of each other.

2. For the following general AR(2) process,

$$
X_t = \beta_1 X_{t-1} + \beta_2 X_{t-2} + e_t
$$

Write down the characteristic equation; plug in the appropriate  $\beta$ 's into the quadratic formula to describe its roots. Write down the inverse characteristic equation; plug in the appropriate  $\beta$ 's into the quadratic formula to describe its roots. Show that the two roots are reciprocals of each other. (Hint: Reciprocals multiply to one.)

### **4.3.5 Restrictions on ARIMA(p,q) Coefficients**

Consider a general  $ARIMA(p,q)$  model with p autoregressive terms and q moving average terms:

$$
X_{t} = (\beta_{1}X_{t-1} + \beta_{2}X_{t-2} + \cdots + \beta_{p}X_{t-p})
$$
  
+  $(u_{t} + \gamma_{1}u_{t-1} + \gamma_{2}u_{t-2} + \cdots + \gamma_{q}u_{t-q}).$  (4.17)

What restrictions on the *β*'s and  $\nu$ 's ensure that the estimated model is stable?

After collecting terms and factoring, we can express Eq. [\(4.17\)](#page-106-0) in terms of two lag polynomials:

$$
X\left(1 - \beta_1 L + \beta_2 L^2 + \dots + \beta_p L^p\right) = u\left(1 + \gamma_1 L + \gamma_2 L^2 + \dots + \gamma_q L^q\right)
$$
  

$$
\Phi(L)X = \Theta(L)u
$$

where  $\Phi(L)$  is the lag polynomial on X:

$$
\Phi(L) = \left(1 - \beta_1 L + \beta_2 L^2 + \dots + \beta_p L^p\right)
$$

and  $\Theta(L)$  is the lag polynomial on u:

$$
\Theta(L) = \left(1 + \gamma_1 L + \gamma_2 L^2 + \dots + \gamma_q L^q\right).
$$

The same restrictions apply here, as well. If the roots of the characteristic equation are outside the unit circle, the estimated model is stationary. Likewise, the model is stationary if the roots of the inverse characteristic equation are inside the unit circle.

# **4.4 The Connection Between AR and MA Processes**

Under certain conditions, AR processes can be expressed as infinite order MA processes. The same is true for MA processes. They can be expressed as infinite order AR processes, under certain conditions.

To go from AR to MA, the AR process must be stationary. To go from MA to AR, the MA process must be invertible.

We will explore these connections with simple  $AR(1)$  and  $MA(1)$  models before making more general claims about  $AR(p)$  and  $MA(q)$  models.

# **4.4.1 AR(1) to MA(∞)**

There is an important link between AR and MA processes. A stationary AR process can be expressed as an MA process, and vice versa.

It is easy to show that an AR(1) process can be expressed as an  $MA(\infty)$  process under certain conditions. Consider the following AR(1) process:

$$
X_t = \beta X_{t-1} + e_t. \tag{4.18}
$$

Since the *t* subscript is arbitrary, we can write (4.18) as

$$
X_{t-1} = \beta X_{t-2} + e_{t-1} \tag{4.19}
$$
or as

$$
X_{t-2} = \beta X_{t-3} + e_{t-2}.
$$
\n(4.20)

Substituting (4.20) into [\(4.19\)](#page-107-0), and [\(4.19\)](#page-107-0) into [\(4.18\)](#page-107-0),

$$
X_t = \beta [\beta (\beta X_{t-3} + e_{t-2}) + e_{t-1}] + e_t
$$
  
=  $\beta X_{t-3} + \beta^2 e_{t-2} + \beta e_{t-1} + e_t$ .

Continuing the substitutions indefinitely yields:

$$
X_t = e_t + \beta e_{t-1} + \beta^2 e_{t-2} + \beta^3 e_{t-3} + \dots
$$
 (4.21)

Thus, the AR(1) process is an MA( $\infty$ ) process:

$$
X_t = e_t + \gamma_1 e_{t-1} + \gamma_2 e_{t-2} + \gamma_3 e_{t-3} + \dots \tag{4.22}
$$

where  $\gamma_1 = \beta$ ,  $\gamma_2 = \beta^2$ ,  $\gamma_3 = \beta^3$ , and so forth.

Can an AR(1) process always be expressed in this way? No.

The reason why an AR(1) process is not always an  $MA(\infty)$  lies in our ability to continue the substitution indefinitely. For  $X_t$  to be finite, then the infinite sum in (4.22) cannot be unbounded. How do we know whether the sum is bounded or not? We turn to that question next.

#### **Proof Using Lag Operators**

Above, we saw via direct substitution that an  $AR(1)$  process can be expressed as an  $MA(\infty)$  process. We show the same now, but using the lag operator *L*:

$$
X_{t} = \beta X_{t-1} + e_{t}
$$
  
\n
$$
X_{t} = \beta L X_{t} + e_{t}
$$
  
\n
$$
X - \beta L X = e_{t}
$$
  
\n
$$
X_{t} (1 - \beta L) = e_{t}
$$
  
\n(4.23)

$$
X_t = e_t \frac{1}{1 - \beta L}.\tag{4.24}
$$

We can only move from line (4.23) to (4.24) if *βL* is not equal to one; otherwise we would be dividing by zero.

Continuing, recall the infinite sum formula:  $1/(1 - \alpha) = 1 + \alpha^1 + \alpha^2 + \dots$  if  $|a| < 1$ . In this context, and presuming  $|b| < 1$  holds, then we can substitute  $bL$ for  $\alpha$ , and re-express the AR(1) process as:

$$
X_t = e_t \left( 1 + \beta L + \beta^2 L^2 + \beta^3 L^3 + \dots \right)
$$
  
= 1 + \beta L e\_t + \beta^2 L^2 e\_t + \beta^3 L^3 e\_t + \dots  
= 1 + \beta e\_{t-1} + \beta^2 e\_{t-2} + \beta^3 e\_{t-3} + \dots

We could only make the infinite sum substitution as long as the terms in the infinite sum are appropriately bounded, which is ensured by  $|\beta L|$  < 1.

We have shown that an AR(1) can be expressed as an  $MA(\infty)$  as long as it doesn't grow without bound:  $|\beta L|$  < 1.

#### **4.4.2 AR(p) to MA(∞)**

The ability to represent a stationarity AR process as an  $MA(\infty)$  generalizes to higher order AR(p) processes:

$$
X_t = \beta_1 X_{t-1} + \beta_2 X_{t-2} + \cdots + \beta_p X_{t-p} + e_t
$$

which we can write using the Lag operator as

$$
X = \beta_1 LX + \beta_2 L^2 X + \dots + \beta_p L^p + e_t
$$
  

$$
X \Phi(L) = e_t
$$

where

$$
\Phi(L) = (1 - \beta_1 L - \beta_2 L^2 - \dots - \beta_p L^p). \tag{4.25}
$$

If  $\Phi(L)$  is not equal to zero, then we can divide both sides of Eq. (4.25) by  $\Phi(L)$ :

$$
X = \frac{e_t}{\Phi(L)}.
$$

There is an analogous condition for MA processes, allowing us to go in the other direction: expressing an MA process as an infinite AR. That condition is called "invertibility."

# **4.4.3 Invertibility: MA(1) to AR(∞)**

We saw how a stationary AR(1) process is equivalent to an MA( $\infty$ ). Is it possible to go in the other direction, expressing an MA(1) process as an equivalent AR( $\infty$ ). In short, yes it is possible as long as the MA process is "invertible."

Consider the MA(1) model,

$$
X_t = u_t + \gamma u_{t-1} \tag{4.26}
$$

which can be rewritten as

$$
u_t = X_t - \gamma u_{t-1}.\tag{4.27}
$$

This also implies that

$$
u_{t-1} = X_{t-1} - \gamma u_{t-2} \tag{4.28}
$$

$$
u_{t-2} = X_{t-2} - \gamma u_{t-3} \tag{4.29}
$$

$$
u_{t-3} = X_{t-3} - \gamma u_{t-4} \tag{4.30}
$$

and so forth.

Substituting (4.30) into (4.29) into (4.28) into (4.27),

$$
u_t = X_t - \gamma X_{t-1} + \gamma^2 X_{t-2} - \gamma^3 (X_{t-3} - \gamma u_{t-4})
$$
  
=  $X_t - \gamma X_{t-1} + \gamma^2 X_{t-2} - \gamma^3 X_{t-3} + \gamma^4 u_{t-4}.$ 

Repeating this process indefinitely yields

$$
u_{t} = X_{t} - \gamma X_{t-1} + \gamma^{2} X_{t-2} - \gamma^{3} X_{t-3} + \dots
$$
  
=  $X_{t} + \sum_{i=1}^{\infty} (-\gamma^{i}) X_{t-i}.$ 

Equivalently,

$$
X_t = u_t - \sum_{i=1}^{\infty} \left( -\gamma^i \right) X_{t-i}
$$
 (4.31)

which is an AR( $\infty$ ) process, with  $\beta_1 = \gamma$ ,  $\beta_2 = -\gamma^2$ ,  $\beta_3 = \gamma^3$ ,  $\beta_4 = -\gamma^4$ , and so on.

The condition that was required for us to continue the substitutions above indefinitely is analogous to what was required for stationarity when dealing with AR processes. The infinite sum in  $(4.31)$  must be finite. It must have a convergent infinite sum. To wit, the lag polynomial on the MA process must have roots greater than one, or inverse roots less than one.

This also applies to MA processes of higher order. Consider an MA(q) model such as

$$
X_{t} = (u_{t} + \gamma_{1}u_{t-1} + \gamma_{2}u_{t-2} + \dots + \gamma_{q}u_{t-q})
$$
  
=  $u_{t} (1 + \gamma_{1}L + \gamma_{2}L^{2} + \dots + \gamma_{q}L^{q})$   
=  $\Theta(L)u_{t}$ .

What kinds of restrictions on the  $\gamma$ 's ensure that the estimated model is invertible? The invertibility restrictions are directly analogous to the stationarity restrictions: the roots of  $\Theta(L)$  must lie outside the unit circle. Equivalently, the inverse roots must lie inside the unit circle.

# **4.5 What Are Unit Roots, and Why Are They Bad?**

As was hinted in the previous section, "unit roots" refer to the roots of the lag polynomial. In the AR(1) process, if there was a unit root, then  $L^* = 1/\beta = 1$ , so  $\beta = 1$ , which means that the AR process is actually a random walk.

Roots that lie on the unit circle are right at the threshold that marks the transition from stationarity.

The problem with unit-root processes—that is, with processes that contain random walks—is that they look stationary in small samples. But treating them as stationary leads to very misleading results. Moreover, regressing one non-stationary process on another, leads many "false positives" where two variables seem related when they are not. This important finding is due to Granger and Newbold [\(1974\)](#page-406-0), whose paper we replicate in Sect. [5.7.](#page-128-0)

Unit roots represent a specific type of non-stationarity. We will explore unit root processes (such as a "random walk") in the next chapter. We will learn how to test for these processes in Chap. [7.](#page-150-0)

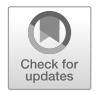

# **5 Non-stationarity and ARIMA(p,d,q) Processes**

Up until now we have been looking at time series whose means did not exhibit long-run growth. It is time to drop this assumption. After all, many economic and financial time series do not have a constant mean. Examples include: the US GDP per capita, the US CPI, the Dow Jones Industrial Index, and the share price of Google (Fig. [5.1\)](#page-113-0).

Non-stationary ARIMA models include the "random walk" and the "random walk with drift." Simple univariate models such as these have proven to be very powerful forecasting tools. Nelson [\(1972\)](#page-408-0) showed this with his comparison of ARIMA vs Cowles-type models. Meese and Rogoff [\(1983a,b\)](#page-408-0) found that simple random walk models perform at least as well as structural univariate models and even vector autoregressions for forecasting exchange rates.<sup>1</sup>

# **5.1 Differencing**

In calculus, integration and differentiation are inverses. Similarly, in time series, integration and differencing are inverses; they undo each other.

In calculus, if  $f(x) = ax + b$  is increasing linearly in x, then  $f'(x) = a$  is not increasing at all. It is a constant. Likewise, if  $f(x) = ax^2 + bx + c$  is increasing quadratically in *x* (over the relevant range), then its derivative,  $f'(x) = 2ax + b$ is increasing linearly. Its second derivative,  $f''(x) = 2a$ , is a constant. It is "mean stationary." Something similar applies to time series.

Differencing is to time series what differentiation is to calculus. If we have a time series whose mean is increasing, we can apply the difference operator enough times to render the series stationary.

If a series needs to be differenced once in order to make it stationary, we say that the series is "integrated of order one" or "I(1)." A series that needs to be differenced

<sup>&</sup>lt;sup>1</sup>The exchange rate market is very efficient and therefore notoriously hard to forecast.

<sup>©</sup> Springer Nature Switzerland AG 2018

J. D. Levendis, *Time Series Econometrics*, Springer Texts in Business and Economics, [https://doi.org/10.1007/978-3-319-98282-3\\_5](https://doi.org/10.1007/978-3-319-98282-3_5)

<span id="page-113-0"></span>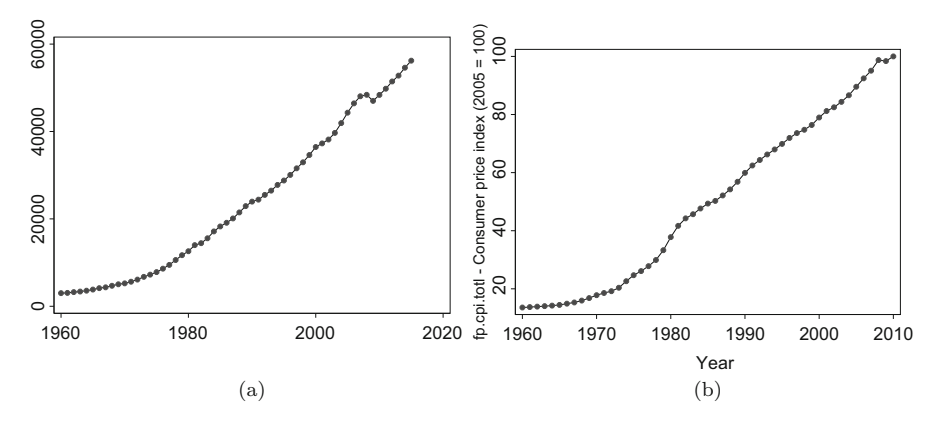

**Fig. 5.1** Two non-stationary economic time series. (**a**) Nominal GDP per capita. (**b**) Consumer price index

twice is "integrated of order two" and is "I(2)." In general, if a series needs to be differenced *d* times, it is said to be "integrated of order *d*" and is "I(d)."

If a time series  $X$  is increasing, it is non-stationary. If its first (or higher) differences are stationary, then we say that it is "integrated." Differencing does not remove all non-stationarities; it only removes non-stationarity associated with integration.

We can easily build on the  $ARMA(p,q)$  framework that we used for stationary processes to include I(d) variables. The two can be combined to make  $ARIMA(p,d,q)$  models. Really, there is little new here regarding estimation. We simply need to find out whether differencing a variable a small number of times renders a variable stationary. We then proceed with the  $ARMA(p,q)$  portion of the analysis.

In what follows, we'll explore how differencing affects three different nonstationary processes: a random walk, a random walk with drift, and a deterministic trend model. We will see that the difficulty lies in figuring out whether the variable is stationary after "*d*" differences. Mistakenly differencing adds to our problems, so it is not a costless and automatic solution.

#### **5.1.1 Example of Differencing**

We will show an example, using Stata, of how differencing a series can render it stationary. We would like to do the following: Using fetchyahooquotes download the daily Dow Jones Industrial Index from the beginning of 2000 through the end of 2010. (Alternatively, use the ARIMA\_DJI.dta dataset.) Calculate the first difference of the DJIA. Graph the original series, as well as the differenced series. Using this visual information, what does the order of integration of the DJIA seem to be?

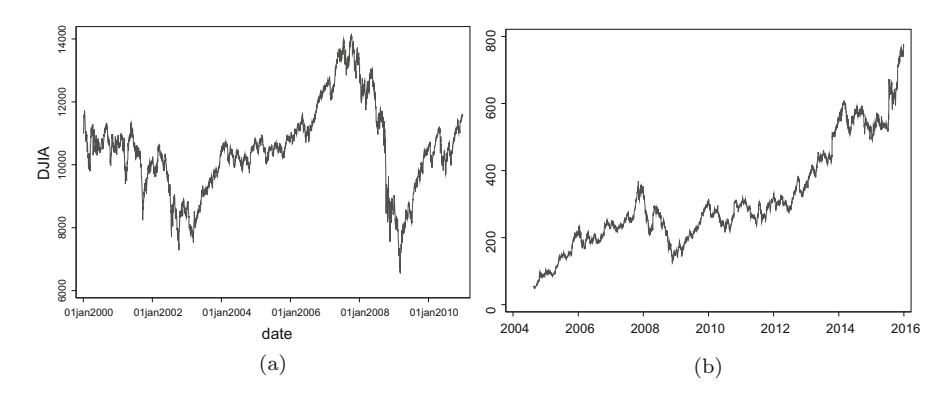

**Fig. 5.2** Two non-stationary financial time series. (**a**) Dow Jones Industrial Avg. (**b**) Google share prices

The stock ticker for the DJIA is "^DJI," so we enter:<br>
. fetchyahooquotes  $\hat{D}$ JI, freq(d) start(1jan2000) end(31dec2010) "DJI is downloaded. time variable: date, 03jan2000 to 31dec2010, but with gaps delta:  $1$  day

```
. rename adjclose__DJI DJIA
```

```
. graph twoway line D1.DJIA date
```
In the original (not-differenced) series, the DJIA has some rather long swings (see Fig. 5.2a). The first-differenced DJIA series seems to have a constant mean, most likely a mean of zero (see Fig. [5.3\)](#page-115-0). The variance might not be stationary, though, as there are certain patches of high volatility interspersed by periods of low volatility.

#### **Exercises**

- 1. For each of the items listed below, you should be able to do the following: Download the data, and calculate the first and second differences. Graph the original series and the two differenced series. Visually identify its possible order of integration.
	- (a) The nominal US GDP per capita. The command to download the data into Stata is:

```
wbopendata, country(usa) indicator(ny.gdp.pcap.cd)
year(1960:2015) long clear.
```
(b) US CPI. The command to download the data into Stata is: wbopendata , country(usa) indicator(fp.cpi.totl) year(1960:2015) long clear.

<span id="page-115-0"></span>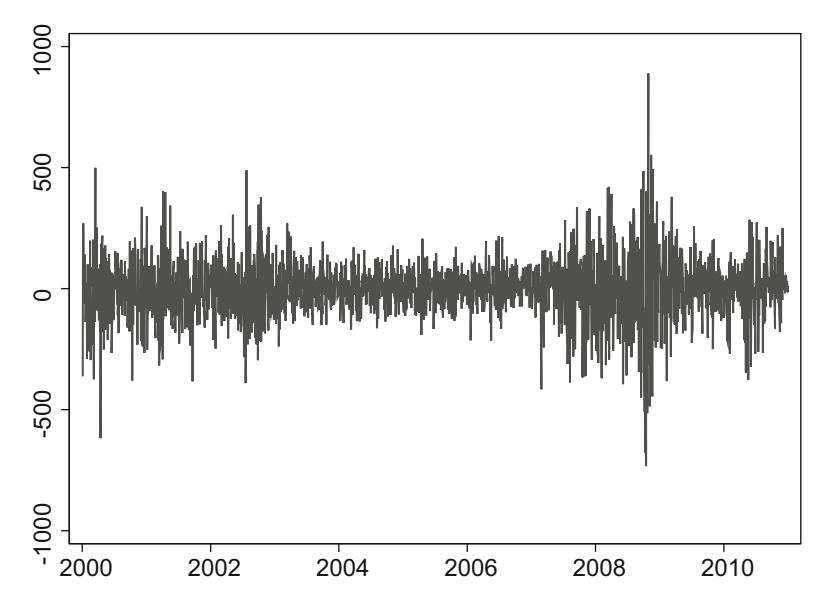

**Fig. 5.3** The first difference of the Dow Jones industrial average

2. The dataset integrated012.dta contains two sets of three variables: (A, B, C) and (X, Y, Z). For each set, graph each variable. Calculate first and second differences of each variable. Identify which variable is  $I(2)$ ,  $I(1)$ , and  $I(0)$ .

# **5.2 The Random Walk**

The random walk process is one of the simpler examples of a non-stationary process. The random walk is:

$$
X_t = X_{t-1} + e_t,
$$
\n(5.1)

which is the usual  $AR(1)$  but with the coefficient on  $X_{t-1}$  equal to one. Whenever that coefficient is equal to, or greater than one (or less than negative one), the series either increases (or decreases) without bound. Thus, its expected value depends upon the time period, rendering the process non-stationary.

# **5.2.1 The Mean and Variance of the Random Walk**

Before we show how to make the random walk stationary, let us first see why the random walk itself is not stationary. To do so, though, we will have to re-express this process in a slightly different way.

Applying the back-shift or lag operator onto both sides of Eq. (5.1) and substituting the result back into (5.1) yields:

$$
X_t = X_{t-1} + e_t
$$
  
=  $(X_{t-2} + e_{t-1}) + e_t$ .

Continuing such substitution to period  $t = 0$  allows us to write the random walk model as

$$
X_t = X_0 + e_1 + e_2 + \ldots + e_{t-1} + e_t.
$$
 (5.2)

Written in this way, it will be easier for us to see what the mean and variance of this process is.

At period 0, taking the expectation of both sides of Eq. (5.2):

$$
E(X_t | X_0) = E (X_0 + e_1 + e_2 + \dots + e_t | X_0)
$$
  
=  $X_0 + E (e_1 | X_0) + E (e_2 | X_0) + \dots + E (e_t | X_0)$   
=  $X_0$ .

The random walk model is very unpredictable, so our best guess during period 0 of what *X* will be in period *t* is just *X*'s value right now at period zero. The predicted value of a random walk tomorrow is equal to its value today.

Taking the variance of both side of Eq. (5.2) gives:

$$
Var(X_t) = Var(X_0 + e_1 + e_2 + \ldots + e_{t-1} + e_t).
$$

Since each of the error terms are drawn independently of each other, there is no covariance between them. And since  $X_0$  was drawn before any of the *e*s in (5.2), there is no covariance between  $X_0$  and the *e*s. (Moreover, but incidentally, it is a seed term, and is usually thought of as a constant.) Therefore, we can push the variance calculation through the additive terms:

$$
Var(X_t) = Var(X_0) + Var(e_1) + Var(e_2) + ... + Var(e_{t-1}) + Var(e_t)
$$
  
= 0 +  $\sigma^2$  +  $\sigma^2$  + ... +  $\sigma^2$  +  $\sigma^2$   
=  $t\sigma^2$ .

Since the variance of  $X_t$  is a function of  $t$ , the process is not variance-stationary.

#### **5.2.2 Taking the First Difference Makes it Stationary**

We can difference the random walk process once and the resulting differenced series is stationary. To see this, subtract  $X_{t-1}$  from both sides of Eq. [\(5.1\)](#page-115-0) to yield:

$$
X_t - X_{t-1} = X_{t-1} - X_{t-1} + e_t
$$
  

$$
Z_t = e_t,
$$

<span id="page-117-0"></span>where we call the new differenced series  $Z_t$ . The differenced series is now the strictly random process, in fact, the first model we looked at in this chapter, a model which is stationary.

# **5.3 The Random Walk with Drift**

The "random walk with drift" is another type of non-stationary process. It is a random walk process which trends upward (or downward), and is specified by:

$$
X_t = \beta_0 + X_{t-1} + e_t. \tag{5.3}
$$

This process can be expressed in slightly different terms, which we will find useful. Given an initial value of  $X_0$ , which we arbitrarily set to zero, then

$$
X_0 = 0
$$
  
\n
$$
X_1 = \beta_0 + X_0 + e_1 = \beta_0 + e_1
$$
  
\n
$$
X_2 = \beta_0 + X_1 + e_2 = \beta_0 + (\beta_0 + e_1) + e_2 = 2\beta_0 + e_1 + e_2
$$
  
\n
$$
X_3 = \beta_0 + X_2 + e_3 = \beta_0 + (2\beta_0 + e_1 + e_2) + e_3 = 3\beta_0 + e_1 + e_2 + e_3
$$
  
\n
$$
X_t = t\beta_0 + \sum_{i=1}^t e_i.
$$
\n(5.4)

# **5.3.1 The Mean and Variance of the Random Walk with Drift**

In this section, we see why a random walk with drift is neither mean-stationary nor variance-stationary.

Taking the mathematical expectation of Eq.  $(5.4)$ , we see that at any point in time *t*, the mean of *X* is

$$
E(X_t) = t\beta_0. \tag{5.5}
$$

The variance of Eq. (5.4) is

$$
Var(X_t) = Var(t\beta_0 + \sum_{i=1}^t e_i) = Var(\sum_{i=1}^t e_i) = t\sigma_e^2.
$$
 (5.6)

As *t* increases, so do the mean and variance of *X*.

#### **5.3.2 Taking the First Difference Makes it Stationary**

Taking first differences of Eq. [\(5.3\)](#page-117-0):

$$
X_t - X_{t-1} = \beta_0 + X_{t-1} + e_t - X_{t-1}
$$
\n
$$
(5.7)
$$

$$
\Delta X_t = \beta_0 + e_t. \tag{5.8}
$$

Let  $Y_t = \Delta X_t$ , and we see that

$$
Y_t = \beta_0 + e_t. \tag{5.9}
$$

The variable  $Y_t$  is just white noise, with a mean of  $\beta_0$ .

# **5.4 Deterministic Trend**

A third example of a non-stationary process is:

$$
X_t = \beta_0 + \beta_1 t + e_t, \tag{5.10}
$$

where *t* denotes the time elapsed and the  $\beta$ s are parameters; the only random component in the model is  $e_t$ , the IID errors.

# **5.4.1 Mean and Variance**

The mean of a deterministic trend model is

$$
E(X_t) = E (\beta_0 + \beta_1 t + e_t) = \beta_0 + \beta_1 t.
$$

The variance is

$$
Var(X_t) = V(\beta_0 + \beta_1 t + e_t) = Var(e_t) = \sigma_e^2.
$$

Thus, a deterministic trend process has a non-stationary mean (it grows linearly with time) and a stationary variance (equal to  $\sigma_e^2$ ).

#### **5.4.2 First Differencing Introduces an MA Unit Root**

Taking the first difference of Eq. (5.10),

$$
X_t - X_{t-1} = (\beta_0 + \beta_1 t + e_t) - (\beta_0 + \beta_1 (t - 1) + e_{t-1})
$$
  
=  $\beta_1 t + e_t - (\beta_1 t - \beta_1) - e_{t-1}$   
=  $\beta_1 + e_t - e_{t-1}$ .

Since this first-differenced series does not depend upon time, then the mean and variance of this first-differenced series also do not depend upon time:

$$
E(X_t - X_{t-1}) = E(\beta_1 + e_t - e_{t-1}) = \beta_1
$$
  
 
$$
Var(X_t - X_{t-1}) = Var(e_t - e_{t-1}) = Var(e_t) + Var(e_{t-1}) = 2\sigma_e^2.
$$

Notice that the first-differenced model now has an MA unit root in the error terms. Never take first differences to remove a deterministic trend. Rather, regress X on time, and then work with the residuals. These residuals now represent X that has been linearly detrended.

# **5.5 Random Walk with Drift vs Deterministic Trend**

There are many similarities between (a) random walks with drift and (b) deterministic trend processes. They are both non-stationary, but the source of the non-stationarity is different. It is worthwhile to look at these models side by side.

The "random walk with drift" is

$$
X_t = \beta_0 + X_{t-1} + e_t = t\beta_0 + \sum_{i=1}^t e_i
$$

with mean and variance of

$$
E(X_t) = t\beta_0
$$
  
 
$$
Var(X_t) = t\sigma_e^2.
$$

In order to make it stationary, it needs to be differenced.

The deterministic trend model is:

$$
X_t = \beta_0 + \beta_1 t + e_t
$$

with mean and variance of

$$
E(X_t) = t\beta_1 + \beta_0
$$
  
Var  $(X_t) = \sigma_e^2$ .

Both models have means which increase linearly over time. This makes it very difficult to visually identify which process generated the data. The variance of the random walk with drift, however, grows over time, while the variance of the deterministic trend model does not.

Toward the end of the next section, we will show some formal means of identifying which type of process generated a particular dataset.

# **5.6 Differencing and Detrending Appropriately**

We have seen that we can take the first difference of an integrated process to make it stationary. Such a process is said to be "difference stationary."

A different type of process is called "trend stationary." Such a process has an increasing mean, so it is non-stationary, in a sense. But it can be made stationary by "detrending," and so it is called "trend stationary." Confusingly, both differencing and detrending remove a trend, but they refer to two different things. When econometricians say they are "detrending" the data, they usually mean that there is a deterministic trend. That is, the variable "time" shows up in the data generating process. Its effect can be removed by including time in a regression, and extracting the residuals.

So, why is it worthwhile understanding this difference? What would happen if we detrend a difference-stationary process, or difference a trend-stationary process? We will answer these two questions in this subsection. We will do so by simulating some data and seeing what happens.

First, let us generate two variables: one which is trend stationary (it has time as a right-hand-side variable) and another which is difference stationary (a random walk with drift).

```
. drop all
. clear all
. set obs 100
. set seed 1234
. gen time = _n. tsset time
. gen error = rnormal(). * Generate a Difference Stationary process (random walk with drift)
. gen y = error in 1. replace y = 1 + L.y + error in 2/L
. * Generate a Trend Stationary process
. gen x = error in 1. replace x = 1*time + error in 2/L
```
We can easily deal with first-differenced data by using the D. difference operator in Stata. We can detrend the data by regressing each variable on time. Let's call the resulting detrended variables "dtx" and "dty."

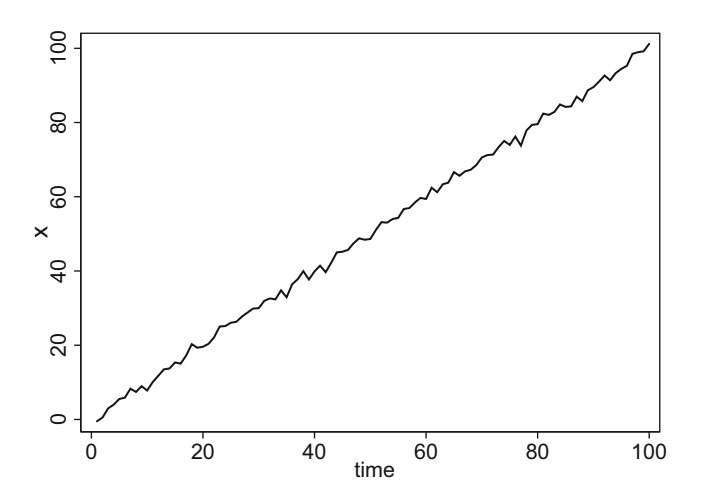

Fig. 5.4 x: A trend-stationary process

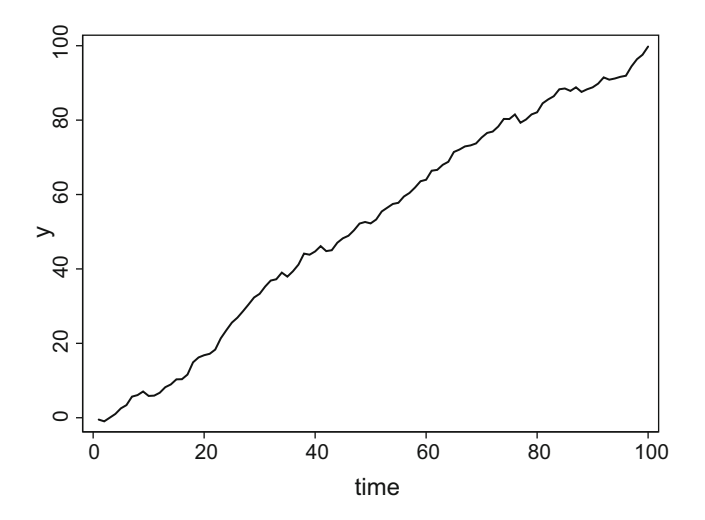

**Fig. 5.5** y: A difference-stationary process (a random walk with drift)

```
. quietly reg y time
. predict dty, resid
. quietly reg x time
. predict dtx, resid
```
These two series look very similar at the outset. Visually, they are nearly indistinguishable in their levels (Figs. 5.4, 5.5) and in first differences (Figs. [5.6,](#page-122-0) [5.7\)](#page-122-0). They also look similar when detrended (Figs. [5.8,](#page-123-0) and [5.9\)](#page-123-0).

The detrended and differenced series at first blush look similar.

<span id="page-122-0"></span>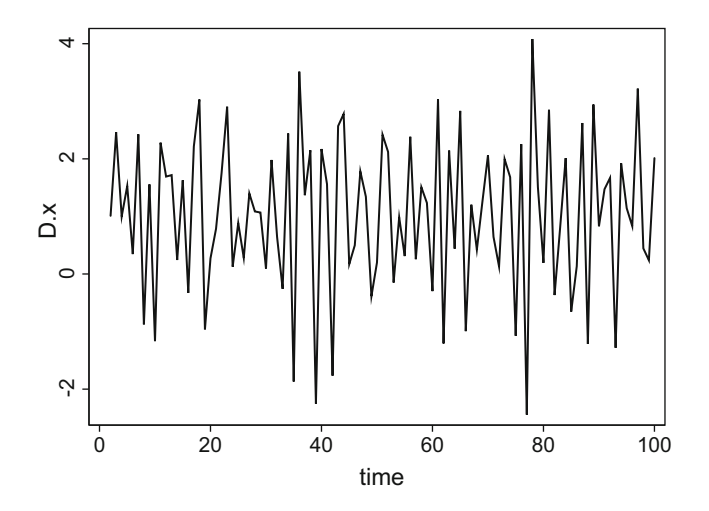

**Fig. 5.6** D.x: A first-differenced trend-stationary process

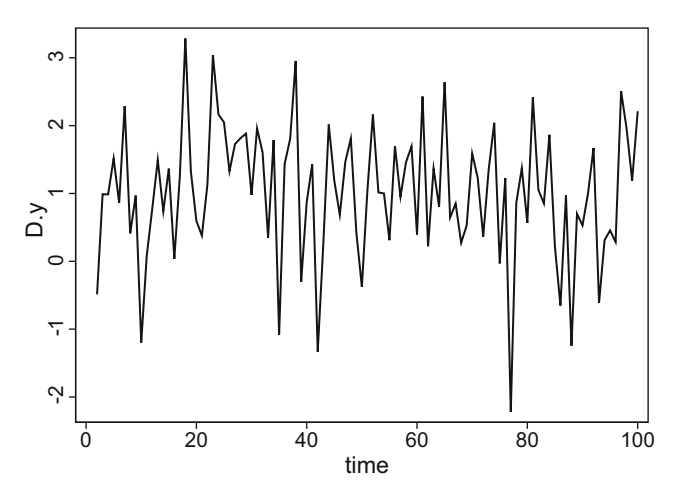

Fig. 5.7 D.y: A first-differenced difference-stationary process

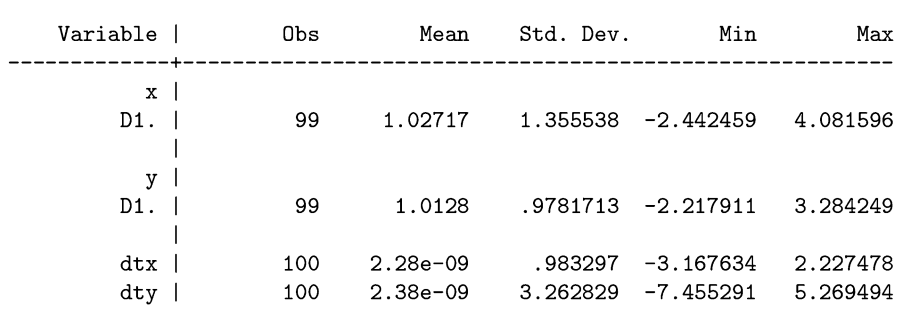

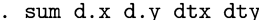

<span id="page-123-0"></span>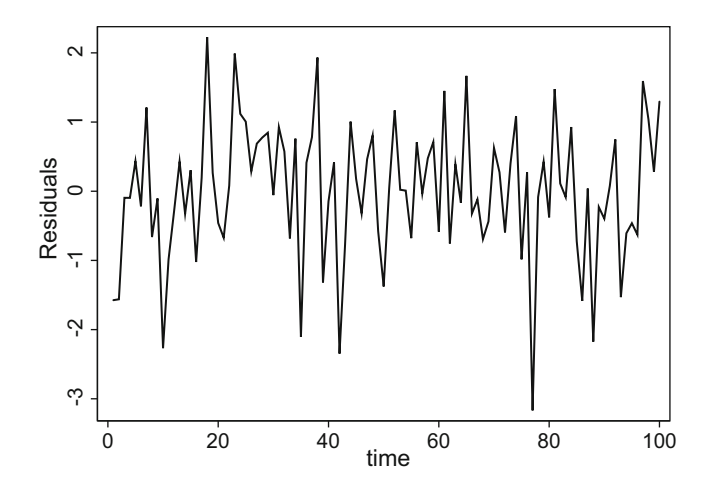

Fig. 5.8 dtx: A linearly detrended trend-stationary process

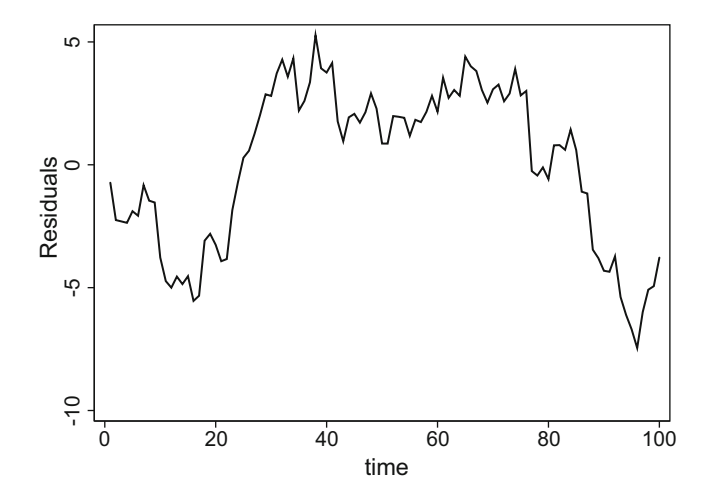

Fig. 5.9 dty: A linearly detrended difference-stationary process

Keep in mind that x is trend stationary; y is difference stationary (a random walk with drift).

We can see that the first differenced variables both have means around 1.02. Their standard deviations, however, seem a bit different. The standard deviation when we differenced the trend-stationary variable  $x$  is a bit higher than the stdev when we differenced the difference-stationary variable *y*.

The detrended series also have similar means of zero. The standard deviation when we detrended the trend-stationary variable  $x$  is much lower than the standard deviation when we (inappropriately) detrended *y*, the difference-stationary variable.

By changing observations in the third line of the Stata code above, we can gauge the impact that sample size has on these distortions. Below, we show what the standard deviations would have been for a sample size of one million observations.

```
. sum d.x d.y dtx dty
```
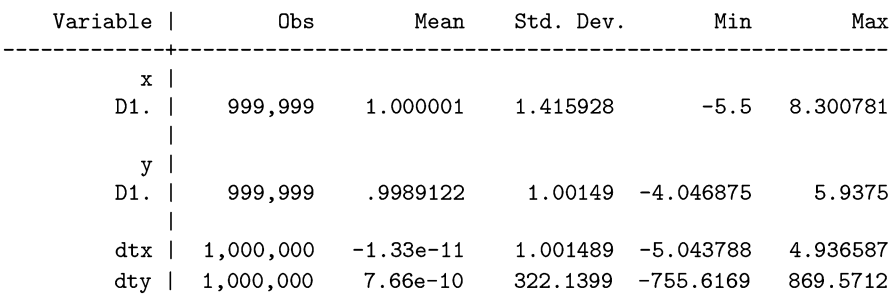

The standard deviation of the inappropriately detrended variable  $(dty)$  is 322; this implies that its variance is 103,774. Thus, we see that the effect of inappropriately detrending a difference-stationary variable can be quite huge. It can be shown, though we will not do so here, that the variance increases to infinity as the sample size increases. Inappropriately including a time trend when the true process is a unit root with drift, will induce ever escalating variance in the series.

Mistakenly differencing and mistakenly detrending introduce their own problems. We will continue exploring these in the next subsection.

#### **Exercises**

1. Redo the exercise above, slowly increasing the sample size from 100, to 1000, 10,000 and 100,000. Summarize your results. Especially important, what are the standard deviations? What conclusions do you draw?

#### **5.6.1 Mistakenly Differencing (Overdifferencing)**

Differencing integrated variables makes them stationary. Just to be safe, should we simply difference all variables to ensure stationarity? No. Just as you can underdifference, so that a variable becomes non-stationary, you can overdifference, so that the transformed variable becomes non-invertible. As with Goldilocks and her porridge, we need to make sure our differencing is just right.

Overdifferencing causes several problems. First, overdifferencing induces a unit root in the MA terms of the process. Such models can be challenging to estimate. It induces an artificial negative autocorrelation in the data. And, as we saw in the previous few pages, it tends to increase the variance of the data. Finally,

overdifferencing unnecessarily throws away data. We lose an observation every time we difference. It also throws away information about the level of the data, as the constants are eliminated. And it throws away information about the medium and long term (the slowly changing levels of the data), privileging the short-term variation (the variation remaining from one period to the next).

Consider what would happen if you inappropriately first-differenced a white noise process:

$$
X_t=e_t.
$$

White noise processes are already stationary. Lagging by one period and subtracting,

$$
X_t - X_{t-1} = e_t - e_{t-1}
$$
  

$$
\tilde{X}_t = e_t - e_{t-1},
$$
 (5.11)

where we define  $\tilde{X}_t$  to be equal to  $\Delta X_t$ . Notice that (5.11) is a non-invertible MA(1) process with an MA-unit root.

We have increased the variance of the process. The variance of the untransformed variable was:  $Var(X_t) = Var(e_t)$ . After overdifferencing, the variance of the transformed variable is:

$$
Var\left(\tilde{X}_t\right) = Var\left(e_t - e_{t-1}\right)
$$
  
= Var(e\_t) - 2Cov(e\_t, e\_{t-1}) + Var(e\_{t-1})  
= Var(e\_t) + Var(e\_{t-1})  
= Var(e\_t) + Var(e\_t)  
= 2Var(e\_t).

The variance has doubled. The process was already stationary. We didn't make it *more* stationary. What we did was make things worse: we added noise. Econometricians strive to find the signal through the noise, but here we've added more noise!

First-differencing also introduces negative autocorrelation into the data. The ACF of a white noise process is zero at every lag. But now, after over-differencing, the ACF of  $\tilde{X}_t$  at lag=1 is:

$$
Corr(\tilde{X}_t, \tilde{X}_{t-1}) = \frac{Cov(\tilde{X}_t, \tilde{X}_{t-1})}{\sqrt{Var(\tilde{X}_t)Var(X_{t-1})}}
$$

$$
= \frac{Cov(\tilde{X}_t, \tilde{X}_{t-1})}{Var(\tilde{X}_t)}
$$

 $\sim$   $\sim$ 

$$
\begin{split}\n&= \frac{E(\tilde{X}_t \tilde{X}_{t-1}) - E(\tilde{X}_t)E(\tilde{X}_{t-1})}{2Var(e_t)} \\
&= \frac{E(\tilde{X}_t \tilde{X}_{t-1})}{2Var(e_t)} \\
&= \frac{E[(e_t - e_{t-1}) (e_{t-1} - e_{t-2})]}{2Var(e_t)} \\
&= \frac{E(e_t e_{t-1} - e_t e_{t-2} - e_{t-1} e_{t-1} + e_{t-1} e_{t-2})}{2Var(e_t)} \\
&= \frac{E(e_t e_{t-1}) - E(e_t e_{t-2}) - E(e_{t-1} e_{t-1}) + E(e_{t-1} e_{t-2})}{2Var(e_t)} \\
&= \frac{Cov(e_t, e_{t-1}) - Cov(e_t, e_{t-2}) - Var(e_{t-1}) + Cov(e_{t-1}, e_{t-2})}{2Var(e_t)} \\
&= \frac{0 - 0 - Var(e_{t-1}) + 0}{2Var(e_t)} \\
&= \frac{-Var(e_t)}{2Var(e_t)} \\
&= \frac{-1}{2} \\
< 0.\n\end{split}
$$

Of course, if the process really were white noise, then a graph of the data would tend to look stationary; you wouldn't be tempted to difference in the first place. A more realistic example is a trend-stationary process, where the increasing values might tempt you to automatically first-difference.

What would happen if you inappropriately first-differenced a trend-stationary process?

$$
X_t = \alpha + \beta t + e_t.
$$

If we take the first difference,

$$
X_t - X_{t-1} = (\alpha + \beta t + e_t) - (\alpha + \beta (t - 1) + e_{t-1})
$$
  
=  $\alpha + \beta t + e_t - \alpha - \beta (t - 1) - e_{t-1}$   
=  $\beta t + e_t - \beta t + \beta - e_{t-1}$   
 $\tilde{X}_t = \beta + e_t - e_{t-1}.$ 

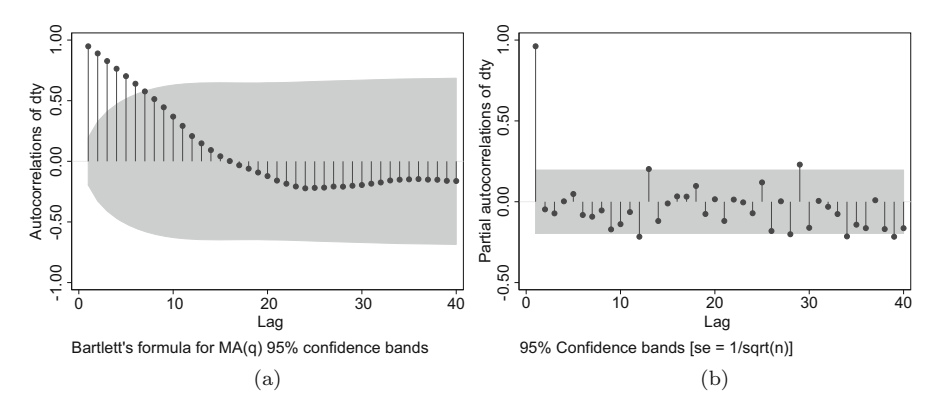

**Fig. 5.10** (**a**) ACF and (**b**) PACF of a detrended random walk with drift

We have made this into an MA(1) process. Notice too, that the coefficient on  $e_{t-1}$ is equal to one, so that there is a unit root in the MA terms. As such, it is noninvertible.<sup>2</sup>

#### **5.6.2 Mistakenly Detrending**

What happens if we mistakenly detrend a random walk with drift (which is a difference-stationary variable)? Mistakenly detrending invalidates most hypothesis testing (Durlauf and Phillips [1988\)](#page-404-0). Detrending a random walk also induces spurious cyclicality or seasonality in the data. This is revealed in Fig. 5.10 by the "dampened sine wave" form of the ACF, and spikes at somewhat regular intervals in the PACF.

#### **Exercises**

- 1. Use Stata to generate 1000 observations of a variable X, equal to random noise from a normal distribution with zero mean and a standard deviation of two.
	- (a) Summarize X and verify that the mean is approximately zero and the variance is four (since it is the square of the standard deviation).
	- (b) Use corrgram X, lags(5) to calculate the ACF and PACF of X out to five lags. Verify that this is white noise with no autocorrelation structure.
	- (c) Summarize D1.X, the first difference of the variable. What is the mean? What is its variance? Did it increase or decrease? In what way? Is this what you expected?
	- (d) Use corregram  $DI.X$ , lags(5) to calculate the ACF and PACF of the first difference of X out to five lags. Describe its autocorrelation structure. Is it positive or negative?

<sup>&</sup>lt;sup>2</sup>Plosser and Schwert [\(1977\)](#page-409-0) explore the implications of such overdifferencing and suggest a way to estimate such models.

- <span id="page-128-0"></span>(e) Estimate an  $MA(1)$  model on D1.X using  $\alpha$  rima D1.X, ma(1).
- (f) Use estat aroots to test graphically whether we have an MA unit root in D1.X.

# **5.7 Replicating Granger and Newbold [\(1974\)](#page-406-0)**

In 1974, Granger and Newbold published one of the most influential papers in econometrics. They showed via simulation that if two completely unrelated series are regressed on each other, but these series each have unit roots, then all of the standard methods will tend to show that the two series are related. They will have statistically significant coefficients between them (i.e. statistically significant *β*s), they will have low *p*-values, and they will have high  $R^2$ s. Even if the two series are independent random walks, having nothing to do with each other, in finite samples, they will look similar.

This is easiest to understand if the two series, Y and X, are random walks with drift. Since they are both drifting, then regressing Y on X will find a linear relationship between them, simply because they are both drifting. If they both happen to be trending in the same direction, the coefficient will be positive; if they are trending in opposite directions, the coefficient will be negative. But the point is that there will be a statistically significant coefficient.

Granger and Newbold showed that this would be the case even if there were no drift in the variables. Two random walks without drift will wander aimlessly, but wander they will. And so it will look as though they have some sort of trend. Regressing one on the other, then, will indicate a statistically significant relationship between them. This phenomenon of finding relationships between integrated variables where there are none, is called "spurious regression."3

Phillips [\(1986\)](#page-409-0) provides the theory explaining Granger and Newbold's findings. Phillips shows that this problem of spurious regression worsens as the sample size increases.

In this subsection, we will generate two simple random walks, regress one on the other, and show that Stata finds a spurious relationship between them. We follow this up with a more thorough simulation that mimics much of the original Granger and Newbold paper.

<sup>&</sup>lt;sup>3</sup>The book by Vigen [\(2015\)](#page-410-0) presents dozens of humorous instances of spurious correlations using real data. For example, there is a correlation of 66% between (a) films in which Nicolas Cage has appeared, and (b) the number of people who drowned by falling into a pool. The correlation between (a) per capita cheese consumption, and (b) the number of people who died by becoming tangled in their bedsheets, is also quite large with a correlation of 95%. Vigen's website (TylerVigen.com) also provides many such spurious correlations.

```
. drop _all
. set seed 1234
. set obs 100
. gen double e1 = rnormal(). gen double e2 = rnormal()
. gen time = _n. tsset time
. * Create the first random walk
. gen double X1 = e1 in 1
. replace X1 = L.X1 + e1 in 2/L. * Creating the second random walk
. gen double X2 = e2 in 1
. replace X2 = L.X2 + e2 in 2/L. graph twoway (line X1 time) (line X2 time, lpattern(dash))
. reg X1 X2
. predict Xihat
. graph twoway (scatter X1 X2) (line X1hat X2)
```
The regression output is shown below:

. reg X1 X2

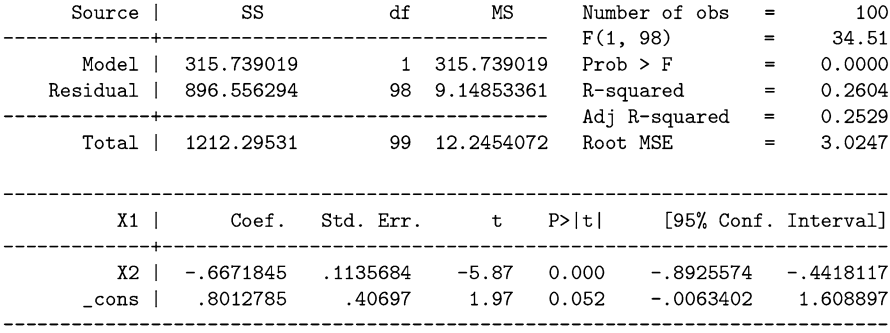

We can best understand what happened by looking at the graphs of the variables. The first graph above shows the two random walks over time. Just by random chance, there seems to be a negative correlation between them. This is further shown when we create a scatter plot of  $X1$  vs  $X2$ , and overlay the regression line over the scatter (Fig. [5.11\)](#page-130-0).

<span id="page-130-0"></span>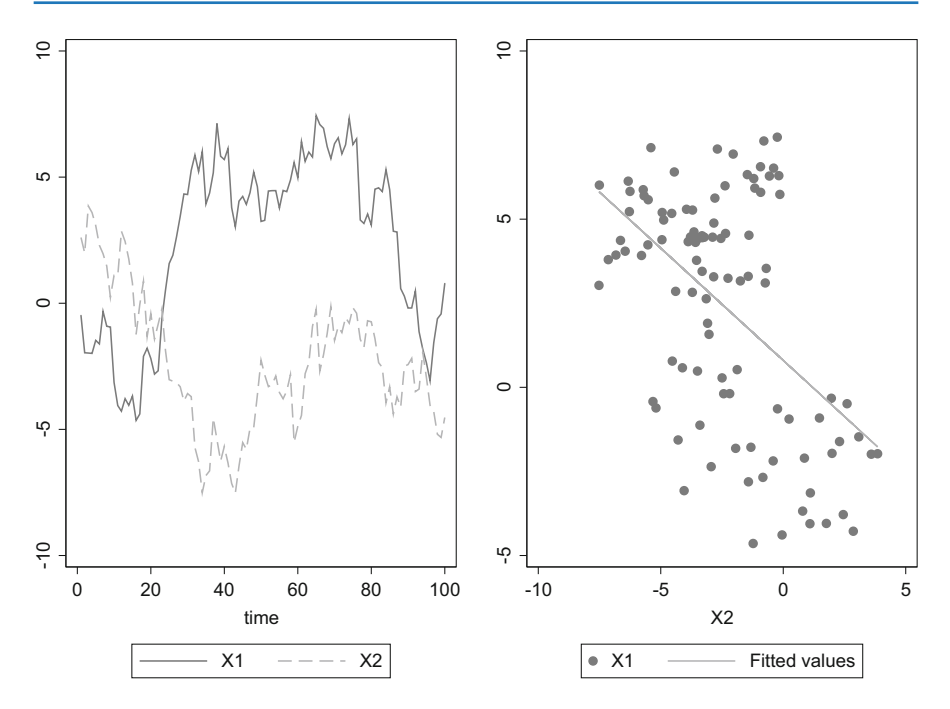

**Fig. 5.11** Spurious correlation between two random walks

Stata finds a negative and statistically significant relationship between these two series. That is, even though the two series were created independently of each other, Stata estimates a relationship that is statistically significant even at the 1% level.

Of course, this was just for one pair of series. What if we had drawn a different set of numbers? Readers are encouraged to enter the code above once again into Stata, but removing the set seed command. With that command removed, you will draw a different set of random numbers each time you run the do file. You will find, however, that you reject the null of no relationship far too frequently, far more than 5% of the time.

In what follows, we show how to repeat this process thousands of times, each time storing the output, so that we can summarize the results. That is, we show how to run a simulation study of the "spurious regression" phenomenon, similar to what Granger and Newbold had done.

First we define a program. This program describes what would happen with one run of a simulation.

```
. capture program drop GN
. program GN, rclass
. version 12.0
. drop _all
. set obs 50
. * Creating two pure random walk processes
. gen double e1 = rnormal()
. gen double e2 = rnormal(). gen time = n. tsset time
. gen double X1 = e1 in 1
. replace X1 = L.X1 + e1 in 2/L. gen double X2 = e2 in 1
. replace X2 = L.X2 + e2 in 2/L. reg X1 X2
. estat dwatson
. return scalar DWstat = r(dw). return scalar R2 = e(r2). return scalar Pval = (2 * \text{trial}(e(df_r), abs(_b[X2]/se[X2]))
```

```
. end
```
So that your random numbers look like my numbers, set the "seed" of Stata's random number generator to the same number I used:

. set seed 1234

Next, using the simulate command, we run 200 iterations of the simulation

. simulate DWstat =  $r(DWstat)$  R2= $r(R2)$  Pval= $r(Pval)$ , reps(200) /// saving(GNtemp2, replace) nodots nolegend: GN

and then we summarize the results:

. summarize

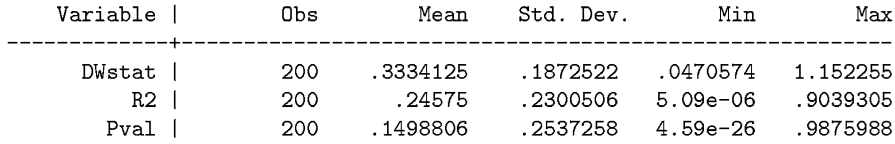

We have just generated two random walks, each of length 50. We regressed one on the other, calculated the  $R^2$ , the *p*-value and the Durbin-Watson statistic. We took note of these numbers, and repeated the whole process another 199 times. We then summarized all of those results in the summary table above.

What we see is that the average  $R^2$  is equal to 0.21. This is quite high, considering that there is no relationship between these variables. Furthermore,

. count if  $Pval < 0.05$ 130

One hundred and thirty (or 65%) of the 200 *p*-values are less than 0.05. That is, 65% of the time, we would believe that the two independent unit-root processes are statistically correlated. This is far more than we would normally expect, which shows us that Granger and Newbold were correct: regressing two unit roots on each other leads one to believe falsely that they are related.

# **5.8 Conclusion**

In these first few chapters, we have explored simple univariate models. We did this at length for two reasons. First, understanding these fundamental models helps us understand more complicated models. Second, these simple models are quite powerful. In fact, in forecasting competitions, these simple models hold their own against far more complicated ones.

For decades, Spiros Makridakis has run a series of competitions to assess the accuracy of various forecasting methods. In his paper [\(1979\)](#page-408-0), he and Michele Hibon use 111 data series to compare various simple univariate methods (including exponential smoothing, AR, MA, ARMA and ARIMA models). There is no clear "best method." The answer depends upon the definition of "best." Still, Makridakis and Hibon find that the simpler methods do remarkably well. They conjecture that the simpler methods are robust to structural breaks. The random walk model, for example, uses the most recent observation as its prediction. In the simplest of methods, data from earlier periods—data that may have come from an economy that was structurally different than it is today—do not enter into the forecast calculations. This competition was followed by what is now known as the Mcompetition (Makridakis et al. [1982\)](#page-408-0). This competition increased the number of data series to 1001 and included data sampled at different frequencies (yearly, quarterly, and monthly). Makridakis also outsourced the forecasting to individual researchers who were free to propose their own methods. No one used multivariate methods such as VARs. It was a competition among univariate methods. They found that simpler models hold their own, that the choice of "best model" still depends on the definition of "best," and that models that average other models do better than their constituent pieces.

The M2-competition focused on real-time updating of forecasts, but the conclusions were largely the same (Makridakis et al. [1993\)](#page-408-0). The M3-competition increased the number of data series to 3003. This competition saw the inclusion of artificial neural networks. The earlier conclusions still hold, however: complex methods do not always outperform the simpler ones (Makridakis and Hibon [2000\)](#page-408-0). The M4 competition is being organized at the time of writing. It promises to extend the number of data series to 100,000 and incorporate more machine learning (neural network) algorithms.

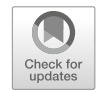

# **6 Seasonal ARMA(p,q) Processes**

Many financial and economic time series exhibit a regular cyclicality, periodicity, or "seasonality." For example, agricultural output follows seasonal variation, flower sales are higher in February, retail sales are higher in December, and beer sales in college towns are lower during the summers.

Of course, when we say "seasonality" here, we simply mean any sort of periodicity (Fig. [6.1\)](#page-135-0). A weekly recurring pattern is seasonal, but at a weekly frequency.

Seasonality can have different lengths. Retail sales vary seasonally with the holiday shopping season, but they also have "seasonality" at a weekly frequency: weekend sales are higher than weekday sales. Moreover, the two seasonal effects may be of different types (stochastic vs deterministic). If you had quarterly data on airline travel, what type of seasonal pattern might you expect to see? What if you had monthly data?

ACFs and PACFs will prove themselves especially useful in detecting seasonality, as fourth-quarter GDP in one year should tend to be correlated with fourth-quarter GDP in another year.

# **6.1 Different Types of Seasonality**

Just as models of growth can be deterministic or stochastic, stationary or integrated, so too can models which exhibit seasonality.

Seasonality can be deterministic or stochastic, additive or multiplicative.

(1) The seasonal differences can vary by the same amount, or by the same percent, each year. Such deterministic seasonality is best captured with the use of seasonal dummy variables. If the dependent variable is in levels, then the dummies capture level shifts; if the dependent variable is logged, then they

<span id="page-135-0"></span>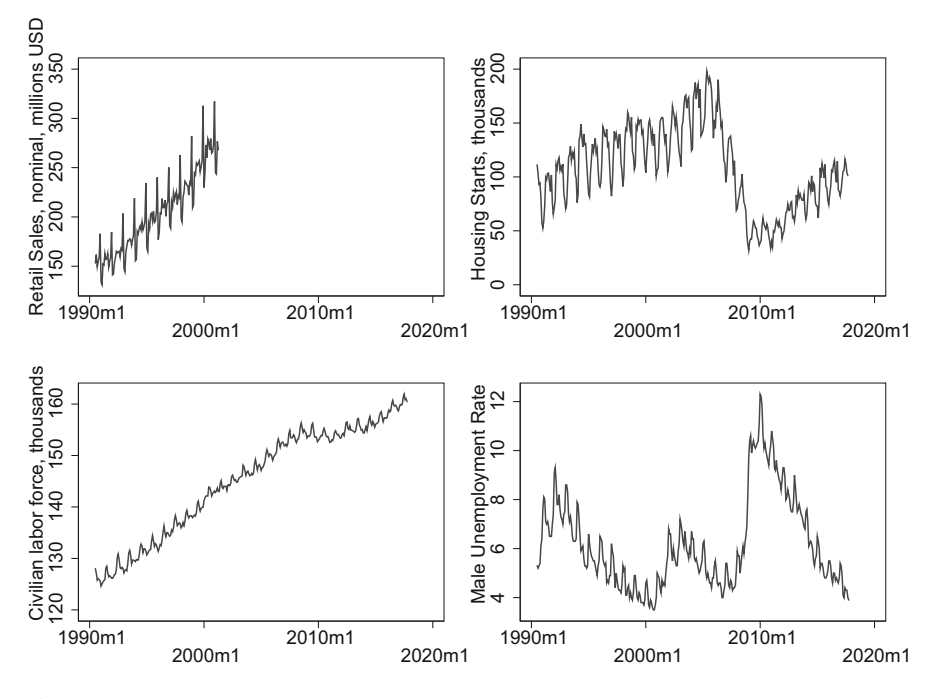

Fig. 6.1 Some seasonal time series

capture equal percentage changes. For example, if Christmas shopping shows deterministic seasonality, then retail sales might show a spike of approximately 20% growth every winter, for example.

(2) On the other hand, seasonal differences may vary over time. In this case, Christmas shopping might be higher than other seasons, but some years the spike is much larger than 20%, other years much lower, with the differences evolving slowly over time. The best way to capture such evolution is to think of the seasonal spike as being a unit root process – a random walk Christmas sales might be unusually strong, followed by sequences of Christmas sales that are a bit weaker.

Which type of seasonality should we use? Solutions depend on the source of the problem. We need to properly examine the data.

If the seasonality is deterministic, then we should use dummy variables. If the seasonality varies stochastically, then a seasonal unit root process captures the evolving dynamics quite nicely, and seasonal differencing should be used.

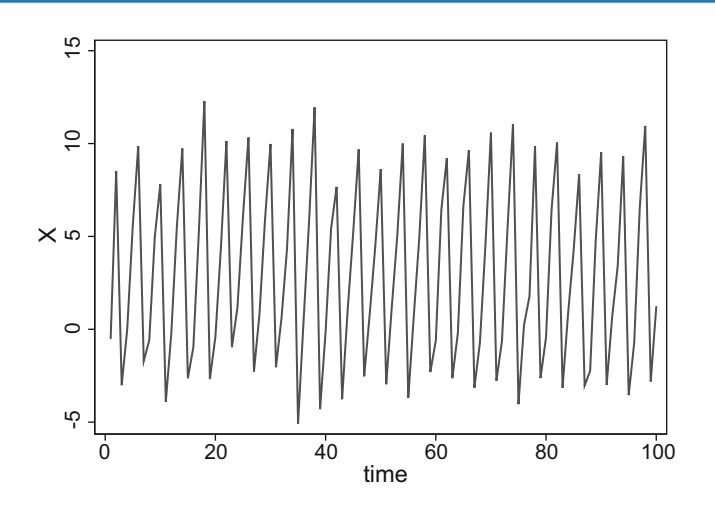

Fig. 6.2 A seasonal white noise process

# **6.1.1 Deterministic Seasonality**

It is fairly easy to incorporate seasonality using dummy variables as exogenous variables (Fig. 6.2).

The simplest time-series model with seasonality is a the white noise process, onto which a different deterministic amount is added each period. For example, consider the familiar white noise process:

$$
X_t = e_t \quad \text{where} \quad e_t \sim i\,d\,N(0, \sigma^2),
$$

where the data are now quarterly. To this we can add: 5 in the first quarter of every year, 10 in the second quarter, -3 in the third quarter, and 2 in the fourth. Let the dummy variables  $D_1$ ,  $D_2$ ,  $D_3$ , and  $D_4$  denote first through fourth quarters of every year. This is modeled as:

$$
X_t = 5D_1 + 10D_2 - 3D_3 + 2D_4 + e_t.
$$

An equivalent approach is to include a constant and exclude one of the seasonal dummies. In this case, the coefficients represent deviations from the excluded baseline quarter:

$$
X_t = 5 + 5D_2 - 8D_3 + 3D_4 + e_t.
$$

In the first quarter,  $E(X) = 5$ . In the second,  $E(X) = 5 + 5 = 10$ . In the third,  $E(X) = 5 - 8 = -3$ , and in the fourth quarter  $E(X) = 5 + 3 = 8$ .

# **6.1.2 Seasonal Differencing**

Suppose you are examining retail sales with monthly data. Holiday sales in December are usually the strongest of the year. To see how strong this year's sales are, we should compare this December with last December. It is not terribly important or illuminating to say that retail sales this December were higher than in November. Of course they are! But are they bigger than what we'd expect December sales to be? Arguably, we should compare December sales with December sales, November with November, and so forth:  $X_t$  vs  $X_{t-1/2}$ . If we had a great Christmas season, then  $X_t > X_{t-12}$ , or

$$
X_t - X_{t-12} > 0
$$
  

$$
X_t \left(1 - L^{12}\right) > 0.
$$

Seasonal differencing means that an observation is subtracted from the previous one for the same season. If the data are quarterly and there is quarterly seasonality, then the seasonal first difference is:  $X_t - X_{t-4}$ . If the data are monthly, then the seasonal first difference is:  $X_t - X_{t-12}$ .

Thus, for non-stationary trending data with seasonality, two levels of differencing are required: first differences to remove the unit root in long-run growth, and seasonal differences to remove seasonal unit roots.

We will need to establish some notation for seasonal differencing. We used superscripts such as  $D^2$  to denote taking a first difference twice. We will use subscripts such as  $D_4$  to denote quarterly differencing:

$$
D_4X = X(1 - L^4) = X - L^4X,
$$

 $D_{12}$  for monthly differencing.

$$
D_{12}X = X\left(1 - L^{12}\right) = X - L^{12}X
$$

and so forth.

Let's apply seasonal differencing to a small dataset showing the quarterly US unemployment rate for all persons, aged 15–64, not seasonally adjusted.

```
. use seasonal_unemp_rate.dta, clear
. gen temp = unemp - L4.unemp
(4 missing values generated)
. list in 1/10
         date unemp temp |
   \mathbf{L}|-----------------------|
5.2
3. | 1960q3
                       \sim 1
4. | 1960q4
              5.8
                      \sim \sim 1
5. | 1961q1 8 1.9 |
   |----------------------|
6. | 1961q2 7.1 1.7 |<br>7. | 1961q3 6.3 1.1 |<br>8. | 1961q4 5.7 -.1 |
9. | 1962q1
              6.5 -1.510. | 1962q2 5.5 -1.6 |
   +-----------------------+
```
The value for the differenced variable, temp, in the second quarter of 1962 is the difference between the unemployment rate in the second quarters of 1962 and 1961: 5*.*5−7*.*1 = −1*.*6. Likewise, temp in 1962q1 is unemp(1962q1) − unemp(1961q1) = 6*.*5−8 = −1*.*5. A graph of the original and seasonally differenced series is shown in Fig. [6.3.](#page-139-0)

The appropriate lag for differencing depends upon the frequency of the data and the type of seasonality. If we have quarterly data with quarterly seasonality, then seasonally difference a variable X by subtracting its value from four periods previous:

. generate Xnew =  $X - LA.X$ 

For monthly seasonal data, subtract its value twelve periods ago:

. generate Xnew =  $X - L12.X$ 

#### **6.1.3 Additive Seasonality**

It is easy to add seasonal terms to an ARIMA model. Additive seasonality simply requires adding an AR term or an MA term at a seasonal frequency. If you have quarterly seasonality, then add a lag-4 AR term, or a lag-4 MA term.

<span id="page-139-0"></span>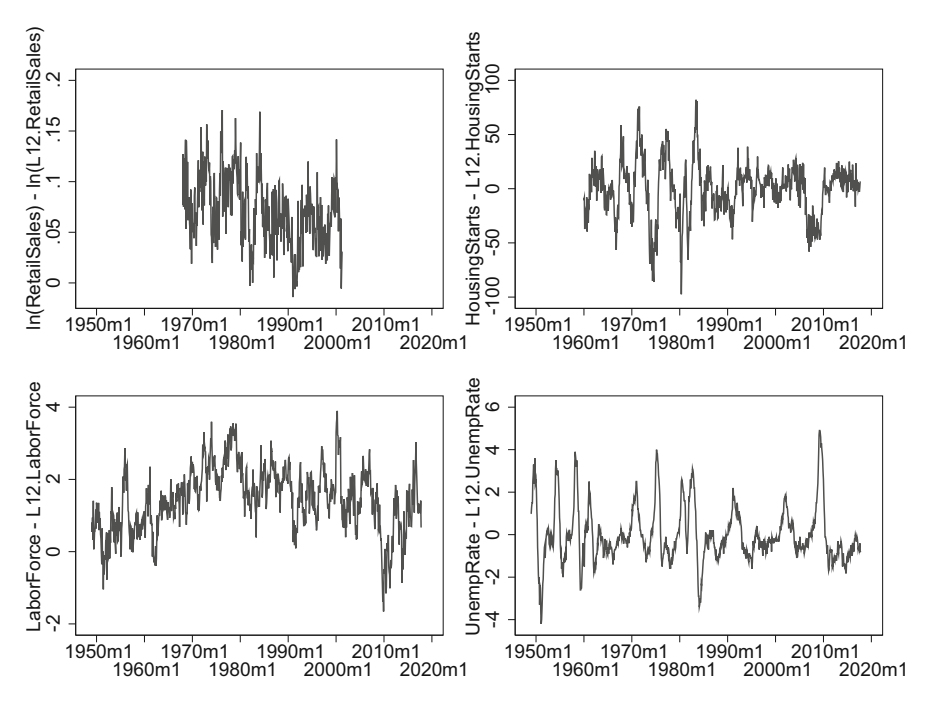

**Fig. 6.3** Seasonal time series after seasonal differencing

Consider the following model for quarterly data:

$$
X_t = \beta_4 X_{t-4} + e_t
$$

$$
X\left(1 - L^4 \beta_4\right) = e.
$$

This is simply a stationary random noise model, with an additional quarterly AR term.

A simple additive MA model might be:

$$
X_t = u_t + \gamma_4 u_{t-4}
$$

$$
X_t = u \left( 1 + L^4 \gamma_4 \right).
$$

## **6.1.4 Multiplicative Seasonality**

December sales are not always independent of November sales. There is some inertia to human behavior. If November sales are unusually brisk, then we might expect this to carry over into December. For this reason, a purely additive seasonal model would be inadequate. Box and Jenkins [\(1976\)](#page-403-0) propose a multiplicative model of seasonality.

Consider an ARIMA(1,0,0) model such as

$$
X_t = \beta_1 X_{t-1} + e_t
$$

$$
X (1 - \beta_1 L) = e
$$

$$
X \Phi (L) = e
$$

where  $\Phi(L)$  is the AR lag polynomial.

Now suppose that you want to include a seasonal lag polynomial such as

$$
\phi\left(L^4\right) = \left(1 - \beta_4 L^4\right)
$$

but you want to include it multiplicatively, so that

$$
X\Phi(L)\phi(L^4) = e
$$

$$
X(1 - \beta_1 L)\left(1 - \beta_4 L^4\right) = e.
$$

Multiplying this out,

$$
X\left(1 - \beta_4 L^4 - \beta_1 L + \beta_1 \beta_4 L L^4\right) = e
$$
  

$$
X_t - \beta_4 X_{t-4} - \beta_1 X_{t-1} + \beta_1 \beta_4 X_{t-5} = e.
$$

Modeled in this way, two parameters  $(\beta_1 \text{ and } \beta_4)$  allow for lags at three different lengths (1, 4, and 5).

Multiplicative seasonality allows us to capture a lot of complexity with few parameters: parsimony. Such a model is often denoted as  $ARIMA(1, 0, 0) \times$  $(1, 0, 0)<sub>4</sub>$ . The  $\times$  symbol indicates that the seasonality is multiplicative. The second set of parentheses indicates that we have seasonal ARIMA terms. The subscript denotes the duration of seasonality. Our seasonality repeats every four observations (we have quarterly seasonality). The terms inside the parentheses have a similar interpretation to the terms in the first set. We have included one AR term at one seasonal lag; we do not need to take seasonal differences to induce stationarity (i.e. the number of seasonal differences is zero), and we have not included any seasonal MA terms in our model.

An ARIMA $(1, 0, 1) \times (2, 0, 0)$  model would be:

$$
X\Phi(L)\phi\left(L^4\right) = u\Theta(L)
$$

<span id="page-141-0"></span>which expands to

$$
X (1 - \beta_1 L) \left( 1 - L^4 \beta_4 - L^8 \beta_8 \right) = u (1 + L \gamma_1)
$$
  

$$
X \left( 1 - \beta_1 L - \beta_4 L^4 - \beta_8 L^8 + \beta_1 \beta_4 L L^4 + \beta_1 \beta_8 L L^8 \right) = u (1 + L \gamma_1)
$$
  

$$
X \left( 1 - \beta_1 L - \beta_4 L^4 + \beta_1 \beta_4 L^5 - \beta_8 L^8 + \beta_1 \beta_8 L^9 \right) = u (1 + L \gamma_1).
$$

#### **Example**

What would an ARIMA $(1, 0, 0) \times (2, 0, 0)_{12}$  model look like? We have two AR polynomials. The non-seasonal polynomial,

$$
\Phi(L) = 1 - L\beta_1 \tag{6.1}
$$

has one AR lag at length one. The seasonal polynomial,

$$
\phi\left(L^{12}\right) = 1 - L^{12}\beta_{12} - L^{24}\beta_{24} \tag{6.2}
$$

has two AR lags at seasonal length of twelve: the powers on L in the seasonal polynomial are all multiples of twelve. Since this is multiplicative seasonality, we multiply the two lag polynomials:

$$
\Phi(L)\,\phi\left(L^{12}\right)X = e_t. \tag{6.3}
$$

Substituting  $(6.1)$  and  $(6.2)$  into  $(6.3)$  and multiplying,

$$
(1 - L\beta_1) \phi \left( 1 - L^{12}\beta_{12} - L^{24}\beta_{24} \right) X = e_t
$$

$$
\left( 1 - L\beta_1 - L^{12}\beta_{12} - L^{24}\beta_{24} + L^{13}\beta_1\beta_{12} + L^{25}\beta_1\beta_{24} \right) X = e_t.
$$

Notice that the lag-1 term interacts with the two direct seasonal lags (12 and 24). The explicit form of this ARIMA model can be found by applying the lag operator:

$$
X_t - \beta_1 X_{t-1} - \beta_{12} X_{t-12} + \beta_1 \beta_{12} X_{t-13} - \beta_{24} X_{t-24} + \beta_1 \beta_{24} X_{t-25} = e_t.
$$

After moving terms to the other side of the equal sign:

$$
X_t = \beta_1 X_{t-1} + \beta_{12} X_{t-12} - \beta_1 \beta_{12} X_{t-13} + \beta_{24} X_{t-24} - \beta_1 \beta_{24} X_{t-25} + e_t.
$$
 (6.4)

#### **Exercises**

- 1. Generate 1000 observations from the model in Eq. [\(6.4\)](#page-141-0), with  $\beta_1 = 0.10$ ,  $\beta_{12} = 0.40$ , and  $\beta_{24} = 40$ . Graph the last 200 observations. Does the data appear seasonal? Examine the autocorrelation structure of the data. Can you detect seasonality?
- 2. What are the seasonal and non-seasonal AR and MA polynomials implied by the following models? Multiply out these polynomials and write out the explicit ARIMA model.
	- (a) ARIMA $(1, 0, 1) \times (1, 0, 0)$ <sub>12</sub>
	- (b) ARIMA $(2, 0, 0) \times (0, 0, 1)$ 4
	- (c) ARIMA*(*0*,* 0*,* 1*)* × *(*0*,* 0*,* 2*)*<sup>12</sup>
	- (d) ARIMA $(0, 0, 2) \times (1, 0, 1)$ 4
- 3. For each of the models listed above, what is the characteristic equation?
- 4. For each of the models listed above, what is the inverse characteristic equation?

#### **6.1.5 MA Seasonality**

This season's retail sales  $(X_t)$  might depend upon last year's sales  $(X_{t-12})$  directly via an AR term, or they might instead be related via the error terms. That is, we might have seasonality by way of a moving average term. These can enter additively or multiplicatively.

#### **Additive MA Seasonality**

An example of additive MA seasonality is

$$
X_t=e_t+\gamma_{12}u_{t-12},
$$

where we simply add an additional error term at seasonal lengths. This can be estimated in Stata much like any other ARIMA model:

. arima X, ma(1 12)

#### **Multiplicative MA Seasonality**

We can also have multiplicative MA seasonality. Before, we might have had a nonseasonal MA(q) polynomial:

$$
X_t = u_t + \gamma_1 u_{t-1} + \gamma_2 u_{t-2} + \cdots + \gamma_q u_{t-q} = u_t \Theta(L).
$$

Now, we can multiply by a seasonal MA(Q) polynomial,

$$
\theta(L^{s}) = 1 + \gamma_{s}L^{s} + \gamma_{2s}L^{2s} + \gamma_{3s}L^{3s} + \cdots + \gamma_{Qs}L^{Qs}
$$

to produce

$$
X_t = u_t \Theta(L) \theta(L^s).
$$

We can estimate this model in Stata by:

```
. arima X, sarima(0,0,1,12)
```
The seasonal option is sarima  $(P, D, Q, s)$  where P is the number of multiplicative seasonal AR lags (none, in this case), D is the number of seasonal differences required to induce stationarity (none, in this case), Q is the number of multiplicative MA lags (there is one), and s denotes the seasonal length (12 months). An equivalent command in Stata is:

```
. arima X, mma(1,12)
```
The syntax of the option is mma (lags, s), so mma  $(1,12)$  denotes that we have a multiplicative moving average with one seasonal lag at a seasonal length of 12 months.

#### **Example**

What would an ARIMA $(0, 0, 1) \times (0, 0, 2)$ <sub>12</sub> model look like? We have no AR terms at all. We have one non-seasonal MA term, and two MA lags at a seasonal period of twelve.

$$
X_t = u_t (1 - L\beta_1) \left( 1 - L^{12} \beta_{12} - L^{24} \beta_{24} \right)
$$
  
=  $u_t \left( 1 - L\beta_1 - L^{12} \beta_{12} + L^{13} \beta_1 \beta_{12} - L^{24} \beta_{24} + L^{25} \beta_1 \beta_{24} \right).$ 

Or, explicitly,

$$
X_t = u_t - u_{t-1}\beta_1 - u_{t-12}\beta_{12} + u_{t-13}\beta_1\beta_{12} - u_{t-24}\beta_{24} + u_{t-25}\beta_1\beta_{24}.
$$

This would be estimated in Stata by

```
. arima X, \arctan(0,0,1) sarima(0,0,2,12)
```
#### **Multiplicative ARIMA Seasonality in General**

We can multiply any seasonal AR or MA lag polynomial onto any of our usual noseasonal ARIMA processes. In general, on top of *p* AR terms, *q* MA terms, and *d* first differences, we can have *P* seasonal AR terms, *Q* seasonal MA terms, and can require *D* number of seasonal differences of length *s*:

$$
ARIMA(p,d,q)\times (P,D,Q)_s
$$
<span id="page-144-0"></span>or

$$
\Phi(L)\,\phi\left(L^s\right)\Delta^d\Delta^D_sX=\Theta(L)\theta\left(L^s\right)u.
$$

We can mix and match.

# **6.2 Identification**

Given some dataset, what type of model should we estimate? We turn to familiar tools: ACFs and PACFs.

If a model only has seasonal terms, then the ACFs and PACFs will behave identically to non-seasonal ACFs/PACFs, only at seasonal frequencies, with all other terms equalling zero. For example, the ACF of the non-seasonal AR(1) process,

$$
X_t = 0.50X_{t-1} + e_t \tag{6.5}
$$

is

$$
Corr (X_t, X_{t-1}) = 0.50
$$
  
Corr (X\_t, X\_{t-2}) = 0.50<sup>2</sup> = 0.25  
Corr (X\_t, X\_{t-3}) = 0.50<sup>3</sup> = 0.125

The analogous additively seasonal AR process (with quarterly seasonality)

$$
X_t = 0.50X_{t-4} + e_t \tag{6.6}
$$

has an ACF of

$$
Corr (X_t, X_{t-1}) = 0
$$
  
\n
$$
Corr (X_t, X_{t-2}) = 0
$$
  
\n
$$
Corr (X_t, X_{t-3}) = 0
$$
  
\n
$$
Corr (X_t, X_{t-4}) = 0.50
$$
  
\n
$$
Corr (X_t, X_{t-5}) = 0
$$
  
\n
$$
Corr (X_t, X_{t-6}) = 0
$$
  
\n
$$
Corr (X_t, X_{t-7}) = 0
$$
  
\n
$$
Corr (X_t, X_{t-8}) = 0.50^2 = 0.25
$$
  
\n
$$
Corr (X_t, X_{t-9}) = 0.
$$

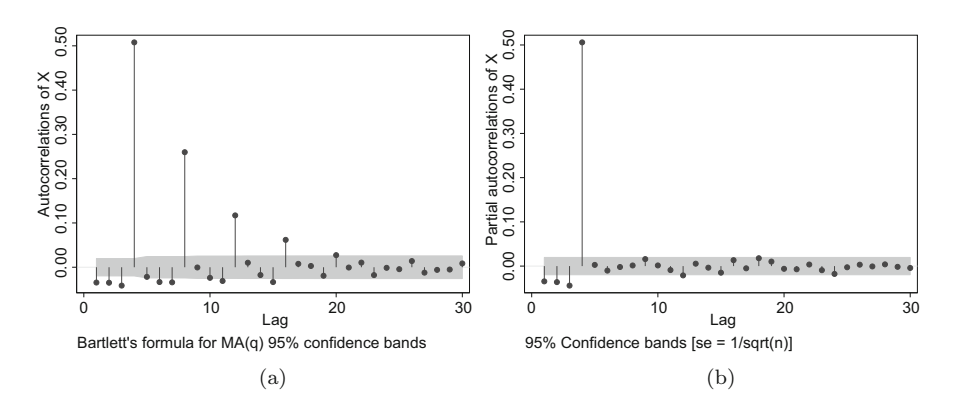

**Fig. 6.4** Empirical (**a**) ACF and (**b**) PACF of  $X_t = 0.50X_{t-4} + e_t$ 

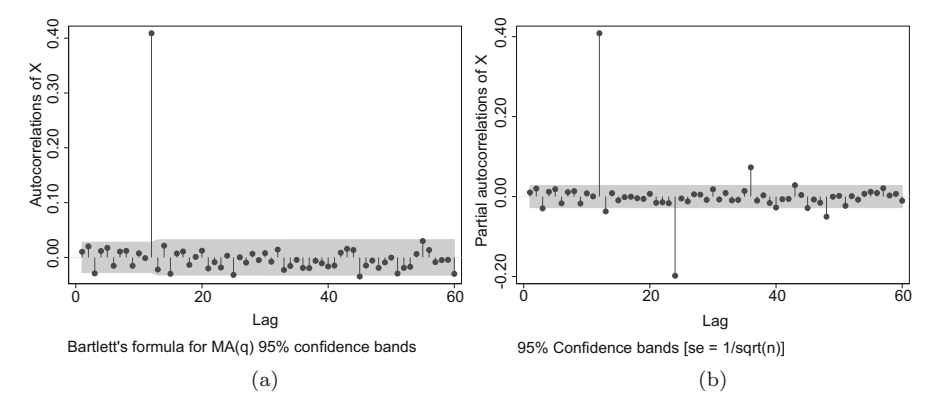

**Fig. 6.5** Empirical (**a**) ACF and (**b**) PACF of  $X_t = u_{t-4}$ 

The PACF of [\(6.5\)](#page-144-0) is equal to 0.50 at lag one, and zeros at all other lag lengths. Analogously, the PACF of [\(6.6\)](#page-144-0) equals 0.50 at one seasonal length (i.e. at lag of four) and zeros otherwise. Figure 6.4a and b graph the ACF and PACF of Eq. [\(6.6\)](#page-144-0) respectively.

The analogy extends to additively seasonal MA processes. The ACF will show a spike at the seasonal length, and the PACF will oscillate, declining exponentially at multiples of the seasonal length. Figure 6.5a and b graph the ACF and PACF of

$$
X_t=u_{t-4},
$$

an additively seasonal MA model.

Unfortunately, if a model has both seasonal and non-seasonal terms, then it is much harder to distinguish visually between competing processes using ACFs and PACFs.

# **6.3 Invertibility and Stability**

The concepts of invertibility and stability generalize from non-seasonal to seasonal lags quite nicely. A seasonal ARIMA process is stable if the roots of its two characteristic polynomials ( $\Phi(L)$  and  $\phi(L^s)$ ) lie outside the unit circle. Equivalently, the roots of the inverse polynomial must lie inside the unit circle. The fact that the model now includes multiplicative seasonal lags does not change this. In fact, it helps. If a particular value of *z* makes  $\phi(L^s)$  equal to zero, then it is also a zero of  $\Phi(L)\phi(L^s)$ . since anything times zero is also zero.

The Stata command is also the same:

. estat aroots

As before, the command provides a graph of the unit circle and plots the roots of the inverse characteristic polynomials. If the roots are inside the unit circle, then the function is invertible and stable.

What would happen if one of the seasonal roots is on the unit circle? Then we have seasonal unit roots, and we would have to estimate the model in differences. That is, take seasonal differences until the model is stationary, and then estimate. In practice, it is quite rare to take more than two seasonal differences. Usually one will suffice.

# **6.4 How Common are Seasonal Unit Roots?**

How common are seasonal unit roots? This is an open question.

Hylleberg et al. [\(1993\)](#page-406-0) argue that it is common. Clements and Hendry [\(1997\)](#page-403-0) argue that imposing a seasonal unit root, even when one is not present, helps increase forecast accuracy in the case when a structural break may occur in the economy.

On the other hand, an increasing body of evidence has argued that seasonal unit roots are not as present in the economy as non-seasonal unit roots.

Denise Osborn has examined at length the prevalence and nature of seasonality in economic data. Her 1990 paper examines thirty economic variables describing the UK economy. She finds evidence of a seasonal unit root in only six of the thirty variables. She also finds that more than half of the variables have at least 30% of their variation explained by deterministic seasonal dummy variables. Her conclusion is that deterministic seasonality, accounted for via dummy variables, is more than adequate to account for seasonality. Econometricians should not seasonally difference their variables unless there is evidence that they need to do so, otherwise this results in over-differencing. On top of this, Osborn et al. [\(1999\)](#page-409-0) examine eight

measures of industrial production for each of three European countries and find little evidence of unit roots. Rather, dummy variable models capture seasonality best.<sup>1</sup>

Ashworth and Thomas [\(1999\)](#page-402-0) examine employment in the British tourism industry—a notoriously seasonal variable—and finds that its pattern of seasonality was best explained as consisting of two different periods of deterministic (dummy variable) seasonality. This repeats a finding that has become common in the literature: unit roots can often be confused with structural breaks.

Franses [\(1991\)](#page-405-0) also warns against automatically taking seasonal differences. It is difficult to distinguish between deterministic and stochastic seasonality. If the seasonality is deterministic, seasonal differencing results in misspecification and poor forecasting ability.

Beaulieu and Miron [\(1990\)](#page-402-0) examine the cross-country data and find that deterministic seasonality explains a large fraction of the variation in real GDP, industrial production and retail sales. Beaulieu and Miron [\(1993\)](#page-402-0) explore the aggregate US data and find only mixed support for seasonal unit roots. They warn against mechanically or automatically taking seasonal differences in an attempt to preclude possible unit root problems. Doing so runs the risk of misspecification. Ultimately, there should be a strong economic reasons before estimating unit-root seasonal models.

The evidence for seasonal unit roots has been weak. That doesn't mean they don't exist: seasonal unit root tests have serious deficiencies. For these reasons many researchers today opt simply include seasonal dummy variables (even on deseasonalized data) and proceed with their analyses.

# **6.5 Using De-seasonalized Data**

Most macroeconomic data are available in de-seasonalized form. That is, you can download the raw data, or data that have been filtered so that the seasonal component has already been removed. Given this availability, many researchers take the easy route, use de-seasonalized data, and ignore seasonality in their analyses. This might be useful, but there are no free lunches. Everything comes at a cost.

No pre-canned automatic routine will always be appropriate in all situations. Some seasonality may be additive. Some maybe multiplicative. Some might be stochastic or deterministic. One size does not fit all. Relying on pre-canned deseasonalized data requires a lot of trust that the procedures being used by the statistical agency are appropriate. They may be complicated, and they may test for and adjust for various contingencies, but they are never perfect.

Because of this, using de-seasonalized data is bound to introduce some errors.

<sup>&</sup>lt;sup>1</sup>The conclusions in Osborn et al.  $(1999)$  are tempered a bit by their finding that seasonal unit root models have good out-of-sample forecasting properties. This might have more to say about the low power of seasonal unit root tests, than about the existence of seasonal unit roots.

Ghysels [\(1990\)](#page-405-0) explains that seasonal adjustment is an exercise in smoothing. Smoothing artificially brings values back down to trend after a shock, whereas a unit root would result in the shock's effect being persistent. When he tests US real GNP for a unit root using seasonally adjusted data, he finds support for unit roots, whereas using unadjusted data results in far weaker evidence of unit roots.

Ghysels and Perron [\(1993\)](#page-405-0) find that using de-seasonalized data lowers the power of unit root tests. They find that many of the standard de-seasonalizing procedures used by statistical agencies introduce an upward bias on the estimates of the AR coefficients and their sum. For example, if the true data-generating process were:

$$
X_t = 0.90X_{t-1} + e_t
$$

so that there was no seasonality, and the data were run through, say, the Census Bureau's X-11 filter, then OLS would estimate something closer to

$$
X_t = 0.99X_{t-1} + e_t.
$$

This was the case for AR models of higher order: the sum of their coefficients was closer to one. This was also the case for data generated from different types of seasonal processes. Because of this upward bias, the standard unit root tests (such as Dickey-Fuller and Phillips-Perron tests, which we will discuss in Chap. [7\)](#page-150-0) are less able to reject the null hypothesis of no unit roots. Using pre-filtered data reduces the power of the standard unit root tests. That is, the tests would indicate that there is a unit root even though there was none.

## **6.6 Conclusion**

Little research is conducted these days using only univariate ARIMA models, but they are quite important. The concepts surrounding ARIMA modeling are foundational to time series; AR and MA processes are the component pieces of many more complicated models, and the problems of integration and nonstationarity must be dealt with in any time-series setting. Mastering these ingredients ensures that the more complicated material will be more digestible.

Pankratz [\(1991\)](#page-409-0) and Pankratz [\(1983\)](#page-409-0) are two classic and gentle introductions to the theory and practice of ARIMA modeling. They are readable, insightful, and are highly recommended. Of course it is hard to beat the time-series textbook by Box and Jenkins [\(1976\)](#page-403-0), especially regarding ARIMA modeling. Box and Jenkins are the two people most responsible for the popularity of ARIMA and seasonal ARIMA modeling. Their textbook should be on your bookshelf.

Hibon and Makridakis [\(1997\)](#page-406-0) offer a skeptical voice regarding the mechanistically applied Box-Jenkins model-selection process, especially regarding the uncritical use of first-differencing to remove trends and seasonality, mistakenly taking first-differences results in decreased forecast accuracy. More formal testing is required before taking seasonal first differences.

The "frequency domain" (decomposing time series into the sum of sine and cosine waves of different frequencies) is a natural home for the study of periodic or seasonal time series. Unfortunately, this material is far beyond the scope of this book. However, for the interested and adventurous, the relevant chapters in Chatfield [\(2016\)](#page-403-0) contain the gentlest introduction I have found to time series in the frequency domain. The book by Bloomfield [\(2004\)](#page-403-0) is a popular and more in-depth introduction to frequency domain econometrics.

Franses [\(1996\)](#page-405-0), Franses and Paap [\(2004\)](#page-405-0), Ghysels and Osborn [\(2001\)](#page-405-0) provide book-length treatments of seasonal time-series models.

# <span id="page-150-0"></span>**7 Unit Root Tests**

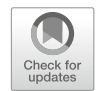

# **7.1 Introduction**

A process might be non-stationary without being a unit root. The two concepts are related, but they are not identical and it is common to confuse the two. We can have non-stationarity without it being due to a unit root. We could have a seasonal model. Or, we could have a deterministic trend. (We can even have non-stationarity because the variance is changing over time.)

As we saw briefly in Chap. [5,](#page-112-0) the deterministic trend model and the random walk with drift share many features. They have a similar mean process that grows linearly over time, but they differ in the source of their non-stationarity. One has a stochastic trend. The other has a deterministic trend.

This is not mere semantics, and the source of the difference is of interest to more than just nerdy academics. Knowing the source of the non-stationarity has real-world policy implications.

For example, if the gross domestic product of the US is the result of a deterministic trend model, then any shocks to the system will dampen over time and become irrelevant. A random walk process, on the other hand, never gets over a shock. The shock lingers on, in full force, forever. Thus, the effects of a decades old bad economic policy, even if the policy was short-lived, would still be felt today. If GDP is a random walk with drift, we are doomed to suffer the full consequences of yesterday's mistakes; if it comes from a deterministic trend, then we will soon outgrow those mistakes.

If a company's stock price is the result of a stochastic growth process, then temporary shocks—mismanagement by the CEO, an unexpected energy crisis, a small recession—will affect the stock price indefinitely into the future. If the stock price is determined by a deterministic trend model, then the stock will rebound; investors may profitably take a "this too will pass" attitude and invest countercyclically.

If we know why the economy is growing (stochastic vs deterministic trend), then we can better understand business cycles (the deviations from the trend). In the midtwentieth century, it was quite common to study the business-cycle component of GDP, for example, by regressing the series on time, or a time polynomial, calculating the residuals (which by construction are zero-mean) and studying the business cycle on this "detrended" time-series. Detrending in this way, however, is only appropriate if a deterministic trend was the source of the non-stationarity in the first place. If the growth was stochastic, then first-differencing the data would be the more appropriate approach.

In summary, knowing whether we have unit roots is important for policy-makers and academics alike.

# **7.2 Unit Root Tests**

Any hypothesis test involves comparing the fit of the data with the results that would be expected if the null hypothesis were true, and an implicit alternative hypothesis. Which hypothesis is the null is up to the researcher, but it is not an insignificant choice.

In what follows, we will discuss several unit root tests. These can be grouped as tests that have a null of a unit root, and those whose null lacks a unit root.

- 1. Unit root tests (i.e. tests with nulls of unit roots):
	- (a) Dickey-Fuller (DF)
	- (b) Augmented Dickey-Fuller (ADF)
	- (c) Dickey-Fuller GLS (DF-GLS)
	- (d) Phillips-Perron
- 2. Stationarity tests (i.e. tests with nulls of no-unit roots):
	- (a) Kwiatkowski, Phillips, Schmidt and Shin test (KPSS)

We will work through some examples of each, paying extra attention to the Dickey-Fuller and Augmented Dickey-Fuller tests.

After this, we will turn to a famous application of the DF unit root test on US macroeconomic data (Nelson and Plosser [1982\)](#page-409-0). We will end by contrasting the results from all our various unit root tests.

If we need to analyze a dataset, we need to know whether it is stationary and what the source of non-stationarity is. Is it non-stationary because it is a random walk with drift? Or is it non-stationary because it has a deterministic trend?

In Chap. [5](#page-112-0) we examined several stationary processes including: (1) the AR processes (with and without a mean of zero), and some non-stationary processes: (2) the deterministic trend process (which is difference stationary) (3) the random walk process, and (4) the random walk with drift.

| Zero-mean stationary $AR(1)$ :     | $\beta_0=0$      | $ \beta_1 $ < 1    | $\beta_2=0$     |
|------------------------------------|------------------|--------------------|-----------------|
| Non-zero mean stationary $AR(1)$ : | $\beta_0 \neq 0$ | $ \beta_1 $ < 1    | $\beta_2=0$     |
| Random Walk (RW):                  | $\beta_0=0$      | $\beta_1=1$        | $\beta_2=0$     |
| Random Walk with Drift (RWWD):     | $\beta_0 \neq 0$ | $\beta_1=1$        | $\beta_2=0$     |
| Deterministic Trend (DT):          |                  | $ \beta_1  \leq 1$ | $\beta_2\neq 0$ |

<span id="page-152-0"></span>**Table 7.1** Restrictions on the overarching model

Let's combine all of the models listed above into one overarching model, so that we can make sense of how various statistical tests relate to each other. We write the following overarching model:

$$
X_t = \beta_0 + \beta_1 X_{t-1} + \beta_2 t + e_t.
$$
 (7.1)

Notice that it nests the various models listed above. Table 7.1 lists all of the parameter restrictions required to yield each particular model.

How do we test whether a particular dataset came from an AR process? We need to specify the alternative hypothesis, and Table 7.1 makes clear that there are many possible alternative hypotheses.

With unit root testing, we're comparing one model with another. But there are so many different models to compare to. Unit root testing gets confusing because there are so many different alternatives. It's like that old joke: "How's your wife?" "Compared to what?"

The tests below differ—among other ways—in the specified alternative hypotheses. A test of an AR(1) versus an alternative of a deterministic trend (DT) model tests that  $\beta_2 = 0$  against the alternative that  $\beta_2 \neq 0$ . A test of an RW model versus an alternative of an RWWD model tests whether  $\beta_0 = 0$  against the alternative hypothesis that  $\beta_0 \neq 0$ . Testing between RW and DT models involves joint tests of several parameters.

# **7.3 Dickey-Fuller Tests**

As we argued in the previous section, it is important to be able to identify whether the data come from a deterministic or stochastic process. Perhaps the most common type of unit root test is the Dickey-Fuller test (DF), or the Augmented Dickey-Fuller test (ADF).

In all of the Dickey-Fuller and ADF tests below, the null hypothesis is that there is a unit root. Under the unit root hypothesis, the test statistics are not distributed as normal variables nor as *t*, but have a sampling distribution of their own. This distribution is now commonly called the Dickey-Fuller distribution. Dickey and Fuller [\(1979\)](#page-404-0) estimated the distribution, and provided critical values for various sample sizes. MacKinnon [\(1991,](#page-408-0) [2010\)](#page-408-0) showed how to calculate its *p*-values for arbitrary sample sizes.

# <span id="page-153-0"></span>**7.3.1 A Random Walk vs a Zero-Mean AR(1) Process**

A random walk process and a zero-mean AR(1) process are both nested by the overarching model [\(7.1\)](#page-152-0):

$$
X_t = \beta_0 + \beta_1 X_{t-1} + \beta_2 t + e_t
$$

when  $\beta_0 = 0$  (to make the process zero-mean),  $\beta_2 = 0$  and  $|\beta_1| < 0$ . We assume here that the error terms are  $IID(0,\sigma^2)$ , which is to say they are serially uncorrelated. If  $\beta_1 = 1$  then the model is a random walk. (It has a unit root.) Alternatively, if  $|\beta_2|$  < 0 then the model is an AR(1).

A simple test of the random walk versus the zero-mean AR(1) model would seem to be the following. Estimate a regression of the form:

$$
X_t = \beta_1 X_{t-1} + e_t
$$

and conduct a *t*-test of whether  $\beta_1 = 1$ . An alternative approach is to subtract  $X_{t-1}$ from both sides,

$$
X_t - X_{t-1} = \beta_1 X_{t-1} - X_{t-1} + e_t
$$
  
\n
$$
\Delta X_t = (\beta_1 - 1)X_{t-1} + e_t
$$
\n(7.2)

$$
\Delta X_t = \gamma X_{t-1} + e_t \tag{7.3}
$$

and test whether  $\gamma = 0$  (i.e. that  $\beta = 1$ ). Equation (7.3) emphasizes the fact that if the model were a random walk, then first-differencing would render the model stationary.

Unfortunately, under the null of a unit root, the sampling distribution of *β*<sup>1</sup> does not follow a *t*-distribution, or any other standard distribution, neither in finite samples nor asymptotically. The reason for this stems from the fact that  $X_{t-1}$  in the right-hand side of Eq.  $(7.3)$  is not stationary. This means that the test statistics do not converge along the usual lines of the central limit theorem.

Fortunately, Stata has done the hard work for us. We simply have to remember to ask it to do so.

#### **Example**

In this example, we will load up two artificial datasets, one where we know the data come from a RW process, and another where the data come from a zero-mean AR(1). We will compare the results from the two datasets.

First, we load the random walk dataset,

. use RWdata.dta, clear

and graph the variable  $X$  (Fig. [7.1\)](#page-154-0).

<span id="page-154-0"></span>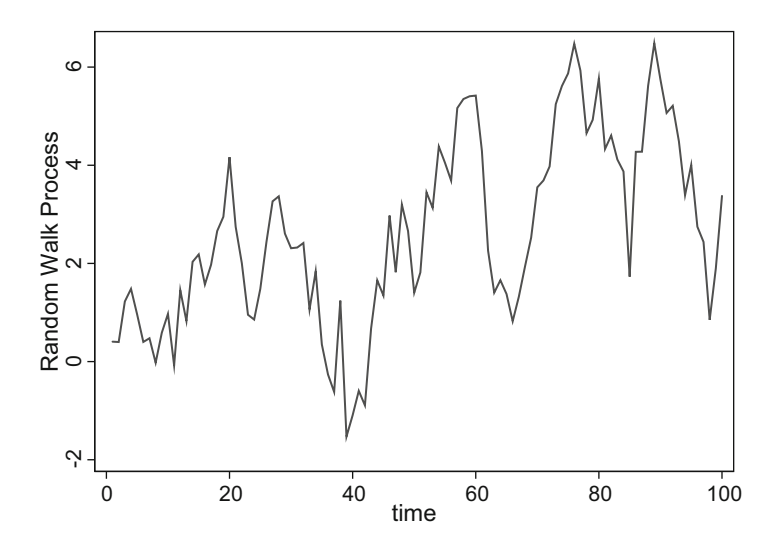

**Fig. 7.1** Random walk data

Second, the null hypothesis that we are testing is that the data came from a simple random walk:

$$
H_0: X_t=X_{t-1}+e_t,
$$

against the alternative that the process is

$$
H_A: X_t = \beta X_{t-1} + e_t,
$$

with  $|\beta|$  < 1. Thus, there is neither constant nor trend in the null hypothesis nor the alternative. Therefore, we can implement a simple DF test by estimating  $(7.3)$  and comparing the test statistic with the appropriate critical values:

```
. dfuller X, noconstant regress
```
Dickey-Fuller test for unit root

Number of obs 99

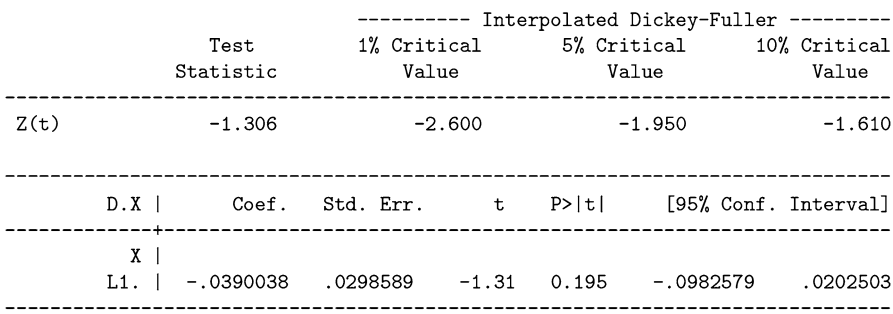

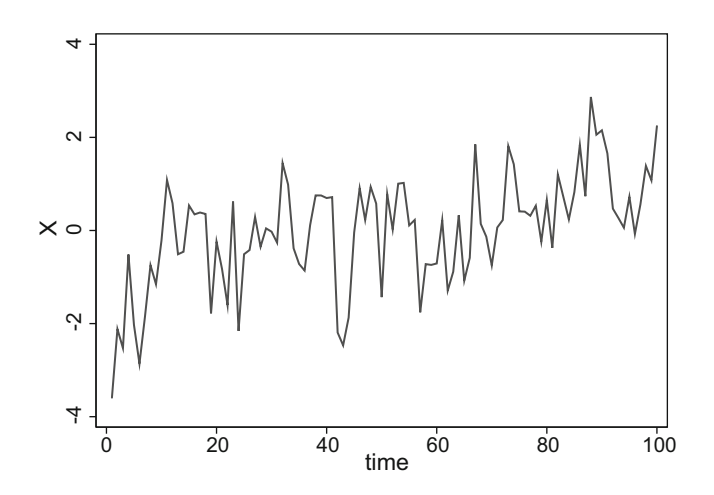

**Fig. 7.2** Stationary AR data

The regress option on dfuller tells Stata to report the coefficient estimates along with the Dickey-Fuller results.

When we usually undertake a hypothesis test, the most common null hypothesis is that the estimated coefficient is equal to zero. But looking back at the overarching model, the relevant coefficient value is that  $\beta_1 = 1$ . Recall, though, that we transform the model so that we are looking at first differences. This also transforms the relevant coefficient value from  $\beta_1 = 1$  to  $\beta_1 = 0$  so that we can run our usual hypothesis tests. Long story short, just check whether the dfuller coefficient values are equal to zero.

Resuming, Stata estimates the following model:

$$
\Delta X_t = (-0.039)X_{t-1} + e_t.
$$

Since  $\hat{\gamma}_1 = -0.039$ , then

$$
\hat{\beta}_1 = 1 + \hat{\gamma}_1 = 1 - 0.039 = 0.96,
$$

which is quite close to one.

The test statistic  $(-1.306)$  is squarely in the "acceptance" region. Alternatively, the estimated *p*-value is greater than 0.10. Either way, the Dickey-Fuller test cannot reject the null hypothesis of a unit root, which is fortunate because we know the data were generated with a unit root (a random walk process).

#### **Example**

Let's contrast the performance of the Dickey-Fuller test when the data generating process does not have a unit root. Load up the dataset ARexamples.dta, keeping only the first 100 observations so that it has the same number of observations as the previous example. Graphing the variable indicates that the process is likely not a random walk (Fig. 7.2).

Indeed, the data on  $X$  were simulated from an  $AR(1)$  process, with a coefficient equal to 0.50. Nevertheless, we conduct a formal Dickey-Fuller test:

```
. use ARexamples.dta, clear
. keep if n \leq 100(2900 observations deleted)
. dfuller X, noconstant regress
                          Number of obs =99
Dickey-Fuller test for unit root
               --------- Interpolated Dickey-Fuller ---------
         Test
               1% Critical 5% Critical 10% Critical
      Statistic Malue
                         Value
                                    Value
-2.600-1.950Z(t)-3.973-1.610D.X |
                       P > |t|Coef. Std. Err. t
                             [95% Conf. Interval]
X \midL1. | -.2832969 .0713082 -3.97 0.000 -.4248057 -.141788
```
The test statistic of −3*.*973 is far greater in magnitude than any of the critical values, indicating a strong rejection of the null hypothesis of a unit root. This is encouraging, since the data were not from a random walk, but from a stationary AR process.

## **Exercises**

- 1. Unit root tests have notoriously low power, especially if the AR coefficient is close to one. In this exercise, you are asked to explore this for yourself. Generate 100 observations from a stationary zero-mean AR(1) process with  $\beta = 0.95$ . Draw the errors independently from an  $N(0,1)$  distribution. Conduct a dfuller test with the noconstant option. Are you able to reject the null of a unit root? Repeat the exercise another nine times for a total of ten experiments. In how many instances are you able to reject the null hypothesis?
- 2. Repeat the exercise above but with 1000 observations and with  $\beta = 0.99$ . In how many of the ten instances are you able to reject the null hypothesis? (We should be rejecting 95% of the time, but we reject far less frequently than that.)
- 3. Repeat the previous exercise ( $N = 1000$  obs and  $\beta = 0.99$ ) but write a loop to conduct the exercise 1000 times. What proportion of the times are you able to reject the null hypothesis? Do you reject approximately 95% of the time? (Hint: you can't possibly count by hand the number of times the reported test statistic is greater than the critical value. Set up a counter to do this.)

# <span id="page-157-0"></span>**7.3.2 A Random Walk vs an AR(1) Model with a Constant**

Many processes do not have a mean of zero. The zero-mean assumption is not problematic. As we saw before in Chap. [2,](#page-23-0) a stationary AR(1) process with a constant:

$$
X_t = \beta_0 + \beta_1 X_{t-1} + e_t \tag{7.4}
$$

has a mean of

$$
\mu = \frac{\beta_0}{1 - \beta_1}.
$$

How do we test for a unit root? That is, how do we test whether our data came from a RW or a non-zero stationary AR(1) process? Begin again with our overarching model [\(7.1\)](#page-152-0) but with no deterministic trend ( $\beta_2 = 0$ ),

$$
X_t = \beta_0 + \beta_1 X_{t-1} + \beta_2 t + e_t
$$
  
=  $\beta_0 + \beta_1 X_{t-1} + e_t$ .

Subtracting  $X_{t-1}$  from both sides,

$$
X_t - X_{t-1} = \beta_0 + \beta_1 X_{t-1} - X_{t-1} + e_t
$$
  
=  $\beta_0 + (\beta_1 - 1) X_{t-1} + e_t$  (7.5)

$$
= \beta_0 + \gamma X_{t-1} + e_t. \tag{7.6}
$$

Under the null hypothesis, the data generating process is a random walk (RW). As such,  $\beta_1 = 1$ , and  $\gamma_0 = 0$ . Under the alternative hypothesis, the data generating process is a stationary AR(1) with some potentially non-zero mean. As such,  $|\beta_1|$  < 1 and  $\nu < 0$ .

The fact that the alternative hypothesis, the stationary  $AR(1)$  process, had a nonzero mean does not affect this. It affects the critical values only. Thus, to perform the Dickey-Fuller test where the alternative is a non-stationary process with non-zero mean, we simply add an intercept and proceed as before.

#### **Example**

We will do this version of the Dickey-Fuller test with two datasets. The first dataset will use data simulated from a random walk process, and the second will use data simulated from a non-zero AR(1) process.

The default setting for Stata's dfuller command is to include a constant. Previously, we had to specify a noconstant option. Here, the constant is called for because we are testing against an  $AR(1)$  process with a non-zero mean (i.e. one with a constant).

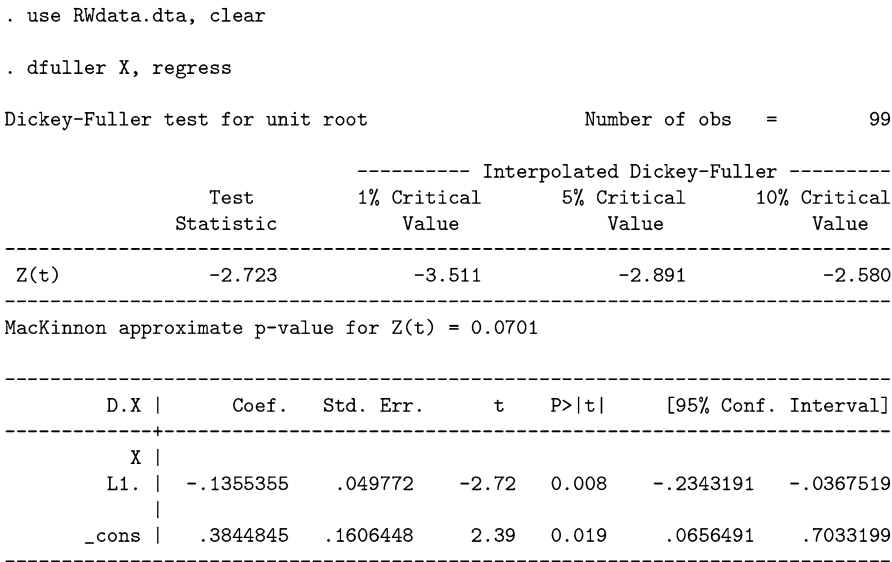

The test statistic (−2.723) and *p*-value (0.0701) indicate that we cannot reject the null at the 1% of 5% levels.

#### **Example**

Let's now load up a dataset from a stationary AR(1) process with non-zero mean, and compare the results. The data were generated according to  $X_t = 10 - 0.50X_{t-1}$ .

```
. use AR1nonzero_b.dta, clear
. dfuller X, regress
Dickey-Fuller test for unit root
                              Number of obs = 99---------- Interpolated Dickey-Fuller ---------
        Test 1% Critical 5% Critical 10% Critical<br>Statistic Value Value Value Value
Z(t)-5.926
                     -3.511-2.891-2.580MacKinnon approximate p-value for Z(t) = 0.0000D.XCoef. Std. Err. t P>|t| [95% Conf. Interval]
X \perpL1. | -.52943 .089347 -5.93 0.000 -.7067591 -.3521008
       \mathbf{I}\texttt{cons}\texttt{ }| \texttt{ }10.5178 \texttt{ }1.778593 \texttt{ }5.91 \texttt{ }0.000 \texttt{ }6.987788 \texttt{ }14.04782
```
In this case, we reject the null of a unit root at all the usual significance levels. We can see this in two ways. First, the estimated *p*-value is zero. Second, the test statistic (−5.926) is far more negative than any of the Dickey-Fuller critical values.

# **7.3.3 A Random Walk with Drift vs a Deterministic Trend**

What if our data are trending over time? How do we test between the RW with drift (a "stochastic trend"), and the "deterministic trend" AR model? Visually, they look the same: they both trend upward linearly. And they are both nonstationary. We are not testing the stationarity assumption here, then. What we are testing is the *source* of the stationarity. Is it due to a stochastic or deterministic factor?

Both models are nested by the overarching model,

$$
X_t = \beta_0 + \beta_1 X_{t-1} + \beta_2 t + e_t.
$$
 (7.7)

The deterministic trend model has  $|\beta_1|$  < 1 and  $\beta_2 \neq 0$ , while the random walk with drift has  $\beta_0 \neq 0$ ,  $\beta_1 = 1$  and  $\beta_2 = 0$ .

Then a straightforward test of the unit root hypothesis—i.e. the hypothesis that the model is a random walk—is to run a regression of  $(7.7)$  and conduct an F-test of  $\beta_1 = 1$  and  $\beta_2 = 0$ . The Dickey-Fuller approach is to re-write (7.7) by subtracting *Xt*−<sup>1</sup> from both sides, and estimating:

$$
\Delta X_t = \beta_0 + (\beta_1 - 1)X_{t-1} + \beta_2 t + e_t \tag{7.8}
$$

and testing whether  $(\beta_1 - 1) = \beta_2 = 0$ .

Again, under the unit root hypothesis, the test statistic is not distributed as normal variables, nor as *t*, but has a sampling distribution all its own.

#### **Example**

Let's load up our simulated random walk dataset, RWdata.dta, and focus on variable Y, the random walk with drift (see Fig. [7.3\)](#page-160-0). The variable was generated according to:  $Y_t = 0.5 + Y_{t-1} + e_t$ .

<span id="page-160-0"></span>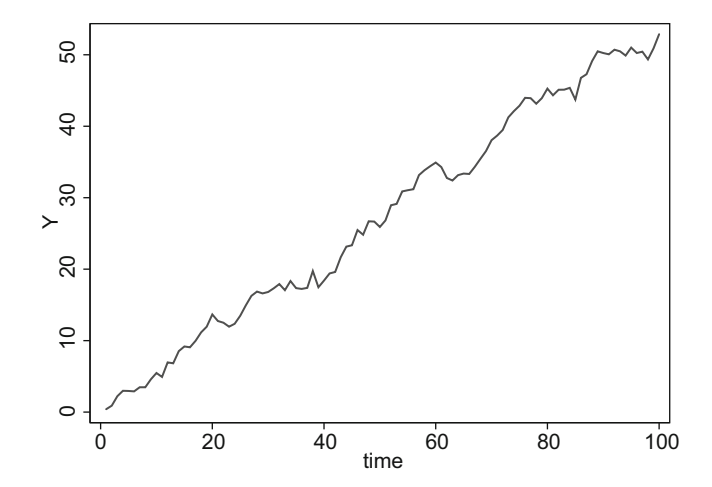

**Fig. 7.3** Random walk with drift:  $Y_t = 0.50 + Y_{t-1} + t + e_t$ 

. use RWdata.dta, clear . dfuller Y, regress trend Dickey-Fuller test for unit root Number of  $obs =$ 99 --------- Interpolated Dickey-Fuller ---------Test 1% Critical 5% Critical 10% Critical Statistic Value Value Value  $Z(t)$  $-3.240$  $-4.042$  $-3.451$  $-3.151$ \_\_\_\_\_\_\_\_\_\_\_ MacKinnon approximate p-value for  $Z(t) = 0.0768$ D.Y  $\mathbb{R}^n$ Coef. Std. Err. t P>|t| [95% Conf. Interval]  $Y \mid$ L1. | -.2001429 .0617792 -3.24 0.002  $-.3227737$  $-.0775122$  $3.20$   $0.002$ .0406298 trend | .1071575 .0335155 .1736852  $_{\sim}$ cons | 3.19 0.002 .9720862 .5990923 .1879078 .2260983

The output here is a bit ambiguous. Given the test statistic (−3.240) and *p*-value (0.0768), we can reject the null hypothesis of a unit root at the 10%, but not at the 1% and 5% levels.

#### **Example**

Let's see how the test performs when the true DGP does not have a unit root but rather, has a deterministic trend (see Fig. [7.4\)](#page-161-0).

<span id="page-161-0"></span>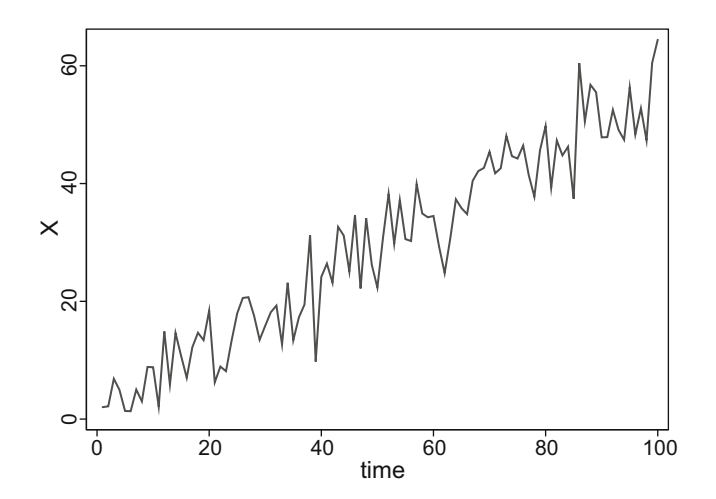

**Fig. 7.4** Deterministic trend:  $X_t = 1 + 0.10X_{t-1} + 0.50t + e_t$ 

. use DTdata.dta, clear . dfuller X. regress trend Dickey-Fuller test for unit root Number of obs 99 --------- Interpolated Dickey-Fuller ---------1% Critical 5% Critical 10% Critical Test Statistic Value Value Value  $Z(t)$  $-10.078$  $-4.042$  $-3.451$  $-3.151$ MacKinnon approximate p-value for  $Z(t) = 0.0000$  $t$  $D.X$  $\sim 10^{-11}$ Coef. Std. Err. P>|t| [95% Conf. Interval] \_\_\_\_\_\_\_\_\_\_\_\_\_\_  $X<sub>1</sub>$ L1. | -1.043005 .1034907 -10.08 0.000 -1.248433 -.8375778 .4564703 trend | .5734193 .0589168 .6903682 \_cons | .1402734 4.086504

The test statistic  $(-10.078)$  and *p*-value  $(0.0000)$  indicate that we can safely reject the null hypothesis of a unit root. This is fortunate, as the data were generated from a deterministic trend process, not a unit root with drift.

# **7.3.4 Augmented Dickey-Fuller Tests**

The Dickey-Fuller test assumes that the error term was not serially correlated. This may not be a reasonable assumption. In fact, most of the times, it is not. Most of the times, there is a lot of autocorrelation in the residuals. To account for this autocorrelation, Said and Dickey [\(1984\)](#page-409-0) introduced the *Augmented* Dickey-Fuller test. The ADF test adds *k* lagged-difference terms onto the standard DF estimation equations.

Why did we just tack on some lagged difference terms to the standard DF equation? Dickey and Fuller [\(1979\)](#page-404-0) presumed that the data generating process is AR(1)—i.e. that it has one lag (ex:  $X_t = \beta_0 + \beta_1 X_{t-1} + e_t$ )—and the question is whether it is stationary ( $|\beta_1| < 0$ ) or non-stationary ( $\beta_1 = 1$ ). Said and Dickey extended this to arbitrary AR(p) processes.

Let's see how this works for a simpler  $AR(2)$  process vs a RW without drift. Suppose that the data generating process is  $AR(2)$ ,

$$
X_t = \beta_1 X_{t-1} + \beta_2 X_{t-2} + e_t \tag{7.9}
$$

and we wish to check whether the process is stationary.

We can always add zero, so add and subtract  $\beta_2 X_{t-1}$  to the right-hand side of (7.9) and simplify:

$$
X_t = \beta_1 X_{t-1} + (\beta_2 X_{t-1} - \beta_2 X_{t-1}) + \beta_2 X_{t-2} + e_t
$$
  
= (\beta\_1 + \beta\_2) X\_{t-1} - \beta\_2 (X\_{t-1} - X\_{t-2}) + e\_t  
= (\beta\_1 + \beta\_2) X\_{t-1} - \beta\_2 \Delta X\_{t-1} + e\_t.

As with the standard Dickey-Fuller procedure, subtract  $X_{t-1}$  from both sides:

$$
X_t - X_{t-1} = (\beta_1 + \beta_2 - 1) X_{t-1} - \beta_2 \Delta X_{t-1} + e_t
$$
  

$$
\Delta X_t = \gamma X_{t-1} + c \Delta X_{t-1} + e_t,
$$

where  $\gamma = (\beta_1 + \beta_2 - 1)$  and  $c = -\beta_2$ .

We test for stationarity by seeing whether

$$
\gamma = (\beta_1 + \beta_2 - 1) = 0,
$$

or equivalently whether

$$
\beta_1+\beta_2=1,
$$

which is one of our familiar stationarity conditions on an  $AR(2)$  process from Chap. [4.](#page-93-0)

A similar procedure applied to an AR(3) process yields:

$$
\Delta X_t = (\beta_1 + \beta_2 + \beta_3 - 1) X_{t-1} - \beta_2 \Delta X_{t-1} - \beta_3 \Delta X_{t-2} + e_t
$$
  
=  $\gamma X_{t-1} + \sum_{i=1}^2 c_i \Delta X_{t-i} + e_t.$ 

And an arbitrary AR(p) process yields:

$$
\Delta X_t = \gamma X_{t-1} + \sum_{i=1}^{p-1} c_i \Delta X_{t-i} + e_t.
$$

The regression equation for an ADF test of a RWWD vs a deterministic trend is equivalent to the standard DF equation but with additional lagged difference terms:

$$
\Delta X_t = \beta_0 + \gamma X_{t-1} + \beta_2 t + \sum_{i=1}^k c_i \Delta X_{t-i} + e_t \tag{7.10}
$$

and we test whether  $\gamma = (\beta_1 + \beta_2 + \cdots + \beta_p - 1) = 0$ .

Adding  $k - 1$  lagged difference terms allows us to test for unit roots in AR(k) processes. If the data generating process includes MA terms, then all is not lost. Recall that an invertible MA process can be expressed as an  $AR(\infty)$  process. We could never estimate an infinite number of lagged differences, but if we estimate enough of them, we can adequately account for any number of MA terms.

In practice, however, we are never sure what the order of the  $ARMA(p,q)$ process is. And there are no definitive rules for how many lags to include in our estimating regressions. Some researchers add terms until the residuals exhibit no autocorrelation. Others begin with many lags and slowly remove insignificant terms, in a sort of general-to-specific methodology.

We will explore several of the more commonly used lag-selection methods in Sect. [7.3.6.](#page-164-0) Ignoring this complication, though, the process for performing an ADF test in Stata is no different from performing the standard DF test. In fact, the command is the same. You must simply add a certain number of lagged differences via lags(k) as an option to dfuller. For example, an ADF for an  $AR(2)$  vs a random walk is dfuller X, nocons lags(1).

## **7.3.5 DF-GLS Tests**

Rather than using OLS to detrend the data, Elliot et al. [\(1992,](#page-404-0) [1996\)](#page-404-0) propose a GLS detrending procedure. On the detrended data,  $\hat{X}_t$ , they then estimate

$$
\Delta \hat{X}_t = \gamma \hat{X}_{t-1} + \sum_{i=1}^p c_i \Delta \hat{X}_{t-i} + e_t.
$$

The mathematical details of generalized least squares are beyond the scope of this book, however, it is easy to implement the DF-GLS procedure in Stata using the command:

```
. dfgls varname [, maxlag(#) notrend ers]
```
<span id="page-164-0"></span>The maxlag(#) option allows you to set the maximal number of lags to consider. (We will discuss lag selection in Sect. 7.3.6.) A trend is included by default; you can exclude the deterministic trend term by using the notrend option. Finally, ers uses critical values as calculated by Elliott, Rothenberg and Stock (ERS), the original authors of the DF-GLS procedure. This option is seldom used, as the Cheung and Lai  $(1995a,b)$  critical values are considered superior. ERS calculated their critical values only for the case where the number of lags is zero. Cheung and Lai [\(1995a,b\)](#page-403-0) find that finite-sample critical values depend on the number of lags, and re-estimated the critical values for various lag lengths.

The dfgls command reports the optimal lag choices of several different selection procedures. Specifically, it computes the optimal lag based upon: Ng and Perron's [\(1995\)](#page-409-0) sequential *t*-test, Ng and Perron's [\(2001\)](#page-409-0) modified Akaike Information Criterion (the MIC), and Schwartz's [\(1978\)](#page-410-0) Information Criterion (the SIC). We will discuss lag selection and work out an example in the next section.

## **7.3.6 Choosing the Lag Length in DF-Type Tests**

Up to this point, we have left unspecified how many lags to include in the Dickey-Fuller tests. There are several different approaches to answering this problem, but all of them have as their centerpiece the idea that, once a model is properly specified, the residuals are white noise. Thus, a quick and easy answer to the question of lag length is simply this: choose as many lags as is required to leave the residuals as uncorrelated white noise.

There is, as usual, a trade-off to consider. If we have too few lags, then our residuals will be autocorrelated; the autocorrelation will throw off our hypothesis testing and bias our results. If we have too many lags, then we will have white noise residuals, but we will be estimating more coefficients (the ones on the extraneous lags) than we need to. This, in turn, means that our tests will have lower power; we will use up valuable degrees of freedom to estimate these extraneous coefficients, when they could be used to give us more precise estimates of the truly meaningful ones. (In general, econometricians believe the latter is less problematic. When in doubt, include the lag.)

Should you start with a few lags and keep adding more as needed? Or should you start with many lags, and whittle them down as allowable? And if so, how many lags should you begin with before whittling? Can we use information criteria to directly choose the optimal lag length? Different econometricians have proposed different rules. In this subsection, we will review some of the more common ones.

Ng and Perron [\(1995\)](#page-409-0), and Campbell and Perron [\(1991\)](#page-403-0) suggest a sequence of *t*-tests, starting with a large number of lags, say  $k_{max}$ , and testing down. If the coefficient on the longest lagged term is insignificant (Stata uses a *p*-value greater than 0.10), then drop that term and re-estimate the smaller model; repeat as necessary.

Ng and Perron [\(1995\)](#page-409-0) compared their sequential *t*-tests method with the Akaike and Schwartz Information Criteria and found their sequential *t*-test approach to be optimal. They suffered less from size distortions, but had comparable power.

Of course, the Ng and Perron [\(1995\)](#page-409-0) procedure leaves as unspecified the value of *kmax* from which to test down. Schwert provided one answer.

Schwert [\(1989,](#page-410-0) [2002\)](#page-410-0) suggests that  $P_{max}$  should be calculated from:

$$
k_{max} = int \left[ 12 \left( T / 100 \right)^{1/4} \right]
$$

where *T* denotes the number of periods in your dataset, and *int* denotes the integer portion of the calculated number.

In its dfgls command, Stata implements a slight variation of this formula:

$$
k_{max} = int \left[ 12 \left[ (T+1)/100 \right]^{1/4} \right]
$$

adding one to the number of periods.

Ng and Perron returned to the selection of lag length in their [2001](#page-409-0) paper. They constructed a modified AIC, which is in many ways optimal to the traditional AIC and BIC, which choose lag lengths that tend to be too small.

Cheung and Lai [\(1995a,b\)](#page-403-0) found that the finite-sample critical values of the DF-GLS test depend upon the number of lags. Wu [\(2010\)](#page-410-0) compared the performance of Ng and Perron's two methods—the sequential *t*-test and the modified AIC—and found that the sequential *t*-test approach performs best, especially when using the critical values computed by Cheung and Lai (as Stata does).

Fortunately, Stata has automated all the above calculations for us. It remains for the researcher to choose the most appropriate selection criteria. Of course, the ethical researcher will decide before testing, which procedure is the most appropriate. Do not run the tests first, choosing the answer that is the most convenient.

#### **Example**

This all gets quite dizzying. Let's turn to an example to solidify the material.

First, we download and tsset some data: the seasonally adjusted civilian unemployment rate for the US (UNRATE).

```
. drop _all
. freduse UNRATE
. gen time = n. tsset time
```
If you're trying to work along, it would be best if our datasets were identical, beginning in January 1948 and ending October 2017.

Using dfgls on our data, we get:

. dfgls UNRATE

DF-GLS for UNRATE Maxlag = 20 chosen by Schwert criterion

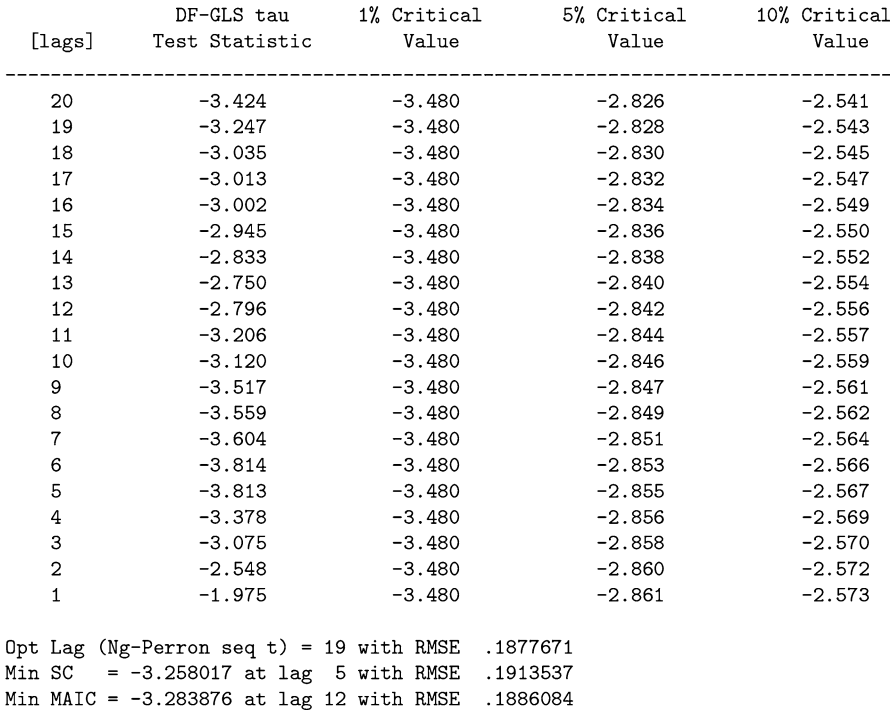

The output shows that Schwert's criterion suggests a maximum lag of 20. From there, we could test down, using Ng and Perron's sequential *t*-test procedure. If so, we would have arrived at 19 lags. Quite a lot of lags. If instead we opt to use an information criterion, we would have chosen a different number of lags to use in our DF-GLS regressions. The Schwartz criterion chooses a lag length of five. This criterion tends to favor fewer lags. Ng and Perron's modified AIC, what Stata calls the MAIC, chooses 12 lags.

Our ultimate goal is not choosing the number of lags, but to conduct a unit root test. The lag selection is simply a preliminary.

If we had used 19 lags, then the DF-GLS test statistic is −3*.*247. This is greater than the critical values at the 5% and 10% levels. But we cannot reject the null at the 1% level.

If we had used the MAIC as our guiding principle for lag selection, then we would conduct a DF-GLS test with 12 lags. The test statistic from this would be

Number of  $obs =$ 817

−2*.*796. Given this test statistic, we would reject the null hypothesis of a unit root when testing at the 10% level. We cannot reject a unit root at the 5% or 1% level.

Finally, if we had opted for the SIC, we would have estimated a DF-GLS model with five lags. This would have resulted in a test statistic of −3*.*813, which is greater in absolute value than all of the critical values. We would have rejected the null hypothesis of a unit root.

As you can see, the conclusions of these unit root tests depend upon the number of lags which you have estimated. Ideally, the various lag-selection criteria would have recommended the same number of lags. Unfortunately, this is rarely the case.

#### **Exercises**

1. Apply DF-GLS to the Nelson and Plosser [\(1982\)](#page-409-0) dataset. Allow for a trend. Use Ng and Perron's modified AIC for lag selection. Use 5% for hypothesis testing. Which of the variables are trend stationary? Which seem to be random walks with drift?

## **7.4 Phillips-Perron Tests**

The Phillips-Perron [\(1988\)](#page-409-0) test is an alternative to the ADF test. Rather than compensating for serial correlation in the error terms by adding lagged differences, Phillips and Perron correct the standard errors for heteroskedasticity and autocorrelation (HAC). That is, whereas ADF changes the regression equation, Phillips-Perron changes the test statistics. This is done in much the same way that Stata's robust option calculates HAC standard errors after the reg command (Newey and West [1986\)](#page-409-0). The specifics of this correction will lead us too far afield, however, Stata estimates

$$
X_t = \beta_0 + \rho X_{t-1} + \beta_2 t + e_t \tag{7.11}
$$

and computes the HAC-corrected standard errors quite readily using the command:

. pperron varname [, noconstant trend regress lags(#)

The options noconstant and trend have the usual interpretation: regress shows the coefficient estimates of Eq.  $(7.11)$ , and  $\text{lags}(\#)$  indicates the number of lags used to calculate the Newey-West standard errors.

The pperron test produces two test statistics:  $Z(\rho)$  and  $Z(t)$ . Phillips and Perron find that  $Z(\rho)$  has higher power than  $Z(t)$  or ADF tests when the error process has AR or positive MA components. The Phillips-Perron test is not suited to situations where the error has large, or even moderately sized, negative MA terms.

# **Example**

. use RWdata.dta. clear

. pperron Y, regress trend

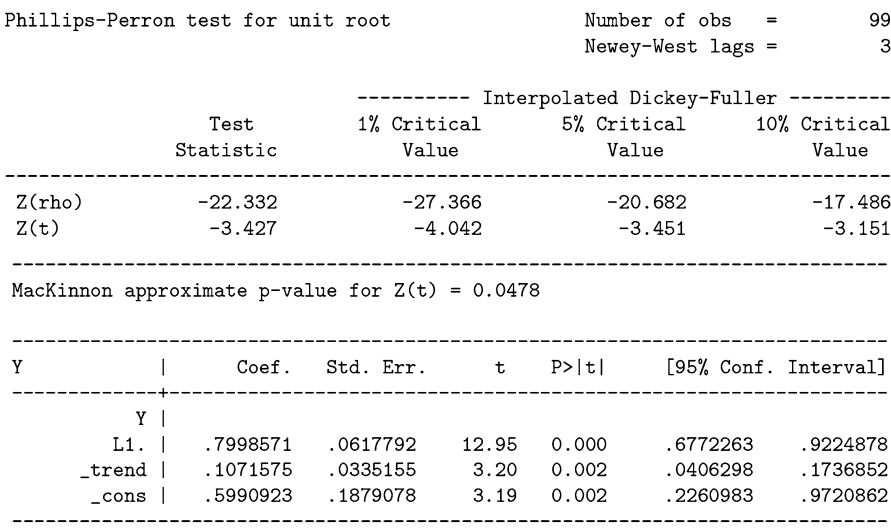

As with the other DF-type tests, the null hypothesis is that the data have a unit root (i.e.  $\rho = 1$ ) and the alternative is that  $\rho < 1$ . Examining the test statistics, there is some evidence that Y has a unit root. The evidence is weak, though. As a further step, we can take the first difference and verify that there is no unit root in  $\Delta Y_t$ :

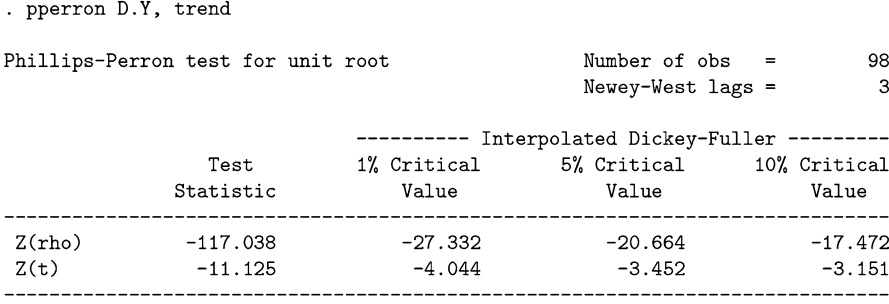

MacKinnon approximate p-value for  $Z(t) = 0.0000$ 

Here, we reject the null of a unit root. That is, we conclude that there is no unit root in the first-differenced variable.

# **7.5 KPSS Tests**

The null hypotheses in most unit root tests (certainly all the ones we have mentioned thus far) is that the process contains a unit root. Unfortunately, unit root tests have notoriously low power (i.e. they do not reject the null of a unit root often enough). Because of this, it is useful to run a complementary test, one that has stationarity as the null rather than the alternative. The KPSS test is such a test and provides a useful double check. The test was developed by Kwiatkowski et al. [\(1992\)](#page-407-0), which is, admittedly, a mouthful; everyone shortens this to "KPSS." The test is easy to execute in Stata, and researchers are encouraged to use it.<sup>1</sup> If it isn't already installed on your computer, install it by:

. net install sts15\_2.pkg

The KPSS test decomposes a time series variable into the sum of a deterministic trend, a random walk component, and a stationary error:

$$
y_t = \beta t + r_t + e_t
$$

where  $e_t$  is a stationary error, and the random walk component is:

$$
r_t = r_{t-1} + u_t.
$$

The initial term in the random walk sequence,  $r_0$ , plays the role of the intercept.

The error terms on the random walk component  $(u_t)$  are presumed IID( $0,\sigma^2$ ).

If  $u_t$  has zero variance, its value is always zero. Thus,  $r_1 = r_2 = r_3 = \cdots = r_0$ . In other words,  $r_t$  is no longer a random walk, and  $y_t$  is a simple trend stationary model:

$$
y_t = \beta t + r_0 + e_t.
$$

The test is simply a Lagrange multiplier (LM) test that the random walk component has zero variance.

To implement the KPSS test, first estimate the model and calculate the residuals  $\epsilon_t$ . Calculate the running sum of the residuals:

$$
S_t = \sum_{i=0}^t \epsilon_i.
$$

<sup>&</sup>lt;sup>1</sup>Sephton [\(2017\)](#page-410-0) provides updated critical values for the KPSS test for use with small samples.

Estimate the error variance of the regression:

$$
\hat{\sigma}_{\epsilon}^2 = \sum_{t=0}^T {\epsilon_t}^2.
$$

Finally, the test statistic is:

$$
LM = \sum_{t=0}^{T} S_t^2 / \hat{\sigma}_{\epsilon}^2.
$$

which is simply the ratio of two different estimates of the residual variance. In actuality, the denominator is a slightly different estimate of the "long-run" variance of  $e_t$ , calculated using the residuals  $\epsilon_t$ , and weighted using a particular weighing method (the Bartlett kernel). The details of this are beyond the scope of this book.

In Stata, the whole process is quite easy:

```
. kpss y [, maxlag(k) notrend qs auto]
```
The maxlag(k) option allows you to specify the results using up to a maximal number of lags. notrend specifies that the null hypothesis is level stationary, rather than trend stationary. qs and auto allow Stata to use different methods for calculating autocovariances and maximal lags.

KPSS ran their stationarity tests on Nelson and Plosser's data and found that there was less evidence for unit roots than was originally believed. Their results can be replicated by running the following two commands for each variable in the dataset:

```
. kpss varname, maxlag(8) notrend
```

```
. kpss varname, maxlag(8)
```
## **Exercises**

- 1. Kwiatkowski et al. [\(1992\)](#page-407-0) applied their method to the Nelson and Plosser [\(1982\)](#page-409-0) dataset and came to some different conclusions. In this exercise, you will now replicate KPSS's study using Stata on NelsonPlosserData.dta.
	- (a) Calculate the KPSS test statistic for a model with no trend (notrend) and a maximal lag of eight periods ( $maxlag(8)$ ). Which variables seem to have unit roots? (You can double-check your work by looking at Table 5a in the original KPSS paper.)
	- (b) Calculate the KPSS test statistic for a model which allows for a trend (i.e. don't include the notrend option) and a maximal lag of eight periods  $(\text{maxlag}(8))$ . Which variables seem to have unit roots? (You can doublecheck your work by looking at Table 5b in the original KPSS paper.)

2. Redo both parts of the above exercise, but with the following modifications: let Stata pick the optimal lag length (using the auto option), and have Stata use a quadratic kernel to estimate the long-run variance of the series (using the  $\alpha s$ option). Which variables seem to have unit roots?

# **7.6 Nelson and Plosser**

In one of the most widely cited papers in modern macroeconomics, Nelson and Plosser [\(1982\)](#page-409-0) examined several common macro datasets (data on GDP, per capita GDP, CPI, etc...) and tested them for unit roots. This question is important for two reasons, one statistical and one economic. Knowing whether the variables have a unit root tells us how we should model them statistically. Far more importantly, if economic variables such as GDP follow a unit root, then this tells us something quite meaningful about the economy. If GDP follows a unit root, then any shock to the economy will have a long-term impact. The shock's effects will be felt until a countervailing shock pushes the economy back onto its old path. Alternatively, if GDP does not follow a unit root, then the economy is resilient and self-healing. When GDP is affected by a shock, the effects of that shock are temporary: the economy adjusts so that it resumes its previous growth path.

Nelson and Plosser considered equations of the form:

$$
X_t = \mu + \rho X_{t-1} + \gamma t + u_t. \tag{7.12}
$$

Using Dickey-Fuller tests, they found that almost all macroeconomic time series contain unit roots, or, more correctly, they found that they could not reject the null hypothesis of a unit root.

In this section, we will replicate the major tables in Nelson and Plosser's study. First, we download the data.

. use NelsonPlosserData.dta, replace

The variables are presented in their raw form, and then once again in their logarithms. We will only use the logged versions, except for bond prices, which are not logged. The logged variables are denoted with an "l" prefix.

. keep 1\* year bnd.

To get the exact same numbers as Nelson and Plosser, we will need to define a new time variable for each variable. Each variable will begin at period 0, regardless of which year was the earliest date in the time series. It is easy to do so using a loop:

```
foreach v of var bnd-1sp500{
   gen time_'v' =.
   replace time_'v' = year if 'v'"=.
    quietly summarize time_'v'
    replace time_'v' = time_'v' - r(min)
    ł
```
If we had not created new time variables and had simply used the calendar year, the substantive results would not have changed. However, we are aiming to replicate their study, so we follow their preference.

Nelson and Plosser then attempt to look at the autocorrelation structure of their data (in levels, differences, and from trend) in order to compare with what they would expect if the data had come from unit root processes. Such tests are not quite formal, and have low power.

They first examine their data in levels (Table 7.2), and find they are highly autocorrelated, with the autocorrelation weakening slowly as the lag increases. This is indicative of a random walk.

In Table [7.3,](#page-173-0) they then take the first differences of their data. About half of the variables in Table [7.3](#page-173-0) (the differences) have large first-order AC components only. This is indicative of an MA process. Only the most contrived trend stationary pro-

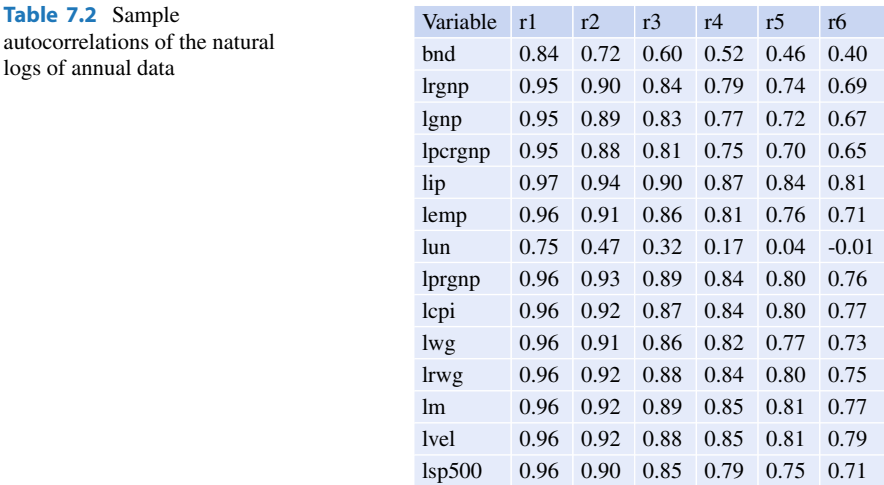

Note: Reprinted from Nelson, Charles R. and Charles R. Plosser (1982), Trends and random walks in macroeconomic time series: Some evidence and implications, *Journal of Monetary Economics*, 10(2): 139–162, with permission from Elsevier

| Variable        | r1   | r2      | r3      | r4      | r5      | r <sub>6</sub> |
|-----------------|------|---------|---------|---------|---------|----------------|
| bnd             | 0.18 | 0.31    | 0.15    | 0.04    | 0.06    | 0.05           |
| lrgnp           | 0.34 | 0.04    | $-0.18$ | $-0.23$ | $-0.19$ | 0.01           |
| lgnp            | 0.44 | 0.08    | $-0.12$ | $-0.24$ | $-0.07$ | 0.15           |
| lpcrgnp         | 0.33 | 0.04    | $-0.17$ | $-0.21$ | $-0.18$ | 0.02           |
| lip             | 0.03 | $-0.11$ | $-0.00$ | $-0.11$ | $-0.28$ | 0.05           |
| lemp            | 0.32 | $-0.05$ | $-0.08$ | $-0.17$ | $-0.20$ | 0.01           |
| lun             | 0.09 | $-0.29$ | 0.03    | $-0.03$ | $-0.19$ | 0.01           |
| lprgnp          | 0.43 | 0.20    | 0.07    | $-0.06$ | 0.03    | 0.02           |
| lcpi            | 0.58 | 0.16    | 0.02    | $-0.00$ | 0.05    | 0.03           |
| lwg             | 0.46 | 0.10    | $-0.03$ | $-0.09$ | $-0.09$ | 0.08           |
| lrwg            | 0.19 | $-0.03$ | $-0.07$ | $-0.11$ | $-0.18$ | $-0.15$        |
| lm              | 0.62 | 0.30    | 0.13    | $-0.01$ | $-0.07$ | $-0.04$        |
| lvel            | 0.11 | $-0.04$ | $-0.16$ | $-0.15$ | $-0.11$ | 0.11           |
| $\text{lsp}500$ | 0.22 | $-0.13$ | $-0.08$ | $-0.18$ | $-0.23$ | 0.02           |

<span id="page-173-0"></span>**Table 7.3** Sample autocorrelations of the first difference of the natural log of annual data

Note: Reprinted from Nelson, Charles R. and Charles R. Plosser (1982), Trends and random walks in macroeconomic time series: Some evidence and implications, *Journal of Monetary Economics*, 10(2): 139–162, with permission from Elsevier

cess (one with serially uncorrelated errors) would give rise to an AC structure with large coefficients on the first-order terms only, and these terms would be negative. (We showed this in an earlier section.) This argues against trend stationarity.

The other half of the variables in Table 7.3 have more persistent autocorrelation. "The conclusion we are pointed toward is that if these series do belong to the TS class, then the deviations from trend must be sufficiently autocorrelated to make it difficult to distinguish them from the DS class on the basis of sample autocorrelations" (Nelson and Plosser [1982,](#page-409-0) p. 149).

In Table [7.4,](#page-174-0) they show the autocorrelations of the deviations from a fitted trend. There, the autocorrelations for all but the unemployment series start high and decrease exponentially. NP refer to Nelson and Kang [\(1981\)](#page-408-0), who showed that this is the autocorrelation structure of the residuals that would be generated when fitting a random walk process to a trend.

Again, these comparative procedures provide a convenient starting point, but they lack the formality of a statistical test. To this end, Nelson and Plosser employ the unit root tests of Dickey and Fuller.

<span id="page-174-0"></span>**Table 7.4** Sample autocorrelations of the deviations from the time trend

| Variable        | r1   | r2   | r <sub>3</sub> | r <sub>4</sub> | r5   | r6   |
|-----------------|------|------|----------------|----------------|------|------|
| bnd             | 0.85 | 0.73 | 0.62           | 0.55           | 0.49 | 0.43 |
| lrgnp           | 0.87 | 0.66 | 0.44           | 0.26           | 0.13 | 0.07 |
| lgnp            | 0.93 | 0.79 | 0.65           | 0.52           | 0.43 | 0.35 |
| lpcrgnp         | 0.87 | 0.65 | 0.43           | 0.24           | 0.11 | 0.04 |
| lip             | 0.84 | 0.67 | 0.53           | 0.40           | 0.29 | 0.28 |
| lemp            | 0.89 | 0.71 | 0.55           | 0.39           | 0.25 | 0.17 |
| lun             | 0.75 | 0.46 | 0.30           | 0.15           | 0.03 | 0.01 |
| lprgnp          | 0.92 | 0.81 | 0.67           | 0.54           | 0.42 | 0.30 |
| lcpi            | 0.97 | 0.91 | 0.84           | 0.78           | 0.71 | 0.63 |
| lwg             | 0.93 | 0.81 | 0.67           | 0.54           | 0.42 | 0.31 |
| lrwg            | 0.87 | 0.69 | 0.52           | 0.38           | 0.26 | 0.19 |
| <sub>lm</sub>   | 0.95 | 0.83 | 0.69           | 0.53           | 0.37 | 0.21 |
| <i>lvel</i>     | 0.91 | 0.81 | 0.72           | 0.65           | 0.59 | 0.56 |
| $\text{lsp}500$ | 0.90 | 0.76 | 0.64           | 0.53           | 0.46 | 0.43 |

Note: Reprinted from Nelson, Charles R. and Charles R. Plosser (1982), Trends and random walks in macroeconomic time series: Some evidence and implications, *Journal of Monetary Economics*, 10(2): 139–162, with permission from Elsevier

```
* NP's Table 2: Sample ACs of the natural logs of annual data
foreach v of var bnd-1sp500 {
    display "The correlogram for variable 'v' is: "
    corrgram 'v', noplot lags(6)
    }
* NP's Table 3: Sample ACs of the first diff. of the annual data
foreach v of var bnd-1sp500 {
    display "The correlogram of D.'v' is: "
    corrgram D.'v', noplot lags(6)
    }
* NP's Table 4: Sample ACs of the deviations from trend
foreach v of var bnd-1sp500 {
    display "Correlogram of the deviations from trend of 'v': "
    quietly reg 'v' year
    quietly predict 'v'devs, resid
    corrgram 'v'devs, noplot lags(6)
    drop 'v'devs
    }
```
Upon entering the above commands, you should get the following output:

. \* NP's Table 2: Sample ACs of the natural logs of annual data

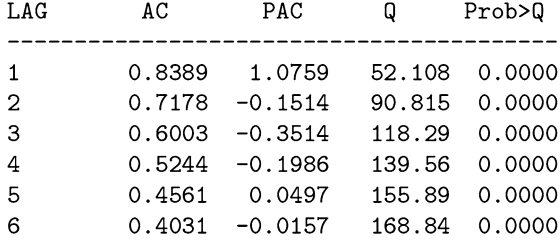

The correlogram for variable bnd is:

The correlogram for variable lrgnp is:

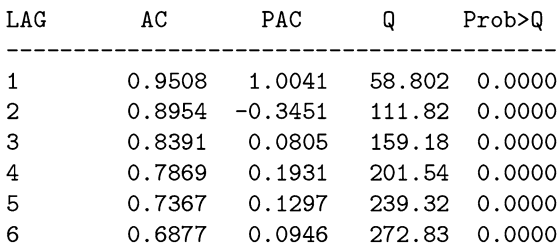

(some output omitted)

. \* NP's Table 3: Sample ACs of the first diff. of the annual data

The correlogram of D.bnd is:

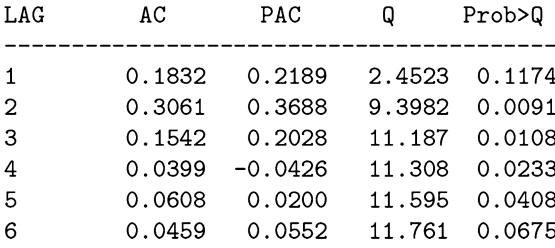

The correlogram of D.lrgnp is:

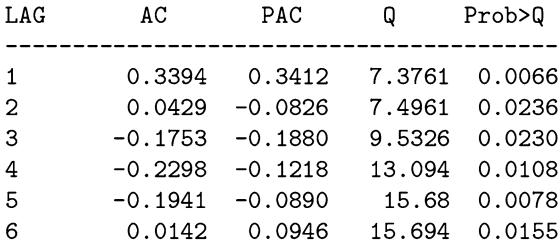

(some output omitted)

. \* NP's Table 4: Sample ACs of the deviations from trend

Correlogram of the deviations from trend of bnd:

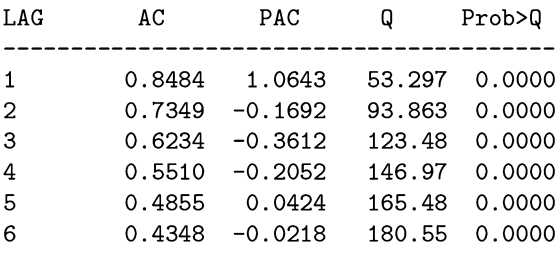

Correlogram of the deviations from trend of lrgnp:

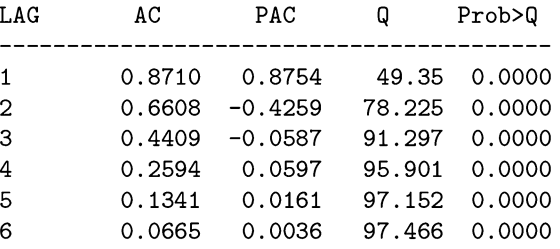

Nelson and Plosser's main results table (Table [7.5\)](#page-177-0) requires a different lag length for each variable. Below, you can see the commands for replicating the first variable from the table. The rest are left as an exercise; simply replace the variable name and lag length in the provided code. Table [7.5](#page-177-0) shows the results from Stata's replication of Nelson and Plosser's final results table.

| Variable        | $\bf k$        | $\mu$    | $t(\mu)$ | $\gamma$ | $t(\gamma)$ | $\rho_1$ | $\tau(\rho_1)$ | s(u)  | r1      |
|-----------------|----------------|----------|----------|----------|-------------|----------|----------------|-------|---------|
| lrgnp           | $\overline{2}$ | 0.813    | 3.04     | 0.006    | 3.03        | 0.825    | $-2.99$        | 0.058 | $-0.03$ |
| lgnp            | $\overline{2}$ | 1.056    | 2.37     | 0.006    | 2.34        | 0.899    | $-2.32$        | 0.087 | 0.03    |
| lpcrgnp         | $\overline{2}$ | 1.274    | 3.05     | 0.004    | 3.01        | 0.818    | $-3.05$        | 0.059 | $-0.03$ |
| lip             | 6              | 0.070    | 2.95     | 0.007    | 2.44        | 0.835    | $-2.53$        | 0.097 | 0.03    |
| lemp            | 3              | 1.414    | 2.68     | 0.002    | 2.54        | 0.861    | $-2.66$        | 0.035 | 0.03    |
| lun             | $\overline{4}$ | 0.515    | 2.76     | $-0.000$ | $-0.23$     | 0.706    | $-3.55$        | 0.407 | 0.02    |
| lprgnp          | $\overline{2}$ | 0.258    | 2.55     | 0.002    | 2.65        | 0.915    | $-2.52$        | 0.046 | $-0.04$ |
| lcpi            | $\overline{4}$ | 0.088    | 1.74     | 0.001    | 2.84        | 0.968    | $-1.97$        | 0.042 | $-0.14$ |
| lwg             | 3              | 0.558    | 2.30     | 0.004    | 2.30        | 0.910    | $-2.24$        | 0.060 | 0.00    |
| lrwg            | 2              | 0.484    | 3.10     | 0.004    | 3.14        | 0.831    | $-3.05$        | 0.035 | $-0.02$ |
| lm              | $\overline{c}$ | 0.128    | 3.53     | 0.005    | 3.03        | 0.916    | $-3.08$        | 0.047 | 0.03    |
| lvel            | $\overline{4}$ | 0.042    | 0.72     | $-0.000$ | $-0.40$     | 0.946    | $-1.40$        | 0.066 | $-0.02$ |
| bnd             | 3              | $-0.193$ | $-0.97$  | 0.003    | 1.75        | 1.032    | 0.69           | 0.284 | $-0.05$ |
| $\text{lsp}500$ | 3              | 0.089    | 1.63     | 0.003    | 2.39        | 0.908    | $-2.12$        | 0.154 | 0.01    |

<span id="page-177-0"></span>**Table 7.5** Tests for autoregressive unit roots:  $X_t = \mu + \rho X_{t-1} + \gamma t + u_t$ 

Note: Reprinted from Nelson, Charles R. and Charles R. Plosser (1982), Trends and random walks in macroeconomic time series: Some evidence and implications, *Journal of Monetary Economics*, 10(2): 139–162, with permission from Elsevier

```
. dfuller lrgnp, trend reg lags(1)
. local lags = r(\text{lags}). reg D.lrgnp L1.lrgnp L(1/'lags')D.lrgnp time_lrgnp
. local k = 'lags'+1. display "K = \{k\}"
. display "mu (the constant) = " _b[const]. display "t(mu) = " b[-cons]/se[-cons]. display "gamma (the coeff on time) = " _b[time]
. display "t(gamma) = " _b[time]/se[time]. display "rho_1 (coeff on lagged term) = " 1 + \Delta[L.1]. display "tau(rho_1) = " _b[L.1]/_se[L.1]
. display "s(u) the std err of the regression = "e(rmse). predict errors, resid
. quietly corrgram errors, lags(1)
. drop errors
. local r1 = r(ac1). display "r1 is " 'r1'
```
We are a bit redundant in using both the dfuller and req commands. Still, it is instructive to see how dfuller is really just a special type of regression. For example, the output from dfuller is:

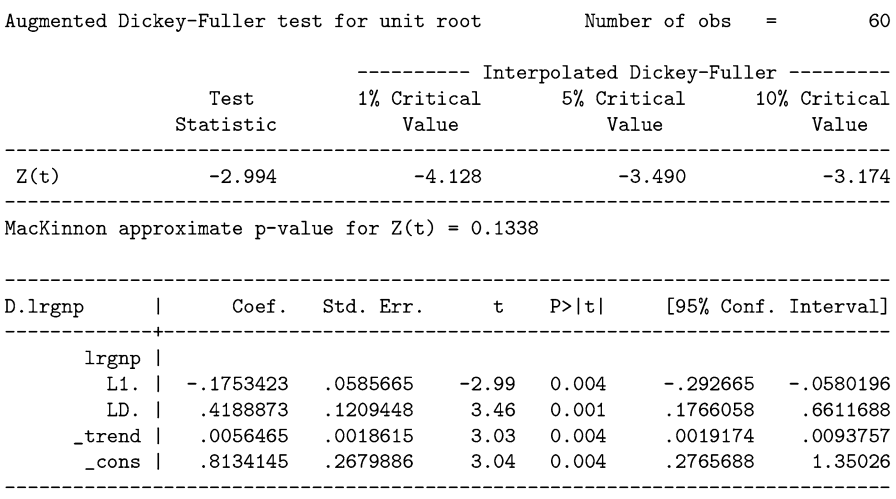

. dfuller lrgnp, trend reg lags(1)

The output from the reg version of dfuller is:

. reg D.lrgnp L1.lrgnp L(1/'lags')D.lrgnp time\_lrgnp

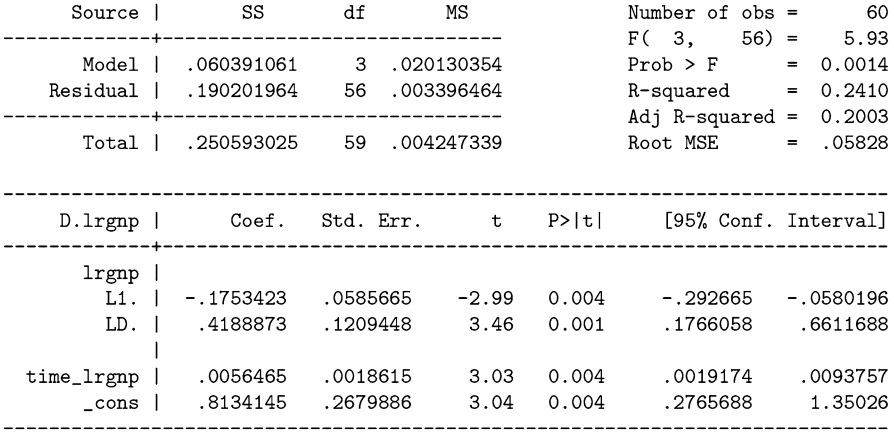

Recall from Eqs.  $(7.5)$  and  $(7.6)$  that we are estimated equations similar to:

$$
X_t - X_{t-1} = \beta_0 + (\rho - 1) X_{t-1} + e_t \tag{7.13}
$$

$$
= \beta_0 + \beta X_{t-1} + e_t. \tag{7.14}
$$

Stata's dfuller or reg commands estimate  $\beta = -0.175$ . Table [7.5](#page-177-0) reports  $\rho =$  $1 + \beta = 1 - 0.175 = 0.825$ . The estimates of the standard error  $s(u)$  and the test statistic  $\tau(\rho_1)$  are the same between dfuller and Table [7.5,](#page-177-0) as would be expected, since one merely subtracts a constant from the other.

Nelson and Plosser may have discovered something quite meaningful. Looking at Table [7.5,](#page-177-0) we see that most of the variables seem to show evidence of a unit root. This is not readily apparent when looking at the table. We need to keep in mind that the relevant critical values are not 1.96. We need to use Dickey and Fuller's critical values, which are approximately equal to −3*.*45. Almost all of the variables have a test statistic that are less than −3*.*45. Therefore, we should not reject the null hypothesis of  $\rho = 1$  so we cannot reject the null hypothesis of a unit root. More plainly, we accept that these variables have a unit root.<sup>2</sup> This, in turn, means that the economy might carry the effects of negative (and positive) shocks with it forever. The economy might not be self-healing and might not always resume its earlier growth path.

## **Exercises**

- 1. Using the code provided in the text, replicate Table [7.5](#page-177-0) containing Nelson and Plosser's main results.
- 2. Are the major stock market indexes unit root processes? Redo the Nelson and Plosser exercise, but with daily data on the NASDAQ index, the CAC-40 index, and the DAX for the period starting in 2013 and ending in 2017. (Use the Index.dta dataset or download the data using fetchyahooquotes 'IXIC 'FCHI 'GDAXI, freq(d) start(01012013) end(01012018).) What do you find?

# **7.7 Testing for Seasonal Unit Roots**

Testing for seasonal unit roots follows the same lines as non-seasonal unit roots. If the roots of the characteristic polynomial are on the unit circle, then we have seasonal unit roots. But what if they are quite close to the unit circle? We need to perform a hypothesis test and verify whether we are statistically close or far away from the circle. That is, we need to employ a seasonal unit root test.

The most popular test for seasonal unit roots is the so-called HEGY test, named after the authors of the paper: Hylleberg, Engle, Granger, and Yoo [\(1990\)](#page-406-0). The HEGY test is a modification of a Dickey-Fuller test. It is implemented in Stata using the hegy4 command, however, the command is limited to quarterly data. Beaulieu and Miron [\(1993\)](#page-402-0) developed the theory extending the HEGY procedure to monthly data, but there does not yet seem to be a Stata implementation of this.

Ghysels and Perron [\(1993\)](#page-405-0) suggest carefully examining the data for the existence of different types of seasonality. And they suggest including at least as many laggeddifferences in the Dickey-Fuller and Phillips-Perron test as the length of seasonality.

<sup>&</sup>lt;sup>2</sup>Please keep in mind that failure to reject does not mean that we "accept." Still, sometimes it is useful to think in these simpler terms.
If there seems to be quarterly seasonality, use at least four lagged differences in the unit root test. Doing so decreases the size of the bias and increases the power of the unit root tests.

Ultimately, Ghysels et al. [\(1994\)](#page-405-0) stress the difficulties in testing for stochastic seasonality. The AR unit roots and the MA terms often interfere with each other, resulting in low power and low size for the HEGY-type tests. Including deterministic seasonal terms in the regression models improves the power of the HEGY tests, however, "the picture drawn from our investigation is not very encouraging" (p. 436); there are too many problems with the size and power of the HEGY test.

### **7.8 Conclusion and Further Readings**

In this chapter, we have explored some of the more popular unit root tests.

There are two reasons why it is important to know whether your data have unit roots. First, from an econometric point of view, it is important to know the source of non-stationarity because we need to know how to correct for it. If the DGP is trend stationary (a deterministic trend), then we can detrend the model to render it stationary (and extract the business cycle components). If it is a stochastic trend (an RWWD), then the model is difference stationary. That is, we can take first (or second) differences and then proceed with our familiar ARMA(p,q) modeling. Applying the wrong procedures and differencing a trend stationary process, i.e. over-differencing, introduces an MA unit root. That is, if you wrongly believe there is a unit root and take first differences to remove it, then you will inadvertently be *introducing* a unit root.

Second, from an economic point of view, it affects how we view the economy. A deterministic trend model shows the economy as self-healing, and reverting back to its trend line. A stochastic trend shows the economy as non-healing. It never recovers from a shock. It reverts back to its usual rate of growth, but from a lower level.

Despite its ubiquity, not everyone is convinced of the importance of unit root testing. Cochrane [\(1991\)](#page-404-0) argues that the low power of unit root tests is inescapable. Christiano and Eichenbaum [\(1990\)](#page-403-0) ponder unit roots in GNP and ask, "Do we know, and do we care?" They answer, "No, and maybe not." The evidence is too sensitive to various assumptions to draw any definitive conclusions. Further, they argue that evidence of a unit root does not answer more important questions like the prevalence of permanent technological vs temporary demand shocks.

The literature on unit root testing is vast and constantly increasing. Campbell and Perron [\(1991\)](#page-403-0) provide a lengthy, if somewhat dated, review of the major issues involved in unit root testing and offer some very useful rules of thumb. The book by Maddala and Kim [\(1998\)](#page-408-0) provides a more thorough yet readable discussion of univariate unit root testing and cointegration (which extends the unit root concept to the multivariate setting).

Unit root testing has been extended to panel datasets. This has proven quite useful, as most macroeconomic data is available for multiple countries. Previously, researchers calculated a sequence of unit root tests, one for each country's GDP,

for example. But this presumes the cross-sections are independent. The profession demanded to be able to combine these into one panel model and test all countries simultaneously. Naturally, the quantity supplied of panel-unit root tests has responded to the increased demand. Scores of papers have been written on this. Im et al. [\(2003\)](#page-406-0) is an early and influential paper that developed a panel test where the cross-sections are independent. Pesaran [\(2007\)](#page-409-0) developed an extension, a modification of the standard ADF tests, to account for cross-sectional dependence. Stata implements some of the more popular panel unit root tests. These include the tests by Levin et al. [\(2002\)](#page-407-0) and Im et al. [\(2003\)](#page-406-0), which have unit roots as their null hypotheses (like DF-type tests), and Hadri [\(2000\)](#page-406-0), which has stationarity as its null hypothesis (like KPSS).

The concept of unit roots has been challenged by the concept of "structural breaks," a concept which we will explore in Chap. [8.](#page-182-0)

# <span id="page-182-0"></span>**8 Structural Breaks**

In [1976,](#page-407-0) Robert Lucas offered one of the strongest criticisms of the Cowles Commission large-scale econometric modeling approach. Lucas critiqued Cowles' presumption that many economic phenomena are structural. They are not. They depend on the institutional and regulatory framework. For example, economists vigorously debated what was the "true" value of the marginal propensity to consume (MPC). A large MPC implies a large fiscal policy multiplier. A small MPC implies that fiscal policy will be ineffective. Lucas argued that the observed MPC is contingent on the economic and regulatory environment at the time. People consume more or less in response to the economic situation. They'll consume more if times are good, or if tax laws are favorable to consumption. The MPC is not a structural parameter. It is not a universal constant on par with Planck's constant or the gravitational constant. Essentially, Lucas argued that changes in the laws and regulations affect human behavior, and this will be revealed through the data. Change the rules of the game and you change the outcome. Change the economic landscape, and you change the ups and downs of the time series. Change the regulatory structure, and your econometric regressions should exhibit differences before and after the change. Lucas, in effect, argued that econometrics should be concerned with "structural breaks," the topic of this chapter.

"Structural breaks" is econometric jargon for "the world changed." At some point in the real world, there was a change in either the legal, institutional, or geopolitical rules of the game that resulted in a different process generating the data. If the practicing econometrician attempted to fit the whole dataset to one model, rather than two, he would be committing a serious misspecification error.

# **8.1 Structural Breaks and Unit Roots**

Structural breaks complicate tests of unit roots.

© Springer Nature Switzerland AG 2018

J. D. Levendis, *Time Series Econometrics*, Springer Texts in Business and Economics, [https://doi.org/10.1007/978-3-319-98282-3\\_8](https://doi.org/10.1007/978-3-319-98282-3_8)

<span id="page-183-0"></span>Perron [\(1989\)](#page-409-0) provides an interesting example of how small changes in modeling strategy can dramatically alter the econometric results. Perron reexamined Nelson and Plosser's dataset in light of a possible structural break in the data-generating process. That is, Perron [\(1989\)](#page-409-0) tested several periods separately. What he found cast some doubt on Nelson and Plosser's seemingly strong results.

There has developed an entire cottage industry testing for structural breaks, most of which are outside the scope of this text. However, it would be instructive to work through Perron's example of unit root testing in the face of structural breaks in his 1989 paper, as that paper has become canonical. That paper, along with his joint work with Phillips, are two of the most cited papers in econometrics.

A time series might be non-stationary, but its parts might be stationary. The term "structural breaks" refers to the possibility that the data were generated from two different processes, an old one and a new one. The world may have changed at some point.

What if we had spliced together two stationary series, with one large gap between them? It would look like the effect of the big one-time shock had not gone away. That is, it would look like a unit root process, even though it wasn't. Rather, it would have been two stationary processes, which together amount to a non-stationary process (the means and standard deviations would be different, etc. . . ).

Consider Fig. 8.1. The final panel in the graph was generated from the following Stata code, where we just split the time series in half, and shifted the latter half up by twenty units. Standard unit root tests do not take this exogenous shift into account and therefore misrepresent the data-generating process.

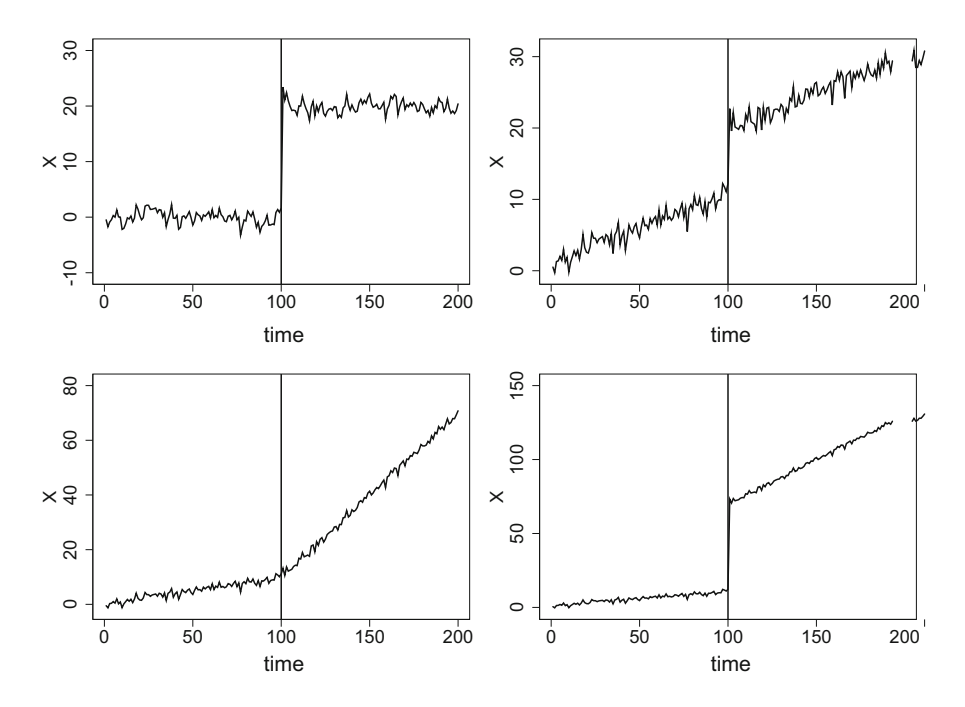

**Fig. 8.1** Examples of structural breaks

```
. drop _all
. set obs 200
. set seed 1234
. gen time = _n. tsset time
. gen error = rnormal(). gen X = error in 1. replace X = 0.50 * L.X + error in 2/L. replace X = 20+X in 101/200
```
The other three panels in Fig. [8.1](#page-183-0) also show some structural breaks. Panel (A) shows spliced data with the same trend, but with different intercepts, (B) shows two trend stationary processes with different trends spliced together, and (C) shows two trend stationary processes with different intercepts and trends spliced together.

The practicing econometrician needs to be aware that these are possibilities. In fact, they are very likely. A dutiful researcher must know the subject matter well enough to anticipate whether regulatory, legal, political or other changes might have fundamentally altered the data-generating process and resulted in a structural break.

How was Perron able to completely reverse Nelson and Plosser's conclusions? For the remainder of this section, we will work through a well-known paper by Perron which showed the importance of testing for structural breaks when testing for unit roots. It is important, not just because it pointed out the fragility of standard unit root tests, but also because it provided a method for dealing with structural breaks econometrically. (Perron's method is appropriate when the break happened only once, and the date of the single break is known. More recent research has relaxed these two assumptions.)

# **8.2 Perron [\(1989\)](#page-409-0): Tests for a Unit Root with a Known Structural Break**

In his 1989 paper, Perron postulated that there was a structural break in the economy in 1929, at least for the more common macroeconomic data. In other words, the world was different before and after 1929. Nelson and Plosser [\(1982\)](#page-409-0), however, lumped all the data, pre- and post-1929, into the same group when performing their Dickey-Fuller tests. Perron investigates whether a structural break at 1929 could account for the time-series properties of the data. He concluded that, in contrast to Nelson and Plosser, the data did not have a unit root. Rather, a structural change in 1929 was confused with a unit root. That is, the effects of the 1929 shock had not dissipated, and so it looked like a unit root.

Perron begins with a casual analysis of the most major economic event of the twentieth century: the Great Depression. Perron notices that the Great Depression resulted in a drop in the values of most macro aggregates (a change in mean value). This observation will guide his choice of estimated unit root models.

Perron points out that, if it is known that only a subset of the parameters have changed after the structural break, then it does not make sense to estimate two separate regressions; doing so would require estimating the unchanged parameters twice, each time on smaller sub-samples. Rather, Perron suggests estimating all of the parameters via one larger nested regression, where properly generated dummyor time- variables allow for changes in the parameters, but only those parameters that are known to change. Why estimate the constant twice, for example, each time with half the observations, when you could estimate it once with double the observations?

Let's suppose that we are looking at some data similar to the top right panel in Fig. [8.1](#page-183-0) where there is a shift in the level of the series, whereas the slope has not changed. The mean changes so it seems non-stationary, but are its components stationary? The data could have come from one of two hypothesized models, a null and an alternative:

$$
H_0: y_t = \beta_0 + y_{t-1} + \mu D_P + e_t
$$
  

$$
H_A: y_t = \beta_0 + \beta_1 t + \mu D_L + e_t.
$$

The null hypothesis is a unit root process. The alternative is a trend stationary process. Both models allow for some kind of parameter change (i.e. a structural change). Borrowing the terminology from Enders' [\(2014\)](#page-404-0) textbook, we call "*DP* " a pulse dummy variable; we construct it so that it has a value of zero, except in the one period directly following a shock. We call "*DL*" a level dummy variable; it has a value equal to zero up to and including the shock and a value of one thereafter.

Let's see how these two equations act, step by step. "By hand," as it were. We'll do so in two stages, first without random errors, and then again with the errors. Since we're doing this by hand, let's choose some nice easy numbers:  $\beta_0 = 1$ ,  $\beta_1 = 1$ ,  $\mu = 10$ , and let the initial value of  $y_0 = 1$ .

At first, rather than generating error terms, let's treat these series as though they were deterministic. (In other words, ignore the error term for now by setting it equal to zero.) Suppose the structural break occurs in period 50, and the series runs for 100 periods.

If the null equation were true, then the equation reduces to:

$$
H_0: y_t = 1 + y_{t-1} + 10D_P
$$

and the series would look like.

$$
y_0 \equiv 1
$$
  
\n
$$
y_1 = 1 + y_0 + 10D_P = 1 + 1 + 0 = 2
$$
  
\n
$$
y_2 = 1 + y_1 + 10D_P = 1 + 2 + 0 = 3
$$
  
\n
$$
y_3 = 1 + y_2 + 10D_P = 1 + 3 + 0 = 4
$$
  
\n
$$
y_{49} = 1 + y_{48} + 10D_P = 1 + 49 + 0 = 50
$$
  
\n
$$
y_{50} = 1 + y_{49} + 10D_P = 1 + 50 + 0 = 51
$$

$$
y_{51} = 1 + y_{50} + 10D_P = 1 + 51 + 10 = 62
$$
  

$$
y_{52} = 1 + y_{51} + 10D_P = 1 + 62 + 0 = 63
$$

If the alternative were true, then:

$$
H_A: y_t = 1 + t + 10D_L
$$

and the series would look like.

$$
y_0 \equiv 1
$$
  
\n
$$
y_1 = 1 + t + 10D_L = 1 + 1 + 0 = 2
$$
  
\n
$$
y_2 = 1 + 2 + 0 = 3
$$
  
\n
$$
y_3 = 1 + 3 + 0 = 4
$$
  
\n
$$
y_{49} = 1 + 49 + 0 = 50
$$
  
\n
$$
y_{50} = 1 + 50 + 0 = 51
$$
  
\n
$$
y_{51} = 1 + 51 + 10 = 62
$$
  
\n
$$
y_{52} = 1 + 52 + 10 = 63
$$

A graph of the series under the null and alternative is given in Fig. 8.2.

Notice that when these are deterministic functions, the null and the alternative are equivalent. The processes differ by how they deal with shocks, those error terms which we had set equal to zero. In unit root processes (such as in the null) the effects of even small errors linger long into the future.

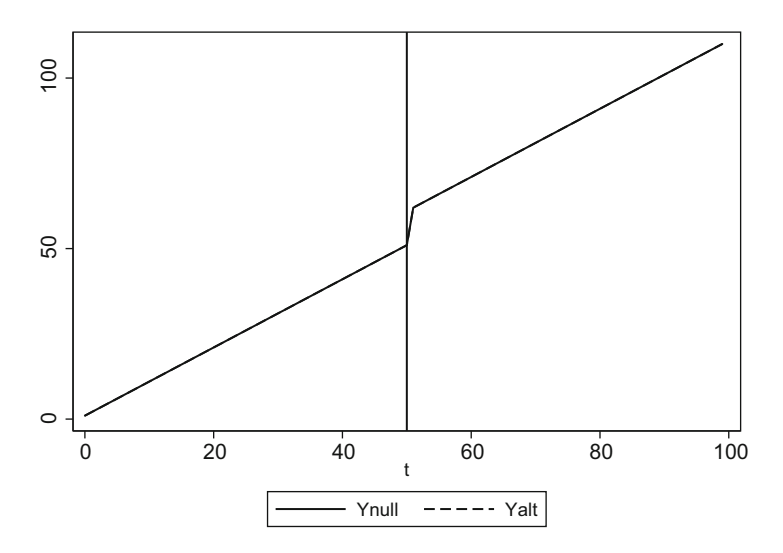

Fig. 8.2 The deterministic process

Let's now add some random errors and see how this changes things. We will simulate one column (variable) of random errors, and use these same errors to simulate the two models, the null and the alternative.

```
. drop _all
. set obs 100
. set seed 3456
. tsset t
. gen DP = 0. replace DP = 1 if t == 51. gen DL = 0. replace DL = 1 if t > 50. gen error = rnormal(). gen Ynull = 1 in 1. gen Yalt = 1 in 1. replace Ynull = 1 + L. Ynull + 10*DP + error in 2/L. replace Yalt = 1 + t + 10*DL + error in 2/L
```
Graphs of the processes under the null and alternative are given in Figs. 8.3 and [8.4.](#page-188-0)

Enders [\(2014\)](#page-404-0) distills Perron's method into a few easy steps. Supposing that there seems to be a shift, but no change in the slope, the null and alternative hypotheses that we are testing are:

$$
H_0: y_t = \beta_0 + y_{t-1} + \beta_{DP} D_P + \epsilon_t
$$
  

$$
H_A: y_t = \beta_0 + \beta_1 t + \beta_{DL} D_L + \epsilon_t.
$$

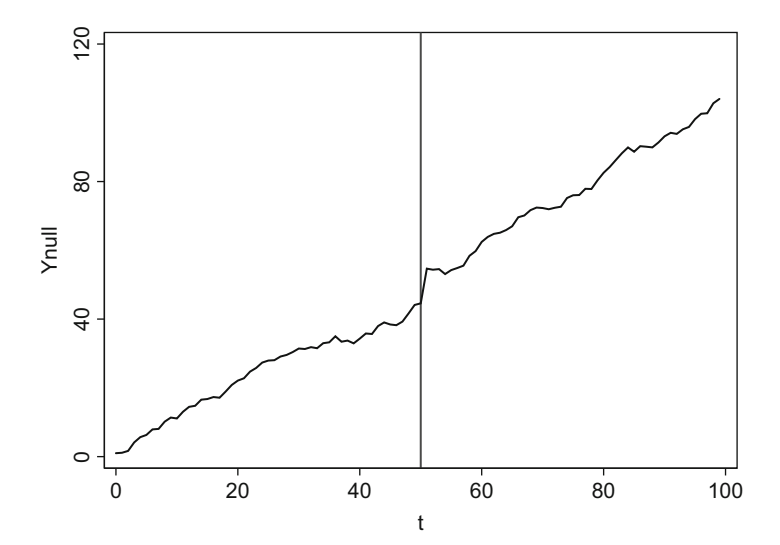

**Fig. 8.3** The series under the null hypothesis

<span id="page-188-0"></span>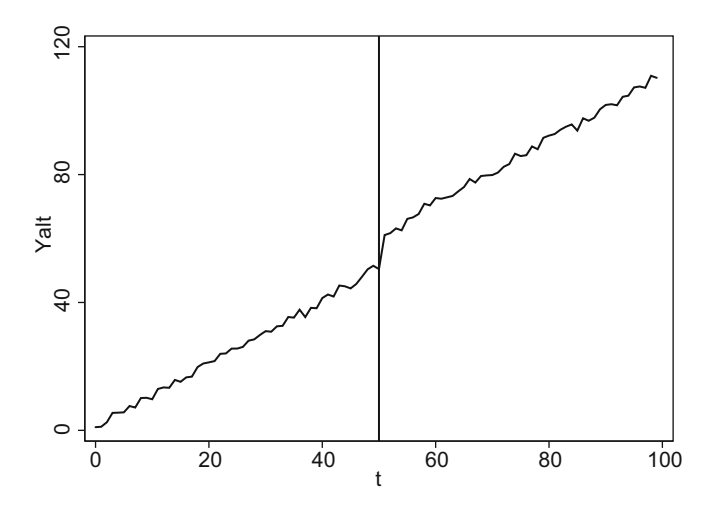

**Fig. 8.4** The series under the alternative hypothesis

The procedure is as follows:

- 1. Detrend the data. You can do this by estimating the model under the appropriate alternative hypothesis, and then generating the residuals. Let's denote these detrended data  $\bar{v}$ .
- 2. Does  $\bar{v}$  (the detrended data) follow a unit root process? Estimate

$$
\bar{y}_t = \alpha \bar{y}_{t-1} + \epsilon_t. \tag{8.1}
$$

If  $\bar{y}$  is a unit root, then  $\alpha$  will be statistically indistinguishable from one. Perron derived the appropriate critical values for this test if the  $\epsilon$ s are IID.

3. What if the  $\epsilon s$  are not IID, but rather have some autocorrelation? If so, then reestimate the above model a la Dickey-Fuller, adding enough lagged differences to ensure non-autocorrelated residuals:

$$
\bar{y}_t = \alpha \bar{y}_{t-1} + \sum_{i=1}^k \gamma_i \Delta \bar{y}_{t-i} + \epsilon_t.
$$
\n(8.2)

Perron [\(1989\)](#page-409-0) provides the appropriate critical values for testing  $\alpha = 1$  here, too. If the test statistic is large enough, we can reject the null hypothesis of a unit root.

Finally, we should mention (following Enders [2014\)](#page-404-0) that detrending does not have to occur as a separate step. In fact, all three steps can be collapsed into one big regression. For the more general case where we can have both a change of level and a change of slope, the model to be tested is:

$$
y_{t} = \beta_{0} + \beta_{DP} D_{P} + \beta_{DL} D_{L} + \beta_{3} t + \beta_{4} New Slope + \alpha y_{t-1} + \sum_{i=1}^{k} \gamma_{i} \Delta y_{t-i} + \epsilon_{t},
$$
\n(8.3)

where

- $D_P = 1$  if  $t = (BreakDate + 1)$ , and 0 otherwise.  $D_P$  models a one-time level shock after the break.
- $D_L = 1$  if  $t >$  BreakDate, and 0 otherwise.  $D_L$  models a level shift.
- *NewSlope* = *t* if *t >* BreakDate, and 0 otherwise. *NewSlope* models a change in the slope.

The unit root hypothesis ( $\alpha = 1$ ) can be tested using Perron's critical values.

Perron uses Nelson and Plosser's own data to show that their results are suspect. So, let's reload their data, keeping only the variables we'll need.<sup>1</sup> With the exception of bond yields, we will look at the variables in their logarithms (hence the prefix "l").

```
. use NelsonPlosserData.dta, replace
. keep 1* year bnd
```
Next, we need to create several special types of dummy and time variables.

```
. * Dummy variable indicating all periods after the Great Depression
. gen DL = 0. replace DL = 1 if year > 1929
. * Dummy variable indicating the one period after the shock
. gen DP = 0. replace DP = 1 if year == 1930
. gen NewSlope = year*DL
```
Perron points out that (almost) all of Nelson and Plosser's data could fit into one of several classes of stationary (but with structural break) models. There could be a change in intercept, a change in slope, or both. Perron fits wages and the S&P 500 into two such models, as can be seen in Fig. [8.5.](#page-190-0)

In replicating this study, be aware that Perron follows Stata's (and our) notation, where *k*=lags; Nelson and Plosser have *k*=lags+1.

The code below allows us to reconstruct Perron's Table [8.2,](#page-192-0) which shows the sample autocorrelations of the deterministically detrended data. Perron detrends most of the variables by fitting a regression with a constant, a trend, and an intercept, and then extracting the residuals. The exceptions are the real wage and S&P variables, which he detrends by fitting a regression with a slope and intercept before extracting the residuals.

<sup>1</sup>Perron also examines a real GNP variable from Campbell and Mankiw [\(1987b\)](#page-403-0), and Campbell and Mankiw [\(1987a\)](#page-403-0). We leave this variable out for the sake of brevity.

<span id="page-190-0"></span>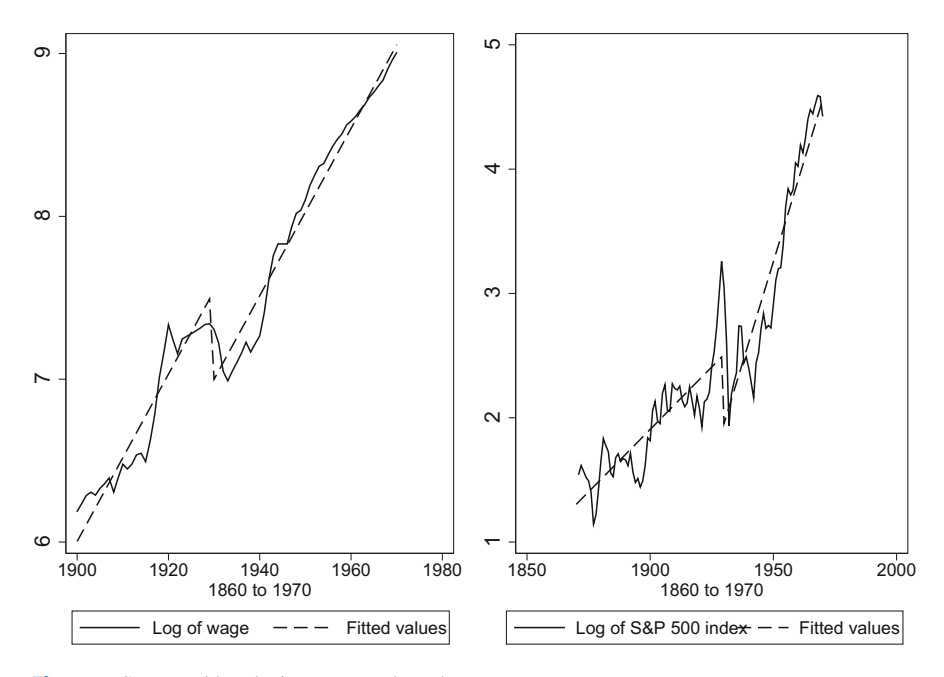

**Fig. 8.5** Structural breaks in wages and stocks

```
. foreach var of varlist lrgnp lgnp lpcrgnp lip lemp lprgnp lcp lwg lm lvel bnd {
      quietly reg 'var' year DL
       quietly predict dt_'var', resid
      label var dt_'var' "Detrended 'var'"
       display "'var'"
      corrgram dt_'var', lags(6) noplot
\cdot }
. foreach var of varlist lrwg lsp500 {
      quietly reg 'var' year DL NewSlope
       quietly predict dt_'var', resid
      label var dt_'var' "Detrended 'var'"
      display "'var'"
      corrgram dt_'var', lags(6) noplot
\cdot }
```
Table [8.1](#page-191-0) shows the autocorrelations of each variable after deterministic detrending. The autocorrelations decay fairly quickly, implying that the variables are trend stationary.

The heart of Perron's paper is his test for structural change (Table [8.2\)](#page-192-0). This is calculated for real GNP with using the code below.

<span id="page-191-0"></span>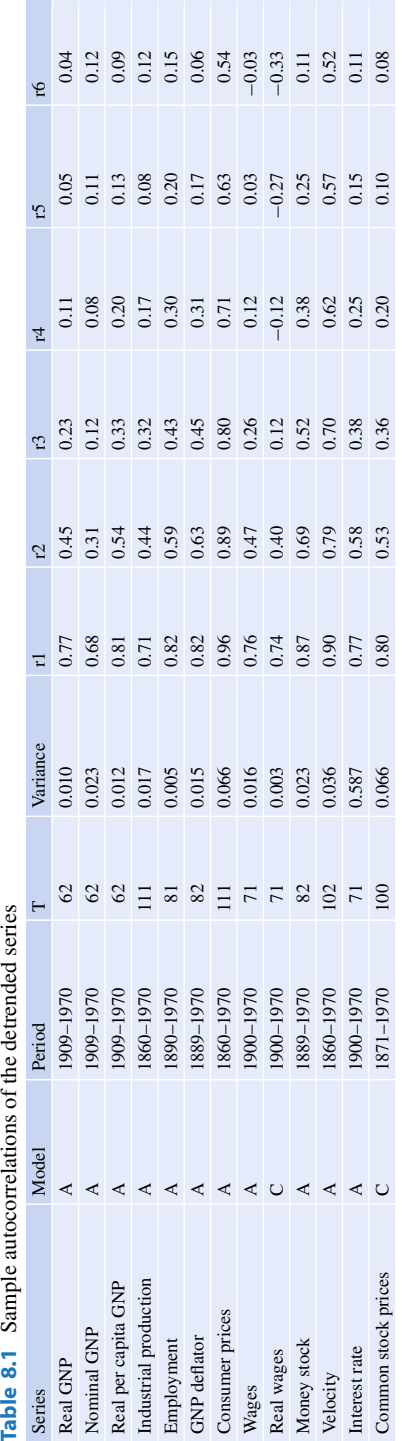

 $\mathcal{L}_{\mathcal{A}}$ 

| Equation              | $\boldsymbol{k}$ | $\beta$    | $\beta_3$ | $\beta_4$ | $\beta_1$ | $\alpha$   | S(e)  |
|-----------------------|------------------|------------|-----------|-----------|-----------|------------|-------|
| <b>Real GNP</b>       | 8                | $-0.189$   | 0.027     |           | $-0.018$  | 0.282      | 0.051 |
|                       |                  | $(-4.28)$  | (5.05)    |           | $(-0.30)$ | $(-5.03)$  |       |
| Nominal GNP           | 8                | $-0.360$   | 0.036     |           | 0.100     | 0.471      | 0.069 |
|                       |                  | $(-4.77)$  | (5.44)    |           | (1.09)    | $(-5.42)$  |       |
| Real per capita GNP   | $\overline{7}$   | $-0.102$   | 0.011     |           | $-0.070$  | 0.531      | 0.056 |
|                       |                  | $(-2.76)$  | (4.00)    |           | $(-1.09)$ | $(-4.09)$  |       |
| Industrial production | 8                | $-0.298$   | 0.032     |           | $-0.095$  | 0.322      | 0.088 |
|                       |                  | $(-4.58)$  | (5.42)    |           | $(-0.99)$ | $(-5.47)$  |       |
| Employment            | $\overline{7}$   | $-0.046$   | 0.006     |           | $-0.025$  | 0.667      | 0.030 |
|                       |                  | $(-2.65)$  | (4.26)    |           | $(-0.77)$ | $(-4.51)$  |       |
| <b>GNP</b> deflator   | 5                | $-0.098$   | 0.007     |           | 0.026     | 0.776      | 0.044 |
|                       |                  | $(-3.16)$  | (4.01)    |           | (0.53)    | $(-4.04)$  |       |
| Consumer prices       | $\sqrt{2}$       | $-0.004$   | 0.000     |           | $-0.036$  | 0.978      | 0.045 |
|                       |                  | $(-0.21)$  | (1.75)    |           | $(-0.79)$ | $(-1.28)$  |       |
| Wages                 | $\overline{7}$   | $-0.190$   | 0.020     |           | 0.085     | 0.619      | 0.053 |
|                       |                  | $(-4.32)$  | (5.37)    |           | (1.36)    | $(-5.41)$  |       |
| Money stock           | 6                | $-0.071$   | 0.012     |           | 0.033     | 0.812      | 0.044 |
|                       |                  | $(-2.59)$  | (4.18)    |           | (0.68)    | $(-4.29)$  |       |
| Velocity              | $\overline{0}$   | $-0.005$   | $-0.000$  |           | $-0.136$  | 0.941      | 0.066 |
|                       |                  | $(-0.20)$  | $(-0.35)$ |           | $(-2.01)$ | $(-1.66)$  |       |
| Interest rate         | $\overline{2}$   | $-0.343$   | 0.011     |           | 0.197     | 0.976      | 0.279 |
|                       |                  | $(-2.06)$  | (2.64)    |           | (0.64)    | $(-0.45)$  |       |
| Common stock prices   | $\mathbf{1}$     | $-26.985$  | 0.007     | 0.014     | 0.128     | 0.718      | 0.140 |
|                       |                  | $(-3.992)$ | (4.431)   | (3.976)   | (0.759)   | $(-4.867)$ |       |
| Real wages            | 8                | $-12.809$  | 0.011     | 0.007     | 0.031     | 0.298      | 0.033 |
|                       |                  | $(-3.341)$ | (3.787)   | (3.332)   | (0.776)   | $(-4.276)$ |       |

<span id="page-192-0"></span>**Table 8.2** Perron's tests for a unit root

Note: The estimated model is:  $y_t = \beta_0 + \beta_1 D_P + \beta_2 D_L + \beta_3 t + \beta_4 NewSlope + ay_{t-1} + \sum_{i=1}^k \gamma_i \Delta y_{t-i} + \epsilon_t$ . t-statistics are in parentheses below their coefficients

```
. local var = "lrgnp". local lags = "8". reg 'var' DL year DP L. 'var' L(1/'lags')D. 'var'
. display "Variable = 'var'"
. display " beta(DL) = " %4.3f b[DL]<br>. display " t(DL) = " %4.2f b[DL]/_se[DL]
. display " beta(time) = "\frac{1}{4}.3f _b[year]
. display " t(time) = " x^2 - 2t [[year] /_se[year]<br>. display " t(time) = " x^2 + 3t [[DP] t (DP) = " x^2 + 3t [DP] t (DP) = " x^2 + 3t [DP] t [DP] t [DP] t [DP] t [DP] t] tt(DP) = " %4.2f _b[DP]/_se[DP]<br>alpha = " %4.3f _b[L.'var']
                    alpha = " %4.3f _b[L.'var']<br>t(alpha) = " %4.3f _b[L.'var']<br>t(alpha) = " %4.2f (_b[L.'var']-1)/_se[L.'var']<br>S(e hat) = " %4.2f e(rmse)
. display "
. display "
. display "
                         S(e hat) = " %4.3f e(rmse)
```
The third line drives all of the results. The lines following, simply pull out the appropriate statistics so they are not lost in a large regression table. To estimate the other variables, simply replace lnrgnp and lags in the first two lines and re-run.

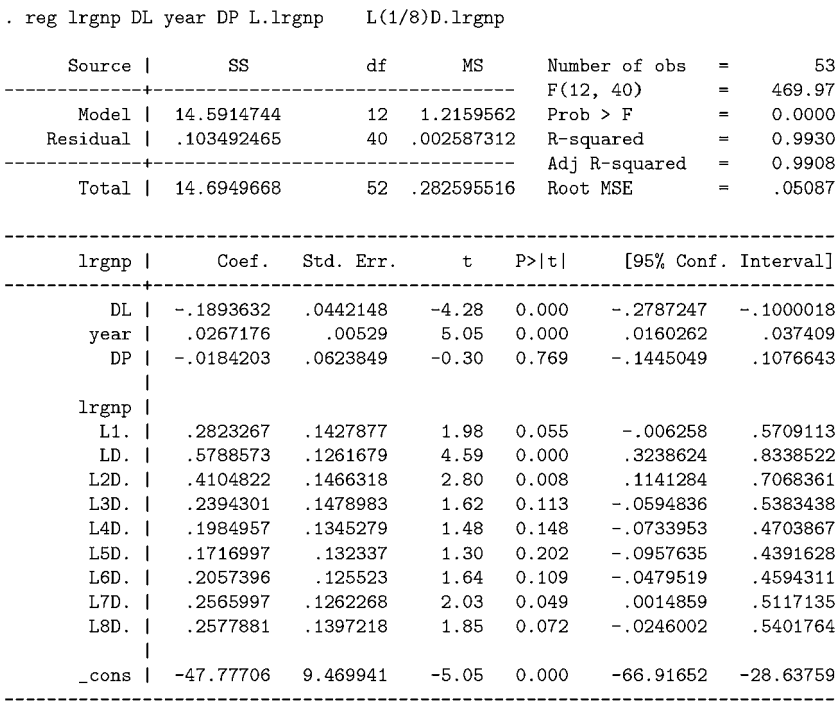

The regression output from the code above is:

(some output omitted)

```
Variable = lrgnp
  beta(DL) = -0.189t(DL) = -4.28beta(time) = 0.027t(time) = 5.05beta(DP) = -0.018t(DP) = -0.30alpha = 0.282t(alpha) = -5.03S(e hat) = 0.051
```
Real wages and the S&P 500 are believed to have come from a different type of break. For these two series, Perron hypothesizes that the slope and intercept has changed. Thus, he adds a different dummy variable into the mix.

```
. local var = "lsp500". local lags = "1". quietly reg 'var' DL year DP L.'var' NewSlope L(1/'lags')D.'var'
. display "Variable = 'var'"
                 beta(DL) = " %4.3f _b[DL]. display "
. display "
                    t(DL) = " %4.2f _b[DL]/_se[DL]
. display "
               beta(time) = \sqrt{4.3f} _b[year]
                  t(time) = " %4.2f _b[year]/_se[year]
. display "
. display "
                 beta(DP) = " %4.3f _b[DP]t(DP) = " %4.2f _b[DP]/_se[DP]
. display "
. display "beta(NewSlope) = " %4.3f _b[NewSlope]
. display "
              t(NewSlope) = " %4.2f_b[NewSlope]/se[NewSlope]. display "
                    alpha = " %4.3f_b[L.'var']. display "
                 t(alpha) = " %4.2f (b[L. 'var'] - 1) / _se[L. 'var']. display "
                 S(e hat) = "4.3f e(rmse)
```
To actually see whether  $t(\alpha)$  is statistically significant from 1 (i.e. it has a unit root), we need special critical values. In fact, part of Perron's purpose, similar to Dickey and Fuller's, is to provide new critical values. Perron's critical values depend upon, among other things, the position of the break relative to the sample. When there is no break, the critical values mimic those of Dickey-Fuller; otherwise, they are a bit larger. They are largest when the break occurs in the middle of the series. When conducting such tests, it is strongly recommended that the researcher consults the tables of critical values in Perron [\(1989\)](#page-409-0).

Let's examine the results in Table [8.2.](#page-192-0) Recall that we estimated a model which controls for possible level shifts in all of the variables, and for changes in the slopes in the case of common stocks and real wages. All of these structural change parameters are significant. After filtering out these effects, we can test for a unit root by examining the estimated value of  $\alpha$ , the coefficient on  $y_{t-1}$ . If  $\alpha = 1$ , then we have a unit root. Looking at the *t*-statistics on  $\alpha$ , we see that none of the variables have a unit root, with the exception of consumer prices, velocity, and the interest rate. Perron concludes that macroeconomic variables are not generally characterized by unit root processes, but rather by structural breaks. This completely reverses Nelson and Plosser's [\(1982\)](#page-409-0) conclusion that US macro variables are unit root processes.

Perron's paper is important beyond what it implied for the specific macroeconomic data he examined. He proved that when undertaking ADF tests, the failure to allow for a structural break introduces a bias; this bias reduces the ability to reject a false unit root. There were a lot of double-negatives in that sentence. Here is the intuition. Suppose there was a structural break and no unit root, but that you forgot to account for that possibility in your ADF test. Then the structural break (a shock whose effects linger indefinitely) will be confused with a unit root process (a process of shocks whose effects linger indefinitely). In other words, it is more likely to look as though there is a unit root when, in fact, there is none. To abuse the terminology, we would be falsely led to "accept" the hypothesis of a unit root.

Perron [\(1989\)](#page-409-0) showed how failing to account for the possibility of a structural break biases the standard unit root tests. Throughout the entire exercise above, however, we presumed we knew the date of the possible break. We cannot always be so certain. We now turn to the question of finding the date of the break when it is not known.

### **Exercises**

- 1. Modify the code above to replicate the rest of Table [8.2.](#page-192-0)
- 2. Load the DJIA.dta dataset. This dataset reports the Dow Jones Industrial Average from the beginning of 1995 to the end of 2015. (Alternatively, download the data using fetchyahooquotes.) Take the natural log of the DJIA. Conduct a Dickey-Fuller test on ln(DJIA). Does there seem to be a unit root in the (log of the) DJIA? Graph the data. Visually, does there seem to be a structural break? If so, of what type (slope change, intercept change, or both)? Estimate the appropriate model, and conduct a unit root test following the Perron's [\(1989\)](#page-409-0) procedure, as laid out in this chapter. Does there seem to be a unit root in the DJIA once a structural break has been accounted for?

## **8.3 Zivot and Andrews' Test of a Break at an Unknown Date**

Perron's paper showed what to do if we know the date of the (one) possible structural break. This is often not the case. Rather, we might want to know which, if any, legal or institutional changes changed the behavior of the economy. In this case, we can employ a technique developed by Zivot and Andrews [\(1992\)](#page-411-0). Their technique, like Perron's, can only identify the existence of a single structural break; different techniques are required if there may be more than one break.

A brief history might be useful. Dickey and Fuller [\(1979\)](#page-404-0) showed how to test for a unit root, in the presence of AR(1) errors. Said and Dickey [\(1984\)](#page-409-0) generalized this to account for AR(p) errors in their Augmented Dickey-Fuller procedure by including additional lagged (differenced) terms. Perron investigated how the ADF results might change if a break point occurred at a known point in time. He did this by adding a dummy variable in the ADF procedure. Finally, Zivot and Andrews asked how to test for a break point at an unknown time. Their approach was to estimate many Perron-style equations, one for each year. Each regression includes an optimal number of lags (chosen via Schwarz' [\(1978\)](#page-410-0) Bayesian information criterion or a sequence of *t*-tests). Finally, pick the one year which gives the most weight to the alternative hypothesis.

Zivot and Andrews' null hypothesis is of a unit root process—possibly with drift—and no structural break. Their basic idea is to estimate a sequence of Perron's trend stationary models, each with a different break point. Which break point should be selected? The one which gives "the most weight to the trend-stationary alternative" (Zivot and Andrews [1992,](#page-411-0) p. 254).

The equation to be estimated is:

$$
y_t = \beta_0 + \beta_{DP} D_P + \beta_{DL} D_L + \beta_3 t + \beta_4 New Slope + \alpha y_{t-1} + \sum_{i=1}^k \gamma_i \Delta y_{t-i} + \epsilon_t.
$$

This is Perron's equation. Testing that  $\alpha = 1$  tests the unit root hypothesis. Testing  $\beta_{DL} = 0$  tests for a level-shift structural break at a given year. Testing  $\beta_4 = 0$  tests for a change-of-slope structural break at a given year. Zivot and Andrews suggest we estimate a sequence of these equations, one for each possible break year, and pick the most likely year under the alternative.

### **8.3.1 Replicating Zivot and Andrews [\(1992\)](#page-411-0) in Stata**

In this subsection, we will walk through implementing Zivot and Andrews' [\(1992\)](#page-411-0) procedure, replicating the results from their paper. Again, recall that this is simply a Perron [\(1989\)](#page-409-0) exercise, but with an extra step to choose the appropriate break-date.

First, we download the familiar Nelson and Plosser data.

```
. use NelsonPlosserData.dta, replace
. keep 1* year bnd
. order year lrgnp lgnp lpcrgnp lip lemp lprgnp ///
       lcpi lwg lm lvel bnd lrwg lsp500
. drop lun
```
Let's suppose, for just a second, that we knew the date of the break year and the number of lags. For RGDP, we presume this break-date is 1929 and the number of lags is 8.

```
. gen DL = 0. replace DL = 1 if year > 1929
```
Given this, we can estimate the equation as:

. reg lrgnp DL year L.lrgnp LD(1/8).lrgnp

If we didn't have to worry about using the proper critical values, we could simply test for a level break by typing test DL. We can isolate particular estimates, their test statistics, and the equation's root mean squared error (RMSE) by:

```
" t(DL): " %4.2f _b[DL]/_se[DL]
. display "Alpha: " %4.3f _b[11.1rgnp] " t(alpha): " %4.2f (_b[L1.1rgnp]-1)/_se[L1.1rgnp]
. display "S(e): " %4.2f e(rmse)
```
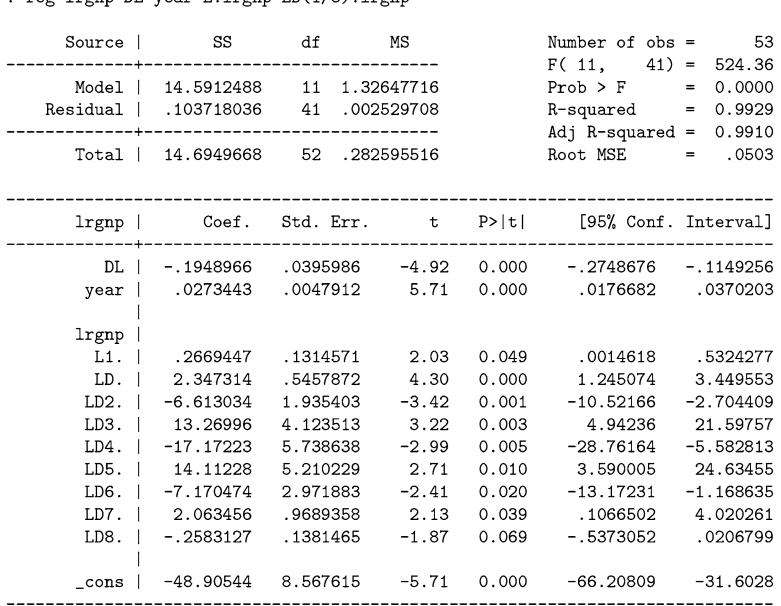

The output of these commands is:

reg Irgn DL year L. Irgn LD(1/8). Irgn

(Some output is omitted)

Beta(DL):  $-0.195$  t(DL):  $-4.92$ Beta $(t)$ : 0.027  $t(t)$ : 5.71 Alpha: 0.267 t(alpha): -5.58  $S(e): 0.05$ 

You will notice that, rather than having eight lags, we have eight differences. This is equivalent, actually, to the following formulation:

```
. reg d.lrgnp DL year 1.lrgnp L(1/8)D.lrgnp
. display "Alpha: " %4.3f 1 + _b[11.1rgnp] " t_alpha: " %4.2f (_b[L1.1rgnp])/_se[L1
. display "S(e): " %4.2f e(rmse)
```
Notice that in this alternative formulation,  $\alpha$  is equal to the estimated coefficient plus one. The output from this second (equivalent) formulation is:

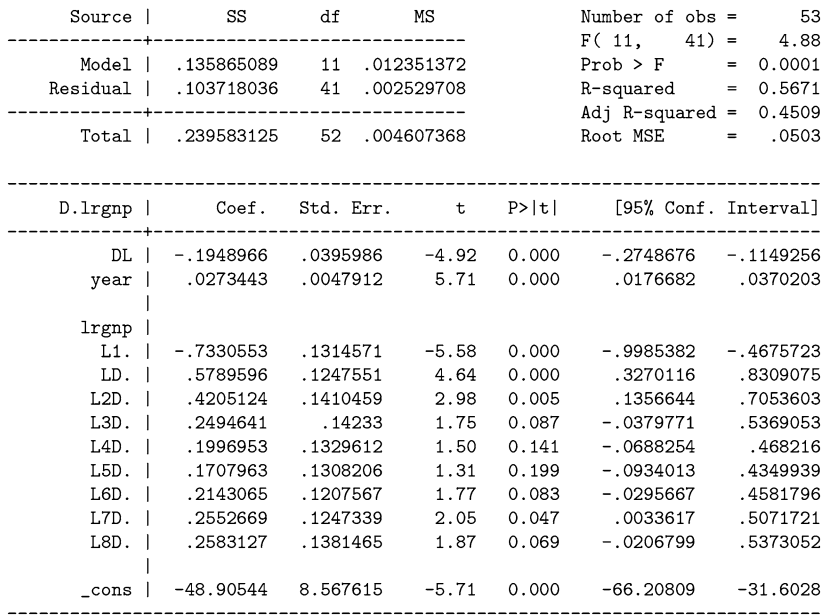

. reg d.lrgnp DL year 1.lrgnp L(1/8)D.lrgnp

(Some output is omitted)

Beta(DL):  $-0.195$  t(DL):  $-4.92$ Beta(t):  $0.027$  t(t): 5.71 Alpha: 0.267 t(alpha): -5.58  $S(e): 0.05$ 

Now, how did we know to include eight lags for 1929? Zivot and Andrews tested down from a max-lag of eight. If the test statistic on the maximal lag is insignificant (less than 1.60) at the 10% level, then we drop it and estimate the model with one fewer lag. We repeat the process until we no longer drop insignificant lags.

```
. local lags = 8//This is the max-lag
. quietly reg lrgnp year DL Ld(0/'lags').lrgnp
. local tstat = _b[Ld'lags'.lrgnp]/_se[Ld'lags'.lrgnp]
. while abs('tstat') < 1.60 \& 'lags' > = 0 {
      local lags = 'lags'-1
      quietly reg lrgnp year DL Ld(0/'lags').lrgnp
      local tstat = _b[Ld'lags'.lrgnp]/_se[Ld'lags'.lrgnp]
\cdot }
. display "Optimal lag for 1929:" 'lags'
```
The idea is to repeat the above process for every candidate year. This requires creating an outer loop, one for every candidate break year. Be sure to drop the old break year dummy variable (1929), and create a new one for the new candidate year.

Keep track of the *t*-stat on  $\alpha$  for each year; we will keep regression for the year with the smallest test statistic on *α*.

Finally, we need to repeat this procedure for every variable, so let's create a final outer loop, looping over all of the variables. A complete implementation of this procedure on the Nelson and Plosser dataset is:

```
. foreach var in lrgnp lgnp lpcrgnp lip lemp lprgnp lcpi lwg lm lvel bnd {
. quietly{
       local optimal_t = 100local optimal\_year = 0forvalues bp = 1860(1)1970{
             capture drop DL
             gen DL = 0replace DL = 1 if year > 'bp'
            local lags = 8reg 'var' year DL Ld(0/'lags').'var'
            local tstat = _b[Ld'lags'.'var']/_se[Ld'lags'.'var']
            local alpha_tstat = (b[L1.^{var'}]-1)/se[L1.^{var'}]if 'alpha_tstat' < 'optimal_t' {
                  local optimal_t = 'alpha_tstat'local optimal\_year = 'bp'\ddot{\phantom{a}}\mathcal{F}while abs('tstat')<1.60 & 'lags'>=0 {
                 local lags = 'lags'-1
                 reg 'var' year DL Ld(0/'lags').'var'
                 local tstat = _b[Ld'lags'.'var']/_se[Ld'lags'.'var']
                 if 'alpha_tstat' < 'optimal_t' {
                      local optimal_t = 'alpha_tstat'local optimal\_year = 'bp'\mathcal{F}\mathcal{F}\mathcal{F}. capture drop DL
. gen DL = 0. replace DL = 1 if year > 'optimal_year'
. * Given the optimal year, what is the optimal K?
. local lags = 8. reg 'var' year DL Ld(0/'lags'). 'var'
. local tstat = _b[Ld'lags'.'var']/_se[Ld'lags'.'var']
. while abs('tstat') < 1.60 & 'lags'>=0 {
       local lags = 'lags'-1
       reg 'var' year DL Ld(0/'lags'). 'var'
       local \text{ tstat} = \text{b}[Ld'lags'. 'var'] / \text{se}[Ld'lags'. 'var']\mathcal{F}. }
. quietly reg 'var' year DL Ld(0/'lags').'var'
```

```
. foreach var in lrgnp lgnp lpcrgnp lip lemp lprgnp lcpi lwg lm lvel bnd {
. quietly{
       local optimal_t = 100local optimal\_year = 0forvalues bp = 1860(1)1970{
            capture drop DL
            gen DL = 0replace DL = 1 if year > 'bp'
            local \, \, \text{lags} = 8\overline{\phantom{a}}reg 'var' year DL Ld(0/'lags').'var'
i.
            local tstat = _b[Ld'lags'.'var']/_se[Ld'lags'.'var']
            local alpha_tstat = (b[L1.^{var'}]-1)/se[L1.^{var'}]if 'alpha_tstat' < 'optimal_t' {
                  local optimal_t = 'alpha_tstat'local optimal_year = 'bp'ł
           while abs('tstat')<1.60 & 'lags'>=0 {
                 local lags = 'lags'-1reg 'var' year DL Ld(0/'lags').'var'
                 local tstat = _b[Ld'lags'.'var']/_se[Ld'lags'.'var']
                 if 'alpha_tstat' < 'optimal_t' {
                      local optimal_t = 'alpha_tstat'local optimal\_year = 'bp'\mathcal{F}\mathcal{F}\ddot{\ }. capture drop DL
. gen DL = 0. replace DL = 1 if year > 'optimal_year'
. * Given the optimal year, what is the optimal K?
. local lags = 8. reg 'var' year DL Ld(0/'lags').'var'
. local tstat = _b[Ld'lags'. 'var']/_s_e[Ld'lags'. 'var']. while abs('tstat') < 1.60 & 'lags'>=0 {
       local lags = 'lags'-1
       reg 'var' year DL Ld(0/'lags').'var'
       local tstat = _b[Ld'lags'.'var']/_se[Ld'lags'.'var']
       <u>}</u>
. }
. quietly reg 'var' year DL Ld(0/'lags'). 'var'
```
For the first three variables, the output from the code above is:

```
lrgnp
  Breakpoint: 1929
  K (lags):
             8
  Beta(DL): -0.195 t(DL): (-4.92)Beta(t): 0.027 t(t): (5.71)Alpha: 0.267 t(alpha): (-5.58)
  S(e): 0.05lgnp
  Breakpoint: 1929
  K (lags):
             8
  Beta(DL): -0.311 t(DL): (-5.12)Beta(t): 0.032 t(t): (5.97)Alpha: 0.532 t(alpha): (-5.82)
  S(e):
         0.07lpcrgnp
  Breakpoint: 1929
  K (lags):
             \overline{7}Beta(DL): -0.117 t(DL): (-3.41)Beta(t): 0.012 t(t): (4.69)Alpha: 0.494 t(alpha): (-4.61)
  S(e):
         0.06-----------------------------
```
What does the output above tell us? We see that the most likely breakpoint is 1929, the date that Perron assumed for his structural break. The structural break variables (DL) and (t) are significant. More importantly,  $\alpha$  does not seem to be equal to one. That is, unit roots do not describe Nelson and Plosser's data. Or, more accurately, there is less evidence for unit roots than Nelson and Plosser reported.

### **8.3.2 The zandrews Command**

Kit Baum [\(2015\)](#page-402-0) wrote a Stata command to implement Zivot and Andrews' (1992) technique. The command reports the period *after* the break rather than the year *of* the break. Also, I have been unable to fully replicate Nelson and Plosser's results using Kit Baum's zandrews program. Still, to install it, type the following in the command line:

```
. net install zandrews, from(http://fmwww.bc.edu/RePEc/bocode/z/)
```
A simplified syntax for zandrews is:

```
. zandrews varname, maxlags(#) break() lagmethod() level(#)
```
Familiar questions keep arising: what types of breaks, and how many lags?

As in Perron's method, a break can occur in the intercept, the slope, or both. Accordingly, you must specify either break(intercept), break(trend), or break(both).

How many lags should be included? As before, there are several different methods one might employ. You could find the number of lags that minimize your favorite information criterion (AIC or BIC). Alternatively, you could try a testingdown (sequential *t*-test) approach. The lagmethod() option allows you to choose one of the three options: AIC, BIC or TTest. Alternatively, you can specify the maximum number of lags to consider, by using these two options in combination: lagmethod(input) maxlags(#).

The following code uses zandrews to replicate most of Zivot and Andrews' findings:

```
. foreach v of var lrgnp-lpcrgnp {
   display ""
   zandrews 'v', break(intercept) lagmethod(input) maxlags(8)
   }
```
The output of this is:

. zandrews lrgnp, break(intercept) lagmethod(input) maxlags(8) Zivot-Andrews unit root test for lrgnp Allowing for break in intercept Lag selection via input: lags of  $D.length$  included = 8 Minimum t-statistic -5.576 at 1930 (obs 71) Critical values:  $1\%$ : -5.34 5%: -4.80 10%: -4.58 . zandrews lgnp, break(intercept) lagmethod(input) maxlags(8) Zivot-Andrews unit root test for lgnp Allowing for break in intercept Lag selection via input: lags of  $D.length$  included = 8 Minimum t-statistic -5.824 at 1930 (obs 71) Critical values: 1%: -5.34 5%: -4.80 10%: -4.58 (Some output omitted)

. zandrews lsp500, break(both) lagmethod(input) maxlags(1) Zivot-Andrews unit root test for lsp500 Allowing for break in both intercept and trend Lag selection via input: lags of  $D.Lsp500$  included = 1 Minimum t-statistic -5.607 at 1937 (obs 78) Critical values: 1%: -5.57 5%: -5.08 10%: -4.82

. zandrews lrwg, break(both) lagmethod(input) maxlags(8) Zivot-Andrews unit root test for lrwg Allowing for break in both intercept and trend Lag selection via input: lags of  $D.1rwg$  included = 8 Minimum t-statistic -4.744 at 1941 (obs 82) Critical values:  $1\%$ : -5.57 5%: -5.08 10%: -4.82

The final two variables (common stock prices a la the S&P 500, and real wages) were modeled with a break in both the intercept and the trend term. All other variables were modeled with a break in the intercept only.

The output of the zandrews command is summarized in Table 8.3. We were able to exactly replicate all but one of Zivot and Andrews' results.

### **Exercises**

1. Repeat Perron's exercise on the Nelson and Plosser dataset, but use Stata's zandrews command and the AIC option to identify the existence and most likely location of a structural break. Ignore data before 1909. For each variable, which year is identified as the most likely for a structural break? Which of these are statistically significant? Are your results different from those identified by

**Table 8.3** zandrews minimum *t*-statistics

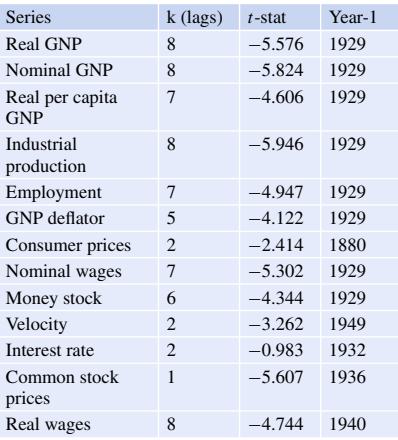

Source: Zivot and Andrews [\(1992\)](#page-411-0); used with permission from Taylor and Francis Ltd [\(http://www.](http://www.informaworld.com) [informaworld.com\)](http://www.informaworld.com)

Perron? (Recall that real wages and the S&P 500 are thought to have a new intercept and slope after the break. All other variables have only a new intercept.) Are your results different from those in Zivot and Andrews' paper?

2. Repeat the exercise above, but use Stata's zandrews command and the sequential *t*-test option (at the 0.10 level) to identify the existence and most likely date of a structural break. Are your results different from those identified by Perron? Are your results different from those in the previous exercise? Are your results different from those in Zivot and Andrews' paper?

### **8.4 Further Readings**

Structural breaks refer to a qualitative difference in the data before and after an event. For example, the economy might perform one way before a regulation is put into effect, and differently afterward. Or investors might tolerate risk before the Great Depression, and not tolerate it afterward.

The literature on structural breaks and unit root testing is its own cottage industry. An exhaustive review would be impossible.

Perron kicked off the research by providing a way to test for a structural break at a known date, specifically, the Great Crash and the oil price shocks. Sometimes the date of a structural break is fairly certain. Germany's economy, for example, would certainly act differently pre- and post-unification (Lütkepohl and Wolters [2003\)](#page-408-0).

The second wave of researchers relaxed the assumption that the date of the possible break is known. Rather, the possible number of breaks is known, and the algorithms check for the most likely dates of these changes. This wave is often called the "endogenous break" stream. This does not imply that the breaks occurred because of some endogenous economic process, rather, the endogeneity refers to the calculation method. That is, the date is not given by the researcher exogenously. It is estimated by the statistical algorithm. Zivot and Andrews [\(1992\)](#page-411-0), a paper we examined at length in this chapter, fits this mold. So, too, do the influential papers by Christiano [\(1992\)](#page-403-0), Banerjee et al. [\(1992\)](#page-402-0), Lanne et al. [\(2003\)](#page-407-0), Perron and Vogelsang [\(1992\)](#page-409-0), Perron [\(1997\)](#page-409-0), and Vogelsang and Perron [\(1998\)](#page-410-0).

Perron and Vogelsang [\(1992\)](#page-409-0) propose a test for unknown structural break points. Their procedure should sound familiar if you have worked through this book. First, transform the series by removing its deterministic component. Then, calculate an Augmented Dickey-Fuller type regression with a possible structural break on the transformed series; similar in spirit to that of Zivot and Andrews, calculate *t*statistics for a possible break at each date. The minimal *t*-statistic is then used to test the null hypothesis of a unit root. Perron [\(1997\)](#page-409-0) expands upon this.

Zivot and Andrews' asymptotic results rely on the assumption that structural breaks and unit roots are strict substitutes. That is, that a structural break occurs in a trend stationary process, but not in the null of a unit root process. Vogelsang and Perron [\(1998\)](#page-410-0)—and Lee and Strazicich [\(2003\)](#page-407-0) for two possible breaks—rectify this perceived deficiency. Since breaks are allowed under both the null (unit root) and the

alternative (stationarity), "rejection of a null unambiguously implies stationarity" (Lee and Strazicich [2003,](#page-407-0) p. 1082).

It is informative to consider that Zivot and Andrews do not view their modeling assumptions as a deficiency, but rather, as a feature. Unit roots can be thought of as the ultimate structural break; they are breaks that occur every period. Thus, the two relevant choices are: (a) unit roots (which are themselves, continual structural breaks) vs. (b) stationary processes with an occasional discrete structural break.

A third wave loosened the requirement that structural breaks are sharp, i.e. that the world was one way the day before an event, and a completely different way starting the day after. Rather, there might be a smooth transition that takes place over several periods. Lanne et al. [\(2002\)](#page-407-0) test for a known break point, but a flexible transition function. Leybourne et al. [\(1998\)](#page-407-0) test for an endogenously dated structural break with a smooth transition.

Yet another wave extended the concept of structural breaks to include more than one break. Lumsdaine and Papell [\(1997\)](#page-407-0) extend the procedure of Zivot and Andrews [\(1992\)](#page-411-0) to include two distinct endogenous breaks. Lee and Strazicich [\(2003\)](#page-407-0) also test for two endogenous breaks. The difference between them is that Lumsdaine and Papell tested trend stationary with breaks vs unit roots with no breaks; Lee and Strazicich test unit roots vs no-units roots, where there can be two endogenous breaks under both hypotheses. Bai and Perron [\(1998,](#page-402-0) [2003\)](#page-402-0) offer a test for multiple structural changes at unknown dates. Narayan and Popp [\(2010\)](#page-408-0) propose a Dickey-Fuller type test for two structural breaks in level and slope at unknown dates with flexible transitions. As you can see, mixing and matching these concepts is a cottage industry.

If two economic variables are related, and one of them undergoes a structural change, it stands to reason that the other one would as well. Bai et al. [\(1998\)](#page-402-0), for example, propose a test for a common structural break among a system of multiple time series. The idea is that if there is a structural break at a common date among multiple variables, then it will be easier to identify the break.

Research on structural breaks now includes extensions to panel data. González et al. [\(2005\)](#page-405-0), for example, extend the smooth transition literature to panels. They also now consider different break methods, such as Markov switching models, where the chances of switching from one type of system to another is itself a probabilistic process, depending on the characteristics of the economy at the time. Research has also extended the structural break tests to include multivariate models such as VARs and cointegration (ex: Saikkonen and Lütkepohl [2000\)](#page-409-0), albeit with a known break point.

This literature is vast and increasing. The journal *Econometrics* devoted a special issue in 2017 exclusively to unit roots and structural change. Within that special issue, Clemente et al. [\(2017\)](#page-403-0) test for cointegration evidence of the Fisher effect in a panel of countries, while allowing for the possibility of structural breaks. Chang and Perron [\(2017\)](#page-403-0) extend fractional unit root tests to allow for a structural change in trends, where the break is allowable under the null and alternative hypothesis. That is, the choice is not between unit roots and breaks, but between unit roots with breaks, and fractional unit roots with breaks.

For further reading, Hansen [\(2001\)](#page-406-0) provides a wonderfully clear introduction to the logic and literature on structural breaks, including breaks with unit roots. Glynn et al. [\(2007\)](#page-405-0), and Byrne and Perman [\(2007\)](#page-403-0) provide a digestible overview of unit roots and structural breaks. More adventurous readers should consult Maddala and Kim [\(1998\)](#page-408-0) for an in-depth treatment of unit roots, cointegration and structural change.

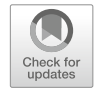

# **9 ARCH, GARCH and Time-Varying Variance**

# **9.1 Introduction**

To this point, we have considered non-stationary means, but strictly speaking, nonstationarity could apply to any of the moments of a random variable: the mean, variance, skewness, kurtosis, etc... Finance especially is concerned with the nonstationarity of variance.<sup>1</sup> Most students will recall the issue of heteroskedasticity from their introductory econometrics classes. Heteroskedasticity is a particular case of non-stationarity in the variance of a variable. (Skedasticity is a synonym for variance.) The traditional picture of heteroskedasticity is a scatterplot which spreads outward, growing proportionately as the value of X increases. Graphically, it looks like a funnel with the large part toward the right. Less common, is heteroskedasticity with the variance decreasing in  $X$ ; the funnel pointed in the other direction (see Fig. [9.1\)](#page-209-0). But these are special cases, more common in cross-sections. They are of limited use to the practicing financial econometrician.

Consider the stock market. Sometimes the markets are very volatile, and sometimes they are not. The volatility (variance) of stock-market returns determines the riskiness of your investments. It is a truism in finance that risk and reward go together: they are positively correlated. When people take bigger risks with their investments (because the volatility of an asset's price was high), they demand to be compensated with higher reward. To make wise investments, it is crucial to understand and account for risk properly.

Before the introduction of ARCH and GARCH models, the most common practically the only—method for incorporating volatility was to compute a rolling variance or rolling standard deviation. This, of course, brought up the practical question of choosing the best length of the window. Should you choose a rolling

<sup>&</sup>lt;sup>1</sup>Strictly speaking, it is the unconditional variance which can imply non-stationarity; conditional heteroskedasticity does not imply non-stationarity. The distinction between conditional and unconditional variance will be one of the focuses of this chapter.

<sup>©</sup> Springer Nature Switzerland AG 2018

J. D. Levendis, *Time Series Econometrics*, Springer Texts in Business and Economics, [https://doi.org/10.1007/978-3-319-98282-3\\_9](https://doi.org/10.1007/978-3-319-98282-3_9)

<span id="page-209-0"></span>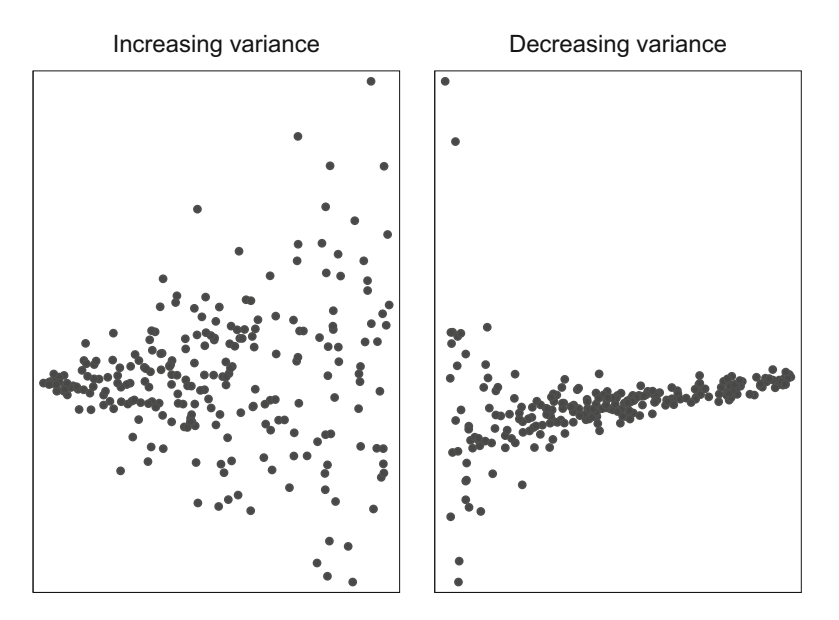

**Fig. 9.1** Two cases of classical heteroskedasticity

window of 1 week, or 1 month? A moving window effectively gives those observations outside the window a weight of zero, and all observations inside the window an equal weight. Why should each observation be weighted equally? It seems reasonable that the more recent past contains more relevant information than the distant past, so more recent observations should be given more weight in our calculation of the rolling standard deviation. Moreover, if we choose 1 week as our window's length, should we ignore the information from a week and a half ago? Perhaps we should keep all the data points, but give distant observations exponentially diminished weight. The current practice avoids these issues by estimating the best weighting scheme, rather than taking an *a priori* approach.

In the 1980s, researchers turned seriously to the question of modeling volatility. Is it reasonable to predict that tomorrow's variance will equal last week's average, regardless of whether today's variance was particularly high? Volatility isn't seasonal—unfortunately it wasn't *that* predictable—but, like the weather, if one day happens to be particularly rainy, it is more likely that tomorrow will be rainy as well. Calm days tend to bunch into calm periods; volatile days tend to cluster into nerve-wracking turbulent periods. (See Fig. [9.2.](#page-210-0))

The fact that the variance today depends, in some part, on the variance yesterday, implies that it can be modeled quite easily by an autoregressive process such as an AR(1) process. Our standard AR(1) process from Chap. [2](#page-23-0) was:

$$
X_t = \beta_0 + \beta_1 X_{t-1} + e_t.
$$

<span id="page-210-0"></span>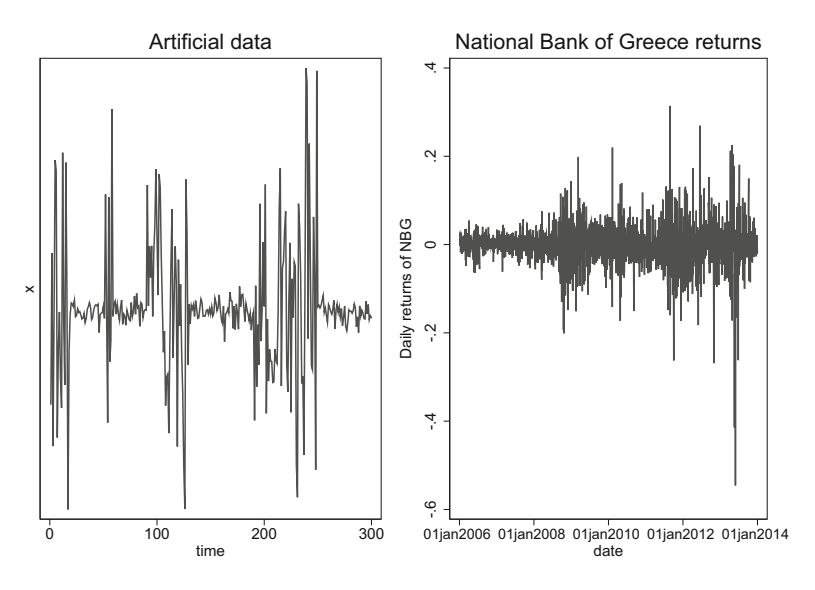

**Fig. 9.2** Two cases of volatility clustering

Replacing *X* with  $\sigma^2$ , we have an AR(1) model of a variance:

$$
\sigma_t^2 = \beta_0 + \beta_1 \sigma_{t-1}^2 + e_t.
$$
\n(9.1)

An alternative representation would be a simple moving average process such as  $MA(1)$ .

We will be assuming that the  $\beta$ s are such that  $\sigma_t^2$  neither increases to infinity, nor decreases to zero. Sometimes, though, its value is low, and sometimes it is high.

Our ultimate aim is to model a variable *Y* denoting, say, returns on the Dow Jones Index, for example. The Dow might have average returns of 5% per year, but sometimes it is volatile, and sometimes it is calm. If the Dow's returns are distributed normally, then they can be modeled as

$$
Y_t \sim N(0.05, \sigma_t^2).
$$

Notice that  $Y_t$  is stationary in its mean, but not in its variance,  $\sigma_t^2$ , which is changing over time. (That's why it has the *t* subscript.)

The most common model used to capture varying variances is the Generalized Autoregressive Conditional Heteroskedasticity model (GARCH) developed by Bollerslev [\(1986\)](#page-403-0) as a generalization of Engle's [\(1982\)](#page-404-0) ARCH model. Since then, there have been countless generalizations of the GARCH model, comprising an alphabet soup of acronyms.

It has become standard for texts to jump directly to the general GARCH model. We will take a more incremental approach, building up slowly from a

specific ARCH model to more general GARCH model. After we have established exactly what is going on inside general GARCH models, we will finish with a discussion of the many variants of GARCH. There are many, many variants of GARCH, so we will discuss a few, and only briefly. But first, if ARCH stands for Autoregressive Conditional Heteroskedasticity, what do we mean by "conditional heteroskedasticity?"

## **9.2 Conditional vs Unconditional Moments**

What exactly do we mean by "conditional" variance? Conditional on what? Let's look first at a very simple AR model to solidify this important distinction. After that, we will turn to the ARCH/GARCH models.

Suppose that *Yt* follows a pure random walk without drift:

$$
Y_t = Y_{t-1} + e_t \tag{9.2}
$$

with the variance of  $e_t$ , constant at  $\sigma^2$ . We can substitute recursively so that Eq. (9.2) can be rewritten as

$$
Y_t = Y_0 + e_1 + e_2 + \ldots + e_t = Y_0 + \sum_{i=1}^t e_i.
$$

Written this way, we can see that  $Y_t$  is equal to the sum of a sequence of errors.

The unconditional variance of  $Y_t$ , is

$$
V(Y_t) = V(Y_0) + V(\sum_{i=1}^t e_i) = 0 + \sum_{i=1}^t V(e_i) = t\sigma^2.
$$

Notice also how the unconditional variance changes: it increases unboundedly over time.

But what about the variance of  $Y_t$ , conditional on its previous value  $Y_{t-1}$ ? That is, when we are curious to make a forecast of  $Y_t$ , we usually have some historical data to rely upon; we at least have *Y*'s previous value. The variance of  $Y_t$ , conditional on  $Y_{t-1}$  is

$$
V(Y_t|Y_{t-1}) = 0 + 0 + 0 + \ldots + V(e_t) = \sigma^2.
$$

Notice, in this case the conditional variance is constant.

We will spend a lot of time talking about conditional moments. We should make clear: "conditional on what?" For our purposes, we will condition on the entire set of outcomes previous to time *t*. That is, at time *t*, we will presume to know the realized values of all past variables.

## <span id="page-212-0"></span>**9.3 ARCH Models**

## **9.3.1 ARCH(1)**

ARCH and GARCH models of all stripes generally consist of two equations: (1) a mean equation describing the evolution of the main variable of interest, *Y,* and (2) a variance equation describing the evolution of *Y* 's variance.

As promised, we will start out simple.  $Y_t$  will not even follow an  $AR(1)$  process, but will consist of a constant mean plus some error:

$$
Y_t = \beta_0 + \epsilon_t. \tag{9.3}
$$

More importantly, the error term operates as follows:

$$
\epsilon_t = \left(\alpha_0 + \alpha_1 \epsilon_{t-1}^2\right)^{1/2} u_t,\tag{9.4}
$$

where  $u_t \sim N(0, 1)$ ,  $\alpha_0 > 0$ , and  $\alpha_1 > 1$ . Equations (9.3) and (9.4) together define our ARCH(1) model.

This error term  $(Eq. (9.4))$  looks a bit unusual, but it isn't really. First, if you square both sides, you see that it is an expression for the mean equation's variance:

$$
\epsilon_t^2 = \left(\alpha_0 + \alpha_1 \epsilon_{t-1}^2\right) u_t^2
$$

and  $u_t^2$  is a slightly different error term. Second, it is simply a multiplicative error term. This scales the variance up or down proportionately. While this all looks unnecessarily complicated, it simplifies the computation, so it is quite useful.

#### **Unconditional Moments**

The unconditional mean of  $Y_t$  is

$$
E(Y_t) = E(\beta_0 + \epsilon_t) = E(\beta_0) + E(\epsilon_t) = \beta_0.
$$

The unconditional variance is:

$$
V(Y_t) = V(\beta_0 + \epsilon_t) = V(\beta_0) + V(\epsilon_t) = V(\epsilon_t) = E(\epsilon_t^2) - E^2(\epsilon_t) = E(\epsilon_t^2).
$$
\n(9.5)

Now,

$$
E(\epsilon_t^2) = E\left[\left(\alpha_0 + \alpha_1 \epsilon_{t-1}^2\right) u_t^2\right]
$$

$$
= E\left(\alpha_0 u_t^2 + \alpha_1 \epsilon_{t-1}^2 u_t^2\right)
$$

$$
= \alpha_0 E\left(u_t^2\right) + \alpha_1 E\left(\epsilon_{t-1}^2 u_t^2\right).
$$

<span id="page-213-0"></span>Independence implies that we can distribute the expectations operator, so:

$$
E(\epsilon_t^2) = \alpha_0 E\left(u_t^2\right) + \alpha_1 E\left(\epsilon_{t-1}^2\right) E\left(u_t^2\right).
$$

Since  $u_t \sim N(0, 1)$ , then  $E(u_t^2) = 1$ , so

$$
E(\epsilon_t^2) = \alpha_0 + \alpha_1 E\left(\epsilon_{t-1}^2\right). \tag{9.6}
$$

If  $E(\epsilon_t^2)$  is stationary,<sup>2</sup> then  $E(\epsilon_t^2) = E(\epsilon_{t-1}^2) = E(\epsilon^2)$ , so Eq. (9.6) simplifies to

$$
E(\epsilon^2) = \frac{\alpha_0}{1 - \alpha_1}.\tag{9.7}
$$

Finally, substituting Eq.  $(9.7)$  into  $(9.5)$  yields

$$
V(Y_t) = \frac{\alpha_0}{1 - \alpha_1},\tag{9.8}
$$

so the unconditional variance is constant. So much for the unconditional variance. But ARCH refers to "conditional heteroskedasticity," so let's turn to the conditional moments.

### **Conditional Moments**

We have several random variables  $(y_t, \epsilon_t)$ , and  $u_t$ ) and we could condition on each of these or on their lags. So clearly, we could calculate an infinite number of conditional moments. Not all of them will be of interest. We need to be judicious.

First, an easy one. The mean of  $Y_t$  conditional on its previous value is:

$$
E(Y_t | Y_{t-1}) = E(Y_t) = \beta_0.
$$

What about its variance? Since  $Y_t = \beta_0 + \epsilon_t$ , then  $V(Y_t) = V(\epsilon_t)$ .

$$
V(\epsilon_t|\epsilon_{t-1}) = E\left(\epsilon_t^2|\epsilon_{t-1}\right) - E^2\left(\epsilon_t | \epsilon_{t-1}\right)
$$
  
= 
$$
E\left[\left(\left(\alpha_0 + \alpha_1 \epsilon_{t-1}^2\right)^{1/2} u_t\right)^2 | \epsilon_{t-1}\right] - E^2\left(\epsilon_t | \epsilon_{t-1}\right)
$$
  
= 
$$
E\left[\left(\alpha_0 u_t^2 + \alpha_1 \epsilon_{t-1}^2 u_t^2\right) | \epsilon_{t-1}\right]
$$

 $2$ Refer back to Chap. [4](#page-93-0) for the specific parameter restrictions.

$$
= E\left(\alpha_0 u_t^2 \mid \epsilon_{t-1}\right) + E\left(\alpha_1 \epsilon_{t-1}^2 u_t^2 \mid \epsilon_{t-1}\right)
$$
  

$$
= \alpha_0 E\left(u_t^2 \mid \epsilon_{t-1}\right) + \alpha_1 E\left(\epsilon_{t-1}^2 u_t^2 \mid \epsilon_{t-1}\right).
$$

<span id="page-214-0"></span>Conditioning on *t*−<sup>1</sup> means we treat it as a given constant. Therefore,

$$
V(e_t|e_{t-1}) = \alpha_0 E\left(u_t^2 \mid \epsilon_{t-1}\right) + \alpha_1 \epsilon_{t-1}^2 E\left(u_t^2 \mid \epsilon_{t-1}\right).
$$

Since the  $u_t \sim N(0, 1)$ , then  $E(u_t^2) = 1$ , regardless of whether it is conditioned on  $\epsilon$ <sub>t−1</sub> or not. Therefore,

$$
V(Y_t|Y_{t-1}) = V(\epsilon_t|\epsilon_{t-1}) = \alpha_0 + \alpha_1 \epsilon_{t-1}^2.
$$
\n(9.9)

Notice from Eq.  $(9.9)$  that the conditional variance of  $Y_t$  depends upon time via  $\epsilon_{t-1}$ . And since  $\epsilon_t$  follows an AR(1) process, the conditional variance of *Y* exhibits time-varying volatility. But this is only true of the conditional variance. As we saw in Eq. [\(9.8\)](#page-213-0), this was not a feature of the unconditional variance.

#### **Kurtosis and Thicker Tails**

Financial returns often have thicker tails than would be implied by normality. Some researchers believe these tails might be so thick as to have come from a Cauchy distribution, or some other distribution with no finite moments (Mandelbrot [1963\)](#page-408-0). This would make any kind of statistical inference on returns completely invalid. This would also make much of finance completely irrelevant. ARCH and GARCH models actually reconcile the data with the self-interest of finance-oriented academics. It can be shown that the volatility clustering implied by ARCH and GARCH models also implies thicker tails than normal, even when the underlying error is itself normal.

We will show this analytically for the simple ARCH(1) model; we will show this only empirically when we simulate more complex models.

Before we begin computing, recall our assumptions about the ARCH(1) model:

$$
Y_t = \beta_0 + \epsilon_t \tag{9.10}
$$

$$
\epsilon_t = \left(\alpha_0 + \alpha_1 \epsilon_{t-1}^2\right)^{1/2} u_t \tag{9.11}
$$

$$
u_t \sim N(0, 1). \tag{9.12}
$$

The kurtosis of a variable X is defined as:

$$
K(X) = \frac{E\left[ (X - \mu_X)^4 \right]}{E^2 (X - \mu_X)^2} = \frac{E(X^4)}{E^2(X^2)},
$$
\n(9.13)

where the second equality follows when the mean of  $X$  is zero. It is a standard exercise to show that the kurtosis of the normal distribution is three. Thus, we aim to show that the kurtosis of  $\epsilon_t \sim ARCH(1)$  is greater than 3. Since  $u_t$  is standard normal, then [\(9.13\)](#page-214-0) implies that

$$
K(u_t) = \frac{E(u_t^4)}{\left[E(u_t^2)\right]^2} = 3.
$$
\n(9.14)

Using this information, let us calculate the kurtosis of  $\epsilon_t$ :

$$
K (\epsilon_{t}) = \frac{E [\epsilon_{t}^{4}]}{(E (\epsilon_{t}^{2}))^{2}}
$$
  
= 
$$
\frac{E [(\alpha_{0} + \alpha_{1} \epsilon_{t-1}^{2})^{2} u_{t}^{4}]}{(E [(\alpha_{0} + \alpha_{1} \epsilon_{t-1}^{2}) u_{t}^{2}])^{2}}
$$
  
= 
$$
\frac{E [(\alpha_{0} + \alpha_{1} \epsilon_{t-1}^{2})^{2}] E [u_{t}^{4}]}{[E (\alpha_{0} + \alpha_{1} \epsilon_{t-1}^{2})]^{2} [E (u_{t}^{2})]^{2}}
$$
  
= 
$$
\frac{E [(\alpha_{0} + \alpha_{1} \epsilon_{t-1}^{2})^{2}]}{[E (\alpha_{0} + \alpha_{1} \epsilon_{t-1}^{2})]^{2}}.
$$

So, if we can prove that the expectations term in the numerator is greater than the denominator, we will have proven our case. To do this, we can rely on a mathematical theorem called Jensen's inequality. This theorem should be familiar to economics and finance students, as it is the basis for risk aversion, which in turn is the basis of the theories of insurance and portfolio management. In words, the theorem states that if a function is concave, then the average of the function is greater than the function, evaluated at the average. In mathematics, if  $f(x)$  is concave, then  $E(f(x)) > f(E(x))$ . Here,  $f(x) = x^2$ , which is a concave function, and  $x = (\alpha_0 + \alpha_1 \epsilon_{t-1}^2)$ . Therefore,

$$
K(\epsilon_t) = \frac{3E(x^2)}{[E(x)]^2} = \frac{3E(f(x))}{f(E(x))} > 3.
$$

Thus we have shown that ARCH(1) processes have thicker tails than the normally distributed processes.

### **Simulating the Process**

So what does this type of process actually look like? We will generate some data and graph them to more intuitively understand the process. Then, we will use Stata's ARCH command to see if we can adequately estimate the parameters.
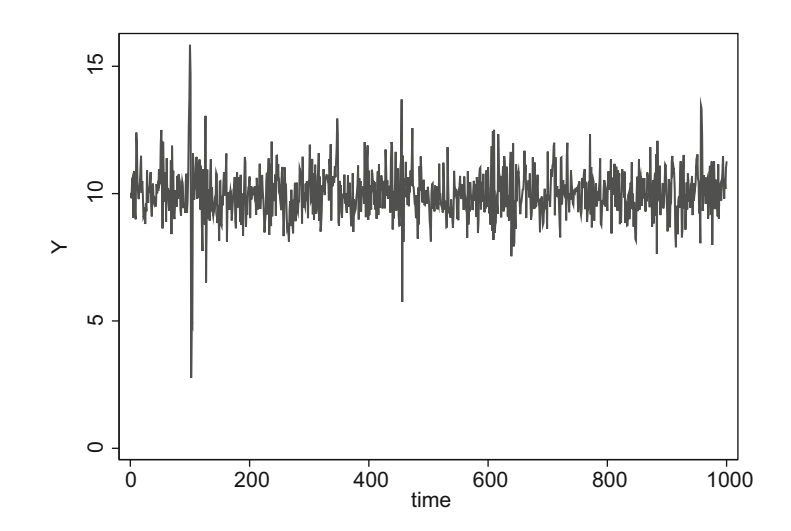

Fig. 9.3 Our simulated ARCH(1) data

```
. drop _all
. set obs 1000
. set seed 12345
. gen time = n. tsset time
. * Enter the parameter values
. local beta0 = 10. local alpha0 = 0.4. local alpha1 = 0.5. * Generate the data
. gen u = rnormal(0, 1). gen e =.
. replace e = 0 in 1
. replace e = u*(\text{`alpha0'} + \text{`alpha1'}*(L.e\text{`2}))\text{`(1/2)} in 2/L
. gen Y = 'beta0' + e. * Graph data and estimate the model
. graph twoway line Y time
. arch Y, arch(1)
```
The data are graphed in Fig. 9.3.

We showed how an  $ARCH(1)$  process would have kurtosis that was greater than that of a normal process. We can show the same directly by calculating the empirical kurtosis:

. tabstat Y, statistics (kurtosis) variable | kurtosis ------------+----------Y | 8.957432 ------------------------

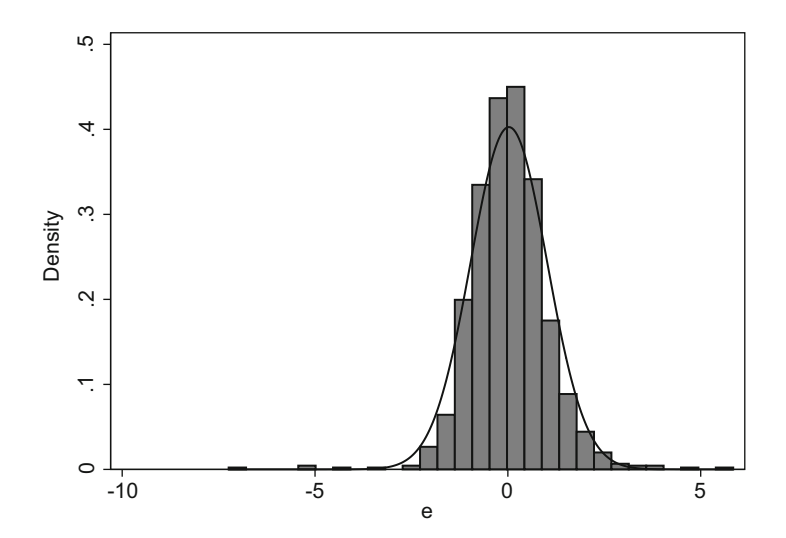

**Fig. 9.4** Histogram of our simulated ARCH(1) data

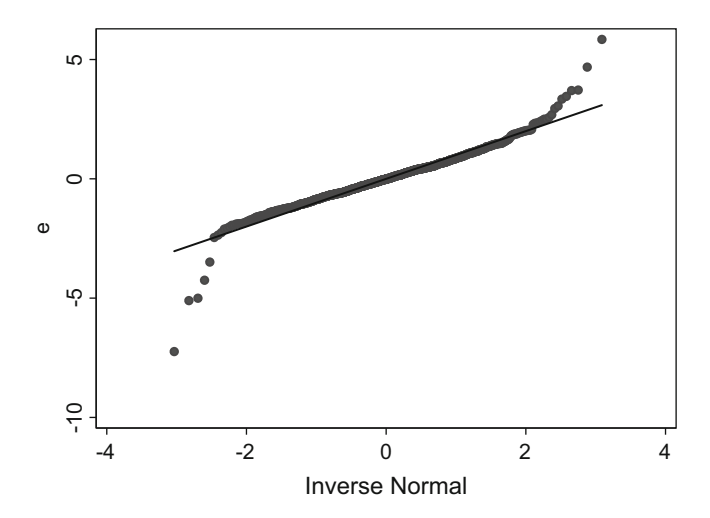

**Fig. 9.5** Q-Q Plot of our simulated ARCH(1) data

Alternatively, we can approach the problem visually using a histogram (Fig. 9.4) or a QQ-plot (Fig. 9.5). The Stata commands for the graphs are:

. qnorm Y

. histogram Y, normal

The output of the ARCH estimation is:

 $\sim$   $\sim$ 

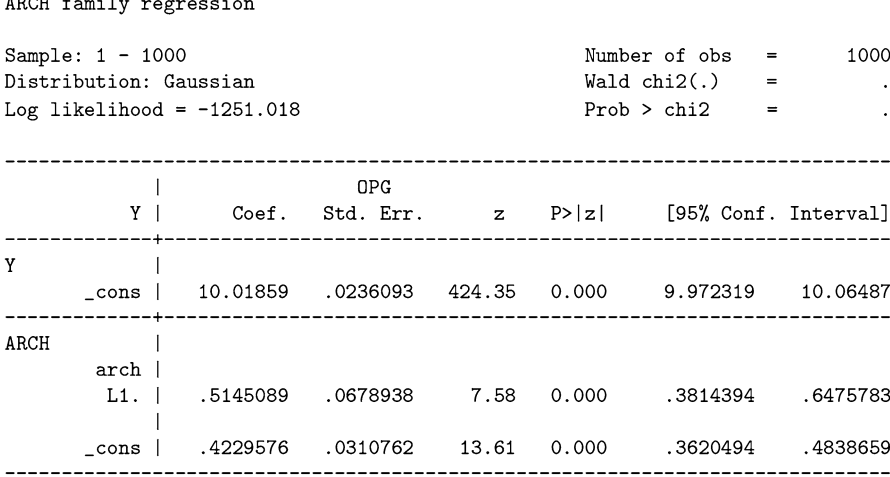

The output of Stata's ARCH command is divided into two parts, corresponding to the two main component equations of any GARCH model: the mean and variance equations. We defined  $\beta_0$  to be 10; it was estimated to be 10.0186. In the variance equation,  $\alpha_0$  and  $\alpha_1$  were defined to be 0.4 and 0.5, respectively; Stata estimated them to be  $0.42$  and  $0.51$ .

## **Predicting the Conditional Variance**

All econometric models are used to understand and to predict. ARCH models are no exception. Given that we have estimated an equation describing the variance, it is straightforward to generate a predicted variance, in the same way that we usually predict from the mean equation.

The "predicted values" can simply be fitted values or they can be true out-ofsample forecasts.

It is quite simple in Stata to calculate the estimated conditional variance. To calculate fitted values after a regression, you would simply use the predict command to calculate fitted values. You would use

```
. predict varname, residuals
```
to calculate the residuals (the estimates of the error, and the means by which the squared errors are estimated for the variance equation).

Likewise, after an ARCH or GARCH estimation, you can predict the variance. The command is simply:

```
. predict varname, variance
```
This is the estimated conditional variance, a graph of which is given in the first 1000 observations of Fig. [9.6.](#page-219-0)

<span id="page-219-0"></span>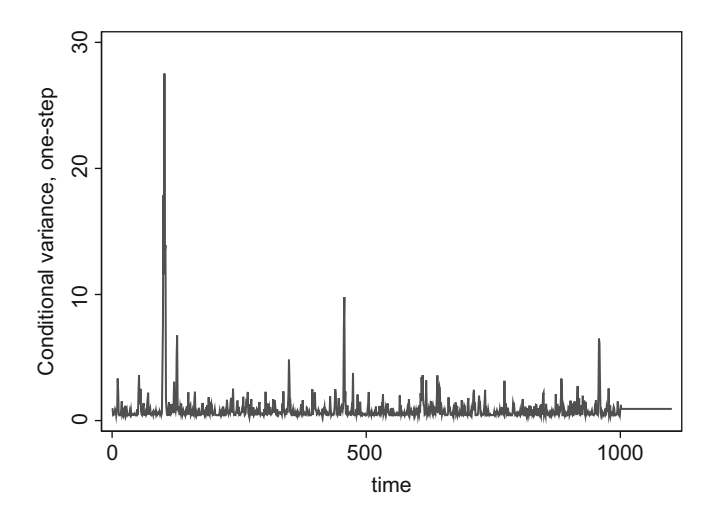

**Fig. 9.6** The estimated variance from our simulated ARCH(1) data

#### **Predicting the Unconditional Variance**

To predict the variance out into the future (rather than simply fitting the model to the data using "predicted values"), we can add some empty observations to the end of our dataset:

- . tsappend,  $add(100)$
- . predict varhat, variance

After the first new observation, there is no data for the  $ARCH(1)$  process to pull from. Instead, it uses its own predicted values recursively, to generate more predicted values. That is, it predicts the variance in, say, period 1003 from its predicted value (not the realized value) in period 1002. Almost immediately, the predicted variance stabilizes to the estimated unconditional variance, a constant equal to  $\hat{\alpha_0} / (1 - \hat{\alpha_1}) = 0.423 / (1 - 0.515) = 0.87$ . The final 100 observations in Fig. 9.6 show this convergence to the unconditional variance.

## **9.3.2 AR(1)-ARCH(1)**

In the previous subsection, our mean equation was not particularly interesting; it was simply a constant plus some error. All of the dynamics were in the variance equation. In this subsection, we add some dynamics to the mean equation.

We do this to make an important point: what makes the model an ARCH or GARCH model is the variance equation. The mean equation can be almost anything. Here, it will be an AR(1) process. (As this chapter progresses, the mean equation will usually be quite uninteresting. Sometimes, we won't even show it.)

<span id="page-220-0"></span>To proceed, we replace the mean equation, [\(9.3\)](#page-212-0) with

$$
Y_t = \beta_0 + \beta_1 Y_{t-1} + \epsilon_t. \tag{9.15}
$$

As before,

$$
\epsilon_t = \left(\alpha_0 + \alpha_1 \epsilon_{t-1}^2\right)^{1/2} u_t,\tag{9.16}
$$

with  $u_t \sim N(0, 1)$ , and the  $\alpha s$  and  $\beta s$  defined such that each autoregressive process is stationary.

# **Unconditional Moments**

First, we derive the unconditional moments.  $Y_t$  evolves as an AR(1) process. Presuming that  $\beta_0$  and  $\beta_1$  are such that  $Y_t$  is stationary, then

$$
E(Y_t) = E(\beta_0 + \beta_1 Y_{t-1} + \epsilon_t)
$$
  
=  $\beta_0 + \beta_1 E(Y_{t-1})$   
=  $\beta_0 + \beta_1 E(Y_t)$   
=  $\frac{\beta_0}{1 - \beta_1}$ .

Given that this is simply an AR(1) process (with an unusual but still zero-mean error term), this equation should have been expected.

To derive the unconditional variance, let's begin with the mean equation (the AR(1) process) and substitute it recursively into itself a couple of times:

$$
Y_t = \beta_0 + \beta_1 Y_{t-1} + \epsilon_t
$$
  
\n
$$
Y_t = \beta_0 + \beta_1 (\beta_0 + \beta_1 Y_{t-2} + \epsilon_{t-1}) + \epsilon_t
$$
  
\n
$$
Y_t = \beta_0 + \beta_1 (\beta_0 + \beta_1 (\beta_0 + \beta_1 Y_{t-3} + \epsilon_{t-2}) + \epsilon_{t-1}) + \epsilon_t
$$
  
\n
$$
Y_t = \beta_0 \sum_{i=0}^{2} \beta_1^i + \sum_{i=0}^{2} \epsilon_{t-i} \beta_1^i + \beta_1^3 Y_{t-3}.
$$

After repeated back-substitution, this becomes

$$
Y_t = \beta_0 \sum_{i=0}^{\infty} \beta_1^i + \sum_{i=0}^{\infty} \epsilon_{t-i} \beta_1^i
$$
  
= 
$$
\frac{\beta_0}{1 - \beta_1} + \sum_{i=0}^{\infty} \epsilon_{t-i} \beta_1^i.
$$
 (9.17)

The unconditional variance can be found by using Eqs.  $(9.17)$  and  $(9.7)$ :

$$
V(Y_t) = V\left(\frac{\beta_0}{1-\beta_1} + \sum_{i=0}^{\infty} \epsilon_{t-i}\beta_1^i\right)
$$
  
=  $V\left(\sum_{i=0}^{\infty} \epsilon_{t-i}\beta_1^i\right)$   
=  $\sum_{i=0}^{\infty} \beta_1^{2i} V(\epsilon_{t-i}) = \sum_{i=0}^{\infty} \beta_1^{2i} E\left(\epsilon_{t-i}^2\right) = \frac{\alpha_0}{1-\alpha_1} \sum_{i=0}^{\infty} \beta_1^{2i}$   
=  $\frac{\alpha_0}{1-\alpha_1} \frac{1}{1-\beta_1^2}.$ 

Notice that adding a lagged  $Y_{t-1}$  term in the mean equation changed the unconditional variance of  $Y_t$ . Will it change the conditional variance as well?

# **Conditional Moments**

Below, we calculate the mean and variance of  $Y_t$ , conditional on the set of all previous information,  $\Omega_{t-1}$ . This means that we know the values of  $Y_{t-1}$ ,  $Y_{t-2}$ , ..., of  $\epsilon_{t-1}, \epsilon_{t-1}, \ldots$ , and of *u*<sub>t</sub>, *u*<sub>t−2</sub>,...

$$
E(Y_t | \Omega_{t-1}) = E\left(\beta_0 + \beta_1 Y_{t-1} + \left(\alpha_0 + \alpha_1 \epsilon_{t-1}^2\right)^{1/2} u_t | \Omega_{t-1}\right)
$$
  

$$
= \beta_0 + \beta_1 Y_{t-1} + E\left[\left(\alpha_0 + \alpha_1 \epsilon_{t-1}^2\right)^{1/2} u_t | \Omega_{t-1}\right]
$$
  

$$
= \beta_0 + \beta_1 Y_{t-1} + \left(\alpha_0 + \alpha_1 \epsilon_{t-1}^2\right)^{1/2} E[u_t | \Omega_{t-1}]
$$
  

$$
= \beta_0 + \beta_1 Y_{t-1} + \left(\alpha_0 + \alpha_1 \epsilon_{t-1}^2\right)^{1/2} [0]
$$
  

$$
= \beta_0 + \beta_1 Y_{t-1}
$$

and

$$
V(Y_t | \Omega_{t-1}) = V \left( \beta_0 + \beta_1 Y_{t-1} + \left( \alpha_0 + \alpha_1 \epsilon_{t-1}^2 \right)^{1/2} u_t | \Omega_{t-1} \right)
$$
  
=  $V (\beta_0 + \beta_1 Y_{t-1} | \Omega_{t-1}) + \left( \alpha_0 + \alpha_1 \epsilon_{t-1}^2 \right) V (u_t | \Omega_{t-1})$   
=  $0 + \left( \alpha_0 + \alpha_1 \epsilon_{t-1}^2 \right) (1)$   
=  $\alpha_0 + \alpha_1 \epsilon_{t-1}^2$ .

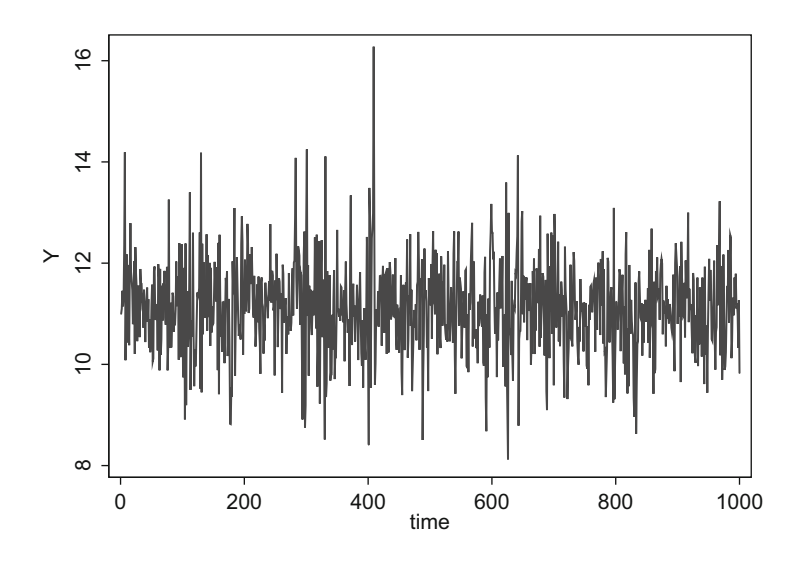

**Fig. 9.7** Our simulated AR(1)-ARCH(1) data

# **Simulating the Process**

We can simulate the data as follows:

```
. drop _all
. set obs 1000
. set seed 12345
. gen time = n. tsset time
. local beta0 = 10. local beta1 = 0.10. local alpha0 = 0.40. local alpha1 = 0.50. gen u = rnormal(0, 1). gen e = .
. replace e = 0 in 1
. replace e = u * ('alpha0' + 'alpha1) * (L.e^2))^(1/2) in 2/L
. gen Y =.
. replace Y = 11 in 1
. replace Y = 'beta0' + 'beta1'*L.Y + e in 2/L
```
## Figure 9.7 graphs the data.

We can use Stata's tabstat command to calculate the unconditional kurtosis directly:

. tabstat Y, statistics(kurtosis) variable | kurtosis Y | 4.561622 \_\_\_\_\_\_\_\_\_\_\_\_\_\_\_\_\_\_\_\_\_\_\_

Stata allows us to estimate the  $AR(1)-ARCH(1)$  model quite readily, by typing the following command:

. arch Y L.Y, arch(1)

the output of which is:

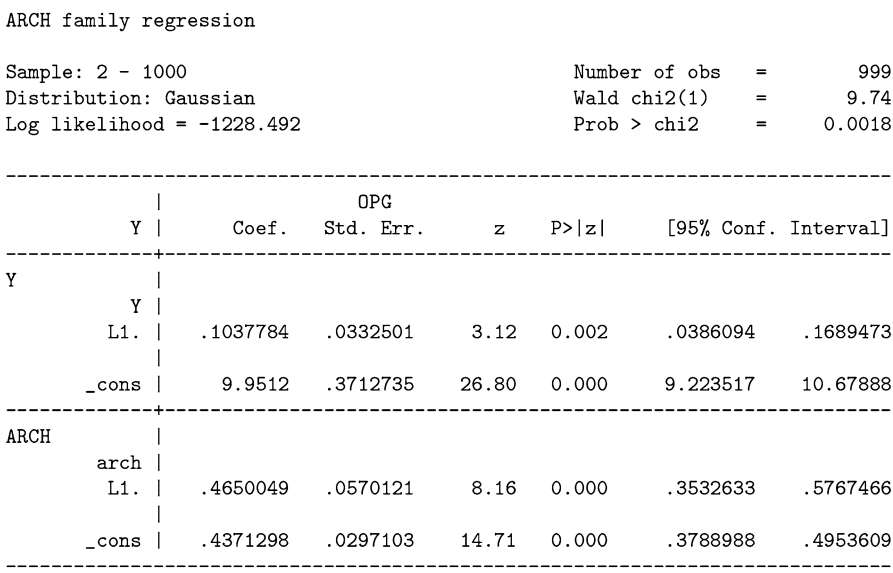

Stata does a good job estimating the parameters of this model, too. The mean equation's parameters,  $\beta_0$  and  $\beta_1$ , were defined to be 10 and 0.10. Stata estimates them to be 9.95 and 0.103. The variance terms  $\alpha_0$  and  $\alpha_1$  were, as before, 0.40 and 0.50; Stata estimates them to be 0.437 and 0.465.

# **9.3.3 ARCH(2)**

In the previous subsection, we added complexity to our baseline model by adding an AR term to the mean equation. In this subsection, we revert back to our constantonly mean Eq. [\(9.3\)](#page-212-0), but add complexity in the variance Eq. [\(9.4\)](#page-212-0). Specifically, the mean equation is still:

$$
Y_t = \beta_0 + \epsilon_t, \tag{9.18}
$$

<span id="page-224-0"></span>but the variance equation is now:

$$
\epsilon_t = \left(\alpha_0 + \alpha_1 \epsilon_{t-1}^2 + \alpha_2 \epsilon_{t-2}^2\right)^{1/2} u_t. \tag{9.19}
$$

That is, we added an additional lagged  $\epsilon$  term in the variance equation. If  $\alpha_2$  is positive, this essentially adds more inertia to the variance of  $Y<sup>3</sup>$ 

As before, we will first derive the features of this model mathematically. Then we will simulate the data and graph it so that we can see the features of the model visually. Then we will estimate the model empirically using Stata's ARCH command.

## **Conditional Moments**

Let's look more closely at variance Eq.  $(9.19)$ . The expectation of  $\epsilon_t$ , conditional on its entire past history (which we denote as  $\Omega_{t-1}$ ) is:

$$
E(\epsilon_t | \Omega_{t-1}) = E\left[ \left( \alpha_0 + \alpha_1 \epsilon_{t-1}^2 + \alpha_2 \epsilon_{t-2}^2 \right)^{1/2} u_t | \Omega_{t-1} \right]
$$
  
=  $\left( \alpha_0 + \alpha_1 \epsilon_{t-1}^2 + \alpha_2 \epsilon_{t-2}^2 \right)^{1/2} E[u_t | \Omega_{t-1}]$   
=  $\left( \alpha_0 + \alpha_1 \epsilon_{t-1}^2 + \alpha_2 \epsilon_{t-2}^2 \right)^{1/2} [0]$   
= 0.

The conditional variance of  $Y_t$ , however, is:

$$
V(Y_t | \Omega_{t-1}) = Var (\epsilon_t | \Omega_{t-1})
$$
  
=  $E (\epsilon_t^2 | \Omega_{t-1}) - E^2 (\epsilon_t | \Omega_{t-1})$   
=  $E (\epsilon_t^2 | \Omega_{t-1})$   
=  $E [(\alpha_0 + \alpha_1 \epsilon_{t-1}^2 + \alpha_2 \epsilon_{t-2}^2) u_t^2 | \Omega_{t-1}]$   
=  $( \alpha_0 + \alpha_1 \epsilon_{t-1}^2 + \alpha_2 \epsilon_{t-2}^2) E [u_t^2 | \Omega_{t-1}]$   
=  $( \alpha_0 + \alpha_1 \epsilon_{t-1}^2 + \alpha_2 \epsilon_{t-2}^2)$   
=  $\alpha_0 + \alpha_1 V(Y_{t-1}) + \alpha_2 V(Y_{t-2}).$  (9.20)

<sup>&</sup>lt;sup>3</sup>For  $\epsilon_t^2$  to be positive, as it must be, since it is equal to the variance of *Y*, it is sufficient that all the *α*s are positive.

The second-to-last equality follows from the fact that  $u_t \sim N(0, 1)$ . The last equality follows from the fact that  $V(Y_t) = V(\epsilon_t)$ . We can easily see that the conditional variance depends upon its own past values.

## **Unconditional Moments**

The unconditional expected value of  $Y_t$  is

$$
E(Y_t) = E(\beta_0 + \epsilon_t) = \beta_0.
$$

The stationarity of *V*  $(Y_t)$  implies that  $V(Y_t) = V(Y_{t-1}) = V(Y)$ . Substituting this into Eq.  $(9.20)$ ,

$$
V(Y) = \alpha_0 + \alpha_1 V(Y) + \alpha_2 V(Y)
$$

$$
= \frac{\alpha_0}{1 - \alpha_1 - \alpha_2}.
$$

#### **Simulating the Process**

We can simulate the data by entering the code below.

```
. drop _all
. set obs 1000
. set seed 12345
. gen time = _n. tsset time
. local beta0 = 10. local alpha0 = 0.20. local alpha1 = 0.30. local alpha2 = 0.40. gen u = rnormal(0, 1). gen e =.
. replace e = 0 in 1/2. replace e = u * ('alpha0' + 'alpha1) * (L.e^2) + //'alpha2'*(L2.e^2) )^(1/2) in 3/L
. gen Y = 'beta0' + e
```
The data are graphed in Fig. [9.8.](#page-226-0) The volatility clustering is visually evident. The unconditional kurtosis is calculated to be:

<span id="page-226-0"></span>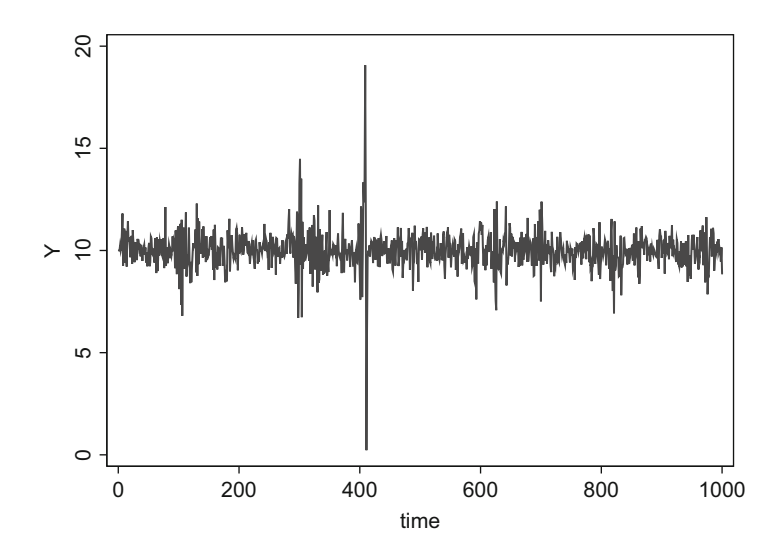

**Fig. 9.8** Our simulated AR(0)-ARCH(2) data

. tabstat Y, statistics(kurtosis)

variable | kurtosis  $-- Y \mid$ 25.82196

Stata estimates the parameters quite accurately. The estimation command is:

.  $arch Y, arch(1/2)$ 

and yields the following output:

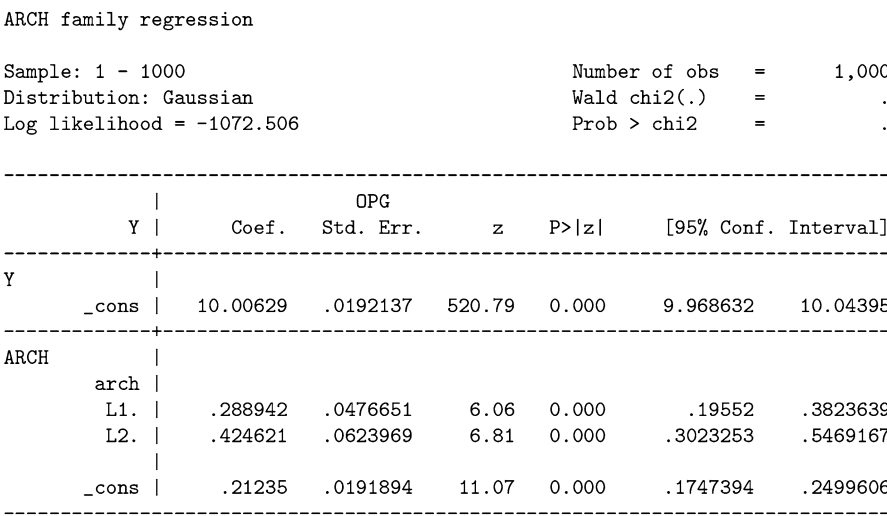

The estimates are very close to their true values. The constant in the mean function was equal to 10 and was estimated at 10.01. The parameters of the variance equation were 0.20, 0.30, and 0.40, and were estimated at 0.21, 0.29, and 0.43.

# **9.3.4 ARCH(q)**

# **The General Model**

By now, the relevant features of the ARCH(q) model should be apparent. It consists of two equations: (1) a mean equation,

$$
Y_t = \beta + \epsilon_t,
$$

and, more importantly, (2) a variance equation with the form:

$$
\epsilon_{t} = \left(\alpha_{0} + \alpha_{1}\epsilon_{t-1}^{2} + \alpha_{2}\epsilon_{t-2}^{2} + \ldots + \alpha_{p}\epsilon_{t-q}^{2}\right)^{1/2} u_{t}
$$
\n
$$
= \left(\alpha_{0} + \sum_{i=1}^{q} \alpha_{i}\epsilon_{t-i}^{2}\right)^{1/2} u_{t}.
$$
\n(9.21)

For the variance to be stationary—not to dampen to zero or explode to infinity the coefficients must satisfy:

$$
-1 < \alpha_i < 1,
$$

 $\overline{a}$ 

and

$$
\sum_{i=1}^q \alpha_i < 1.
$$

For the variance to be positive—there is no such thing as negative variance—then the  $\alpha$ s must be nonnegative; this modifies the first constraint to be

$$
0<\alpha_i<1.
$$

The variance equation in an ARCH(q) process is simply an  $AR(q)$  process, just on the variance rather than the mean equation. Therefore, the stationarity constraints on the  $\alpha s$  above are identical to those for any AR(q) process. (Refer to the AR chapter for a discussion of stationarity conditions.)

## **Conditional Moments**

The conditional variance for the  $ARCH(q)$  process is

$$
V(Y_t | \Omega_{t-1}) = \alpha_0 + \alpha_1 \epsilon_{t-1}^2 + \alpha_2 \epsilon_{t-2}^2 + \ldots + \alpha_p \epsilon_{t-q}^2.
$$

### **Unconditional Moments**

Using the now-familiar methods from earlier in this chapter, the unconditional variance for an  $ARCH(q)$  process is

$$
V(Y) = \frac{\alpha_0}{1 - \alpha_1 - \alpha_2 - \ldots - \alpha_q}.
$$

### **Testing for ARCH**

How do you know that your data even exhibit ARCH in the first place? There are several different approaches to take. We will discuss two of the tests of autocorrelation in the squared residuals. The squared residuals are an estimate of the variance, so any autocorrelation test of the squared residuals is a defensible test of autocorrelated variance. The two tests we will discuss are: (1) the Ljung-Box test, and (2) an autocorrelation (ACF) test using the test statistic proposed by Engle [\(1982\)](#page-404-0), the so-called "Engle LM test." Both of these tests rely on the same first steps: (1) estimate the mean equation: regressed on lags of itself or on some exogenous variable X, (2) investigate the properties of the residuals and the squared residuals.

(1) *The Ljung-Box (Q) test* investigates whether a variable is white noise. If variables are white noise, they cannot be autocorrelated. The Ljung-Box test is implemented in Stata using the command:

. wntestq e, lags(4)

where e is the unconditional residual (if this is a test for ARCH effects in the raw data). After estimating the ARCH model, use the standardized residual (the residual divided by the conditional variance). The former is used to test for ARCH effects; the latter is used on the standardized residuals after ARCH estimation to make sure that all of the ARCH effects have been removed. We picked four lags just for the sake of illustration. Some researchers estimate an autocorrelation function (ACF) to help pick the Ljung-Box lag length.

(2) *The LM or ACF test* estimates the autocorrelation function of  $e^2$ , the squared residuals. This can be done by regressing e2 on an ample number of lags of itself:

. reg e2 L.e2 L2.e2 L3.e2 L4.e2, or, more compactly,

```
. reg e2 L(1/4).e2
```
Then, test whether the coefficients are jointly significant. If so, then there is evidence of ARCH effects. A graphical alternative is to generate the ACF function using:

. ac  $e2$ ,  $\text{lags}(1/4)$ 

(For a refresher on ACFs, see Chap. [3.](#page-59-0))

Engle's [\(1982\)](#page-404-0) Lagrange Multiplier method relies on a  $\chi^2$  test; this is asymptotically identical to Stata's default F test from its test command. Engle's test statistic for the joint significance test is equal to  $TR^2$  and is distributed  $\chi^2$  with *q* degrees of freedom. In Stata, after estimating the mean equation using reg, use the following post-estimation command:

. estat  $archlm, \; lags(1/4)$ 

As an example, we can download data on daily GM stock returns and perform the LM test.

```
. use ARCH-GM.dta. clear
. reg Y
```
. estat  $\archlm, \; \text{lags}(1/10)$ 

LM test for autoregressive conditional heteroskedasticity (ARCH)

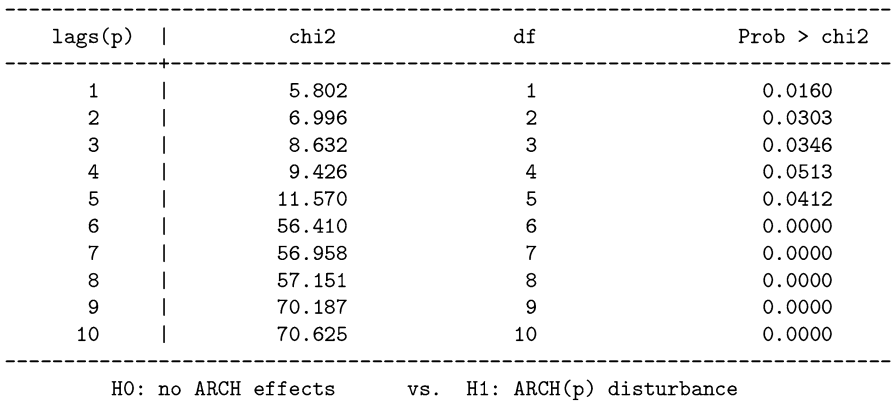

Note the *p*-values. Even at one lag, there is evidence of autocorrelation in the squared residuals, implying autocorrelation in the variance of GM stock returns.

It is tempting to go overboard when including lags. Often, one or two lags is sufficient. If you are using quarterly data, four lags should be included to capture seasonality. Daily data almost never require 365 lags, though. Such a model would be nearly impossible to estimate. As an exercise, you will be asked to show that the LM test will have significant *p*-values at all lags—even at a lag of one—when run on simulated ARCH(1) data.

Only if you suspect that the variance function is seasonal would you have an ARCH model which did not include earlier lags. For example, with quarterly data but no seasonality, you might have an

. arch  $Y$ ,  $arch(1/4)$ 

With seasonality, you might have

. arch  $Y$ , arch $(4)$ 

In the former case, an LM test with one lag would be sufficient to detect the ARCH effects. In the latter, the ARCH effects would not be apparent until the LM test reached lags=4.

It should be pointed out that, in general, the LM tests will show decreasing *p*values as the number of lags increases. This is because the sequence of tests just adds variables to a joint significance test. That is, the "lags $(p)=1$ " line shows results of a test that one lag is significant. The second line shows the result of a test that lags one or two are significant. Thus, the higher-lagged tests nest the previous tests.4

#### **Finding the Optimal Lag Length**

Of course, the above exercise presumes we know how many lags would belong in the Ljung-Box or LM tests in the first place. That is, we presumed that, if ARCH were to exist, it would be operative at a certain number of lags; and then we tested for ARCH with that number of lags. But how do we know what the number of lags would have been? While there is no universally accepted answer to this question, the most common approach is to estimate several models, each with different lags, and then compare them using either the Akaike Information Criterion, the Bayesian Information Criterion, or another such criterion.

We continue with our General Motors example, estimating a sequence of ARCH models, each with a different number of included lags.

<sup>&</sup>lt;sup>4</sup>We are speaking loosely, here. The *p*-value would be guaranteed to drop by adding variables if we were adding variables to a test from the same regression. In this LM output, however, we are actually estimating and testing ten increasingly larger models and jointly testing the significance of each model's parameters, so "nesting" is not literally correct in the strict statistical sense of the term. Still, the point stands, that adding lags to an LM test will almost always result in a *p*-value less than 0.05; so be judicious when adding lags.

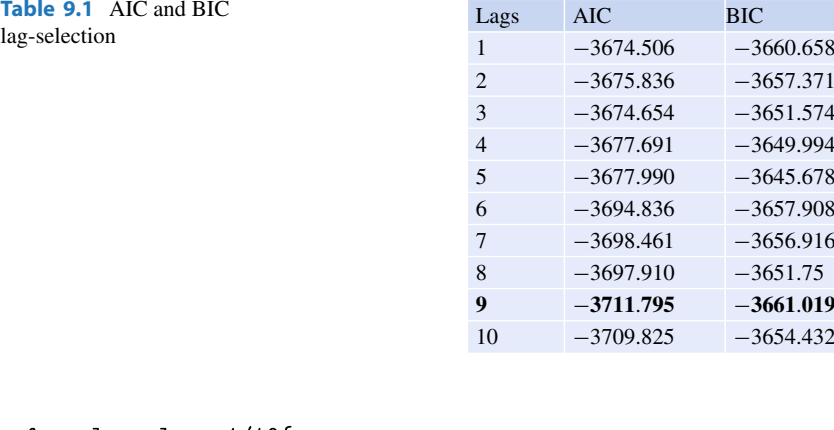

```
forvalues lags=1/10{
   display "Lags = " 'lags'
   quietly arch Y, arch(1/'lags')
   estat ic
\cdot }
```
Table 9.1 summarizes the Stata output from above. In Stata, lower information criteria indicate a better fitting model. Therefore, the AIC and BIC indicate that nine lags would be preferred. A discrepancy between the two ICs is not uncommon. Generally, BICs choose smaller models than AICs. To the extent that parsimony is a virtue, the BICs are preferred. Others argue that the problem of omitted variable bias is more important than the usual gains in efficiency, so that AICs are preferred. The argument is an open one.

### **Estimating ARCH Models**

Using the now-familiar arch command, it is perfectly within Stata's capabilities to estimate more interesting mean equations than we have above:

```
. arch depvar [indepvars], arch(numlist)
```
To estimate an ARCH(1) model with an exogenous X variable in the mean equation:

. arch  $Y$   $X$ ,  $\text{arch}(1)$ 

**Tab** 

To estimate an AR(1)-ARCH(6) model on Y:

```
. arch Y L.Y, arch(1\ 2\ 3\ 4\ 5\ 6)
```
or, more compactly,

```
. arch Y L.Y, arch(1/6)
```
To estimate an AR(2)-ARCH(20) model:

```
. arch Y L.Y L2.Y, arch(1/20)
```
To estimate the AR(1)-ARCH(6) model, Stata must estimate nine parameters (two in the mean equation, and seven in the variance equation, intercepts included). To estimate an AR(2)-ARCH(12) model would require estimating sixteen parameters. In practice, a well-fitting ARCH(q) model often requires estimating quite a large number of coefficients. It is not conceptually difficult, but the maximum likelihood procedures might not converge. Moreover, it requires a lot of data, as each estimated coefficient eats up degrees of freedom. Or, to put it in English: when you have to estimate so many parameters, you can't estimate any of them very well.

# **9.3.5 Example 1: Toyota Motor Company**

In this example, we will download some stock price data, test whether ARCH effects are present, and estimate the appropriate ARCH model.

We will show several ways to accomplish the same task. In subsequent examples, we will proceed more quickly.

For this example, let's download the daily stock prices of Toyota Motor Company (stock ticker "TM") for 2000–2010.

```
. use ARCH-TM.dta, clear
```
The variable TM is daily percentage returns of Toyota stock. A graph of the data is given in Fig. [9.9.](#page-233-0)

<span id="page-233-0"></span>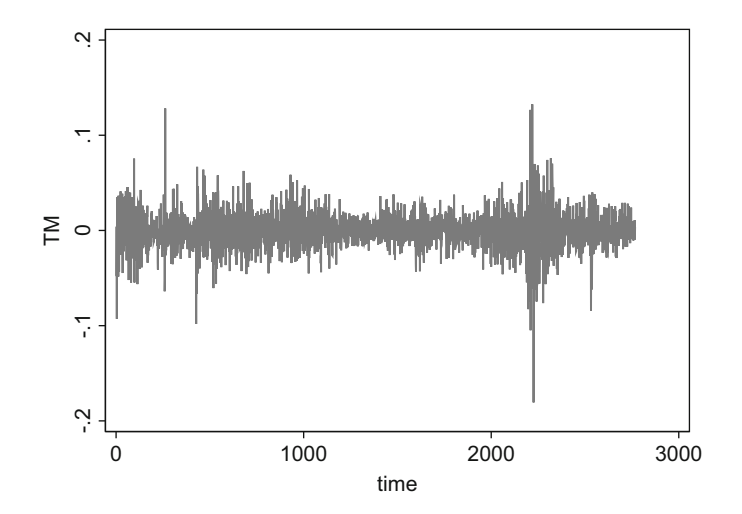

**Fig. 9.9** The daily pct-returns of Toyota stock

First, we performed Engle's LM test using archlm, which is a post-estimation command for regress. We arbitrarily chose ten lags as a starting point.

. quietly reg TM . estat archlm, lags(1/10) LM test for autoregressive conditional heteroskedasticity (ARCH) \_\_\_\_\_\_\_\_\_\_\_\_\_\_\_\_\_\_\_\_\_\_\_\_\_\_\_\_\_  $lags(p)$  $df$  $\blacksquare$  $chi2$  $Prob > chi2$ . . . . . . . . . . \_\_\_\_\_\_\_\_\_\_\_\_ ----------\_\_\_\_\_\_\_\_\_\_\_\_\_\_ -4  $\mathbf{1}$ 14.059  $\mathbf 1$ 0.0002  $\overline{2}$ 124.791  $\overline{2}$ 0.0000  $\overline{1}$  $\overline{3}$ 169.760  $0.0000$ 3 I  $\overline{4}$ 183.493  $\overline{4}$ 0.0000 I 5 252.112 5  $0.0000$  $\overline{\phantom{a}}$  $6\phantom{1}6$ 266.300  $6\phantom{1}6$ 0.0000  $\mathbf{I}$  $\overline{7}$  $\overline{7}$ 383.974 0.0000 8 396.482 8  $0.0000$  $\boldsymbol{9}$ 9 401.532 0.0000 10 401.705 10 0.0000 I

HO: no ARCH effects

vs. H1: ARCH(p) disturbance

Next, we perform Engle's LM test "by hand." This requires estimating a regression, extracting the residuals, squaring them, estimating an autoregressive model on the squared residuals, and then testing whether the coefficients on the AR model are jointly significant.

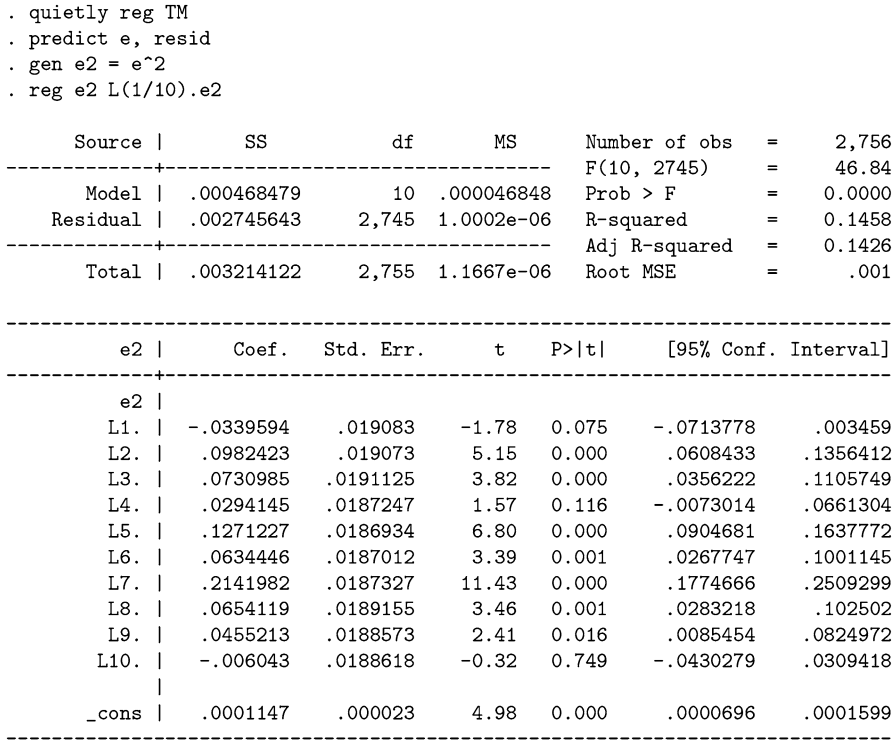

If the coefficients on the lagged squared residuals are statistically significant, then this is evidence of ARCH effects. A quick and easy way to do this is:

. test L1.e2 L2.e2 L3.e2 L4.e2 L5.e2 L6.e2 L7.e2 L8.e2 L9.e2 L10.e2

 $(1)$  L.e2 = 0  $(2)$  L2.e2 = 0  $(3)$  L3.e2 = 0  $(4)$  L4.e2 = 0  $(5)$  L5.e2 = 0  $(6)$  L6.e2 = 0  $(7)$  L7.e2 = 0  $(8)$  L8.e2 = 0  $(9)$  L9.e2 = 0  $(10)$  L10.e2 = 0  $F(10, 2745) =$ 46.84  $Prob$  >  $F =$ 0.0000

Engle preferred the  $\chi^2$  version of the test. An F-test is asymptotically  $\chi^2$  as the denominator degrees of freedom go toward infinity. The  $\chi^2$  test statistic is equal to  $R^2N$  and has *q* degrees of freedom:

```
. scalar teststat = e(r2)*e(N). display e(r2)*e(N)401.70507
. display chi2tail(10, teststat)
4.082e-80
```
Notice that the test statistic that we calculated "by hand" is identical to that which Stata calculated via the archlm command. The *p*-value on this test is far below 0.05, so we reject the null hypothesis of "no ARCH."

The Ljung-Box test indicates that there is significant autocorrelation (the *p*-value is zero):

```
. wntestq e2
Portmanteau test for white noise
Portmanteau (Q) statistic = 1952.3569
                    \equivProb > chi2(40)0.0000
```
There is evidence of ARCH effects of length at least equal to 1. We should estimate an ARCH model, but of what lag length? We calculated AICs and BICs of the ARCH models at various lag lengths (output not shown) and found that a lag length of ten fits the data best. We report this result.

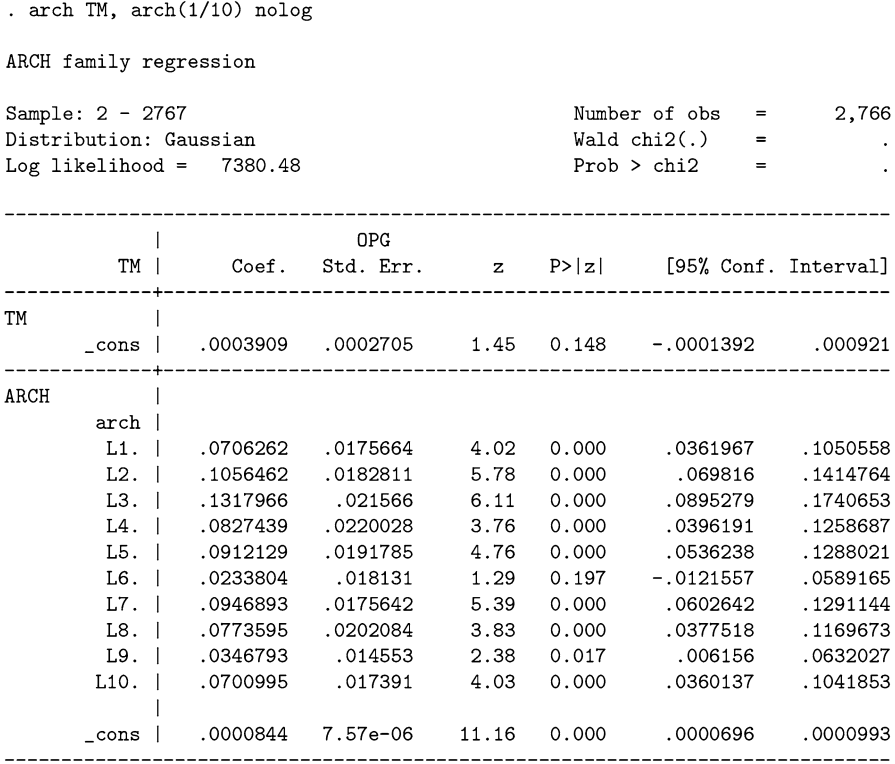

Finally, was the model that we estimated stationary? All of the ARCH coefficients are less than one. Do they add up to less than one?

. display  $[ARCH]L1.arch + [ARCH]L2.arch + [ARCH]L3.arch + //$  $[ARCH] L4. arch + [ARCH] L5. arch + [ARCH] L6. arch + [ARCH] L7. arch + //$ [ARCH]L8.arch + [ARCH]L9.arch + [ARCH]L10.arch

### .78223389

The coefficients add to 0.78. Is this sufficiently far from one, statistically speaking? To test this, we run a formal hypothesis test:

```
. test [ARCH]L1.arch + [ARCH]L2.arch + [ARCH]L3.arch + //[ARCH]L4.arch + [ARCH]L5.arch + [ARCH]L6.arch + [ARCH]L7.arch + //[ARCH] L8. arch + [ARCH] L9. arch + [ARCH] L10. arch = 1(1) [ARCH]L.arch + [ARCH]L2.arch + [ARCH]L3.arch + [ARCH]L4.arch +
[ARCH]L5.arch + [ARCH]L6.arch + [ARCH]L7.arch + [ARCH]L8.arch +
[ARCH]L9.arch + [ARCH]L10.arch = 1
          chi2(1) =29.21
        Prob > chi2 =
                         0.0000
```
The hypothesis test verifies that 0.78 is sufficiently far from one. Thus, our estimated ARCH model does not predict a variance that is growing without bound.

# **9.3.6 Example 2: Ford Motor Company**

Download stock price data for Ford Motor Company (stock ticker "F") for the 1990s. Test whether it has ARCH effects. Estimate an AR(0)-ARCH(5) model on its pct-daily returns. Is it stationary?

First, we download the data. A graph of the daily returns is given in Fig. 9.10.

```
. use ARCH-F.dta, clear
```
Are ARCH effects present? First, we calculate the Engle LM test:

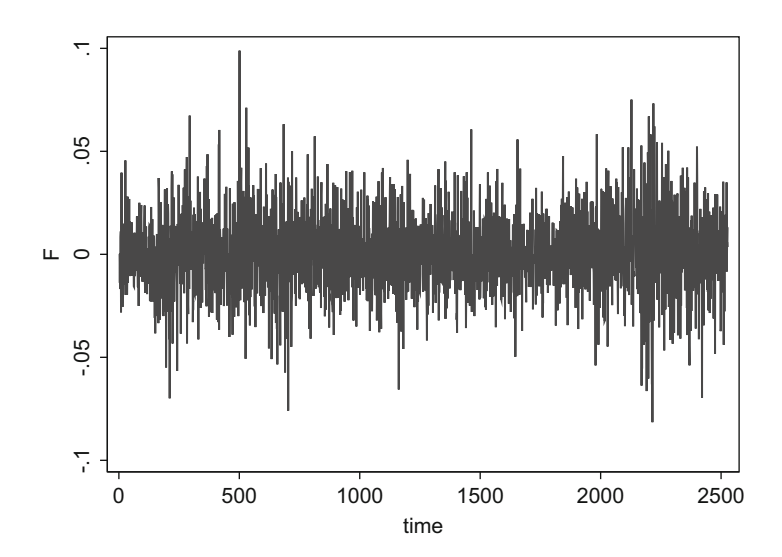

**Fig. 9.10** The daily pct-returns of Ford stock

. quietly reg F

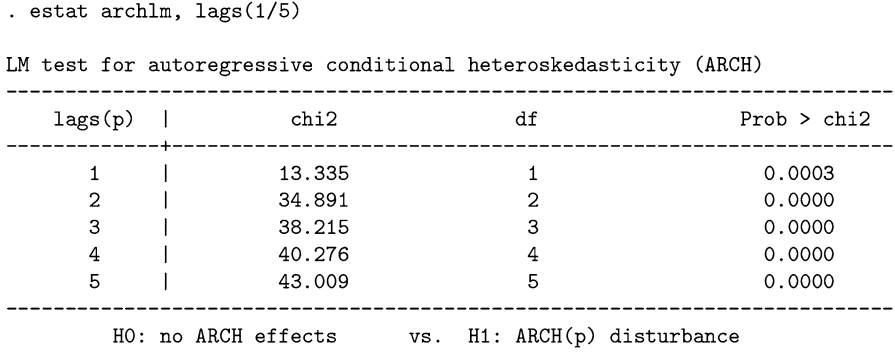

For completeness, we also calculate the Ljung-Box test:

```
. quietly reg F
. predict e, resid
. gen e2 = e^2. wntestq e2, lags(5)
Portmanteau test for white noise
Portmanteau (Q) statistic = 53.5842
                       0.0000Prob > chi2(5) =
```
Both tests indicate strongly that there are ARCH effects present. We should estimate an ARCH model, but of what length?

We calculate AICs for models with lags of 1 through 20 (output not shown).

```
. forvalues lags=1/20{
      display "Lags = " 'lags'
\ddot{\phantom{a}}qui arch F, arch(1/'lags')
      estat ic
      di ""
      di ""
\ddot{\phantom{a}}\mathcal{F}
```
The AIC indicates that a lag length of 15 fits best. Given this, we estimate the ARCH(15) model:

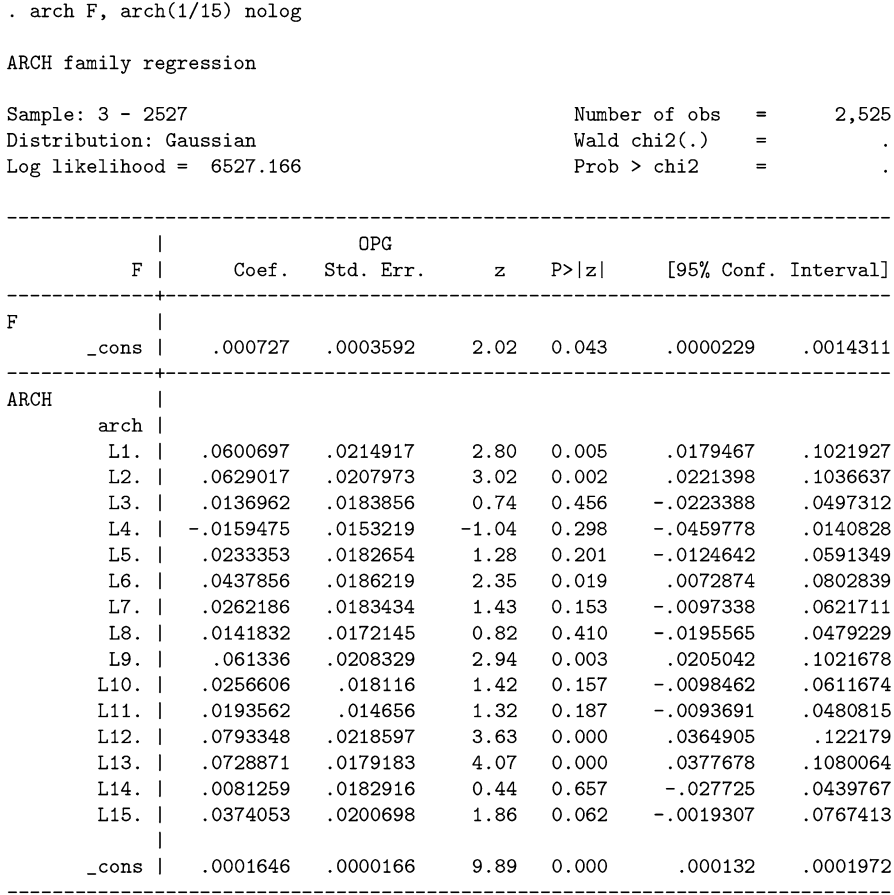

Finally, do the coefficients indicate stationarity?

```
. display [ARCH]L1.arch + [ARCH]L2.arch + [ARCH]L3.arch + ///[ARCH]L4.arch + [ARCH]L5.arch + [ARCH]L6.arch + //\,>\,[ARCH] L7. arch + [ARCH] L8. arch + [ARCH] L9. arch + //\rightarrow[ARCH] L10. arch + [ARCH] L11. arch + [ARCH] L12. arch + //\,[ARCH]L13.arch + [ARCH]L14.arch + [ARCH]L15.arch
\rightarrow.53234879
. test [ARCH]L1.arch + [ARCH]L2.arch + [ARCH]L3.arch + ///\rightarrow[ARCH]L4.arch + [ARCH]L5.arch + [ARCH]L6.arch + //\,[ARCH]L7.arch + [ARCH]L8.arch + [ARCH]L9.arch + //\rightarrow[\texttt{ARCH}] \texttt{L10.arch}~+~[\texttt{ARCH}] \texttt{L11.arch}~+~[\texttt{ARCH}] \texttt{L12.arch}~+~\textit{///}\rightarrow[ARCH]L13.arch + [ARCH]L14.arch + [ARCH]L15.arch = 1(1) [ARCH]L.arch + [ARCH]L2.arch + [ARCH]L3.arch + [ARCH]L4.arch + [ARCH]L5.arch + [ARCH]L6.
        [ARCH]L8.arch + [ARCH]L9.arch + [ARCH]L10.arch + [ARCH]L11.arch + [ARCH]L12.arch + [ARCH
        [ARCH] L15. arch = 1chi2(1) = 73.66Prob > chi2 = 0.0000
```
<span id="page-240-0"></span>Yes, the coefficients indicate a stationary model. The sum of the *α*s is less than one (it is 0.53), and is statistically different from one (we reject the null since *p <* 0*.*05).

As you can see, it is not uncommon to have to estimate very large ARCH models. We now turn to a related class of models, the so-called GARCH models, which are able to mimic many of the properties of large ARCH models without having to estimate quite as many parameters.

# **9.4 GARCH Models**

ARCH models can capture many of the features of financial data, but doing so can require many lags in the variance equation. Bollerslev [\(1986\)](#page-403-0) introduced a solution to this problem via a generalization of the ARCH model. This new model, called a  $GARCH(p,q)$  model, stands for "generalized autoregressive conditional heteroskedasticity," or "generalized ARCH." A GARCH model can mimic an infinite order ARCH model in the same way that an invertible MA process is equivalent to an infinite order AR process.

In the rest of this section, we will explore the definition and estimation of a simple  $GARCH(1,1)$  model before turning to the more general  $GARCH(p,q)$  model.

## **9.4.1 GARCH(1,1)**

Before we jump to the GARCH(1,1) model, let's rewrite the variance equation of our ARCH(1) model, usually

$$
\epsilon_t = \left(\alpha_0 + \alpha_1 \epsilon_{t-1}^2\right)^{1/2} u_t,\tag{9.22}
$$

as a two-equation model:

$$
\epsilon_t = \left(\sigma_t^2\right)^{1/2} u_t = \sigma_t u_t \tag{9.23}
$$

$$
\sigma_t^2 = \alpha_0 + \alpha_1 \epsilon_{t-1}^2. \tag{9.24}
$$

As we saw before, the conditional variance was equal to the term in parenthesis in (9.22), hence our choice of notation:  $\sigma_t^2 = (\alpha_0 + \alpha_1 \epsilon_{t-1}^2)$ .

The GARCH $(1,1)$  model amounts to a small change in Eq.  $(9.24)$ , adding the lagged variance:

$$
\sigma_t^2 = \alpha_0 + \alpha_1 \epsilon_{t-1}^2 + \gamma \sigma_{t-1}^2.
$$
 (9.25)

This seemingly small addition actually captures an amazing degree of complexity over the ARCH $(1)$  model. Lagging  $(9.25)$  by one period and substituting back into (9.25) several times yields:

$$
\sigma_t^2 = \alpha_0 + \alpha_1 \epsilon_{t-1}^2 + \gamma \left[ \alpha_0 + \alpha_1 \epsilon_{t-2}^2 + \gamma \sigma_{t-2}^2 \right]
$$
  
\n
$$
= \alpha_0 + \alpha_0 \gamma + \alpha_1 \epsilon_{t-1}^2 + \alpha_1 \gamma \epsilon_{t-2}^2 + \gamma^2 \left[ \sigma_{t-2}^2 \right]
$$
  
\n
$$
= \alpha_0 + \alpha_0 \gamma + \alpha_1 \epsilon_{t-1}^2 + \alpha_1 \gamma \epsilon_{t-2}^2 + \gamma^2 \left[ \alpha_0 + \alpha_1 \epsilon_{t-3}^2 + \gamma \sigma_{t-3}^2 \right]
$$
  
\n
$$
= \alpha_0 + \alpha_0 \gamma + \alpha_0 \gamma^2 + \alpha_1 \epsilon_{t-1}^2 + \alpha_1 \gamma \epsilon_{t-2}^2 + \alpha_1 \gamma^2 \epsilon_{t-3}^2 + \gamma^3 \left[ \sigma_{t-3}^2 \right]
$$
  
\n
$$
= \alpha_0 \sum_{i=0}^2 \gamma^i + \alpha_1 \sum_{i=0}^2 \gamma^i \epsilon_{t-i-1}^2 + \gamma^3 \left[ \sigma_{t-3}^2 \right].
$$

Repeating this procedure infinitely and changing notation appropriately yields

$$
\sigma_t^2 = \hat{\alpha_0} + \hat{\alpha_1} \epsilon_{t-1}^2 + \hat{\alpha_2} \epsilon_{t-2}^2 + \dots
$$
  
=  $\hat{\alpha_0} + \sum_{i=1}^{\infty} \hat{\alpha_i} \epsilon_{t-i}^2$ .

Thus, simply adding one term in  $(9.24)$  turns a finite order process into an infinite one. This allows us to capture a very complex process without needing to estimate tons of parameters; one special parameter pulls a lot of weight.

To summarize, the variance equations of the GARCH(1,1) model are:

$$
\epsilon_t = \sigma_t u_t \tag{9.26}
$$

$$
\sigma_t^2 = \alpha_0 + \alpha_1 \epsilon_{t-1}^2 + \gamma \sigma_{t-1}^2.
$$
 (9.27)

# **Simulating the Process**

```
. drop _all
. set obs 5000
. set seed 12345
. gen time = _n. tsset time
. * Defining the parameters
. local beta0 = 10. local alpha0 = 0.2. local alpha1 = 0.4. local gamma = 0.6. * Initializing
. gen u = rnormal(0, 1). gen e = .
. replace e = 0 in 1
. gen e2 =.
. replace e2 = e^2. gen sigma2 =.
. replace sigma2 = 1 in 1
. * Generating the GARCH errors
. forvalues i=2/'=_N'{
. replace sigma2 = 'alpha0' + 'alpha1' * L.e2 + 'gamma' * L.sigma' * L.sigma2 in 'i'. replace e = sqrt(signa2) * u in 'i'replace e2 = e^2 \in 'i'\ddot{\phantom{1}}\, . \, }
. * The mean equation
. gen Y = 'beta0' + e
```
The data are graphed in Fig. [9.11.](#page-243-0) We can estimate the model in Stata by

<span id="page-243-0"></span>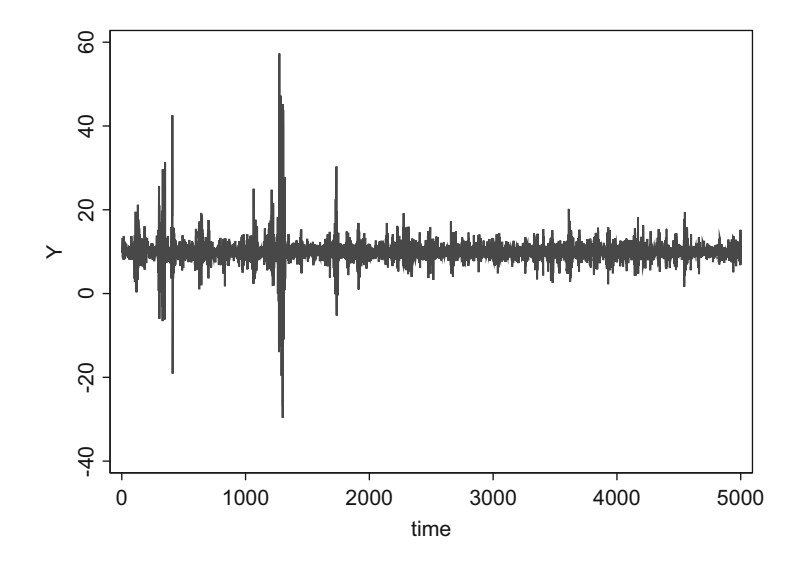

**Fig. 9.11** Simulated GARCH(1,1) process

```
. arch Y, arch(1) garch(1)ARCH family regression
Sample: 1 - 5000Number of obs
                                                                  = 5,000Distribution: Gaussian
                                                  Wald chi2(.)\equivLog likelihood = -9828.683Prob > chi2\equiv\overline{1}OPGz \qquad P > |z|Y \midCoef. Std. Err.
                                                         [95% Conf. Interval]
     ---------+----
                        . _ _ _ _ _ _ _ _ _ _ _ _ _ _ _
Y
           \sim 1
       cons | 9.992245 .0177712 562.27 0.000 9.957415 10.02708
<u>Literatural in I</u>
               ______________________
                                       ----------------
                                                         _______________________
ARCH
         \sim 1
        arch |
        L1..4125879 .0221252 18.65 0.000 .3692232
                                                                      .4559525
       garch |
        L1..5856877 .016295 35.94 0.000
                                                          .5537501
                                                                      .6176253
                                        9.41 0.000
       \frac{\text{cons}}{\text{cons}} .1981093 .0210514
                                                          .1568492
                                                                      . 2393693
```
The true mean equation consisted of only  $\beta_0 = 10$  plus error; it was estimated at 9.992. The constant in the variance equation,  $\alpha_1$ , was set at 0.20, and was estimated as 0.198,  $\alpha_1 = 0.40$  was estimated as 0.412, and  $\gamma_1 = 0.60$  was estimated as 0.586.

# **9.4.2 GARCH(p,q)**

In general,  $GARCH(p,q)$  models have the following variance equations:

$$
\epsilon_t = \sigma_t u_t \tag{9.28}
$$

$$
\sigma_t^2 = \left[ \alpha_0 + \alpha_1 \epsilon_{t-1}^2 + \alpha_2 \epsilon_{t-1}^2 \dots + \alpha_p \epsilon_{t-p}^2 \right]
$$
\n
$$
+ \left[ \gamma_1 \sigma_{t-1}^2 + \gamma_2 \sigma_{t-2}^2 + \dots + \gamma_q \sigma_{t-q}^2 \right].
$$
\n(9.29)

In practice, it is rare for stock returns to require more than two lags in the ARCH and GARCH components (i.e.  $p \le 2$  and  $q \le 2$ ). Exceptions to this are often due to model misspecification. For example, if day-of-the-week effects are ignored, the standard model selection techniques will falsely prefer larger GARCH models (Bollerslev, Chou and Kroner 1992.)

### **Example: GARCH(2,1) on Simulated Data**

First, we will go through the process of identifying and estimating a GARCH model with simulated data. This gives us the benefit of knowing exactly what the correct parameter values are. In this example, we will estimate 100,000 observations (a large number) from the following GARCH model:

$$
Y_t = 0.10 + \epsilon_t
$$
  
\n
$$
\epsilon_t = \sigma_t u_t
$$
  
\n
$$
\sigma_t^2 = 0.10 + 0.20e_{t-1}^2 + 0.30e_{t-2}^2 + 0.20\sigma_{t-1}^2
$$
  
\n
$$
u_t \sim N(0, 1).
$$

We simulate the data in Stata using:

```
. drop _all
. set obs 100000
. set seed 345
. gen time = _n. tsset time
. gen u = rnormal(0, 1). gen e =.
. replace e = 0 in 1/3. gen e2 =.
. replace e2 = e^2. gen sigma2 =.
. replace sigma2 = 1 in 1/3. quietly{
     forvalues i=4/'=_N'{
          replace sigma2 = 0.10 + 0.20*L.e2 + 0.30*L2.e2 + //0.20*L1.\text{sigma2 in 'i'}replace e = \sqrt{\text{sqrt}(\text{sigma2})} and i'replace e2 = e^2 \in i'\mathcal{F}\mathcal{F}. gen Y = 0.10 + e
```
Of course, in practice, we do not have the luxury of knowing what the true model is. We will continue as though we are agnostic of the true nature of the data.

It is always best to begin by graphing the data. (See Fig. [9.12.](#page-246-0)) At least visually, there seems to be volatility clustering. We can formally test and confirm the presence of volatility clustering using the Ljung-Box:

```
. quietly reg Y
. predict v, resid
. gen v2 = v^2. wntestq v2
Portmanteau test for white noise
--------------------------------------
Portmanteau (Q) statistic = 34352.3552
                          \equiv \equivProb > chi2(40)0.0000
```
<span id="page-246-0"></span>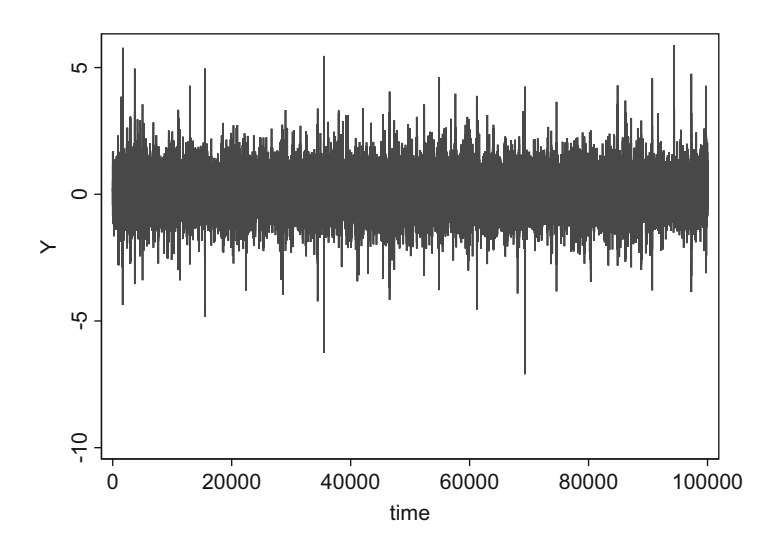

**Fig. 9.12** Simulated GARCH(2,1) process

**Table 9.2** Lag-selection for simulated  $GARCH(2,1)$  data

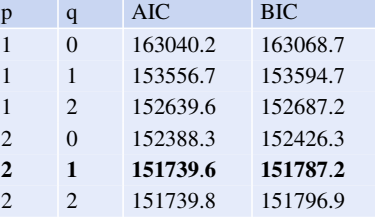

Given that there is volatility clustering, which type of model best fits our data? An ARCH(1)? A GARCH(2,1)? We estimate several such models and choose the one with the lowest AIC or BIC. The AICs and BICs are summarized in Table 9.2. Both information criteria choose the correct model, indicating that GARCH(2,1) fits best.

Now we can estimate the model.

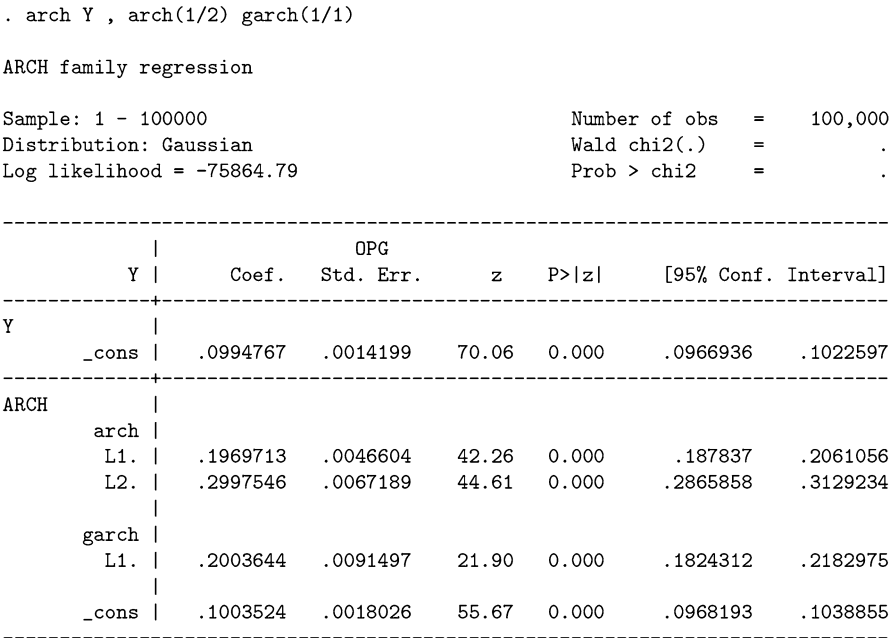

After estimation, it is best to conduct some post-estimation tests. Do the residuals indicate any left-over volatility clustering (via a Ljung-Box test)? If so, then a more flexible ARCH/GARCH model might have been preferred.

```
* Left-over volatility via Ljung-Box test:
. predict w, resid
. predict sigma2, variance
. gen w2 = (w^2)/\text{sigma}2. wntestq w2
Portmanteau test for white noise
Portmanteau (Q) statistic = 39.7865
Prob > chi2(40) =
                         0.4798
```
There does not seem to be any left-over autocorrelated variance. Finally, is the model stationary?

```
[ARCH] L1.arch + [ARCH] L2. arch + [ARCH] L1. garch = 1. test
 (1)[ARCH]L.arch + [ARCH]L2.arch + [ARCH]L.garch = 1chi2(1) = 1820.17Prob > chi2 =
                         0.0000
```
The model is stationary. We conclude that there were GARCH effects in the data and that our model has properly captured them.

### **Example: GARCH(p,q) on IBM Data**

Let's try an example on some real data. Download the daily prices of IBM stocks for January 1st, 2000 through December 31st, 2010. From these, calculate the percentage daily returns using the log-difference method. Use a Ljung-Box test to determine whether these daily returns exhibit volatility clustering. Given your results, estimate an appropriate GARCH(p,q) model for these; restrict your attention to  $p \leq 2$  and  $q \leq 2$ . Defend your choice of model. Finally, test whether the ARCH and GARCH coefficients were jointly significant.

First, we download and format the data:

```
. drop _all
. fetchyahooquotes IBM, freq(d) start(01jan2001) end(31dec2010)
. gen time = _n. tsset time
```

```
. gen IBM = ln(adjclose_IBM) - ln(L.addclose_IBM)
```
We test for volatility clustering using a Ljung-Box test on the unstandardized squared residuals:

```
. quietly reg IBM
. predict e, resid
. gen e2 = e^2. wntestq e2
Portmanteau test for white noise
   -------------------------------------
 Portmanteau (Q) statistic = 1466.1900
 Prob > chi2(40)=0.0000
```
The Ljung-Box test indicates that there is volatility clustering: an ARCH or GARCH model would be useful.

Following this, we need to determine what lag lengths would best fit the ARCH/GARCH models. Thus, we estimate  $p \times (q + 1) = 2 \times 3 = 6$  GARCH(p,q) models, and estimate their AICs and BICs. The results are summarized in Table [9.3.](#page-249-0) The AIC selects a GARCH(2,2) model, while the BIC selects a more parsimonious GARCH(1,1) model. (Stock returns are quite commonly found to resemble

<span id="page-249-0"></span>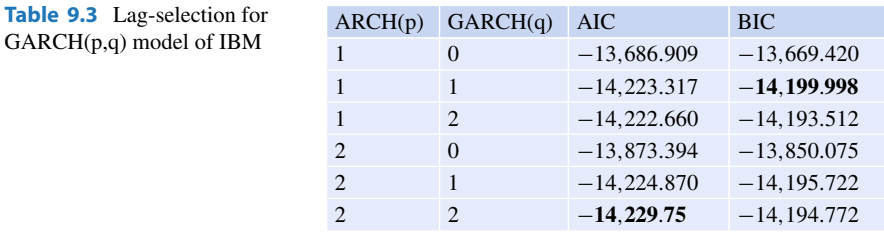

 $GARCH(1,1)$  processes.) We opt for parsimony here, but it would be useful in practice to estimate both models and see whether they provide conflicting results. Also, it is often the case that post-estimation tests will indicate a preference for one of the two models.

We are now ready to report the estimated GARCH(1,1) model:

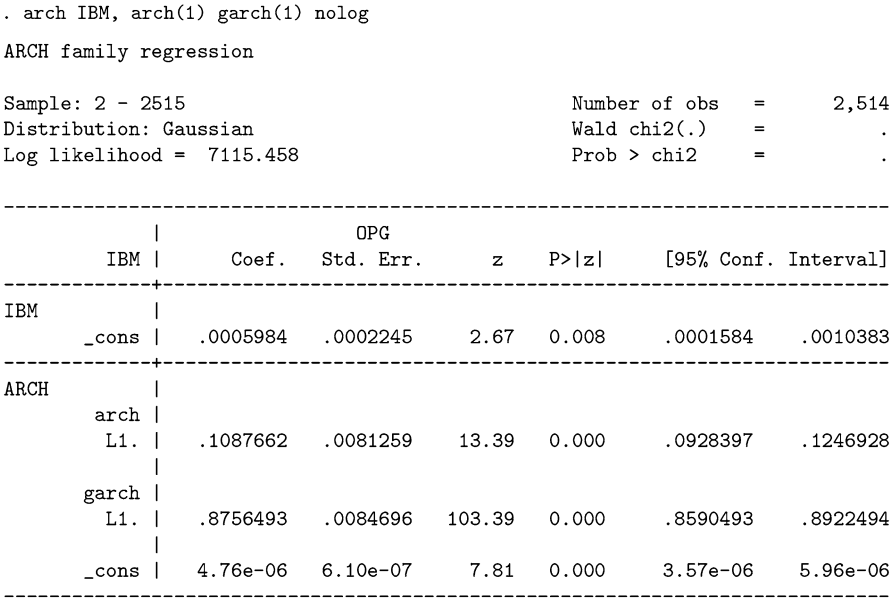

As a standard post-estimation step, we perform another Ljung-Box test, this time on the standardized squared residuals. If there is no detectable left-over volatility clustering, this indicates that the estimated model is adequate.

```
. predict w, resid
(1 missing value generated)
. predict sigma2, variance
. gen w2 = (w^2)/\text{sigma2}(1 missing value generated)
. wntestq w2
Portmanteau test for white noise
27.1280
Portmanteau (0) statistic =
 Prob > chi2(40)0.9399
```
The Ljung-Box  $Q^2$  test indicates that there is no significant volatility clustering in the residuals. That is, the model is able to capture the vast majority of the conditional heteroskedasticity.

Finally, we test whether the estimated model is stationary.

```
. test [ARCH]L1.arch + [ARCH]L1.garch =1
(1)[ARCH]L.arch + [ARCH]L. garch = 1chi2(1) =12.07
        Prob > chi2 =
                          0.0005
```
Thus, we reject the null hypothesis that the true parameters add up to one or greater: the estimated model is stationary.

# **9.5 Variations on GARCH**

In general, research has been pushing on the margins of GARCH modeling, not by adding additional lags onto the ARCH or GARCH components of the general model, but mainly by tweaking the restrictions on the coefficients. First, in Sect. [9.5.1,](#page-251-0) we present the GARCH-*t* model. This is a simple modification where the errors come from a Student's *t* distribution, rather than from a normal distribution. Then, in Sect. [9.5.2,](#page-257-0) we present the GARCH-M model. This model alters the mean equation so that the mean depends directly upon the variance of the process. In Sect. [9.5.3,](#page-261-0) we turn to a class of models where positive and negative shocks have asymmetric responses (GJR-GARCH, E-GARCH, and T-GARCH). Finally, in Sect. [9.5.4,](#page-268-0) we close with the Integrated GARCH model (I-GARCH).

# <span id="page-251-0"></span>**9.5.1 GARCH-***t*

Up until this point, our models have presumed that the errors were drawn from a normal distribution. Bollerslev [\(1987\)](#page-403-0) developed a version of his GARCH model where the errors come from a *t*-distribution. This was because previous research<sup>5</sup> had indicated that various financial time series—such as foreign exchange rates and major stock market indices—exhibited more leptokurtosis than the standard GARCH models were able to mimic.

It is quite easy to force Stata to draw its errors from a *t* rather than a normal distribution, by adding "distribution  $(t \#)$ " as an option. For example, to estimate a GARCH(1,1)-*t* model, where the errors come from a *t* distribution with five degrees of freedom, the command would be

```
. arch Y, arch(1) garch(1) distribution(t 5)
```
Alternatively, you can leave the degrees of freedom unspecified and have STATA estimate it:

```
. arch Y, arch(1) garch(1) distribution(t)
```
### **Replicating Bollerslev's [\(1987\)](#page-403-0) GARCH(1,1)-***t* **Model**

In this subsection, we will replicate Bollerslev's results from his [1987](#page-403-0) GARCH-*t* paper. Bollerslev estimates the following model:

$$
Y_t = \beta_0 + \epsilon_t
$$
  
\n
$$
\epsilon_t = \sigma_t u_t
$$
  
\n
$$
\sigma_t^2 = \alpha_0 + \alpha_1 \epsilon_{t-1}^2 + \gamma \sigma_{t-1}^2
$$
  
\n
$$
u \sim t \, (\nu),
$$

where  $Y_t$  is either the Dollar-Pound or the Dollar-Deutsche Mark exchange rate.

We will replicate Bollerslev's results in the following order. For each variable, we will first establish that the variable likely has GARCH effects and excess kurtosis, which justify estimating a GARCH-*t* model. Second, we estimate the model. From the model, we generate the residuals and predicted variance. We then show that the estimated GARCH-*t* model fits the data well, by establishing that the standardized residuals and standardized squared residuals do not exhibit any remaining GARCH effects or excess kurtosis.

 $5Bollerslev$  points to Milhøj [\(1987\)](#page-408-0), Hsieh [\(1988\)](#page-406-0) and McCurdy and Morgan [\(1985\)](#page-408-0).
First we load the dataset and calculate the continuously compounded rate of return:

```
. use Bollerslev1987.dta, clear
. gen Y = ln(USUK) - ln(L.USUK)
```
Then we test for GARCH effects and excess kurtosis:

```
. qui reg Y
. qui predict e, resid
. qui gen e2 = e^2. wntestq e, lags(10)
Portmanteau test for white noise
Portmanteau (Q) statistic = 7.6327<br>Prob > chi2(10) = 0.6647Prob > chi2(10). wntestq e2, lags(10)Portmanteau test for white noise
Portmanteau (Q) statistic = 74.8108
Prob > chi2(10) = 0.0000
. qui drop e e2
. tabstat Y, statistics (kurtosis)
   variable | kurtosis
-------------+----------
        Y | 4.813832
___________________________
```
We should note that Bollerslev did not justify his choice of ten lags in the Ljung-Box tests, and we are simply following his choice. GARCH effects seem to be evident, and the large kurtosis implies that errors from a *t*-distribution would yield a better fit than a normal distribution.

We then estimate a GARCH(1,1) model with *t*-errors, calculate the residuals and predict the variance:

. arch  $Y$ ,  $arch(1)$   $garch(1)$  distribution(t)  $nolog$ . qui predict e, resid . qui predict v, variance

The output of the GARCH(1,1)-*t* estimation is:

ARCH family regression

Number of  $obs = 1,244$ Sample: 2 - 1245 Distribution: t  $\texttt{Wald chi2}(.) \qquad \qquad \texttt{=}$  $\sim 10^{-11}$  .  $\sim$ Log likelihood =  $4547.91$  $Prob > chi2$  $\blacksquare$  $^{\text{DPG}}$ Y | Coef. Std. Err. z P>|z| [95% Conf. Interval]  $\sim$  1 Y  $-2.73$  0.006  $-0.007843$  $_{\text{cons}}$  |  $-.0004567$  .0001672  $-.000129$ ARCH **Contract** arch | 0237986 .0872578 .0161889 .043 0.001 .0237986 .0872578  $\mathbf{I}$ garch | L1. | .9235369 .022146 41.70 0.000 .8801316 .9669423  $\Box$  $_{\texttt{\_cons}}$  | 9.20e-07 4.48e-07 2.05 0.040 4.13e-08 1.80e-06 6.86 /lndfm2 | 1.809597 1.292334 .2639147  $0.000$ 2.32686 df | 8.107986 1.611987 5.641274 12.24572 

Did GARCH(1,1)-*t* fit the data well? To answer this, we calculate the standardized residuals. We then subject the standardized residuals to the same tests  $(Q, Q^2)$ , and kurtosis) to see whether we have properly accounted for time-varying volatility and thick-tailed returns.

```
. qui gen eSqrtV = e/sqrt(v). qui gen e2v = (e/sqrt(v))^2. wntestq eSqrtV, lags(10)
Portmanteau test for white noise
  Portmanteau (Q) statistic = 4.3287
Prob > chi2(10) =
                             0.9313
. wntestq e2v, lags(10)
Portmanteau test for white noise
Portmanteau (Q) statistic = 8.5941
                 \mathcal{L}^{\text{max}}_{\text{max}} and \mathcal{L}^{\text{max}}_{\text{max}}Prob > chi2(10)0.5710
. tabstat eSqrtV, statistics(kurtosis)
   variable | kurtosis
-------------+----------
     eSqrtV | 4.626597
-------------------------
```
There is no left-over autocorrelation in the standardized squared residuals, so we draw the same conclusion as did Bollerslev: a GARCH(1,1) model with *t*-errors describes the dynamics of the Dollar-Pound exchange rate quite well.

We now undertake the same exercise on the Dollar-Deutsche Mark exchange rate.

```
. gen Y = ln(USDE) - ln(L.USDE). * Pre-tests: Unconditional Ljung-Box stats (Q and Q2) and Kurtosis
. qui reg Y
. qui predict e, resid
. qui gen e2 = e^2. wntestq e, lags(10)
Portmanteau test for white noise
Portmanteau (Q) statistic = 9.1540<br>Prob > chi2(10) = 0.5176Prob > chi2(10). wntestq e2, lags(10)Portmanteau test for white noise
Portmanteau (Q) statistic = 133.1126
Prob > chi2(10)= 0.0000. qui drop e e2
. tabstat Y, statistics(kurtosis)
```
variable | kurtosis

Y | 4.20499 \_\_\_\_\_\_\_\_\_\_\_\_\_\_\_\_\_\_\_\_\_\_\_\_\_\_\_ . \*  $Garch(1,1)-t$  estimate . arch  $Y$ ,  $arch(1)$  garch $(1)$  distribution $(t)$  nolog ARCH family regression Number of  $obs = 1,244$ Sample: 2 - 1245  $Wald chi2(.) =$  $\sim 10^6$ Distribution: t Log likelihood =  $4471.78$  $Prob > chi2$  $\alpha$  and  $\alpha$ ---------------------------------- $\Box$  $OPG$ Y | Coef. Std. Err. z P>|z| [95% Conf. Interval]  $\Box$  $\mathbf{v}$  $_{\rm \sim}$  cons | -.0005842 .0001782 -3.28 0.001 -.0009334  $-.000235$ ARCH  $\sim$  10 arch | L1. | .0949339 .0211911 4.48 0.000 .0534001 .1364676  $\blacksquare$ garch | L1. | .8802083 .0271853 32.38 0.000 .8269261 .9334904  $_{\rm \sim}$  cons | 1.32e-06 5.92e-07  $2.24$  0.025 1.65e-07 2.48e-06 /lndfm2 | 2.470069 .3592218 6.88 0.000 1.766007 3.17413 df | 13.82326 4.247172 7.847456 25.90602 . \* Post-tests: Liung-Box on stdized residuals and stdized-squared residuals. . qui predict e, resid . qui predict v, variance . qui gen eSqrtV =  $e/sqrt(v)$ . qui gen e2v =  $(eSqrtV)^2$ . wntestq eSqrtV, lags(10) Portmanteau test for white noise \_\_\_\_\_\_\_\_\_\_\_\_\_\_\_\_\_\_\_\_\_\_\_\_\_\_\_\_\_\_\_\_\_\_

Portmanteau (Q) statistic =  $7.6959$ <br>Prob > chi2(10) =  $0.6585$  $Prob > chi2(10)$ 

. wntestq e2v, lags(10)

Portmanteau test for white noise

```
Portmanteau (Q) statistic =
                              9.5192
Prob > chi2(10)=0.4836
. * Conditional kurtosis?
. tabstat eSqrtV, statistics(kurtosis)
   variable | kurtosis
--------------+----------
     eSqrtV | 3.762958
```
The standardized residuals and squared standardized residuals are indistinguishable from white noise, indicating that the estimated GARCH-t model fits the data quite well.

Bollerslev also estimated a model on various stock indices, including daily S&P 500 returns. We leave this as an exercise for the reader.

# **9.5.2 GARCH-M or GARCH-IN-MEAN**

There are no free lunches in economics. This truism also holds in finance: higher rewards require higher risks. No one would undertake additional, unnecessary risk unless they were compensated with the prospect of additional returns. When purchasing stocks, for example, risk is a direct function of the conditional variance of the underlying stock. A regression that was attempting to estimate the returns on a stock must, therefore, have a term related to the conditional variance  $(\sigma^2)$  in its mean equation. In GARCH-M (aka GARCH-in-mean) models, the variance is an explicit term in the mean equation:

$$
y_t = \beta X + \lambda \sigma_t + \epsilon_t. \tag{9.30}
$$

The variance equation can be any of the variance equations that we have seen.

The idea of including the variance in-mean is due to Engle et al. [\(1987\)](#page-405-0) in the context of ARCH-M models, French et al. [\(1987\)](#page-405-0) for GARCH-M models, and Bollerslev et al. [\(1988\)](#page-403-0) for multivariate GARCH-M models.

To estimate the following GARCH(1,1)-in-mean model:

$$
y_t = \beta_0 + \beta_1 X + \lambda \sigma_t + \epsilon_t
$$
  
\n
$$
\epsilon_t = \sigma_t u_t
$$
  
\n
$$
\sigma_t^2 = \alpha_0 + \alpha_1 \epsilon_{t-1}^2 + \gamma \sigma_{t-1}^2,
$$

the command is:

#### . arch y X, arch(1) garch(1) archm

The archm option specifies that the mean equation includes the conditional variance.

More general GARCH-M models simply include more lags of the variance:

$$
y_t = \beta \mathbf{X} + \sum_{l=1}^{L} \lambda_l \sigma_{t-l} + \epsilon_t.
$$
 (9.31)

To estimate a model with two lags of the conditional variance in the mean equation, such as:

$$
y_t = \beta_0 + \beta_1 X + \lambda_1 \sigma_t + \lambda_2 \sigma_{t-1} + \epsilon_t
$$
  
\n
$$
\epsilon_t = \sigma_t u_t
$$
  
\n
$$
\sigma_t^2 = \alpha_0 + \alpha_1 \epsilon_{t-1}^2 + \gamma \sigma_{t-1}^2,
$$

there are two options available:

where  $\archmlags(1)$  specifies that one additional lag is to be included, or

. arch  $y$  X,  $arch(1)$   $garch(1)$   $archmlags(0/1)$ .

Including zero inside the archmlags() option is redundant with archm.

It is quite uncommon to see lags of the conditional variance greater than two. Many models include only the first lag of the variance.

In the example below, we download return data for the Dow Jones Industrial Index, the S&P 500, and the NASDAQ Composite indexes, estimate a  $GARCH(1,1)-M(1)$  model, and compare their estimates of the coefficient of relative risk aversion.

### **Example: GARCH-M in Stock Index Returns**

In this example, we will explore the performance and implications of the GARCH-M model in predicting excess returns in the major US equity markets. The reason why risk and return must balance each other is because people are generally averse to risk.

According to the standard Capital Asset Pricing Model,<sup>6</sup> there is a linear relationship between mean return and variance; this relationship is equivalent to the coefficient of relative risk aversion. In GARCH-M models where the dependent variable  $v_t$  is the mean equity return,  $\lambda$  estimates the linear relationship between mean return and variance, and is therefore also an estimate of the coefficient of relative risk aversion. Risk averse investors will require higher average returns to compensate for volatility, and will therefore have higher *λ*s.

We begin by loading the dataset. The file contains the daily closing prices of the Dow Jones Industrial Average, the S&P 500, and the NASDAQ Composite, for Jan. 1st, 1960 through Dec. 31st, 2012. Also included is an estimate of the "risk-free rate" of return, as calculated by Kenneth French.

```
. use "GARCH-M example.dta", clear
```
Calculate the excess rates of return for the three stock market indices:

- . gen retDJIA =  $log(DJIA) log(L.DJIA) ff3_RF$
- . gen retSP =  $log(SP) log(LSP) ff3_RF$
- . gen retNASDAQ = log(NASDAQ) log(L.NASDAQ) ff3\_RF

And then estimate GARCH(1,1)-M models of these excess returns:

<sup>&</sup>lt;sup>6</sup>The standard references include Sharpe [\(1964\)](#page-410-0), Lintner [\(1965\)](#page-407-0), and Merton [\(1973,](#page-408-0) [1980\)](#page-408-0).

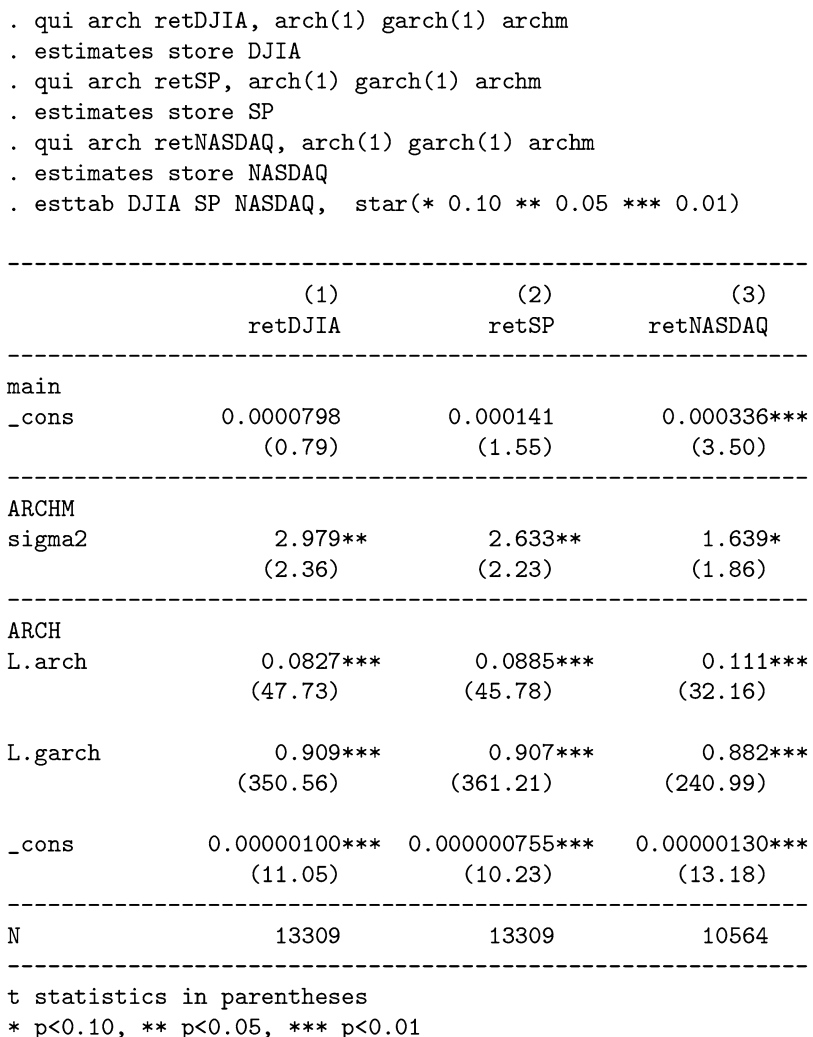

We estimate the coefficient of relative risk aversion to be between 1.6 and 2.9, depending on which equity market is in our sample.

This relative consistency in the estimated in-mean risk-aversion parameter is a little uncommon. French et al. [\(1987\)](#page-405-0) estimate a GARCH-M model on NYSE and S&P returns over several different time periods. Their estimates of *λ* vary considerably (between 0.6 and 7.8).<sup>7</sup> Baillie and DeGennaro [\(1990\)](#page-402-0) re-estimate the

<sup>7</sup>In response, Chou et al. [\(1992\)](#page-403-0) developed a variation of GARCH-M called TVP-GARCH-M that allows  $\lambda$  to vary over time, essentially modeling  $\lambda_t$  as a random walk.

GARCH-M models of French, Schwert, and Stambaugh but assume a *t*-distributed error term. They find that the in-mean term is insignificant. In general, the evidence supporting CAPM has been mixed.

## **9.5.3 Asymmetric Responses in GARCH**

In this subsection, we discuss three variations to the standard GARCH model which are designed to capture an asymmetric response to new information. In finance, the arrival of new information is usually considered to be an unexpected event and is therefore a component of the error term. Many researchers, and investors, for that matter, have noticed that volatility can rise quite rapidly and unexpectedly, but it does not dampen quite as quickly as it rises. That is, there is an asymmetric volatility response to the error term. The models that we discuss attempt to capture this phenomenon in slightly different ways.

# **GJR-GARCH**

Our standard GARCH $(1,1)$  variance equation was Eq. [\(9.24\)](#page-240-0), which we repeat here for convenience:

$$
\sigma_t^2 = \alpha_0 + \alpha_1 \epsilon_{t-1}^2 + \gamma_1 \sigma_{t-1}^2.
$$
\n(9.32)

Glosten et al. [\(1993\)](#page-405-0) altered this equation by decomposing the effect of  $\epsilon_{t-1}^2$  into the sum of two different effects via a dummy-variable interaction:

$$
\sigma_t^2 = \alpha_0 + \alpha_1 \epsilon_{t-1}^2 + \alpha_2 D_{t-1} \epsilon_{t-1}^2 + \gamma_1 \sigma_{t-1}^2 \tag{9.33}
$$

$$
D_{t-1} = \begin{cases} 1, & \text{if } \epsilon \ge 0 \\ 0, & \text{otherwise.} \end{cases}
$$
 (9.34)

In this way, when the error is positive, the dummy variable  $D_{t-1}$  is equal to one, and

$$
\sigma_t^2 = \alpha_0 + (\alpha_1 + \alpha_2) \epsilon_{t-1}^2 + \gamma_1 \sigma_{t-1}^2,
$$

and when the error is negative,  $D_{t-1} = 0$  and

$$
\sigma_t^2 = \alpha_0 + \alpha_1 \epsilon_{t-1}^2 + \gamma_1 \sigma_{t-1}^2.
$$

To estimate a GJR-GARCH model in Stata, simply modify the usual arch command syntax by indicating which lags of the ARCH term require interacting with a dummy variable. This is done via the tarch() option in:

.arch depvar [indepvars], arch(numlist) garch(numlist) tarch(numlist)

For example, to estimate the GJR-GARCH(1,1) above,

. arch  $y$ ,  $arch(1)$   $garch(1)$   $tarch(1)$ 

To estimate a GJR-GARCH(2,1) model such as:

$$
\sigma_t^2 = \alpha_0 + \left(\alpha_1 \epsilon_{t-1}^2 + \alpha_2 D_{t-1} \epsilon_{t-1}^2\right) + \left(\alpha_3 \epsilon_{t-2}^2 + \alpha_4 D_{t-2} \epsilon_{t-2}^2\right) + \gamma_1 \sigma_{t-1}^2
$$
  

$$
D_{t-1} = \begin{cases} 1, & \text{if } \epsilon_{t-1} \ge 0 \\ 0, & \text{otherwise} \end{cases}
$$
  

$$
D_{t-2} = \begin{cases} 1, & \text{if } \epsilon_{t-2} \ge 0 \\ 0, & \text{otherwise} \end{cases}
$$

the syntax would be:

### . arch  $y$ ,  $arch(1/2)$   $garch(1)$   $tarch(1/2)$

The syntax is sufficiently flexible to allow for the dummy variable to affect all or the ARCH terms, or only some of them. It would be difficult to find a theoretical justification as to why the asymmetry would only affect some time periods versus others, so on a priori grounds, the set of lags in the tarch() option should be the same as those in the  $arch()$  option. Occasionally, a researcher chooses to interact only the first lag and leave the other lagged  $\epsilon^2$  terms as symmetric. This is usually done if the researcher is trying to economize on degrees of freedom.

Thus, to estimate a GJR-GARCH(2,1) model where only the first lag is asymmetric:

$$
\sigma_t^2 = \alpha_0 + \left(\alpha_1 \epsilon_{t-1}^2 + \alpha_2 D_{t-1} \epsilon_{t-1}^2\right) + \alpha_3 \epsilon_{t-2}^2 + \gamma_1 \sigma_{t-1}^2
$$
  

$$
D_t = \begin{cases} 1, & \text{if } \epsilon_t \ge 0 \\ 0, & \text{otherwise} \end{cases}
$$

the syntax would be:

.  $arch y, arch(1/2) garch(1) tarch(1)$ 

In this case,  $\alpha_1$  and  $\alpha_3$  are the coefficients from arch (1/2),  $\alpha_2$  is the coefficient from tarch(1), and  $\gamma_1$  is the coefficient from garch(1).

### **E-GARCH**

Another form of asymmetric GARCH model is Nelson's [\(1991\)](#page-408-0) Exponential GARCH, or "E-GARCH" model. E-GARCH $(1,1)$  makes several changes to the standard variance Eq. [\(9.24\)](#page-240-0), which we repeat here for convenience:

$$
\sigma_t^2 = \alpha_0 + \alpha_1 \epsilon_{t-1}^2 + \gamma_1 \sigma_{t-1}^2.
$$
\n(9.35)

First, it replaces the variances—the  $\sigma_t^2$  terms—with their logarithms. Second, it is a non-linear response to news (i.e. the "shocks," error terms, or the  $\epsilon_t$ s). Specifically, it replaces  $\alpha_1 \epsilon_t^2$  with a function *g* ( $z_{t-1}$ ):

$$
g(z_{t-1}) = \alpha_{11}z_{t-1} + \alpha_{12}(|z_{t-1}| - E|z_{t-1}|), \qquad (9.36)
$$

where  $z_{t-1} = \epsilon_{t-1}/\sigma_{t-1}$  so that  $z_{t-1} \sim N(0, 1)$ . Since  $z_{t-1}$  is a standard normal variable, its moments are well known.<sup>8</sup> For example, it is known that  $E |z_{t-1}| = \sqrt{2/\pi}$ . Therefore, after substitution, (9.36) becomes

$$
g(z_{t-1}) = \alpha_{11}z_{t-1} + \alpha_{12}\left(|z_{t-1}| - \sqrt{2/\pi}\right)
$$
 (9.37)

and (9.35) becomes

$$
ln\left(\sigma_t^2\right) = \alpha_0 + \alpha_{11}z_{t-1} + \alpha_{12}\left(|z_{t-1}| - \sqrt{2/\pi}\right) + \gamma_1 ln\left(\sigma_{t-1}^2\right). \tag{9.38}
$$

Equation (9.37) models an asymmetric response to positive and negative shocks since:

$$
g(z_t) = \begin{cases} (\alpha_{11} + \alpha_{12}) z_t - \alpha_{12} \sqrt{2/\pi}, & \text{if } \epsilon_t \ge 0\\ (\alpha_{11} - \alpha_{12}) z_t - \alpha_{12} \sqrt{2/\pi}, & \text{otherwise.} \end{cases}
$$

To estimate the E-GARCH $(1,1)$  model, whose variance equation is Eq.  $(9.38)$ , the Stata command is

. arch *depvar* [*indepvars*], earch(1) egarch(1)

the output of which is presented in several parts. First, the parameters of the mean equation are shown. This is followed by the parameters from the variance equations. The parameters from Eq.  $(9.37)$  are shown as L1.earch and L1.earch a. Specifically, L1.earch =  $\alpha_{11}$  and L1.earch  $a = \alpha_{12}$ .

<sup>&</sup>lt;sup>8</sup>When  $X \sim N(\mu, \sigma)$ , |*X*| has a "folded normal distribution." When  $\mu = 0$ , the distribution of  $|X|$  is commonly known the "half normal distribution".

E-GARCH models with more lags can be handled easily. The variance equation of a general E-GARCH(p,q) model is:

$$
ln\left(\sigma_t^2\right) = \alpha_0 + \sum_{i=1}^p \left(\alpha_{i1}z_{t-i} + \alpha_{i2}\left(|z_{t-i}| - \sqrt{2/\pi}\right)\right) + \sum_{j=1}^q \gamma_j ln\left(\sigma_{t-j}^2\right)
$$
\n(9.39)

and is estimated with

. arch *depur* 
$$
[indepvars]
$$
,  $earth(1/p)$   $egarch(1/q)$ 

That is, to add additional lags of the logged variance, just add terms to the egarch option. To add additional lags of *z*, the standardized residual, just add terms to the earch option.

Stata reports the coefficients of these in blocks. For each lag there are two earch components: the coefficient on lagged  $z$  (L.earch), and the coefficient on the absolute value of lagged  $z$  (L.earch a).

This will make more sense with an example. Below, we generated data from the following model:

$$
Y_t = \beta_0 + \epsilon_t
$$

$$
\epsilon_t = \sigma_t u_t
$$

$$
u_t \sim N(0, 1)
$$

with variance equation

$$
ln(\sigma_t^2) = \alpha_0 + \sum_{i=1}^2 (\alpha_{i1}z_{t-i} + \alpha_{i2} (|z_{t-i}| - \sqrt{2/\pi})) + \sum_{j=1}^3 \gamma_j ln(\sigma_{t-j}^2)
$$
  
=  $\alpha_0 + (\alpha_{11}z_{t-1} + \alpha_{12} (|z_{t-1}| - \sqrt{2/\pi})) + (\alpha_{21}z_{t-2} + \alpha_{22} (|z_{t-2}| - \sqrt{2/\pi})) + \gamma_1 ln(\sigma_{t-1}^2) + \gamma_2 ln(\sigma_{t-2}^2) + \gamma_3 ln(\sigma_{t-3}^2).$ 

We generated the data using the following parameter values:

$$
\beta_0 = 0.10
$$
\n $\alpha_0 = 0.05$ \n $\alpha_{11} = 0.20$ \n $\alpha_{12} = 0.15$ \n $\alpha_{21} = 0.10$ \n $\alpha_{22} = 0.05$ \n $\gamma_1 = 0.15$ \n $\gamma_2 = 0.10$ \n $\gamma_3 = 0.05$ 

After generating the data (not shown), we estimate the model using:

. arch  $Y$ , earch $(1/2)$  egarch $(1/3)$ 

the output of which is:

ARCH family regression Sample:  $1 - 100000$ Number of  $obs = 100000$ Distribution: Gaussian  $\texttt{Wald chi2}(.) \qquad \qquad \texttt{=}$ **Contractor**  $Prob > chi2$ Log likelihood =  $-144907.7$  $\alpha = 1$  $\sim$  $\blacksquare$  $OPG$  $Y \hspace{1.2cm}|\hspace{1.9cm} \text{Coef. } \hspace{1.9cm} \text{Std. Err.} \hspace{1.2cm} z \hspace{1.2cm} \hspace{1.2cm} \text{P}>|z|\hspace{1.2cm} \text{[95\% Conf. Interval]}$  $\mathbf{v}$  $\blacksquare$ cons | .0947765 .0031957 29.66 0.000 .0885131 .1010399 ARCH  $\blacksquare$ earch |  $\begin{array}{cccccccc} \text{L1.} & & 0.2103571 & 0.044889 & 46.86 & 0.000 & 0.201559 & 0.2191553 \\ \text{L2.} & & 0.1324385 & 0.0219038 & 6.05 & 0.000 & 0.0895079 & 0.1753692 \end{array}$ earch\_a | cn\_a |<br>| L1. | .1468577 .0073044 20.11 0.000 .1325414 .161174<br>| L2. | .0610908 .0169639 3.60 0.000 .0278421 .0943394  $\Box$ egarch | 11. | .0214899 .1031839 0.21 0.835 -.1807468 .2237267<br>
12. | .1651247 .0654789 2.52 0.012 .0367883 .293461<br>
13. | .0608116 .0226532 2.68 0.007 .0164122 .1052111  $\mathbf{I}$  $_{\texttt{-cons}}$  .0453114 .0051388 8.82 0.000 .0352396 .0553832 . \_ \_ \_ \_ \_ \_ \_ \_ \_ \_ \_ \_ \_

The following should help you map the coefficients and the Stata output:

$$
\hat{\beta}_0 = Y :_{-C} = 0.0947765
$$
\n
$$
\hat{\alpha}_0 = \text{ARCH} :_{-Cons} = 0.0453114
$$
\n
$$
\hat{\alpha}_{11} = \text{ARCH} : \text{L1} \cdot \text{earth} = 0.2103571
$$
\n
$$
\hat{\alpha}_{12} = \text{ARCH} : \text{L1} \cdot \text{earth} = 0.1468577
$$
\n
$$
\hat{\alpha}_{21} = \text{ARCH} : \text{L2} \cdot \text{earth} = 0.1324385
$$
\n
$$
\hat{\alpha}_{22} = \text{ARCH} : \text{L2} \cdot \text{earth} = 0.0610908
$$
\n
$$
\hat{\gamma}_1 = \text{ARCH} : \text{L1} \cdot \text{egarch} = 0.0214899
$$
\n
$$
\hat{\gamma}_2 = \text{ARCH} : \text{L2} \cdot \text{egarch} = 0.1651247
$$
\n
$$
\hat{\gamma}_3 = \text{ARCH} : \text{L3} \cdot \text{egarch} = 0.0608116.
$$

# **T-GARCH or Threshold GARCH**

As in GJR, Zakoian's [\(1994\)](#page-410-0) T-GARCH model accounts for the possibility that shocks above a certain threshold value (the "T" in T-GARCH) have a qualitatively different effect than shocks below the threshold. In the simplest of T-GARCH models, this threshold is equal to zero. That is, when the error is positive, it has one type of impact on volatility, and when it is negative, it has another (usually larger) impact.

Zakoian's T-GARCH model is quite similar in spirit to GJR-GARCH in that shocks above and below some threshold value are separated via a dummy variable. In Zakoian's model, the effect of a shock,  $e_t$ <sub>− $k$ </sub>, on  $\sigma$  depends upon the shock's sign and magnitude. Thus, T-GARCH is a version of GJR-GARCH, where the volatility enters the mean equation, not via the variance but the standard deviation.

The terminology is confusing. In Stata, the tgarch() option invokes GJR-GARCH. Zakoian's T-GARCH model is invoked using a combination of Stata's atarch(), abarch(), and sdgarch() options. GJR-GARCH is far more commonly used in the literature.

### **Example: Comparing Asymmetric GARCH Models**

Researchers will want to know whether to estimate asymmetric or standard (asymmetric) GARCH models. And if asymmetry is called for, which version?

In this example, we will estimate and compare three different GARCH models: a standard GARCH model, GJR-GARCH and E-GARCH. Our data will be the Dow Jones Industrial Average (DJIA) for the beginning of 2005 to the end of 2012, a period that includes the worst of the financial crisis.

```
. * Get the data
. fetchyahooquotes ^DJIA, freq(d) start(01jan2005) end(31dec2012)
. gen DJIA = log(adj) - log(L.addj). * (1) Estimate a standard GARCH(1,1) model
. quietly arch DJIA, arch(1) garch(1) nolog
. estimates store GARCH
. predict GARCH_hat, variance
. *(2) Estimate a GJR-GARCH(1,1) model
. quietly arch DJIA, arch(1) garch(1) tarch(1) nolog
. estimates store GJR_GARCH
. predict GJR_GARCH_hat, variance
. *(3) Estiate an E-GARCH(1,1) model
. quietly arch DJIA, earch(1) egarch(1) nolog
. estimates store E_GARCH
. predict E_GARCH_hat, variance
```
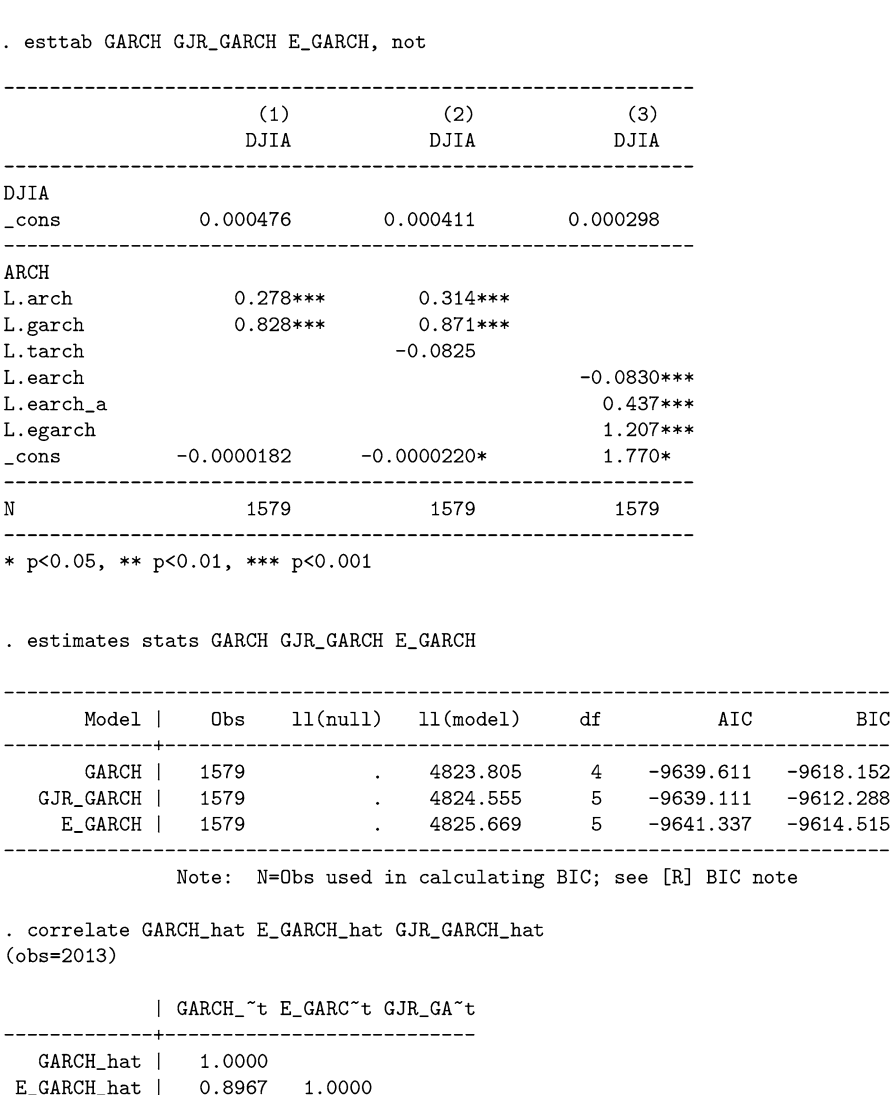

Now that we have estimated the models, we can report the results:

Which model fits best? We get conflicting results—a fact that is all too common in applied work. Model selection is often done by comparing information criteria. In this particular case, the AIC shows a slight preference for E-GARCH, while the BIC shows a slight preference for the standard GARCH model without asymmetry. A glance at the correlation table of the predicted variances shows that the differences between the models is fairly modest. The predicted variances are highly correlated,

1.0000

GJR\_GARCH\_~t |

0.9908

0.9262

with the lowest correlation at almost 90%. The threshold term in the GJR-GARCH model is insignificant. Given this and the fact that neither information criterion indicates this as a preferred model, we can safely discard this model.

### **9.5.4 I-GARCH or Integrated GARCH**

It is quite common to find that the sum of the estimated ARCH or GARCH parameters is quite close to one. That is, it would seem that the estimated model has a unit root or is integrated.

If this is the case, there is no finite conditional variance. While this presents some theoretical problems, it solves some other ones.

An I-GARCH(p,q) model restricts the standard GARCH(p,q) model by forcing a unit root:

$$
\sum_{i=1}^p \alpha_i + \sum_{j=1}^q \gamma_j = 1.
$$

Integrated GARCH models have the feature that their unconditional variance is not mean-reverting. The predicted variance from traditional GARCH models gets closer and closer to the long-run variance as the forecast horizon increases. That is, the one-step ahead estimate is a bit closer to the long-run variance,  $\sigma^2$ . The two-step ahead forecast is even closer. In the limit, the forecasted variance from a traditional GARCH model is simply the unconditional variance. This is not the same from an I-GARCH model. I-GARCH models share a similarity with other integrated processes, specifically that the effect of a shock does not dampen over time. Rather, the effects of the shock linger indefinitely. A shock that increases the variance of a process will result in a increased variance indefinitely, or at least until a possible sequence of negative shocks draws it back down. The point, however, is that there is no guarantee that this will happen.

One of the fathers of Chaos Theory, Mandelbrot [\(1963\)](#page-408-0), examined several financial time series and found that financial returns had thick tails, far thicker than a normal distribution would indicate. But so much of portfolio theory was based on the presumption that returns were normal. Further, Mandelbrot could not replicate his results in different time periods. The beta for a stock, for example, would have one value during one period and a far different value in another. He hypothesized that stock returns came from a distribution that did not have a finite variance. Thus, econometricians were trying to pin down values that did not exist. Mandelbrot found that processes drawn from the Stable Paretian family of distributions—which, incidentally, do not have finite moments—seemed to mimic what he saw in the data. They were leptokurtic and had heavy tails.<sup>9</sup> Engle and Bollerslev [\(1986\)](#page-404-0) developed

<sup>&</sup>lt;sup>9</sup>See also Gleick [\(1987\)](#page-405-0) and Peters [\(1996\)](#page-409-0) for accessible discussions on the relationships between Mandelbrot's Paretian hypothesis, Chaos theory, and finance.

the I-GARCH model, which also seemed to share some of the same features that Mandelbrot saw in the data. (It was an attempt to mimic this leptokurtosis that also led Bollerslev [\(1987\)](#page-403-0) to develop the GARCH-*t* model.)

Ghose and Kroner [\(1995\)](#page-405-0) explored Mandelbrot's hypothesis and the performance of the I-GARCH model. The two models have many of the same features: they have infinite variances, fat tails, are leptokurtic, and aggregate similarly. However, they are not identical processes. Ghose and Kroner [\(1995\)](#page-405-0) found that stable-Paretian processes do not exhibit the volatility clustering that is so apparent in financial data. On these grounds, they rejected Mandelbrot's stable-Paretian hypothesis in favor of I-GARCH processes.

Integrated GARCH processes are interesting for several reasons. First, they fit economic data very well. Second, they are a restricted model, so they are more efficient. If you know, somehow, that the variance process is integrated, then restricting the coefficients to add to one means that we have one fewer parameter to estimate.

### **Example: I-GARCH on DJIA Data**

Let's work through a simple example. The IGARCH-DJIA.dta dataset provides daily returns of the Dow Jones Industrial Average for January 1st, 1970 through Dec. 31st, 2015.

```
. use IGARCH-DJIA.dta, clear
```
We can specify various constraints from within Stata. The syntax is

. constraint # eqn

We must provide a number as an identifier for each constraint. We will have only one constraint, so we'll call it constraint 1. We specify the constraint:

. constraint 1  $[ARCH]_b[L1.arch] + [ARCH]_b[L1.garch] = 1$ 

Finally, we estimate the constrained model.

. arch DJIA\_returns, arch(1) garch(1) nolog constraints(1) ARCH family regression Sample: 06jan1970 - 31dec2015, but with gaps Mumber of obs = 9,094 Distribution: Gaussian  $Wald chi2(.) =$  $\sim 10$ Prob > chi2 = Log likelihood =  $29213.81$  $\sim$  $(1)$  [ARCH]L.arch + [ARCH]L.garch = 1  $\sim 1$  $OPG$ DJIA\_returns | Coef. Std. Err. z P>|z| [95% Conf. Interval] ---------------DJIA\_returns | cons | .0004095 .0000938 4.36 0.000 .0005933 .0002256 ARCH  $\perp$ arch | L1. | .1841262 .0089848 20.49 0.000 .1665165 .201736 garch | 8334835. 49264. 41. | .8158738 .0089848 90.81 0.000. 1.1. | .8334835  $\overline{\phantom{0}}$  $_{\texttt{1.01e-08}}$  -8.42e-08 4.74e-07 -0.18 0.859 -1.01e-06 8.45e-07

Notice how the ARCH and GARCH coefficients add to one (0.1841262 +  $0.8158738 = 1$ , as we demanded in the constraint. Further, the ARCH and GARCH coefficients are statistically significant, implying that volatility in returns has a strong autoregressive component.

### **9.6 Exercises**

- 1. Simulate 1000 observations from a stationary ARCH(3) process by modifying the code given in the text above. Show that the variance is non-stationary.
- 2. Simulate 1000 observations from a stationary ARCH(4) process. Using this data, estimate the appropriate ARCH model. Are the estimated coefficients close to those you specified?
- 3. Simulate a (stationary) ARCH(2) process with 10,000 observations. Using this data, graph the process, calculate the empirical kurtosis, and graph the histogram and qq-plot. Verify that the simulated data exhibit a large kurtosis.
- 4. Load the dataset arch-1.dta. This is an artificial dataset of 1000 observations generated from an ARCH(1) process. Using this data, conduct an LM test for arch effects, using lags 1 through 10. Do you find evidence for ARCH effects at all lags?
- 5. Download the stock prices for Exxon-Mobil (stock ticker "XOM") for the beginning of January, 2000 to the end of December, 2010. Calculate the daily percentage returns using the log-difference approach. Use Engle's LM test and the Ljung-Box  $Q^2$  test to determine whether there are ARCH effects. If so,

estimate the appropriate ARCH model and report your results. Defend your choice of model using some of the appropriate post-estimation specification tests.

- 6. Download the daily stock prices for the 3M Co. (stock ticker "MMM") for the beginning of January 2000 to the end of December, 2010. Calculate the percentage returns using the log-difference approach. Calculate the AICs and BICs for an AR(0)-ARCH(20) and an AR(0)-ARCH(10) model of these daily returns. Which model is preferred by the AIC? Which model is preferred by the BIC?
- 7. We will compare the performance of a large ARCH model with a small GARCH model. Download the Ford dataset that we used earlier this chapter, arch-F.dta, and re-estimate the ARCH $(10)$  model. Estimate a GARCH $(1,1)$ model. Using the AIC, which model is preferred? Using BIC? Estimate the conditional variances from each model. What is the correlation between them?
- 8. What Stata command would you use to estimate the following model?

$$
Y_t = \beta_0 + \beta_1 Y_{t-1} + \beta_2 Y_{t-2} + \beta_3 X_{1,t} + \beta_4 X_{2,t} + \sigma_t u_t
$$

$$
ln\left(\sigma_t^2\right) = \alpha_0 + \sum_{i=1}^2 \left(\alpha_{i1}z_{t-i} + \alpha_{i2}\left(|z_{t-i}| - \sqrt{2/\pi}\right)\right) + \sum_{j=1}^3 \gamma_j ln\left(\sigma_{t-j}^2\right)
$$

9. What Stata command would you use to estimate the following model?

$$
Y_t = \beta_0 + \beta_1 Y_{t-1} + \beta_2 X_{1,t} + \beta_3 X_{2,t} + \beta_4 X_{3,t} + \sigma_t u_t
$$

$$
ln\left(\sigma_t^2\right) = \alpha_0 + \sum_{i=1}^3 \left(\alpha_{i1}u_{t-i} + \alpha_{i2}\left(|u_{t-i}| - \sqrt{2/\pi}\right)\right) + \sum_{j=1}^4 \gamma_j ln\left(\sigma_{t-j}^2\right)
$$

10. What Stata command would you use to estimate the following model?

$$
Y_t = \beta_0 + \beta_1 Y_{t-1} + \beta_2 X_t + \beta_3 \epsilon_t + \beta_4 \epsilon_{t-1}
$$

$$
\epsilon_t = \sigma_t u_t
$$

$$
\sigma_t^2 = \alpha_0 + \alpha_1 \epsilon_{t-1}^2 + \gamma_1 \sigma_{t-1}^2
$$

- 11. Write down the equations that describe the following models:
	- $(a)$  GARCH $(1,2)$
	- (b) AR(2)-ARCH(5)
	- (c)  $AR(3)$ -GARCH $(2,1)$
	- (d)  $ARMA(2,3)$ -GARCH $(1,1)$
	- (e) ARMA(4,3)-EGARCH(2,1)
	- (f) ARMA(2,0)-GRJ-GARCH(1,1)

12. Continue replicating Bollerslev's [\(1987\)](#page-403-0) paper, this time on S&P returns. Download the BollerslevSP.dta dataset. Generate the dependent variable using the following Stata commands.

```
. gen Y =.
. gen temp = log(adj/L.add)). sum temp
. replace Y = r(\text{mean}) in 1/5
. drop temp
. sum time
. local last = r(max). replace Y=log(adj/L.adj) - 0.268*L.Y - 0.0718*L2.Y ///
 + 0.0192*L3.Y - 0.0052*L4.Y in 6/'last'
```
Calculate the pre-estimation diagnostics  $(Q, Q^2)$  and kurtosis tests). Is there evidence of GARCH effects and lepto-kurtosis? Estimate a GARCH(1,1)-*t* model on Y. Conduct post-estimation diagnostics on the standardized residuals and squared standardized residuals. Does the GARCH(1,1)-*t* model provide a reasonable model of Y? How close are all of your estimates to those reported by Bollerslev?

# **10 Vector Autoregressions I: Basics**

# **10.1 Introduction**

If we take the notion of general equilibrium seriously, then everything in the economy is related to everything else. For this reason, it is impossible to say which variable is exogenous. It is possible that all variables are endogenous: they can all be caused by, and simultaneously be the cause of, some other variable. Introduced by Christopher Sims in [\(1980b\)](#page-410-0), vector autoregressions or "VARs" attempt to model the many interdependencies between economic variables, without imposing arbitrary assumptions on the data. The data are thought to "speak for themselves."<sup>1</sup>

Up until this point in the book, we have only looked at econometric models with one dependent variable  $(Y_t)$ , as a function of its lags, as in an AR process); any other variables are exogenous or predetermined. In this chapter, we will begin to work with multi-variable, multi-equation models. In this chapter, we will rely on, and expand upon, some concepts we've already developed (ex: AR processes, integration and stationarity). Doing so will require developing our skills with vectors and matrices. We'll proceed slowly.

First, to provide context for what is to come, let's look at the history of the VAR. The historical development of the VAR roughly mirrors the outline of this chapter. Thus, looking at the road the field has traveled will also help the readers of this book see the road ahead.

## **10.1.1 A History Lesson**

The VAR is most closely associated with Christopher Sims' [\(1980b\)](#page-410-0) article, "Macroeconomics and Reality." As with everything, there is nothing new under the sun. Sims' article relied on a long history among economists of estimating vector

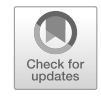

<sup>&</sup>lt;sup>1</sup>It was found not to be the case. There are many hidden assumptions in VARs; the researcher cannot stand outside the research process, even in the case of VARs.

<sup>©</sup> Springer Nature Switzerland AG 2018

J. D. Levendis, *Time Series Econometrics*, Springer Texts in Business and Economics, [https://doi.org/10.1007/978-3-319-98282-3\\_10](https://doi.org/10.1007/978-3-319-98282-3_10)

autoregressions, dynamic structural models, and dynamic reduced form models. But, as Qin [\(2011\)](#page-409-0) outlines in his history of the VAR, Sims' work came at a unique time when the Cowles Commission's approach to large-scale structural econometric modeling was being questioned. Moreover, the emerging rational expectations revolution led by Thomas Sargent found a natural ally in the VAR, as the models frequently found themselves being expressed in terms of dynamic systems of equations, specifically, VARS.

Sims was inspired by Clive Granger's [\(1969\)](#page-406-0) article which established what is now known as "Granger Causality." To over-simplify, the key concept in Granger causality is that if variable X is observationally prior to another variable Y, this is statistically indistinguishable from true causation. Sims [\(1972\)](#page-410-0) applied this concept to examine the relationship between the money supply and GNP. These weren't two arbitrarily chosen variables. In one elegant paper, Sims was able to test several major economic theories. First, it was a statistical test of Friedman and Schwartz' more narrative historical approach which concluded that misdirected monetary policy caused, or at least exacerbated, the Great Depression. That is, Sims seemed to confirm Friedman and Schwartz' [\(1963\)](#page-405-0) contention that the money supply is to some extent exogenous and affects national income. Second, he did not find any Granger causality from income to money, calling into question the then-conventional approach of estimating money demand as a function of GNP. Finally, he tested Friedman's [\(1969\)](#page-405-0) permanent income hypothesis, concluding that income responds to permanent but not current income. Incidentally, Sims revisited this question in his [\(1980a\)](#page-410-0) "Monetarism Reconsidered" paper, but came to the opposite conclusion. There, he added prices and interest rates to his earlier model to estimate a 4-variable VAR. Causality is much harder to establish with more than two variables. Standard Granger-causality is a test of direct causality. Sims used "innovation accounting" (what we now call impulse response functions) to examine any indirect causation. Sims ultimately concluded that, contrary to his conclusion in 1972, the money supply does not actually Granger-cause GNP after all.

Sims' VAR modeling approach was pitched as a direct attack on the Cowles Commission approach. There, economists would set up large systems of equations, trying to mimic general equilibrium. The problem with this approach was that there were far too many equations, so that their parameters were unidentified. The Cowles solution was to set many of these variables to zero (with little or no solid theoretical reason to do so) or to estimate the component equations one-by-one. (This second approach had two serious limitations. First, if the equations really were a system, then they needed to be estimated as a system, or the parameter estimates would be biased. Second, estimation requires that variables change, but Lucas' famous [\(1976\)](#page-407-0) critique argued that when policy variables change, the underlying parameters also change, so that they are, in effect, a moving target that cannot be shot.)

The collaboration between Christopher Sims and Thomas Sargent was natural. While Sims was hard at work on the VAR from the econometric front, Sargent was hard at work on the theory of rational expectations, finding that the VAR was a natural outcome of this theory (Sargent [1976,](#page-409-0) for example). Both economists were working at the University of Minnesota and the Minnesota Federal Reserve. (They also shared the 2011 Nobel Prize in Economics.) At a 1975 conference hosted by the Minnesota Fed, they presented a paper on the VAR entitled "Business cycle modeling without pretending to have too much a priori economic theory," the title hinting at an imminent attack on the Cowles approach. The paper was published in the conference proceedings as Sargent et al. [\(1977\)](#page-410-0).

Christopher Sims' [\(1980b\)](#page-410-0) brashly titled paper "Macroeconomics and Reality" was "widely regarded as the manifesto to the VAR approach" (Qin [2011,](#page-409-0) p. 162–3). It is one of the most widely cited papers in all of economics.<sup>2</sup> In that paper, Sims laid out his vision for the VAR as a fully coherent substitute for, and improvement upon, the Cowles Commission approach. The paper was not received without controversy (see, for example, Cooley and LeRoy [1985](#page-404-0) and Leamer [1985\)](#page-407-0) but its eventual dominance was nearly absolute.

But if the major innovation in Sims [\(1980b\)](#page-410-0) was that it did not require making identifying restrictions, the subsequent history of the VAR has witnessed a retreat from this. No sooner was the atheoretical VAR in use, that theoretical identifying restrictions began to be imposed. Responding to the criticism by Cooley and LeRoy [\(1985\)](#page-404-0), the age of the VAR was quickly followed by the age of the structural VAR. This was not a reversion to the errors of the Cowles Commission—their identifying restrictions were considered ad-hoc, "incredible," and without solid theoretical backing. Rather, it was the imposition of theory-based restrictions on formerly unrestricted VARs. This was required for VARs to be useful, not just for describing data, but for prescribing policy. What was needed is a structural model one with current values of the policy variables showing up on both sides of the equal sign—and errors that are not cross-correlated. What was needed was a structural VAR.

There have been scores of different identifying assumptions proposed for SVARs. These primarily include short-run restrictions (Christiano et al. [1999\)](#page-403-0) and longrun restrictions (Blanchard and Quah [1989\)](#page-403-0). Though not discussed in this book, Uhlig [\(2005\)](#page-410-0) introduced sign restrictions as a less restrictive sort of identifying restriction.<sup>3</sup>

Other researchers have acknowledged that when a researcher imposes constraints—setting parameters to zero, or requiring cross-equation restrictions—he imposes his beliefs on a parameter. The Bayesian VAR is an attempt to formalize and loosen this requirement. Rather than setting a parameter to zero, the Bayesian econometrician sets a soft constraint: a prior on the parameter which is centered over zero. Thus, it is allowed to vary from zero, but only if the data require it. Examples of this approach include Doan et al. [\(1984\)](#page-404-0) and Litterman [\(1985\)](#page-407-0).<sup>4</sup>

 $2$ As of June 2017, it has been cited over 11,700 times.

 $3$ The book by Amisano and Giannini [\(2012\)](#page-402-0) is considered a definitive guide to SVARs.

<sup>4</sup>Valuable contributions were also made by Litterman [\(1985\)](#page-407-0), DeJong et al. [\(2000\)](#page-404-0), Otrok and Whiteman [\(1998\)](#page-409-0), and Geweke and Whiteman [\(2006\)](#page-405-0). Most of these researchers are connected to the University of Minnesota or the University of Iowa.

<span id="page-276-0"></span>There have been many technical extensions and modifications to VARs. We'll begin learning about VARs by examining the simplest possible VAR, one with two variables and one lag.

## **10.2 A Simple VAR(1) and How to Estimate it**

Suppose that *X*'s value depends on its past, as well as past values of *Y* . Suppose the same could be said of *Y* . This is the essence of a vector autoregression.

The simplest vector autoregression has two variables and one lag:

$$
X_t = \alpha_x + \beta_{x,1} X_{t-1} + \beta_{y,2} Y_{t-1} + \epsilon_{x,t}
$$
 (10.1)

$$
Y_t = \alpha_y + \beta_{x,1} X_{t-1} + \beta_{y,2} Y_{t-1} + \epsilon_{y,t},
$$
\n(10.2)

It is simple to estimate the above model. In fact, nothing more fancy is required than ordinary least squares. So why do we make such a big deal out of it? Because we can do a lot of other things once we have estimated these parameters. We can graphically describe complex interactions, we can make statements about causality, we might even understand something about how the structure of the real economy works. But we're getting ahead of ourselves. Let's start simple: let's estimate a simple VAR model.

Suppose we want to know how two variables—the growth rates of the US's real GNP and money supply—are dynamically correlated. The data are graphed in Fig. 10.1. We will estimate the VAR between these variables using OLS and then again using Stata's var command and compare results.

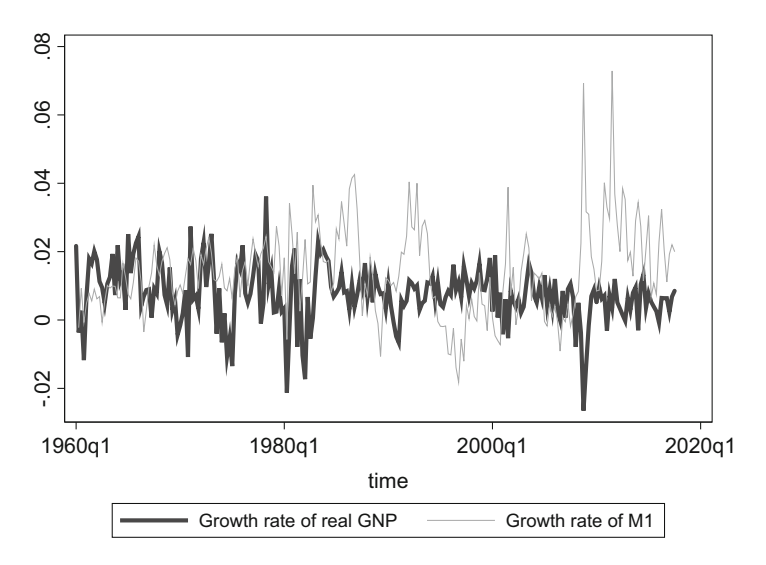

**Fig. 10.1** The growth rates of GNP and M1

```
. drop _all
. freduse GNPC96 MANMM101USQ189S
. gen time=yq(year(daten), quarter(daten))
. tsset time, quarterly
. gen GNPgr = ln(GNPC96) - ln(L.GNPC96). gen M1gr = ln(MANMM) - ln(L.MANMM). label var GNPgr "Growth rate of real GNP"
. label var Migr "Growth rate of Mi"
. drop GNPC MANMM date daten
. drop if year(time)<1960
```
. reg GNPgr L.GNPgr L.M1gr if time<yq(2017,3)

(some output omitted)

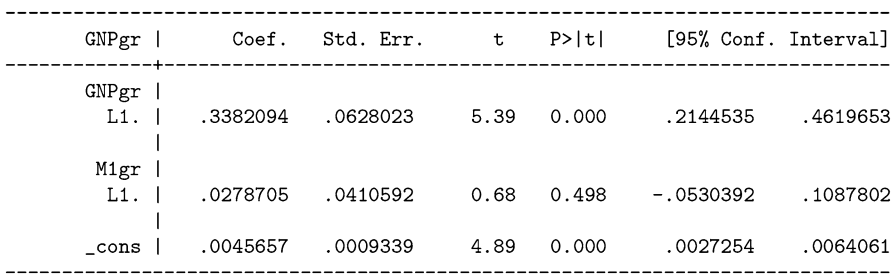

. reg Migr L.GNPgr L.Migr if time<yq(2017,3)

(some output omitted)

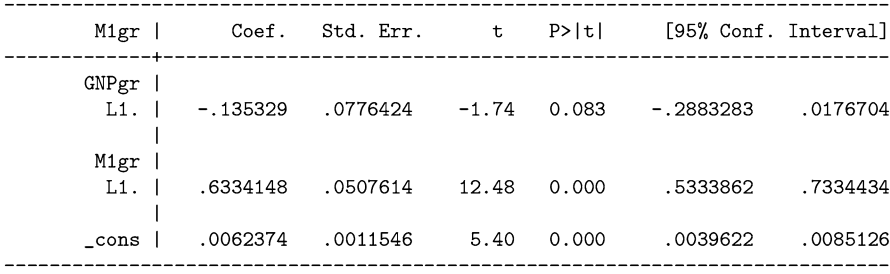

. var GNPgr M1gr if time<yq(2017,3), lags(1) Vector autoregression Number of  $obs$  = 228 Sample: 1960q3 - 2017q2  $= -13.26215$ Log likelihood =  $1517.885$  $AIC$  $= -13.22573$ FPE  $\sim 100$  m  $^{-1}$  $5.96e-09$ HOIC  $=$   $-13.1719$  $Det(Sigma_m1) = 5.66e-09$ SBIC  $R-sq$  chi2  $P>chi2$ Parms **RMSE** Equation .007878 0.1143 29.4116 0.0000 GNPer  $\mathbf{3}$  $\overline{\mathbf{3}}$ M1gr .009739 0.4225 166.7801 0.0000 -------------------------------- $\mathbb{R}^n$ Coef. Std. Err. z P>|z| [95% Conf. Interval] -------------+--\_\_\_\_\_\_\_\_\_\_\_\_\_\_\_\_\_\_\_\_\_\_\_\_\_\_\_\_\_\_\_\_\_\_\_\_\_\_  $\sim$  1 GNPer GNPgr | L1. | .3382094 .0623877 5.42 0.000 .2159317 .4604871  $\mathbf{I}$ M1gr | .1078138 .0045657 .0045657 .0009277 4.92 0.000 .0027474 .0063841  $\sim$  1 M1gr  $GNPgr$  | L1. | -.135329 .0771299 -1.75 0.079 -.2865008 .0158429  $\perp$  $M1gr$  | L1. | .6334148 .0504264 12.56 0.000 .5345809 .7322487 

Notice that the coefficients are identical in the two approaches. However, there is an important difference between the two. They differ in their standard errors. This is because the OLS approach presumes that the errors are not correlated across equations. When that isn't the case, and the shocks to the equations are correlated, then we need to adjust the standard errors to account for that. Fortunately, Stata's var and varbasic commands take care of that complication automatically. They do so by using seemingly unrelated regression (SUR). We leave it as an exercise for you to show that estimates using SUR are the same as those from var.

What does the output above tell us? It is hard to tell; there's a lot going on. It looks like increases in the growth rate of real GNP have some inertia from one quarter to the next (lagged *X* in the first equation is positive and statistically significant).

Compare this with the VAR estimates:

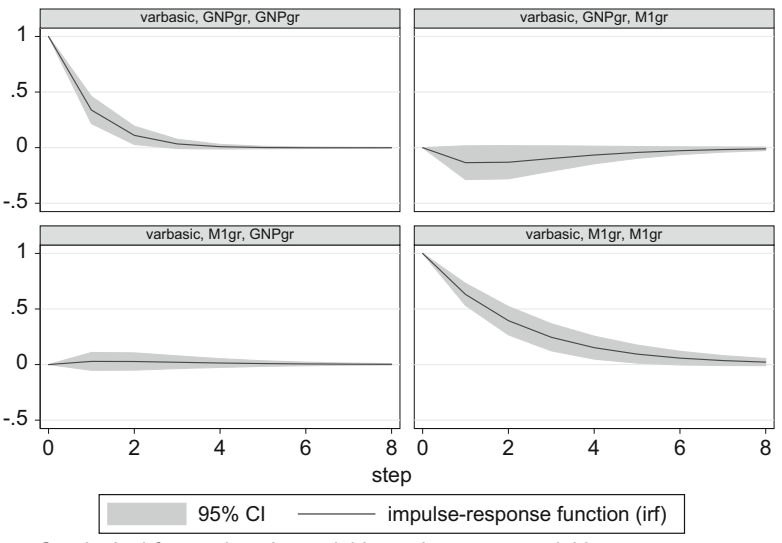

Graphs by irfname, impulse variable, and response variable

**Fig. 10.2** Impulse response function

It does not appear that changes in the growth rate of the money supply  $(Y)$  are correlated with the next period's GNP growth. (*Y* is statistically insignificant in the first equation, with a p-value of 0.492.)

Suppose that there is one solitary shock to  $\epsilon_{1,t=1}$ , and all other  $\epsilon$ s are zero. How does this one shock affect the whole system? It affects  $X_{t=1}$  immediately via Eq. [\(10.1\)](#page-276-0). Then the shock propagates:  $X_{t=1}$  affects  $X_{t=2}$  via (10.1) and  $Y_{t=2}$  via Eq. [\(10.2\)](#page-276-0). The process doesn't stop there, and things get even more complicated. The newly affected variables  $X_{t=2}$  and  $Y_{t=2}$  now affect  $X_2$  and  $Y_2$  within and across equations. Specifically,  $X_{t=2}$  affects  $X_{t=3}$  via Eq. [\(10.1\)](#page-276-0) and it affects  $Y_{t=2}$ via [\(10.2\)](#page-276-0);  $Y_{t=2}$  also affects  $X_{t=3}$  and  $Y_{t=3}$  via Eqs. [\(10.1\)](#page-276-0) and (10.1). This is dizzying.

It would be much easier if we could see visually how changes in each of the variables affect the other variables over time. We will get into the calculation of these impulse response functions (IRFs) later in the chapter. Indeed, when it comes to IRFs, the devil is truly in the details. But we're not ready for details yet. For now, let's see what VARs can do.

The Stata command to graph the IRF in Fig. 10.2 is

. irf graph irf

The headings at the top of each panel list the impulse variable first, followed by the response. Thus, the top left panel shows how a one standard deviation increase in GNP's growth rate affects itself over time. We see that the shock's effects dampen out, and become indistinguishable from zero by around period 4. At the bottom left, we see that changes to the growth rate of the money supply do not seem to affect the

growth rate of GNP. At the bottom right, we see that a one unit increase in the M1 growth rate dampens out over time until it reaches its usual rate by around period 5.

The top right panel shows how a one standard deviation shock to GNPgr affects the money supply. It doesn't affect it by much, and the effect is statistically insignificant. You should always report the confidence intervals around your IRFs. In practice, these confidence intervals can be quite large. If you ignore this fact, you risk reporting insignificant results.<sup>5</sup>

### **Exercises**

1. Re-estimate the two-variable VAR(1) model on the growth rate of the money supply and the growth rate of RGNP, and show that the results from (a) Stata's var command and (b) seemingly unrelated regression (sureg) are equivalent. Specifically, estimate the following two commands:

```
. sureg (GNPgr L.GNPgr L.M1gr) (M1gr L.GNPgr L.M1gr)
```
. var GNPgr M1gr, lags(1)

### **10.3 How Many Lags to Include?**

It is seldom the case that economic theory can tell us how many lags a model should include. We are faced with a very practical question: how many lags should we include in our model? Should it have one lag: VAR(1)? Two lags: VAR(2)? Eight lags: VAR(8)?

One approach is to estimate many VAR models with different numbers of lags and compare their fit. That is, estimate and compare a  $VAR(1)$ , a  $VAR(2)$ , etc. through VAR( $p$ ). You have to decide how large  $p$  is. You also need to decide on what selection criterion or measure of fit you'll use. The standard set of laglength selection criteria includes Akaike's information criterion (AIC), Schwarz's Bayesian information criterion (SBIC), and the Hannan and Quinn information criterion (HQIC). These are the same metrics that we used in choosing lags for ARMA(p,q) models, generalized to the multi-variate cases. The details or formulas for these information criteria are not important here. They all adjust the loglikelihood function of the estimated VAR and penalize it by some function of model complexity. The three models differ by how, and how much, they penalize for the number of variables. (This makes them quite similar to the adjusted  $R^2$ , which penalizes the measure of fit  $(R^2)$  by a function of the number of parameters being estimated.)

Stata automates much of this task, so we don't need to manually estimate VAR(1) through VAR $(p)$ , nor do we have to manually calculate each VAR's information criteria. Stata's varsoc command automates all of this for us.

<sup>5</sup>Runkle [\(1987\)](#page-409-0) emphasizes the importance of including and properly calculating confidence intervals when reporting IRFs and FEVDs.

Using the same data as before, we type:

. varsoc GNPgr M1gr if time<yq(2017,3), maxlag(8)

and Stata provides the following output:

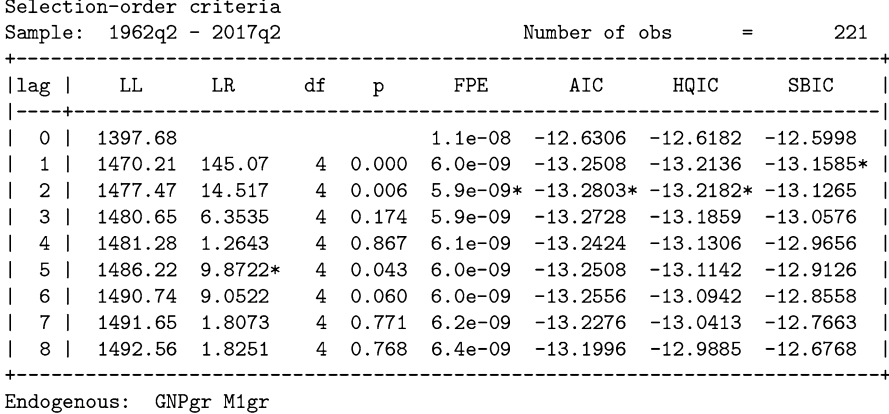

```
Exogenous: _ cons
```
The asterisks indicate which model is preferred by each selection criterion. Both the AIC and HQIC indicate that a two-lag VAR is preferred; the SBIC prefers a VAR with one lag.

How many lags should we include in our comparisons? i.e. How high should we set maxlag(p)? We should pick *p* to be large enough that there are no gains from increasing it further. Brandt and Williams [\(2007\)](#page-403-0) suggest setting *p* no larger than 5 for yearly data, 8 for quarterly, or 15 for monthly data.

Also, consider adding lags if the selection criteria choose the model with the maxlag. In our example above, if the information criteria had indicated that eight lags were best, then maybe nine would have been even better. In this case, we would have added a couple more lags, and re-estimated the information criteria.

What if the different ICs suggest different lag lengths? This is an unfortunate but extremely common problem. And there is no universally accepted answer. Some researchers go with the lag-length preferred by the majority of selection criteria. Others choose not to choose only one, reporting results from all VARs that are considered "best" by each selection criteria.

Braun and Mittnik [\(1993\)](#page-403-0) investigate the effect of various types of misspecifications on VARs. These misspecifications include ignoring MA errors and selecting the wrong lag lengths. Since a finite MA process can be approximated by a sufficiently long  $AR(p)$  process, they argue for erring on the side of too many lags. Improper lag selection seriously affects the variance decompositions. A far greater problem is neglecting to include an important variable.

Lütkepohl [\(1985\)](#page-407-0) studies two-variable and three-variable VARs and finds that the SBIC and HQIC perform best. However, Gonzalo and Pitarakis [\(2002\)](#page-406-0) find that the AIC is, by far, the best metric in large dimensional models. A four-variable VAR has many more parameters than a three-variable VAR, so if your VAR has many equations, then the AIC seems to be the best tool for selecting lag lengths. There is no "last word" on this topic, and research is still underway.<sup>6</sup> Still, few research papers have been rejected for using the AIC for lag selection.

# **10.4 Expressing VARs in Matrix Form**

The simplest vector autoregression has two variables and one lag:

$$
X_t = \beta_{1,1} X_{t-1} + \beta_{1,2} Z_{t-1} + \epsilon_{1,t}
$$
  

$$
Z_t = \beta_{2,1} X_{t-1} + \beta_{2,2} Z_{t-1} + \epsilon_{2,t}
$$

We could have added a constant but we're trying to keep things as simple as possible.

How might this be expressed in vector/matrix notation? Define the variables matrix

$$
\mathbf{Y_t} = \begin{bmatrix} X_t \\ Z_t \end{bmatrix},
$$

Ivanov et al. [\(2005\)](#page-406-0) review much of the literature and conduct extensive Monte Carlo tests of lag-order's effect on IRFs. Their findings are sensitive to the observation frequency, with monthly data preferring AIC and quarterly data preferring SBIC and HQIC.

The most obvious conclusion that we can draw from all this is that the field has not yet reached a conclusion. But if we were to offer advice, it would be the following: if you wish to forecast, use AIC or KAIC. If you wish to construct IRFs, then BIC or SICs are preferred. IRFs will fit the data very well when they are fit with lots of lags.

 $6$ As examples, Hatemi-J [\(2003\)](#page-406-0) proposes a lag-selection criterion that simply averages the SIC and HQIC; the theory is that this is a straight-forward approach that is good enough for general use. Other approaches are tailored to more specific uses. Schorfheide [\(2005\)](#page-410-0), for example, proposes a final prediction error approach to lag selection when the goal is multi-step forecasting.

There is no requirement that the number of lags in a VAR needs to be constant across equations or variables. Ignoring irrelevant parameters means that the remaining parameters can be estimated more efficiently. Precisely estimated coefficients produce better IRFs and better forecasts. Hsiao [\(1979,](#page-406-0) [1981\)](#page-406-0) developed a fully asymmetric VAR model to specifically address Sims' money/income causality question. Keating [\(2000\)](#page-407-0) explores this concept within a class of VARs where each variable takes on different lags, but the lag structure is the same across equations. The AIC is known to select the correct symmetric lag lengths better than the other commonly used alternatives. Keating develops an alternative to the AIC for asymmetric lag-length selection. In a Monte Carlo simulation, Ozcicek and McMillin [\(1999\)](#page-409-0) examine the small-sample performance of the standard IC and Keating's versions of these. They find that the KAIC more frequently identified the correct number of asymmetric lags than did the other information criteria, and had good forecasting properties. Ozcicek and McMillin [\(1999\)](#page-409-0) conclude that the AIC and KAIC should be used over SIC when forecasting; their results are reversed when the IRFs are the focus of the study.

<span id="page-283-0"></span>the coefficient matrix

$$
\pmb{\beta} = \begin{bmatrix} \beta_{1,1} & \beta_{1,2} \\ \beta_{2,1} & \beta_{2,2} \end{bmatrix},
$$

and the error matrix

$$
\epsilon_t = \begin{bmatrix} \epsilon_{1,t} \\ \epsilon_{2,t} \end{bmatrix}.
$$

Then we can rewrite the two-equation VAR in matrix form:

$$
\begin{bmatrix} X_t \\ Z_t \end{bmatrix} = \begin{bmatrix} \beta_{1,1} & \beta_{1,2} \\ \beta_{2,1} & \beta_{2,2} \end{bmatrix} \begin{bmatrix} X_{t-1} \\ Z_{t-1} \end{bmatrix} + \begin{bmatrix} \epsilon_{1,t} \\ \epsilon_{2,t} \end{bmatrix}
$$

or more concisely as

$$
\mathbf{Y_t} = \boldsymbol{\beta} \mathbf{Y_{t-1}} + \boldsymbol{\epsilon_t}.\tag{10.3}
$$

Expressed this way, we can see where vector autoregressions get their name. Ignoring the bold font, they are an ordinary AR processes. The only difference is that the variable being examined is now a collection of other variables, i.e. it is a vector.

What about more complicated models? Ones with more variables, or more lags? A two-variable two-lag VAR such as:

$$
X_t = \beta_{1,1} X_{t-1} + \beta_{1,2} Z_{t-1} + \beta_{1,3} X_{t-1} + \beta_{1,4} Z_{t-2} + \epsilon_{1,t}
$$
 (10.4)

$$
Z_t = \beta_{2,1} X_{t-1} + \beta_{2,2} Z_{t-1} + \beta_{2,3} X_{t-1} + \beta_{2,4} Z_{t-2} + \epsilon_{2,t}
$$
 (10.5)

can be expressed in matrix form as:

$$
\begin{bmatrix} X_t \\ Z_t \end{bmatrix} = \begin{bmatrix} \beta_{1,1} & \beta_{1,2} \\ \beta_{2,1} & \beta_{2,2} \end{bmatrix} \begin{bmatrix} X_{t-1} \\ Z_{t-1} \end{bmatrix} + \begin{bmatrix} \beta_{1,3} & \beta_{1,4} \\ \beta_{2,3} & \beta_{2,4} \end{bmatrix} \begin{bmatrix} X_{t-2} \\ Z_{t-2} \end{bmatrix} + \begin{bmatrix} \epsilon_{1,t} \\ \epsilon_{2,t} \end{bmatrix}
$$
(10.6)

or more concisely as

$$
\mathbf{Y_t} = \boldsymbol{\beta_1} \mathbf{Y_{t-1}} + \boldsymbol{\beta_2} \mathbf{Y_{t-2}} + \boldsymbol{\epsilon_t}.
$$
 (10.7)

A three-variable two-lag VAR such as:

$$
X_{t} = \beta_{1,1}X_{t-1} + \beta_{1,2}Z_{t-1} + \beta_{1,3}W_{t-1} +
$$
  
\n
$$
\beta_{1,4}X_{t-2} + \beta_{1,5}Z_{t-2} + \beta_{1,6}W_{t-2} + \epsilon_{1,t}
$$
  
\n
$$
Z_{t} = \beta_{2,1}X_{t-1} + \beta_{2,2}Z_{t-1} + \beta_{2,3}W_{t-1} +
$$
  
\n
$$
\beta_{2,4}X_{t-2} + \beta_{2,5}Z_{t-2} + \beta_{2,6}W_{t-2} + \epsilon_{2,t}
$$

$$
W_t = \beta_{3,1} X_{t-1} + \beta_{3,2} Z_{t-1} + \beta_{3,3} W_{t-1} +
$$
  

$$
\beta_{3,4} X_{t-2} + \beta_{3,5} Z_{t-2} + \beta_{3,6} W_{t-2} + \epsilon_{2,t}
$$

can be expressed in matrix form as:

$$
\begin{bmatrix} X_t \\ Z_t \\ W_t \end{bmatrix} = \begin{bmatrix} \beta_{1,1} & \beta_{1,2} & \beta_{1,3} \\ \beta_{2,1} & \beta_{2,2} & \beta_{2,3} \\ \beta_{3,1} & \beta_{3,2} & \beta_{3,3} \end{bmatrix} \begin{bmatrix} X_{t-1} \\ Z_{t-1} \\ W_{t-1} \end{bmatrix} + \begin{bmatrix} \beta_{1,4} & \beta_{1,5} & \beta_{1,6} \\ \beta_{2,4} & \beta_{2,5} & \beta_{2,6} \\ \beta_{3,4} & \beta_{3,5} & \beta_{3,6} \end{bmatrix} \begin{bmatrix} X_{t-1} \\ Z_{t-1} \\ W_{t-2} \end{bmatrix} + \begin{bmatrix} \epsilon_{1,t} \\ \epsilon_{2,t} \\ \epsilon_{3,t} \end{bmatrix}
$$

or more concisely as

$$
\mathbf{Y_t} = \beta_1 \mathbf{Y_{t-1}} + \beta_2 \mathbf{Y_{t-2}} + \epsilon_t. \tag{10.8}
$$

Notice that the matrix expression of a two-variable two-lag VAR  $(10.7)$  is the same as that of a three-variable two-lag VAR (10.8). For this reason, we can often ignore the number of variables in a VAR, and just think of it as a two-variable model.

Many of the same old issues arise, even in this new context. We still want to know whether the estimated coefficient yields a stationary path for  $Y_t$ , or whether it is explosive. We'd still like to be able to plot out the impulse response functions. We can also learn some new things. We can see how one variable affects *other* variables.

### **10.4.1 Any VAR(p) Can be Rewritten as a VAR(1)**

Matrices help us simplify equations by "stacking variables." Likewise, we can "stack matrices" to simplify matrix equations. It turns out that any VAR with  $p$  lags can be rewritten as a VAR with one lag. That is, we can rewrite Eqs. [\(10.7\)](#page-283-0) or (10.8) to look like Eq. [\(10.3\)](#page-283-0).

Let's take the two-variable two-lag VAR as in Eq.  $(10.6)$ . Define the "companion" matrix" as

$$
\boldsymbol{\beta} = \begin{bmatrix} \boldsymbol{\beta_1} & \boldsymbol{\beta_2} \\ \mathbf{I} & \mathbf{0} \end{bmatrix} = \begin{bmatrix} \begin{bmatrix} \beta_{1,1} & \beta_{1,2} \\ \beta_{2,1} & \beta_{2,2} \end{bmatrix} \begin{bmatrix} \beta_{1,3} & \beta_{1,4} \\ \beta_{2,3} & \beta_{2,4} \end{bmatrix} \\ \begin{bmatrix} 1 & 0 \\ 0 & 1 \end{bmatrix} & \begin{bmatrix} 0 & 0 \\ 0 & 0 \end{bmatrix} \end{bmatrix} = \begin{bmatrix} \beta_{1,1} & \beta_{1,2} & \beta_{1,3} & \beta_{1,4} \\ \beta_{2,1} & \beta_{2,2} & \beta_{2,3} & \beta_{2,4} \\ 1 & 0 & 0 & 0 \\ 0 & 1 & 0 & 0 \end{bmatrix}.
$$

Let

$$
\mathbf{Y_t} = \begin{bmatrix} X_t \\ Z_t \\ X_{t-1} \\ Z_{t-1} \end{bmatrix}
$$

and

$$
\mathbf{e}_{t} = \begin{bmatrix} \epsilon_{1,t} \\ \epsilon_{2,t} \\ 0 \\ 0 \end{bmatrix}.
$$

Then we can see that

$$
\mathbf{Y_t} = \boldsymbol{\beta} \mathbf{Y_{t-1}} + \mathbf{e_t} \tag{10.9}
$$

is equivalent to

$$
\begin{bmatrix} X_t \\ Z_t \\ X_{t-1} \\ Z_{t-1} \end{bmatrix} = \begin{bmatrix} \beta_{1,1} & \beta_{1,2} & \beta_{1,3} & \beta_{1,4} \\ \beta_{2,1} & \beta_{2,2} & \beta_{2,3} & \beta_{2,4} \\ 1 & 0 & 0 & 0 \\ 0 & 1 & 0 & 0 \end{bmatrix} \begin{bmatrix} X_{t-1} \\ Z_{t-1} \\ X_{t-2} \\ Z_{t-2} \end{bmatrix} + \begin{bmatrix} \epsilon_{1,t} \\ \epsilon_{2,t} \\ 0 \\ 0 \end{bmatrix}
$$
(10.10)

or

$$
X_t = \beta_{1,1} X_{t-1} + \beta_{1,2} Z_{t-1} + \beta_{1,3} X_{t-1} + \beta_{1,4} Z_{t-2} + \epsilon_{1,t}
$$
  
\n
$$
Z_t = \beta_{2,1} X_{t-1} + \beta_{2,2} Z_{t-1} + \beta_{2,3} X_{t-1} + \beta_{2,4} Z_{t-2} + \epsilon_{2,t}.
$$

In general, the companion matrix for an n-variable VAR(p) is the  $np \times np$  matrix:<sup>7</sup>

$$
\beta = \begin{bmatrix} \beta_1 & \beta_2 & \dots & \beta_{p-1} & \beta_p \\ I & 0 & \dots & 0 & 0 \\ 0 & I & \dots & 0 & 0 \\ \vdots & \vdots & \ddots & \vdots & \vdots \\ 0 & 0 & \dots & I & 0 \end{bmatrix} .
$$
 (10.11)

With the appropriately defined companion matrix, any VAR(p) can be written as a  $VAR(1)$ . Thus we will often restrict our attention to simple  $VAR(1)s$ , knowing that what applies there also applies to more complicated  $VAR(p)s$  as well. The companion matrix will also prove useful in examining the stability of the VAR.

<sup>&</sup>lt;sup>7</sup>It is  $np \times np$  because each component in matrix (10.11) is, itself, an  $n \times n$  matrix.

# **10.5 Stability**

As with AR processes, there are two equivalent approaches to checking for stationarity.<sup>8</sup> For both approaches, we will build up slowly, beginning with a univariate autoregression, and then building up by analogy to a bivariate and then multivariate vector autoregressive model.

What has caused confusion for countless econometrics students is that Method 1 requires the roots be less than one, while Method 2 requires they be greater than one. It turns out that the two sets of numbers are reciprocals of each other. The methods are, at their core, identical.

The entire discussion below mirrors that in Chap. [4](#page-93-0) when we discussed the stability of AR(p) processes.

## **10.5.1 Method 1**

In the univariate AR(1) case,

$$
Y_t = \beta Y_{t-1} + \epsilon_t,
$$

and  $Y_t$  is stable if

 $|\beta|$  < 1*.* 

If *β* is greater than one, then  $Y_t$  grows without limit, it if is less than one, it decreases without limit, and if it is equal to one, it is a non-stationary random walk process. How does this generalize to the vector-valued case?

Let's begin with a VAR in companion form, ignoring the error term:

$$
\mathbf{Y_t} = \boldsymbol{\beta} \mathbf{Y_{t-1}}. \tag{10.12}
$$

The system reaches a steady state if, as Y feeds into itself through *β*, it doesn't get bigger and bigger.  $Y_t$  is a vector. Any matrix can be thought to map a vector into another vector; alternatively, if we think of it as a change-of-basis, the matrix stretches space so that a vector becomes another vector. Here,  $\beta$  maps  $Y_{t-1}$ into  $Y_t$ .

<sup>8</sup>We use "stability" and "stationarity" interchangeably. They are not the same thing. However, stability implies stationarity if the error process is stationary. Stability applies to the coefficients affecting the mean; stationarity is a broader concept that also demands that the autocovariances and the error variances do not change over time. Given that we do not address GARCH errors in this chapter, stability is enough to ensure stationarity.

Every square matrix (like the companion matrix *β*) has at least one eigenvalue and associated eigenvector (if we allow for complex numbers). What are these eigen-things? Without getting too deeply into matrix algebra, a matrix *β* has an eigenvector **v** and associated eigenvalues *λ* if

$$
\lambda \mathbf{v} = \boldsymbol{\beta} \mathbf{v},\tag{10.13}
$$

i.e. if there is a vector **v** that keeps its direction and only changes its magnitude when transformed by the matrix  $\beta$ . Thus, if the original vector was, say,  $\mathbf{v} = [1, 5]'$ , then it might become  $\mathbf{v} = [2, 10]$ . In other words, the relationships between the components stay proportional. As we iterate, constantly feeding  $Y_t$  or **v** through  $\beta$ , then it cannot get bigger and bigger if this system is to be stable. That is [1*,* 5] cannot become  $[2, 10]$ <sup>'</sup> and then  $[4, 20]$ <sup>'</sup> and so forth. Rather, the vector needs to shrink. In matrix-speak, its eigenvalues must be less than one, so that each iteration is a fraction of the previous one. Since these eigenvalues might be complex numbers, then we say that they must have a length less than one when mapped on the complex plane, or it must lie inside the unit circle, or, put yet another way, their modulus must be less than one.

Consider the two-variable VAR(1):

$$
X_t = 0.50X_{t-1} + 0.60Y_{t-1} + \epsilon_{x,t}
$$
  

$$
Y_t = -0.50X_{t-1} + 0.50Y_{t-1} + \epsilon_{y,t}.
$$

Its companion matrix

$$
\boldsymbol{\beta} = \begin{bmatrix} 0.50 & 0.60 \\ -0.50 & 0.50 \end{bmatrix} \tag{10.14}
$$

has two eigenvalues: (0.5001246 + 0.54759i) and (0.5001246 - 0.54759i).

Roots can have real and complex (imaginary) components:  $z^* = r \pm c\sqrt{-1}$ . Using the Euclidian definition of length<sup>9</sup> (equivalent to the Pythagorean theorem), we need

$$
\sqrt{r^2 + c^2} < 1. \tag{10.15}
$$

In our example,

$$
\sqrt{0.500^2 + 0.547^2} \approx 0.742 < 1,
$$

so our estimated VAR is stable. When graphed on the unit circle, such as in Fig. [10.3,](#page-288-0) we can see that their length (or "modulus") is less than one.

<sup>9</sup>Equivalently, the length of a complex vector is equal to the square root of the product of the vector and its complex conjugate:  $\sqrt{(r + ci)(r - ci)} = \sqrt{(r^2 + rci - rci - ci^2)} = \sqrt{(r^2 + c^2)}$ .
<span id="page-288-0"></span>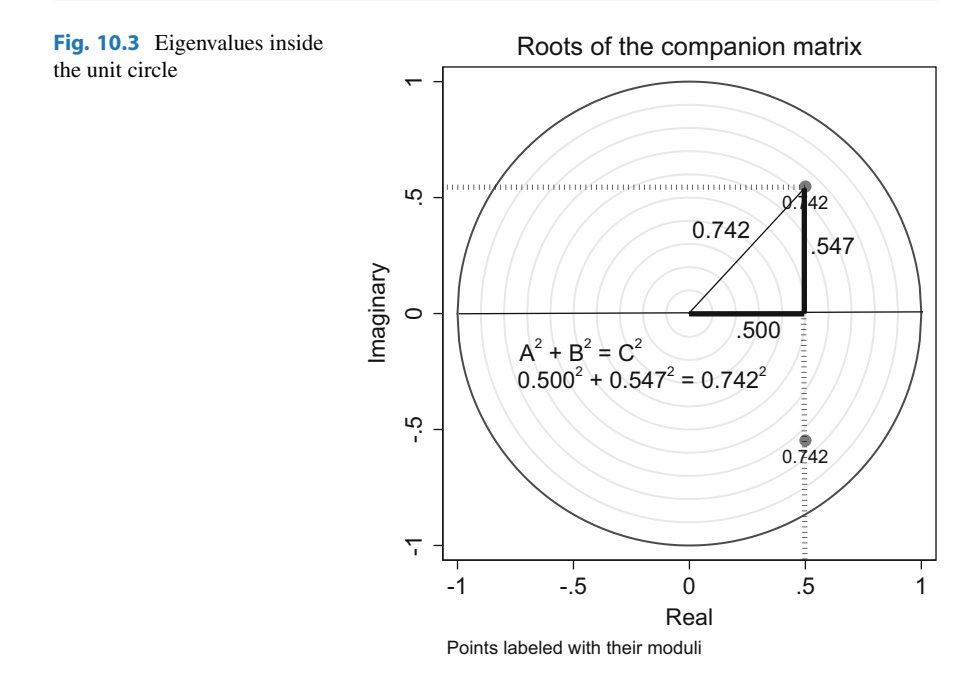

To summarize, a VAR is "stable" if the eigenvalues of the companion matrix lie inside the unit circle. As we'll see in a bit, Stata can easily calculate the eigenvalues of a matrix, letting us know whether the associated VAR is stable.

# **10.5.2 Method 2**

Let's return to the  $AR(1)$  case,

$$
Y_t = \beta Y_{t-1} + \epsilon_t
$$

and express this equation using the lag operator *L*. (Recall,  $LY_t = Y_{t-1}$ .)

$$
Y_t = \beta L Y_t + \epsilon_t
$$

$$
Y_t - \beta L Y_t = \epsilon_t
$$

$$
Y_t (1 - \beta L) = \epsilon_t
$$

From this, we can construct what is called the "characteristic equation" by replacing *L* with some variable – let's call it  $z$  – and set the equation equal to zero.

$$
1 - \beta z = 0 \tag{10.16}
$$

Now we solve for the roots of the characteristic equation, which we denote *z*∗. In this method, stability requires that  $|z^*| > 1$ , so

$$
|z^*| = |\frac{1}{\beta}| > 1
$$

$$
|\beta| < 1.
$$

Since *z* and *β* are reciprocals, the requirement that  $|z^*| > 1$  is equivalent to  $|\beta| < 1$ . What if we had an AR(2) process? Then

$$
Y_t = \beta_1 Y_{t-1} + \beta_2 Y_{t-2} + \epsilon_t.
$$

This can be expressed using the lag operator as

$$
Y_t - \beta_1 Y_{t-1} - \beta_2 Y_{t-2} = \epsilon_t
$$
  

$$
Y_t - \beta_1 LY_t - \beta_2 LLY_t = \epsilon_t
$$
  

$$
Y_t \left(1 - \beta_1 L - \beta_2 L^2\right) = \epsilon_t
$$

and the characteristic equation is

$$
(1 - \beta_1 z - \beta_2 z^2) = 0.
$$
 (10.17)

Since this is a second degree function in  $z$ , then we can find the roots by using the quadratic formula:

$$
z^* = \frac{-(-\beta_1) \pm \sqrt{(-\beta_1)^2 - 4(1)(-\beta_2)}}{2(1)}.
$$

If these roots are greater than one in absolute value, then the equation is stable. In the case that the roots are complex, the magnitude (a.k.a. modulus, length, size) of the root must be greater than one when measured on the complex plane.

For an AR(p) process,

$$
Y_t = \beta_1 Y_{t-1} + \beta_2 Y_{t-2} + \cdots + \beta_p Y_{t-p} + \epsilon_t.
$$

The lag form is

$$
Y_t\left(1-\beta_1L-\beta_2L^2-\cdots- -\beta_pL^p\right)=\epsilon_t.
$$

The characteristic equation is

$$
(1 - \beta_1 z - \beta_2 z^2 - \dots - \beta_p z^p) = 0,
$$
 (10.18)

the roots of which must be greater than one for stability.

We're now ready to generalize from the univariate case to the multivariate or vector-valued case. After all, this is a chapter on *vector* autoregressions.

Consider our simple two-variable VAR(1) model,

$$
Y_t = \beta Y_{t-1} + \epsilon_t.
$$

Here,  $Y_t$  and  $\beta$  are defined such that

$$
\begin{bmatrix} X_t \\ Z_t \end{bmatrix} = \begin{bmatrix} \beta_{1,1} & \beta_{1,2} \\ \beta_{2,1} & \beta_{2,2} \end{bmatrix} \begin{bmatrix} X_{t-1} \\ Z_{t-1} \end{bmatrix} + \begin{bmatrix} \epsilon_{1,t} \\ \epsilon_{2,t} \end{bmatrix}.
$$

As before, we apply the lag operator and move the lagged terms of **Y** to the left-hand side

$$
Y_{t} = \beta Y_{t-1} + \epsilon_{t}
$$
  
\n
$$
Y_{t} - \beta Y_{t-1} = \epsilon_{t}
$$
  
\n
$$
Y_{t} - \beta L Y_{t} = \epsilon_{t}
$$
  
\n
$$
(I - \beta L) Y_{t} = \epsilon_{t}.
$$

Replacing *L* with *z*, we solve for the roots of the characteristic equation

$$
\left|\mathbf{I} - \hat{\boldsymbol{\beta}}z\right| = 0,\tag{10.19}
$$

where the vertical bars |*.*| denote the determinant of a matrix.

Let's work out an example. Suppose you estimated the VAR equation above, and found that

$$
\hat{\beta} = \begin{bmatrix} \hat{\beta}_{1,1} & \hat{\beta}_{1,2} \\ \hat{\beta}_{2,1} & \hat{\beta}_{2,2} \end{bmatrix} = \begin{bmatrix} 0.50 & 0.60 \\ -0.50 & 0.50 \end{bmatrix}
$$

as we did before in Method 1. Is the estimated VAR(1) stable? Let's solve for the roots of the characteristic polynomial:

$$
0 = |\mathbf{I} - \hat{\beta}z|
$$
  
\n
$$
0 = \begin{vmatrix} 1 & 0 \\ 0 & 1 \end{vmatrix} - \begin{bmatrix} 0.50 & 0.60 \\ -0.50 & 0.50 \end{bmatrix} z
$$
  
\n
$$
0 = \begin{vmatrix} 1 & 0 \\ 0 & 1 \end{vmatrix} - \begin{bmatrix} 0.50z & 0.60z \\ -0.50z & 0.50z \end{bmatrix}
$$
  
\n
$$
0 = \begin{vmatrix} 1 - 0.50z & -0.60z \\ 0.50z & 1 - 0.50z \end{vmatrix}.
$$

Since this is a 2x2 matrix, we can calculate the determinant by hand:

$$
(1 - 0.50z)^2 - (0.50z)(-0.60z) = 0
$$

which simplifies to

$$
0.55z^2 - z + 1 = 0.
$$

This is a second-degree polynomial, so we can apply the quadratic formula to solve for *z*∗, which yields a complex root:

$$
z^* = 0.90909\ldots \pm 0.9959i.
$$

These two roots have a length equal to:  $(0.90909^2 + 0.9959^2)^{0.5} = 1.3484$ . Since their lengths are greater than one, Method 2 agrees with Method 1 that the estimated VAR is stable.

The connection between the two methods is that

$$
1/.3484 = 0.742,
$$

that is, the eigenvalues in Method 1 are the inverses of the roots from Method 2.

### **Exercises**

1. Suppose you are estimating a two-variable VAR(1) model. For each estimated coefficient matrix given below, determine whether the model is stable. Also, assuming starting values of  $Y_0 = X_0 = 1$ , use your favorite software to calculate the next 10 values of Y and X. Graph these to verify whether the estimated model is stable.

(a) 
$$
\hat{\boldsymbol{\beta}} = \begin{bmatrix} 0.1 & -0.2 \\ -0.3 & 0.4 \end{bmatrix}
$$
  
\n(c)  $\hat{\boldsymbol{\beta}} = \begin{bmatrix} 0.2 & 0.4 \\ 0.4 & 0.5 \end{bmatrix}$   
\n(c)  $\hat{\boldsymbol{\beta}} = \begin{bmatrix} 2 & 4 \\ 4 & 5 \end{bmatrix}$ 

2. Suppose you are estimating a three-variable VAR(1) model. For each estimated coefficient matrix given below, determine whether the model is stable. Also, assuming a starting value of  $Y_0 = X_0 = Z_0 = 1$ , use your favorite software to calculate the next 10 values of X, Y, and Z. Graph these to verify whether the estimated model is stable.

(a) 
$$
\hat{\boldsymbol{\beta}} = \begin{bmatrix} -0.2 & 0.4 & 0.35 \\ 0.3 & -0.2 & 0.15 \\ 0.2 & -0.3 & 0.4 \end{bmatrix}
$$
  
\n(b)  $\hat{\boldsymbol{\beta}} = \begin{bmatrix} -0.1 & 0.3 & 0.4 \\ 0.9 & -0.2 & 0.1 \\ 0.2 & 0.3 & 0.8 \end{bmatrix}$ 

# <span id="page-292-0"></span>**10.5.3 Stata Command Varstable**

Fortunately, Stata has a built-in command to test for stability. After estimating the VAR, issue the following command:

. varstable

Stata estimates the eigenvalues from Method 1, reports their moduli, and even reports whether the estimated VAR is stable. Stata can also graph the eigenvalues on the complex unit circle (such as in Fig. [10.3\)](#page-288-0) by typing:

. varstable, graph

#### **10.6 Long-Run Levels: Including a Constant**

The previous examples have focused on VARs with no constants. That was just for the sake of simplicity. But it also meant that the value of the series was centered around zero. There is no reason to be quite so limiting in real life. It is easy to change the mean of the series to be non zero, simply by adding a constant.

Consider the following VAR(1):

$$
X_t = 100 + 0.20X_{t-1} - 0.40Y_{t-1} + \epsilon_x
$$
  

$$
Y_t = 120 - 0.30X_{t-1} - 0.10Y_{t-1} + \epsilon_y.
$$

To what values of X and Y does this process converge? We can solve this by hand by taking the unconditional expectation of both equations and solving for  $E(X)$  and E(Y). Equivalently, drop the random errors, set  $X_t = X_{t-1} = X^*$ , and  $Y_t = Y_{t-1} =$ *Y* ∗, and solve for *X*∗ and *Y* ∗:

$$
X^* = 100 + 0.20X^* - 0.40Y^*
$$
  

$$
Y^* = 120 - 0.30X^* - 0.10Y^*
$$

Grouping terms:

$$
0.80X^* = 100 - 0.40Y^*
$$

$$
1.10Y^* = 120 - 0.30X^*
$$

or

$$
X^* = \frac{1}{0.80} (100 - 0.40Y^*) = 125 - 0.50Y^*
$$
\n
$$
Y^* = \frac{1}{1.10} (120 - 0.30X^*).
$$
\n(10.21)

Substituting (10.21) into (10.20) yields

$$
X^* = 125 - 0.50 \left[ \frac{1}{1.10} \left( 120 - 0.30 X^* \right) \right],
$$

and solving for *X*∗ yields

$$
X^* \approx 81.579.
$$

Similarly, substituting  $(10.20)$  into  $(10.21)$  and solving for  $Y^*$  yields

$$
Y^* \approx 86.842.
$$

The mean of the process is a complicated function of the constant and the other coefficients. If we express this problem in matrix algebra form, then it doesn't look so complicated after all. Consider the general VAR(p) process:

$$
\mathbf{Y_t} = \boldsymbol{\beta_0} + \boldsymbol{\beta_1} \mathbf{Y_{t-1}} + \boldsymbol{\epsilon_t},\tag{10.22}
$$

where  $\beta_1$  is the companion matrix and  $\beta_0$  is a vector of constants. To solve for the long-run mean of the process, set  $Y_t = Y_{t-1} = Y^*$ , set  $\epsilon_t = 0$  and solve for  $Y^*$ , the steady state of the system:

$$
Y^* = \beta_0 + \beta_1 Y^*
$$
  
\n
$$
Y^* - \beta_1 Y^* = \beta_0
$$
  
\n
$$
Y^* [I - \beta_1] = \beta_0
$$
  
\n
$$
Y^* = \beta_0 [I - \beta_1]^{-1}.
$$

For **Y** to be stable, the matrix  $[I - \beta_1]$  must be invertible. This does not depend on *β***0**. Adding constants affects the mean of the process, but it does not affect whether the process is stable.

#### **10.7 Expressing a VAR as a VMA Process**

In Chap. [4](#page-93-0) we learned that a stationary  $AR(1)$  process can be expressed as an  $MA(\infty)$  process. In practice, this means that we can often switch back and forth between writing a process as an AR(1) and an MA(*q*) for a large enough *q*.

The idea applies here, too, but for VAR processes. Consider a stationary VAR(1):

$$
Y_t = \beta Y_{t-1} + \epsilon_t,
$$

then lag by one period and substitute

$$
Y_t = \beta (\beta Y_{t-2} + \epsilon_{t-1}) + \epsilon_t
$$
  
=  $\beta^2 Y_{t-2} + \beta \epsilon_{t-1} + \epsilon_t$ ,

<span id="page-294-0"></span>Repeating the process an infinite number of times,

$$
\mathbf{Y_t} = \sum_{j=0}^{\infty} \boldsymbol{\beta}^j \boldsymbol{\epsilon_{t-j}},
$$

where  $\beta^0 = I$ .

In the MA representation,  $Y_t$  is equal to a weighted average of all its previous shocks. More recent shocks propagate through  $\beta$  and impact  $Y_t$  more forcefully; more distant shocks have fainter effects, having cycled through  $\beta$  several times.

The weights  $(\beta^j)$  can be thought of as the values of the impulse response to a shock  $(\epsilon_{t-1})$ .

# **10.8 Impulse Response Functions**

As we said earlier in this chapter, "When it comes to IRFs, the devil is truly in the details." We're now ready for some details. Let's calculate the first several values of an IRF by hand.

Suppose we estimated a simple two-variable VAR(1):

$$
X_t = 0.40X_{t-1} + 0.10Y_{t-1} + \epsilon_{x,t} \tag{10.23}
$$

$$
Y_t = 0.20X_{t-1} - 0.10Y_{t-1} + \epsilon_{y,t}.
$$
 (10.24)

Suppose that  $X_0$  and  $Y_0$  were equal to, say, zero. Let's see what happens to  $X_t$ and  $Y_t$  if there is a one-time one-unit shock to  $\epsilon_{x,1}$ , keeping all other  $\epsilon$ s equal to zero.

In period 1:

$$
\hat{X}_1 = 0.40(0) + 0.10(0) + 1 = 1
$$
  

$$
\hat{Y}_1 = 0.20(0) - 0.10(0) + 0 = 0.
$$

How does this affect the variables in the next period?

$$
\hat{X}_2 = 0.40X_1 + 0.10Y_1 + 0 = 0.40(1) + 0.10(0) = 0.40
$$
  

$$
\hat{Y}_2 = 0.20X_1 - 0.10Y_1 + 0 = 0.20(1) - 0.10(0) = 0.20
$$

In period 3:

$$
\hat{X}_3 = 0.40X_2 + 0.10Y_2 + 0 = 0.40(0.40) + 0.10(0.20) = 0.18
$$
  

$$
\hat{Y}_3 = 0.20X_2 - 0.10Y_2 + 0 = 0.20(0.40) - 0.10(0.20) = 0.06
$$

<span id="page-295-0"></span>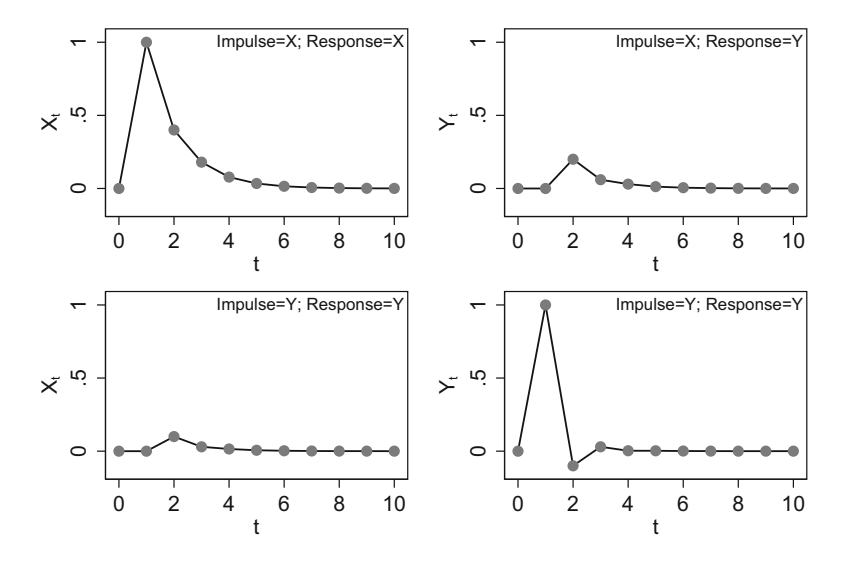

**Fig. 10.4** Impulse response function

and in period 4:

$$
\hat{X}_4 = 0.40X_3 + 0.10Y_3 + 0 = 0.40(0.18) + 0.10(0.06) = 0.078
$$
  

$$
\hat{Y}_4 = 0.20X_3 - 0.10Y_3 + 0 = 0.20(0.18) - 0.10(0.06) = 0.030.
$$

We just calculated the impulse responses from *X* to *X*, and *X* to *Y* (which are graphed in Fig. 10.4). Notice how a shock that directly affects only one variable ends up affecting both endogenous variables.

### **10.8.1 IRFs as the Components of the MA Coefficients**

Let's return to the univariate AR(1) case for a second, with  $\beta = 0.50$ , for example:

$$
Y_t = 0.50Y_{t-1} + \epsilon_t
$$
  
= 
$$
\sum_{j=0}^{\infty} 0.50^j \epsilon_{t-j}.
$$

Now suppose that  $Y = 0$  and  $\epsilon = 0$  all along the infinite past up to period 0. Then, in period  $0, \epsilon_0$  receives a one-time shock equal to one, and then reverts back to zero. What is impact of this on  $Y_t$ ? That is, what is the IRF?

 $Y_0 = 1$  $Y_1 = 0.5$  $\hat{Y}_2 = 0.5^2 = 0.25$  $\hat{Y}_3 = 0.5^3 = 0.125.$ 

Thus, at least for the univariate case, the slope coefficient of the AR(1) process provides the exponentially decreasing weights of the MA representation, and is also equal to the IRF. We will see shortly that this generalizes to the vector case.

A stationary VAR(1) process

$$
Y_t = \beta Y_{t-1} + \epsilon_t,
$$

is equal to an  $MA(\infty)$  process

$$
\mathbf{Y_t} = \sum_{j=0}^{\infty} \beta^j \epsilon_{t-j}.
$$
 (10.25)

Equation (10.25) shows that the values of  $Y_t$  are a weighted average of all its previous shocks. Last period's shock propagates through  $\beta$  and impacts  $Y_t$  more forcefully; a shock two periods ago cycles through *β* twice. Thus, a shock two periods ago has a proportionally  $(\beta^2)$  smaller effect. For this reason, the weights  $(\beta^j)$  can be thought of as the values of the impulse response to a shock to  $\epsilon_{t-j}$ . The sequence of  $\beta$ <sup>*j*</sup> s are the IRFs. We will now verify this with an example.

#### **Example 1: Two-Variable VAR(1)**

Return to the IRF we calculated by hand from Eqs.  $(10.23)$  and  $(10.24)$ . The companion matrix for that VAR is

$$
\hat{\boldsymbol{\beta}} = \begin{bmatrix} 0.4 & 0.10 \\ 0.20 & 0.10 \end{bmatrix}.
$$

The IRF of a one-unit shock on  $\epsilon_x$  as felt by  $X_t$  was 1, 0.40, 0.18, and 0.078. As felt by *Yt* , it was 0, 0.20, 0.06, 0.03.

Now consider the left column entries in the following powers of *β*:

$$
\hat{\beta}^{1} = \begin{bmatrix} 0.40 & 0.10 \\ 0.20 & 0.10 \end{bmatrix}
$$

$$
\hat{\beta}^{2} = \begin{bmatrix} 0.40 & 0.10 \\ 0.20 & 0.10 \end{bmatrix} \begin{bmatrix} 0.40 & 0.10 \\ 0.20 = 0.10 \end{bmatrix} = \begin{bmatrix} 0.18 & 0.03 \\ 0.06 & 0.03 \end{bmatrix}
$$

$$
\hat{\beta}^{3} = \begin{bmatrix} 0.078 & 0.015 \\ 0.03 & 0.003 \end{bmatrix}.
$$

# **Example 2: Two-Variable VAR(1)**

Let's work out another example. Using the method outlined above, calculate the first three values of the IRF a one-unit shock on the errors in period zero.

$$
X_t = 0.50X_{t-1} + 0.20Y_{t-1} + \epsilon_{x,t} \tag{10.26}
$$

$$
Y_t = 0.30X_{t-1} + 0.15Y_{t-1} + \epsilon_{y,t} \tag{10.27}
$$

We begin by defining the companion matrix  $\hat{\beta}$  and calculating its powers:

```
. matrix beta = (0.50, 0.20 \setminus 0.30, 0.15). matrix beta2 = \text{beta*beta}. matrix beta3 = beta*beta*beta
. matrix beta4 = beta*beta*beta*beta
. matrix list beta
beta[2,2]c1c2.5 \t .2r1r2.3 .15. matrix list beta2
beta2[2,2]c1c2.31r1.13r2.195
          .0825
. matrix list beta3
beta[2,2]c1c2r1.194
               .0815
r2.12225.051375
. matrix list beta4
beta[2,2]c1c2r1.12145.051025
r2.0765375.03215625
```
These show that a one-unit shock to X will result in the following response in X: 1, 0.5, 0.31, 0.194, and 0.12145. The same shock will result in the following response in Y: 0, 0.3, 0.195, 0.12225, 0.076537. Likewise, a one-unit shock to Y will result in the following response to  $X: 0, 0.2, 0.13, 0.0815$ , and 0.051025. The same shock to Y has the following response in Y: 1, 0.15, 0.0825, 0.051375, and 0.0321565.

#### **Example 3: Three-Variable VAR(1)**

Suppose we estimated a three-variable VAR(1) such as:

$$
X_t = 0.25X_{t-1} + 0.20Y_{t-1} + 0.15Y_{t-1} + \epsilon_{x,t}
$$
  
\n
$$
Y_t = 0.15X_{t-1} + 0.30Y_{t-1} + 0.10Y_{t-1} + \epsilon_{y,t}
$$
  
\n
$$
Z_t = 0.20X_{t-1} + 0.25Y_{t-1} + 0.35Y_{t-1} + \epsilon_{z,t}
$$

Setting the initial values of X, Y, and Z equal to zero, the IRF from a one-unit shock to  $\epsilon_{x,t}$  at period  $t = 1$  is calculated as:

$$
\hat{X}_1 = 0.25X_0 + 0.20Y_0 + 0.15Z_0 + 1 = 0.25(0) + 0.20(0) + 0.15(0) + 1 = 1
$$
  
\n
$$
\hat{Y}_1 = 0.15X_0 + 0.30Y_0 + 0.10Z_0 + 0 = 0.15(0) + 0.30(0) + 0.10(0) + 0 = 0
$$
  
\n
$$
\hat{Z}_1 = 0.20X_0 + 0.25Y_0 + 0.35Z_0 + 0 = 0.15(0) + 0.30(0) + 0.10(0) + 0 = 0.
$$
  
\nAt  $t = 2$ ,

$$
\hat{X}_2 = 0.25X_1 + 0.20Y_1 + 0.15Z_1 + 0 = 0.25(1) + 0.20(0) + 0.15(0) + 0 = 0.25
$$
  

$$
\hat{Y}_2 = 0.15X_1 + 0.30Y_1 + 0.10Z_1 + 0 = 0.15(1) + 0.30(0) + 0.10(0) + 0 = 0.15
$$
  

$$
\hat{Z}_2 = 0.20X_1 + 0.25Y_1 + 0.35Z_1 + 0 = 0.20(1) + 0.25(0) + 0.35(0) + 0 = 0.20.
$$

And after yet one more period,

$$
\hat{X}_3 = 0.25X_2 + 0.20Y_2 + 0.15Z_2 + 0 = 0.25(0.25) + 0.20(0.15) + 0.15(0.20) + 0
$$
  
= 0.1225

$$
Y_3 = 0.15X_2 + 0.30Y_2 + 0.10Z_2 + 0 = 0.15(0.25) + 0.30(0.15) + 0.10(0.20) + 0
$$
  
= 0.1025

$$
\ddot{Z}_3 = 0.20X_2 + 0.25Y_2 + 0.35Z_2 + 0 = 0.20(0.25) + 0.25(0.15) + 0.35(0.20) + 0
$$
  
= 0.1575.

Now let's verify our matrix approach using Stata:

. matrix beta =  $(0.25, 0.20, 0.15 \setminus 0.15, 0.30, 0.10 \setminus 0.20, 0.25, 0.35)$ . matrix beta $2 = \text{beta*beta}$ . matrix list beta  $beta[3.3]$  $c1$  $c2$  $\mathsf{c}3$  $.25$  $.2$   $.15$  $r1$  $r2$  . 15  $\cdot$  3  $\overline{\phantom{0}}$ .1  $r3$  $\cdot$  . 2  $.25$ .35 . matrix list beta2  $beta2[3,3]$  $c2$  $c3$  $c1$ .1225 .1475  $r1$  $.11$ r2 .1025 .145 .0875 r3 .1575 .2025 .1775 We can extend a bit farther quite easily:. matrix beta $3 = \text{beta*beta*beta*beta}$ 

. matrix beta $4 = \text{beta*beta*beta*beta*beta*beta*}$ . matrix list beta3  $beta[3,3]$  $c2$  $c3$  $c1$  $r1$ .07475 .09625 .071625 r2 .064875 .085875 .0605  $.10525$ .136625  $r3$ .106 . matrix list beta4  $beta[3,3]$  $c1$  $c2$  $c3$ .04745 .06173125 .04590625  $r1$ .0412 .0538625 .03949375  $r2$ r3 .06800625 .0885375 .06655

#### **Example 4: Two-Variable VAR(2)**

This time, let's work out an example with one more lag. This means that our coefficient matrix is no longer square, so that it can no longer be multiplied by itself. What do we do in this case? We work with the companion matrix. So, let's suppose that we estimated the following two-variable VAR(2) model:

$$
X_t = 0.50X_{t-1} + 0.20Y_{t-1} + 0.10X_{t-2} + 0.10Y_{t-2} + \epsilon_{x,t}
$$
  

$$
Y_t = 0.30X_{t-1} + 0.15Y_{t-1} + 0.20X_{t-2} - 0.10Y_{t-2} + \epsilon_{y,t}.
$$

Let's set X and Y equal to zero for the first two periods  $(t = 0, \text{ and } t = 1)$  and setting  $\epsilon_{x,t} = 1$  in period  $t = 2$  only, the IRF is calculated as:

$$
\hat{X}_2 = 0.50(0) + 0.20(0) + 0.10(0) + 0.10(0) + 1 = 1
$$
  

$$
\hat{Y}_2 = 0.30(0) + 0.15(0) + 0.20(0) - 0.10(0) + 0 = 0.
$$

In period  $t = 3$ ,

$$
\hat{X}_3 = 0.50(1) + 0.20(0) + 0.10(0) + 0.10(0) + 0 = 0.50
$$
  

$$
\hat{Y}_3 = 0.30(1) + 0.15(0) + 0.20(0) - 0.10(0) + 0 = 0.30.
$$

In period  $t = 4$ ,

$$
\hat{X}_4 = 0.50 (0.50) + 0.20 (0.30) + 0.10 (1) + 0.10 (0) + 0 = 0.41
$$
  

$$
\hat{Y}_4 = 0.30 (0.50) + 0.15 (0.30) + 0.20 (1) - 0.10 (0) + 0 = 0.395
$$

and

$$
\hat{X}_5 = 0.50(0.41) + 0.20(0.395) + 0.10(0.50) + 0.10(0.30) + 0 = 0.364
$$
  

$$
\hat{Y}_5 = 0.30(0.41) + 0.15(0.395) + 0.20(0.50) - 0.10(0.30) + 0 = 0.25225.
$$

Now let's do this using matrices in Stata. The only wrinkle in this case is that the coefficient matrix is not square, so we can't square or cube it. However, we can work with the companion matrix,

$$
\beta = \begin{bmatrix} 0.50 & 0.20 & 0.10 & 0.10 \\ 0.30 & 0.15 & 0.20 & -0.10 \\ 1 & 0 & 0 & 0 \\ 0 & 1 & 0 & 0 \end{bmatrix}
$$

Thus, in Stata,

. matrix beta =  $(0.50, 0.20, 0.10, 0.10 \setminus 0.30, 0.15, 0.20, -0.10 \setminus \frac{1}{1}$  $1, 0, 0, 0 \setminus 0, 1, 0, 0$ . matrix beta $2 = \text{beta*beta}$ . matrix beta3 = beta\*beta\*beta . matrix list beta  $beta.4$  $c2$  $c1$  $c3$  $c<sub>4</sub>$  $.5$  $\cdot$  2  $r1$  $\cdot$ 1  $\cdot$ 1  $\cdot$ 3  $.15$  $\cdot$  2  $-1$  $r2$  $r3$  $\mathbf{1}$  $\mathbf 0$  $\mathbf 0$  $\mathbf 0$  $r4$  $\mathbf 0$  $\mathbf{1}$  $\mathbf 0$  $\mathbf 0$ . matrix list beta2  $beta2[4,4]$  $c1$  $c2$  $c3$  $c4$  $r1$  $.41$  $.23$ .09  $.03$ .395  $-.0175$  $.06$  $.015$  $r2$  $r3$  $.5$  $\cdot$  2  $\cdot$ 1  $\cdot$  1  $r4$  $\cdot$  3  $\cdot$  2  $-1.1$ .15 . matrix list beta3  $beta[4,4]$  $c3$  $c4$  $c1$  $c2$ .1465 .087  $.018$  $r1$ .364 .25225 .091375 .036 .04125  $r2$  $r3$  $.41$  $.23$ .09  $.03$ .395  $-.0175$  $.06$  $.015$  $r4$ 

The IRF of X from shock to itself is given in the top left entry of each matrix. The response to Y is given in the second entry of the leftmost column.

# **10.9 Forecasting**

A dynamic model—whether it is a univariate AR process, or a multivariate VAR process—maps past values to present ones. It maps, say,  $X_{t-1}$  to  $X_t$ . But *t* is an arbitrary time period. We can use the same mapping, from old  $X$  to current  $X$ , to help us predict future X from current X. This exercise is one of the many reasons why VARs are so popular among economists.

Suppose we had data on  $X$  and  $Y$  covering 100 periods, and we wished to forecast X and Y for the subsequent 10 periods. Suppose we estimated a 1-lag VAR of X and Y. Does this mean that we can only predict out to one period? No! And for the same reason that a VAR(1) still gives us an IRF out to many periods. The trick is to iterate on the function. To forecast for period 101, we must rely on the VAR model that was estimated for periods 1–100. The VAR's coefficients would tell us how to map from period 100's values to period 101. But to forecast further out, we must rely on our own forecasts. That is, to forecast period 102, we will need to rely on our forecast of period 101. To forecast period 103, we will need to rely on our forecasts of periods 101 and 102, and so forth.

And just in case you were wondering: what if we had a 4-lag VAR model? Could we estimate out four periods at a time? Nope. We would still need to do this one period at a time.

Let's see how this works for a two-variable VAR(2) process. Suppose we had the following data,

. list  $t$   $X$   $Y$ 

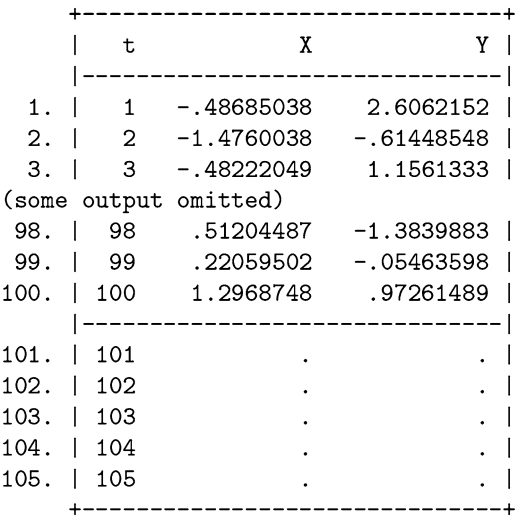

from which we estimated the following VAR(2) process:

$$
X_t = 0.30X_{t-1} + 0.20X_{t-2} + 0.10Y_{t-1} + 0.05Y_{t-2} + \epsilon_{1,t}
$$
  

$$
Y_t = 0.35X_{t-1} + 0.25X_{t-2} + 0.15Y_{t-1} + 0.01Y_{t-2} + \epsilon_{2,t}.
$$

Now suppose that we wanted to forecast X and Y for the next five periods.

We have data on  $X_{100}$ ,  $X_{99}$ ,  $Y_{100}$ , and  $Y_{99}$ , so we're on solid footing forecasting one period ahead. To be clear, all of the expectations below are conditional on data up to period 100. We forecast as follows:

$$
E(X_{101}) = 0.30E(X_{100}) + 0.20E(X_{99}) + 0.10E(Y_{100}) + 0.05E(Y_{99}) + E(\epsilon_{1,101})
$$
  
= 0.30X<sub>100</sub> + 0.20X<sub>99</sub> + 0.10Y<sub>100</sub> + 0.05Y<sub>99</sub> + 0  
= 0.30(1.296...) + 0.20(0.220...) + 0.10(0.972...) + 0.05(-0.054...)  
= 0.5277111  

$$
E(Y_{101}) = 0.35E(X_{100}) + 0.25E(X_{99}) + 0.15E(Y_{100}) + 0.01E(Y_{99}) + E(\epsilon_{2,101})
$$
  
= 0.35X<sub>100</sub> + 0.25X<sub>99</sub> + 0.15Y<sub>100</sub> + 0.01Y<sub>99</sub> + 0  
= 0.35(1.296...) + 0.25(.220...) + 0.15(.972...) + 0.01(-.054...)  
= .6544008

What about forecasting two periods ahead, to period 102? We only have data for X and Y up to period 100. We can plug these values in. But what about the values for period 101? We can plug in the expected value, the forecast from the previous step.

$$
E(X_{102}) = 0.30E(X_{101}) + 0.20E(X_{100}) + 0.10E(Y_{101}) + 0.05E(Y_{100}) + E(\epsilon_{1,102})
$$
  
= 0.30E(X\_{101}) + 0.20X\_{100} + 0.10E(Y\_{101}) + 0.05Y\_{100} + 0  
= 0.30(.527...) + 0.20(1.296...) + 0.10(0.654...) + 0.05(0.972...)  
= 0.53175912  

$$
E(Y_{102}) = 0.35E(X_{101}) + 0.25E(X_{100}) + 0.15E(Y_{101}) + 0.01E(Y_{100}) + E(\epsilon_{2,102})
$$
  
= 0.35E(X\_{101}) + 0.25X\_{100} + 0.15E(Y\_{101}) + 0.01Y\_{100} + 0  
= 0.35(0.527...) + 0.25(1.296...) + 0.15(.654...) + 0.01(.972...)  
= 0.61680386

The Stata command fcast compute is useful here, as it automates this process. We can use it to calculate the forecasted values out to period 105.

. fcast compute E, nose step(5)

The command creates several new variables, each with a given prefix. You can choose whichever prefix you want. I opted to use "E," since we're calculating expected values. The option nose might seem fishy, but it just instructs Stata not to calculate any standard errors (no SEs). Finally, the option step(5) tells Stata that we want to calculate the forecast five periods out. This is often called the "forecast window" or "forecast horizon."

The results of the fcast command are:

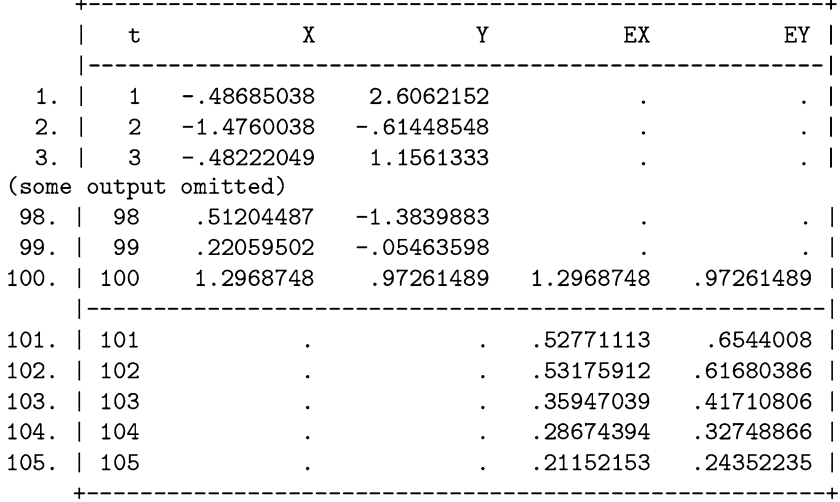

. list t X Y EX EY

which verifies our by-hand calculations, and saves us further work.

Real-life forecasting requires that we use the most recent data. The farther out we are forecasting, the less certain we are of our forecasts. It is best to re-estimate the VAR and re-forecast every time new data arrives.

But sometimes we want to compare a couple of different formulas (say, two competing VARs) and we don't want to wait years for new data to arrive. Suppose we wanted to simulate the process of forecasting, say, five periods ahead. We can pretend that our data ended several periods ago, say in period 90, estimate the VAR using data up to period 90, and then estimate five periods ahead forecast for period 95. We then pretend that we just received data for period 91, and repeat the process. That is, we re-estimate the VAR using all the data up to period 91, and forecast five periods ahead to period 96, and so forth. Such an exercise is called "pseudo out-of-sample forecasting."

One way to do this is to create a new set of columns each time we pretend to get new data, something such as the following:

```
. var X Y, if t \le 90. fcast compute E90, nose step(5)
. var X Y, if t \leq 91. fcast compute E91, nose step(5)
```
and so forth.

This method works, but it is clunky. It creates tons of new columns of data. (More elegant coding goes a long way here.)

### **10.10 Granger Causality**

One of the more exciting things the time-series econometrician can explore is whether one variable "causes" another one. Strictly speaking, all we can explore is correlation, and, as every student of statistics knows, correlation is not the same thing as causation. Still, if changes in X tend to predate changes in Y, then—at least, observationally speaking—X can be thought to cause Y. At least, if X actually does cause Y, then we should see that changes in X predate those in Y. If X really does cause Y, then X predating Y or even predicting Y, is observationally indistinguishable from a correlation between Y and lagged X. Timeseries econometricians are playing the role of a smoke detector. Where there is smoke, there isn't always fire, but it sure is a lot more likely.

Granger causality [\(1969\)](#page-406-0) is a necessary condition for existential causality, but it is not a sufficient condition. It could be the case that Z causes X, and, after a much longer lag, also causes Y. We would see a correlation between X and Y; we would say that X Granger-causes Y, even though X didn't really cause Y, Z did.

Econometricians don't want to be accused of mistaking correlation for causation, so they speak of "Granger causality" rather than strict "causality."

For all the associated jargon, and the knighthood and Nobel Prize granted Sir Clive Granger, testing for Granger causality is really straightforward. A variable X is said to Granger-cause Y if accounting for earlier values of X helps us predict Y better than we could without it.

The concept of Granger causality is usually introduced to students only in the context of vector autoregressions, but the definition can be applied to simple autoregressions, with exogenous variables. For example, if the following AR(2) model:

$$
Y_t = \beta_1 Y_{t-1} + \beta_2 Y_{t-2} + \beta_3 X_{t-1} + \epsilon_t
$$
 (10.28)

is (statistically significantly) better at predicting *Y* than is the more restricted regression

$$
Y_t = \beta_1 Y_{t-1} + \beta_2 Y_{t-2} + \epsilon_t, \qquad (10.29)
$$

then we say that *X* Granger-causes *Y* , or that *Y* is Granger-caused by *X*. We would test for Granger causality by employing a simple *t*-test of  $\beta_3 = 0$ . If we had added more lags of *X*, then we would conduct a joint F-test of whether all of the coefficients on the lagged *X* variables are jointly different from zero.

The same concept generalizes to the multi-equation case of a VAR. If we have a two-variable VAR(2)

$$
X_t = \beta_{1,1} X_{t-1} + \beta_{1,2} Y_{t-1} + \beta_{1,3} X_{t-1} + \beta_{1,4} Y_{t-2} + \epsilon_{x,t}
$$
(10.30)

$$
Y_t = \beta_{2,1} X_{t-1} + \beta_{2,2} Y_{t-1} + \beta_{2,3} X_{t-1} + \beta_{2,4} Y_{t-2} + \epsilon_{y,t}
$$
(10.31)

we would say that *X* Granger-causes *Y* if  $\beta_{2,1}$  and  $\beta_{2,3}$  are jointly significantly different from zero.<sup>10</sup>

Notice that testing whether *X* Granger-causes *Y* requires testing only the *Y* equation; really, all we're asking is whether lagged values of *X* are a statistically significant predictor of *Y* , given that we already control for lagged values of *Y* .

Tests of Granger causality are sensitive to omitted variables. An omitted third variable might make it seem as though X causes Y. In reality, perhaps Z causes X more quickly than it causes Y. In this case, failing to take Z into account will make it seems as though X causes Y, inducing a "false positive" result to the tests. Omitted variables might also lead to "false negatives" (Lütkepohl [1982\)](#page-407-0). For these reasons, researchers should make sure they have their economic theories straight, including all relevant variables in their analyses.

#### **Example**

Let's run a Granger causality test to see whether unemployment and inflation Granger-cause each other. (We should note at the outset that this simple example is only intended to illustrate the technique. We won't do any of the necessary preestimation or post-estimation tests; we aren't verifying whether the variables are integrated, cointegrated, etc. . . )

First we download and label the data:

```
. clear all
. freduse GNPDEF USAURHARMQDSMEI
. gen time=yq(year(daten), quarter(daten))
. tsset time, quarterly
. drop if year(data) < 1960 | year(data) > = 1980. rename USAUR Unemp
. label var Unemp "Unemployment Rate"
. label var GNPDE "GNP Implicit Price Deflator"
. gen Infl = In(GNPDE) - In(L.GNPDE). label var Infl "Inflation rate"
```
After estimating the VAR, we employ Stata's built-in Granger causality command:

<sup>&</sup>lt;sup>10</sup>Granger [\(1980\)](#page-406-0) provides an interesting discussion on the philosophical nature and various definitions of causality. In that paper, he also generalizes his own definition of causality to include non-linear models, providing a broader operational definition of causality.

. quietly var Infl Unemp if year(daten)< 1980, lag(1 2)

```
. vargranger
```
Granger causality Wald tests

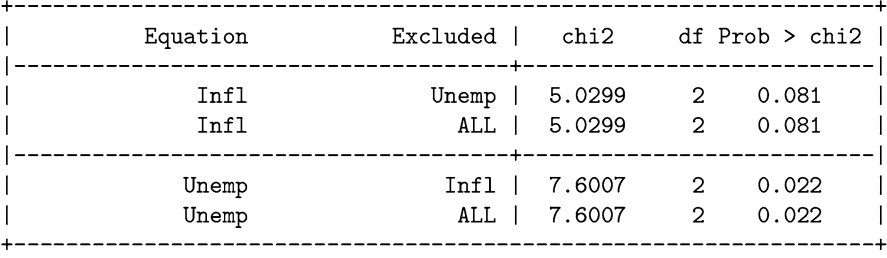

The output above indicates that unemployment does not Granger-cause inflation at the  $0.05$  level  $(0.081 > 0.05)$ , whereas inflation does Granger-cause unemployment  $(0.022 < 0.05)$ .

Alternatively, we could estimate the joint significance by hand, replicating the statistics above:

. test [Infl] L1. Unemp [Infl] L2. Unemp  $(1)$  $[InflL.Unemp = 0$  $(2)$  $[Infl]L2.Unew$  $chi2(2) =$ 5.03  $Prob > chi2 =$ 0.0809 . test [Unemp] L1.Infl [Unemp] L2.Infl  $(1)$  $[Unemp]L.Hnf1 = 0$  $(2)$  $[Unemp] L2. Infl = 0$  $chi2(2) =$ 7.60 Prob > chi $2 =$  $0.0224$ 

The lagged values of unemployment in the inflation equation are statistically insignificant. The lagged values of inflation, on the other hand, are statistically significant predictors of unemployment, so we can conclude that inflation Grangercauses unemployment.

#### **10.10.1 Replicating Sims [\(1972\)](#page-410-0)**

Chris Sims' first application of Granger's [\(1969\)](#page-406-0) causality paper was his 1972 "Money, Income and Causality" paper. There, he tested whether changes in the money supply cause fluctuations in GNP, or vice versa. Understanding the relationship between these two variables was highly relevant to one of the central economic debates of the time: Monetarism vs Keynesianism. The debate centered over whether monetary policy could be effective in smoothing out the business cycle, or whether business cycle fluctuations affected the money supply.

Sims' approach to Granger-causality is different<sup>11</sup>—but mathematically equiv-alent<sup>12</sup>—from the current practice as established by Granger [\(1969\)](#page-406-0). Thus, rather than replicating the paper closely using Sims' unique method, we will replicate the main conclusions of Sims' paper using the standard Granger-causality tests.

Using quarterly data from 1947–1969, Sims tests whether changes in the money supply cause changes in GNP. Both variables are measured in logarithms.

We begin by downloading the data, creating the time variables, and generating logged versions of the monetary base (our estimate of the money supply) and of GNP:

```
. * Load the initial data
. freduse GNP AMBSL, clear
. drop if year(daten)< 1947 | year(daten)> 1969
. * Create quarterly versions of these variables
. gen year = year(data). gen quarter = quarter(daten). collapse (mean) GNP AMBSL, by (year quarter)
. * Create time variables
. gen date = yq(year, quarter). format date %tg
. tsset date
. sort date
. gen time = _n. * Geneate Log versions of the variables
. gen Y = \log(GNP). gen MB = \log(AMBSL). * Gen quarterly dummy variables
. gen q1 = 0. gen q2 = 0. gen q3 = 0. gen q4 = 0. replace q1 = 1 if quarter ==1
. replace q2 = 1 if quarter == 2
. replace q3 = 1 if quarter == 3
. replace q4 = 1 if quarter == 4
```
 $11$ Sims argued that if X causes Y (and not vice versa), then this should be evident in zerocoefficients in future values of X whenever regressing Y on past, present and future values of X. Granger's approach was that if X causes Y, then there should be non-zero coefficients when regressing Y on past X and past Y. Ultimately, a string of research proved that the two approaches are identical.

<sup>&</sup>lt;sup>12</sup>A sequence of papers by Hosoya [\(1977\)](#page-406-0), Khon [\(1981\)](#page-407-0), Chamberlain [\(1982\)](#page-403-0), and Florens and Mouchart [\(1982\)](#page-405-0) established the general conditions under which the two approaches are equivalent.

Next, we estimate the VAR. Following Sims, we include eight lags, a constant, a linear time trend, and seasonal dummies as exogenous variables. Including exogenous variables does not pose any problems. Even though the data are seasonally adjusted at their source, Sims still includes quarterly dummy variables to capture any remaining seasonality. (There was none.)

. quietly var Y MB, lags(1/8) exog(time q1-q4)

```
. vargranger
```

```
Granger causality Wald tests
```
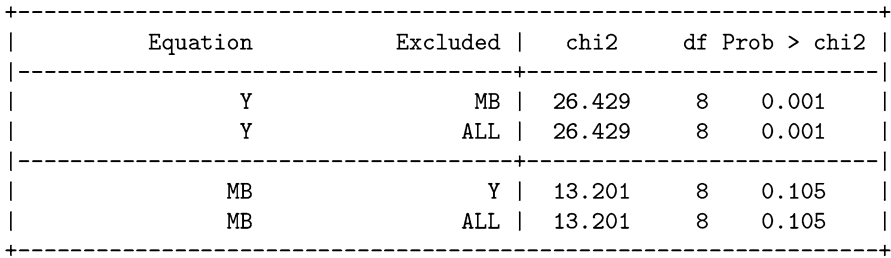

Our results confirm those in Sims [\(1972\)](#page-410-0). That is, we conclude that the money supply (monetary base) affects GNP, and GNP does not affect the money supply.<sup>13</sup>

One of the weaknesses in Sims' [\(1972\)](#page-410-0) article was that he did not consider the effect of the interest rate. In his [1980a](#page-410-0) paper, Sims discovered that ignoring an important third variable can change the Granger causality results. Sims added an interest rate variable and discovered that the money supply no longer predicted national income.

This was hardly the last word on the matter. Sims' original results are sensitive to the choice of lag length and including a deterministic time trend.<sup>14</sup>

<sup>&</sup>lt;sup>13</sup>To follow Sims' specific technique, we would estimate reg Y  $\text{L}(0/8)$ .MB F(1/4).MB time quarter and then test F1.MB F2.MB F3.MB F4.MB to see whether MB causes Y. Then, we would estimate reg MB  $L(0/8)$ . Y  $F(1/4)$ . Y time quarter and test F1.Y F2.Y F3.Y F4.Y.

<sup>&</sup>lt;sup>14</sup>Sims arbitrarily chose his lag length. Hsiao [\(1979,](#page-406-0) [1981\)](#page-406-0) proposed using Akaike's FPE to select different lag lengths for each variable and each equation. He estimated such a fully asymmetriclab VAR model to explore Sims' money/income causality results. He found bi-directional Granger causality for the US and Canada. Thornton and Batten [\(1985\)](#page-410-0) replicated Sims' paper on "Money, Income and Causality," using different lag lengths chosen by several different selection procedures. Different models give different results, so you should not choose a lag length arbitrarily. Thornton and Batten suggest relying on a lag selection method such as Akaike's FPE. You should never choose one simply because it gives you the results you were hoping for.

#### **Exercises**

1. Redo the replication of Sims [\(1972\)](#page-410-0), using data from 1970 through 2016. Do your conclusions change? If so, how?

#### **10.10.2 Indirect Causality**

Granger causality cannot detect indirect causality. For example, what if X causes Z and then Z causes Y (but X does not cause Y directly)? Then, logically speaking, changing X affects Y, and X causes Y. But the standard Granger causality test would not be able to detect this.<sup>15</sup> This is because a test for Granger causality occurs only on the coefficients of one equation. If we were looking for the variables that Granger-cause Y, then we would be restricted to testing the coefficients on X and Z only in the equation defining Y. That is, Granger causality tests are, ultimately, always single equation tests, whereas indirect causality operates through multiple equations.

Since we cannot use Granger causality tests to identify indirect causality, what are we to do if we want to know whether changes in X affect Y indirectly? This is the strength of IRFs, and especially OIRFs, as these show how changes in X—and only changes in X—affect all the other variables in the VAR system. This includes all of the indirect effects (as they propagate through powers of the companion matrix).

First, we generate the data.

In their review of the money/income causality literature, Stock and Watson [\(1989\)](#page-410-0) report that adding a deterministic time trend strengthens money's estimated effect on output. Further, the sample data can affect the results (ex: Eichenbaum and Singleton [1986\)](#page-404-0). (Structural breaks can often be confused with unit roots, leading to inappropriate detrending in the money/income regressions.) Stock and Watson's [\(1989\)](#page-410-0) main econometric finding is that the initial method of detrending is responsible for the diverging results; detrending can cause the test statistics to have non-standard distributions. Their main economic finding is that shocks to the money growth rate that are greater than those predicted by the trend do have an effect on output.

Hall [\(1978\)](#page-406-0) is also notable, reminding researchers that permanent rather than transitory income matters, so simple regressions of consumption on past income conflate two different effects. Dickey et al. [\(1991\)](#page-404-0) revisited the money/income question, with interest rates added, in the context of cointegration analysis.

<sup>&</sup>lt;sup>15</sup>This presumes that the lag-structure is correctly specified in the VAR.

```
. clear all
. set more off
. local obs = 10000. set obs 'obs'
. gen time = _n-1. tsset time
. matrix sigma = (1, 0, 0 \setminus 0, 1, 0 \setminus 0, 0, 1). drawnorm e1 e2 e3, means(0,0,0) cov(sigma) double seed(1234)
. gen X = 0. gen Z = 0. gen Y = 0. quietly{
     forvalues i = 2/6bs'{
\ddot{\phantom{a}}replace X = 0.00*L.Y + 0.00*L.X + 0.00*L.Z + e1 in 'i'replace Z = 0.00*L.Y + 0.90*L.X + 0.00*L.Z + e2 in 'i'\overline{\phantom{a}}replace Y = 0.00*L.Y + 0.00*L.X + 0.90*L.Z + e3 in 'i'}
     \mathcal{F}
```
Our simulated data comprise shocks to X, Y, and Z, drawn so that they are uncorrelated with each other. Then we generated the values of X, Y and Z with carefully selected coefficients such that:  $(1)$  X does not depend on Z or Y,  $(2)$  X, and only X, affects Z, and (3) only Z affects Y.

Next, we estimate the VAR and run a Granger causality test:

```
. quietly varbasic X Z Y, lags(1)
```

```
. vargranger
```

```
Granger causality Wald tests
```
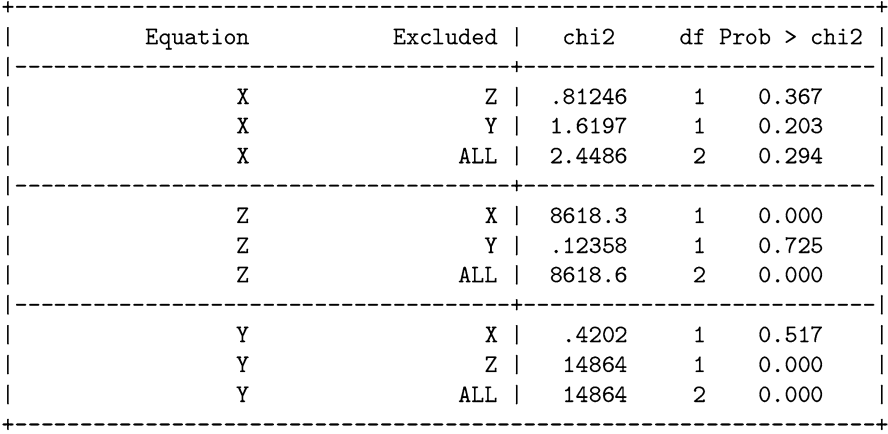

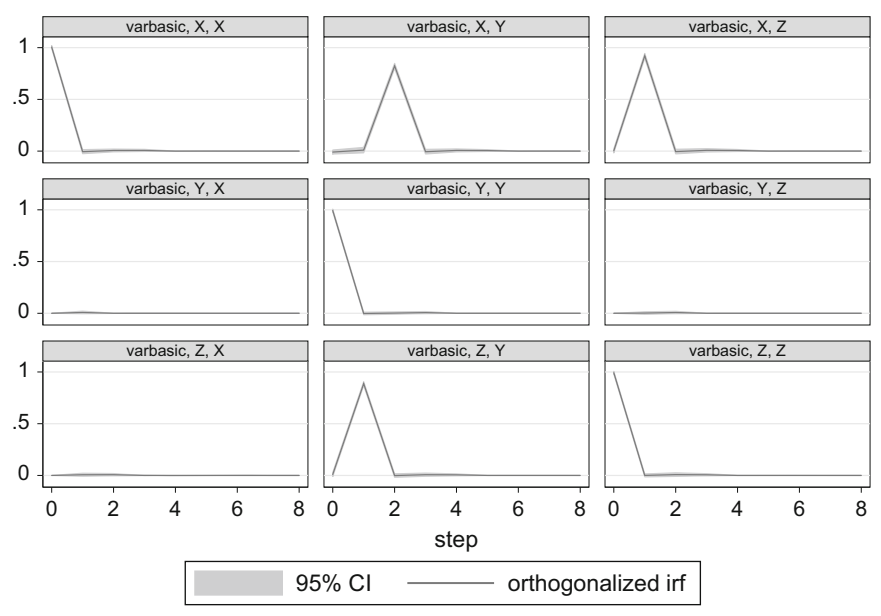

Graphs by irfname, impulse variable, and response variable

**Fig. 10.5** Indirect causality from X to Z to Y

The Granger causality table shows that: (1) nothing Granger-causes  $X$ , (2) X Granger-causes Z, and (3) Z Granger-causes Y. But, logically speaking, isn't it the case that an independent change in X will result in a change in Y? Yes, indirectly through X's effect on Z, but ultimately X did logically cause Y. This can be thought of as a failure of Granger causality tests, because when we tested, in the third panel above, whether X caused Y, it was found not to ( $p = 0.5176 > 0.05$ ). So X logically causes Y, but X didn't Granger-cause Y.

Does the indirect effect of X on Y show up in the OIRFs? Thankfully, it does, as revealed in Fig. 10.5, where the top center panel indicates that a shock to X is followed by an ultimate response in Y.

# **10.11 VAR Example: GNP and Unemployment**

We'll try to pull all of this information together by working out a full-scale example of a VAR analysis. We'll follow these steps:

- (1) Download and format the data.
- (2) Make sure our data are stationary.
- (3) Determine the number of lags.
- (4) Estimate the VAR.
- (5) Verify that the estimated VAR model is stable.
- (6) Investigate Granger causality and calculate IRFs and FEVDs.

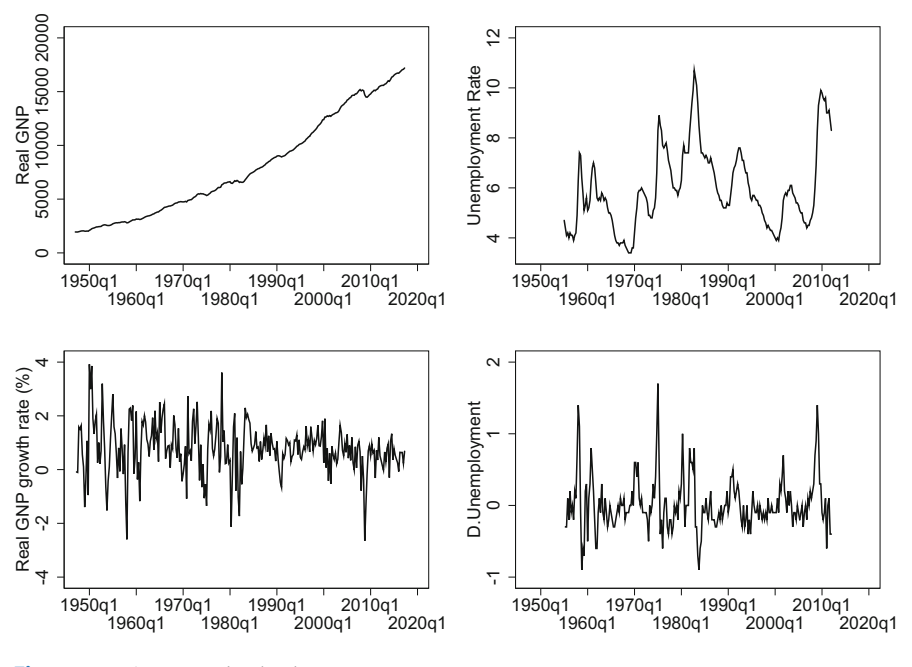

**Fig. 10.6** VAR example: the data

We will estimate a VAR on the US's unemployment rate and the GNP growth rate. Of course, this example is not meant to be definitive, only illustrative of the technique.

First, we download and format the data:

```
. clear all
 freduse GNPC96 USAURHARMQDSMEI
 gen time=yq(year(daten), quarter(daten))
 tsset time, quarterly
 gen GNPgr = (ln(GNPC9) - ln(L.GNPC9)) * 100\ddot{\phantom{a}}. label var GNPC9 "Real GNP"
 label var USAUR "Unemployment Rate"
 label var GNPgr "Real GNP growth rate (%)"
. rename USAUR Unemp
```
A graph of the data is provided in Fig. 10.6.

Second, we use a KPSS test to ensure that the data are stationary around their levels.

```
. kpss GNPgr , notrend
KPSS test for GNPgr
Maxlag = 5 chosen by Schwartz criterionAutocovariances weighted by Bartlett kernel
Critical values for HO: GNPgr is level stationary
10\%: 0.347 5% : 0.463 2.5%; 0.574 1% : 0.739
Lag order
             Test statistic
\mathsf{O}.825.6031\overline{2}.504
\overline{3}.463
\overline{4}.449
5
             .449
. kpss Unemp, notrend
KPSS test for Unemp
Maxlag = 4 chosen by Schwert criterion
Autocovariances weighted by Bartlett kernel
Critical values for HO: Unemp is level stationary
10\%: 0.347 5%; 0.463 2.5%; 0.574 1%; 0.739
              Test statistic
Lag order
\Omega2.28
\mathbf{1}1.16
\overline{2}.789
             .606
3
\overline{a}.499
. kpss D.Unemp , notrend
```
KPSS test for D.Unemp

 $Maxlag = 4$  chosen by Schwert criterion Autocovariances weighted by Bartlett kernel

Critical values for HO: D.Unemp is level stationary

```
10\%; 0.347 5%; 0.463 2.5%; 0.574 1%; 0.739
```
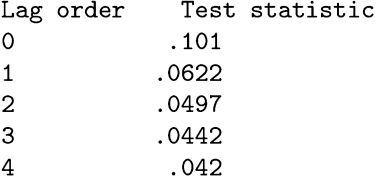

Above, we see that the growth rate of GNP is stationary. On the other hand, the unemployment rate is not stationary; thus, we took the first difference and found that the change in the unemployment rate is stationary. Thus, we recast our VAR to look at the relationship between the growth rate of GNP and the change in the unemployment rate.

As our third step, we determine the number of lags by looking at the various information criteria.

```
. varsoc GNPgr D.Unemp, maxlag(8)
```

```
Selection-order criteria
```
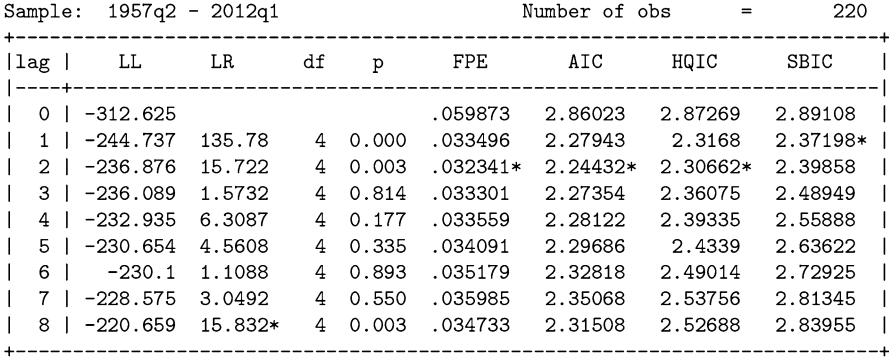

Endogenous: GNPgr D.Unemp Exogenous: \_cons

The Akaike Information Criterion and the Hannan Quinn Information Criterion indicate that two lags are preferred; the Schwarz Bayesian Information Criterion disagrees slightly, preferring a single lag. Such a disagreement between the three statistics is not uncommon. We follow the AIC and estimate our VAR with two lags.

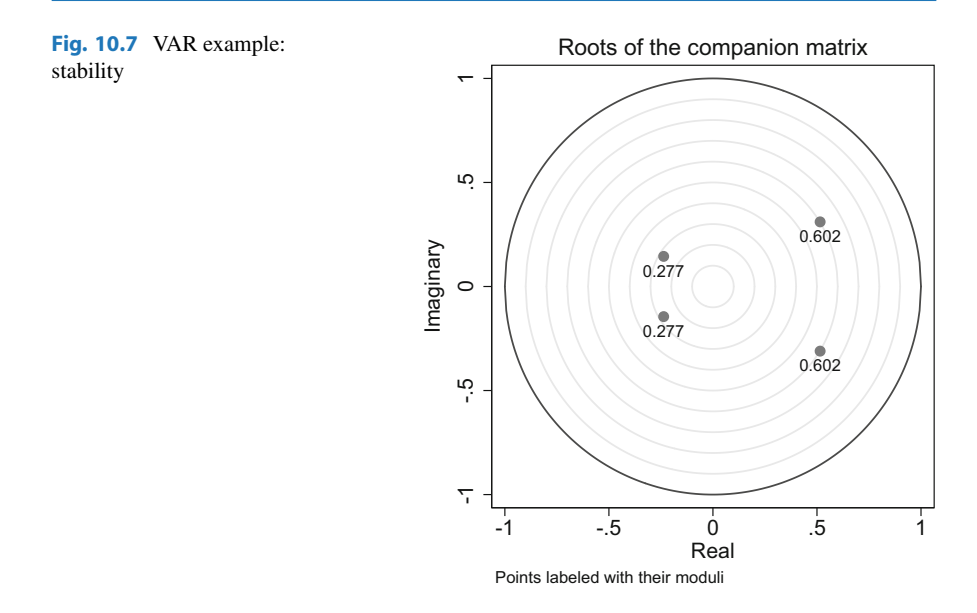

As our fourth and fifth steps, we estimate the VAR(2), and calculate the eigenvalues of the companion matrix to make sure our VAR is stable.

. quietly varbasic D.Unemp GNPgr , lag(1/2) irf . varstable, graph modlabel Eigenvalue stability condition . \_ \_ \_ \_ \_ \_ \_ \_ \_ \_ \_ \_ \_ \_ \_ \_ \_  $\mathbf{I}$  $\overline{1}$ Eigenvalue Modulus  $.5151559 + .3106396i$  $\overline{1}$ .601567  $\overline{\phantom{a}}$ .5151559 - .3106396i  $\blacksquare$ .601567  $\overline{1}$  $-.2367879 +$ .144781i .277543  $\perp$  $\overline{1}$  $-.2367879 -$ .144781i  $\mathbf{I}$ .277543  $\mathbf{I}$ --------+ All the eigenvalues lie inside the unit circle. VAR satisfies stability condition.

All of the roots have a length (modulus) less than one. Thus, we are inside the unit circle (see Fig. 10.7) and our estimated VAR is stable.

As a final post-estimation check, we verify that our residuals do not exhibit any left-over autocorrelation:

. varlmar

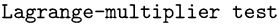

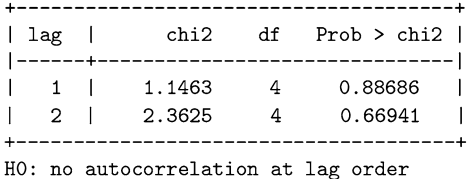

Is there any Granger causality? The output below reveals that both variables Granger-cause each other.

. vargranger

Granger causality Wald tests

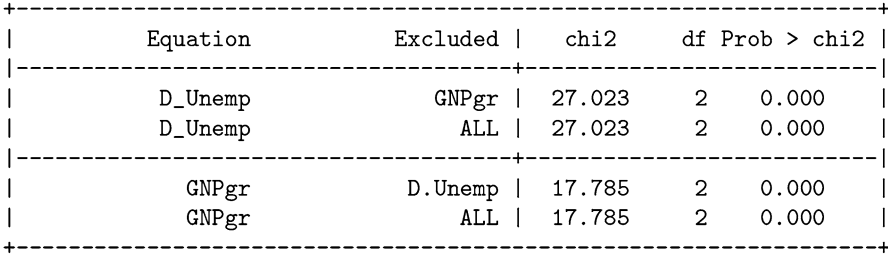

Finally, we examine the graphs of the IRFs and FEVDs (see Figs. [10.8](#page-318-0) and [10.9\)](#page-318-0) to better understand the dynamics between the two variables. The IRF indicates that a shock to D.Unemp dampens gently to zero by the third or fourth quarter. The same shock to D.Unemp decreases the GNP growth rate for a quarter, before GNPgr returns to its baseline level. Shocks to the GNP growth rate have a much more muted effect. They decrease the unemployment growth rate only slightly; a positive shock to the GNP growth rate also tends to dampen out and reaches its baseline within one to three periods.

The first column of Fig. [10.9](#page-318-0) shows how much of the forecast error variance in D.Unemp is due to D.Unemp, and to GNPgr. The top left panel shows that initially 100% of the variance in D.Unemp is due to earlier shocks to D.Unemp. This decreases slightly to approximately 80% by periods 3 or 4. The bottom left panel shows that, initially, very little of the variation in D.Unemp is due to shocks in the growth rate of GNP; the impact of GNPgr on D.Unemp increases to approximately 20% by periods 3 or 4.

<span id="page-318-0"></span>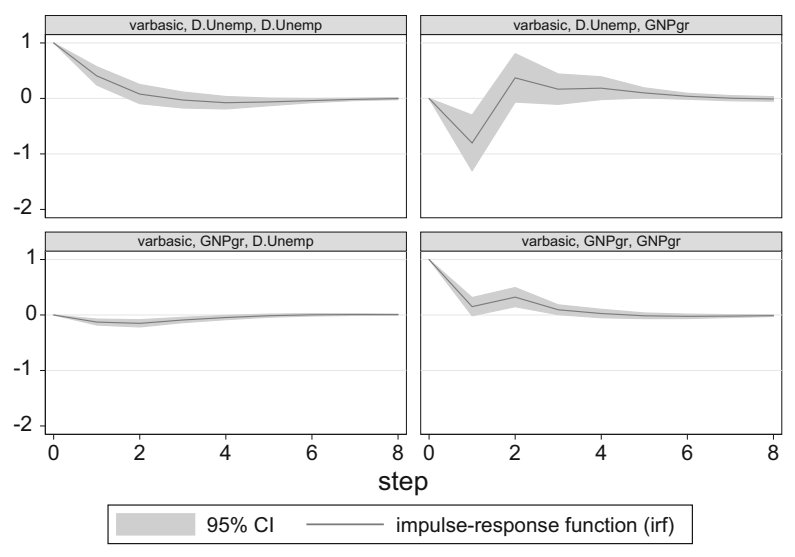

Graphs by irfname, impulse variable, and response variable

**Fig. 10.8** VAR example: impulse response function

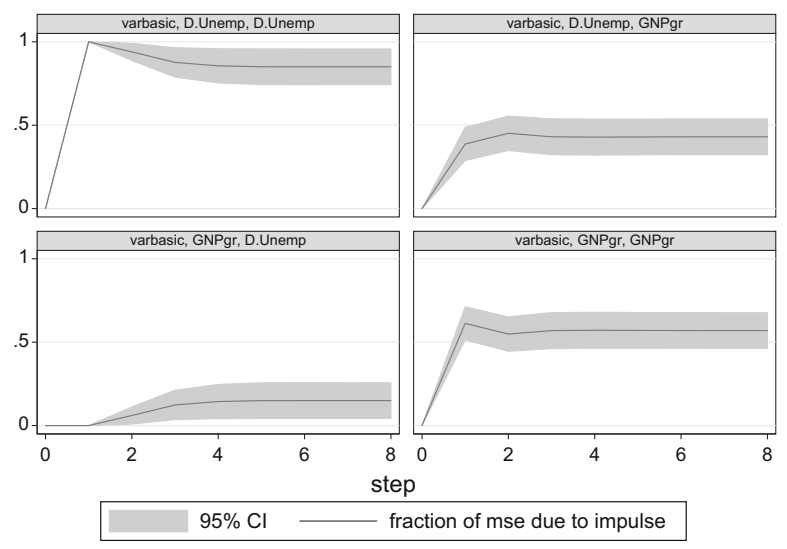

Graphs by irfname, impulse variable, and response variable

**Fig. 10.9** VAR example: forecast error variance decomposition

# **10.12 Exercises**

1. Suppose you estimated the following two-variable VAR(1) model:

$$
X_t = 0.30X_{t-1} + 0.10Y_{t-1} + \epsilon_{x,t}
$$
  

$$
Y_t = 0.40X_{t-1} - 0.20Y_{t-1} + \epsilon_{y,t}
$$

with  $X_0 = 0$  and  $Y_0 = 0$ .

- (a) Express the VAR in matrix form using the companion matrix.
- (b) Calculate the first five values of the IRF of a one-unit shock to  $X_1$  on  $X_t$  and *Yt* .
- (c) Calculate the first five values of the IRF of a one-unit shock to  $Y_1$  on  $X_t$  and *Yt* .
- 2. Suppose you estimated the following two-variable VAR(2) model:

$$
X_t = 0.30X_{t-1} - 0.20Y_{t-1} + 0.15X_{t-2} + 0.05Y_{t-2} + \epsilon_{x,t}
$$
  

$$
Y_t = 0.30X_{t-1} - 0.10Y_{t-1} + 0.05X_{t-2} + 0.01Y_{t-2} + \epsilon_{y,t}.
$$

- (a) Write out this system in matrix form.
- (b) Write out this system in companion form, showing each entry of the companion matrix (as we did in Eq.  $(10.10)$ ).
- (c) Calculate the eigenvalues of the companion matrix and determine whether the estimated VAR is stable.
- (d) Using the companion matrix, calculate the first four values of the impulse response function, following a one-unit shock to  $\epsilon_{x,t}$ . Do the same for a oneunit shock to  $\epsilon_{v,t}$ .
- 3. Suppose you estimated the following two-variable VAR(3) model:

$$
X_t = 0.30X_{t-1} + 0.10Y_{t-1} - 0.15X_{t-1} + 0.15Y_{t-2} - 0.05X_{t-3} + 0.07Y_{t-3} + \epsilon_{x,t}
$$
  
\n
$$
Y_t = 0.10X_{t-1} + 0.30Y_{t-1} - 0.12X_{t-1} + 0.15Y_{t-2} + 0.05X_{t-3} + 0.09Y_{t-3} + \epsilon_{y,t}
$$

with the first two values of  $X_t$  and  $Y_t$  equal to zero.

- (a) Express the VAR in matrix form using one coefficient matrix per lag.
- (b) Express the VAR in matrix form using the companion matrix.
- (c) Calculate the eigenvalues of the companion matrix and determine whether the VAR is stable.
- (d) Using the companion matrix, what are the first five values of the IRF from a one-unit shock to  $\epsilon_{x,2}$ ?
- 4. Calculate the first five values of the IRF from Eqs. [\(10.23\)](#page-294-0) and [\(10.24\)](#page-294-0), given a one-unit shock to  $Y_1$  (or  $\epsilon_{2,1}$ ). That is, verify the values in the second row of Fig. [10.4.](#page-295-0)

5. Consider the two-variable VAR(1) model:

$$
X_t = 100 + 0.20X_{t-1} - 0.40Y_{t-1} + \epsilon_{x,t}
$$

$$
Y_t = 120 - 0.30X_{t-1} - 0.20Y_{t-1} + \epsilon_{y,t}
$$

with  $X_0 = 85.71429$  and  $Y_0 = 78.57143$ .

- (a) Express the VAR in matrix form using the companion matrix.
- (b) Calculate the first five values of the IRF of a one-unit shock to  $X_1$  on  $X_t$ and  $Y_t$ .
- (c) Calculate the first five values of the IRF of a one-unit shock to  $Y_1$  on  $X_t$  and *Yt* .

# **11 Vector Autoregressions II: Extensions**

In the previous chapter, we covered the basics of reduced form VARs on stationary data. In this chapter, we continue learning about VARs, but we extend the discussion to structural VARs (SVARs) and VARS with integrated variables. In the process, we will go through some additional examples and an in-depth replication of an SVAR paper by Blanchard and Quah [\(1989\)](#page-403-0).

Many students begin estimating SVARs without even realizing it: by estimating "orthogonalized IRFs." Thus, we begin there.

# **11.1 Orthogonalized IRFs**

We were able to calculate IRFs in Sect. [10.8](#page-294-0) because we presumed there was a onetime shock to one variable that did not simultaneously affect the other endogenous variable. In practice, however, random shocks affect many variables simultaneously. They are not always independent of each other. Rather, they are often contemporaneously correlated. This is why a VAR is estimated using SUR (which allows for contemporaneously correlated errors across equations), rather than using separate OLS regressions (which presume independence or orthogonality).

In general, IRFs indicate how a shock to one variable affects the other variables. But this is not particularly useful for policy purposes if shocks are correlated across variables. We'd like to identify an exogenous change in a policy variable, and track its effect on the other variables. That is, for policy purposes, we can't have those shocks correlated. So how do we un-correlate those shocks? How can we make them orthogonal to each other?

After we estimate a VAR, we must impose a certain type of assumption or constraint to draw the corresponding orthogonalized IRF. There are several such assumptions that allow us to draw OIRFs. The most common such constraint is to impose sequential orthogonality via something called a "Cholesky decomposition."

To see how orthogonalization changes things, let's generate an artificial dataset one where the shocks are highly correlated across equations—and show how the IRFs and OIRFs differ. We will generate observations for the following VAR(1):

$$
Y_t = 0.30Y_{t-1} - 0.50X_{t-1} + \epsilon_{y,t} \tag{11.1}
$$

$$
X_t = -0.40Y_{t-1} + 0.30X_{t-1} + \epsilon_{x,t} \tag{11.2}
$$

where the errors have the following variance/covariance matrix:

$$
\Sigma = \begin{bmatrix} 1 & 0.75 \\ 0.75 & 1 \end{bmatrix} \tag{11.3}
$$

so that shocks are correlated across equations.

```
. clear all
10cal T = 10000. set obs 'T'
. gen time = _n-1. tsset time
. set seed 1234
. matrix sigma = (1, .75 \, \backslash .75, 1). drawnorm epsilon_y epsilon_x, means(0,0) cov(sigma) double
. gen Y = 0. gen X = 0. quietly{
       forvalues i = 2/'T'{
       replace Y = 0.30*L.Y - 0.50*L.X + epsilon_y in 'i'replace X = -0.40*L.Y + 0.30*L.X + epsilon_x in 'i'\mathcal{F}\cdot }
```
Then we estimate the VAR and calculate the impulse response functions. We'll ask Stata to calculate two sets of IRFs: (a) the simple IRFs, similar to the ones we calculated by hand, and (b) orthogonalized IRFs, where we take into account the correlation between  $\epsilon_{x,t}$  and  $\epsilon_{x,t}$ .

. var Y X, lags(1) nocons . irf create irf, set(name1) . irf graph irf oirf, noci

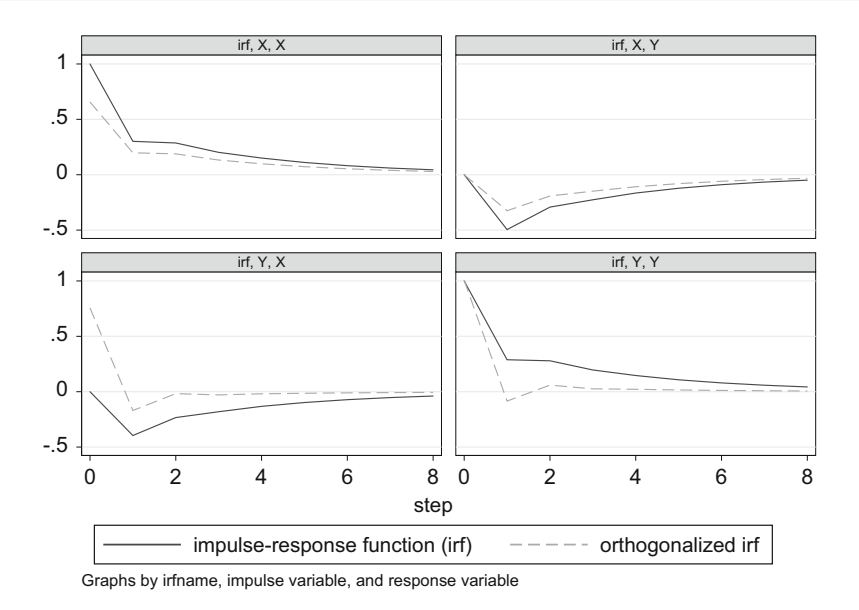

**Fig. 11.1** Simple IRFs vs orthogonalized IRFs

The IRFs are drawn in Fig. 11.1, where you can see that IRFs can vary significantly when we take into account the fact that the errors hitting both equations might be correlated. IRFs are usually not the same as OIRFs.

# **11.1.1 Order Matters in OIRFs**

Orthogonalized IRFs allow the shocks to one equation to be correlated to those in the others. Thus, they (a) are arguably more realistic, and (b) better describe the causal effects. Unfortunately, there are no free lunches. The process of orthogonalization depends upon something that we've been able to ignore thus far: the order in which the variables are listed in the VAR. That is, the OIRFs from

. var Y X

are not the same as those from

```
. var X Y
```
In Fig. [11.2](#page-324-0) we show the OIRFs from two different orderings of the VAR, which we created from:

```
. quietly var Y X, lags(1) nocons
. irf create order1, step(10) order(Y X) set(myirf1, replace)
. irf create order2, step(10) order(X Y)
```
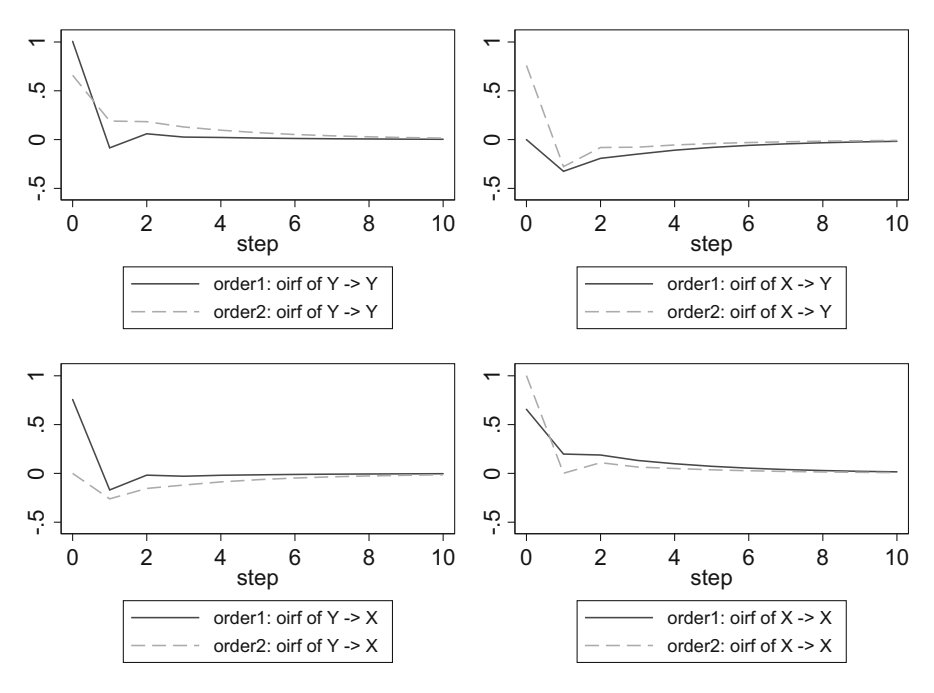

**Fig. 11.2** Order matters with OIRFs

The first irf command specified a causal ordering giving Y primacy (order  $Y$  X). The second irf reversed the order, giving X primacy over Y (order X Y).

As you can see in Fig. 11.2, the estimated OIRFs can be quite different. So, what are we to do? If you want to report the OIRF, then you will need to justify the ordering. That is, you will have to determine—hopefully with the aid of solid economic theory—which variable is more likely to be causal and independent, and list it first. Then list the second most, third most, etc....

Sometimes, as in our example, when the shocks were highly correlated across equations, order is important. Other times, order is negligible. But there is only one way to tell, and that requires estimating the OIRFs from many different orderings and comparing them. If there are only two variables, then this is easy. But if there are, say, four variables, then there are  $4 \times 3 \times 2 \times 1 = 24$  orderings. With K variables, there are K! orderings. One popular approach is to estimate your preferred ordering, where you list the variables in decreasing order of alleged exogeneity, and then re-estimate with the reversed order. The idea is that if the OIRFs from these two extremes are in agreement, then the other orderings can be ignored.

We saw above that order matters when drawing OIRFs, but we still don't know *why*. To better understand this, we'll need to take a detour into Cholesky decompositions.

#### **Exercises**

1. Re-estimate the OIRFs from the VAR(1) described in Eqs. [\(11.1\)](#page-322-0) and [\(11.2\)](#page-322-0), but change the variance/covariance matrix to

$$
\Sigma = \begin{bmatrix} 1 & 0.15 \\ 0.15 & 1 \end{bmatrix}
$$

so that the shocks are not as highly correlated across equations. Use this to show that the Cholesky ordering has a negligible impact when the variables are relatively uncorrelated. (Hint: Reuse the Stata code provided in Sect. [11.1,](#page-321-0) changing the definition of  $\Sigma$ .)

#### **11.1.2 Cholesky Decompositions and OIRFs**

Orthogonalization of the errors is achieved by a process called Cholesky decomposition.

Every legitimate variance/covariance matrix is symmetric and positive definite. And every positive definite matrix **A** can be expressed as the product of a lower triangular matrix **L** and its transpose **L** :

$$
\mathbf{A}=\mathbf{L}\mathbf{L}'.
$$

A Cholesky decomposition can be thought of as decomposing a matrix **A** into the product of its two square roots. This is quite useful. Just as we often need to work with the standard deviation (the square root of the variance), we might want to work with **L**, which is the square root of the variance/covariance matrix.

For example, the variance/covariance matrix  $\Sigma$  can be decomposed into

$$
\mathbf{\Sigma} = \begin{bmatrix} 1 & 0.75 \\ 0.75 & 1 \end{bmatrix} = \begin{bmatrix} 1 & 0 \\ 0.75 & 0.66143783 \end{bmatrix} \begin{bmatrix} 1 & 0.75 \\ 0 & 0.66143783 \end{bmatrix}.
$$

Likewise,

$$
\Sigma = \begin{bmatrix} 1 & 0.30 & 0.20 \\ 0.30 & 1 & 0.10 \\ 0.20 & 0.10 & 1 \end{bmatrix} = \begin{bmatrix} 1 & 0 & 0 \\ 0.3 & 0.953939 & 0 \\ 0.2 & 0.0419314 & 0.9788982 \end{bmatrix} \begin{bmatrix} 1 & 0.3 & 0.2 \\ 0 & 0.954949 & 0.0419314 \\ 0 & 0.9788982 \end{bmatrix}.
$$

There is often some confusion as to the notation of a Cholesky decomposition. Cholesky decomposes a matrix into the product of a lower triangular matrix and its transpose. Some authors define the Cholesky decomposition in terms of upper triangular matrices,  $A = U'U$ . The transpose of a lower triangular matrix is upper triangular  $(L' = U)$ , and the transpose of an upper triangular matrix is lower triangular ( $U' = L$ ). So  $A = U'U$  is equivalent to our  $A = LL'$ .

We are used to standardizing a variable by dividing it by its standard deviation. For example, if  $X \sim N(0, \sigma^2)$ , then  $X/\sigma \sim N(0, 1)$ . The rescaled variable now has a standard deviation of one. This also requires rescaling our coefficients. We will use a similar procedure when we deal with matrices, too.

Variables should be ordered in increasing order of relative endogeneity. That is, list the variable most likely to be exogenous first. Your second variable should be the second most exogenous. Your final variable should be the one most likely to be endogenous. (None of the variables are truly exogenous. We're talking relative exogeneity: more or less exogenous.)

Re-ordering our variables results in a completely different Cholesky decomposition. The ordering is, thus, a statement about economic theory. It doesn't test a theory, it imposes it. (Thus, the data do not "speak for themselves.") The best research relies on solid economic theory to justify imposing particular constraints (your ordering). There is no substitute for solid economic theory here.

#### **Using Cholesky to Orthogonalize Variables**

The issue with the standard IRFs is that they are calculated presuming that shocks to X are independent of shocks to Y. But in reality, shocks are usually correlated. We would like some way of transforming our estimated IRFs so that they correspond to independent shocks, i.e. from shocks with a variance/covariance matrix a little bit more like

$$
\mathbf{I} = \begin{bmatrix} 1 & 0 \\ 0 & 1 \end{bmatrix}
$$

than from, say,

$$
\Sigma = \begin{bmatrix} 1 & 0.75 \\ 0.75 & 1 \end{bmatrix}.
$$
 (11.4)

Recall from introductory statistics that we can standardize a variable by dividing it by its standard deviation. That is, if *X* ∼ *N* (0,  $\sigma^2$ ), then *X*/ $\sigma$  ∼ *N* (0, 1). It turns out we can do something similar with matrices, using the Cholesky decomposition. Multiplying by the inverse of a Cholesky factor accomplishes two things. First, it standardizes the shocks, so that a one-unit shock is also a one standard deviation shock. Second, it orthogonalizes the shocks, i.e. it makes them uncorrelated.

Let's work out an illustration. We'll generate two variables, where

$$
\begin{bmatrix} \epsilon_1 \\ \epsilon_2 \end{bmatrix} \sim N\left( \begin{bmatrix} 0 \\ 0 \end{bmatrix}, \begin{bmatrix} 1 & 0.75 \\ 0.75 & 1 \end{bmatrix} \right),
$$

transform them, and then verify that the transformed variables have the correlation structure that we wanted.

First, let's define the original variance/covariance matrix, and get its Cholesky factors (as well as their inverses):

```
. matrix sigma = (1, .75 \setminus .75, 1). matrix L = \text{cholesky}(\text{sigma}) /* The lower triangular factor */
                            /* L-transpose, the upper factor */. matrix Lt = L'. matrix LInv = inv(L)/* The inverse of L */
```
Generate the untransformed variables:

```
. set obs 10000
. gen time = _n-1. tsset time
. drawnorm eps1 eps2, means(0,0) cov(sigma) double seed(1234)
```
Verify that they have the appropriate variance/covariance structure:

. correlate eps1 eps2, covariance  $(obs=10,000)$ 

 $\vert$  eps1 eps2 --------------+------------------eps1 | 1.0123 eps2 | .761498 1.004

Now, pre-multiply the error matrix by the inverse of the lower Cholesky factor to generate the transformed errors:

```
. gen e1 = LInv[1,1]*eps1 + LInv[1,2]*eps2. gen e2 = LInv[2,1]*eps1 + LInv[2,2]*eps2
```
This is the matrix analogue of standardizing a variable by dividing it by its standard deviation. Notice, the transformed errors have the appropriate variance/covariance structure:

```
. correlate e_x e_y, covariance
(obs=10,000)\vert e1 e2
-------------+------------------
         e1 | 1.00013
         e2 | -.000276 1.00061
```
The original two variables eps1 and eps2 were correlated (not orthogonal) to each other (Fig. [11.3\)](#page-328-0). The two transformed variables,  $e_1$  and  $e_2$ , are orthogonal to each other (Fig.  $11.4$ ).

<span id="page-328-0"></span>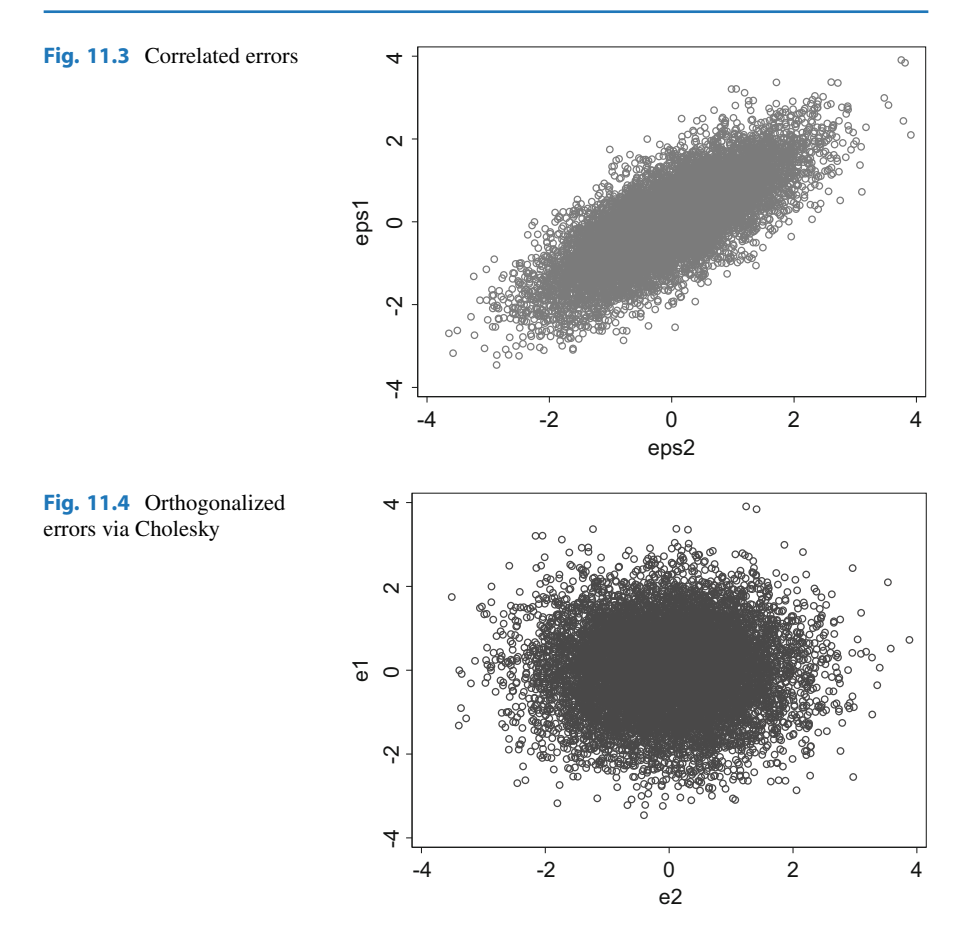

# **Expressing OIRFs as the Coefficients of the MA Representation**

Recall that a stationary VAR(1) process

$$
Y_t = \beta Y_{t-1} + \epsilon_t
$$

can be expressed as an  $MA(\infty)$  process.

$$
\mathbf{Y_t} = \sum_{j=0}^{\infty} \beta^j \epsilon_{t-j} = \beta^0 \epsilon_t + \beta^1 \epsilon_{t-1} + \beta^2 \epsilon_{t-2} + \dots \tag{11.5}
$$

where  $\beta^0$  is equal to the identity matrix. We saw earlier how the sequence of  $\beta^j$  s were the IRFs of the VAR. How do we get the OIRFs?

The challenge is to rearrange the expression in  $(11.5)$  without altering the equation: we wish to change the way we see the data; we don't want to change

the data. Thus, we can't just go about multiplying something on the right without multiplying something on the left. What we can do, however, is judiciously multiply by one; in matrices we can multiply by the identity matrix **I**. We can rewrite  $(11.5)$  as

$$
\mathbf{Y}_{t} = \sum_{j=0}^{\infty} \beta^{j} \mathbf{L} \mathbf{L}^{-1} \boldsymbol{\epsilon}_{t-j} = \beta^{0} \mathbf{L} \mathbf{L}^{-1} \boldsymbol{\epsilon}_{t} + \beta^{1} \mathbf{L} \mathbf{L}^{-1} \boldsymbol{\epsilon}_{t-1} + \beta^{2} \mathbf{L} \mathbf{L}^{-1} \boldsymbol{\epsilon}_{t-2} + \dots \quad (11.6)
$$

where **L** and **L**<sup>−1</sup> are the lower Cholesky factor and its inverse. Thus, **Y**<sub>t</sub> can be seen as a weighted average of orthogonal shocks. The weights—the OIRFs—are given by the sequence of  $\beta^{j}L^{-1}$ s and the orthogonal errors are given by the sequence of  $L^{-1}$  $\epsilon_{t-i}$  is.

Multiplying the error by  $L^{-1}$  orthogonalizes the error. Multiplying  $\beta$  by L transforms the coefficients in an offsetting (inverse) yet complementary direction. Thus, the *βLs* trace out the IRFs from orthogonal shocks  $L^{-1}\epsilon$ . This is why OIRFs are different from IRFs. The errors get fed through transformed *β*s. There are other ways to multiply by one. And there are unfortunately also other ways to orthogonalize. The Cholesky decomposition is merely the most popular (popularized by Chris Sims himself).

To solidify this concept, we will estimate a VAR from artificial data. Then we will have Stata estimate the IRFs and OIRFs. Then we'll perform the Cholesky multiplication, as in Eq.  $(11.6)$ , by hand, and compare the results. We should be able to replicate Stata's answers. Then, we will redo the orthogonalization, but we'll change the order, and we'll show how this changes the estimated OIRFs.

We begin by generating the data:

```
. clear all
. local obs = 10000. set obs 'obs'
. gen time = n. tsset time
. matrix sigma = (1, .75 \setminus .75, 1). drawnorm eps_x eps_y, means(0,0) cov(sigma) double seed(1234)
. gen X = 0. gen Y = 0. forvalues i = 2/6bs'{
       quietly replace X = 0.40*L.X + 0.10*L.Y + eps_x in 'i'quietly replace Y = 0.20 * L.X + 0.10 * L.Y + eps_y in 'i'\mathcal{F}
```
Then we estimate the VAR and extract the estimated coefficient matrix  $(\hat{\beta})$  and variance/covariance matrix  $(\Sigma)$ .

```
. quietly var X Y, lags(1)
. irf create varXY, step(10) set(myirf1) replace
. irf table irf, noci
. irf table oirf, noci
. matrix sigmahat = e(Sigma). quietly varstable, amat (betahat)
. matrix L = cholesky(sigmahat)
. matrix LInv = inv(L)
```
Stata's estimates of the IRF and OIRF are:

. irf table irf, noci

Results from varXY

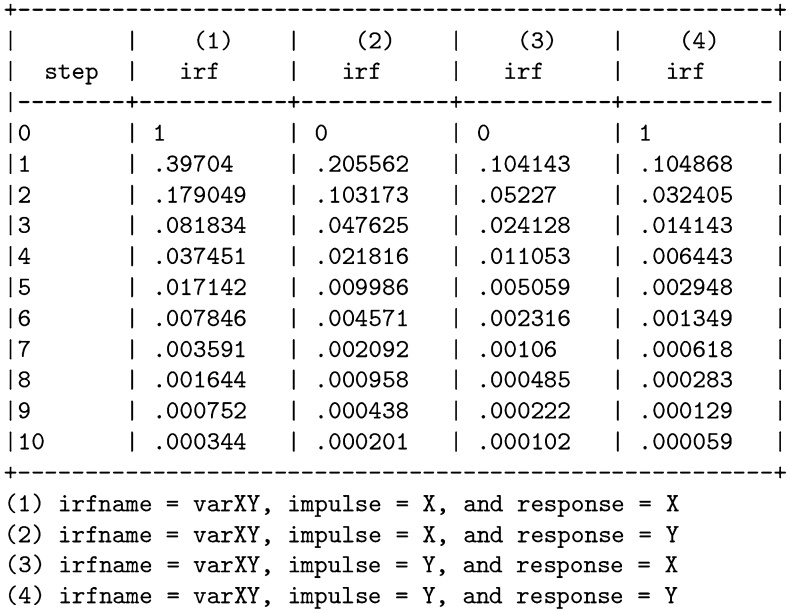

. irf table oirf, noci

Results from varXY

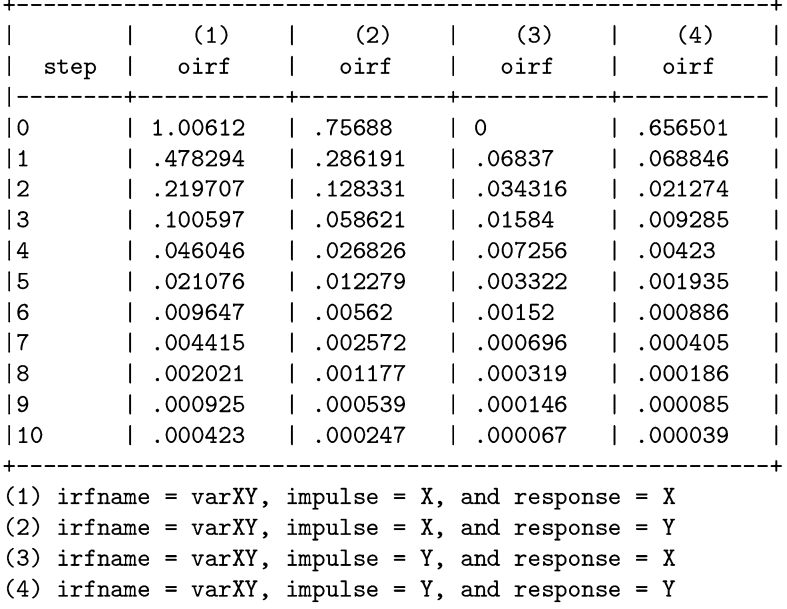

We can replicate the IRF by reporting the powers of the estimated coefficient matrix:

- . matrix betahat $0 = I(2)$
- . matrix betahat1 = betahat
- . matrix betahat2 = betahat\*betahat
- . matrix betahat3 = betahat\*betahat\*betahat
- . matrix betahat4 = betahat\*betahat\*betahat\*betahat

```
. matrix list betahat0
```

```
symmetric betahat0[2,2]
c1 c2
r1 1
```
r2 0 1

. matrix list betahat1

```
betahat1[2,2]
c1 c2
r1 .39704043 .10414341
r2 .20556151 .10486756
. matrix list betahat2
betahat2[2,2]
c1 c2
r1 .17904898 .05227041
r2 .10317297 .03240508
. matrix list betahat3
betahat3[2,2]
c1 c2
r1 .08183447 .02412824
r2 .04762508 .01414303
. matrix list betahat4
betahat4[2,2]
c1 c2
r1 .03745143 .01105279
r2 .02181634 .00644298
```
The OIRs are the estimated coefficients multiplied by the lower Cholesky factor:

```
. matrix phi0 = L. matrix phi 1 = \text{betaIn}1. matrix phi 2 = \text{betahat2} * L. matrix phi 3 = \text{betaA}3*L
```
. matrix phi  $4 = \text{betaA+L}$ 

```
. matrix list phi_0
```

```
phi_0[2,2]
X Y
X 1.0061183 0
Y .75687962 .65650145
. matrix list phi_1
phi_1[2,2]
X Y
r1 .47829365 .0683703
r2 .28619131 .0688457
. matrix list phi_2
phi_2[2,2]
X Y
r1 .21970686 .0343156
r2 .12833095 .02127398
. matrix list phi_3
phi_3[2,2]
X Y
r1 .10059733 .01584023
r2 .05862103 .00928492
. matrix list phi_4
phi_4[2,2]
X Y
r1 .0460462 .00725617
r2 .02682638 .00422983
```
Thus far, we have shown how to find the OIRFs automatically, and "by hand," using matrix multiplication. Now, we will show, yet again, that the order matters for OIRFs.

```
. quietly var Y X, lags(1)
```
. irf create varYX, step(10) set(myirf2) replace

. irf table oirf, noci

Results from varYX

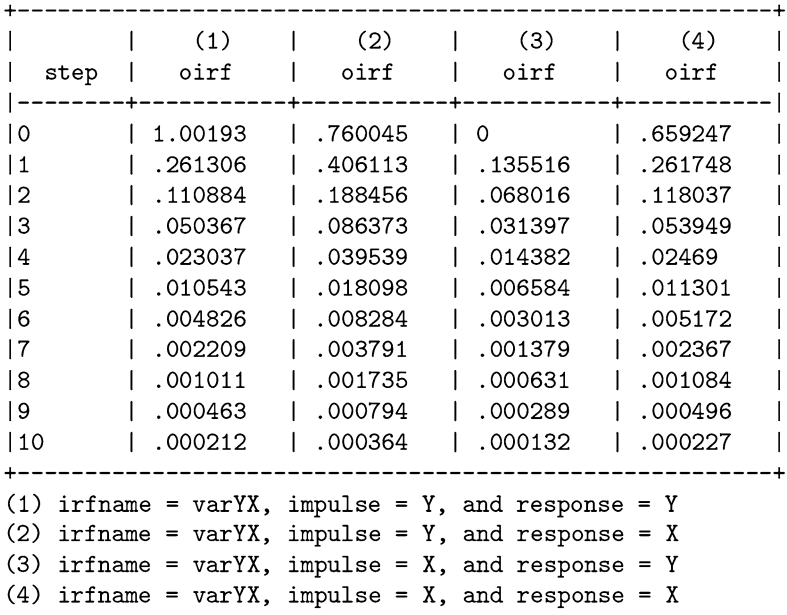

Notice that we reversed the order in the VAR, and the new OIRFs reflect this change. Now, why does order matter?

#### **11.1.3 Why Order Matters for OIRFs**

We've shown graphically and numerically *that* order matters for OIRFs, but we haven't been very explicit about *why* order matters. We're now in a position to explain this. Ultimately, the reason order matters is because when we take the Cholesky decomposition of  $\hat{\Sigma}$ , the error's estimated variance/covariance matrix, we create two triangular matrices, **L** and **L**'. We multiply the coefficients in the companion matrix by **L**, which is a lower triangular matrix. We also multiply the errors by the inverse of **L**, but this is also a lower triangular matrix. So there are systematic zeros in our equations that limit the effect in the earlier, higher up, equations; the fewer zeros at the bottom of the lower triangular matrices allow for more interactions with these later equations. But this is all quite vague. Let's work out the math of a simple example.

Suppose we estimated a VAR where we listed X first, such as in

$$
\begin{bmatrix} X_t \\ Y_t \end{bmatrix} = \begin{bmatrix} \hat{\beta}_{xx} & \hat{\beta}_{xy} \\ \hat{\beta}_{yx} & \hat{\beta}_{yy} \end{bmatrix} \begin{bmatrix} X_{t-1} \\ Y_{t-1} \end{bmatrix} + \begin{bmatrix} \epsilon_{x,t} \\ \epsilon_{y,t} \end{bmatrix},
$$

where, as usual,  $\hat{\beta}$ s are estimated parameters. And suppose that the estimated variance/covariance matrix of the error terms is

$$
\hat{\mathbf{\Sigma}} = \begin{bmatrix} \hat{\sigma}_x^2 & \hat{\sigma}_{x,y} \\ \hat{\sigma}_{y,x} & \hat{\sigma}_y^2 \end{bmatrix}.
$$

Let's express the Cholesky decomposition of  $\hat{\Sigma}$  as

$$
\hat{\Sigma} = \hat{L}\hat{L}' = \begin{bmatrix} \hat{L}_{xx} & 0 \\ \hat{L}_{yx} & \hat{L}_{yy} \end{bmatrix} \begin{bmatrix} \hat{L}_{xx} & \hat{L}_{yx} \\ 0 & \hat{L}_{yy} \end{bmatrix}
$$

and the inverse of the estimated lower Cholesky factor as

$$
\hat{L}^{-1} = \begin{bmatrix} \hat{l}_{xx} & 0 \\ \hat{l}_{yx} & \hat{l}_{yy} \end{bmatrix}.
$$

Presuming the VAR is invertible, we can express it as an  $MA(\infty)$  process:

$$
\mathbf{Y} = \boldsymbol{\beta} \mathbf{Y} + \boldsymbol{\epsilon}
$$
  
=  $\boldsymbol{\beta}^0 \boldsymbol{\epsilon}_t + \boldsymbol{\beta}^1 \boldsymbol{\epsilon}_{t-1} + \boldsymbol{\beta}^2 \boldsymbol{\epsilon}_{t-2} + \dots$   
=  $\boldsymbol{\beta}^0 \mathbf{L} \mathbf{L}^{-1} \boldsymbol{\epsilon}_t + \boldsymbol{\beta}^1 \mathbf{L} \mathbf{L}^{-1} \boldsymbol{\epsilon}_{t-1} + \boldsymbol{\beta}^2 \mathbf{L} \mathbf{L}^{-1} \boldsymbol{\epsilon}_{t-2} + \dots$ 

The OIRFs are the sequence of  $\beta^{j}$ **L**s. Recalling that  $\beta^{0} = I$ , the OIRFs are

$$
\hat{\boldsymbol{\beta}}^{0}\hat{L} = \begin{bmatrix} 1 & 0 \\ 0 & 1 \end{bmatrix} \begin{bmatrix} \hat{L}_{xx} & 0 \\ \hat{L}_{yx} & \hat{L}_{yy} \end{bmatrix} = \begin{bmatrix} \hat{L}_{xx} & 0 \\ \hat{L}_{yx} & \hat{L}_{yy} \end{bmatrix},
$$
\n
$$
\hat{\boldsymbol{\beta}}^{1}\hat{L} = \begin{bmatrix} \hat{\beta}_{xx} & \hat{\beta}_{xy} \\ \hat{\beta}_{yx} & \hat{\beta}_{yy} \end{bmatrix} \begin{bmatrix} \hat{L}_{xx} & 0 \\ \hat{L}_{yx} & \hat{L}_{yy} \end{bmatrix} = \begin{bmatrix} \hat{\beta}_{xx} \hat{L}_{xx} + \hat{\beta}_{xy} \hat{L}_{yx} & \hat{\beta}_{xy} \hat{L}_{yy} \\ \hat{\beta}_{yx} \hat{L}_{xx} + \hat{\beta}_{yy} \hat{L}_{yx} & \hat{\beta}_{yy} \hat{L}_{yy} \end{bmatrix},
$$
\n(11.7)

and so forth. Please note the zero entry in the top right of Eq.  $(11.7)$ ; it is important.

The entries in these matrices get complicated rather quickly. To simplify, let's denote entries in  $\hat{\boldsymbol{\beta}}^j \hat{\mathbf{L}}$  as

$$
\hat{\boldsymbol{\beta}}^j \hat{\mathbf{L}} = \begin{bmatrix} b_{xx}^j & b_{xy}^j \\ b_{yx}^j & b_{yy}^j \end{bmatrix}.
$$

The orthogonalized errors come from the sequence of

$$
\hat{\mathbf{L}}^{-1}\boldsymbol{\epsilon}_{t} = \begin{bmatrix} \hat{l}_{xx} & 0 \\ \hat{l}_{yx} & \hat{l}_{yy} \end{bmatrix} \begin{bmatrix} \epsilon_{x,t} \\ \epsilon_{y,t} \end{bmatrix} = \begin{bmatrix} e_{x,t} \\ e_{y,t} \end{bmatrix},
$$

where we define the *e*s to denote the orthogonalized errors.

We're now in a position to put Humpty Dumpty back together again.

$$
\mathbf{Y} = \boldsymbol{\beta}^{0} \mathbf{L} \mathbf{L}^{-1} \boldsymbol{\epsilon}_{t} + \boldsymbol{\beta}^{1} \mathbf{L} \mathbf{L}^{-1} \boldsymbol{\epsilon}_{t-1} + \boldsymbol{\beta}^{2} \mathbf{L} \mathbf{L}^{-1} \boldsymbol{\epsilon}_{t-2} + \dots
$$

$$
\begin{bmatrix} X_{t} \\ Y_{t} \end{bmatrix} = \begin{bmatrix} b_{xx}^{0} & 0 \\ b_{yx}^{0} & b_{yy}^{0} \end{bmatrix} \begin{bmatrix} e_{xt} \\ e_{y,t} \end{bmatrix} + \begin{bmatrix} b_{xx}^{1} & b_{xy}^{1} \\ b_{yx}^{1} & b_{yy}^{1} \end{bmatrix} \begin{bmatrix} e_{x,t-1} \\ e_{y,t-1} \end{bmatrix} + \dots
$$

Multiplying out the matrices, and defining new coefficients (*a*s and *d*s) to get rid of some clutter, the two equations above are

$$
X_t = a_0 e_{x,t} + a_1 e_{x,t-1} + a_2 e_{y,t-1} + \dots
$$
  
\n
$$
Y_t = d_0 e_{x,t} + d_1 e_{y,t} + d_2 e_{x,t-1} + d_3 e_{y,t-1} + \dots
$$

Notice that  $X_t$  depends upon  $e_{x,t}$ , but  $Y_t$  depends upon  $e_{y,t}$  and  $e_{x,t}$ .

If we had ordered Y-then-X in the Cholesky ordering (and redefined the *a*s and *d*'s appropriately), we would have had something different:

$$
Y_t = d_0 e_{y,t} + d_1 e_{y,t-1} + d_2 e_{x,t-1} + \dots
$$
  

$$
X_t = a_0 e_{y,t} + a_1 e_{x,t} + a_2 e_{y,t-1} + a_3 e_{x,t-1} + \dots
$$

and  $Y_t$  would depend upon  $e_{y,t}$ , while  $X_t$  would depend upon  $e_{x,t}$  and  $e_{y,t}$ .

#### **11.2 Forecast Error Variance Decompositions**

Impulse response functions tell us how a shock to one variable propagates through the system and affects the other variables. What they can't do, however, is tell us how important each shock is. How much of the variation in X is due to shocks in  $Y$ ? What we need is something like an  $R^2$ , but that can be split up among different variables, decomposing each shock's effects on a variable. It would also be useful to know how X affects Y across different lags. The forecast error variance decomposition (FEVD) satisfies all of these criteria.

Suppose we estimate a VAR on X and Y, after which we draw some forecasts 1, 2, or *k* periods out. Those forecasts are never perfect, so there will be some forecast error. The "forecast error" is simply the residual: the difference between what we expected Y to be after a certain number of periods, given the results of our VAR. The "variance decomposition" splits up the variance of this residual into its component causes, and expresses the result as a percent.

Thus, the FEVD tells us: What percent of the variation in X from its forecasted value is due to shocks directly affecting X? And what percent is due to shocks from Y? Since they are percents, they will add to one.

Let's see how this works. Using the same data from Sect. [10.2:](#page-276-0)

```
. drop _all
. freduse GNPC96 MANMM101USQ189S
. gen time=yq(year(daten), quarter(daten))
. tsset time, quarterly
. gen GNPgr = ln(GNPC96) - ln(L.GNPC96). gen M1gr = ln(MANMM) - ln(L.MANMM). label var GNPgr "Growth rate of real GNP"
. label var Migr "Growth rate of Mi"
. drop GNPC MANMM date daten
. drop if year(time)<1960
. quietly varbasic GNPgr M1gr if time<yq(2017,3), lags(1/2) nograph
```

```
. irf table fevd, noci
```
which produces the following table of FEVDs (leaving out their confidence intervals):

Results from varbasic

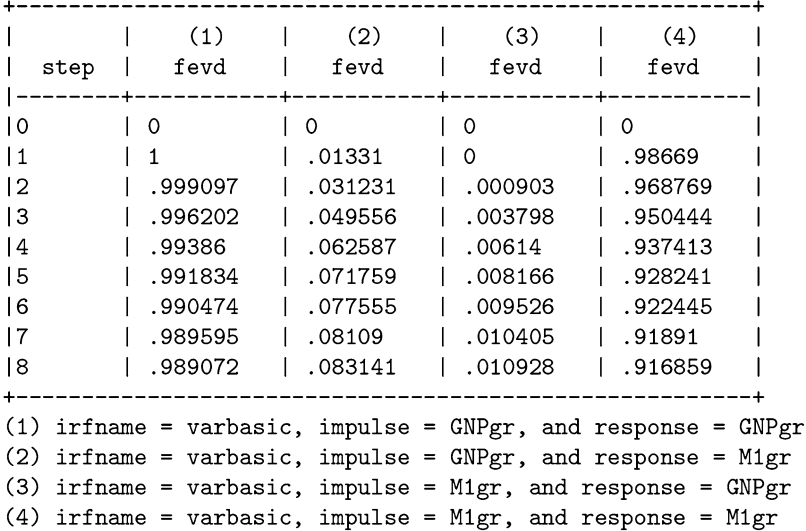

Column (1) of the first table shows the proportion of forecast error variance of GNPgr attributable to its own shocks. As it is listed first in the Cholesky ordering, it does not initially depend upon shocks from the other variable. Thus, 100% of the FE variance at lag one is attributable to its own shocks; column (3) correspondingly shows that 0% of GNPgr's FEV comes from M1gr. Eight periods out, the story is not much changed. Nearly 98.9% of our inability to accurately forecast GNPgr is attributable to shocks to GNPgr itself;  $1\%$  is attributable to shocks in the money growth rate.

Columns (2) and (4) decompose the FEV of M1gr into the effects of shocks on GNPgr and M1gr. Column (4) shows that 98.6% of the lag=1 FEV of the money growth rate is attributable to own shocks. Or, loosely speaking, 98.6% of our inability to forecast M1gr one period out is attributable to changes in M1gr itself. Correspondingly, 1.33% comes from shocks to the growth rate of GNP. The money growth rate was the second variable in our Cholesky ordering, so it is allowed to immediately suffer from shocks to the first variable.

Eight periods out, the story is only slightly different. The 91.6% of M1gr's FEV comes from own shocks; 8.3% comes from shocks to GNPgr.

FEVDs rely on the Cholesky order of the VAR. If we reverse the Cholesky ordering, then we get a slightly different FEVD:

. quietly varbasic M1gr GNPgr if time<yq(2017,3), lags(1/2) nograph

```
. irf table fevd. noci
```
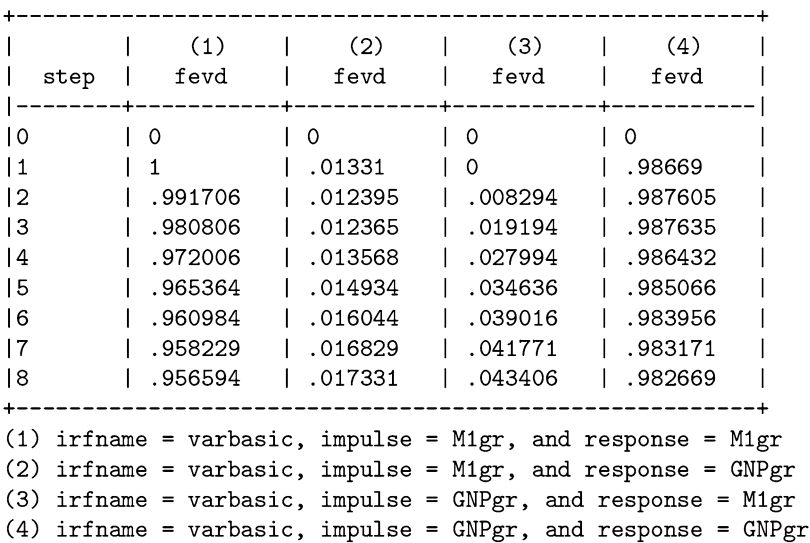

Results from varbasic

The columns in the two tables are presented in a different order. More importantly, the values in the tables are slightly different. The more exogenous variable in this <span id="page-339-0"></span>Cholesky ordering is the money growth rate, so at lag=1, GNPgr does not affect our ability to properly forecast M1gr; 100% of the FEV of M1gr is from own shocks.

The two tables happen to look a bit similar in this example because the estimated shocks between the two variables were not highly correlated. Thus, the Cholesky transformation does not have much to un-correlate. Often in practice, the estimated FEVDs from different orderings vary more than this.

### **11.3 Structural VARs**

What is a structural VAR? And how is it different from the "reduced form" VARs that we've discussed so far? In short, a structural VAR has contemporaneous terms, *Xt* and *Yt* , as dependent variables in each equation. Reduced form VARs have only lagged values as dependent variables. Why the difference? And why is it a big deal?

Consider the simple model of supply and demand. The supply price of a widget is a function of, say, the prices of inputs and the quantity supplied. The demand price of a widget is a function of, say, the prices of competing products and the quantity demanded. Prices and quantities are endogenous variables. They determine each other. In a SVAR, X and Y also determine each other. They are both endogenous variables; they both show up as the dependent variables in their respective equations. You can't just regress one on the other; they must be considered as a system. Or, as we do with supply and demand models, we must derive a reduced form representation of the system and try to back out the parameter values of the structural model.

For structural VARs, we need X as a function of exogenous things—things we can change via policy, too. This is why reduced form VARS are best suited for data description and ill suited for policy. We need structural models to figure out what happens if we change the structure of the economy.

# **11.3.1 Reduced Form vs Structural Form**

VARs can be used to describe data or to estimate a structural model. The former is easier than the latter, so we began there, with reduced form VARs. Now it is time to turn to "structural form" VARs.

The VARs that we have looked at thus far have been "reduced form," such as

$$
X_t = \beta_{xx} X_{t-1} + \beta_{xy} Y_{t-1} + \epsilon_{xt}
$$
 (11.8)

$$
Y_t = \beta_{yx} X_{t-1} + \beta_{yy} Y_{t-1} + \epsilon_{yt}
$$
 (11.9)

or

$$
\mathbf{Y_t} = \boldsymbol{\beta} \mathbf{Y_{t-1}} + \boldsymbol{\epsilon}_t \tag{11.10}
$$

<span id="page-340-0"></span>with

$$
Var(\epsilon_t) = \mathbf{\Sigma}_{\epsilon} = \begin{bmatrix} \sigma_x^2 & \sigma_{x,y} \\ \sigma_{y,x} & \sigma_y^2 \end{bmatrix}.
$$

Each variable affects the other with a lag; effects are not simultaneous but shocks can be correlated; identification is not a problem.

A structural VAR (SVAR), on the other hand, is:

$$
X_t = \alpha_{y0} Y_t + \alpha_{xx} X_{t-1} + \alpha_{xy} Y_{t-1} + e_{xt}
$$
 (11.11)

$$
Y_t = \alpha_{x0} X_t + \alpha_{yx} X_{t-1} + \alpha_{yy} Y_{t-1} + e_{yt},
$$
\n(11.12)

or, in vector notation,

$$
AY_t = \alpha Y_{t-1} + e_t \tag{11.13}
$$

because the contemporaneous terms (the ones with a *t* subscript) can be moved over to the left-hand side).

### **11.3.2 SVARs are Unidentified**

What's the important difference between Eqs.  $(11.10)$  and  $(11.13)$ ? What's the big deal about the matrix A that it requires its own section? The big deal is that the model, as expressed, is unidentified. That is, we can't estimate the parameters of  $(11.13)$  using the estimates of  $(11.10)$ .

What does it mean to be "unidentified?" First, notice that we can transform an SVAR such as  $(11.13)$  into a reduced form VAR such as  $(11.10)$ :

$$
AY_{t} = \alpha Y_{t-1} + e_{t}
$$
\n
$$
A^{-1}AY_{t} = A^{-1}\alpha Y_{t-1} + A^{-1}e_{t}
$$
\n
$$
Y_{t} = A^{-1}\alpha Y_{t-1} + A^{-1}e_{t}
$$
\n
$$
Y_{t} = \beta Y_{t-1} + \epsilon_{t}
$$
\n(11.15)

where  $\beta = A^{-1}\alpha$  and  $\epsilon_t = A^{-1}\epsilon_t$ . We know how to estimate the reduced form VAR's parameters in  $(11.15)$ . But we can't use these estimates to figure out the SVAR parameters in  $(11.14)$ . It is the same problem we might find ourselves in if we need to figure out *a* and *b* if we know that, say,  $a/b = 10$ . There's an infinite combination of *a*s and *b*s that divide to 10. Likewise, there's an infinite combination of  $A^{-1}$  and  $\alpha$  that multiply to  $\beta$ . In other words, if somehow we know the parameters of  $(11.14)$ , then we can figure out  $(11.15)$ , but if we know  $(11.15)$ , we can't figure out (11.14).

In practical terms, this means that there are multiple structural form models that are compatible with an estimated reduced form model. That is, multiple economic theories are compatible with the data. Our reduced form regressions would not cast any light on which theory—say, New Keynesian vs Real Business Cycles is correct.

To make this "unidentification problem" a bit more concrete, let's see why Eqs.  $(11.11)$  and  $(11.12)$  are unidentified. Notice that X and Y are truly endogenous in  $(11.11)$  and  $(11.12)$ . Thus, we cannot estimate each equation separately; they are jointly determined. They are part of a system, so they need to be estimated as part of a system. We can, however, estimate the reduced form equations. Could we then back out the coefficients of  $(11.11)$  and  $(11.12)$  with our estimates of  $(11.8)$ and  $(11.9)$ ? No. We'd have four reduced form estimates (the  $\beta s$ ) and six unknowns (the  $\alpha s$ ).

To see why, suppose we estimated  $(11.8)$  and  $(11.9)$  and found

$$
\hat{\beta}_{xx} = 0.40
$$
 and  $\hat{\beta}_{xy} = 0.30$   
 $\hat{\beta}_{yx} = 0.20$  and  $\hat{\beta}_{yy} = 0.10$ .

We have four known values (the  $\hat{\beta}$ s) from the reduced form equations. Unfortunately, there are six unknowns (the  $\alpha s$ ) in the structural form equations.

One set of  $\alpha$ s that satisfies these equations would be:

$$
\hat{\alpha}_{y0} = 0 \quad \hat{\alpha}_{xx} = 0.40 \quad \text{and} \quad \hat{\alpha}_{xy} = 0.30
$$
  

$$
\hat{\alpha}_{x0} = 0 \quad \hat{\alpha}_{yx} = 0.20 \quad \text{and} \quad \hat{\alpha}_{yy} = 0.10
$$

but so does

$$
\hat{\alpha}_{y0} = 1
$$
  $\hat{\alpha}_{xx} = 0.20$  and  $\hat{\alpha}_{xy} = 0.20$   
\n $\hat{\alpha}_{x0} = -1$   $\hat{\alpha}_{yx} = 0.60$  and  $\hat{\alpha}_{yy} = 0.40$ 

as well as

$$
\hat{\alpha}_{y0} = 2 \quad \hat{\alpha}_{xx} = 0 \quad \text{and} \quad \hat{\alpha}_{xy} = 0.10
$$
  
 $\hat{\alpha}_{x0} = 1 \quad \hat{\alpha}_{yx} = -0.2 \quad \text{and} \quad \hat{\alpha}_{yy} = -0.20.$ 

Once we know two of the *α*s, we can figure out the rest.

Estimating a structural VAR amounts to pegging down some of the coefficients the so-called "identifying restrictions"—so that we can back out the rest of them from the reduced form estimates. The statistical software takes care of the initial estimation and the "backing out." The hard part for the econometrician is coming up with a defensible set of identifying restrictions. This is where the action is at with SVARs; this is where macro-econometricians argue. How do we come

up with such a defensible set of identifying restrictions? Theory. VARs were supposed to let us ignore economic theory and let the data speak for themselves, but SVARs reintroduced theory into the VAR methodology. The data cannot "speak for themselves."

### **11.3.3 The General Form of SVARs**

In what follows, we will switch notation to match Stata's notation. This will help us map our equations with Stata's commands.

A reduced form VAR in companion form is

$$
Y_t = \beta Y_{t-1} + \epsilon_t \tag{11.16}
$$

with

$$
Var(\epsilon_t) = \mathbf{\Sigma}_{\epsilon} = \begin{bmatrix} \sigma_x^2 & \sigma_{x,y} \\ \sigma_{y,x} & \sigma_y^2 \end{bmatrix}.
$$

An SVAR with *p* lags, such as

$$
AY_{t} = A_{1}Y_{t-1} + A_{2}Y_{t-2} + \dots + A_{p}Y_{t-p} + e_{t}
$$
 (11.17)

can be expressed more compactly in companion form as

$$
\mathbf{A}_0 \mathbf{Y}_t = \mathbf{A} \mathbf{Y}_{t-1} + \mathbf{e}_t \tag{11.18}
$$

with

$$
e_t = Bu_t
$$

and

$$
Var(e_t) = \Sigma_e = \begin{bmatrix} 1 & 0 \\ 0 & 1 \end{bmatrix}.
$$

In the reduced form, the two equations are related by the correlation across equations via  $\epsilon$ . In the SVAR, the two equations are related explicitly via A but the structural shocks (*e*s) are uncorrelated.

We can also express the SVAR to emphasize its long-run levels:

$$
A_0Y_t = AY_{t-1} + Bu_t
$$
  
\n
$$
A_0Y_t - AY_{t-1} = Bu_t
$$
  
\n
$$
(A_0 - A (L)) Y_t = Bu_t
$$
  
\n
$$
(A_0 - A (L))^{-1} (A_0 - A (L)) Y_t = (A_0 - A (L))^{-1} Bu_t
$$
  
\n
$$
Y_t = (A_0 - A (L))^{-1} Bu_t
$$
  
\n
$$
Y_t = Cu_t
$$

where **C** is defined to be equal to  $(A_0 - A(L))^{-1}$ . This **C** matrix describes the longrun responses to the structural shocks.

To be able to estimate the parameters of the SVAR, we need to impose some identification restrictions, that is, we need to specify some values in the entries of **A**, **B** and **C**, or otherwise adequately constrain them.

Incidentally, if  $A_0 = I$  and  $B = L$  (the lower Cholesky factor), then our SVAR becomes the reduced form VAR.

#### **11.3.4 Cholesky is an SVAR**

Our motivation for SVARs was twofold: (1) to see what would happen if we exogenously changed a particular variable via policy, and (2) to trace out the effects of such policy shocks via IRFs. You might be asking: isn't this what we accomplished via reduced form VARs and OIRFs via Cholesky? Actually, yes. The Cholesky factorization imposes a recursive structure on the unrestricted VAR. This makes it a type of SVAR, but SVARs are more general. Still, it might prove useful to see more formally how Cholesky is a type of SVAR. We'll do this using Stata, so it will prove useful to switch to Stata's notation.

Using Stata's notation, an SVAR can be written as:

$$
A\left(I - A_1L^2 - \dots - A_pL^p\right)Y_t = A\epsilon_t = Be_t.
$$
 (11.19)

The SVAR corresponding to the Cholseky orthogonalized VAR sets **A** so that it has ones along its main diagonal and zeros in the entries above the diagonal. The **B** matrix constrains the  $e_1$ s so that there is zero covariance between the errors across equations. Thus, it is constrained to have zero elements off the diagonal.

For a three-variable VAR, **A** can be the lower triangular matrix,

$$
\mathbf{A} = \begin{bmatrix} 1 & 0 & 0 \\ a_{21} & 1 & 0 \\ a_{31} & a_{32} & 1 \end{bmatrix}
$$
 (11.20)

and

$$
\mathbf{B} = \begin{bmatrix} b_{11} & 0 & 0 \\ 0 & b_{22} & 0 \\ 0 & 0 & b_{33} \end{bmatrix}
$$

where the *a*s and *b*s need to be estimated.

The **A** matrix in (11.20) says that only the first endogenous variable shows up in the first equation. The second and third endogenous variables are multiplied by zero, so they cancel out of the first equation. In the second equation, the first and second variables show up. The third row of **A** allows for all three endogenous variables to appear in the third equation of the VAR. This recursive system is indicative of the Cholesky ordering.

It is easy to define these matrices in Stata:

. matrix  $A = (1, 0, 0, 1, 0, 0, 1, 0)$ . matrix  $B = (., 0, 0, 0, ., 0, 0, 0, .)$ 

where the "." indicates that the entry is not constrained and needs to be estimated. Then, estimate the SVAR:

. svar Y1 Y2 Y3, aeq(A) beq(B)

#### **Example**

Next, we will show with an example how OIRFs derived via the SVAR approach and the Cholesky approach are equivalent. To do so, we need to generate some data. First we set up 10,000 empty observations:

```
. set obs 10000
. gen time = _n. tsset time
```
Then we specify a variance/covariance matrix  $(\Sigma)$ , and draw random data from the multivariate normal distribution  $N(0, \Sigma)$ :

```
. matrix sigma = (1, .75 \setminus .75, 1). drawnorm eps_x eps_y, means(0,0) cov(sigma) double seed(1234)
```
Then we generate time series on X and Y:

```
. gen X = 0. gen Y = 0. forvalues i = 2/6bs'{
         quietly replace X = 0.40*L.X + 0.10*L.Y + eps_x in 'i'quietly replace Y = 0.20 * L.X + 0.10 * L.Y + eps_y in 'i'\mathcal{F}
```
Next, we calculate a simple reduced form VAR and instruct Stata to calculate the OIRFs with the ordering X Y.

```
. quietly var X Y, lags(1)
. irf create orderXY, step(10) set(myirf, replace) replace
. irf table oirf, noci
```
Results from orderXY

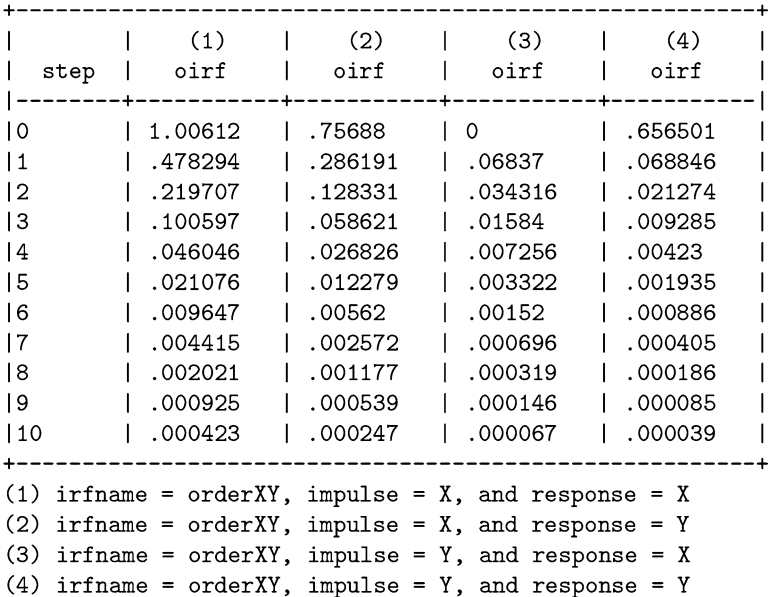

Next, we calculate the OIRF via an SVAR with the proper restrictions on the **A** and **B** matrices.

```
. matrix A = (1, 0 \setminus ., 1). matrix B = (. , 0 \setminus 0 , .). quietly svar X Y, aeq(A) beq(B) lags(1)
. irf create orderXY, step(10) set(myirf, replace) replace
. irf table oirf, noci
```
Results from orderXY

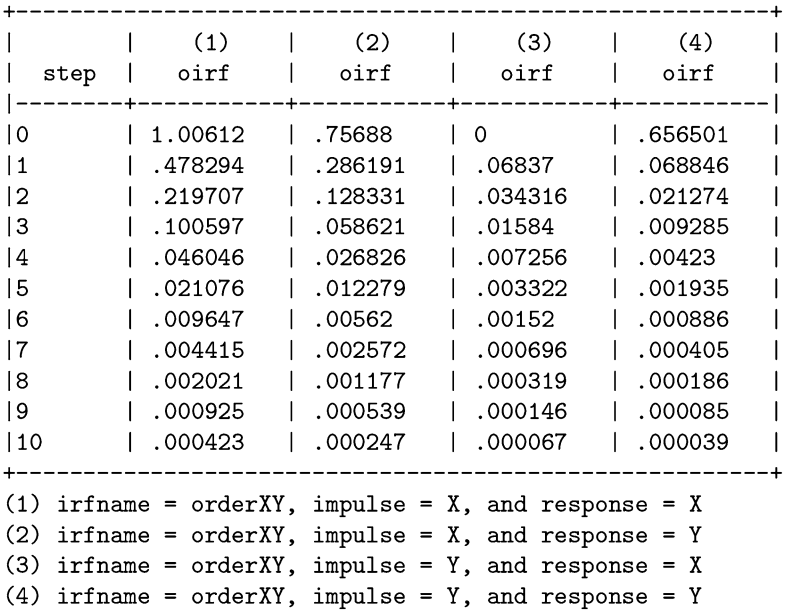

As you can see, the results are the same, whether we calculated a reduced-form VAR and then imposed the Cholesky transformation, or instead specified the appropriately restricted SVAR.

#### **11.3.5 Long-Run Restrictions: Blanchard and Quah [\(1989\)](#page-403-0)**

Olivier Blanchard and Danny Quah [\(1989\)](#page-403-0) introduced the long-run restriction to the estimation of SVARs. David Schenck [\(2016\)](#page-410-0) wrote a detailed tutorial on the Stata blog estimating Blanchard and Quah's SVAR in Stata. We follow Schenck closely, explaining a few more steps along the way.

Blanchard and Quah estimated a two-variable eight-lag SVAR between the GNP growth rate (YGR) and the unemployment rate (UNEMP):

$$
Y_t = Cu_t
$$

or

$$
\begin{bmatrix} YGR_t \\ UNEMP_t \end{bmatrix} = \begin{bmatrix} C_{1,1} & C_{1,2} \\ C_{2,1} & C_{2,2} \end{bmatrix} \begin{bmatrix} u_{y,t} \\ u_{u,t} \end{bmatrix}.
$$

Blanchard and Quah argue that an unemployment shock has zero long-run impact on GNP growth. Therefore, setting  $C_{1,2} = 0$  is a proper identifying restriction on **C**, so that:

$$
YGR_t = C_{1,1}u_{y,t}
$$
  
 $UNEMP_t = C_{2,1}u_{y,t} + C_{2,2}u_{u,t}$ 

First, we download and format the data.

```
. freduse GNPC96 UNRATE, clear
. gen year = year(data). gen quarter = quarter(daten). collapse (mean) GNP UNRATE (first) daten, by (year quarter)
. sort year quarter
. gen time = _n. tsset time
```
The data were quarterly, but we want annualized growth rates expressed as a percent, so we create a new variable:

. gen GNPgr =  $4*100*(log(GNPC96) - log(L.GNPC96))$ 

In their paper, Blanchard and Quah estimate their SVAR on data from the second quarter of 1952 through the fourth quarter of 1987. In his replication, Schenck includes the first quarter of 1952. You can switch between the two sets of estimates by commenting out the appropriate part below.

```
. *This follows Blanchard and Quah
      gen quarterly = yq(year, quarter)format quarterly %tq
      keep if quarterly >= yq(1952,2) & quarterly <= yq(1987,4)*This follows Schenck
      *keep if year>=1952 & year \le 1987
```
Blanchard and Quah take some ad-hoc steps to ensure their data are stationary. They detrend the unemployment rate by regressing on a deterministic trend and extracting the residuals.

. quietly regress UNRATE time . predict unemp, residual

Also, they perceive a break-point in the GNP growth data at 1974, so they demean that variable by regressing on pre- and post-1974 dummy variables.

```
. gen Pre1974 = 0. gen Post1974 = 0. replace Pre1974 = 1 if year < 1974. replace Post1974 = 1 if year >=1974. quietly reg GNPgr Pre1974 Post1974, noconstant
. predict Ygr, residual
```
The data are now properly set up.

Finally, we impose our restriction on the **C** matrix, estimate the SVAR, and draw our IRFs.

```
. matrix C = (., 0 \setminus . , . ). svar Ygr unemp, lags(1/8) lreq(C). irf create Blanchard_Quah, set(lrirf, replace) step(40) replace
. irf graph sirf, yline(0) byopts(yrescale)
```
The output of the SVAR is not really of interest, but we report it below to show that the **C** matrix was properly constrained.

```
. Structural vector autoregression
(1) [c_12] cons = 0
                                 Number of obs = 135
Sample: 30 - 164
                                 Log likelihood = -338.2436Exactly identified model
| Coef. Std. Err. z P>|z| [95% Conf. Interval]
__________________
            ________________________
   /c_{-}1_{-}1 | 1.393601 .0848119 16.43 0.000 1.227373<br>/c_{-}2_{-}1 | -.4643275 .3833661 -1.21 0.226 -1.215711
                                       1.227373
                                                 1.55983
                                                .2870564
           0 (constrained)
   /c_{-}1_{-}2 |
   /c_{-}2_{-}2 | 4.442195 .2703434 16.43 0.000
                                       3.912332 4.972058
```
The IRFs are reported in Fig. [11.5.](#page-349-0)

<span id="page-349-0"></span>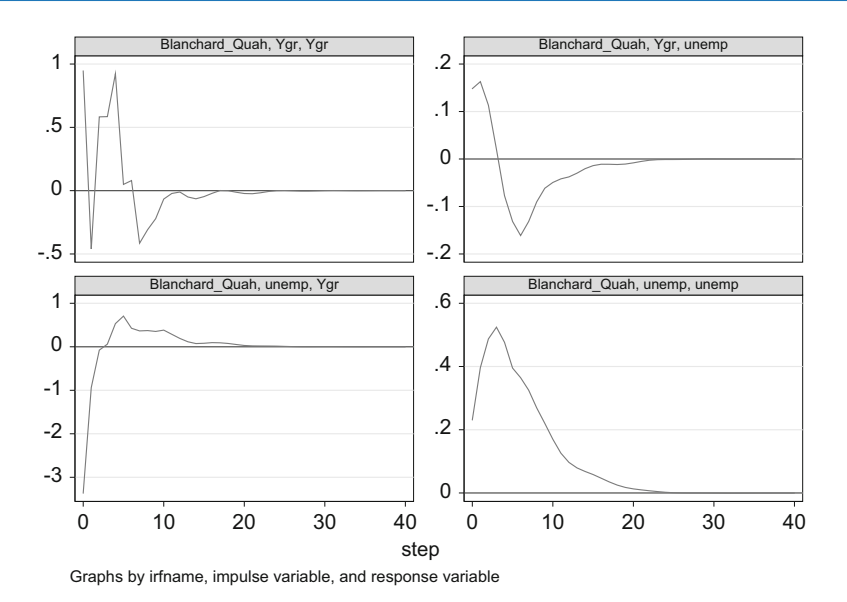

**Fig. 11.5** IRF from Blanchard and Quah SVAR

# **11.4 VARs with Integrated Variables**

Can we establish Granger causality if our variables are integrated? After all, if you look back at the examples thus far, you'll notice that the variables have all been differenced so that they are  $I(0)$ . But what if we don't want to estimate a VAR in differenced variables? What if we want to estimate the VAR in levels, and these levels are I(d)? Toda and Yamamoto [\(1995\)](#page-410-0) showed that there is a simple way to estimate the VAR in levels, so that the usual asymptotic formulas for calculating standard errors and p-values still apply.<sup>1</sup> In fact, their method applies, regardless of whether the variables have unit roots, are stationary around a deterministic trend (i.e. that t is an explicit variable in the regression), integrated of order  $d$ , or even cointegrated of order *d*.

The procedure is as follows:

- 1. Determine the number of lags *k* using one of the standard information criteria (such as with Stata's varsoc command). Let's suppose that  $k = 4$ .
- 2. Determine  $d_{max}$ , the largest order of integration of the variables. For example, if Y is I(1) and X is I(2), then  $d_{max} = 2$ . (Up until now, we might have differenced

<sup>&</sup>lt;sup>1</sup>Dolado and Lütkepohl [\(1996\)](#page-404-0) derived many of the same results for the simpler case that the variables are I(1). The paper by Toda and Yamamoto [\(1995\)](#page-410-0) is more general, showing the case for variables integrated up to an arbitrary order d.

Y once, and differenced X twice, and then estimated the VAR in differences: var  $d1.y d2.x$ ,  $lags(1/k)$ .

- 3. Estimate the var in levels with  $k + d_{max}$  lags. For example, var v x,  $lags(1/6)$ .
- 4. In all further testing (ex: stability tests, Granger causality tests) ignore the additional  $d_{max}$  = 2 lags, as these are zero. Restrict your tests to the first *k* lags.

Adding the extra  $d_{max}$  lags to the VAR ensures that the asymptotic formulas for test statistics are correct. Granger causality tests will then have to be done "by hand," using the test command, rather than Stata's vargranger command, as the latter automatically uses the extra lags.

As a caveat to the discussion above, this method is useful for establishing Granger causality when variables are integrated (or even cointegrated). If the variables are cointegrated, however, we should not stop there. Rather, we should proceed with estimating and interpreting a Vector Error Correction Mechanism (VECM). VECMs are the topic of the next chapter.

### **11.5 Conclusion**

The VAR is the workhorse of empirical macroeconomics and Granger causality is a standard topic of study. Before you run off and calculate Granger-causal relationships between variables willy-nilly, it might be instructive to heed Clive Granger's warning from his Nobel acceptance speech:

My definition [of causality] was pragmatic and any applied researcher with two or more time series could apply it, so I got plenty of citations. Of course, many ridiculous papers appeared (Granger [2004,](#page-406-0) p. 425).

Try not to write ridiculous papers. You should have a solid theory in mind that would relate one variable to another. Don't form a theory to fit the data. Further, Granger causality is sensitive to many of the choices that you'll have to make while writing the paper. Your decisions to keep or discard variables might be justified by their *p*-values, but these decisions might affect the validity of your conclusions further in the process. Model mis-specification is a sure way to find spurious—or even "ridiculous"—Granger-causal relations.

We've barely scratched the surface of VARs, but we'll forgo looking further into VARs and SVARs in favor of turning to VECMs. These are a related type of timeseries model which are designed to look simultaneously at long-run and short-run relationships between variables.

For those who wish to explore VAR models in further detail, we recommend the book by Enders [\(2014\)](#page-404-0). It is a modern classic, providing a more technical but still gentle and practitioner-oriented introduction into the application of VARs. The two chapters on VARs in Rachev et al. [\(2007\)](#page-409-0) add some mathematical complexity.

The next step up in difficulty is the book by Kilian and Lütkepohl [\(2017\)](#page-407-0). Adventurous students wishing to dive fully down the rabbit hole of VARs can do no better than to explore Lütkepohl [\(2005\)](#page-407-0) and Amisano and Giannini [\(2012\)](#page-402-0). These offer in-depth examinations of the issues and techniques involved in estimating structural VARs. Both of these books are thorough and require a technical mastery of matrix calculus and asymptotics.

# **12 Cointegration and VECMs**

# **12.1 Introduction**

The VARs that we looked at in the last chapter were very well suited for describing the short-run relationship between variables, especially if they are stationary. Most economic variables are not stationary, however. This required us to transform the variables, taking first differences, so that they are stationary. In this chapter, we show how to model the long-run relationship between variables in their levels, even if they are integrated. This is possible if two or more variables are "cointegrated." If two variables are cointegrated, then, rather than taking the first difference of each variable, we can essentially model the difference between the two variables. Loosely speaking.

When we take first-differences, we lose a lot of important information. We might know how a variable is changing; but we don't know its actual value (its level). We are not modeling the variables we are really interested in, but their rates of change. Similarly, when we model the difference between two variables, we are estimating the statistical properties of a new variable, not the original two variables we are interested in. While this is better than nothing, Engle and Granger [\(1987\)](#page-404-0) showed how we can do much better than that.

# **12.2 Cointegration**

Econometrician and textbook author Michael Murray [\(1994\)](#page-408-0) wrote a humorous, but very useful piece, analogizing cointegration with a drunk walking her dog. The small paper is an underground classic among econometricians; everyone has read it, but not enough cite it. A drunk staggering out of a bar follows a random walk. An unleashed dog might also follow a random meander. But if the drunk staggers out of the bar with her dog, even without a leash, the distance between the drunk and her dog will be relatively stable. If the dog meanders too far away, the drunk will

<sup>©</sup> Springer Nature Switzerland AG 2018

J. D. Levendis, *Time Series Econometrics*, Springer Texts in Business and Economics, [https://doi.org/10.1007/978-3-319-98282-3\\_12](https://doi.org/10.1007/978-3-319-98282-3_12)

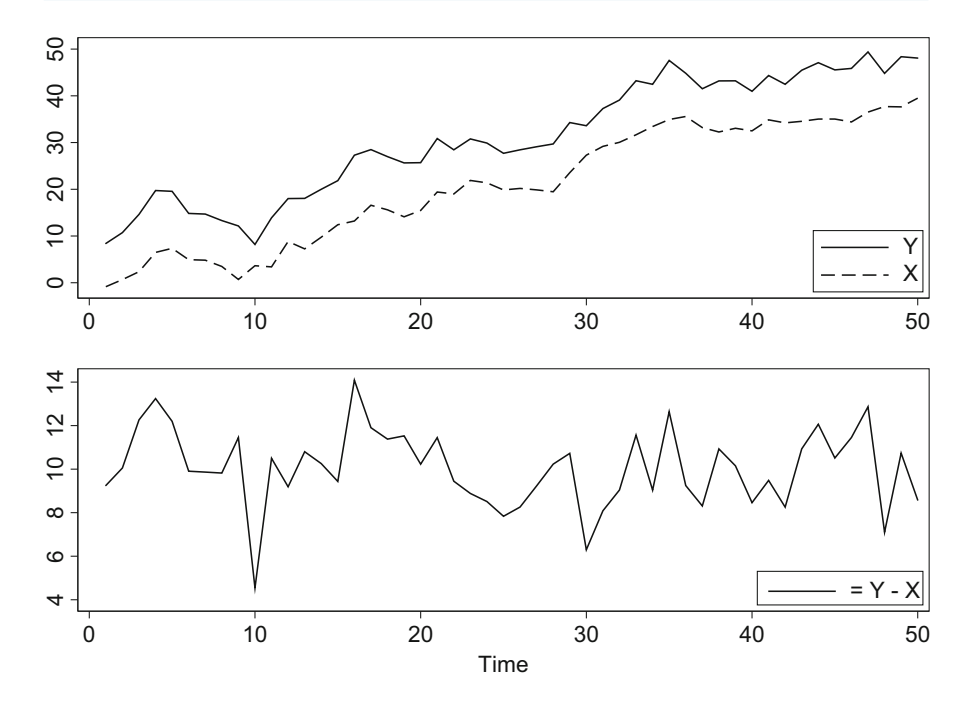

**Fig. 12.1** Two cointegrated variables, X and Y

randomly call out to her dog and it will move closer to its owner. Sometimes the dog will randomly bark for its owner, drawing her closer to it. If you see the drunk, the dog will not be too far away. Likewise, if you see the dog, its drunk owner should be nearby. The barking and calling—and the staggering toward each other—is the error correction mechanism, whereby when the two diverge, they begin to converge again. We might not know where they'll go as a pair, but we can be fairly certain they'll be close to each other. That is the essence of cointegration.

Suppose Y and X are two integrated but otherwise unrelated variables. Granger and Newbold  $(1974)$  showed us that if we were to regress Y on X, we are likely to find a statistically significant correlation between these variables, even though none actually exists.

Now, consider the two variables in Fig. 12.1. They are both integrated. More importantly, there seems to be a relationship between these two variables. They never stray too far from each other. In the second panel of Fig. 12.1, we graph the difference between the two variables. (We also shifted them down by ten units so the new series fluctuates around zero.) Even though X and Y are non-stationary, the difference between X and Y *is* stationary. Granger and Newbold may have made us skittish about regressing the levels of X and Y on each other, but with this new differenced variable, we can apply all of the techniques we learned in the VAR chapter. In fact, we will see that if the variables are cointegrated, we can estimate

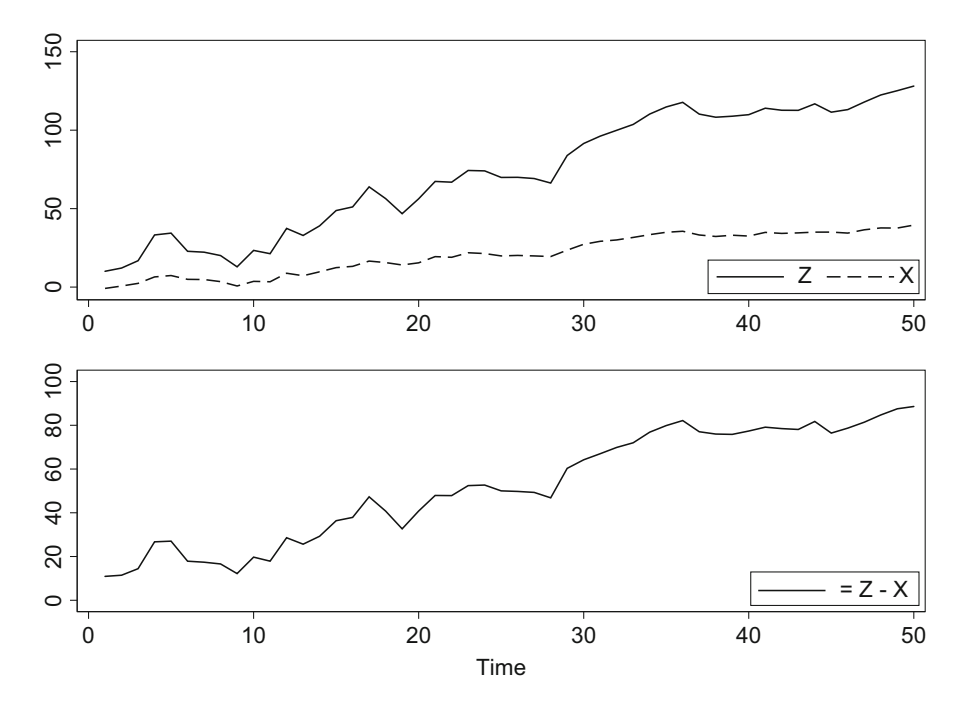

**Fig. 12.2** Two cointegrated variables, X and Z

the levels and differenced relationship simultaneously. But we're getting ahead of ourselves.

Let's turn to a slightly more subtle example. Consider a new set of variables, X and Z, in Fig. 12.2. They are both integrated. But are the cointegrated? The gap between them is increasing, that is, their difference is not stationary, so at first glance they do not seem to be cointegrated. But there does seem to be a relationship between X and Z. Ignoring their different slopes, when X dips, so does Z. When X spikes, so does Z. The problem is with their slopes. What would make the difference between X and Z stationary is if we could either tilt X up (as in Fig.  $12.3$ ), or tilt Z down (as in Fig. [12.4\)](#page-355-0). This insight allows us to formally define cointegration: two more nonstationary variables are cointegrated if a linear combination of them is stationary.<sup>1</sup>

Many economic and financial theories provide conclusions in terms that relate to cointegration. They seldom speak about the speed of convergence to an equilibrium, but they do make equilibrium predictions about the levels of variables, and that the relationship between them should be steady (i.e. cointegrated). For example,

<sup>&</sup>lt;sup>1</sup>More precisely, two more variables which are integrated of order  $I(b)$  are cointegrated if a linear combination of them is integrated of a lower order than b.

<span id="page-355-0"></span>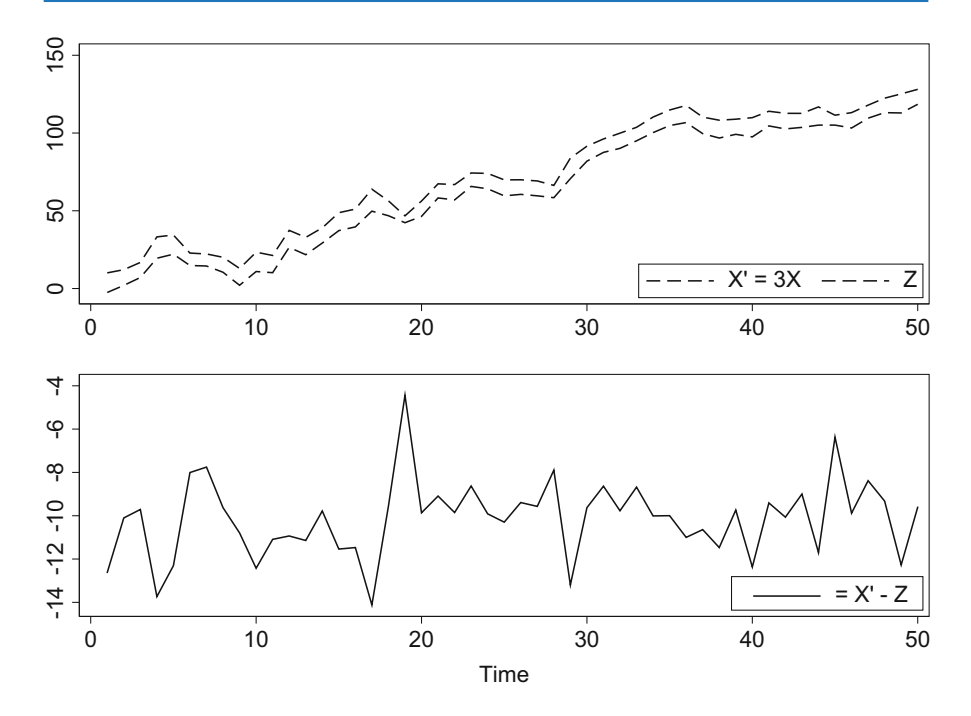

**Fig. 12.3** Two cointegrated variables, 3X and Z

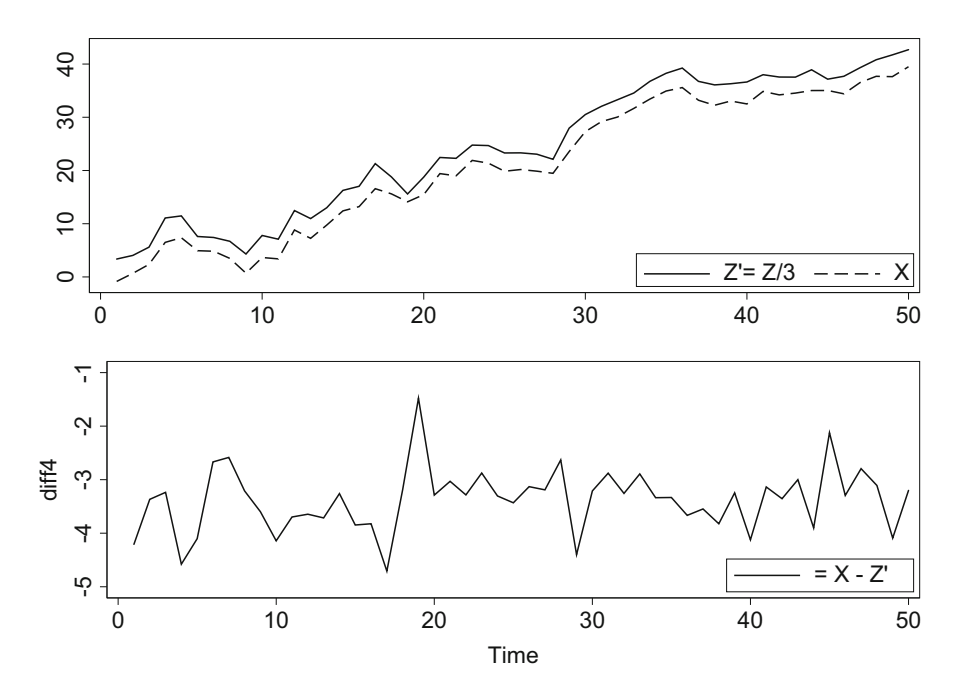

**Fig. 12.4** Two cointegrated variables, X and Z/3

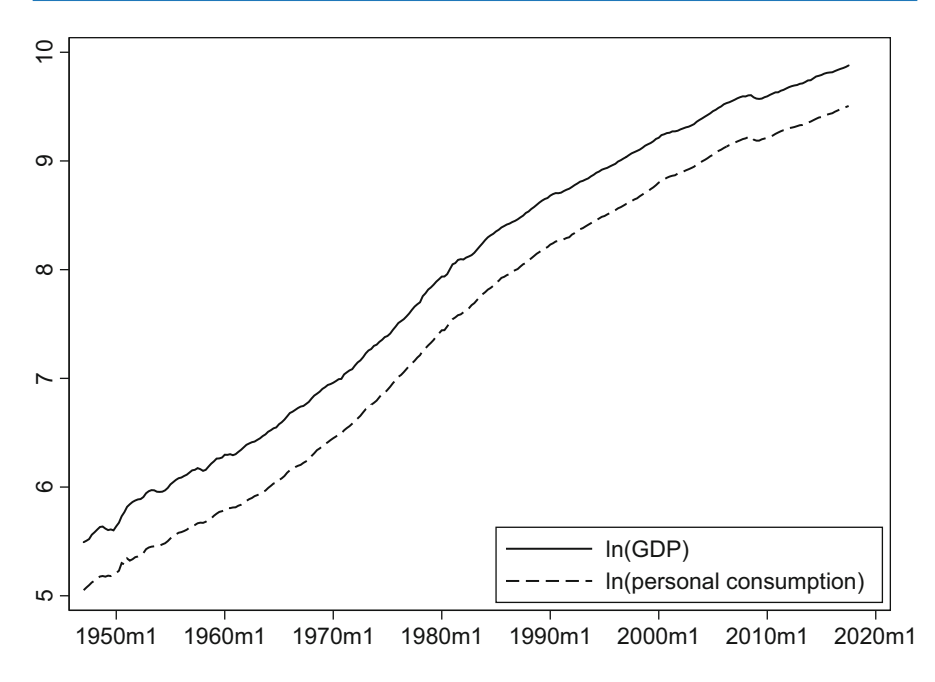

**Fig. 12.5** Two arguably cointegrated variables,  $log(GDP)$  and  $log(C)$ 

according to the permanent income hypothesis, consumption should be a relatively stable function of income (see Fig. 12.5).

Most no-arbitrage theories in finance imply cointegration. Examples include neighborhood price levels, the theory of purchasing power parity (PPP), and the relationship between short-term and long-term interest rates.

House prices in two similar neighborhoods should be cointegrated, separated by the value of the amenities difference and the costs of moving. Their prices shouldn't diverge indefinitely. If they did, then people would move from one neighborhood to another to re-establish the original price difference.

According to the theory of purchasing power parity, the exchange rate between two countries' currencies should equal the ratio of their price levels. Otherwise, one could exploit the difference in prices between them, buying low and selling high, to make unlimited profit. Thus, the theory of PPP is a no-arbitrage theory that predicts a cointegrated relationship between three variables: the exchange rate between X and Y is equal to the prices in X divided by the prices in Y. Or, expressed in logarithms,

$$
ln (e) = ln (P_{US}) - ln (P_{CA}). \qquad (12.1)
$$

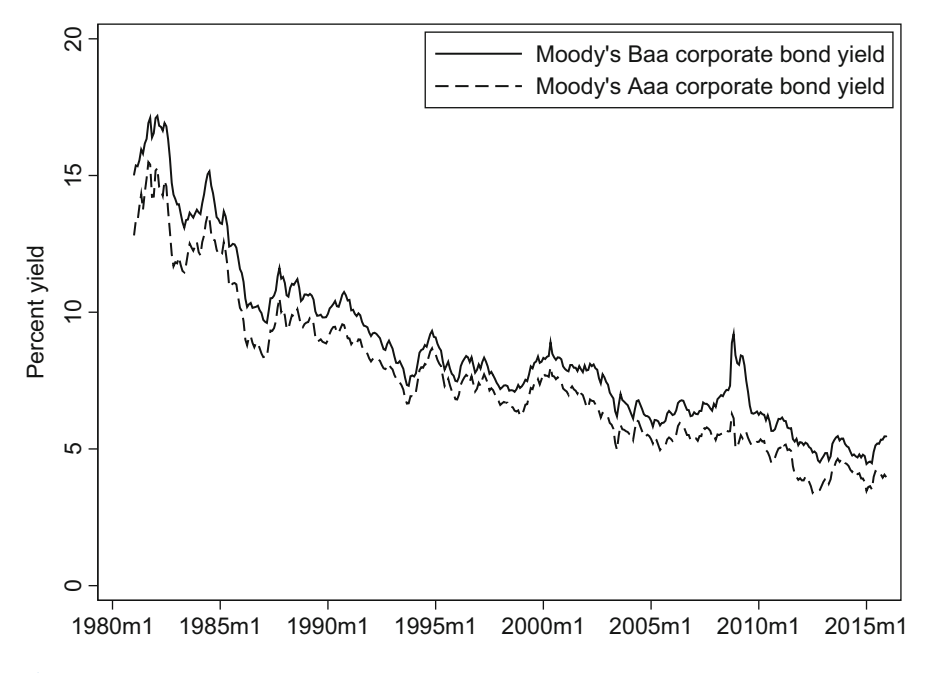

**Fig. 12.6** Two arguably cointegrated variables, Aaa and Baa bond yields

The no-arbitrage condition in finance predicts that short-term and long-term interest rates should have a stable relationship (see Figs. 12.6 and [12.7\)](#page-358-0) and arguably are cointegrated. $<sup>2</sup>$ </sup>

# **12.3 Error Correction Mechanism**

If two variables, Y and X, are cointegrated, then there is a steady relationship between them in their levels. In this case, we are justified in regressing Y on X because their relationship isn't spurious, it is a real thing. (We'll leave aside for now how we would know that the relationship isn't spurious.) The question arises, what is the statistical mechanism that keeps these variables moving together?

Suppose that  $X_t$  follows a random walk,

$$
X_t = X_{t-1} + u_t \tag{12.2}
$$

 $2$ Testing the theory of purchasing power parity is a classic use of cointegration analysis. Notable examples include Juselius et al. [\(1992\)](#page-407-0), Corbae and Ouliaris [\(1988\)](#page-404-0), Taylor [\(1988\)](#page-410-0) and Kim [\(1990\)](#page-407-0). Pedroni [\(2001\)](#page-409-0) provides a cointegration test of PPP for panel data.

<span id="page-358-0"></span>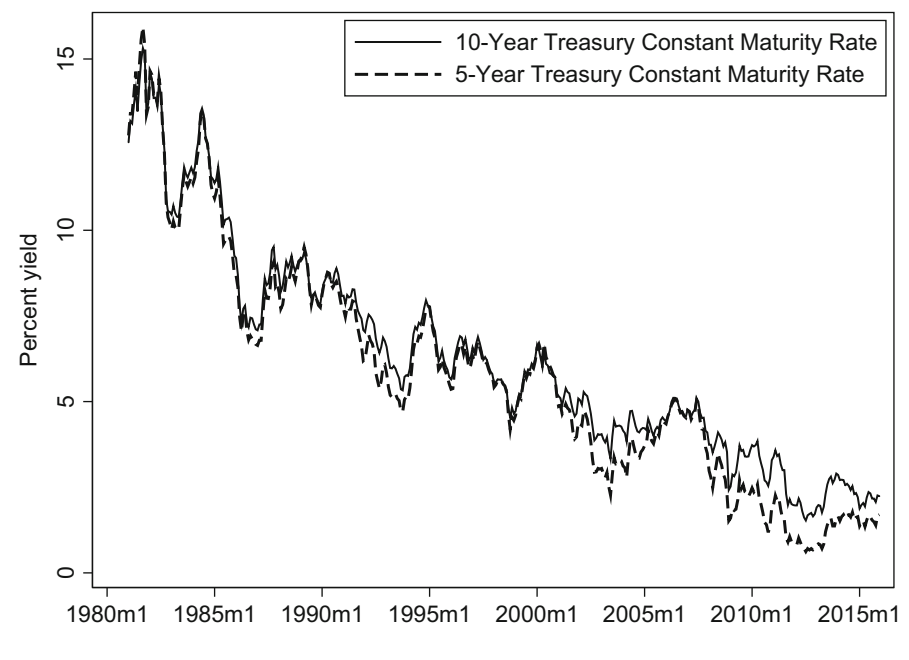

**Fig. 12.7** Two arguably cointegrated variables, 10-year and 5-year treasuries

and that  $Y_t$  and  $X_t$  are cointegrated in their levels, so that, say,

$$
Y_t = \beta X_t + \epsilon_t. \tag{12.3}
$$

According to Granger's representation theorem, two variables, *X* and *Y* , are cointegrated if and only if they have an ECM representation.

The simplest error correction mechanism (ECM) for *X* and *Y* looks like:

$$
\Delta Y_t = \gamma \Delta X_t - \alpha (Y_{t-1} - \beta X_{t-1}) + e_t
$$
\n(12.4)

$$
= \gamma \Delta X_t - \alpha \left( \epsilon_{t-1} \right) + e_t, \tag{12.5}
$$

where  $\Delta$  denotes the first difference of a variable, i.e. its change.

Equation (12.4) models the change in  $Y_t$  as a function of the change in  $X_t$ and another term in parentheses. That term in parenthesis is simply the error from the cointegrating relationship from Eq. (12.3), lagged by one period. That is, if we rearrange and lag the terms from Eqs.  $(12.3)$ ,  $(12.4)$  becomes Eq.  $(12.5)$ . Notice that  $\epsilon_t$  is the deviation of *X* and *Y* from their cointegrating relationship. Further, notice that the term in parenthesis shows up with a lag. This reflects the reasonable assumption that it takes at least one period for the economy to notice the disequilibrium and begin adjusting. The ECM model says that when *Yt*−<sup>1</sup> is above the level predicted by  $\beta X_{t-1}$  (so that  $\epsilon_{t-1} > 0$ ), then the change in  $Y_t$  must go down by an amount equal to  $\alpha \epsilon_t$ . If, instead, Y is below its expected level, then  $\Delta Y_t$  will tend to increase by  $\alpha \epsilon_t$ 

All of the terms in Eqs. [\(12.4\)](#page-358-0) or [\(12.5\)](#page-358-0) are stationary.  $X_t$  is I(1), so  $\Delta X_t$  is stationary. Likewise,  $Y_t$  is  $I(1)$ , so  $\Delta Y_t$  is stationary. Finally,  $e_t$  is a stationary IID shock, so  $Y_t - \beta X_t = e_t$  is stationary. Since all the terms are stationary, estimation should not be a problem.

#### **12.3.1 The Effect of the Adjustment Parameter**

How are we to interpret the parameter  $\alpha$  in [\(12.4\)](#page-358-0) or [\(12.5\)](#page-358-0)? In short,  $\alpha$  tells us how quickly the two variables adjust to re-establish equilibrium. Remember,  $\epsilon_t$  is the amount by which we are out of equilibrium. Suppose that "error" was equal to, say, positive 30, so that Y was 30 units, bigger than the amount warranted by  $\beta X$ . Something will have to give. Perhaps Y should drop by a bit, or at least not grow by as much as it did last period, so that we may re-establish equilibrium. Suppose that  $\alpha = 0.50$ . This means that we need to reduce  $\Delta Y_t$  by 15 units, so that we get closer to where we should be. If, instead,  $\alpha = 0.10$ , then we would only decrease the change in Y by 10% of its disequilibrium (three units). In the most extreme case,  $\alpha = 0$ . In this case, there is nothing to decrease the rate of growth of Y; we are out of equilibrium and we never move to re-establish equilibrium. We have no mechanism by which to correct this error and we have no business calling the model an "error correction mechanism." This is why  $\alpha$  is called the "speed of adjustment factor."

### **12.4 Deriving the ECM**

The error correction model (ECM) seems useful. But where does it come from? Below we show that ECM models can be derived from the very VAR models we studied in Chap. [10.](#page-273-0)

Consider the dynamic equation:

$$
Y_t = \alpha_{11} X_t + \lambda_1 Y_{t-1} + \lambda_2 X_{t-1} + e_t.
$$
 (12.6)

This is an ARDL model; alternatively, it is one equation pulled from a multiequation SVAR(1) model. We will show how to manipulate this equation to arrive at an ECM model.

First, subtract *Yt*−<sup>1</sup> from both sides:

$$
Y_t - Y_{t-1} = \alpha_{11} X_t + \lambda_1 Y_{t-1} - Y_{t-1} + \lambda_2 X_{t-1} + e_t
$$
  

$$
\Delta Y_t = \alpha_{11} X_t + (\lambda_1 - 1) Y_{t-1} + \lambda_2 X_{t-1} + e_t.
$$
Next, add and subtract  $\alpha_{11}X_{t-1}$  on the right-hand side:

$$
\Delta Y_t = \alpha_{11} X_t + \lambda_1 Y_{t-1} - Y_{t-1} + \lambda_2 X_{t-1} - \alpha_{11} X_{t-1} + \alpha_{11} X_{t-1} + e_t
$$
  
=  $\alpha_{11} X_t - \alpha_{11} X_{t-1} + \lambda_1 Y_{t-1} - Y_{t-1} + \lambda_2 X_{t-1} + \alpha_{11} X_{t-1} + e_t$   
=  $\alpha_{11} (X_t - X_{t-1}) + \lambda_1 Y_{t-1} - Y_{t-1} + \lambda_2 X_{t-1} + \lambda_{11} X_{t-1} + e_t$   
=  $\alpha_{11} \Delta X_t - (1 - \lambda_1) Y_{t-1} + (\lambda_2 + \alpha_{11}) X_{t-1} + e_t.$ 

The coefficients are starting to look a bit complicated. To make things easier to read, define

$$
\alpha = 1 - \lambda_1
$$

$$
\theta = \lambda_2 + \alpha_{11}.
$$

This allows us to simplify further to

$$
\Delta Y_t = \alpha_{11} \Delta X_t - \alpha Y_{t-1} + \theta X_{t-1} + e_t
$$
  
=  $\alpha_{11} \Delta X_t - \alpha \left(Y_{t-1} - \frac{\theta}{\alpha} X_{t-1}\right) + e_t.$ 

If we define  $\beta = \theta/\alpha$ , then

$$
\Delta Y_t = \alpha_{11} \Delta X_t - \alpha (Y_{t-1} - \beta X_{t-1}) + e_t. \qquad (12.7)
$$

The stationary long-term (i.e. cointegrated) relationship between Y and X shows up in the parenthesis, with adjustment factor  $\alpha$ . They enter lagged by one period, since adjustment is presumed to take at least one period. All of the terms are stationary (the integrated terms are first-differenced, the cointegrated terms are subtracted from each other, and the error term is stationary).

Notice, too, that the original model had one lag, while the VECM had one fewer (no lags, in this particular instance).

# **12.5 Engle and Granger's Residual-Based Tests of Cointegration**

How can we know if two more variables are cointegrated? Let's return to the definition. Two or more variables are cointegrated if (1) they are integrated, and (2) if a linear combination of them is integrated of lower order. In the case of I(1) variables, like most economic variables, this means that (1) the variables X and Y are both  $I(1)$ , but  $(2)$  a linear combination of them, such as

$$
Y = \beta_0 + \beta_1 X
$$

is not integrated. This implies that to test whether X and Y are cointegrated, we can follow a two-step procedure, attributed to Engle and Granger [\(1987\)](#page-404-0):

- 1. Check whether X and Y are both  $I(1)$  using, say, a Dickey-Fuller or an Augmented Dickey-Fuller test.
- 2. Regress Y on X, and estimate the residuals. The residuals are a linear combination of Y and X. Thus, the second step is to test whether the estimated residuals are  $I(0)$ .

There are several complications in the second-stage unit root test. First, in the second-stage DF/ADF test, you should not include a constant if one was already included in the regression of Y on X. (If you typed  $\text{reg } Y \times$ , then Stata automatically included a constant and you should not include another one in the second-stage Dickey-Fuller test.) Second, unit root tests have low power, especially when the true data-generating processes have near unit roots. Since unit roots are used to test for cointegration, this low power also affects cointegration tests (Elliott [1998\)](#page-404-0). Third, this second stage must rely on the residuals-based critical values provided by Engle and Yoo [\(1987\)](#page-404-0), MacKinnon [\(1991\)](#page-408-0) or MacKinnon [\(2010\)](#page-408-0), rather than the usual DF/ADF critical values. These will be different from the standard AD and ADF critical values, to reflect the fact that the second step relies on estimated residuals from the first step. That is, there is more uncertainty involved in step 2 dealing with estimates, than in step 1 when we are dealing with the raw data. In step 2, we are dealing with estimates, so the critical values are adjusted to account for this added uncertainty.

# **12.5.1 MacKinnon Critical Values for Engle-Granger Tests**

The Engle-Granger two-step test uses an Augmented Dickey-Fuller (ADF) test as its second step, but it cannot use the ADF test's usual test statistics or *p*-values. Why? The standard ADF test presumes that the data are actual data. The EG test, however, relies on an ADF test on estimated residuals. These estimated residuals necessarily contain error that the usual ADF test statistics fail to take into account. What to do? Use different critical values from which to calculate *p*-values.

Engle and Yoo  $(1987)$  calculated critical values for the Dickey-Fuller<sup>3</sup> and ADF(4) tests of stationary residuals. These critical values depend upon the number of variables (they consider up to five variables) and the sample size (they consider samples of sizes 50, 100, and 200).

The latest and most accurate critical values were calculated by MacKinnon [\(2010\)](#page-408-0). These are updated estimates of those in MacKinnon  $(1991)$ .<sup>4</sup> MacKinnon

 $3$ i.e. ADF with zero lags.

<sup>&</sup>lt;sup>4</sup>MacKinnon [\(2010\)](#page-408-0) repeated his Monte Carlo simulations from MacKinnon [\(1991\)](#page-408-0), using many more replications. This allowed him to provide a more accurate third-degree response surface, rather than his earlier second-degree surface.

<span id="page-362-0"></span>presents his results as a "response surface." This is jargon for something fairly simple. The critical values were calculated for various sample sizes and number of variables. But what about intermediate sample sizes? Essentially, MacKinnon provides a formula which interpolates between these values so that we can estimate the appropriate critical value for any sample size.

The MacKinnon critical value for a test at level-*p* with sample size *T* can be calculated from:

$$
C(p, T) = \beta_{\infty} + \frac{\beta_1}{T} + \frac{\beta_2}{T^2} + \frac{\beta_3}{T^3}.
$$
 (12.8)

The terms  $\beta_{\infty}$ ,  $\beta_1$  and  $\beta_2$  are not estimated coefficients from any of our regressions, but are, rather, parameters given by MacKinnon in his tables. There are three versions of his tables: one each for the no-trend (only a constant for drift), lineartrend, and quadratic-trend cases. These tables are provided in the Appendix to this textbook.

#### **Example**

Suppose we ran an Engle-Granger two-step test, that we estimated a (possible) cointegrating equation, and that we wanted to verify using an ADF test that the resulting residuals were stationary. How can we calculate the MacKinnon [\(2010\)](#page-408-0) critical values? We need several pieces of information: What kind of ADF test did we run? What is the sample size? How many variables were in the cointegrating equation? And what level test are we interested in? Suppose that we had estimated a cointegrating equation with N=2 variables, that the ADF test had a constant but no trend, that our sample size was T=100, and that we wanted to test at the 5% level. Then it is simply a matter of looking at MacKinnon's tables for the correct *β*s, and plugging them into Eq.  $(12.8)$  to get

$$
C (p = 0.05, T = 100) = -3.33613 + \frac{-6.1101}{100} + \frac{-6.823}{100^2} + \frac{0}{100^3}
$$

$$
= -3.33613 - 0.061101 - 0.0006823 + 0
$$

$$
= -3.3979133.
$$

#### **Example**

Suppose we needed the MacKinnon critical values for an estimated first-step regression with N=3 variables, that the ADF test had a constant but no trend, that our sample size was T=50, and that we wanted to test at the 1% level. Using the *β*s from MacKinnon's tables, the correct critical value is

$$
C = -4.29374 + \frac{-14.4354}{50} + \frac{-33.195}{50^2} + \frac{47.433}{50^3} = -4.5953465.
$$

#### **Example**

As our final example, suppose we needed the MacKinnon critical values for an estimated first-step regression with four variables, that the ADF test had a constant <span id="page-363-0"></span>and a trend, that our sample size was 150, and that we wanted to test at the 10% level. Using the *β*s from MacKinnon's tables, the correct critical value is

$$
C = -4.42871 + \frac{-14.5876}{150} + \frac{-18.228}{150^2} + \frac{39.647}{150^3} = -4.5267591.
$$

The user-written Stata command egranger by Schaffer [\(2010\)](#page-410-0) automates much of the work in conducting the Engle-Granger two-step test and calculating the MacKinnon critical values.<sup>5</sup>

# **12.5.2 Engle-Granger Approach**

Estimating an error correction model is quite simple. Single-equation ECMs can be estimated, using OLS, using Stata's reg command. Before long, we will estimate multi-equation ECMs, so-called Vector ECMs; these can be estimated using Stata's vec command. But we'll begin with the simpler single-equation case.

Engle and Granger [\(1987\)](#page-404-0) provide a straight-forward, two-step procedure to estimate an ECM. Suppose that we have two cointegrated variables, X and Y. An ECM for these variables is

$$
\Delta Y_t = \delta + \gamma \Delta X_t - \alpha (Y_{t-1} - \beta X_{t-1}) + e_t. \tag{12.9}
$$

A constant can be included, either as a term in parenthesis, or outside of it, as we have with *δ*.

To estimate this equation in Stata:

. reg D.Y D.X L.Y L.X

While this is straight-forward, you would need to back out the estimate of *β* by hand. (It is equal to the estimated coefficient on L.X divided by the estimated coefficient on L.Y. Can you see why?) Alternatively, Engle and Granger [\(1987\)](#page-404-0) suggest a two-step procedure. Once we have established that the variables are cointegrated, then

- 1. Estimate the cointegrating equation, and get the residuals.
- 2. Estimate a model in differences, but include the lagged residuals as a regressor.

In Stata:

<sup>5</sup>Since it is user-written and not an official Stata command, you must install it. You can do this by typing ssc install egranger.

```
. reg Y X, nocons
. predict e, residuals
. reg D.Y D.X L.e
```
The first regression provides the estimate of the long-run or cointegrating equation (the term in parentheses in Eq.  $(12.9)$ ). The second equation estimates the short-run coefficients ( $\delta$  and  $\gamma$ ) and the speed-of-adjustment factor ( $\alpha$ ).

This approach is easy to implement, but it does have some deficiencies. First of all, if the variables are cointegrated, then we cannot say that X causes Y or Y causes X. Which variable should we have put on the left-hand side? By putting Y on the left, we are assuming that any deviation from the long-run relationship would show up directly in changes in Y rather than in X. Further, this approach only works well when we have two variables. But what if we have more than two variables? With three variables, X, Y and Z, there can be up to two cointegrating relationships. If there are four variables, there can be as may as three cointegrating relationships. Johansen's approach is well-suited for these cases, and we turn to it in the next section.

# **Engle-Granger Example**

In this section, we will generate some simple cointegrated data, apply the Engle-Granger method to verify that they are indeed cointegrated, and estimate an ECM for these variables.

First, we generate the data. This is the same data used to create Fig. [12.1.](#page-353-0)

```
. clear all
. set obs 50. set seed 4321
. gen time = n. tsset time
. * Draw some random errors
. gen ex = rnormal(0,2). gen ey = rnormal(0,2). * Generate the variables, X and Y
. gen X = ex in 1
. replace X = 1 + L.X + ex in 2/L
. gen Y = 10 + X + ey
```
Let's suppose that we were confronted by the data on X and Y, and that we didn't know they were cointegrated. Let's follow the Engle-Granger procedure to test for cointegration, and then estimate an ECM.

First we test whether the variables are  $I(1)$ . We begin with Augmented Dickey-Fuller (ADF) tests on X and Y.

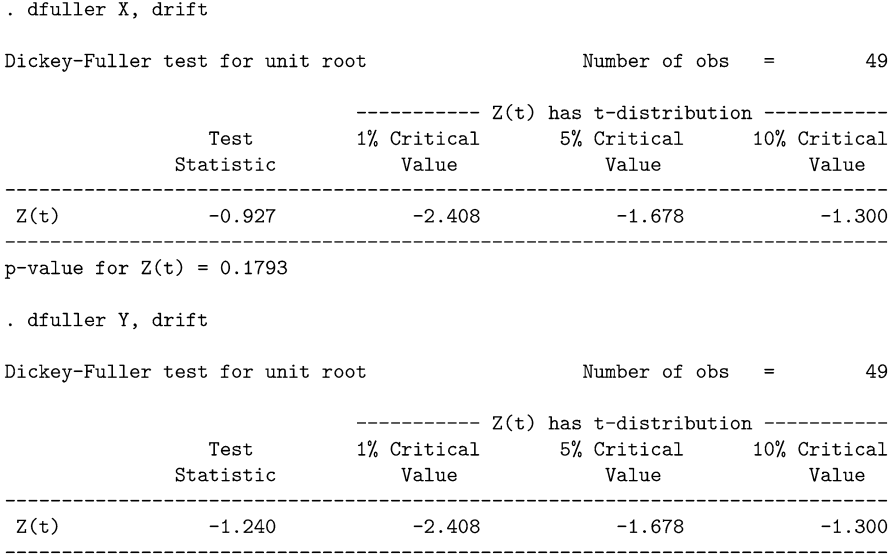

The *p*-values for both X and Y in their levels are above 0.10, so we cannot reject the null hypothesis that these are two random walks with drift. What if we take the first differences?

. dfuller D.X

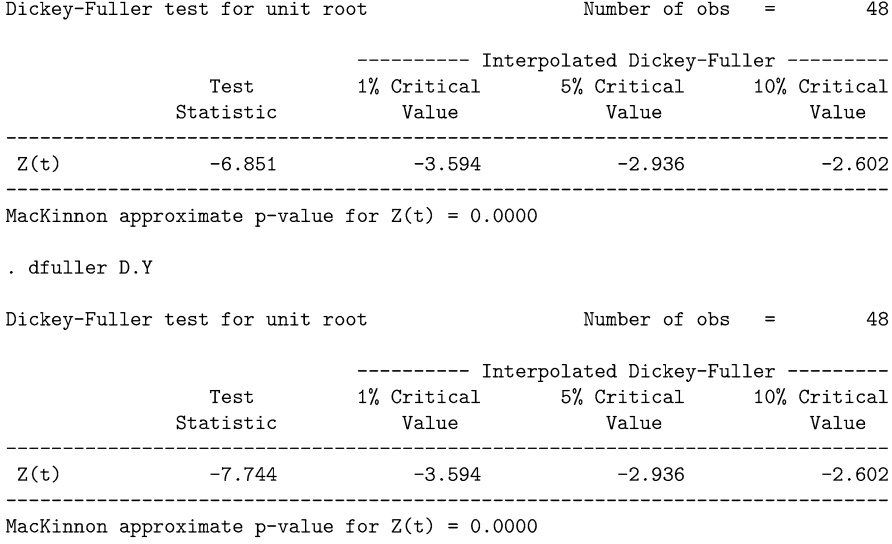

The zero *p*-values from the ADF tests lead us to easily reject the null hypothesis of a unit root for the first differences of  $X$  and of  $Y$ . Since  $X$  and  $Y$  seem to have a unit root, but  $\Delta X$  and  $\Delta Y$  do not, then we conclude that X and Y are both I(1).

So, X and Y are integrated. Are they cointegrated? The next step is to see if there is a linear combination of X and Y that is stationary. If so, then they are cointegrated. So, let's regress Y on X, and get the residuals:

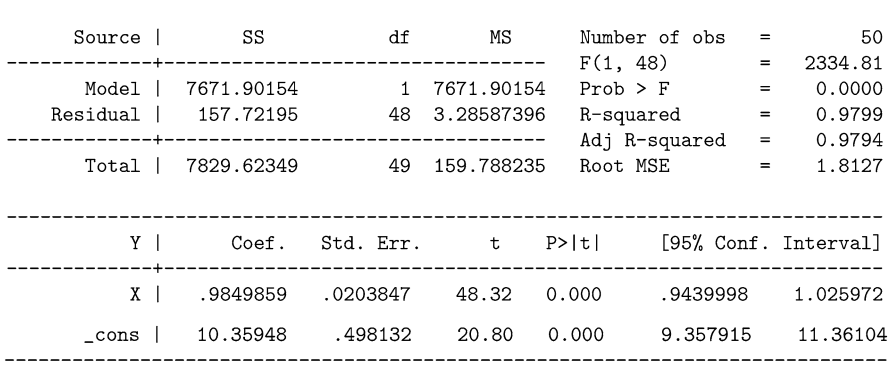

. predict ehat, residuals

. reg Y X

The Stata output above indicates that  $Y_t = 10.35 + 0.98X_t$  describes the longrun relationship between X and Y; the residuals are the deviations from this long-run relationship. This is close to what we know to be the true relationship:  $Y = 10 +$  $X + e$ ; we know this to be true because that's how we generated the data.

The final step is to verify that this particular linear combination of X and Y is stationary. Recall that the residuals are equal to  $Y_t - \beta_0 - \beta_1 X_t$ , so they are our linear combination of X and Y. Are the residuals stationary?

We can get our test statistics from

. dfuller ehat, nocons

or

. reg d.ehat L.ehat, nocons

These will give us the correct test statistics but the wrong critical values. Remember, we are now working with estimates rather than data, so the usual critical values no longer apply. We need to use the MacKinnon critical values.

To repeat, we can get our test statistic from:

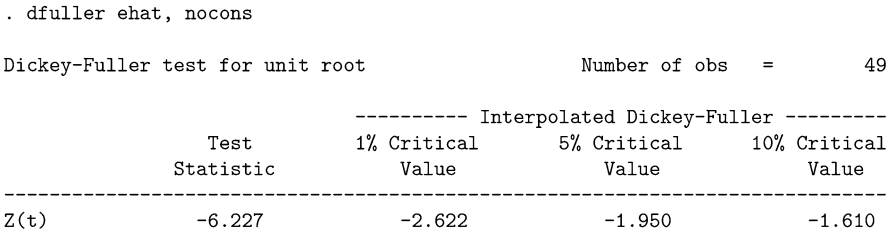

or we can run the Dickey-Fuller test "by hand" and get:

. reg d.ehat L.ehat, nocons

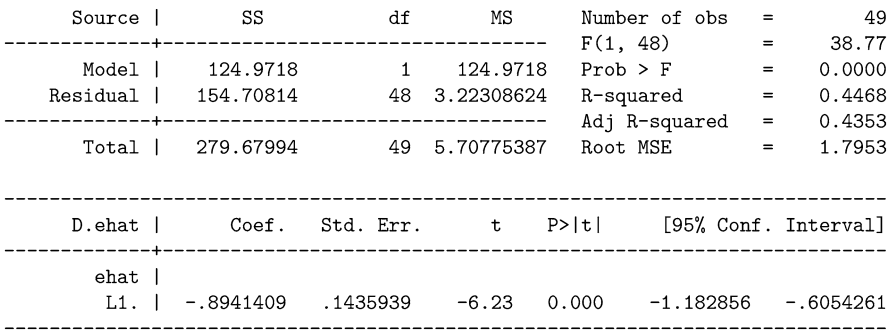

For the hypothesis that the residuals are stationary, the test statistic is −6*.*227 or −6*.*23 after rounding. We did not include a constant in these regressions, since we already included a constant in the first step.

What are our critical values? We can calculate this a couple of different ways. First, we can look at the appropriate table in MacKinnon and plug the corresponding values into Eq. [\(12.8\)](#page-362-0):

$$
C (p = 0.05, T = 49) = -3.33613 + \frac{-6.1101}{49} + \frac{-6.823}{49^{2}} + \frac{0}{49^{3}}
$$

$$
= -3.4636677.
$$

Alternatively, we can use the pre-canned egranger command:

. egranger Y X Engle-Granger test for cointegration M (1st step) = 50  $N$  (test) = 49 Test 1% Critical 5% Critical 10% Critical<br>Statistic Value Value Value Value  $Z(t)$  $-6.227$  $-4.129$  $-3.464$  $-3.132$ 

Critical values from MacKinnon (1990, 2010)

Since the test statistic  $(-6.227)$  is greater in absolute value than the critical value (−3.464), we reject the null hypothesis of a unit root and conclude that the residuals are stationary.

Finally, now that we know that  $X$  and  $Y$  are cointegrated, we can estimate an ECM model describing their short-run behavior. (Their long-run behavior was given by the regression in the previous step.)

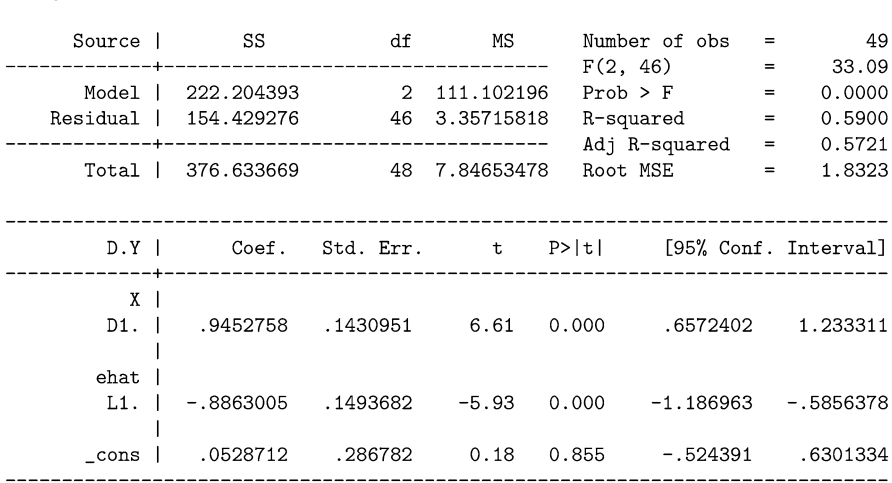

The ECM for X and Y is estimated to be

 $\Delta Y_t = 0.945 \Delta X_t - 0.886 (Y_{t-1} - 10.35 - 0.98X_{t-1}) + 0.0528 + \text{error}_t$ .

(12.10)

It is easy to lose sight of the forest. Let's run through a streamlined version of the process. First check whether  $X$  and  $Y$  are  $I(1)$ :

. dfuller X, drift . dfuller Y, drift . dfuller D.X . dfuller D.Y

. reg D.Y D.X L.ehat

They are integrated, but are they cointegrated? Estimate the long-run linear relationship between X and Y, and extract the residuals:

. reg Y X . predict ehat, residuals

Use a Dickey-Fuller test with MacKinnon critical values to verify that the residuals are I(0):

. egranger Y X

Since the residuals are found to be  $I(0)$ , then X and Y are cointegrated, and we estimate an ECM model of X and Y:

. reg D.Y D.X L.ehat

The Engle-Granger test tables show the critical values for various numbers of variables *N*. Don't let this fool you into thinking that you are testing for multicointegration. The Engle-Granger test still relies on a single first-step regression. The researcher arbitrarily chooses one of the *N* variables as the dependent variable call it  $X_{1t}$ , for example - and regresses it on all other variables. With four variables, the first Engle-Granger step in Stata is

. reg X1 X2 X3 X4

But we are still only testing whether there is one cointegrating vector: one set of coefficients that renders the residuals from this regression stationary. The Johansen test can actually test whether there are different (linearly independent) sets of coefficients (combinations) of the Xs which yield stationary residuals.

# **12.6 Multi-Equation Models and VECMs**

While the Engle-Granger approach is intuitive, it is not suited to examining cointegration between more than two variables. Johansen's procedure, while mathematically more difficult, shines with more than two variables. It allows for the simultaneous estimation of all cointegrating relationships.

Engle and Granger's two-step procedure builds on regression. Johansen's procedure builds on VARs and circumvents many of the problems in the two-step approach.

One of the strengths of cointegration analysis is that it is a convenient way to marry the short-term predictive power of VARs with the long-term predictive power of ECMs. We now turn to expanding the modeling approach from the one equation Engle-Granger two-step approach to the more general Johansen multiequation VECM approach.

Johansen's [\(1988\)](#page-406-0) approach has become the default method for estimating VECM models.<sup>6</sup>

<sup>6</sup>There are many features which recommend Johansen's [\(1988\)](#page-406-0) approach. For example, Gonzalo [\(1994\)](#page-406-0) shows that Johansen's method outperforms four rival methods—asymptotically and in small samples—at estimating cointegrating vectors. This is the case, even when the errors are not normal or when the correct number of lags is unknown.

# <span id="page-370-0"></span>**12.6.1 Deriving the VECM from a Simple VAR(2)**

Up until now, we have looked at cointegration and ECMs using one-equation models. Next, we turn to a more general approach, which can accommodate more equations, and more left-hand-side variables.

Consider the following two-variable, two-lag structural VAR model:

$$
Y_t = \alpha_1 X_t + \beta_{11} Y_{t-1} + \beta_{12} X_{t-1} + \beta_{13} Y_{t-2} + \beta_{14} X_{t-2} + e_y \tag{12.11}
$$

$$
X_t = \alpha_2 Y_t + \beta_{21} Y_{t-1} + \beta_{22} X_{t-1} + \beta_{23} Y_{t-2} + \beta_{24} X_{t-2} + e_x \tag{12.12}
$$

which we can write in matrix form as

$$
\begin{bmatrix} Y_t \\ X_t \end{bmatrix} = \begin{bmatrix} \alpha_1 & \alpha_2 \end{bmatrix} \begin{bmatrix} X_t \\ Y_t \end{bmatrix} + \begin{bmatrix} \beta_{11} & \beta_{12} \\ \beta_{21} & \beta_{22} \end{bmatrix} \begin{bmatrix} Y_{t-1} \\ X_{t-1} \end{bmatrix} + \begin{bmatrix} \beta_{13} & \beta_{14} \\ \beta_{23} & \beta_{24} \end{bmatrix} \begin{bmatrix} Y_{t-2} \\ X_{t-2} \end{bmatrix} + \begin{bmatrix} e_y \\ e_x \end{bmatrix} \tag{12.13}
$$

or as

$$
\mathbf{Y_t} = \mathbf{A}\mathbf{Y_t} + \beta_1 \mathbf{Y_{t-1}} + \beta_1 \mathbf{Y_{t-2}} + \mathbf{e_t},\tag{12.14}
$$

where the bold-font variable  $\mathbf{Y}_t = \begin{bmatrix} Y_t & X_t \end{bmatrix}$ .

Notice that Eqs. (12.11) and (12.12) follow the same form (albeit with one lag) as Eq. [\(12.6\)](#page-359-0). Thus, we should be able to construct an ECM representation of this SVAR.

Of course, an SVAR reduces to a reduced-form VAR:

$$
Y_{t} - AY_{t} = \beta_{1}Y_{t-1} + \beta_{2}Y_{t-2} + e_{t}
$$
  
(I – A)  $Y_{t} = \beta_{1}Y_{t-1} + \beta_{2}Y_{t-2} + e_{t}$   

$$
Y_{t} = (I - A)^{-1} \beta_{1}Y_{t-1} + (I - A)^{-1} \beta_{2}Y_{t-2} + (I - A)^{-1} e_{t}
$$
  

$$
Y_{t} = \beta_{1}'Y_{t-1} + \beta_{2}'Y_{t-2} + e_{t}', \qquad (12.15)
$$

where we define  $\beta'_1 = (\mathbf{I} - \mathbf{A})^{-1} \beta_1$  and the other parameters analogously.

As we did with the single-equation derivation, we begin by subtracting **Yt**−**<sup>1</sup>** from both sides of  $(12.15)$ :

$$
Y_{t} - Y_{t-1} = \beta_{1}' Y_{t-1} + \beta_{2}' Y_{t-2} - Y_{t-1} + e_{t}' \qquad (12.16)
$$

$$
\Delta Y_t = \beta'_1 Y_{t-1} + \beta'_2 Y_{t-2} - Y_{t-1} + e'_t.
$$
 (12.17)

Next, we add and subtract  $\beta_1 Y_{t-2}$  and  $Y_{t-2}$  from the right-hand side:

$$
\Delta Y_t = \beta'_1 Y_{t-1} + \beta'_2 Y_{t-2} - Y_{t-1} +
$$
  

$$
(\beta'_1 Y_{t-2} - \beta'_1 Y_{t-2}) + (Y_{t-2} - Y_{t-2}) + e'_t.
$$

<span id="page-371-0"></span>Re-arranging terms:

$$
\Delta Y_{t} = (\beta'_{2} + \beta'_{1} - I) Y_{t-2} + (\beta'_{1} - I) (Y_{t-1} - Y_{t-2}) + e'_{t}
$$
  

$$
\Delta Y_{t} = \Gamma Y_{t-2} + B \Delta Y_{t-1} + e'_{t},
$$
 (12.18)

where

$$
\Gamma = (\beta'_2 + \beta'_1 - I)
$$
  

$$
B = (\beta'1 - I).
$$

Equation  $(12.18)$  is the VECM representation of the VAR  $(12.15)$  or SVAR [\(12.14\)](#page-370-0).

The lagged term in levels describes the long-run relationship between the variables. To see this, consider the expected value of Eq. (12.18) in a steady-state equilibrium. In a steady state, the variables do not change, so that  $\Delta Y = 0$ . The expected value of the error term is zero, so that term also drops out. Consequently, Eq.  $(12.18)$  simplifies to

$$
\Gamma Y_{t-2} = 0. \tag{12.19}
$$

Notice that the original VAR model had two lags; the corresponding VECM model had only one lag (in the  $\Delta Y$  term). This is a general relationship between VARs and their corresponding VECMs. The VECM always has one fewer lag than the VAR. When estimating a VECM in Stata, you specify the number of lags of the VAR rather than the number of lags in the VECM; Stata is smart enough to know to subtract one.

#### **12.6.2 Deriving the VECM(k-1) from a Reduced-form VAR(k)**

Suppose we have an n-variable k-lag reduced-form VAR of the form:

$$
Y_t = \beta_0 + \beta_1 Y_{t-1} + \beta_2 Y_{t-2} + \dots + \beta_2 Y_{t-k} + e_t.
$$
 (12.20)

According to the Engle and Granger [\(1987\)](#page-404-0) representation theorem, if the variables in  $Y_t$  are cointegrated, the VAR can be rewritten as a VECM of the form:

$$
\Delta Y_t = \beta_0 + \Gamma_1 \Delta Y_{t-1} + \Gamma_2 \Delta Y_{t-2} + \dots + \Gamma_{k-1} \Delta Y_{t-k} + \Pi Y_{t-k} + \mathbf{e}_t \tag{12.21}
$$

with

$$
\Pi = \alpha \beta' \tag{12.22}
$$

<span id="page-372-0"></span>and where  $\alpha$  is an  $n \times r$  matrix containing the speed of adjustment parameters, and  $\beta$  is an  $n \times r$  matrix containing the coefficients of the cointegrating vectors.

If our VECM was a two-variable one-lag model, then [\(12.21\)](#page-371-0) would look like:

$$
\Delta Y_t = \delta + \Gamma_1 \Delta Y_{t-1} + \Pi Y_{t-k} + e_t \qquad (12.23)
$$

or

$$
\begin{bmatrix}\n\Delta Y_t \\
\Delta X_t\n\end{bmatrix} = \begin{bmatrix}\n\delta_1 \\
\delta_2\n\end{bmatrix} + \begin{bmatrix}\n\Gamma_{11} \Gamma_{12} \\
\Gamma_{21} \Gamma_{22}\n\end{bmatrix} \begin{bmatrix}\n\Delta Y_{t-1} \\
\Delta X_{t-1}\n\end{bmatrix} + \begin{bmatrix}\n\alpha_1 \\
\alpha_2\n\end{bmatrix} (Y_{t-1} - \beta_0 - \beta_1 X_{t-1}) + \begin{bmatrix}\ne_{1t} \\
e_{2t}\n\end{bmatrix}.
$$
\n(12.24)

The cointegrating vector is

$$
\boldsymbol{\beta}' = \begin{bmatrix} 1 & -\beta_0 & -\beta_1 \end{bmatrix}
$$

and the adjustment parameter matrix  $\alpha$  determines how deviations from the long-run relationship between *Y* and *X* get transferred to  $\Delta Y_t$  and  $\Delta X_t$ .

# **12.6.3**  $\Pi = \alpha \beta'$  is Not Uniquely Identified

If we estimate Eq.  $(12.23)$ , then we can get an estimate of  $\Pi$ . However, without additional information, we will not be able to separate this out into its components *α*ˆ and *β*ˆ. In the single-equation case, where we aren't dealing with vectors, we would know that  $\Pi$  was estimated to be 10, for example, but there are an infinite number of ways that the two numbers  $\hat{\alpha}$  and  $\hat{\beta}$  can multiply to ten:

$$
10 = 1 \times 10 = 2 \times 5 = 3 \times \frac{10}{3} = 3.1415 \times \frac{10}{3.1415} = \dots
$$

and so forth. That is, we cannot uniquely identify  $\hat{\alpha}$  and  $\hat{\beta}$ , because we can always multiply and divide them by any constant *c*, and get a new set of numbers that multiply to  $\Pi$ :

$$
10 = \hat{\alpha} \times \hat{\beta} = \hat{\alpha}c \times \frac{1}{c}\hat{\beta}.
$$

This is true for matrices and vectors, too:

$$
\hat{\Pi} = \hat{\alpha} \mathbf{c} \mathbf{c}^{-1} \hat{\boldsymbol{\beta}}'.
$$

#### **Johansen's Normalization**

So, if  $\hat{\alpha}$  and  $\beta$  are not identified, what are we to do? Johansen [\(1988\)](#page-406-0) proposed a straight-forward normalization, and this is the default in Stata. When we think of cointegrating vectors, we usually think in terms where the Y variable has a coefficient of one. That is, we think in terms of:

$$
Y_{t-1} = \beta_0 + \beta_1 X_{t-1} + \epsilon
$$

or, after rearranging,

$$
Y_{t-1} - \beta_0 - \beta_1 X_{t-1} = \epsilon
$$

rather than, say,

$$
3Y_{t-1} - 3\beta_0 - 3\beta_1 X_{t-1} = 3\epsilon
$$

or

$$
cY_{t-1} - c\beta_0 - c\beta_1 X_{t-1} = c\epsilon.
$$

All of the above cointegrating vectors "work." Return to the variables X and Z from Figs. [12.2,](#page-354-0) [12.3](#page-355-0) and [12.4.](#page-355-0) Recall that two different linear operations could establish cointegration between X and Z: multiplying X by three, or dividing Z by three. Suppose you multiplied  $X$  by three to establish cointegration between  $X'$  and Z. Now that X' and Z are parallel, they would stay parallel if we were to multiply X' and Z by the same constant (c). We would be tilting the pair up or down, but they would be tilting in parallel. And while all of the above cointegrating vectors "work" equally well mathematically, they are not equally intuitive.

Johansen's normalization essentially insists that we write the cointegrating vectors like we instinctively want to: with a one in front of all of our *Y* variables. With the components of **β** pinned down like this, and with **Π** known, then  $\hat{\alpha}$  is identified and can be backed out by:  $\hat{\alpha} = \hat{\Pi} \hat{\beta}^{-1}$ .

#### 12.6.4 Johansen's Tests and the Rank of  $\Pi$

The Engle-Granger residuals-based tests of cointegration are intuitive, and they are well-suited to testing for one cointegrating equation between two variables. But it is not particularly suited to finding more than one cointegrating equation, as might be the case if we are considering systems with more than two variables. In such a case, we need a better approach, such as the one pioneered by Helmut Johansen.

Johansen developed his approach to estimating the rank of  $\Pi$  in a series of papers. In Johansen [\(1988\)](#page-406-0), he developed his eigenvalue tests for the case where there are no constants or seasonal dummy variables in the long-run cointegrating equations. Ultimately, including these dummy terms is important for empirics and affects the distribution of the relevant test statistics. Johansen [\(1991\)](#page-406-0) showed how to include these important terms. Johansen [\(1995b\)](#page-407-0) expanded these tests to include the case

where the variables are I(2) rather than I(1).<sup>7</sup> Johansen [\(1994\)](#page-406-0) summarizes these results in slightly less technical language.

The cointegrating equations (i.e. the long-run relationships) between the vari-ables in Eq. [\(12.21\)](#page-371-0) are all contained in  $\Pi Y_{t-k}$ . How many cointegrating equations are there? In matrices, this is equivalent to asking, what is *r*, the rank of the matrix  $\mathbf{\Pi}$ ?

If there are *n* variables in the system, then there could be anywhere from zero to  $n - 1$  linearly independent cointegrating equations. If there are none, then these variables aren't cointegrated, and we should just estimate a VAR. The VAR will be in levels if the variables in  $Y_t$  are I(0); the VAR will be in first-differences if the variables are all I(1).

If you have *n* variables that are I(1), then you can have up to  $n - 1$  linearly independent cointegrating vectors between them. Why not *n* cointegrating vectors? You can't have *n linearly independent* cointegrating vectors between *n* variables. If we had two variables,  $X_t$  and  $Y_t$ , then the residuals from

. reg X Y

might be stationary. And if that is the case, then so will be the residuals from . reg Y X

That is, if  $e_t = Y_t - a - bX_t$  is stationary, then you could just rewrite this equation as  $e_t/b = X_t + a/b - Y_t/b$ , which will also be stationary. (Can you see why? You are asked to prove this as an exercise.) To know one equation is to know the other. They are just linear recombinations of the other.

Moreover, if each shock in the system is a unit-root process, then necessarily the variables cannot be cointegrated. In a two-variable system, we would need one, say, X, to be a unit root, and Y to depend on X. If they're both unit roots, then they'll drift independently of each other. They would not be cointegrated.

The interesting case for a chapter on VECMs is when the number of cointegrating equations, *r*, is at least one and less than *n*.

Johansen provides two different tests for the rank of  $\Pi$ :

(1) the maximum eigenvalue test, and

(2) the trace test.

They aren't just different test statistics for the same hypothesis. They are different procedures that test different hypotheses. And, in practice, they often lead the researcher to different conclusions. This is unfortunate, but a fact of econometric life. Ultimately, you should choose the specification that yields economically reasonable results.

The mathematics behind each of these tests can be rather complicated and beyond the scope of this introductory book. Instead, we'll outline the two test procedures below, and illustrate with an example.

<sup>&</sup>lt;sup>7</sup>We do not consider the I(2) case in this book. A workable but incomplete solution is to difference the I(2) variables once to render them I(1) and then follow the procedures as outlined below.

Any statistical test rests on some assumptions. Johansen's tests are no exception. They both build upon variations of a specific form of VECM model:

$$
\Delta Y_t = \Gamma_1 \Delta Y_{t-1} + \Gamma_2 \Delta Y_{t-2} + \dots + \Gamma_{k-1} \Delta Y_{t-k}
$$
  
+  $\Pi Y_{t-k} + (\gamma + \tau t) + e_t$ . (12.25)

Recall that  $\Pi = \alpha \beta'$ . If we allow a constant and trend along with the adjustment parameter, then

$$
\Delta Y_{t} = \Gamma_{1} \Delta Y_{t-1} + \Gamma_{2} \Delta Y_{t-2} + \dots + \Gamma_{k-1} \Delta Y_{t-k}
$$
  
+  $\alpha (\beta Y_{t-k} + \mu + \rho t) + (\gamma + \tau t) + e_{t}.$  (12.26)

Thus, Johansen allows for drift (via the constant terms  $\mu$  and  $\gamma$ ) and deterministic trend (via  $\rho t$  and  $\tau t$ ). If the differenced variables follow a linear trend, then the un-differenced variables will follow a quadratic trend.

Each of Johansen's two tests has five variations; the variations rely on different restrictions on these trend and drift terms:

- 1.  $\mu = \gamma = \rho = \tau = 0$ . This is the simplest, but least flexible case, where Eq.  $(12.26)$  simplifies to Eq.  $(12.21)$ . Here, there are no drift or deterministic trends, either in the first differences or the cointegrating equations. Thus, the (cointegrated) levels and the first differences are stationary with zero mean. In Stata, this is the trend(none) option.
- 2.  $\gamma = \rho = \tau = 0$ , but  $\mu$  is unrestricted. Since  $\gamma = 0$ , then the variables in first differences do not have drift. Since  $\tau = 0$ , then the variables in first differences do not follow a linear trend; thus, they also do not follow a quadratic trend in levels. Since  $\rho = 0$ , then the cointegrating equations do not follow a trend. They are, however, allowed to have a non-zero mean since  $\mu \neq 0$ . This corresponds to Stata's trend(rconstant) option.
- 3. *ρ* = *τ* = **0**, but *μ* and *γ* are unrestricted. Again, since *ρ* = **0**, then the cointegrating equations are not stationary around a deterministic trend. And since  $\tau = 0$ , then first-differenced terms also do not follow a deterministic linear trend; this implies that the variables in levels are constrained not to follow a quadratic trend. The fact that  $\mu$  may not equal zero implies that the cointegrating equations are allowed to have a non-zero mean. And the fact that *γ* may not equal zero implies that the first differenced variables are also allowed to have a non-zero mean. This is the trend(constant) option in Stata and is the default.
- 4.  $\tau = 0$ , while the remaining variables ( $\mu$ ,  $\gamma$ , and  $\rho$ ) are unrestricted. Since  $\tau = 0$ , then there is no linear trend in first differenced variables, so there is no quadratic trend in the un-differenced variables. We allow for a non-zero mean in the firstdifferenced variables via *γ* ; we allow for non-zero mean in the cointegrating equations via  $\mu$  and we allow the cointegrating equations to follow a linear trend via *ρ*. This is the trend(rtrend) option in Stata.

5. In the most flexible case, there are no restrictions on  $\mu$ ,  $\gamma$ ,  $\rho$ , or  $\tau$ . Here, we use the trend(trend) option in Stata.

Which case should you use? You'll have to look at the data and verify whether the various assumptions (zero mean, etc. . . ) seem reasonable. That said, cases 1 and 5 are not really used in practice. Case 1 is rather extreme, in that it would require that all variables have a mean of zero, but how often do economies exhibit zero or negative growth? Or zero inflation and deflation? Case 5 is also extreme in the sense that the levels follow a quadratic trend. But even exponential growth of, say, your bank account at a fixed interest rate, is linear (in logarithms).<sup>8</sup>

The website for the software program EViews recommends that: "As a rough guide, use case 2 if none of the series appear to have a trend. For trending series, use case 3 if you believe all trends are stochastic;  $\frac{9}{3}$  if you believe some of the series are trend stationary, use case 4."

For macroeconomic variables (GDP and its components, the price level, etc.) and financial asset prices (stock prices, bond prices, etc.), Zivot and Wang [\(2007\)](#page-411-0) recommend using case 3, as the assumption of deterministic growth in these variables is untenable (GDP doesn't *have* to grow at a specific deterministic amount).

Thus far we know that there are two different Johansen cointegration tests, and we have established that there are five (but in economics and finance, really three) different test statistics for these tests that we might consider. Presuming we know which case we are dealing with, how can we actually carry out either one of the Johansen tests? We turn to this right now.

Both tests rely on the eigenvalues of the  $\Pi$  matrix. Why? Recall that  $\Pi$  = *αβ* includes the matrix of cointegrating coefficients. If all of the *n* variables are cointegrated, then there can be *n*−1 linearly independent cointegrating relationships between them. The number of cointegrating relationships is equal to the number of eigenvalues of  $\Pi$ . Likewise, if there is cointegration, then  $\Pi$  is not of full rank; it will have a rank of  $r < n$ . A square matrix that is not of full rank has a determinant of zero. Further, the determinant of a matrix is equal to the product of its eigenvalues. Thus, if there is at least one eigenvalue that is zero, the determinant is zero. Likewise, if we add eigenvalues and one of them is zero, then the sum wouldn't increase. The two tests essentially ask: at what point are we adding or multiplying zero eigenvalues? This will reveal the rank of  $\Pi$  and thereby will also reveal  $r$ , the number of cointegrating relationships.

<sup>8</sup>The online help for the Eviews econometric software also warns against using cases 1 and 5 [\(http://www.eviews.com/help/helpintro.html#page/content/coint-Johansen\\_Cointegration\\_Test.](http://www.eviews.com/help/helpintro.html#page/content/coint-Johansen_Cointegration_Test.html) [html\)](http://www.eviews.com/help/helpintro.html#page/content/coint-Johansen_Cointegration_Test.html). Likewise, Zivot and Wang [\(2007\)](#page-411-0) warn against using case 1. Sjö [\(2008,](#page-410-0) p. 18) calls case 4 "the model of last resort" (since including a time in the vectors might induce stationarity) and case 5 "quite unrealistic and should not be considered in applied work." Thus, we are left with cases 2 and 3 as reasonable choices.

 $9$ i.e. the trend is due to drift from a random walk.

To repeat, *the number of cointegrating vectors is equal to the rank of*  $\Pi$ , which is equal to the number of non-zero eigenvalues of  $\Gamma$ .

Why not directly calculate the eigenvalues of  $\Pi$  and be done with it? Because we don't have access to the true values of  $\Pi$  or its eigenvalues; we only have the estimate  $\Pi$  from a sample. Thus, we need to perform statistical tests on whether any of the estimated eigenvalues are close to zero (or, alternatively, whether they are statistically significantly different from zero).

#### **Johansen's Maximum Eigenvalue Test**

The "maximum eigenvalue test" is a sequential test that the rank of  $\Pi$  is *r* vs the alternative that it is  $r + 1$ .

Suppose that we estimated an *n*-variable VECM, and calculated  $\Pi$  and its estimated eigenvalues. Suppose that we sort these eigenvalues in decreasing order, so that  $\hat{\lambda}_1 < \hat{\lambda}_2 < \dots \hat{\lambda}_n$ .

The test procedure is as follows. We begin with the null hypothesis that  $r = 0$  vs the alternative that  $r = 1$ . We calculate the test statistic, compare it to the appropriate critical value, and decide whether to reject the null. If we do not reject the null, then we can stop there, and conclude that there is no cointegration among the variables. If, instead, we reject the null, then we update the null and alternative hypotheses and repeat the procedure. The new null hypothesis is that  $r = 1$  and the alternative is that  $r = 2$ . We compare the test statistic and critical values and decide whether to reject the null. If we do not reject, then we conclude that  $r = 1$  and we stop the process. If, instead, we do reject the null, then we add one to the null hypothesis and repeat. That is, our new null is that  $r = 2$  vs the alternative that  $r = 3$ , and we repeat the process, adding one to the null until we can no longer reject the null hypothesis.

The test statistic for the null hypothesis that the rank  $= r$  vs the alternative that the rank  $=r+1$  is:

$$
LR(r, r+1) = -Tln(1 - \lambda_{r+1}).
$$

Notice, we start with the largest and next-largest eigenvalues; this tests the hypothesis that *r* is the smallest, versus the smallest plus one.

To summarize, we slowly increase our hypothesized rank *r* bit by bit until we can no longer reject the null hypothesis.

#### **Johansen's Trace Test**

The trace test<sup>10</sup> is also a sequential test, but with a different alternative hypothesis. Here, the null hypothesis is that the rank is  $r$  vs the alternative that the rank is greater than  $r$ . We begin with the null hypothesis that the rank is equal to zero, i.e that  $r = 0$ .

<sup>&</sup>lt;sup>10</sup>Dwyer [\(2014,](#page-404-0) p. 6) explains that the trace statistic does not refer to the trace of  $\hat{\Pi}$  but refers instead to the "trace of a matrix based on functions of Brownian motion." It also shares a similarity with the trace of the matrix in that both involve the sum of terms (here, the sum of the eigenvalues); more specifically, we sum  $ln(1 - \lambda) \approx \lambda$  when  $(\lambda \approx 0)$ .

The test statistic is calculated and compared with the appropriate critical value. If we reject the null that  $r = 0$ , then it must be greater than zero. But this doesn't tell us what  $r$  is, just that it is greater than we thought. Now we update and repeat the process. The updated null is that  $r = 1$  vs the alternative that  $r > 1$ . Again, we calculate the test statistic and compare it with the critical value. Rejecting the null means that *r* must be greater still. We repeat the process until we can no longer reject the null hypothesis. Strictly speaking, we won't have "accepted the null" (we never "accept the null," only "fail to reject"), but we will use it as our working assumption and calculate the *r* cointegrating vectors.

The test statistic for the null hypothesis that rank  $=r$ , vs the alternative that the rank  $> r$  is:

$$
LR(r, n) = -T \sum_{i=r+1}^{n} ln (1 - \lambda_i).
$$

As with the max eigenvalue test, we slowly increase our hypothesized rank *r* bit by bit until we can no longer reject the null hypothesis.

#### **Johansen in Stata**

Fortunately, Stata's vecrank command automates much of the tedium in testing for the cointegration rank. If we had five variables (X1 through X5) that we wanted to test for cointegration, we could type

. vecrank X1 X2 X3 X4 X5

which would show the trace statistic for the default case 3 at the 5% level.

Adding the notrace option suppresses the trace statistic. Thus, typing:

. vecrank X1 X2 X3 X4 X5, max notrace

shows Johansen's maximum eigenvalue statistic, but not the trace statistic.

The safer bet is to ask for both statistics and compare. This is done by including the max option and excluding the not race option. $<sup>11</sup>$ </sup>

. vecrank X1 X2 X3 X4 X5, max

#### **Johansen Example**

We now turn to an example with simulated data. First, we simulate 1000 errors:

 $11$ It is unclear to me why Stata opted not to have trace and max options.

```
. clear all
. set obs 1000
. set seed 4321
. gen time = _n. tsset time
. * Draw some random errors
. gen ex = rnormal(0, 1). gen ey = rnormal(0,1). gen ez = rnormal(0, 1). gen ev = rnormal(0, 1)
```
Next, we generate the variables.

```
. gen X = ex in 1
. replace X = 1 + L.X + ex in 2/L
. gen Y = 10 + 2*X + ey. gen Z = 5 + 3*X + ez. gen V = ev in 1
. replace V = 2 + L.V + ev in 2/L
```
Here, X follows a random walk with drift, so it is  $I(1)$ . By construction, Y and X are cointegrated, with cointegrating equation

$$
Y_t = 10 + 2X_t + e_{yt}.\tag{12.27}
$$

Z and X are cointegrated, with cointegrating equation

$$
Z_t = 5 + 3X_t + e_{zt}, \t\t(12.28)
$$

and, as a check, we also generate variable V,

$$
V_t = 2 + V_{t-1} + e_{vt}, \t\t(12.29)
$$

which is a random walk with drift that is not cointegrated with X.

The first 100 observations of the data are graphed in Fig. [12.8.](#page-380-0)

Now, we see whether the Johansen tests work. We'll examine the output for the trace and max eigenvalue statistics. In both cases, the procedure is to select the smallest *r* where the test statistic is smaller than the corresponding critical value.

<span id="page-380-0"></span>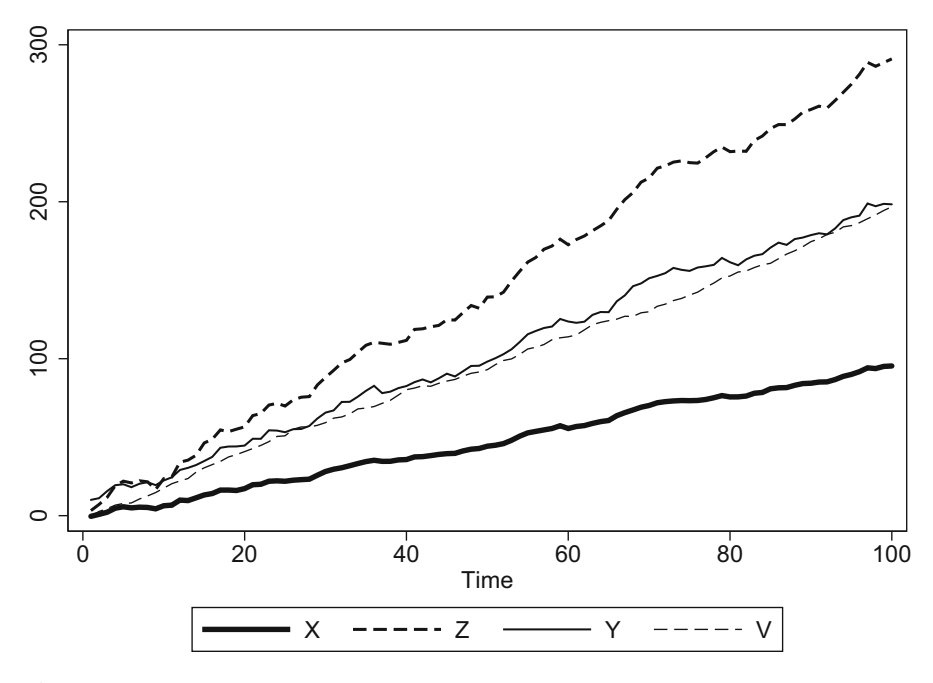

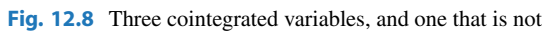

# . vecrank X Y Z V, trend(constant) max

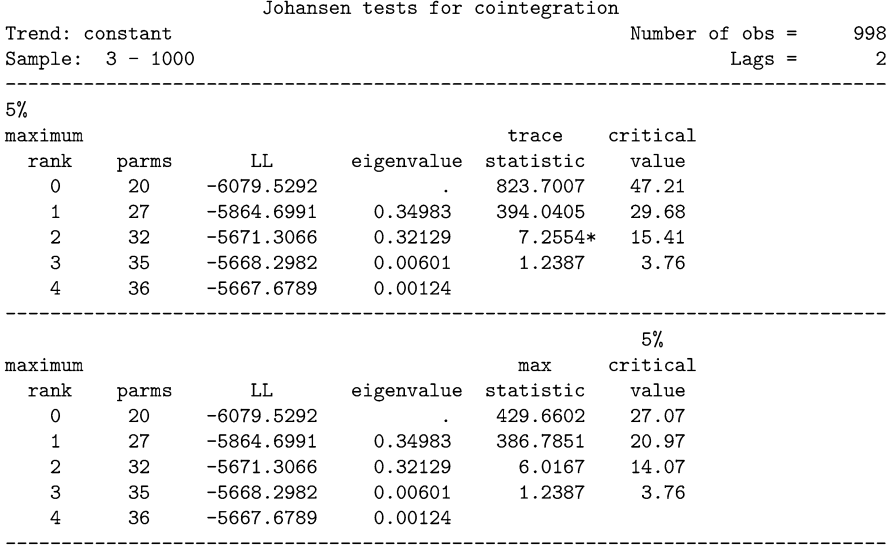

Both the trace statistic and the max eigenvalue statistics indicate (correctly) that there are two cointegrating equations  $(X \text{ and } Y \text{, and } X \text{ and } Z)$ . We can see this by comparing the test statistics with their corresponding critical values.

The trace statistic for  $r = 0$  is 823, whereas the critical value is 47.21. Since the test statistic is bigger than the critical value, we reject the null hypothesis and "accept" the null (that  $r > 0$ ). Then we update to a new null hypothesis (that  $r = 1$ ) vs the alternative that  $r > 1$ ). The trace statistic is 394, which is greater than the critical value of 29.68, so we reject the null that  $r = 1$ . What about  $r = 2$ ? The trace statistic is 7.26, which is smaller than the critical value (15.41). Thus, we cannot reject the null and we conclude that  $r = 2$ . Stata even indicates this for us with an  $\star$ .

What about the maximum eigenvalue test? Beginning with a null hypothesis that  $r = 0$  vs the alternative that  $r = 1$ , the test statistic is 429.6. Since the test statistic is greater than the critical value of 27.07, we reject the null of  $r = 0$ . Now we update. The test statistic for  $r = 1$  is 386, which is greater than the critical value of 20.97, so we reject  $r = 1$ . What about  $r = 2$ ? Here, the max eigenvalue statistic is 6.02, which is smaller than 14.07. Thus, we cannot reject the null hypothesis that  $r = 2$ .

Both tests indicate that there are two cointegrating equations. (It is not always the case that the two tests agree.)

The next step is to estimate these long-run cointegrating equations, as well as the short-run adjustment terms.

```
. vec Z Y X, rank(2) trend(constant)
Vector error-correction model
Sample: 3 - 1000
                                          Number of obs
                                                                 998
                                                         \alpha = 1= 8.56465AIC
Log likelihood = -4253.76HOIC
                                                        = 8.602019Det(Sigma_m1) = 1.010999SBIC
                                                        = 8.662962RMSE
Equation
               Parms
                                R-sq
                                         chi2 P>chi2
6\overline{6}3.17065  0.4685  874.5377  0.0000
D_ZD Y
                 6\overline{6}2.22674  0.4804  917.2352  0.0000
               6  1.00808  0.4687  875.2629  0.0000
D_XCoef. Std. Err.
                                    z \qquad P > |z|\sim 10^{-1}[95% Conf. Interval]
-------------+--
                -----------------------------------
\mathsf{D}_-\mathsf{Z}\overline{\phantom{a}}_{\text{ce1}}L1. | -.9249586 .1384184 -6.68 0.000 -1.196254 -.6536635
           \mathbf{I}\mathsf{c}e2 |
       L1. | .0848118 .144498        0.59        0.557        -.1983991
                                                            .3680228
           \mathbf{1}
```
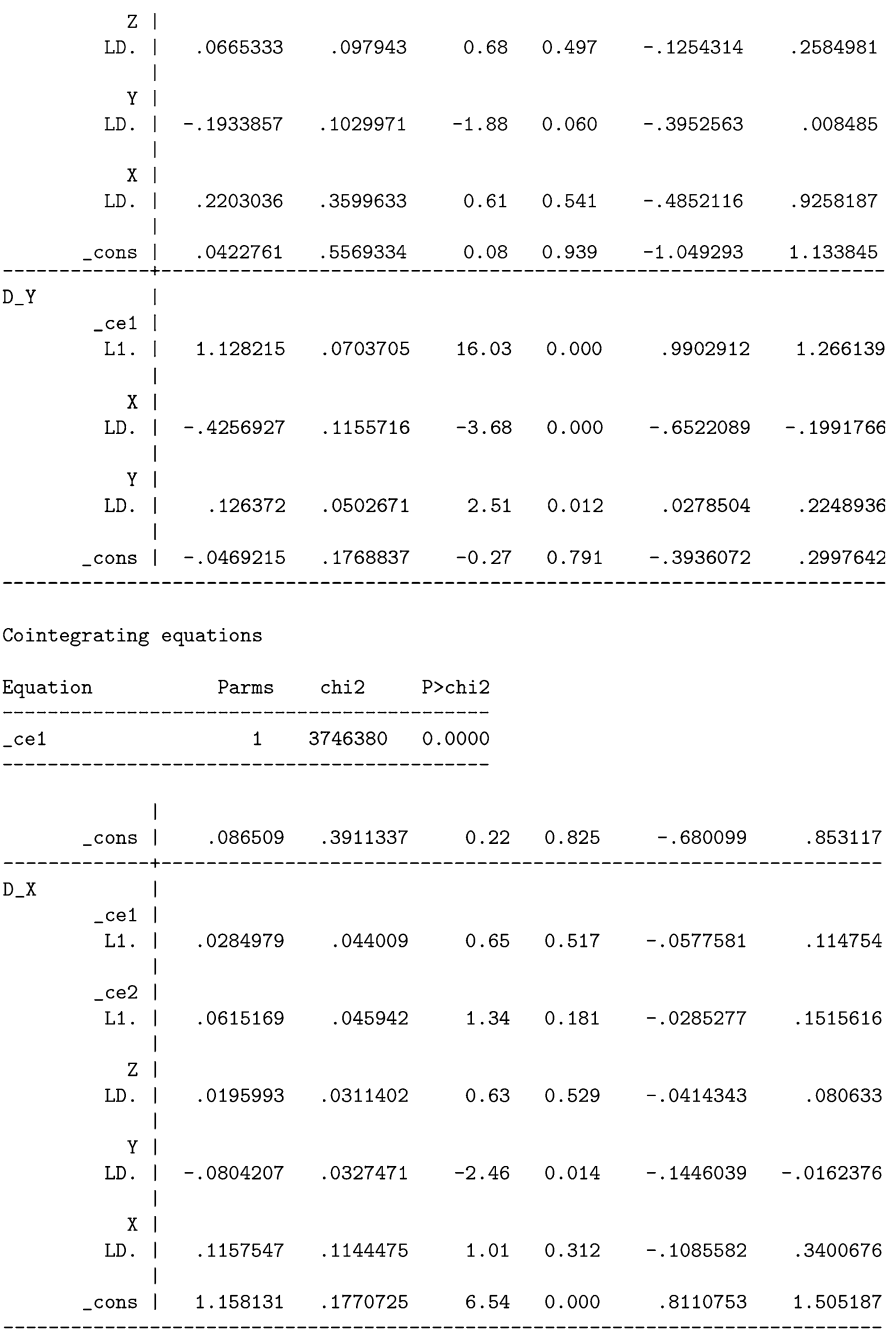

Cointegrating equations

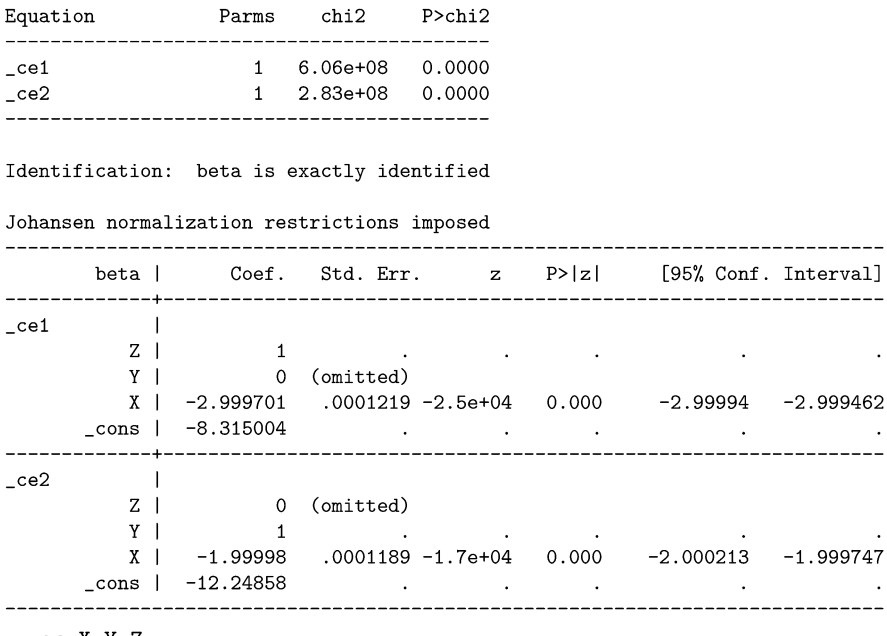

. vec X Y Z

This produces a lot of output. What does it all mean?

Let's try to map this output back to the vector notation we've been using in this chapter:

$$
\Delta Y_{t} = \Gamma_{1} \Delta Y_{t-1} + \alpha \left( \beta Y_{t-1} + \mu \right) + e_{t}.
$$
 (12.30)

First, the vectors of variables are

$$
\mathbf{Y_t} = [Z_t, Y_t, X_t]'
$$

and

$$
\Delta Y_t = \begin{bmatrix} \Delta Z_t \\ \Delta Y_t \\ \Delta X_t \end{bmatrix} = \begin{bmatrix} Z_t - Z_{t-1} \\ Y_t - Y_{t-1} \\ X_t - X_{t-1} \end{bmatrix}.
$$

Stata estimates the cointegration matrix

$$
\hat{\boldsymbol{\beta}} = \begin{bmatrix} 1 & 0 & -2.9997012 \\ 0 & 1 & -1.9999803 \end{bmatrix},
$$

with the matrix of constants,

$$
\hat{\mu} = \begin{bmatrix} -8.3150036 \\ -12.248583 \end{bmatrix}.
$$

<span id="page-384-0"></span>The adjustment matrix is estimated to be

$$
\hat{\boldsymbol{\alpha}} = \begin{bmatrix} -0.92495862 & 0.08481184 \\ 0.07050434 & -0.86499818 \\ 0.02849794 & 0.06151691 \end{bmatrix}.
$$

And the coefficients on the differenced variables are estimated to be

$$
\hat{\mathbf{\Gamma}} = \begin{bmatrix} 0.06653331 & -0.19338567 & 0.22030356 & 0.04227607 \\ 0.03659180 & -0.16033256 & 0.24685581 & 0.08650901 \\ 0.01959932 & -0.08042072 & 0.11575474 & 1.1581311 \end{bmatrix}.
$$

Economically speaking, the most important part of the output is the last Stata table: the cointegrating equations. The first cointegrating equation expresses Z as a function of  $X^+$ 

$$
Z + 0Y - 2.999701X - 8.3150036 = 0,
$$

or, after rearranging and rounding,

$$
Z = 3X + 8.32.\t(12.31)
$$

The second cointegrating equation has Y as a function of  $X$ :

$$
0Z + Y - 1.99998X - 12.248583 = 0,
$$

or

$$
Y = 2X + 12.25.\t(12.32)
$$

The slopes on these lines are almost identical to the true cointegrating Eqs. [\(12.27\)](#page-379-0) and  $(12.28).^{12}$  $(12.28).^{12}$ 

Incidentally, if we had ordered our variables differently, such as with

. vec X Y Z

 $12$ Cointegration merely requires that a linear combination of the variables is stationary. In practical terms, this means that the two variables can be tilted up or down until their difference is stationary. Two parallel lines are stationary, regardless of the constant difference between them. Or, what we care about is the slopes that establish stationarity; econometrically, we are less concerned with the constant. Economically, the constant term seldom has practical significance.

then the Johansen normalization would have expressed X as a function of Z, and Y as a function of Z. We could then algebraically rearrange terms to give us the equations expressed as [\(12.31\)](#page-384-0) and [\(12.32\)](#page-384-0).

### **12.7 IRFs, OIRFs and Forecasting from VECMs**

Since VECMs have an underlying VAR, we can estimate impulse response functions and OIRFs after estimating a VEC. The same applies for forecasting, and for calculating forecast error decompositions. In fact, the same Stata command calculates the IRFs, OIRFs, and FEVDs after estimating a VECM, so there's no need to repeat ourselves. The accuracy of the IRFs, OIRFs, and FEVDs often depends critically on the lag-length chosen in estimating the underlying VAR.

### **12.8 Lag-Length Selection**

How many lags should be included in the initial VAR? In other words, what is *k* in Eqs. [\(12.20\)](#page-371-0) or [\(12.21\)](#page-371-0)? Economic theory usually doesn't have much to say about such questions. But it is an important question for the econometrician, as the estimated number of cointegrating relationships is found to depend upon *k*.

Since a VECM comes from a VAR, it stands to reason that there is a connection between lag-order selection for a VAR and lag-order selection for a VECM. In short, we can use the same information criteria that we used in VARs to select the laglengths in VECMs. VECMs should have one fewer lag than the levels-VAR. (One fewer because that extra lag is captured via differencing in the VECM.)

Lütkepohl and Saikkonen [\(1999\)](#page-407-0) recommend using some form of information criteria for lag-order selection, as they balance the size and power tradeoffs associated with having too few or too many lags. The command in Stata for estimating *k* in a VECM is the same command as for VARs: varsoc. This command calculates the common information criteria (the Akaike information criteria being the most common) to guide lag selection.

Unfortunately, the various information criteria often disagree as to the optimal lag length. Researchers are quite relieved when various information criteria choose the same lag length. If they disagree, however, which information criteria should you look at? This is an open question, and there are trade-offs with any such choice. As a general rule of thumb, the AIC and FPE (final prediction error) are better suited if the aim of the VAR model is forecasting. More parsimonious models tend to have better predictive power. If the aim, however, is in proper estimation of the true number of lags in the data generating process, then an argument can be made that Schwartz IC (SBIC) or the Hannan-Quin Information Criterion (HQIC) should be used (Lütkepohl [2005\)](#page-407-0).

It is common for practitioners to rely on the following sequential approach: use an information criterion to determine the lag-length, and then use Johansen [\(1991\)](#page-406-0) to estimate the cointegrating rank. Sequential approaches such as this, though intuitive, tend to accumulate problems. Properly estimating the lag-length (*k*) affects the ability to estimate the rank (*r*). So, making a small mistake early on in the lag-length step can lead to bigger errors in the rank estimation step. Gonzalo and Pitarakis [\(1998\)](#page-406-0) compared the various information criteria in a Monte Carlo experiment to test their ability to properly choose *r*. They find that the BIC is better able than AIC or HQIC to identify *r* correctly. They find the AIC to be particularly weak. Thus, we face a trade-off. The AIC chooses *k* quite well, but when it doesn't, it has large consequences for *r*.

The AIC and BIC tend to prefer few lags. Too few lags, and the errors might be autocorrelated. The test statistics in use rely on uncorrelated errors. Thus, in practice, people add lags until the errors are white noise. Having too few leads to a model that is mis-specified. Anything produced from this mis-specified model, then, is suspect, including the IRFs and variance decompositions. Adding too many lags spreads out the available observations over too many parameters, leading to inefficient estimates of the coefficients. These noisy estimates result in poor IRFs and variance decompositions (Braun and Mittnik [1993\)](#page-403-0), as well as poor forecasting properties from the estimated VARs and VECMs (Lütkepohl [2005\)](#page-407-0). This is an important problem with any finite sample, but especially in small samples.

Lag-length for VARs and VECMs continues to be an active area of research. Researchers continue to investigate the small-sample properties of the various selection methods. Others consider methods where different equations take different lags. Still others consider whether the lag-lengths have gaps in them, that is, whether to include, for example, lags 1, 3 and 4 but exclude lag=2. The general goal is to avoid estimating more parameters than necessary. Otherwise, we will waste valuable degrees of freedom. This, in turn, will result in more noisy parameter estimates, which is the root cause of the bad forecasting ability of more longer-lagged models.

In practice, most practitioners opt for an eclectic approach. Many decide to emulate a democracy, and they choose the lag-length that is preferred by the most information criteria. Others will estimate models with different lag-lengths and show that their results are robust to the different lags. Ultimately, few papers are rejected because of lag-length. Still, it is best to have a procedure and stick to it, otherwise you might be tempted to hunt for a particular outcome. This would invalidate your results, and, more importantly, would be unethical.

# **12.9 Cointegration Implies Granger Causality**

Given the close connection between VECMs and VARs, you may be wondering whether VECMs have a connection with Granger causality. Indeed, they do. If two variables X and Y are cointegrated, then there must exist Granger causality in at least one direction. That is, X must Granger-cause Y, or Y must Granger-cause X, or both (Granger [1988\)](#page-406-0). That is, VECMs imply Granger causality. It is not always the case in the other direction, however. Granger causality does not imply that there exists some linear combination of variables that is stationary.

Without getting into the mathematical details of why cointegration implies causality, the intuition is as follows. Let's refer back to the example of a drunk walking her dog from Murray [\(1994\)](#page-408-0) that we discussed at the beginning of this chapter. But suppose that the drunk is really fat, the dog is a miniature poodle, and the drunk has her dog on a leash. The leash is the linear relationship between the two. They never stray farther than the length of the leash. They might cross paths, but they would never drift apart. That is, there is a stationary relationship in the distance between the two. What about Granger causality? Well, if the owner is large, then she moves the dog. The dog is too small to move the owner. Thus, causality runs from the drunk to the dog. If the drunk and her dog are both similarly sized, then they each pull the other. There would be Granger causality from the drunk to the dog, and from the dog to the drunk.

Why doesn't Granger causality necessarily imply cointegration? Well, suppose there were no leash, and the dog hated its owner. Each time the owner would yell "Fido!" looking for her dog, the dog might run farther away. There is a causal relationship, but there is no stationary relationship between the distance of the dog and the owner.

# **12.9.1 Testing for Granger Causality**

A VECM can be used as the basis for a Granger causality test. However, this is not recommended. Instead, estimate a VAR model in levels using the Toda and Yamamoto [\(1995\)](#page-410-0) procedure. (For a refresher, refer to Sect. [11.4](#page-349-0) on "VARs with Integrated Variables" where this procedure is laid out.) If the variables are integrated—regardless of whether the variables are also cointegrated—use the Toda-Yamamoto procedure to test for Granger causality. Then proceed with tests of cointegration. Recall that cointegration implies Granger causality, so if you did not find causality in the first stage, this would provide some evidence that you do not have cointegration, regardless of what any particular cointegration test might say.

The problem of "pre-testing" arises when testing for cointegration first, then estimating a VECM, and then testing for causality from the VECM. In such a case, the Granger causality test and its test statistics are contingent on the estimate of the previous cointegration test. The usual test statistics for Granger causality do not reflect this pre-testing.<sup>13</sup> Clarke and Mirza  $(2006)$  find that pre-testing for cointegration results in a bias toward finding Granger causality where none exists.

To repeat, if you are interested in Granger causality, estimate a VAR augmented with additional lags, as suggested by Toda and Yamamoto [\(1995\)](#page-410-0), and test for

<sup>&</sup>lt;sup>13</sup>I am indebted to David Giles and his popular "Econometrics Beat" blog for bringing this and the Toda-Yamamoto procedure to my attention. The blog piece can be found at: [http://davegiles.](http://davegiles.blogspot.com/2011/10/var-or-vecm-when-testing-for-granger.html) [blogspot.com/2011/10/var-or-vecm-when-testing-for-granger.html.](http://davegiles.blogspot.com/2011/10/var-or-vecm-when-testing-for-granger.html) Readers are encouraged to read the cited references in that blog entry, especially the work by Clarke and Mirza [\(2006\)](#page-403-0).

Granger causality. After this, proceed to test for cointegration and estimate a VEC using Johansen's method.

# **12.10 Conclusion**

No textbook can be encyclopedic, as the field advances with hundreds of papers published every year. Indeed, we have barely scratched the surface of VECMs. An introductory book such as this can only hope to outline the general themes and common procedures.

And as we've seen before, researchers are constantly mixing and matching many of the familiar concepts we've studied, such as cointegration, seasonality, and structural breaks. A procedure developed by Quintos and Phillips [\(1993\)](#page-409-0), for example, detects breaks in the cointegrating vectors themselves. Campos et al. [\(1996\)](#page-403-0) examine various cointegration tests in the presence of structural breaks. They find that the Johansen procedure works well in the face of endogenously known break dates.

Engle et al. [\(1993\)](#page-404-0) extend the Engle and Granger [\(1987\)](#page-404-0) cointegration test to seasonal cointegration. They examine Japanese consumption and income data and although they admit that the consumption's seasonality might be deterministic they find some evidence that the two are seasonally cointegrated. Ghysels and Osborn [\(2001\)](#page-405-0) provide a book-length treatment of seasonality, with a discussion of seasonal cointegration among two more variables.

There are scores of books on cointegration analysis. The chapter in Brooks [\(2014\)](#page-403-0) is accessible and shows how to estimate simple VECMs using the EViews software. As always, Enders' [\(2014\)](#page-404-0) book is highly recommended. I have found no better book-length introduction to the subject than Harris and Sollis [\(2003\)](#page-406-0). Rao [\(2007\)](#page-409-0) offers practical advice on performing cointegration analysis.

A number of longer, more mathematical treatments of cointegration and VECMs are published by Oxford University Press' *Advanced Texts in Econometrics* series. These include Banerjee et al. [\(1993\)](#page-402-0), Hansen and Johansen [\(1998\)](#page-406-0), Johansen [\(1995a\)](#page-407-0), and Juselius [\(2006\)](#page-407-0). Also included in the Oxford series, Engle and Granger [\(1991\)](#page-404-0) collect many of the most important references on ECMs and VECMs in one volume.

### **12.11 Exercises**

1. We will explore how the cointegrating vector is only identified up to a particular normalization. Consider  $X_t$  and  $Y_t$ , two cointegrated variables, where

$$
Y_t = 10 + X_t + e_t
$$
  
\n
$$
X_t = 1 + X_{t-1} + \epsilon_t
$$
  
\n
$$
e_t \sim \text{i}idN(0, 1)
$$
  
\n
$$
\epsilon_t \sim \text{i}idN(0, 1),
$$

as in Fig. [12.1.](#page-353-0) Generate 100 observations of this data. Graph these two variables, and verify visually that they seem cointegrated. Estimate the long-run relationship between them and verify that the cointegrating vector is  $[1, -1]$ . Now, generate  $Y_t' = 2Y_t$  and  $X_t' = 2X_t$ . Graph these two new variables. Verify graphically that  $X'_t$  and  $Y'_t$  are cointegrated. Perform Engle-Granger two-step tests to verify formally that  $X_t$  and  $Y_t$  are cointegrated, and that  $X'_t$  and  $Y'_t$  are cointegrated. If  $X'_t$  and  $Y'_t$  are cointegrated, then we have shown that  $[2, -2]$ ' is also a valid cointegrating vector.

- 2. Suppose that  $e_t$  is stationary. Show that  $be_t$  is stationary, where *b* is a constant. (Hint: recall that the definition of stationarity requires that  $E(e_t)$  and  $V(e_t)$  not be functions of *t*.)
- 3. Calculate the MacKinnon [\(2010\)](#page-408-0) critical values for an estimated first-step regression with the following characteristics:
	- (a) 5 variables; with a sample size of 200 observations; that the ADF test had a constant and but no trend; and that we wanted to test at the 1% level.
	- (b) 7 variables; with a sample size of 100 observations; that the ADF test had a constant and a linear trend; and that we wanted to test at the 5% level.
	- (c) 9 variables; with a sample size of 50 observations; that the ADF test had a constant and a trend; and that we wanted to test at the 10% level.
- 4. Suppose you used Stata to estimate a VEC model on X and Y. Write out the estimated equations in Matrix notation, using Eq. [\(12.24\)](#page-372-0) as a guide. Do any of the estimated coefficients look out of line? Explain.

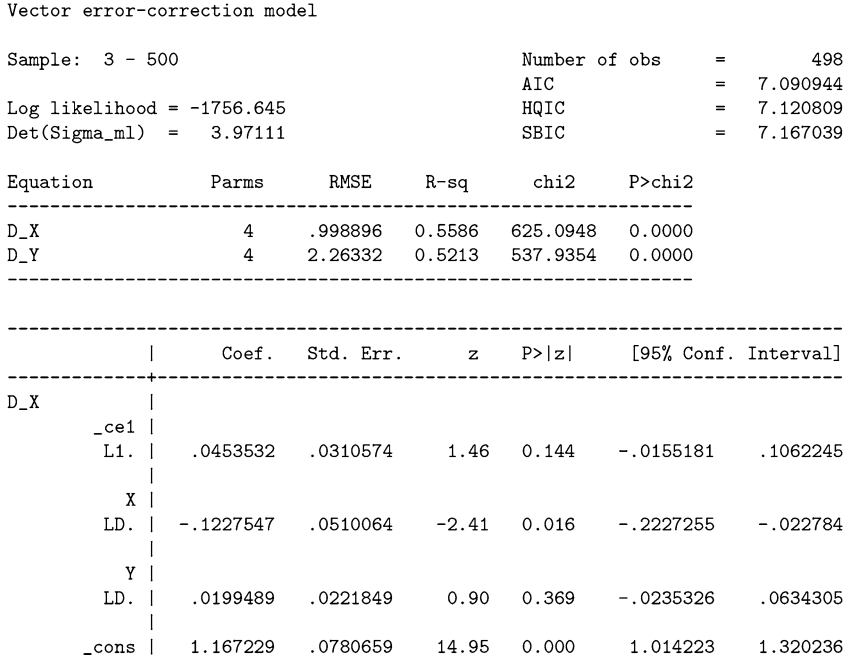

. vec X Y, rank(1) trend(constant) alpha

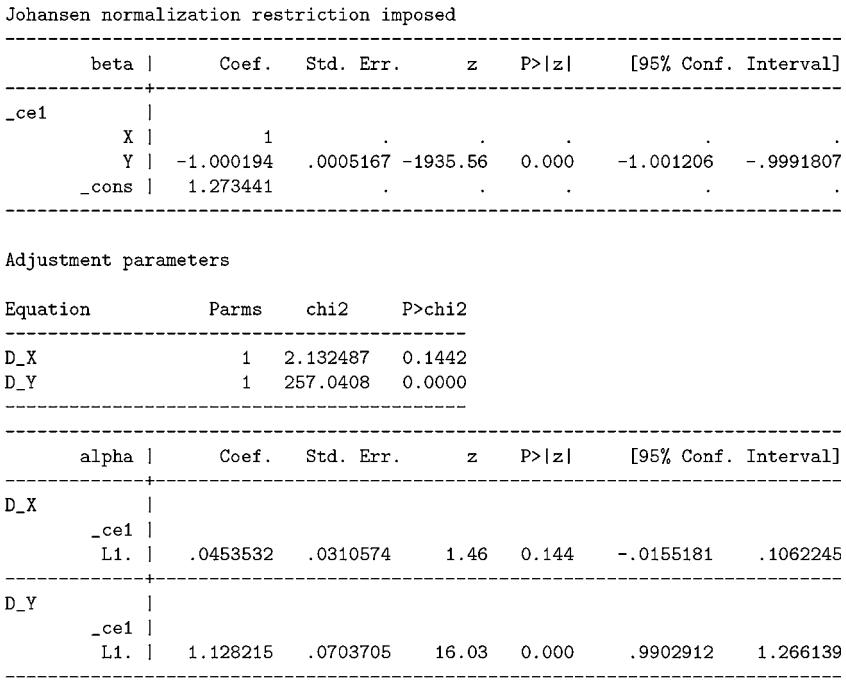

5. Suppose you used Stata to estimate a VEC model on X and Z. Write out the estimated equations in matrix notation, using Eq. [\(12.24\)](#page-372-0) as a guide. Do any of the estimated coefficients look out of line? Explain.

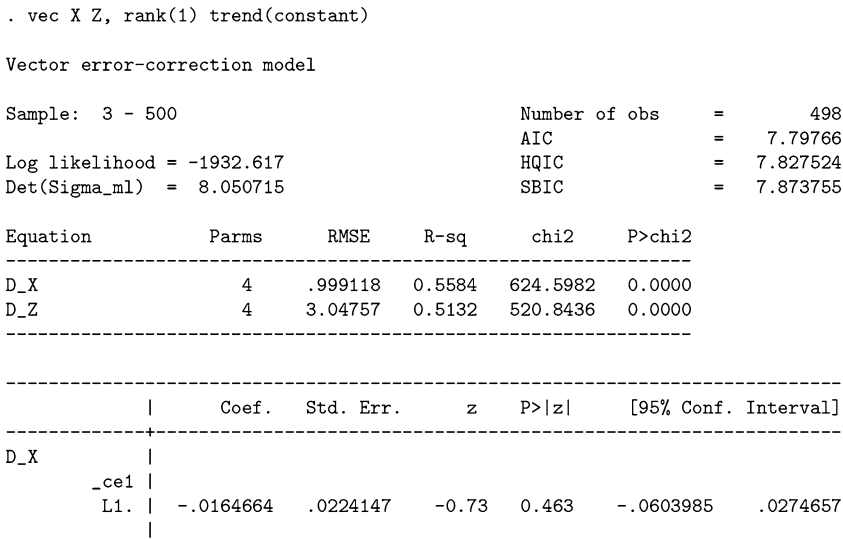

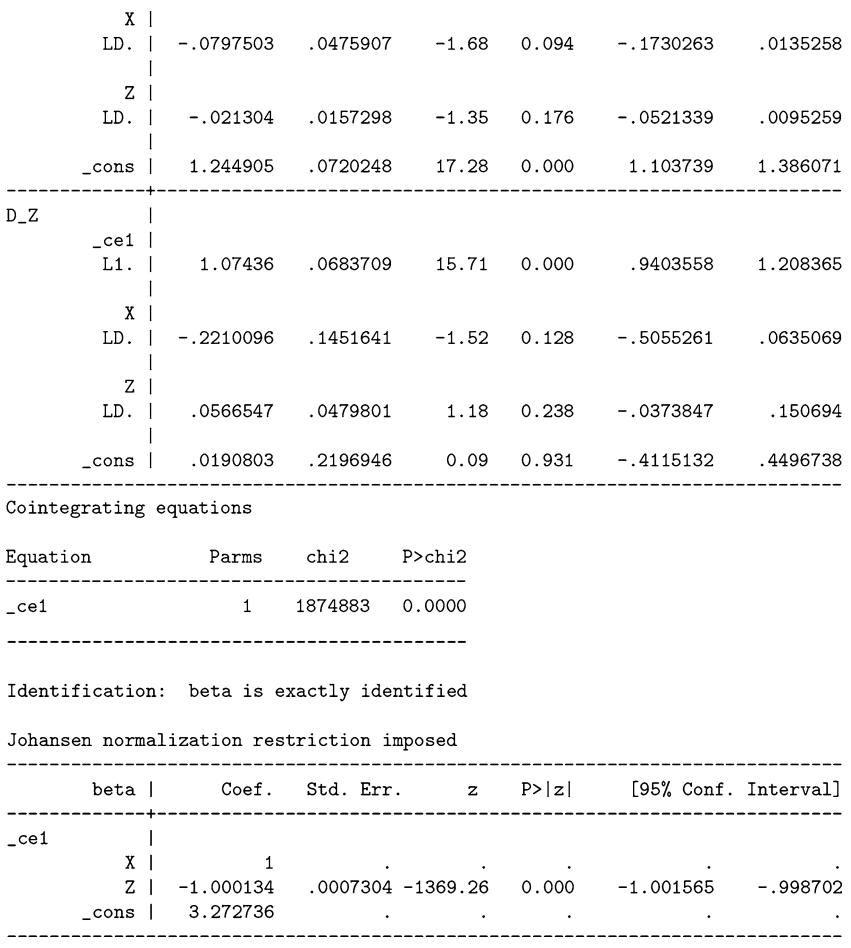

# **Conclusion**<br> **13**

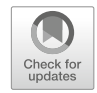

In this text, we have explored some of the more common time-series econometric techniques. The approach has centered around developing a practical knowledge of the field, learning by replicating basic examples and seminal research. But there is a lot of bad research out there, and you would be best not to replicate the worst practices of the field. A few words of perspective and guidance might be useful.

First, all data are historical. A regression may only reveal a pattern in a dataset. That dataset belongs to a particular time period. Perhaps our regression used the latest data, say, 2018 quarterly back to 1980. This is a healthy sized dataset for a macro-econometrician. But when we perform our tests of statistical significance, we make several mistakes.

We claim to be make statements about the world, as though the world and its data do not change. We might have tested the Quantity Theory of Money and found that it held. But there is no statistical basis for claiming that the Quantity Theory will, therefore, always apply. We are inclined to believe it. And I do, in fact, believe that the Quantity Theory has a lot of predictive power. But it requires faith to take a result based on historical data and extend it to the infinite future. The past may not be prologue.

We do have methods to test whether the "world has changed." We tested for this when we studied "structural breaks." But we cannot predict, outside of our sample dataset, whether or when a structural break will occur in the future. We don't have crystal balls. The extent to which we can make predictions about the future is limited by the extent to which the world doesn't change, underneath our feet, unexpectedly.

We economists often portray ourselves as somehow completely objective in our pursuits. That we let the data speak for themselves. That we are armed with the scientific method—or at least with our regressions—and can uncover enduring truths about the world. A bit of modesty is in order.

We write as though it is the data, and not us, who is talking. This is nonsense. Econometricians are human participants in this process. We do have an effect. Although we might let significance tests decide which of ten variables should be

© Springer Nature Switzerland AG 2018

J. D. Levendis, *Time Series Econometrics*, Springer Texts in Business and Economics, [https://doi.org/10.1007/978-3-319-98282-3\\_13](https://doi.org/10.1007/978-3-319-98282-3_13)

included in a regression, we did, after all, choose the initial ten. Different models with different variables give different results. Reasonable economists often differ. In fact, when it comes to econometric results, it feels as though we rarely agree.

When your final draft is finally published, you will be making a claim about the world. That your analysis of the data reveals something about how the world was, is, or will be. Regardless, you will be presenting your evidence in order to make a claim. All of your decisions and statistical tests along the way will shape the credibility of your argument. Weak arguments use inaccurate or non-representative data, have small samples, perform no statistical tests of underlying assumptions, perform the improper tests of significance, perform the tests in the improper order, and confuse statistical with practical significance. Such papers are not believable. Unfortunately, they do get published.

Why is *p*-hacking so prevalent? The simple answer is: to get published. A deeper answer may be that econometrics is a form of rhetoric. Of argumentation. Dressing up a theory in mathematical clothes, and presenting statistically significant results, is how we make our cases.

It is impossible for econometricians to be logical positivists. They cannot hold an agnostic position, only taking a stance once all the data have been analyzed. Rather, they have their beliefs and ideologies. They might construct a theory. Then they might test it. But someone has to believe in the theory in the first place for the tests to be worth the effort (Coase [1982\)](#page-404-0). Which means that economists are not as unbiased as they claim or believe themselves to be:

These studies, both quantitative and qualitative, perform a function similar to that of advertising and other promotional activities in the normal products market. . . These studies demonstrate the power of the theory, and the definiteness of the quantitative studies enables them to make their point in a particularly persuasive form. What we are dealing with is a competitive process in which purveyors of the various theories attempt to sell their wares (Coase [1982,](#page-404-0) p. 17).

This also means that econometricians don't test theories objectively as much as they try to illustrate the theories they already have. This is unfortunate. But it not an uncommon practice. Certainly, repeated failed attempts to successfully illustrate a theory will lead one to modify their theory; but they rarely abandon them, and then only if an alternative theory can replace it (Coase [1982\)](#page-404-0).

Like it or not, economists engage in argumentation and rhetoric as much as they engage in science.

"Hardly anyone takes data analyses seriously. Or perhaps more accurately, hardly anyone takes anyone else's data analyses seriously" (Leamer [1983,](#page-407-0) p. 37).

Why?

"If you torture the data long enough, it will confess [to anything]" answers the famous quip attributed to Ronald Coase. Unfortunately, some scholars view the research process as a hunt for low *p*-values and many asterisks.

As Andrew Gelman puts it, econometrics is a so-called "garden of forking paths" that invalidates most hypothesis tests (ex: Gelman [2016,](#page-405-0) [2017;](#page-405-0) Gelman and Loken [2013,](#page-405-0) [2014\)](#page-405-0). The econometrician is forced, from the outset, to make a series of decisions on a set of questions. What is the research question? What variables should be considered? What level of significance should be used? What information criteria should be used for lag length selection? What to do if the estimates yield economically unintelligible results? What is the decision criteria for practical significance? Each of these decisions require judgment from the econometician. There is no way to remove judgment or trained economic intuition from the procedure. Econometrics is ultimately a social science performed by humans. There is no way to remove the human element from the process.

In his "Econometrics-Alchemy or Science?" paper Hendry [\(1980,](#page-406-0) p. 390) quips that "econometricians have found their Philosopher's Stone; it is called regression analysis and [it] is used for transforming data into 'significant' results!"

In 1983, Edward Leamer published his influential and infamous article "Let's Take the Con Out of Econometrics" where he criticized economists for *p*-hacking:

The econometric art as it is practiced at the computer terminal involves fitting many, perhaps thousands, of statistical models. One or several that the researcher finds pleasing are selected for reporting purposes. This searching for a model is often well intentioned, but there can be no doubt that such a specification search invalidates the traditional theories of inference. The concepts of unbiasedness, consistency, efficiency, maximum-likelihood estimation, in fact, all the concepts of traditional theory, utterly lose their meaning by the time an applied researcher pulls from the bramble of computer output the one thorn of a model he likes best, the one he chooses to portray as a rose (Leamer [1983,](#page-407-0) p. 36).

Statistical tests rely on the laws of probability. But "research" of the sort Leamer describes is analogous to flipping a coin, even a fair and unbiased coin, repeatedly until it lands on Heads, and then claiming that 100% of the flips that you report are Heads!

A dataset can be analyzed in so many different ways. . . that very little information is provided by the statement that a study came up with a  $p < 0.05$  result. The short version is that it's easy to find a  $p < 0.05$  comparison even if nothing is going on, if you look hard enough. . . This problem is sometimes called '*p*-hacking' or 'researcher degrees of freedom.' (Gelman and Loken [2013,](#page-405-0) p. 1)

In fact, one can engage in "*p*-hacking" without "fishing." That is, *p*-values should be taken with a grain of salt even if you stuck with your first regression (and didn't go on a fishing expedition). You're still fishing if you caught a fish on your first cast of the line (Gelman and Loken [2013\)](#page-405-0).

Modifying a hypothesis after looking at (the results of) the data is a reverse form of *p*-hacking. Changing one's hypothesis to fit the data invalidates the hypothesis test (Gelman and Loken [2013\)](#page-405-0).

Even if there is no *p*-hacking, *p*-values are often misused. Deirdre McCloskey and Steven Ziliak examined the articles in the *American Economic Review*, one of the most prestigious journals in Economics, and found that approximately 70% of the articles in the 1980s focus on statistical significance at the expense of economic/practical significance (McCloskey and Ziliak [1996\)](#page-408-0). By the 1990s, that unfortunate statistic increased to 80% (Ziliak and McCloskey [2004\)](#page-410-0).<sup>1</sup> The "cult of statistical significance" has caused widespread damage in economics, the social sciences and even medicine (Ziliak and McCloskey [2008\)](#page-411-0).

By 2016 the misuse of *p*-values became so widespread that the American Statistical Association felt obligated to put out a statement on *p*-values. The ASA reminds us that *p*-values are not useful if they come from cherry-picked regressions, and that statistical significance is not the same as relevance (Wasserstein and Lazar [2016\)](#page-410-0).

Some have suggested that the  $p < 0.05$  standard be replaced with a more stringent  $p < 0.005$ . The revised threshold for significance would make it harder to engage in *p*-hacking (this includes the 72 co-authors of Benjamin et al. [\(2017\)](#page-402-0)).

Too often, we mistake statistical significance for practical or economic significance. Not all statistically significant results are important. These are not synonyms.

Statistical significance means, loosely speaking, that some kind of effect was detectable. That doesn't mean that it is important. For importance, you need to look at the magnitude of the coefficients, and you need to use some human/economic judgment. A large coefficient at the 10% level might be more important than a small one that is significant at the  $0.0001\%$  level. How big is big enough? It depends on your question. It depends on context. Statistics can supply neither context nor judgment. Those are some of the things that you, as a practicing econometrician, must bring to the table.

Statistical significance is not the same thing as 'practical significance' or 'oompf.'

[A] variable has oomph when its coefficient is large, its variance high, and its character exogenous, all decided by quantitative standard in the scientific conversation. A small coefficient on an endogenous variable that does not move around can be statistically significant, but it is not worth remembering." (McCloskey [1992,](#page-408-0) p. 360)

Statistical significance really just focuses on sample size. With enough observations any coefficient becomes statistically significant (McCloskey [1985,](#page-408-0) p. 202).

Huff [\(2010,](#page-406-0) p. 138), in his sarcastically titled classic, *How to Lie with Statistics*, remarked that "Many a statistic is false on its face. It gets by only because the magic of numbers brings about a suspension of common sense." You are implored to keep your wits about you. Does the number jibe with your common sense? With your trained professional intuition? If not, you should be skeptical.

So, what is to be done?

You will need to convince your readers that you have not cherry-picked a regression. Always begin by graphing your data. As anyone who has worked through Anscombe's quartet can testify, a graph can often reveal a pattern in data

<sup>&</sup>lt;sup>1</sup>Neither I nor McCloskey and Ziliak have run the relevant hypothesis tests, but such large numbers have large practical implications: the profession has neglected to consider whether an effect is worth worrying over. For an interesting response to Ziliak and McCloskey on the usefulness of *p*-values, see Elliott and Granger [\(2004\)](#page-404-0).
that standard techniques would miss (ex: Anscombe [1973\)](#page-402-0). The problem is that if you stare long enough at anything, you'll begin seeing patters when none exist.

Don't practice uncritical cook-book econometrics. Begin with a good theory for why two variables might be related. Don't work in the other direction, letting your coefficients determine what theory you're pitching. Be able to explain why two variables might be related.

If you will report regression coefficients, you should show whether and "how an inference changes as variables are added to or deleted from the equation" Leamer [\(1983,](#page-407-0) p. 38). It is now standard practice to report sets of results with slightly different sets of variables. Most journals today demand at least this rudimentary level of robustness.

Post your data and your code. Let people play with your data and models so that they can see you aren't pulling any fast ones. Let them look up your sleeve, as it were. Papers that do not invite, or even encourage replication, should be treated with suspicion.

Follow the advice of Coase and McCloskey and never forget to answer the most important question: so what?! Pay attention to the size of your coefficients. A statistically significant result doesn't mean much more than that you are able to detect some effect. It has nothing to say about whether an effect is worth worrying over.

I recommend the practicing econometrician practice a bit of humility. Your results are never unimpeachable, your analysis is never perfect, and you will never have the final word.

# **A Tables of Critical Values**

| Number of var's | Sample size | Significance level |      |      |  |
|-----------------|-------------|--------------------|------|------|--|
| $\mathbf N$     | T           | $1\%$              | 5%   | 10%  |  |
| 1 <sup>a</sup>  | 50          | 2.62               | 1.95 | 1.61 |  |
|                 | 100         | 2.60               | 1.95 | 1.61 |  |
|                 | 250         | 2.58               | 1.95 | 1.62 |  |
|                 | 500         | 2.58               | 1.95 | 1.62 |  |
|                 | $\infty$    | 2.58               | 1.95 | 1.62 |  |
| 1 <sup>b</sup>  | 50          | 3.58               | 2.93 | 2.60 |  |
|                 | 100         | 3.51               | 2.89 | 2.58 |  |
|                 | 250         | 3.46               | 2.88 | 2.57 |  |
|                 | 500         | 3.44               | 2.87 | 2.57 |  |
|                 | $\infty$    | 3.43               | 2.86 | 2.57 |  |
| $\overline{2}$  | 50          | 4.32               | 3.67 | 3.28 |  |
|                 | 100         | 4.07               | 3.37 | 3.03 |  |
|                 | 200         | 4.00               | 3.37 | 3.02 |  |
| 3               | 50          | 4.84               | 4.11 | 3.73 |  |
|                 | 100         | 4.45               | 3.93 | 3.59 |  |
|                 | 200         | 4.35               | 3.78 | 3.47 |  |
| $\overline{4}$  | 50          | 4.94               | 4.35 | 4.02 |  |
|                 | 100         | 4.75               | 4.22 | 3.89 |  |
|                 | 200         | 4.70               | 4.18 | 3.89 |  |
| 5               | 50          | 5.41               | 4.76 | 4.42 |  |
|                 | 100         | 5.18               | 4.58 | 4.26 |  |
|                 | 200         | 5.02               | 4.48 | 4.18 |  |

**Table A.1** Engle and Yoo critical values for the co-integration test

<sup>a</sup>Critical values of  $\hat{\tau}$ .<br><sup>b</sup>Critical values of  $\hat{\tau}$ <sub>*μ*</sub>. Both cited from Fuller [\(1976,](#page-405-0) p. 373), used with permission from Wiley. Reprinted from Engle, Robert F. and Byung Sam Yoo (1987), Forecasting and testing in cointegrated systems, *Journal of Econometrics* 35(1): 143–159; used with permission from Elsevier.

© Springer Nature Switzerland AG 2018

J. D. Levendis, *Time Series Econometrics*, Springer Texts in Business and Economics, <https://doi.org/10.1007/978-3-319-98282-3>

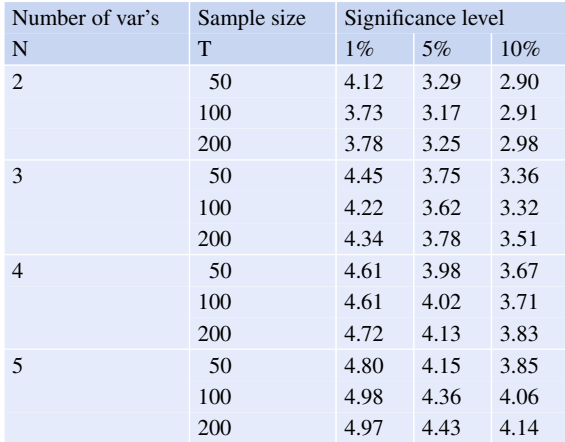

Reprinted from Engle, Robert F. and Byung Sam Yoo (1987), Forecasting and testing in co-integrated systems, *Journal of Econometrics* 35(1): 143–159; used with permission from Elsevier.

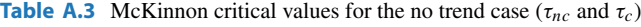

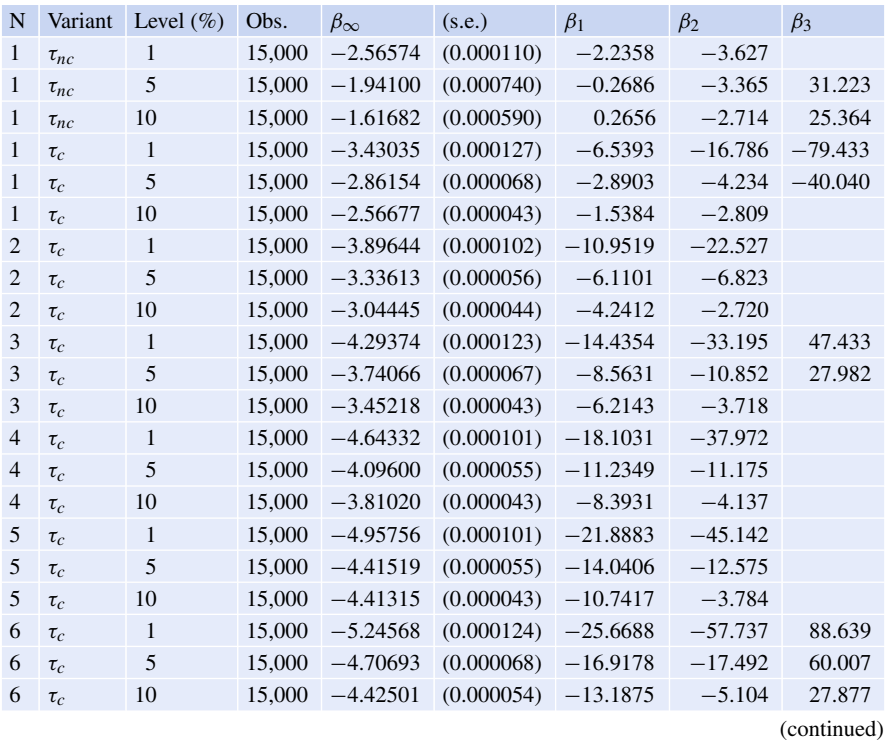

order system

**Table A.2** Engle and Yoo critical values for a higher

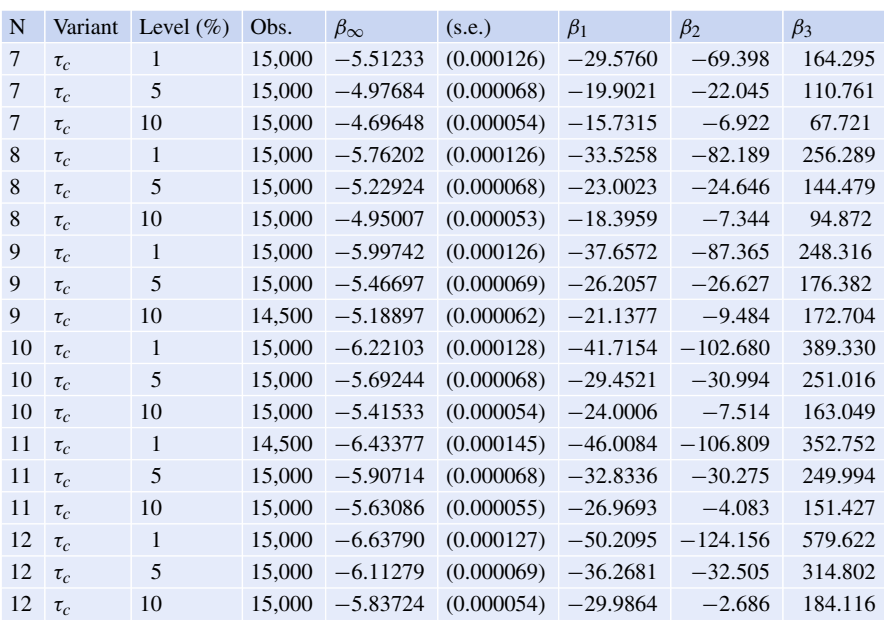

### **Table A.3** (continued)

Table copyright MacKinnon [\(2010\)](#page-408-0); used with permission.

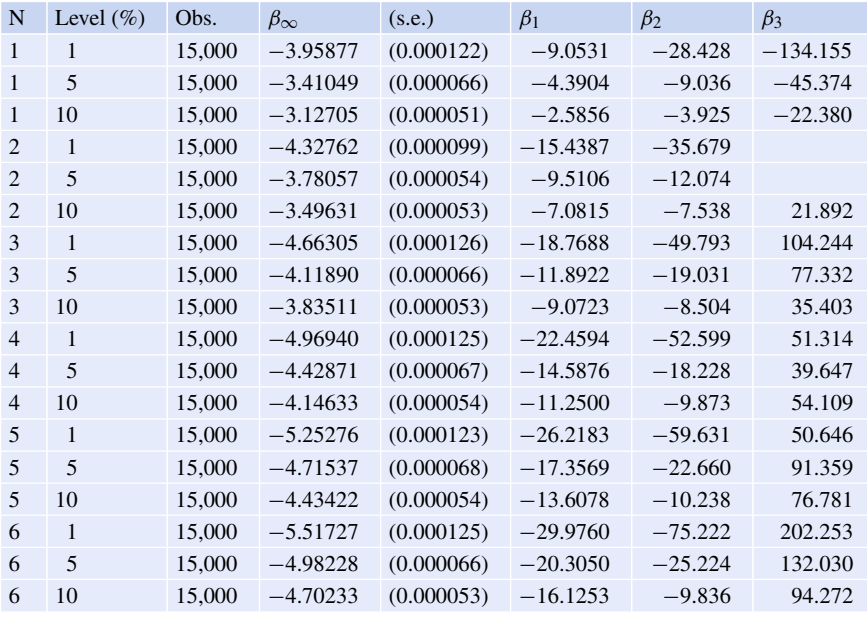

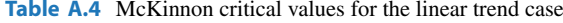

(continued)

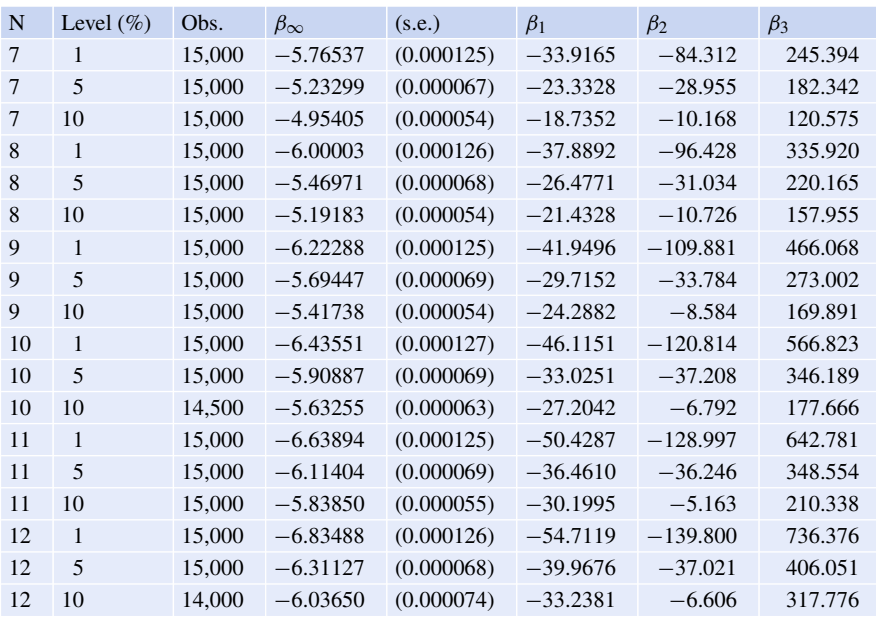

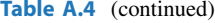

Table copyright MacKinnon [\(2010\)](#page-408-0); used with permission.

| N              | Level $(\% )$ | Obs.   | $B(\infty)$ | (s.e.)     | $\beta_1$  | $\beta_2$  | $\beta_3$  |
|----------------|---------------|--------|-------------|------------|------------|------------|------------|
| 1              | 1             | 15,000 | $-4.37113$  | (0.000123) | $-11.5882$ | $-35.819$  | $-334.047$ |
| 1              | 5             | 15,000 | $-3.83239$  | (0.000065) | $-5.9057$  | $-12.490$  | $-118.284$ |
| 1              | 10            | 15,000 | $-3.55326$  | (0.000051) | $-3.6596$  | $-5.293$   | $-63.559$  |
| 2              | 1             | 15,000 | $-4.69276$  | (0.000124) | $-20.2284$ | $-64.919$  | 88.884     |
| $\overline{c}$ | 5             | 15,000 | $-4.15387$  | (0.000067) | $-13.3114$ | $-28.402$  | 72.741     |
| $\overline{c}$ | 10            | 15,000 | $-3.87346$  | (0.000052) | $-10.4637$ | $-17.408$  | 66.313     |
| 3              | $\mathbf{1}$  | 15,000 | $-4.99071$  | (0.000125) | $-23.5873$ | $-76.924$  | 184.782    |
| 3              | 5             | 15,000 | $-4.45311$  | (0.000068) | $-15.7732$ | $-32.316$  | 122.705    |
| 3              | 10            | 15,000 | $-4.17280$  | (0.000053) | $-12.4909$ | $-17.912$  | 83.285     |
| $\overline{4}$ | $\mathbf{1}$  | 15,000 | $-5.26780$  | (0.000125) | $-27.2836$ | $-78.971$  | 137.871    |
| $\overline{4}$ | 5             | 15,000 | $-4.73244$  | (0.000069) | $-18.4833$ | $-31.875$  | 111.817    |
| $\overline{4}$ | 10            | 15,000 | $-4.45268$  | (0.000053) | $-14.7199$ | $-17.969$  | 101.920    |
| 5              | 1             | 15,000 | $-5.52826$  | (0.000125) | $-30.9051$ | $-92.490$  | 248.096    |
| 5              | 5             | 15,000 | $-4.99491$  | (0.000068) | $-21.2360$ | $-37.685$  | 194.208    |
| 5              | 10            | 15,000 | $-4.71587$  | (0.000054) | $-17.0820$ | $-18.631$  | 136.672    |
| 6              | 1             | 15,000 | $-5.77379$  | (0.000126) | $-34.7010$ | $-105.937$ | 393.991    |
| 6              | 5             | 15,000 | $-5.24217$  | (0.000067) | $-24.2177$ | $-39.153$  | 232.528    |
| 6              | 10            | 15,000 | $-4.96397$  | (0.000054) | $-19.6064$ | $-18.858$  | 174.919    |
|                |               |        |             |            |            |            |            |

**Table A.5** McKinnon critical values for the quadratic trend case

(continued)

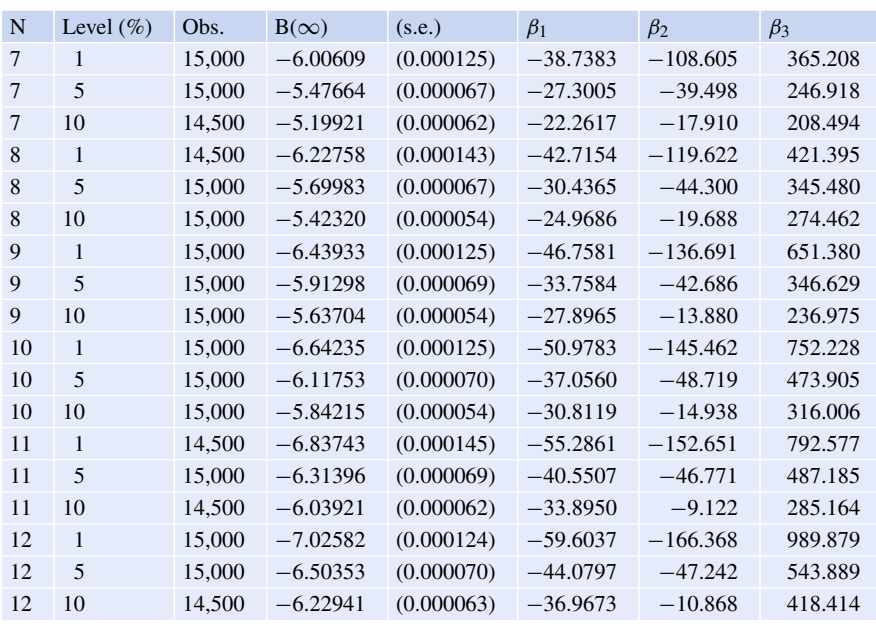

### Table A.5 (continued)

Table copyright MacKinnon [\(2010\)](#page-408-0); used with permission.

# <span id="page-402-0"></span>**Bibliography**

- Acemoglu, D., Johnson, S., & Robinson, J. A. (2000). *The colonial origins of comparative development: An empirical investigation* (Technical report), National Bureau of Economic Research.
- Akaike, H. (1974). A new look at the statistical model identification. *IEEE Transactions on Automatic Control, 19*(6), 716–723.
- Amisano, G., & Giannini, C. (2012). *Topics in structural VAR econometrics*. Berlin: Springer Science and Business Media.
- Ando, A., Modigliani, F., & Rasche, R. (1972). Appendix to part 1: Equations and definitions of variables for the FRB-MIT-Penn econometric model, November 1969. In *Econometric models of cyclical behavior* (Vols. 1 and 2, pp. 543–598). New York: National Bureau of Economic Research.
- Angrist, J. D., & Pischke, J.-S. (2017). *Undergraduate econometrics instruction: Through our classes, darkly* (Technical report), National Bureau of Economic Research.
- Anscombe, F. J. (1973). Graphs in statistical analysis. *The American Statistician, 27*(1), 17–21.
- Ashworth, J., & Thomas, B. (1999). Patterns of seasonality in employment in tourism in the UK. *Applied Economics Letters, 6*(11), 735–739.
- Azevedo, J. P. (2011). *WBOPENDATA: Stata module to access world bank databases*. Statistical Software Components S457234, Boston College Department of Economics.
- Bai, J., & Perron, P. (1998). Estimating and testing linear models with multiple structural changes. *Econometrica, 66*, 47–78.
- Bai, J., & Perron, P. (2003). Computation and analysis of multiple structural change models. *Journal of Applied Econometrics, 18*(1), 1–22.
- Bai, J., Lumsdaine, R. L., & Stock, J. H. (1998). Testing for and dating common breaks in multivariate time series. *The Review of Economic Studies, 65*(3), 395–432.
- Baillie, R. T., & DeGennaro, R. P. (1990). Stock returns and volatility. *Journal of Financial and Quantitative Analysis, 25*(2), 203–214.
- Banerjee, A., Dolado, J. J., Galbraith, J. W., & Hendry, D. (1993). *Co-integration, error correction, and the econometric analysis of non-stationary data*. Oxford: Oxford University press.
- Banerjee, A., Lumsdaine, R. L., & Stock, J. H. (1992). Recursive and sequential tests of the unitroot and trend-break hypotheses: Theory and international evidence. *Journal of Business and Economic Statistics, 10*(3), 271–287.
- Baum, C. (2015). Zandrews: Stata module to calculate Zivot-Andrews unit root test in presence of structural break. <https://EconPapers.repec.org/RePEc:boc:bocode:s437301>
- Beaulieu, J. J., & Miron, J. A. (1990). *A cross country comparison of seasonal cycles and business cycles* (Technical report), National Bureau of Economic Research.
- Beaulieu, J. J., & Miron, J. A. (1993). Seasonal unit roots in aggregate US data. *Journal of Econometrics, 55*(1–2), 305–328.
- Benjamin, D., Berger, J., Johannesson, M., Nosek, B., Wagenmakers, E., Berk, R., et al. (2017). *Redefine statistical significance Technical report*, The Field Experiments Website.

© Springer Nature Switzerland AG 2018

J. D. Levendis, *Time Series Econometrics*, Springer Texts in Business and Economics, <https://doi.org/10.1007/978-3-319-98282-3>

- Blanchard, O. J., & Quah, D. (1989). The dynamic effects of aggregate demand and supply disturbances. *American Economic Review, 79*(4), 655–673.
- Bloomfield, P. (2004). *Fourier analysis of time series: An introduction*. New York: Wiley.
- Bollerslev, T. (1986). Generalized autoregressive conditional heteroskedasticity. *Journal of Econometrics, 31*(3), 307–327.
- Bollerslev, T. (1987). A conditionally heteroskedastic time series model for speculative prices and rates of return. *The Review of Economics and Statistics, 69*, pp. 542–547.
- Bollerslev, T., Engle, R. F., & Wooldridge, J. M. (1988). A capital asset pricing model with timevarying covariances. *Journal of Political Economy, 96*(1), 116–131.
- Bollerslev, T., Chou, R. Y., & Kroner, K. F. (1992). ARCH modeling in finance: A review of the theory and empirical evidence. *Journal of Econometrics, 52*(1–2), 5–59.
- Box, G. E., & Jenkins, G. M. (1976). *Time series analysis: Forecasting and control* (revised ed.). Oakland: Holden-Day.
- Brandt, P. T., & Williams, J. T. (2007). *Multiple time series models*. Quantitative Applications in the Social Sciences (Vol. 148). Thousand Oaks, CA: Sage.
- Braun, P. A., & Mittnik, S. (1993). Misspecifications in vector autoregressions and their effects on impulse responses and variance decompositions. *Journal of Econometrics, 59*(3), 319–341.
- Brooks, C. (2014). *Introductory econometrics for finance*. Cambridge: Cambridge University Press.
- Byrne, J. P., & Perman, R. (2007). Unit roots and structural breaks: A survey of the literature. In B. B. Rao, (Ed.), *Cointegration for the applied economist* (2nd ed., pp. 129–142). New York: Palgrave Macmillan.
- Campbell, J. Y., & Mankiw, N. G. (1987a). Are output fluctuations transitory? *The Quarterly Journal of Economics, 102*(4), 857–880.
- Campbell, J. Y., & Mankiw, N. G. (1987b). Permanent and transitory components in macroeconomic fluctuations. *The American Economic Review, Papers and Proceedings, 77*(2), 111–117.
- Campbell, J. Y., & Perron, P. (1991). Pitfalls and opportunities: What macroeconomists should know about unit roots. *NBER Macroeconomics Annual, 6*, 141–201.
- Campos, J., Ericsson, N. R., & Hendry, D. F. (1996). Cointegration tests in the presence of structural breaks. *Journal of Econometrics, 70*(1), 187–220.
- Chamberlain, G. (1982). The general equivalence of Granger and Sims causality. *Econometrica: Journal of the Econometric Society, 50*, 569–581.
- Chang, S. Y., & Perron, P. (2017). Fractional unit root tests allowing for a structural change in trend under both the null and alternative hypotheses. *Econometrics, 5*(1), 5.
- Chatfield, C. (2016). *The analysis of time series: An introduction*. New York: CRC Press.
- Cheung, Y.-W., & Lai, K. S. (1995a). Lag order and critical values of the augmented Dickey–Fuller test. *Journal of Business and Economic Statistics, 13*(3), 277–280.
- Cheung, Y.-W., & Lai, K. S. (1995b). Practitionar's Corner: Lag order and critical values of a modified Dickey-Fuller test. *Oxford Bulletin of Economics and Statistics, 57*(3), 411–419.
- Chou, R., Engle, R. F., & Kane, A. (1992). Measuring risk aversion from excess returns on a stock index. *Journal of Econometrics, 52*(1–2), 201–224.
- Christiano, L. J. (1992). Searching for a break in GNP. *Journal of Business and Economic Statistics, 10*(3), 237–250.
- Christiano, L. J., & Eichenbaum, M. (1990). Unit roots in real GNP: Do we know, and do we care? In *Carnegie-Rochester conference series on public policy* (Vol. 32, pp. 7–61). Amsterdam: Elsevier.
- Christiano, L. J., Eichenbaum, M., & Evans, C. L. (1999). Monetary policy shocks: What have we learned and to what end? *Handbook of Macroeconomics, 1*, 65–148.
- Clarke, J. A., & Mirza, S. (2006). A comparison of some common methods for detecting Granger noncausality. *Journal of Statistical Computation and Simulation, 76*(3), 207–231.
- Clemente, J., Gadea, M. D., Montañés, A., & Reyes, M. (2017). Structural breaks, inflation and interest rates: Evidence from the G7 countries. *Econometrics, 5*(1), 11.
- Clements, M. P., & Hendry, D. F. (1997). An empirical study of seasonal unit roots in forecasting. *International Journal of Forecasting, 13*(3), 341–355.
- Coase, R. H. (1982). How should economists choose? In *The G warren nutter lectures in political economy* (pp. 5–21). Washington, DC: The American Enterprise Institute.
- Cochrane, J. H. (1991). A critique of the application of unit root tests. *Journal of Economic Dynamics and Control, 15*(2), 275–284.
- Cooley, T. F., & LeRoy, S. F. (1985). Atheoretical macroeconometrics: A critique. *Journal of Monetary Economics, 16*(3), 283–308.
- Cooper, R. L. (1972). The predictive performance of quarterly econometric models of the united states. In *Econometric models of cyclical behavior* (Vols. 1 and 2, pp. 813–947). New York: National Bureau of Economic Research.
- Corbae, D., & Ouliaris, S. (1988). Cointegration and tests of purchasing power parity. *The Review of Economics and Statistics, 70*, 508–511.
- DeJong, D. N., Ingram, B. F., & Whiteman, C. H. (2000). A Bayesian approach to dynamic macroeconomics. *Journal of Econometrics, 98*(2), 203–223.
- Dickey, D. A., & Fuller, W. A. (1979). Distribution of the estimators for autoregressive time series with a unit root. *Journal of the American Statistical Association, 74*(366a), 427–431.
- Dickey, D. A., Jansen, D. W., & Thornton, D. L. (1991). *A primer on cointegration with an application to money and income* (Technical report), Federal Reserve Bank of St. Louis.
- Dicle, M. F., & Levendis, J. (2011). Importing financial data. *Stata Journal, 11*(4), 620–626.
- Diebold, F. X. (1998). The past, present, and future of macroeconomic forecasting. *Journal of Economic Perspectives, 12*(2), 175–192.
- Doan, T., Litterman, R., & Sims, C. (1984). Forecasting and conditional projection using realistic prior distributions. *Econometric Reviews, 3*(1), 1–100.
- Dolado, J. J., & Lütkepohl, H. (1996). Making Wald tests work for cointegrated VAR systems. *Econometric Reviews, 15*(4), 369–386.
- Drukker, D. M. (2006). Importing federal reserve economic data. *Stata Journal, 6*(3), 384–386.
- Durlauf, S. N., & Phillips, P. C. (1988). Trends versus random walks in time series analysis. *Econometrica: Journal of the Econometric Society, 56*, 1333–1354.
- Dwyer, G. (2014). The Johansen tests for cointegration. [http://www.jerrydwyer.com/pdf/Clemson/](http://www.jerrydwyer.com/pdf/Clemson/Cointegration.pdf) [Cointegration.pdf.](http://www.jerrydwyer.com/pdf/Clemson/Cointegration.pdf)
- Eichenbaum, M., & Singleton, K. J. (1986). Do equilibrium real business cycle theories explain postwar us business cycles? *NBER Macroeconomics Annual, 1*, 91–135.
- Elliott, G. (1998). On the robustness of cointegration methods when regressors almost have unit roots. *Econometrica, 66*(1), 149–158.
- Elliott, G., & Granger, C. W. (2004). Evaluating significance: Comments on "size matters". *The Journal of Socio-Economics, 33*(5), 547–550.
- Elliott, G., Rothenberg, T. J., & Stock, J. H. (1992). *Efficient tests for an autoregressive unit root*. Working Paper 130, National Bureau of Economic Research. [http://www.nber.org/papers/t0130.](http://www.nber.org/papers/t0130)
- Elliott, G., Rothenberg, T. J., & Stock, J. H. (1996). Efficient tests of the unit root hypothesis. *Econometrica, 64*(4), 813–836.
- Enders, W. (2014). *Applied econometric time series* (3rd edn.). New York: Wiley.
- Engle, R. F. (1982). Autoregressive conditional heteroscedasticity with estimates of the variance of united kingdom inflation. *Econometrica: Journal of the Econometric Society, 50*, 987–1007.
- Engle, R. F., & Bollerslev, T. (1986). Modelling the persistence of conditional variances. *Econometric Reviews, 5*(1), 1–50.
- Engle, R. F., & Granger, C. W. (1987). Co-integration and error correction: Representation, estimation, and testing. *Econometrica: Journal of the Econometric Society, 55*, 251–276.
- Engle, R. F., & Granger, C. W. (1991). *Long-run economic relationships: Readings in cointegration*. Oxford: Oxford University Press.
- Engle, R. F., & Yoo, B. S. (1987). Forecasting and testing in co-integrated systems. *Journal of Econometrics, 35*(1), 143–159.
- Engle, R. F., Granger, C. W. J., Hylleberg, S., & Lee, H. S. (1993). Seasonal cointegration: The Japanese consumption function. *Journal of Econometrics, 55*(1–2), 275–298.
- <span id="page-405-0"></span>Engle, R. F., Lilien, D. M., & Robins, R. P. (1987). Estimating time varying risk premia in the term structure: the ARCH-M model. *Econometrica: Journal of the Econometric Society, 55*, 391–407.
- Epstein, R. J. (2014). *A history of econometrics*. Amsterdam: Elsevier.
- Fair, R. C. (1992). The Cowles Commission approach, real business cycle theories, and New-Keynesian economics. In *The business cycle: Theories and evidence* (pp. 133–157). Berlin: Springer.
- Florens, J.-P., & Mouchart, M. (1982). A note on noncausality. *Econometrica: Journal of the Econometric Society, 50*, 583–591.
- Franses, P. H. (1991). Seasonality, non-stationarity and the forecasting of monthly time series. *International Journal of Forecasting, 7*(2), 199–208.
- Franses, P. H. (1996). *Periodicity and stochastic trends in economic time series*. Oxford: Oxford University Press.
- Franses, P. H., & Paap, R. (2004). *Periodic time series models*. Oxford: Oxford University Press.
- French, K. R., Schwert, G. W., & Stambaugh, R. F. (1987). Expected stock returns and volatility. *Journal of Financial Economics, 19*(1), 3–29.
- Friedman, M. (1969). *The optimum quantity of money and other essays*. Chicago: Aldine Publisher.
- Friedman, M., & Schwartz, A. J. (1963). *A monetary history of the United States, 1867–1960*. Princeton: Princeton University Press.
- Fuller, W. A. (1976), *Introduction to Statistical Time Series*. New York: Wiley.
- Gelman, A. (2016). The problems with p-values are not just with p-values. *The American Statistician, Supplemental Material to the ASA Statement on p-values and Statistical Significance, 10*(00031305.2016), 1154108.
- Gelman, A. (2017). The failure of null hypothesis significance testing when studying incremental changes, and what to do about it. *Personality and Social Psychology Bulletin, 44*(1), 16–23.
- Gelman, A., & Loken, E. (2013). The garden of forking paths: Why multiple comparisons can be a problem, even when there is no "fishing expedition" or "p-hacking" and the research hypothesis was posited ahead of time, Department of Statistics, Columbia University.
- Gelman, A., & Loken, E. (2014). The statistical crisis in science data-dependent analysis—a "garden of forking paths"—explains why many statistically significant comparisons don't hold up. *American Scientist, 102*(6), 460.
- Geweke, J., & Whiteman, C. (2006). Bayesian forecasting. *Handbook of Economic Forecasting, 1*, 3–80.
- Ghose, D., & Kroner, K. F. (1995). The relationship between GARCH and symmetric stable processes: Finding the source of fat tails in financial data. *Journal of Empirical Finance, 2*(3), 225–251.
- Ghysels, E. (1990). Unit-root tests and the statistical pitfalls of seasonal adjustment: The case of US postwar real gross national product. *Journal of Business and Economic Statistics, 8*(2), 145– 152.
- Ghysels, E., & Osborn, D. R. (2001). *The Econometric Analysis of Seasonal Time Series*. Cambridge: Cambridge University Press.
- Ghysels, E., & Perron, P. (1993). The effect of seasonal adjustment filters on tests for a unit root. *Journal of Econometrics, 55*(1–2), 57–98.
- Ghysels, E., Lee, H. S., & Noh, J. (1994). Testing for unit roots in seasonal time series: Some theoretical extensions and a monte carlo investigation. *Journal of Econometrics, 62*(2), 415– 442.
- Gleick, J. (1987). *Chaos: The Making of a New Science*. New York: Viking Press.
- Glosten, L. R., Jagannathan, R., & Runkle, D. E. (1993). On the relation between the expected value and the volatility of the nominal excess return on stocks. *The Journal of Finance, 48*(5), 1779–1801.
- Glynn, J., Perera, N., & Verma, R. (2007). Unit root tests and structural breaks: A survey with applications. *Revista de Métodos Cuantitativos para la Economía y la Empresa, 3*, 63–79.
- González, A., Teräsvirta, T., & Dijk, D. V. (2005). *Panel smooth transition regression models* (Technical report), SSE/EFI Working Paper Series in Economics and Finance.
- Gonzalo, J. (1994). Five alternative methods of estimating long-run equilibrium relationships. *Journal of Econometrics, 60*(1–2), 203–233.
- Gonzalo, J., & Pitarakis, J.-Y. (1998). Specification via model selection in vector error correction models. *Economics Letters, 60*(3), 321–328.
- Gonzalo, J., & Pitarakis, J.-Y. (2002). Lag length estimation in large dimensional systems. *Journal of Time Series Analysis, 23*(4), 401–423.
- Granger, C. W. (1969). Investigating causal relations by econometric models and cross-spectral methods. *Econometrica: Journal of the Econometric Society, 37*, 424–438.
- Granger, C. W. (1980). Testing for causality: A personal viewpoint. *Journal of Economic Dynamics and Control, 2*, 329–352.
- Granger, C. W. (1988). Some recent development in a concept of causality. *Journal of Econometrics, 39*(1–2), 199–211.
- Granger, C. W. (2004). Time series analysis, cointegration, and applications. *American Economic Review, 94*, 421–425.
- Granger, C. W., & Newbold, P. (1974). Spurious regressions in econometrics. *Journal of Econometrics, 2*(2), 111–120.
- Hadri, K. (2000). Testing for stationarity in heterogeneous panel data. *The Econometrics Journal, 3*(2), 148–161.
- Hall, R. E. (1978). Stochastic implications of the life cycle-permanent income hypothesis: Theory and evidence. *Journal of Political Economy, 86*(6), 971–987.
- Hansen, B. E. (2001). The new econometrics of structural change: Dating breaks in us labor productivity. *The Journal of Economic Perspectives, 15*(4), 117–128.
- Hansen, P. R., & Johansen, S. (1998). *Workbook on cointegration*. Oxford: Oxford University Press on Demand.
- Harris, R., & Sollis, R. (2003). *Applied time series modelling and forecasting*. New York: Wiley.
- Hatemi-J, A. (2003). A new method to choose optimal lag order in stable and unstable VAR models. *Applied Economics Letters, 10*(3), 135–137.
- Hendry, D. F. (1980). Econometrics-alchemy or science? *Economica, 47*, 387–406.
- Hibon, M., & Makridakis, S. (1997). ARMA models and the Box–Jenkins methodology. *Journal of Forecasting, 16*, 147–163.
- Hosoya, Y. (1977). On the Granger condition for non-causality. *Econometrica (pre-1986), 45*(7), 1735.
- Hsiao, C. (1979). Autoregressive modeling of Canadian money and income data. *Journal of the American Statistical Association, 74*(367), 553–560.
- Hsiao, C. (1981). Autoregressive modelling and money-income causality detection. *Journal of Monetary Economics, 7*(1), 85–106.
- Hsieh, D. A. (1988). The statistical properties of daily foreign exchange rates: 1974–1983. *Journal of International Economics, 24*(1–2), 129–145.
- Huff, D. (2010). *How to lie with statistics*. New York: WW Norton and Company.
- Hylleberg, S., Engle, R. F., Granger, C. W., & Yoo, B. S. (1990). Seasonal integration and cointegration. *Journal of Econometrics, 44*(1), 215–238.
- Hylleberg, S., Jørgensen, C., & Sørensen, N. K. (1993). Seasonality in macroeconomic time series. *Empirical Economics, 18*(2), 321–335.
- Im, K. S., Pesaran, M. H., & Shin, Y. (2003). Testing for unit roots in heterogeneous panels. *Journal of Econometrics, 115*(1), 53–74.
- Ivanov, V., Kilian, L., et al. (2005). A practitioner's guide to lag order selection for VAR impulse response analysis. *Studies in Nonlinear Dynamics and Econometrics, 9*(1), 1–34.
- Johansen, S. (1988). Statistical analysis of cointegration vectors. *Journal of Economic Dynamics and Control, 12*(2–3), 231–254.
- Johansen, S. (1991). Estimation and hypothesis testing of cointegration vectors in Gaussian vector autoregressive models. *Econometrica: Journal of the Econometric Society, 59*(6), 1551–1580.
- Johansen, S. (1994). The role of the constant and linear terms in cointegration analysis of nonstationary variables. *Econometric Reviews, 13*(2), 205–229.
- <span id="page-407-0"></span>Johansen, S. (1995a). *Likelihood-based inference in cointegrated vector autoregressive models*. Oxford: Oxford University Press.
- Johansen, S. (1995b). A statistical analysis of cointegration for I(2) variables. *Econometric Theory, 11*(1), 25–59.
- Juselius, K. (2006). *The Cointegrated VAR Model: Methodology and Applications*. Oxford: Oxford University Press.
- Juselius, K., et al. (1992). Testing structural hypotheses in a multivariate cointegration analysis of the PPP and the UIP for UK. *Journal of Econometrics, 53*(1–3), 211–244.
- Keating, J. W. (2000). Macroeconomic modeling with asymmetric vector autoregressions. *Journal of Macroeconomics, 22*(1), 1–28.
- Keele, L., & Kelly, N. J. (2005). Dynamic models for dynamic theories: The ins and outs of lagged dependent variables. *Political Analysis, 14*(2), 186–205.
- Khon, R. (1981). A characterization of Granger-Sims exogeneity. *Economics Letters, 8*(2), 129–133.
- Kilian, L., & Lütkepohl, H. (2017). Structural vector autoregressive analysis. Cambridge University Press.
- Kim, Y. (1990). Purchasing power parity in the long run: a cointegration approach. *Journal of Money, Credit and Banking, 22*(4), 491–503.
- Kwiatkowski, D., Phillips, P. C., Schmidt, P., & Shin, Y. (1992). Testing the null hypothesis of stationarity against the alternative of a unit root: How sure are we that economic time series have a unit root? *Journal of Econometrics, 54*(1–3), 159–178.
- Lanne, M., Lütkepohl, H., & Saikkonen, P. (2002). Comparison of unit root tests for time series with level shifts. *Journal of Time Series Analysis, 23*(6), 667–685.
- Lanne, M., Lütkepohl, H., & Saikkonen, P. (2003). Test procedures for unit roots in time series with level shifts at unknown time. *Oxford Bulletin of Economics and Statistics, 65*(1), 91–115.
- Leamer, E. E. (1983). Let's take the con out of econometrics. *The American Economic Review, 73*(1), 31–43.
- Leamer, E. E. (1985). Vector autoregressions for causal inference? In *Carnegie-Rochester conference series on public policy* (Vol. 22, pp. 255–304) Amsterdam: North-Holland.
- Lee, J., & Strazicich, M. C. (2003). Minimum Lagrange multiplier unit root test with two structural breaks. *The Review of Economics and Statistics, 85*(4), 1082–1089.
- Levin, A., Lin, C.-F., & Chu, C.-S. J. (2002). Unit root tests in panel data: Asymptotic and finitesample properties. *Journal of Econometrics, 108*(1), 1–24.
- Leybourne, S., Newbold, P., & Vougas, D. (1998). Unit roots and smooth transitions. *Journal of Time Series Analysis, 19*(1), 83–97.
- Lintner, J. (1965). The valuation of risk assets and the selection of risky investments in stock portfolios and capital budgets. *The Review of Economics and Statistics, 47*, 13–37.
- Litterman, R. B. (1985). *A Bayesian procedure for forecasting with vector autoregressions and forecasting with Bayesian vector autoregressions–four years of experience*. Minneapolis: Federal Reserve Bank of Minneapolis.
- Lucas, R. E. (1976). Econometric policy evaluation: A critique. In *Carnegie-Rochester conference series on public policy* (Vol. 1, pp. 19–46). Amsterdam: Elsevier.
- Lumsdaine, R. L., & Papell, D. H. (1997). Multiple trend breaks and the unit-root hypothesis. *The Review of Economics and Statistics, 79*(2), 212–218.
- Lütkepohl, H. (1982). Non-causality due to omitted variables. *Journal of Econometrics, 19*(2– 3), 367–378.
- Lütkepohl, H. (1985). Comparison of criteria for estimating the order of a vector autoregressive process. *Journal of Time Series Analysis, 6*(1), 35–52.
- Lütkepohl, H. (2005). *New introduction to multiple time series analysis*. Berlin: Springer Science and Business Media.
- Lütkepohl, H., & Saikkonen, P. (1999). Order selection in testing for the cointegrating rank of a VAR process. In R. Engle & H. White (Eds.), *Cointegration, causality, and forecasting: A festschrift in honour of Clive W.J. Granger*, Chapter 7 (pp. 168–199). Oxford: Oxford University Press.
- <span id="page-408-0"></span>Lütkepohl, H., & Wolters, J. (2003). Transmission of German monetary policy in the pre-euro period. *Macroeconomic Dynamics, 7*(5), 711–733.
- MacKinnon, J. G. (1991). Critical values for cointegration tests, Chapter 13. In R. F. Engle & C. W. J. Granger (Eds.), Long-run economic relationships: Readings in cointegration. Oxford : Oxford University Press.
- MacKinnon, J. G. (2010). *Critical values for cointegration tests* (Technical report), Queen's Economics Department Working Paper.
- Maddala, G. S., & Kim, I.-M. (1998). *Unit roots, cointegration, and structural change*. Cambridge: Cambridge University Press.
- Makridakis, S., & Hibon, M. (2000). The m3-competition: Results, conclusions and implications. *International Journal of Forecasting, 16*(4), 451–476.
- Makridakis, S., Andersen, A., Carbone, R., Fildes, R., Hibon, M., Lewandowski, R., et al. (1982). The accuracy of extrapolation (time series) methods: Results of a forecasting competition. *Journal of Forecasting, 1*(2), 111–153.
- Makridakis, S., Chatfield, C., Hibon, M., Lawrence, M., Mills, T., Ord, K., et al. (1993). The m2-competition: A real-time judgmentally based forecasting study. *International Journal of Forecasting, 9*(1), 5–22.
- Makridakis, S., Hibon, M., & Moser, C. (1979). Accuracy of forecasting: An empirical investigation. *Journal of the Royal Statistical Society. Series A (General), 142*, 97–145.
- Mandelbrot, B. (1963). New methods in statistical economics. *Journal of Political Economy, 71*(5), 421–440.
- McCloskey, D. N. (1985). The loss function has been mislaid: The rhetoric of significance tests. *The American Economic Review, 75*(2), 201–205.
- McCloskey, D. N. (1992). The bankruptcy of statistical significance. *Eastern Economic Journal, 18*(3), 359–361.
- McCloskey, D. N., & Ziliak, S. T. (1996). The standard error of regressions. *Journal of Economic Literature, 34*(1), 97–114.
- McCurdy, T. H., & Morgan, I. G. (1985). *Testing the martingale hypothesis in the Deutschmark/US dollar futures and spot markets* (Technical report 639), Queen's Economics Department Working Paper.
- Meese, R. A., & Rogoff, K. (1983a). Empirical exchange rate models of the seventies: Do they fit out of sample? *Journal of International Economics, 14*(1–2), 3–24.
- Meese, R. A., & Rogoff, K. (1983b). The out-of-sample failure of empirical exchange rate models: Sampling error or misspecification? In *Exchange rates and international macroeconomics* (pp. 67–112). Chicago: University of Chicago Press.
- Merton, R. C. (1973). An intertemporal capital asset pricing model. *Econometrica: Journal of the Econometric Society, 41*, 867–887.
- Merton, R. C. (1980). On estimating the expected return on the market: An exploratory investigation. *Journal of Financial Economics, 8*(4), 323–361.
- Milhøj, A. (1987). A conditional variance model for daily deviations of an exchange rate. *Journal of Business and Economic Statistics, 5*(1), 99–103.
- Murray, M. P. (1994). A drunk and her dog: An illustration of cointegration and error correction. *The American Statistician, 48*(1), 37–39.
- Narayan, P. K., & Popp, S. (2010). A new unit root test with two structural breaks in level and slope at unknown time. *Journal of Applied Statistics, 37*(9), 1425–1438.
- Naylor, T. H., Seaks, T. G., & Wichern, D. W. (1972). Box-Jenkins methods: An alternative to econometric models. *International Statistical Review/Revue Internationale de Statistique, 40*, 123–137.
- Nelson, C. R. (1972). The prediction performance of the FRB-MIT-Penn model of the US economy. *American Economic Review, 62*(5), 902–917.
- Nelson, D. B. (1991). Conditional heteroskedasticity in asset returns: A new approach. *Econometrica: Journal of the Econometric Society, 59*, 347–370.
- Nelson, C. R., & Kang, H. (1981). Spurious periodicity in inappropriately detrended time series. *Econometrica: Journal of the Econometric Society, 49*, 741–751.
- Nelson, C. R., & Plosser, C. R. (1982). Trends and random walks in macroeconomic time series: Some evidence and implications. *Journal of Monetary Economics, 10*(2), 139–162.
- Newey, W. K., & West, K. D. (1986). *A simple, positive semi-definite, heteroskedasticity and autocorrelation consistent covariance matrix*. Working Paper 55, National Bureau of Economic Research. [http://www.nber.org/papers/t0055.](http://www.nber.org/papers/t0055)
- Ng, S., & Perron, P. (1995). Unit root tests in ARMA models with data-dependent methods for the selection of the truncation lag. *Journal of the American Statistical Association, 90*(429), 268– 281.
- Ng, S., & Perron, P. (2001). Lag length selection and the construction of unit root tests with good size and power. *Econometrica, 69*(6), 1519–1554.
- Osborn, D. R. (1990). A survey of seasonality in UK macroeconomic variables. *International Journal of Forecasting, 6*(3), 327–336.
- Osborn, D. R., Heravi, S., & Birchenhall, C. R. (1999). Seasonal unit roots and forecasts of twodigit European industrial production. *International Journal of Forecasting, 15*(1), 27–47.
- Otrok, C., & Whiteman, C. H. (1998). Bayesian leading indicators: Measuring and predicting economic conditions in Iowa. *International Economic Review, 39*, 997–1014.
- Ozcicek, O., & McMillin, D. W. (1999). Lag length selection in vector autoregressive models: Symmetric and asymmetric lags. *Applied Economics, 31*(4), 517–524.
- Pankratz, A. (1983). *Forecasting with univariate Box-Jenkins models: concepts and cases*. New York: Wiley.
- Pankratz, A. (1991). *Forecasting with dynamic regression models*. New York: Wiley.
- Pedroni, P. (2001). Purchasing power parity tests in cointegrated panels. *The Review of Economics and Statistics, 83*(4), 727–731.
- Perron, P. (1989). The great crash, the oil price shock, and the unit root hypothesis. *Econometrica: Journal of the Econometric Society, 57*(6), 1361–1401.
- Perron, P. (1997). Further evidence on breaking trend functions in macroeconomic variables. *Journal of Econometrics, 80*(2), 355–385.
- Perron, P., & Vogelsang, T. J. (1992). Nonstationarity and level shifts with an application to purchasing power parity. *Journal of Business and Economic Statistics, 10*(3), 301–320.
- Pesaran, M. H. (2007). A simple panel unit root test in the presence of cross-section dependence. *Journal of Applied Econometrics, 22*(2), 265–312.
- Peters, E. E. (1996). *Chaos and order in the capital markets* (2nd edn.). New York: Wiley.
- Phillips, P. C. (1986). Understanding spurious regressions in econometrics. *Journal of Econometrics, 33*(3), 311–340.
- Phillips, P. C., & Perron, P. (1988). Testing for a unit root in time series regression. *Biometrika, 75*(2), 335–346.
- Plosser, C. I., & Schwert, G. W. (1977). Estimation of a non-invertible moving average process: The case of overdifferencing. *Journal of Econometrics, 6*(2), 199–224.
- Qin, D. (2011). Rise of VAR modelling approach. *Journal of Economic Surveys, 25*(1), 156–174.
- Quintos, C. E., & Phillips, P. C. (1993). Parameter constancy in cointegrating regressions. *Empirical Economics, 18*(4), 675–706.
- Rachev, S. T., Mittnik, S., Fabozzi, F. J., Focardi, S. M., et al. (2007). *Financial econometrics: From basics to advanced modeling techniques* (Vol. 150). New York: Wiley.
- Rao, B. B. (2007). *Cointegration for the applied economist* (2nd edn.). New York: Palgrave Macmillan.
- Runkle, D. E. (1987). Vector autoregressions and reality. *Journal of Business and Economic Statistics, 5*(4), 437–442.
- Said, S. E., & Dickey, D. A. (1984). Testing for unit roots in autoregressive-moving average models of unknown order. *Biometrika, 71*(3), 599–607.
- Saikkonen, P., & Lütkepohl, H. (2000). Testing for the cointegrating rank of a VAR process with structural shifts. *Journal of Business and Economic Statistics, 18*(4), 451–464.
- Sargent, T. J. (1976). The observational equivalence of natural and unnatural rate theories of macroeconomics. *Journal of Political Economy, 84*(3), 631–640.
- Sargent, T. J., Sims, C. A., et al. (1977). Business cycle modeling without pretending to have too much a priori economic theory. *New Methods in Business Cycle Research, 1*, 145–168.
- Schaffer, M. E. (2010). EGRANGER: Engle-Granger (EG) and augmented Engle-Granger (AEG) cointegration tests and 2-step ECM estimation. [http://ideas.repec.org/c/boc/bocode/s457210.](http://ideas.repec.org/c/boc/bocode/s457210.html) [html.](http://ideas.repec.org/c/boc/bocode/s457210.html)
- Schenck, D. (2016). Log-run restrictions in a structural vector autoregression. [https://blog.stata.](https://blog.stata.com/2016/10/27/long-run-restrictions-in-a-structural-vector-autoregression/) [com/2016/10/27/long-run-restrictions-in-a-structural-vector-autoregression/.](https://blog.stata.com/2016/10/27/long-run-restrictions-in-a-structural-vector-autoregression/)
- Schorfheide, F. (2005). VAR forecasting under misspecification. *Journal of Econometrics, 128*(1), 99–136.
- Schwarz, G. W. (1978). Estimating the dimension of a model. *The Annals of Statistics, 6*(2), 461–464.
- Schwert, G. W. (1989). Tests for unit roots: A Monte Carlo investigation. *Journal of Business and Economic Statistics, 7*(2), 147–159.
- Schwert, G. W. (2002). Tests for unit roots: A Monte Carlo investigation. *Journal of Business and Economic Statistics, 20*(1), 5–17.
- Sephton, P. (2017). Finite sample critical values of the generalized KPSS stationarity test. *Computational Economics, 50*(1), 161–172.
- Sharpe, W. F. (1964). Capital asset prices: A theory of market equilibrium under conditions of risk. *The Journal of Finance, 19*(3), 425–442.
- Shumway, R. H., & Stoffer, D. S. (2006). *Time series analysis and its applications: With R examples*. New York: Springer Science and Business Media.
- Sims, C. A. (1972). Money, income, and causality. *The American Economic Review, 62*(4), 540– 552.
- Sims, C. A. (1980a). Comparison of interwar and postwar business cycles: Monetarism reconsidered. *The American Economic Review, 70*(2), 250–257.
- Sims, C. A. (1980b). Macroeconomics and reality. *Econometrica: Journal of the Econometric Society, 48*, 1–48.
- Sjö, B. (2008). Testing for unit roots and cointegration. [https://www.iei.liu.se/nek/ekonometrisk](https://www.iei.liu.se/nek/ekonometrisk-teori-7-5-hp-730a07/labbar/1.233753/dfdistab7b.pdf)[teori-7-5-hp-730a07/labbar/1.233753/dfdistab7b.pdf.](https://www.iei.liu.se/nek/ekonometrisk-teori-7-5-hp-730a07/labbar/1.233753/dfdistab7b.pdf)
- Stock, J. H., & Watson, M. W. (1989). Interpreting the evidence on money-income causality. *Journal of Econometrics, 40*(1), 161–181.
- Stralkowski, C., & Wu, S. (1968). *Charts for the interpretation of low order autoregressive moving average models* (Technical report 164), University of Wisconsin, Department of Statistics.
- Taylor, M. P. (1988). An empirical examination of long-run purchasing power parity using cointegration techniques. *Applied Economics, 20*(10), 1369–1381.
- Thornton, D. L., & Batten, D. S. (1985). Lag-length selection and tests of Granger causality between money and income. *Journal of Money, Credit and Banking, 17*(2), 164–178.
- Toda, H. Y., & Yamamoto, T. (1995). Statistical inference in vector autoregressions with possibly integrated processes. *Journal of Econometrics, 66*(1), 225–250.
- Tsay, R. S. (2013). *Multivariate time series analysis: With R and financial applications*. New York: Wiley.
- Uhlig, H. (2005). What are the effects of monetary policy on output? Results from an agnostic identification procedure. *Journal of Monetary Economics, 52*(2), 381–419.
- Vigen, T. (2015). *Spurious correlations*. New York: Hachette Books.
- Vogelsang, T. J., & Perron, P. (1998). Additional tests for a unit root allowing for a break in the trend function at an unknown time. *International Economic Review, 39*, 1073–1100.
- Wasserstein, R. L., & Lazar, N. A. (2016). The ASA's statement on p-values: Context, process, and purpose. *American Statistician, 70*(2), 129–133
- Wu, S. (2010). Lag length selection in DF-GLS unit root tests. *Communications in Statistics-Simulation and Computation, 39*(8), 1590–1604.
- Zakoian, J.-M. (1994). Threshold heteroskedastic models. *Journal of Economic Dynamics and control, 18*(5), 931–955.
- Ziliak, S. T., & McCloskey, D. N. (2004). Size matters: the standard error of regressions in the American economic review. *The Journal of Socio-Economics, 33*(5), 527–546.
- Ziliak, S. T., & McCloskey, D. N. (2008). *The cult of statistical significance: How the standard error costs us jobs, justice, and lives*. Ann Arbor: University of Michigan Press.
- Zivot, E., & Andrews, D. W. K. (1992). Further evidence on the Great Crash, the oil-price shock, and the unit-root hypothesis. *Journal of Business and Economic Statistics, 20*(1), 25–44.
- Zivot, E., & Wang, J. (2007). *Modeling financial time series with S-plus* (R) (Vol. 191). New York: Springer Science and Business Media.

## **Index**

#### **A**

ACF, *see* Autocorrelation Function (ACF) ADF test, 140, 141, 151, 152, 156, 183, 352, 353, 380 Akaike Information Criterion (AIC)*, see* Information criterion ARCH, 197–259 generalized, 229 ARCH-LM test, 222, 224 ARIMA proces, 132, 135 ARMA identification, 133–134 invertibility, 135 AR process autocorrelation function, 51–56 autocovariance function, 55, 61 estimation, 27 integrated, 137 nonstationary, 140 stable, 87 stationary, 95 Asymmetric GARCH model, 252, 255–257 Asymmetric VAR, 272 Augmented Dickey-Fuller test*, see* ADF test Autocorrelation function, 33, 47, 48, 51–75, 114, 116, 133, 134, 217, 218 Autocorrelation test, 217 Autocovariance function, 26 Autoregressive conditional heteroscedasticity*, see* ARCH Autoregressive moving average*, see* ARMA Autoregressive process*, see* AR process

#### **B**

Back-Shift operator*, see* Lag operator Bayesian VAR, 265 Bias, 17, 18, 137, 153, 169, 183, 220, 378 BIC*, see* Information criteria

Box-Jenkins approach, 47, 137 Box-Ljung test, 217, 218, 224, 227, 234, 236–329 Break-Point test, 184, 190, 194, 195, 338

#### **C**

Capital Asset Pricing Model, 250 Causality, 264, 272, 295–302, 307, 339, 340, 377–379 *See also* Granger-Causality Central limit theorem, 142 Characteristic function, 90 Cholesky decomposition, 311, 315**–**325 Cointegrating rank test Johansen, 360, 367 maximum eigenvalue, 365, 368, 372 trace, 365, 368–370, 372 Cointegration bivariate, 276 definition, 343 granger's representation theorem, 349, 362 order of integration, 339 Cointegration matrix, 374 Companion form, 276, 309, 332 Correlation function, 69, 70 Covariance function, 6, 13, 105 Covariance, long-run, 159 Covariance stationary process, 13–15

#### **D**

Deterministic trend, 107–109, 139–141, 146, 148–153, 169, 338–339 Dickey-Fuller test, 140–156, 160, 168, 173, 184, 358, 360 distribution, 141 Differencing, 3, 4, 101–104, 107–117, 124, 126–128, 136, 169, 376 seasonal, 124, 126–128, 136

© Springer Nature Switzerland AG 2018 J. D. Levendis, *Time Series Econometrics*, Springer Texts in Business and Economics, <https://doi.org/10.1007/978-3-319-98282-3>

Dummy variables, 123–125, 135, 136, 174, 182, 184, 187, 250, 251, 255, 299, 338, 364

#### **E**

EGARCH process, 239, 252, 253, 255, 256 Endogenous variables, 285, 329, 334 Equilibrium correction model, 350 Exogeneity, 314, 316 Exogenous variables, 217, 295, 299, 328

#### **F**

FEVD, 270, 302, 307, 308, 326–329, 376 Filter, 63, 136, 137, 183 Final prediction error (FPE), 272, 299, 376 Forecast direct, 327 error, 307, 308, 326–329, 376 iterated, 30, 34 Forecast error variance decomposition*, see* **FEVD** Forecast horizon, 257, 293 FPE*, see* Information criterion

#### **G**

GARCH process asymmetric, 250–254 E-GARCH, 239, 252, 253, 255 GARCH-in-mean, 246–250 GARCH-t, 239, 240, 246, 258 GJR-GARCH, 239, 250, 251, 255, 257 I-GARCH, 239, 257–258 integrated, 239, 257–259 multivariate, 246 stationary, 197, 199, 202, 216, 237 *t*-distribution, 240, 242 threshold, 255 GLS estimation, 154 Granger-Causality, 264, 298, 302 testing, 264, 298 Granger's Representation Theorem, 349

#### **H**

Hannan-Quinn Criterion*, see* Information criterion HEGY test, 168, 169 Heteroskedasticity and autocorrelation (HAC) variance, 156 HQIC*, see* Information criterion

#### **I**

Identification problem, 331 IGARCH process, 258 Impulse response function (IRF), 20–22, 28, 29, 34, 38, 264, 269, 274–292, 307–312, 320, 321, 326, 329, 339 orthogonalized, 311–326 Information criterion AIC, 78, 154–156, 191, 193, 220, 224, 227, 235, 237, 256, 270–272, 305, 376, 377 BIC, 78, 80, 154, 191, 220, 224, 235, 237, 256, 272, 377 final prediction error, 299, 372, 376 HQIC, 270–272, 376, 377 SBIC, 270–272, 376 Integrated GARCH process*, see* IGARCH process Integrated process, 82, 109 Invertible MA process, 152, 229

#### **J**

Johansen estimation approach, 355 Johansen test distribution, asymptotic, 360 hypothesis tests over beta, 368 Max test, 369, 370, 372 specification of deterministic part, 366 trace test, 365, 368–369

#### **K**

Kernel Function, 159, 160 Kwiatkowski, Phillips, Schmidt and Shin test (KPSS) test, 140, 158–160, 304 Kurtosis, 81, 197, 203–205, 211, 214, 240–243, 258, 261

#### **L**

Lag operator, 3, 83, 92, 96–97, 104, 130, 278–280 Lag order selection, 376 Lag polynomial, 3, 83, 84, 92, 93, 95, 98, 129, 130, 132 Lagrange multiplier test, 158 Lagrange multiplier (LM) test, 158, 217–219, 222, 223, 226 Long-run mean, 283 Long-run restrictions, 336–339 Long-run variance, 159, 160, 257 Lucas critique, 171

#### **M**

MA process autocorrelation function, 135 finite order, 95 infinite order, 95, 229 invertible, 95, 97, 116, 152, 229 MA representation, 284, 286, 318–324 Markov chain, 195 Maximum Eigenvalue test for cointegration, 365, 368, 369, 372 Memory, Short, 34 MGARCH process, 246–250 Minnesota prior, 265 Money demand, 264 Moving average process*, see* MA process Multivariate GARCH process, 246

#### **N**

Newey-West estimator, 156

#### **O**

Observationally equivalent, 264 OIRF, 300, 302, 311–316, 318–320, 323–325, 333–335, 376 Order of integration, 102, 103, 339 Order of variables, 314 Orthogonalized Impulse Responses*, see* OIRFs

#### **P**

PACF, 47–77, 116, 123, 133, 134 Partial autocorrelation function, *see* PACF Phillips-Perron test, 137, 140, 156–157, 168 Portmanteau test*, see* Ljung-Box *p*-Value, 117, 121, 141, 144, 147–150, 153, 218, 219, 224, 269, 339, 340, 352, 356, 357, 384–386

#### **R**

Random walk, 99, 101, 102, 104–110, 112, 116–119, 121, 124, 139–152, 158, 161–163, 166, 200, 249, 276, 343, 348, 356, 369, 370 Random walk with drift, 101, 102, 106–110, 116, 139–141, 148–150, 370 Reduced form, 264, 329–333, 335, 336, 361, 362 Residual autocorrelation Box-Ljung test, 217, 219, 224 LM test, 217, 219

Residuals, 24, 34–36, 47, 108, 109, 140, 151–153, 158, 159, 162, 177, 178, 207, 217, 218, 223, 236–240, 242, 243, 246, 253, 261, 306, 326, 327, 338, 351–360, 364, 365 Restricted estimation, 28 **Restrictions** long-run, 336–339 short-run, 265 sign restrictions, 265 Return, 4, 5, 35–36, 39, 154, 197, 199, 218, 221, 222, 226, 229, 233, 237, 241, 243, 246–249, 257–259, 278, 285, 286, 307, 351, 364 RMSE*,*185 Root mean square error, *see* RMSE

#### **S**

Schwarz criterion, 184 Seasonal ARIMA process, 132, 135 Seasonal ARMA process, 123–138 Seasonal differencing, 124, 126–128, 136 Seasonal unit root test, 136, 168 Shift dummy variable, 123 Shocks, 20–24, 28, 29, 33, 34, 39, 46, 137, 139, 160, 168, 169, 172–175, 183, 239, 252, 255, 257, 268–270, 284–288, 291, 300–302, 307, 309–316, 319, 326–330, 332, 333, 337, 350, 365 Short-run parameters of VECM, 340 Skewness, 81, 197 Smooth transition, 195 Spurious correlation, 117, 119 Spurious regression, 82, 117, 119 Stability condition, 87 Stable AR process, 87 Stable VAR, 282 Standardized residuals, 217, 243, 246, 253, 261 Stata commands ac, 69, 74, 76, 218 ARCH, 252 arima, 16–17, 21, 27, 29, 31, 33–35, 37–38, 44–46, 77 corrgram, 70, 71, 116, 163–165, 166, 179 dfgls, 152–155 dfuller, 143, 146, 147, 149, 150, 152, 166–168 drawnorm, 301, 312, 317, 319, 334 egranger, 354, 358, 360 esttab, 249, 256 estat archlm, 218, 222, 227

Stata commands (*cont.*) estat aroots, 90, 91, 135 estat ic, 77–79, 220, 227 fcast compute, 293, 294 fetchyahooquotes, 9, 102–103, 237, 255 freduse, 9, 74, 154, 267, 296, 298, 303, 327, 337 hegy4, 168 histogram, 206 irf create, 21, 312, 313, 324, 335–336, 338 irf graph, 269 irf table, 320, 324, 327, 328, 335–336 kpss, 9, 159, 304 pperron, 156, 157 predict, 31, 32, 34–36, 76, 110, 118, 163, 166, 179, 207, 208, 223, 227, 234, 236, 237, 239, 241, 242, 244, 245, 255, 338, 355, 357, 359 qnorm, 206 rnormal, 19, 42, 109, 118, 120, 173, 205, 211, 214, 231, 234, 355, 370 set seed, 19, 43, 109, 118, 119, 120, 173, 176, 205, 211, 214, 231, 234, 312, 355, 370 simulate, 120 sureg, 270 tabstat, 205, 212, 215, 241, 243, 244, 246 var (command), 27, 266, 268, 270, 294, 297, 299, 313, 320, 324, 335, 340 varbasic, 268, 301, 306, 327, 328 vargranger, 297, 299, 301, 307, 340 varsoc, 270–271, 305, 339, 376 varstable, 282, 306, 320 vec, 354, 372, 375, 380, 381 vecrank, 369, 371 wbopendata, 9, 103 wntestq, 217, 224, 227, 234, 236, 237, 239, 241, 243, 244, 245 zandrews, 9, 191–194 Stationarity*, see* Stationary Stationary, 12–15, 26, 30, 32, 40, 42, 49, 81–85, 87–90, 92, 93, 95, 97, 99, 101–115, 123, 128, 135, 140–142, 144–147, 151, 156, 158, 159, 161, 169, 172–174, 178, 179, 184, 194, 195, 199, 202, 209, 216, 225, 226, 229, 236, 237, 259, 274, 276, 283, 286, 302, 304, 305, 311, 318, 338, 339, 343–345, 350–353, 357–360, 365, 366, 367, 375, 377, 378, 380 Structural Breaks dating of breaks, 172, 174, 183 tests, 195 Structural change, 173, 179, 183, 195

Structural vector autoregression*, see* SVAR SVAR, 329, 330, 332–339, 350, 361, 362

#### **T**

TARCH(p,q) model, 250, 251 *t*-distribution, 142, 239, 240, 242 Test autocorrelation, squared residuals, 217 cointegration, 348, 352, 367, 378, 379, 389 Dickey-Fuller regression, 137, 140–156, 160, 168, 173, 177, 183, 194, 328, 352, 360 Engle's Lagrange-Multiplier, 217, 218, 222, 223, 226, 259 heteroskedasticity, 197–200, 202, 229, 239 independence, 202, 311 Johansen, 367, 370 Kwiatkowski-Phillips-Schmidt-Shin-Tests, 140, 158–160, 170, 304 Phillips-Perron, 137, 156–157, 168 unit-root, 141, 156, 169, 170, 172, 184 white noise, 26, 42, 47, 57, 107, 114, 115, 125, 153, 217, 246, 377 TGARCH process, 239, 255 Threshold GARCH Process, 255 Time-varying coefficients, 216, 243, 247 Trace test For cointegration, 365 Trend-stationary process, 109–112, 115, 162, 169, 173, 194

#### **U**

Unit root test Augmented Dickey-Fuller (ADF), 140 (*see also* Stata commands, dfuller) Kwiatkowski, Phillips, Schmidt and Shin test (KPSS), 140 (*see also* Stata commands, kpss) level shift, 185 seasonal, 135–136, 168–169 Schmidt-Phillips, 140 seasonal, 168–169

#### **V** VAR

estimation, 266–270 forecasting, 292, 294, 376, 377 order, 328 stability analysis, 275 stable, 278, 280, 281 Variance, long-run, 159, 257 VARMA process, 341

VAR process Bayesian VAR, 265 correlation function, 312 covariance function, 312 estimation, 264 forecast error variance decomposition, 308, 326–329 form, reduced, 264, 329–333, 335, 336, 361, 362 form, structural, 329 Structural Var (*see* Var) Vector Autoregression*, see* Var Vector Autoregressive Moving-Average Process*, see* VARMA process Vector Autoregressive Process*, see* VAR process Vector error correction Mechanism (VECM) estimation, 343, 354 forecasting, 376, 377 reduced rank estimation, 377

Volatility ARCH-In-Mean Model, 248 ARCH(p) model, 197 asymmetric, 250 EGARCH model, 253 GARCH(1, 1) Model, 328 GARCH(p,q) model, 237 heavy-tail property, 258 IGARCH, 258

#### **W**

Weighting function, 198 White noise, 26, 42, 47, 57, 107, 114–116, 125, 153, 217, 246, 377 White noise process, 114, 125

#### **Y**

Yule-Walker equations, 53, 54, 56